<span id="page-0-0"></span>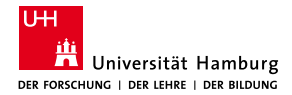

MIN-Fakultät Fachbereich Informatik

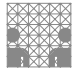

# 64-040 Modul InfB-RSB Rechnerstrukturen und Betriebssysteme

[https://tams.informatik.uni-hamburg.de/](https://tams.informatik.uni-hamburg.de/lectures/2022ws/vorlesung/rsb) [lectures/2022ws/vorlesung/rsb](https://tams.informatik.uni-hamburg.de/lectures/2022ws/vorlesung/rsb) <https://lernen.min.uni-hamburg.de>

### Andreas Mäder

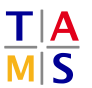

Universität Hamburg Fakultät für Mathematik, Informatik und Naturwissenschaften Fachbereich Informatik

**Technische Aspekte Multimodaler Systeme**

Wintersemester 2022/2023

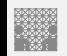

## Gliederung

- 1. [Einführung](#page-3-0)
- 2. [Informationsverarbeitung](#page-93-0)
- 3. [Ziffern und Zahlen](#page-131-0)
- 4. [Arithmetik](#page-230-0)
- 5. [Zeichen und Text](#page-277-0)
- 6. [Logische Operationen](#page-318-0)
- 7. [Codierung](#page-359-0)
- 8. [Schaltfunktionen](#page-479-0)
- 9. [Schaltnetze](#page-539-0)
- 10. [Schaltwerke](#page-648-0)
- 11. [Rechnerarchitektur I](#page-752-0)
- 12. [Instruction Set Architecture](#page-834-0)
- 13. [Assembler-Programmierung](#page-938-0)

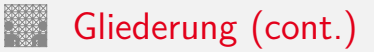

[64-040 Rechnerstrukturen und Betriebssysteme](#page-0-0)

- 14. [Rechnerarchitektur II](#page-1036-0)
- 15. [Betriebssysteme](#page-1156-0)

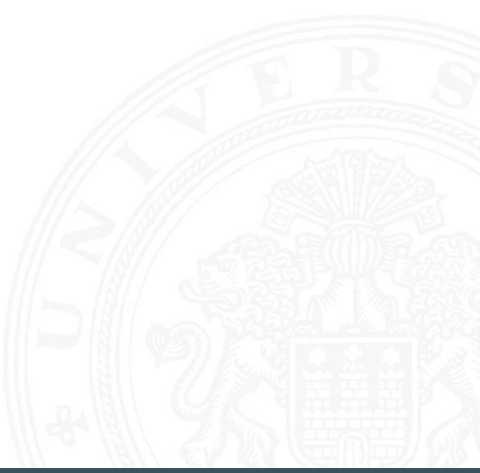

<span id="page-3-0"></span>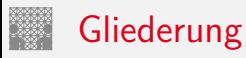

### 1. [Einführung](#page-3-0)

[Exkurs: Geschichte](#page-23-0) [Personal Computer](#page-44-0) [von-Neumann Konzept](#page-51-0) [Moore's Law](#page-63-0) [System on a chip](#page-78-0) [Roadmap und Grenzen des Wachstums](#page-84-0) [Literatur](#page-91-0)

- 2. [Informationsverarbeitung](#page-93-0)
- 3. [Ziffern und Zahlen](#page-131-0)
- 4. [Arithmetik](#page-230-0)
- 5. [Zeichen und Text](#page-277-0)
- 6. [Logische Operationen](#page-318-0)
- 7. [Codierung](#page-359-0)

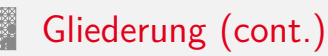

- 8. [Schaltfunktionen](#page-479-0)
- 9. [Schaltnetze](#page-539-0)
- 10. [Schaltwerke](#page-648-0)
- 11. [Rechnerarchitektur I](#page-752-0)
- 12. [Instruction Set Architecture](#page-834-0)
- 13. [Assembler-Programmierung](#page-938-0)
- 14. [Rechnerarchitektur II](#page-1036-0)
- 15. [Betriebssysteme](#page-1156-0)

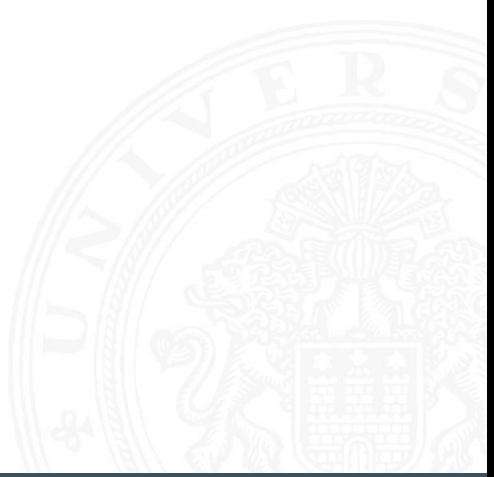

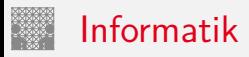

### Brockhaus-Enzyklopädie: "Informatik"

Die Wissenschaft von der systematischen Verarbeitung von Informationen, besonders der automatischen Verarbeitung mit Hilfe von Digitalrechnern  $(\rightarrow$  Computer). ...

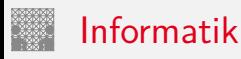

### Brockhaus-Enzyklopädie: "Informatik"

Die Wissenschaft von der systematischen Verarbeitung von Informationen, besonders der automatischen Verarbeitung mit Hilfe von Digitalrechnern  $(\rightarrow$  Computer). ...

system. Verarbeitung: von-Neumann Konzept

- ▶ Wie löst eine Folge elementarer Befehle (Programm) ein Problem?
- ⇒ Softwareentwicklung, Programmierung

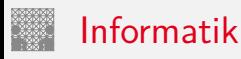

### Brockhaus-Enzyklopädie: "Informatik"

Die Wissenschaft von der systematischen Verarbeitung von Informationen, besonders der automatischen Verarbeitung mit Hilfe von Digitalrechnern  $(\rightarrow$  Computer). ...

### system. Verarbeitung: von-Neumann Konzept

- ▶ Wie löst eine Folge elementarer Befehle (Programm) ein Problem?
- ⇒ Softwareentwicklung, Programmierung

Digitalrechner: das technische System dazu (Rechnerarchitektur)

- ▶ Wie wird Information (Zahlen, Zeichen) repräsentiert/codiert?
- ▶ Wie werden Befehle effizient auf der Hardware abgearbeitet?
- ⇒ Hardwareentwicklung

### unterschiedliche Paradigmen

- $\triangleright$  SW: Hardware ist "notwendiges Übel"
	- $\blacktriangleright$  Abstraktion von der Hardware
	- ▶ Entwicklung in Hochsprachen (Produktivität)
- $\blacktriangleright$  HW: Optimierungsziel sind technische Werte
	- $=$  Taktfrequenz, Latenz, Durchsatz, Leistungsaufnahme etc.
	- <sup>I</sup> Maschinenbefehl wird auf Hardwarearchitektur ausgeführt
	- ► technische Entwicklung: Moore's Law

. . .

unterschiedliche Paradigmen

- $\triangleright$  SW: Hardware ist "notwendiges Übel"
	- $\blacktriangleright$  Abstraktion von der Hardware
	- ▶ Entwicklung in Hochsprachen (Produktivität)
- $\blacktriangleright$  HW: Optimierungsziel sind technische Werte
	- $=$  Taktfrequenz, Latenz, Durchsatz, Leistungsaufnahme etc.
	- $\blacktriangleright$  Maschinenbefehl wird auf Hardwarearchitektur ausgeführt
	- ► technische Entwicklung: Moore's Law

 $\blacktriangleright$  dies funktioniert seit Jahren!

unterschiedliche Paradigmen

- $\triangleright$  SW: Hardware ist "notwendiges Übel"
	- $\blacktriangleright$  Abstraktion von der Hardware
	- ▶ Entwicklung in Hochsprachen (Produktivität)
- $\blacktriangleright$  HW: Optimierungsziel sind technische Werte
	- $=$  Taktfrequenz, Latenz, Durchsatz, Leistungsaufnahme etc.
	- $\blacktriangleright$  Maschinenbefehl wird auf Hardwarearchitektur ausgeführt
	- ► technische Entwicklung: Moore's Law
- dies funktioniert seit Jahren ... bis Ende 2017

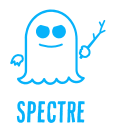

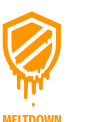

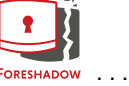

unterschiedliche Paradigmen

- $\triangleright$  SW: Hardware ist "notwendiges Übel"
	- $\blacktriangleright$  Abstraktion von der Hardware
	- ▶ Entwicklung in Hochsprachen (Produktivität)
- $\blacktriangleright$  HW: Optimierungsziel sind technische Werte
	- $=$  Taktfrequenz, Latenz, Durchsatz, Leistungsaufnahme etc.
	- $\blacktriangleright$  Maschinenbefehl wird auf Hardwarearchitektur ausgeführt
	- ► technische Entwicklung: Moore's Law
- dies funktioniert seit Jahren . . . bis Ende 2017

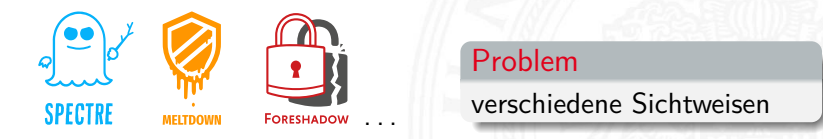

 $\Rightarrow$  Vorlesung RSB: Wie funktioniert ein Digitalrechner?

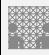

### **Motivation** Wie funktioniert ein Digitalrechner?

1 [Einführung](#page-3-0) [64-040 Rechnerstrukturen und Betriebssysteme](#page-0-0)

Warum ist das überhaupt wichtig?

- $\blacktriangleright$  Informatik ohne Digitalrechner undenkbar
- ▶ Grundverständnis der Interaktion von SW und HW
	- $\blacktriangleright$  für "performante" Software
	- $\blacktriangleright$  Sicherheitsaspekte
	-
- <sup>I</sup> Systemsicht/Variantenvielfalt von Mikroprozessorsystemen
	- $\blacktriangleright$  Supercomputer, Server, Workstations, PCs ...
	- $\blacktriangleright$  Medienverarbeitung, Mobile Geräte ...
	- $\triangleright$  RFID-Tags, Wegwerfcomputer ...
- ⇒ Informatik Basiswissen
- ⇒ Bewertung von Trends und Perspektiven
- ⇒ Chancen und Grenzen der Miniaturisierung

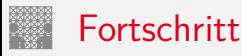

- 1. ständige technische Fortschritte in Mikro- und Optoelektronik mit einem weiterhin exponentiellen Wachstum (50%...100% pro Jahr)
	- $\triangleright$  Rechenleistung von Prozessoren ("Performanz")
	- $\triangleright$  Speicherkapazität Hauptspeicher (DRAM, SRAM, FLASH)
	- ▶ Speicherkapazität Langzeitspeicher (Festplatten, FLASH)
	- Bandbreite (Netzwerke)
- 2. neue Entwurfsparadigmen und -werkzeuge
- ⇒ Möglichkeiten und Anwendungsfelder
- ⇒ Produkte und Techniken

# Fortschritt (cont.)

### 1 [Einführung](#page-3-0) [64-040 Rechnerstrukturen und Betriebssysteme](#page-0-0)

Kriterien / Maßgrößen

- $\blacktriangleright$  Rechenleistung: MIPS
- MBytes (RAM, HDD)
- $\blacktriangleright$  Mbps

 $\blacktriangleright$  MPixel

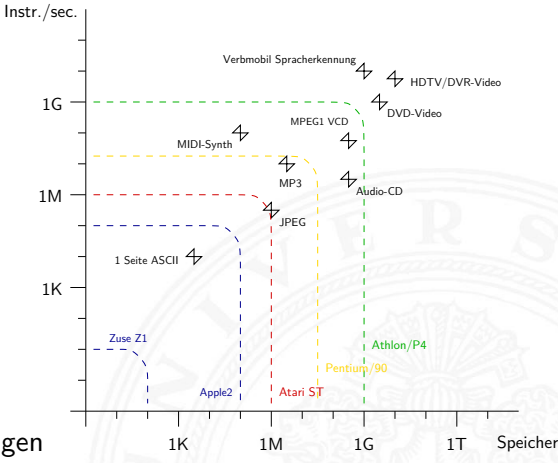

 $\Rightarrow$  jede Rechnergeneration erlaubt neue Anwendungen

# Beispiel: technischer Fortschritt

### 1 [Einführung](#page-3-0) [64-040 Rechnerstrukturen und Betriebssysteme](#page-0-0)

### Hardware für den Mondflug

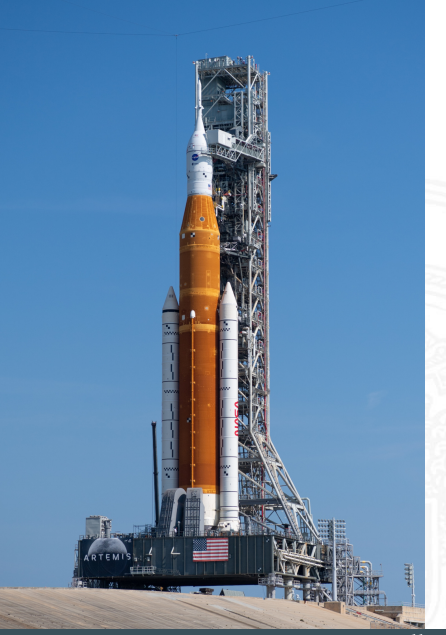

# Beispiel: technischer Fortschritt

### 1 [Einführung](#page-3-0) [64-040 Rechnerstrukturen und Betriebssysteme](#page-0-0)

### Hardware für den Mondflug

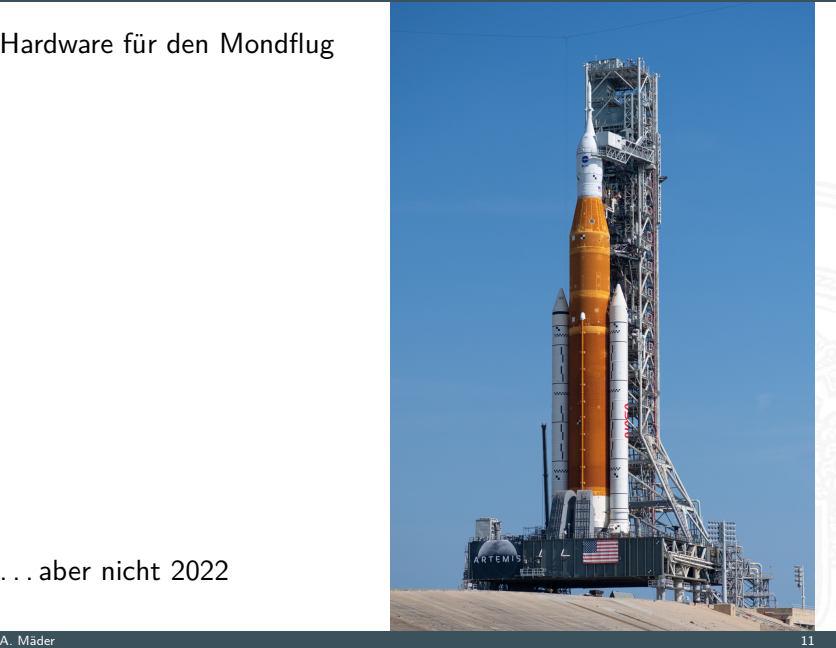

. . . aber nicht 2022

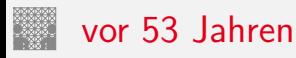

1 [Einführung](#page-3-0) [64-040 Rechnerstrukturen und Betriebssysteme](#page-0-0)

### Beispiel: Apollo 11 (1969)

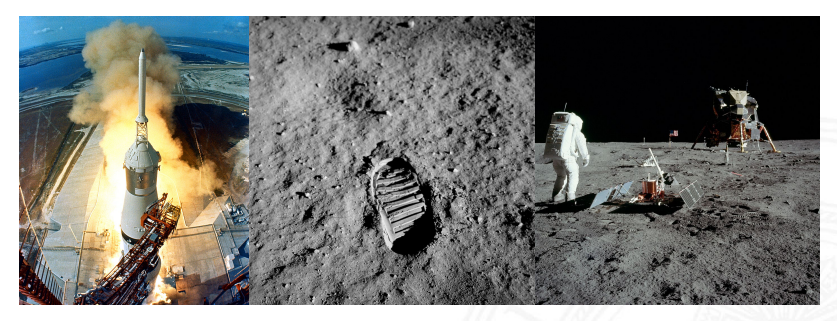

- ▶ [bernd-leitenberger.de/computer-raumfahrt1.shtml](https://bernd-leitenberger.de/computer-raumfahrt1.shtml)
- ▶ [www.hq.nasa.gov/office/pao/History/computers/Compspace.html](https://www.hq.nasa.gov/office/pao/History/computers/Compspace.html)
- ▶ [en.wikipedia.org/wiki/Apollo\\_Guidance\\_Computer](https://en.wikipedia.org/wiki/Apollo_Guidance_Computer)
- [en.wikipedia.org/wiki/IBM\\_System/360](https://en.wikipedia.org/wiki/IBM_System/360)

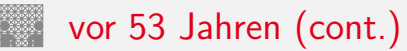

1. Bordrechner: AGC (Apollo Guidance Computer)

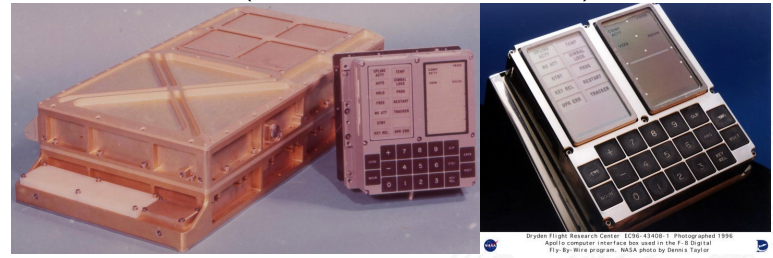

- Dimension  $61 \times 32 \times 15,0$  cm 31,7 kg  $20 \times 20 \times 17,5$  cm 8,0 kg
- $\blacktriangleright$  Taktfrequenz: 1,024 MHz
- Addition 20 $\mu$ s
- $\blacktriangleright$  16-bit Worte, nur Festkomma
- ▶ Speicher ROM 36 KWorte 72 KByte

RAM 2 KWorte 4 KByte

Zykluszeit 11,7 µs, 12 Takte, 85,3 KHz

# vor 53 Jahren (cont.)

### 2. mehrere Großrechner: IBM System/360 Model 75s

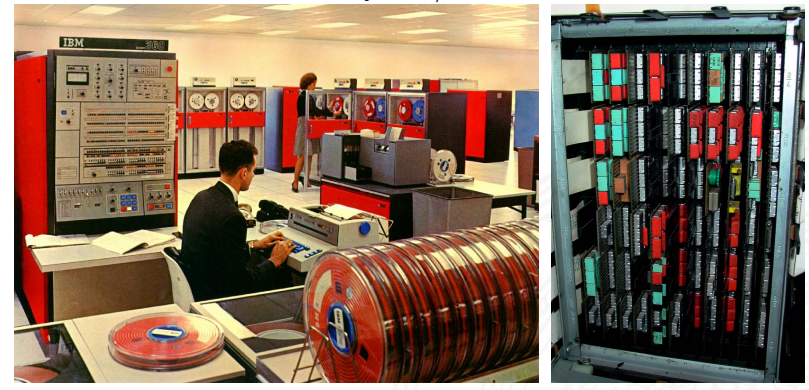

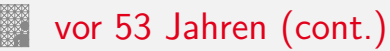

- ▶ je nach Ausstattung: Anzahl der "Schränke"
- $\blacktriangleright$  Taktfrequenz: bis 5 MHz
- $\rightarrow$  32-bit Worte, 24-bit Adressraum (16 MByte)
- **>** Speicherhierarchie: bis 1 MByte Hauptspeicher (1,3 MHz Zykluszeit)
- ► (eigene) Fließkomma Formate
- Rechenleistung: 0,7 Dhrystone MIPS

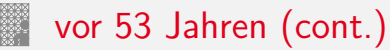

- ▶ je nach Ausstattung: Anzahl der "Schränke"
- $\blacktriangleright$  Taktfrequenz: bis 5 MHz
- ▶ 32-bit Worte, 24-bit Adressraum (16 MByte)
- $\triangleright$  Speicherhierarchie: bis 1 MByte Hauptspeicher (1,3 MHz Zykluszeit)
- $\blacktriangleright$  (eigene) Fließkomma Formate
- ▶ Rechenleistung: 0,7 Dhrystone MIPS
- $\blacktriangleright$  . . . und 2016  $^1$

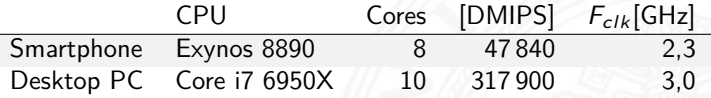

<sup>&</sup>lt;sup>1</sup>Daten aktueller Systeme sind nicht verfügbar, da der Benchmark inzwischen überholt ist

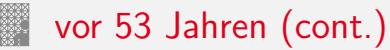

- ▶ je nach Ausstattung: Anzahl der "Schränke"
- $\blacktriangleright$  Taktfrequenz: bis 5 MHz
- $\rightarrow$  32-bit Worte, 24-bit Adressraum (16 MByte)
- $\triangleright$  Speicherhierarchie: bis 1 MByte Hauptspeicher (1,3 MHz Zykluszeit)
- $\blacktriangleright$  (eigene) Fließkomma Formate
- ▶ Rechenleistung: 0,7 Dhrystone MIPS
- $\blacktriangleright$  . . . und 2016  $^1$

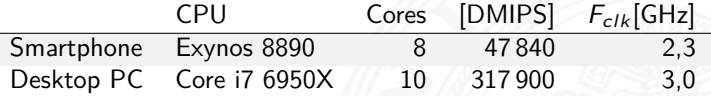

### ⇒ Moore's Law

<sup>&</sup>lt;sup>1</sup>Daten aktueller Systeme sind nicht verfügbar, da der Benchmark inzwischen überholt ist

# <span id="page-23-0"></span>Timeline: Rechnergeschichte

- ???? Abakus als erste Rechenhilfe
- 1642 Pascal: Addierer/Subtrahierer
- 1671 Leibniz: Vier-Operationen-Rechenmaschine
- 1837 Babbage: Analytical Engine
- 1937 Zuse: Z1 (mechanisch)
- 1939 Zuse: Z3 (Relais, Gleitkomma)
- 1941 Atanasoff & Berry: ABC (Röhren, Magnettrommel)
- 1944 Mc-Culloch Pitts (Neuronenmodell)
- 1946 Eckert & Mauchly: ENIAC (Röhren)
- 1949 Eckert, Mauchly, von Neumann: EDVAC (erster speicherprogrammierter Rechner)
- 1949 Manchester Mark-1 (Indexregister)

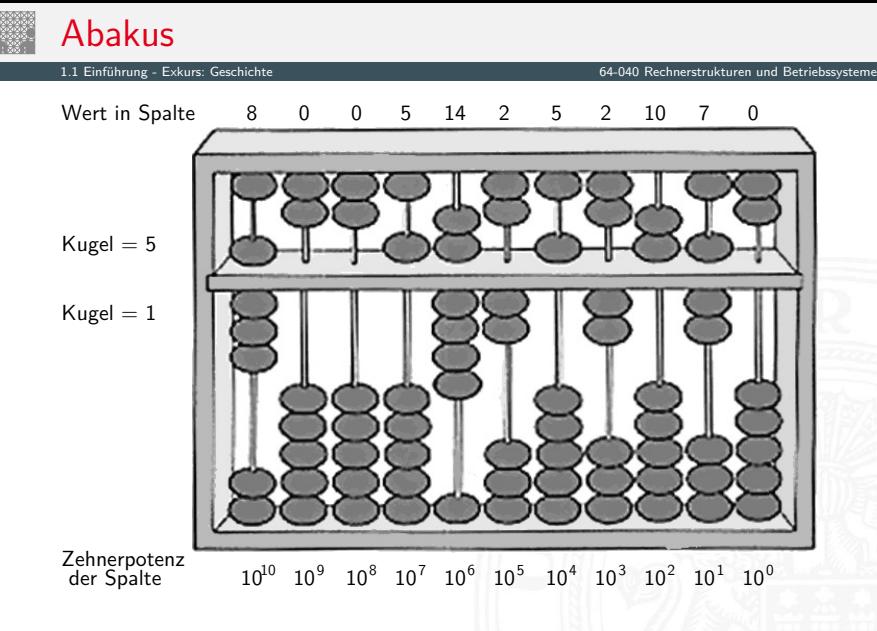

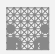

## Mechanische Rechenmaschinen

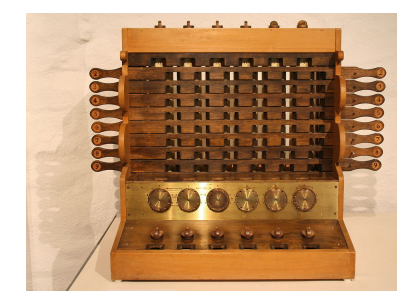

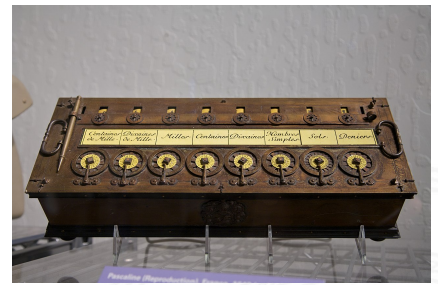

- 1623 Schickard: Sprossenrad, Addierer/Subtrahierer
- 1642 Pascal: "Pascalene"
- 1673 Leibniz: Staffelwalze, Multiplikation/Division
- 1774 Philipp Matthäus Hahn: erste gebrauchsfähige "4-Spezies"-Maschine

## Difference Engine Charles Babbage 1822: Berechnung nautischer Tabellen

### 1.1 [Einführung](#page-3-0) - [Exkurs: Geschichte](#page-23-0) [64-040 Rechnerstrukturen und Betriebssysteme](#page-0-0)

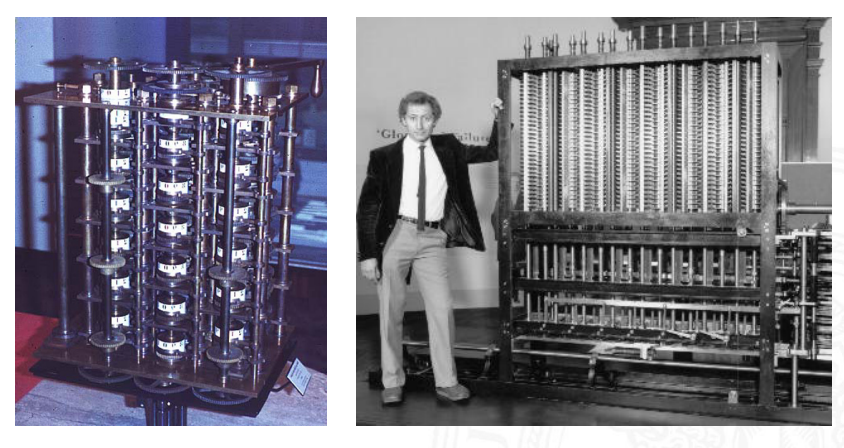

Original von 1832 und Nachbau von 1989, London Science Museum

## Analytical Engine Charles Babbage 1837-1871: frei programmierbar, Lochkarten, unvollendet

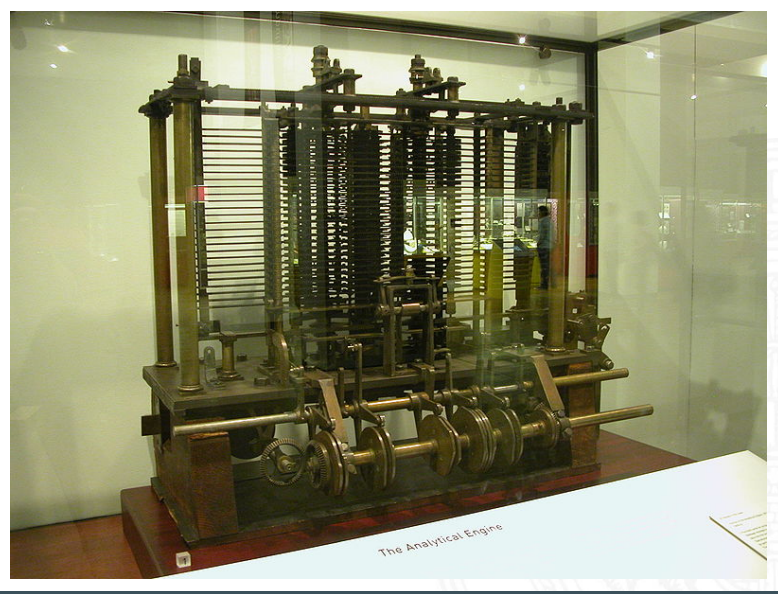

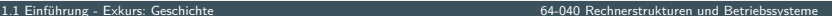

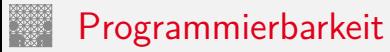

- $\triangleright$  nicht mehr eine Maschine für eine Aufgabe / ein Problem sondern feste Hardware
- $+$  problemspezifisch wird ein flexibles Programm entwickelt
- <sup>I</sup> schrittweises Problemlösen ⇒ Algorithmen
- $\triangleright$  zentrale Paradigmen der Informatik

### ⇒ von-Neumann Konzept

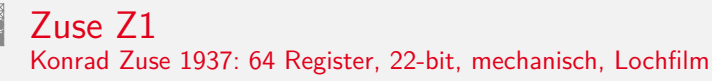

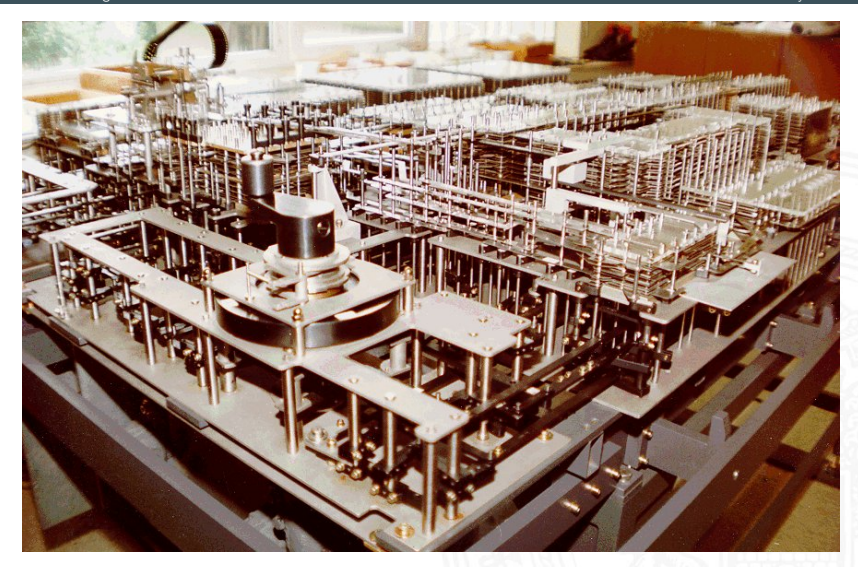

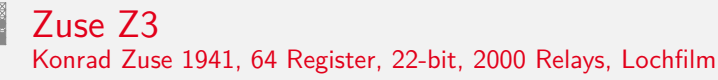

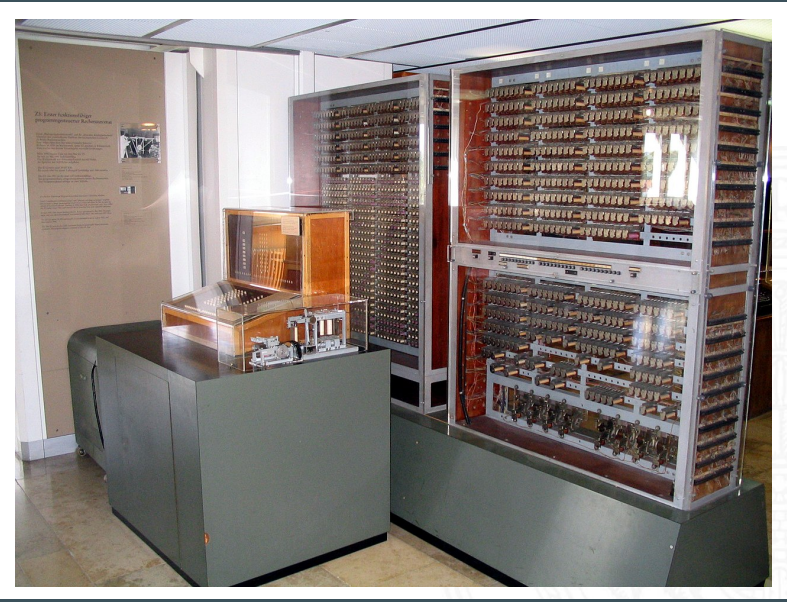

## Atanasoff-Berry Computer (ABC) J.V.Atanasoff 1942: 50-bit Festkomma, Röhren und Trommelspeicher, fest programmiert

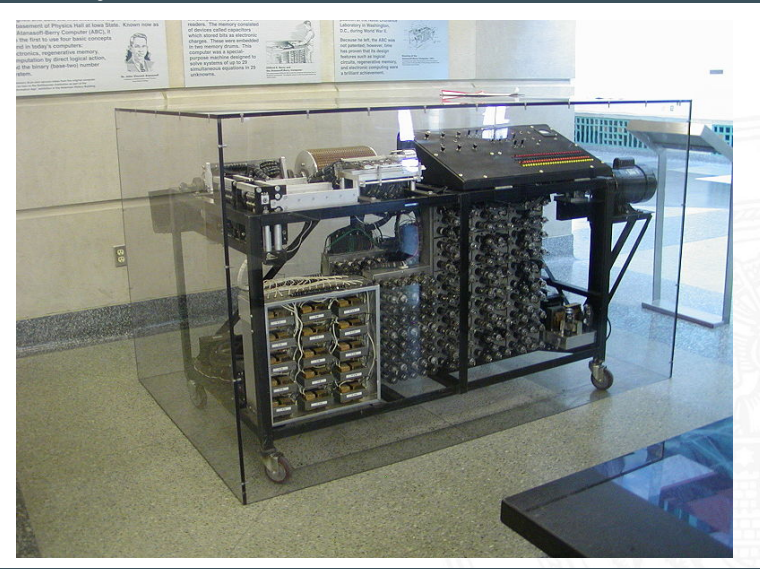

## ENIAC – Electronic Numerical Integrator and Computer Mauchly & Eckert, 1946: Röhren, Steckbrett-Programm

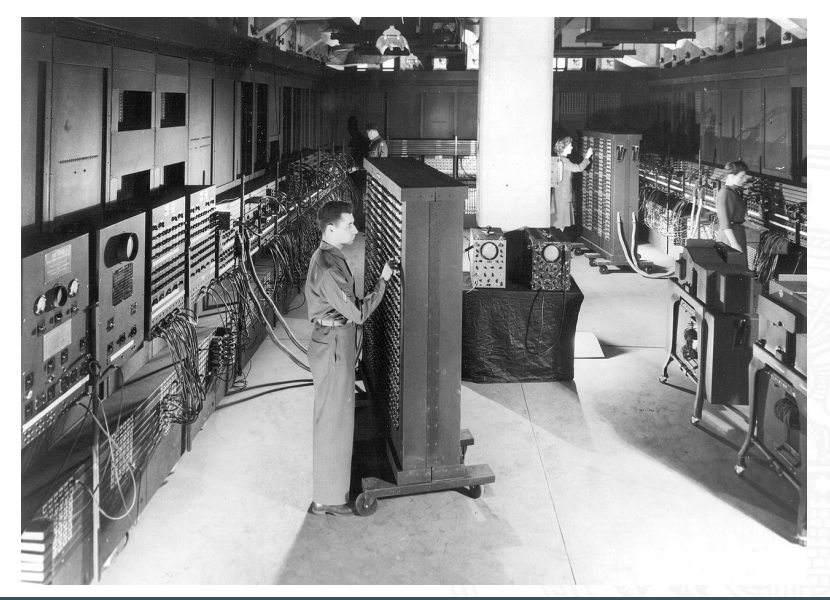

## First computer bug

 $92$  $9/9$ antan started  $1.2700$  9.032847  $0800$  $3.5787253$ <br>3. Stopped - andon (2007)<br>13'uc. 033) PRO 2 - 130794475 Cod 4/0/5925059(2)<br>2. 13097096  $9.037846995$  conserv  $1000$ (03) PRO2 2.130476415  $const 2.130676815$ Calcule Relays 6-2 m 033 failed spend spend test kings 6-2<br>In Tulog (Sine check) Started Cosine Tape  $1100$ Started Multy Adder Test.  $1525$ Relay #70 Panel F<br>(moth) in relay.  $1545$ 15 First actual case of buy being found. 1700 closed down

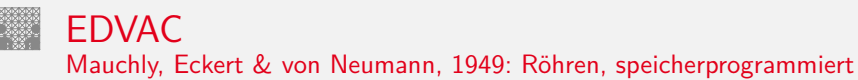

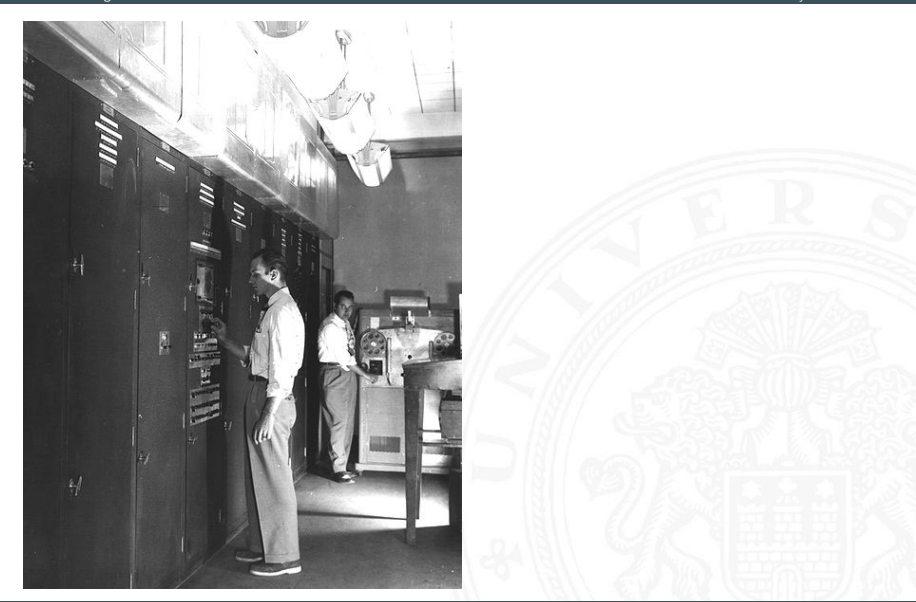

## Manchester Mark-1 Williams & Kilburn, 1949: Trommelspeicher, Indexregister

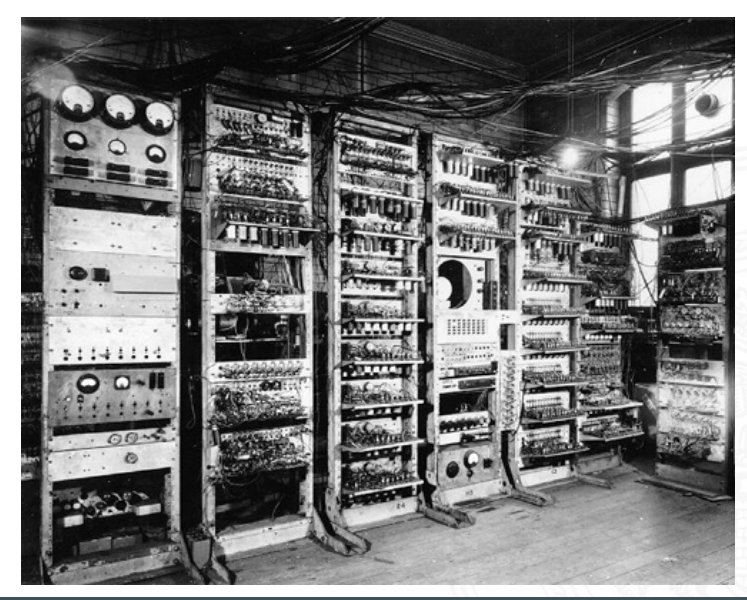
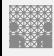

## Manchester EDSAC

Wilkes 1951: Mikroprogrammierung, Unterprogramme, speicherprogrammiert

1.1 [Einführung](#page-3-0) - [Exkurs: Geschichte](#page-23-0) [64-040 Rechnerstrukturen und Betriebssysteme](#page-0-0)

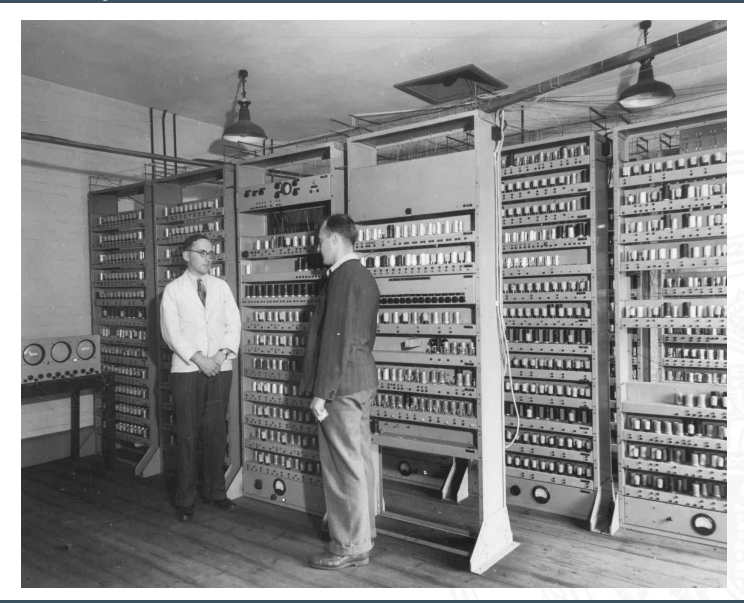

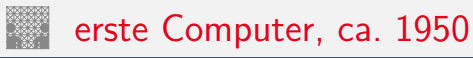

- ▶ zunächst noch kaum Softwareunterstützung
- nur zwei Schichten:
- 1. Programmierung in elementarer Maschinensprache (ISA level)
- 2. Hardware in Röhrentechnik (device logic level)
	- − Hardware kompliziert und unzuverlässig

## **Mikroprogrammierung** (Maurice Wilkes, Cambridge, 1951):

- **Programmierung in komfortabler Maschinensprache**
- $\blacktriangleright$  Mikroprogramm-Steuerwerk (Interpreter)
- $\blacktriangleright$  einfache, zuverlässigere Hardware
- ▶ Grundidee der sog. **CISC**-Rechner (68000, 8086, VAX)

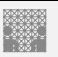

## erste Betriebssysteme

- ▶ erste Rechner jeweils nur von einer Person benutzt
- Anwender  $=$  Programmierer  $=$  Operator
- ▶ Programm laden, ausführen, Fehler suchen usw.
- $\Rightarrow$  Maschine wird nicht gut ausgelastet
- ⇒ Anwender mit lästigen Details überfordert

### Einführung von **Betriebssystemen**

- $\blacktriangleright$  "system calls"
- Batch-Modus: Programm abschicken, warten
- $\blacktriangleright$  Resultate am nächsten Tag abholen

## zweite Generation: Transistoren

1.1 [Einführung](#page-3-0) - [Exkurs: Geschichte](#page-23-0) [64-040 Rechnerstrukturen und Betriebssysteme](#page-0-0)

- ▶ Erfindung des Transistors 1948 J. Bardeen, W. Brattain, W. Shockley
	-
- $\triangleright$  schneller, zuverlässiger, sparsamer als Röhren
- $\triangleright$  Miniaturisierung und dramatische Kostensenkung
- ▶ Beispiel Digital Equipment Corporation PDP-1 (1961)
	- ▶ 4Ki Speicher (4096 Worte à 18-bit)
	- $\blacktriangleright$  200 KHz Taktfrequenz
	- $\blacktriangleright$  120 000 \$
	- $\triangleright$  Grafikdisplay: erste Computerspiele
- $\blacktriangleright$  Nachfolger PDP-8: 16 000 \$
	- $\blacktriangleright$  erstes Bussystem
	- $\blacktriangleright$  50.000 Stück verkauft

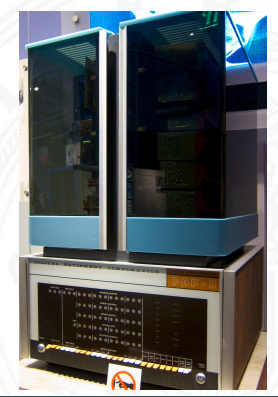

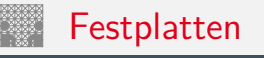

### Massenspeicher bei frühen Computern

- $\blacktriangleright$  Lochkarten
- $\blacktriangleright$  Lochstreifen
- $\blacktriangleright$  Magnetband
- $\blacktriangleright$  Magnettrommel
- $\blacktriangleright$  Festplatte IBM 350 RAMAC (1956) 5 MByte, 600 ms Zugriffszeit

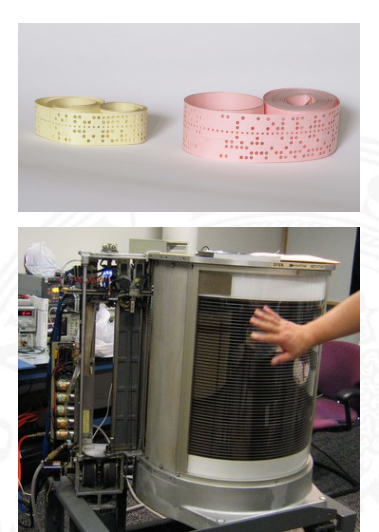

[de.wikibooks.org/wiki/Computerhardware\\_für\\_Anfänger](https://de.wikibooks.org/wiki/Computerhardware_für_Anfänger)

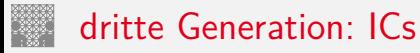

- ► Erfindung der integrierten Schaltung 1958 (Noyce, Kilby)
- ▶ Dutzende... Hunderte... Tausende Transistoren auf einem Chip
- ▶ IBM Serie-360: viele Maschinen, ein einheitlicher Befehlssatz

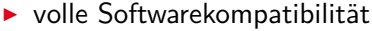

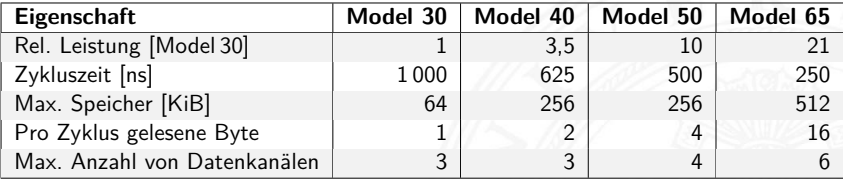

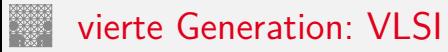

- $\triangleright$  VLSI = Very Large Scale Integration
- $\blacktriangleright$  ab 10 000 Transistoren pro Chip
- $\triangleright$  gesamter Prozessor passt auf einen Chip
- $\triangleright$  steigende Integrationsdichte erlaubt immer mehr Funktionen
	- 1972 Intel 4004: erster Mikroprozessor
	- 1975 Intel 8080, Motorola 6800, MOS 6502 . . .
	- 1981 IBM PC ("personal computer") mit Intel 8088

- Massenfertigung erlaubt billige Prozessoren (< 1\$)
- **Miniaturisierung ermöglicht mobile Geräte**

. . .

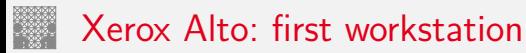

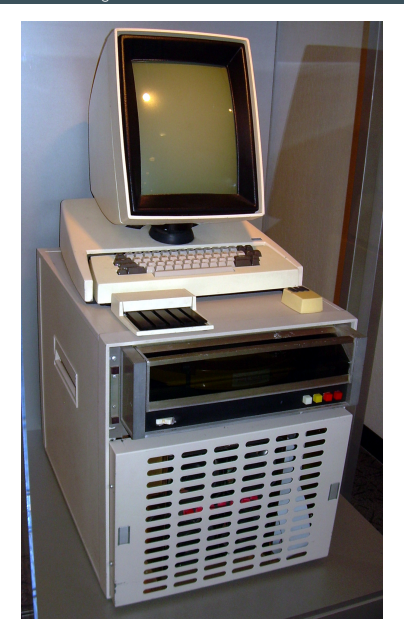

### 1.1 [Einführung](#page-3-0) - [Exkurs: Geschichte](#page-23-0) [64-040 Rechnerstrukturen und Betriebssysteme](#page-0-0)

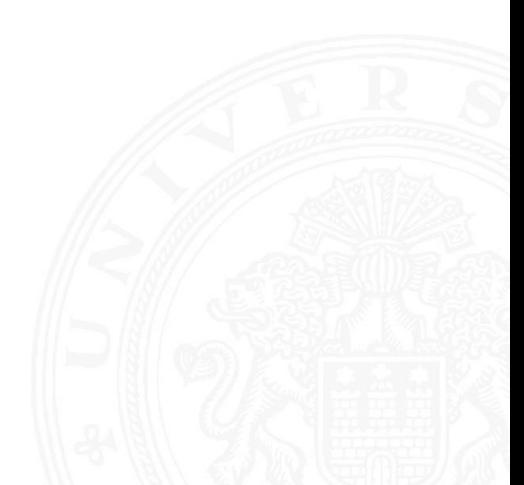

# <span id="page-44-0"></span>Personal Computer: Aufbau des IBM PC (1981)

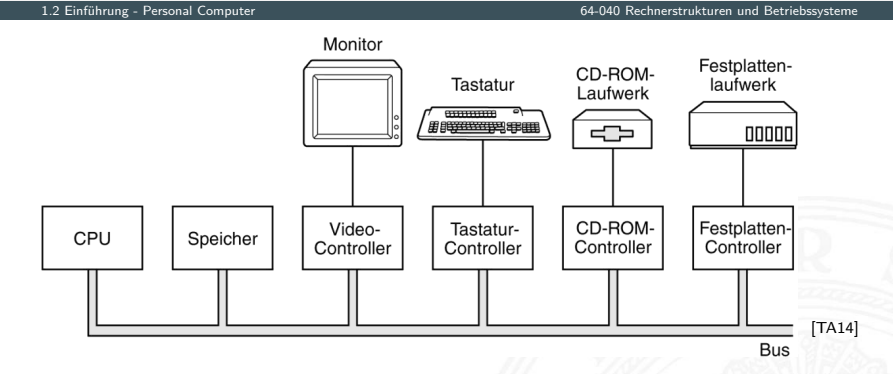

- Intel 8086/8088, 512 KByte RAM, Betriebssystem MS-DOS
- alle Komponenten über den zentralen (ISA-) Bus verbunden
- Erweiterung über Einsteckkarten

# PC Prototyp (1981) und Hauptplatine

### 1.2 [Einführung](#page-3-0) - [Personal Computer](#page-44-0) [64-040 Rechnerstrukturen und Betriebssysteme](#page-0-0)

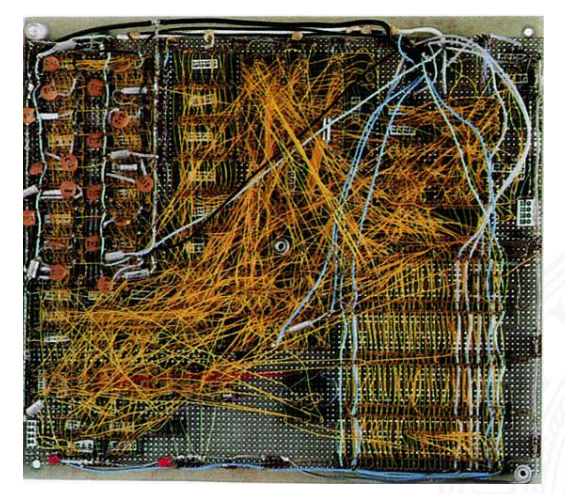

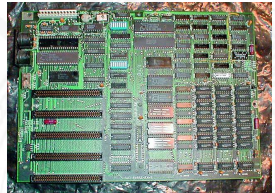

# Aufbau mit PCI-Bus (2000)

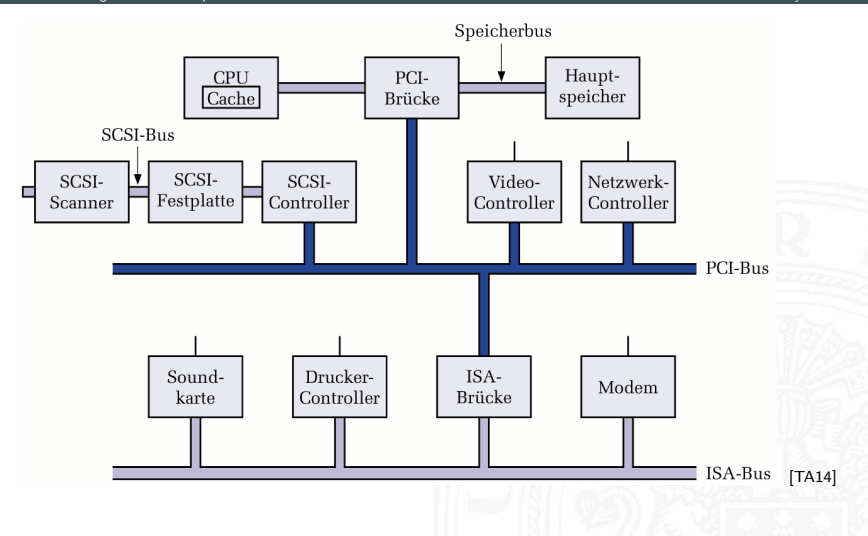

# Hauptplatine (2005)

### 1.2 [Einführung](#page-3-0) - [Personal Computer](#page-44-0) [64-040 Rechnerstrukturen und Betriebssysteme](#page-0-0)

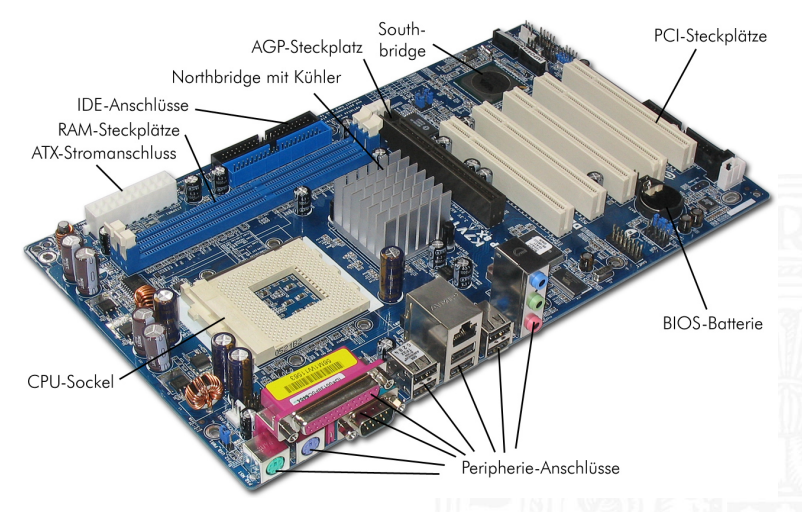

[de.wikibooks.org/wiki/Computerhardware\\_für\\_Anfänger](https://de.wikibooks.org/wiki/Computerhardware_für_Anfänger)

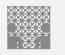

## Aufbau (2010)

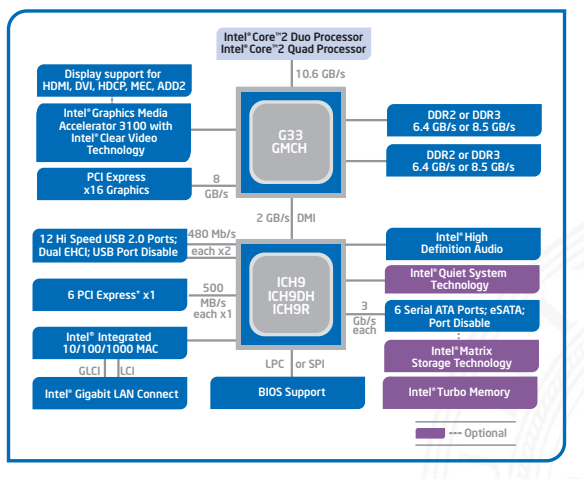

1.2 [Einführung](#page-3-0) - [Personal Computer](#page-44-0) [64-040 Rechnerstrukturen und Betriebssysteme](#page-0-0)

Intel [ark.intel.com](https://ark.intel.com)

- $\blacktriangleright$  Mehrkern-Prozessoren ("dual-/quad-/octa-core")
- $\triangleright$  schnelle serielle Direktverbindungen statt PCI/ISA Bus

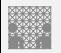

## Aufbau (2022)

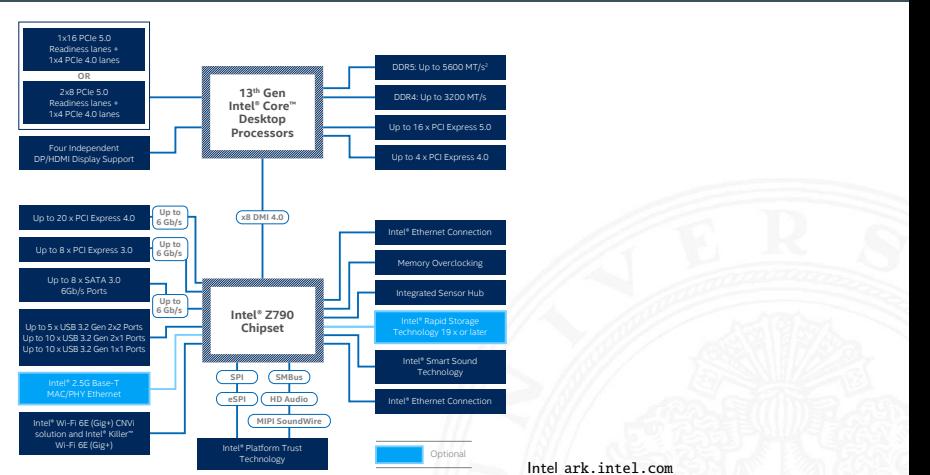

- ▶ Speichercontroller und externe Anbindung (PCI Express) in CPU
- $\blacktriangleright$  Grafikprozessor in CPU

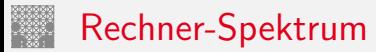

### $\triangleright$  Anzahl an Systemen / Prozessoren – weltweit

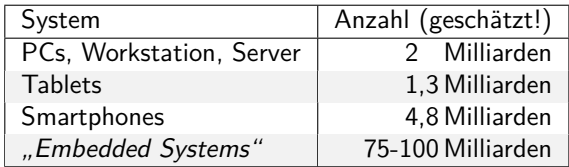

### **Preis des Prozessors**

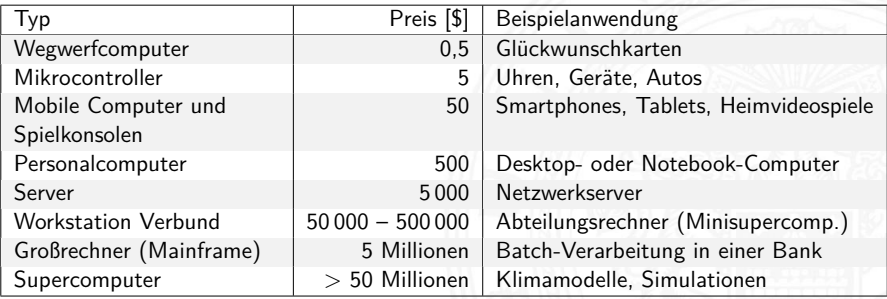

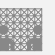

### <span id="page-51-0"></span>von-Neumann Konzept

- ▶ J. Mauchly, J.P. Eckert, J. von-Neumann 1945
- $\triangleright$  Abstrakte Maschine mit minimalem Hardwareaufwand
	- ▶ System mit Prozessor, Speicher, Peripheriegeräten
	- die Struktur ist unabhängig von dem Problem, das Problem wird durch austauschbaren Speicherinhalt (Programm) beschrieben
- ► gemeinsamer Speicher für Programme und Daten
	- $\triangleright$  fortlaufend adressiert
	- **Programme können wie Daten manipuliert werden**
	- **Daten können als Programm ausgeführt werden**
- $\blacktriangleright$  Befehlszyklus: Befehl holen, decodieren, ausführen
- ⇒ enorm flexibel
	- **alle** aktuellen Rechner basieren auf diesem Prinzip
	- ▶ aber vielfältige Architekturvarianten, Befehlssätze usw.

## von-Neumann Rechner: IAS Computer

### 1.3 [Einführung](#page-3-0) - [von-Neumann Konzept](#page-51-0) [64-040 Rechnerstrukturen und Betriebssysteme](#page-0-0)

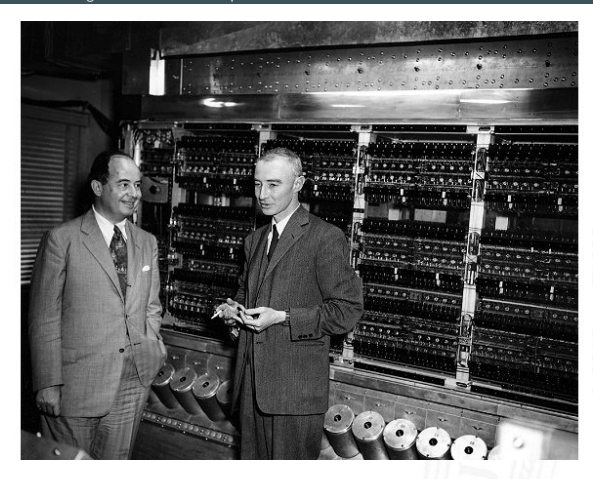

John von Neumann, R. J. Oppenheimer, IAS Computer Princeton [computerhistory.org](https://computerhistory.org)

## Programmverarbeitung

- **Programm als Sequenz elementarer** Anweisungen (Befehle)
- **In als Bitvektoren im Speicher codiert**
- $\blacktriangleright$  Interpretation (Operanden, Befehle und Adressen) ergibt sich aus dem Kontext (der Adresse)
- ▶ zeitsequenzielle Ausführung der Instruktionen

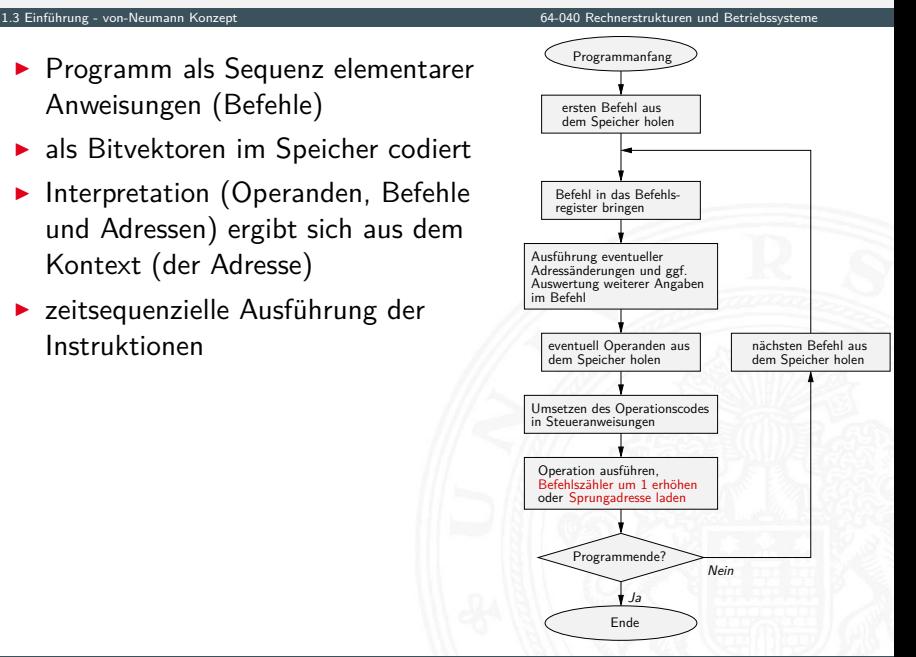

## von-Neumann Rechner

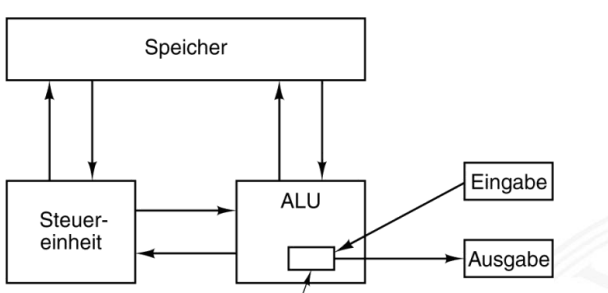

Akkumulator

[\[TA14\]](#page-91-0)

Fünf zentrale Komponenten:

- <sup>I</sup> Prozessor mit **Steuerwerk** und **Rechenwerk** (ALU, Register)
- **> Speicher**, gemeinsam genutzt für Programme und Daten
- **Eingabe-** und **Ausgabewerke**
- $\blacktriangleright$  verbunden durch Bussystem

## Hardwareaufbau / Rechnerarchitektur

- ▶ Verschaltung der Hardwarekomponenten für alle mögl. **Datentransfers**
- abhängig vom Befehl werden nur bestimmte Pfade aktiv
- $\blacktriangleright$  Ausführungszyklus

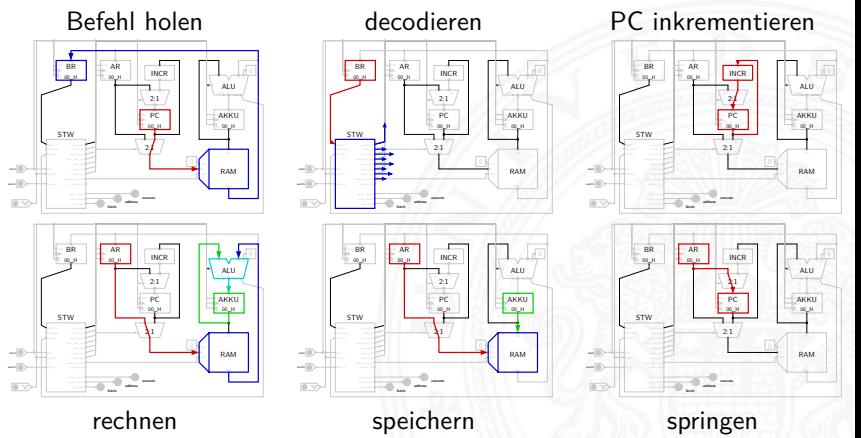

## Beispiel: PRIMA (die primitive Maschine)

### ▶ ein (minimaler) 8-bit von-Neumann Rechner

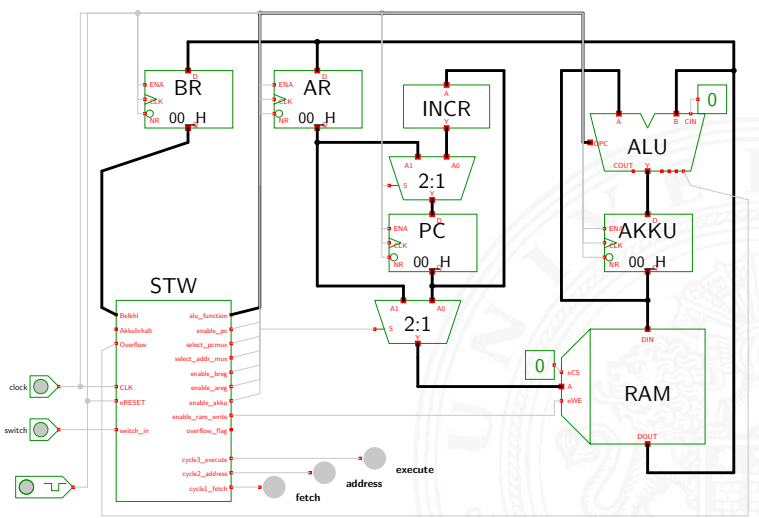

[\[HenHA\]](#page-91-1) Hades Demo: [50-rtlib/90-prima/prima](https://tams.informatik.uni-hamburg.de/applets/hades/webdemos/50-rtlib/90-prima/prima.html)

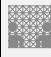

### PRIMA: Befehl holen  $BR = RAM[PC]$

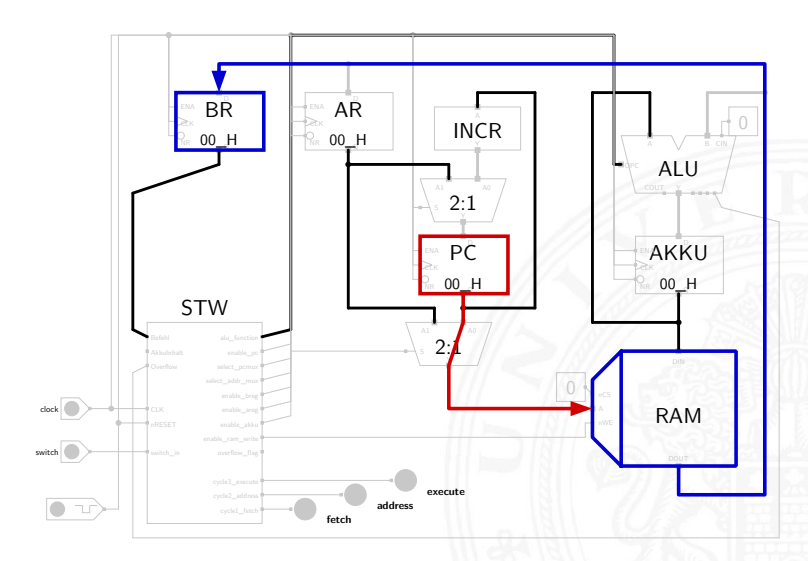

## PRIMA: decodieren Steuersignale =  $decode(BR)$

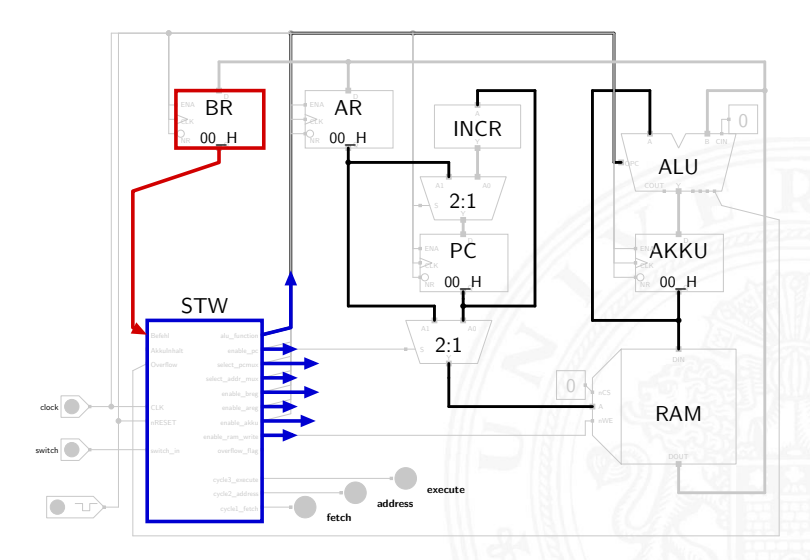

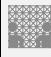

## PRIMA: PC inkrementieren  $PC = PC+1$

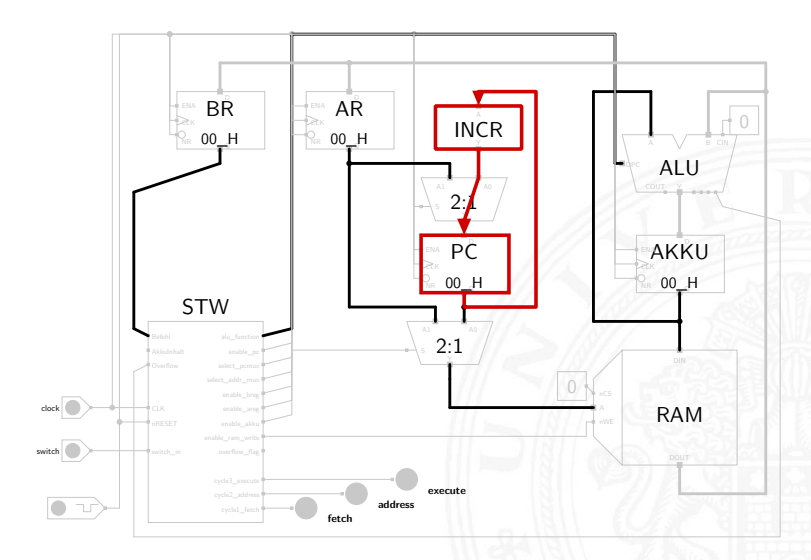

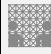

## PRIMA: rechnen  $A$ kku =  $A$ kku +  $RAM[AR]$

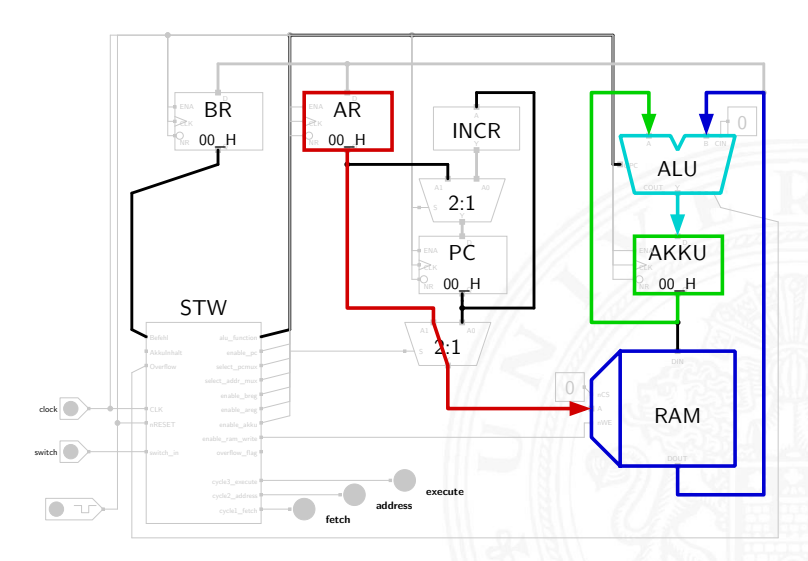

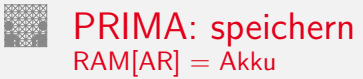

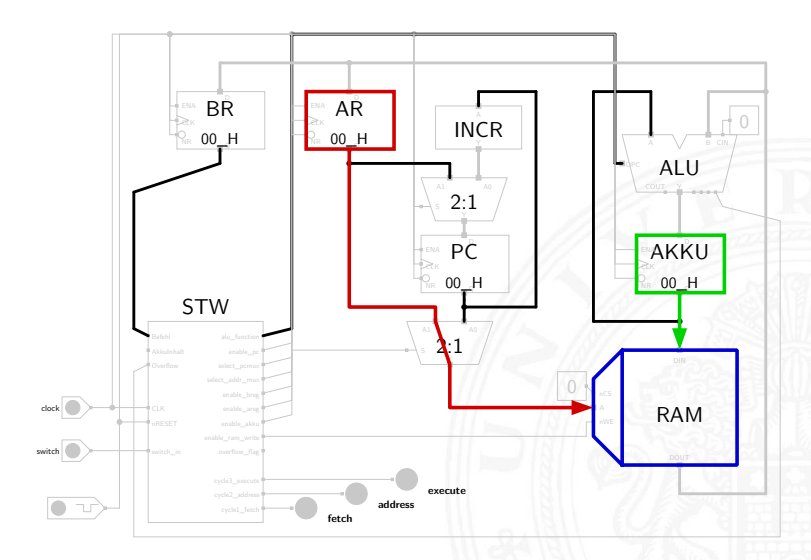

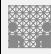

## PRIMA: springen  $PC = AR$

1.3 [Einführung](#page-3-0) - [von-Neumann Konzept](#page-51-0) [64-040 Rechnerstrukturen und Betriebssysteme](#page-0-0)

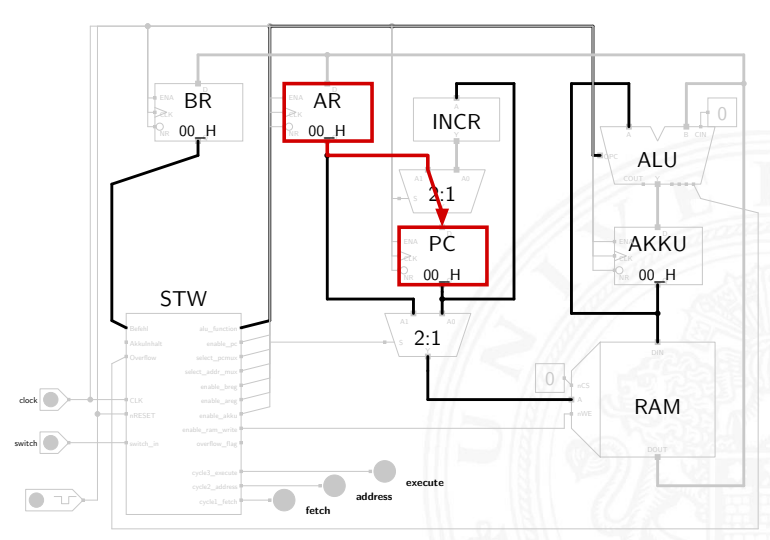

## später dazu mehr. . .

<span id="page-63-0"></span>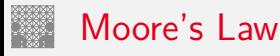

- **bessere Technologie ermöglicht immer kleinere Transistoren**
- $\triangleright$  Materialkosten sind proportional zur Chipfläche
- $\Rightarrow$  bei gleicher Funktion kleinere und billigere Chips
- ⇒ bei gleicher Größe leistungsfähigere Chips

Moore's Law Gordon Moore, Mitgründer von Intel, 1965

Speicherkapazität von ICs vervierfacht sich alle drei Jahre

- $\Rightarrow$  schnelles exponentielles Wachstum
	- ▶ klares Kostenoptimum bei hoher Integrationsdichte
	- $\blacktriangleright$  trifft auch auf Prozessoren zu

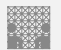

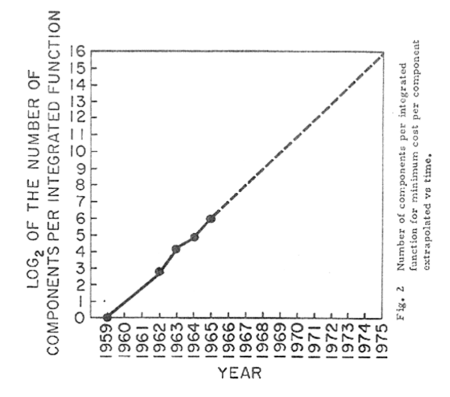

Gordon Moore, 1965, [\[Moo65\]](#page-91-2): Cramming more components onto integrated circuits

### Wird das so weitergehen?

- $\triangleright$  Vorhersage gilt immer noch
- $\triangleright$  "IRDS" Prognosen bis zum Jahr 2037 [\[IRDS22\]](#page-92-0)

## Moore's Law: Transistoren pro Speicherchip

1.4 [Einführung](#page-3-0) - [Moore's Law](#page-63-0) [64-040 Rechnerstrukturen und Betriebssysteme](#page-0-0)

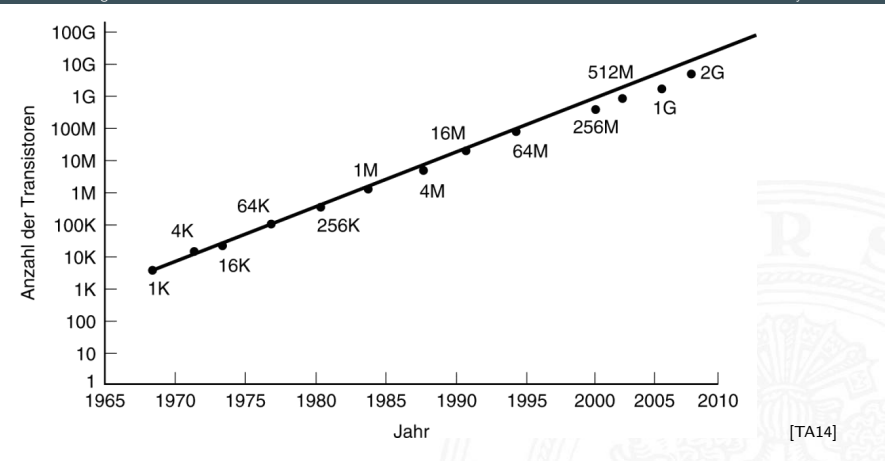

▶ Vorhersage: 60% jährliches Wachstum der Transistoranzahl pro IC Verdopplung alle 18 Monate (12. . . 24 Monate)

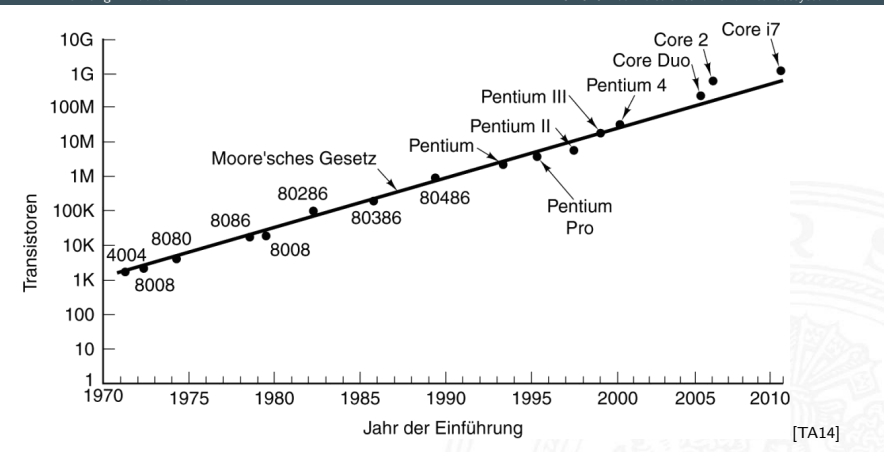

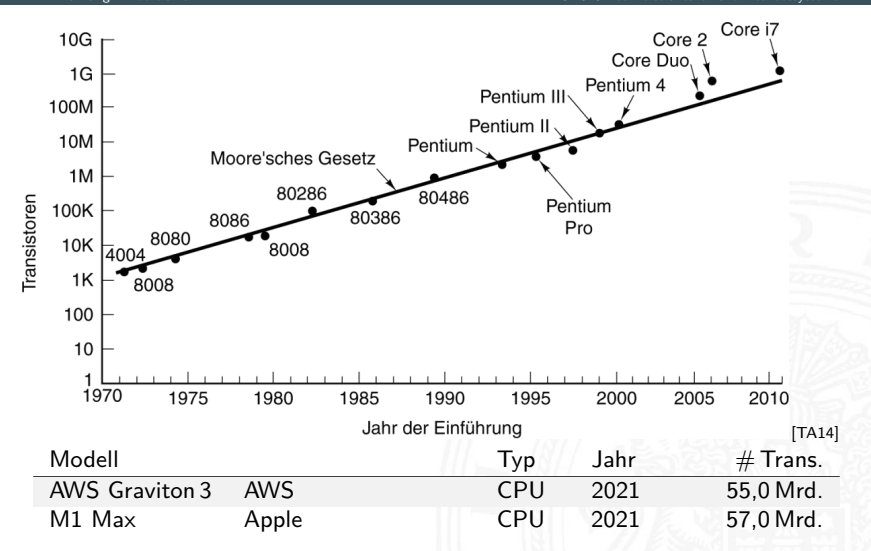

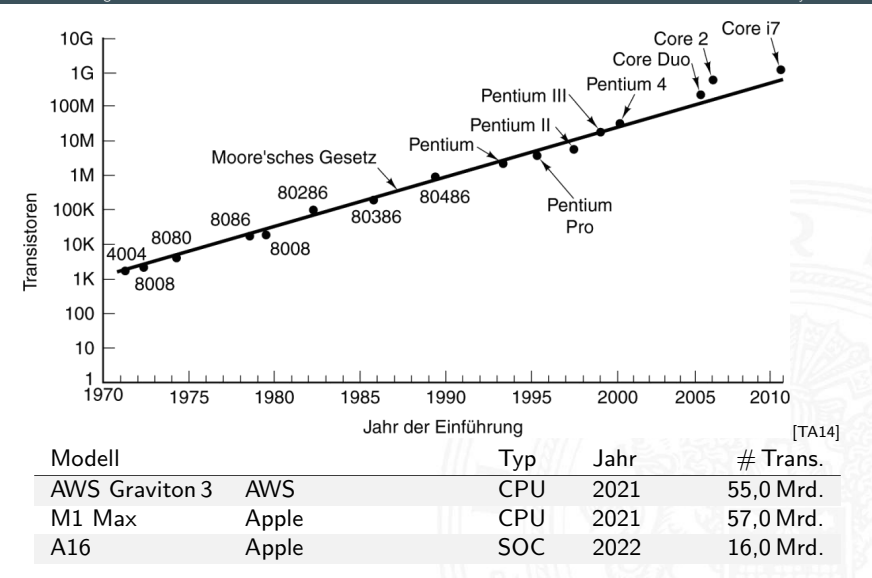

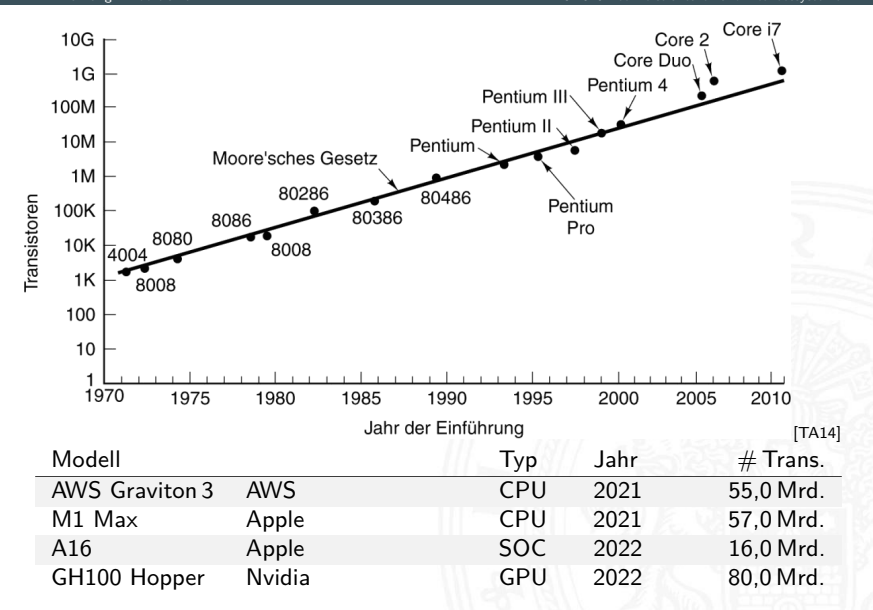

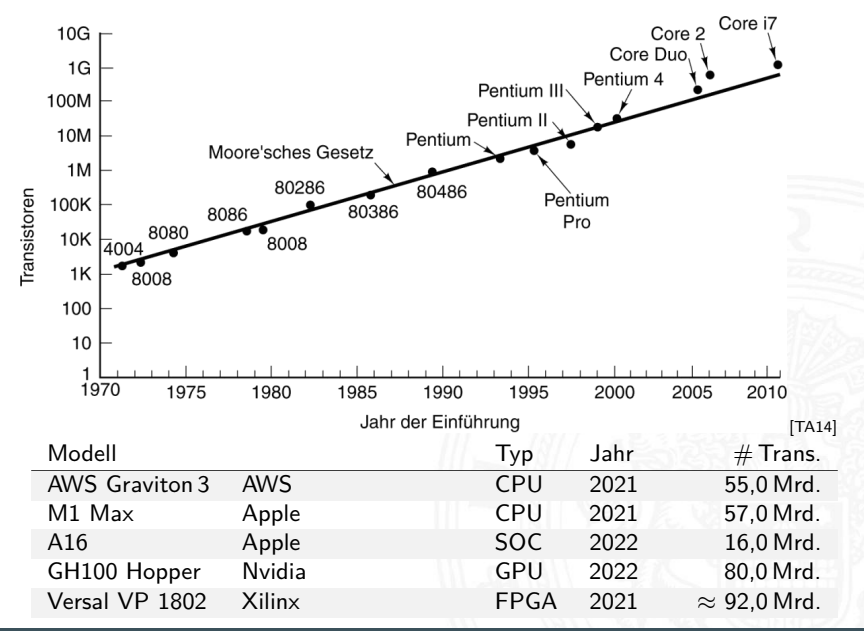

1.4 [Einführung](#page-3-0) - [Moore's Law](#page-63-0) [64-040 Rechnerstrukturen und Betriebssysteme](#page-0-0)

### Moore's Law: The number of transistors on microchips doubles every two years our World in Data

Moore's law describes the empirical regularity that the number of transistors on integrated circuits doubles approximately every two years. This advancement is important for other aspects of technological progress in computing - such as processing speed or the price of computers.

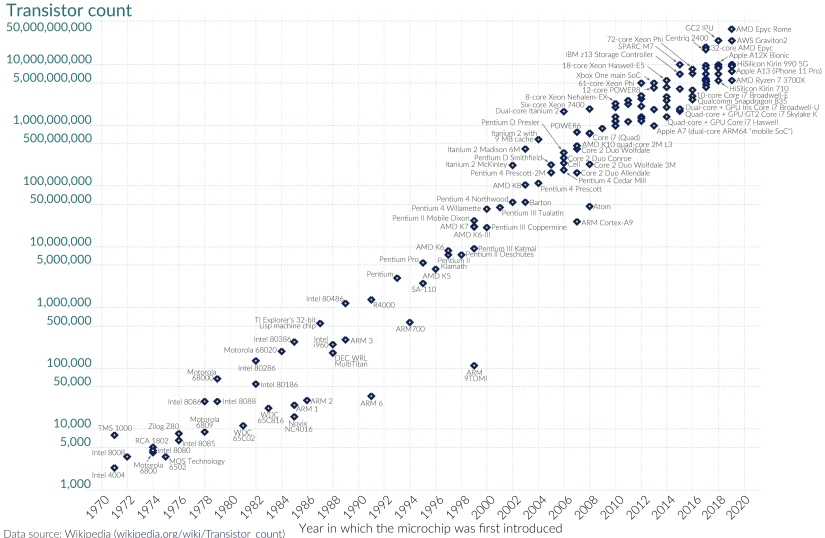

OurWorldinData.org - Research and data to make progress against the world's largest problems.
## Moore's Law: Kosten pro Komponente

1.4 [Einführung](#page-3-0) - [Moore's Law](#page-63-0) [64-040 Rechnerstrukturen und Betriebssysteme](#page-0-0)

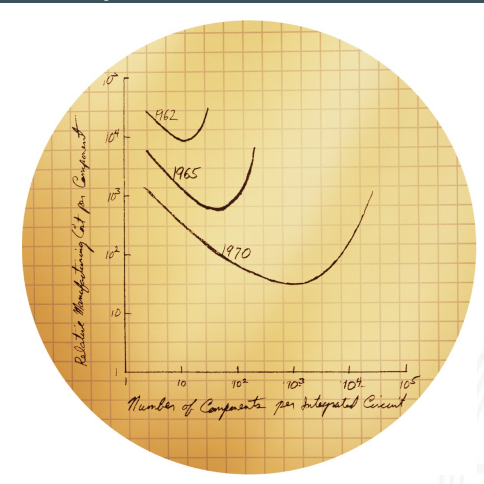

Originalskizze von G. Moore [\[Intel\]](#page-92-0)

## Moore's Law: Formel und Beispiele

$$
L(t) = L(0) \cdot 2^{t/18}
$$

mit: *L*(*t*) = Leistung zum Zeitpunkt *t*, *L*(0) = Leistung zum Zeitpunkt 0, und Zeit *t* in Monaten.

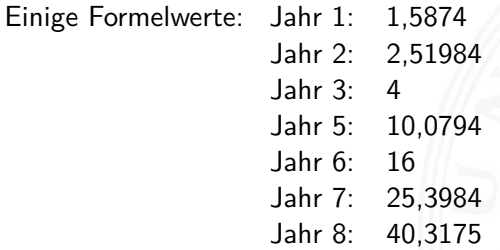

## Leistungssteigerung der Spitzenrechner seit 1993 [www.top500.org](https://www.top500.org) [de.wikipedia.org/wiki/Supercomputer](https://de.wikipedia.org/wiki/Supercomputer)

1.4 [Einführung](#page-3-0) - [Moore's Law](#page-63-0) [64-040 Rechnerstrukturen und Betriebssysteme](#page-0-0)

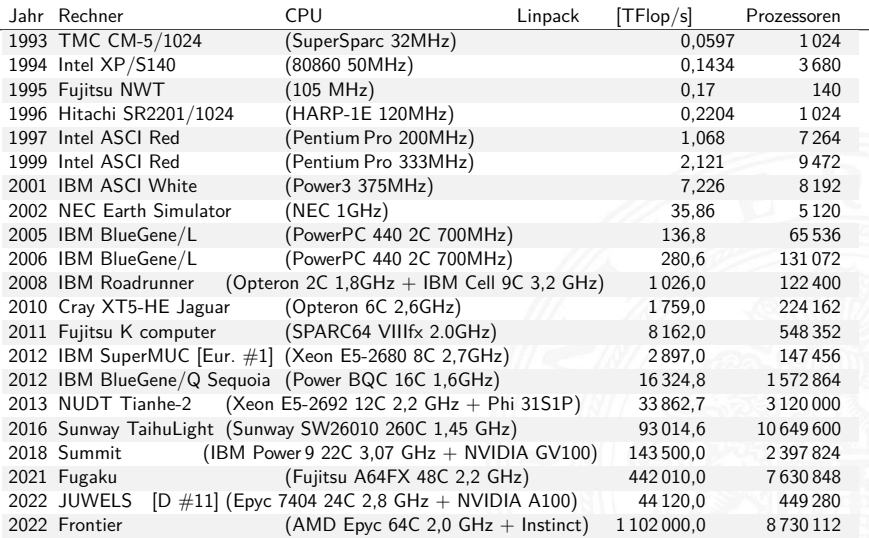

## Leistungssteigerung der Spitzenrechner seit 1993 [www.top500.org](https://www.top500.org) [de.wikipedia.org/wiki/Supercomputer](https://de.wikipedia.org/wiki/Supercomputer)

1.4 [Einführung](#page-3-0) - [Moore's Law](#page-63-0) [64-040 Rechnerstrukturen und Betriebssysteme](#page-0-0)

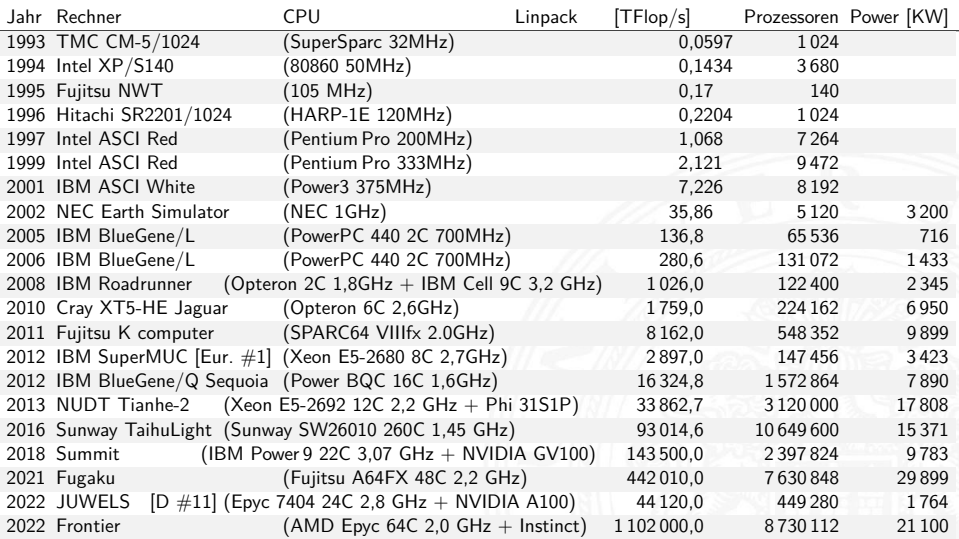

## Leistungssteigerung der Spitzenrechner seit 1993 (cont.) [www.top500.org](https://www.top500.org) [de.wikipedia.org/wiki/Supercomputer](https://de.wikipedia.org/wiki/Supercomputer)

1.4 [Einführung](#page-3-0) - [Moore's Law](#page-63-0) [64-040 Rechnerstrukturen und Betriebssysteme](#page-0-0)

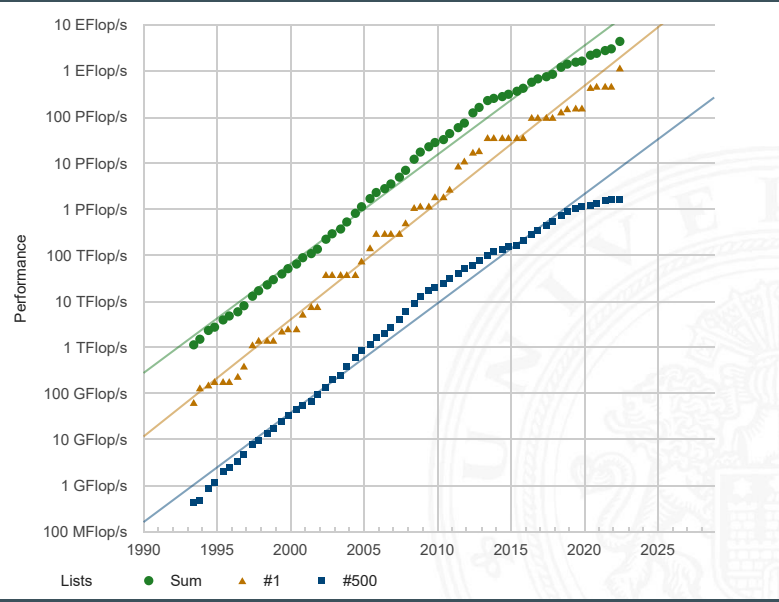

A. Mäder 64

## Moore's Law: Aktuelle Trends

- $\blacktriangleright$  Miniaturisierung schreitet weiter fort
- $\blacktriangleright$  aber Taktraten erreichen physikalisches Limit
- ▶ steigender Stromverbrauch, zwei Effekte:
	- 1. Leckströme
	- 2. proportional zu Taktrate

Entwicklungen

- ▶ > 4 GByte Hauptspeicher sind Standard
- $\triangleright$  64-bit Adressierung
- $\Rightarrow$  seit 2011: CPU plus Grafikeinheit
- ⇒ Integration mehrerer CPUs auf einem Chip (2-. . . 32-Cores)
- ⇒ Cache Speicher (SRAM) auf dem Die
- ⇒ Integration von Peripheriegeräten (Speicherinterface, PCIe, . . . )
- $\Rightarrow$  heterogene Architekturen: "performance" / "efficiency"
- ⇒ **SoC**: "System on a chip"

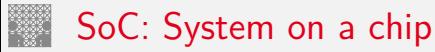

<span id="page-78-0"></span>

Gesamtes System auf einem Chip integriert:

- $\blacktriangleright$  ein oder mehrere Prozessoren, z.T. verschiedene Typen
	- $\blacktriangleright$  hohe Rechenleistung
	- $\blacktriangleright$  energieeffizient
	- $\Rightarrow$  z.B. ARM mit big. LITTLE Konzept
- ▶ Cache Hierarchie: 1-Level D- und I-Cache / 2-Level
- ▶ dedizierte Prozessoren: Grafik, Video(de)codierung, DSP, AI ...
- $\blacktriangleright$  Hauptspeicher (evtl. auch extern), Speichercontroller
- $\blacktriangleright$  weitere Speicher für Medien/Netzwerkoperationen

# SoC: System on a chip (cont.)

- **Peripherieblöcke nach Kundenwunsch konfiguriert:** 
	- $\triangleright$  Displayansteuerung: DP, HDMI ...
	- $\blacktriangleright$  A/V-Schnittstellen: Kamera, Mikrofone, Audio ...
	- $\triangleright$  serielle und parallele Schnittstellen, SPI, I/O-Pins ...
	- Feldbusse:  $I^2C$ , CAN ...
	- ▶ PC-like: USB, Firewire, SATA ...
	- $\triangleright$  Netzwerk kabelgebunden (Ethernet)
	- ▶ Funkschnittstellen: WLAN, Bluetooth, 5G ...
- ▶ Smartphones, Tablet-Computer, Medien-/DVD-Player, WLAN-Router, NAS-/Home-Server . . .

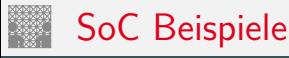

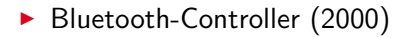

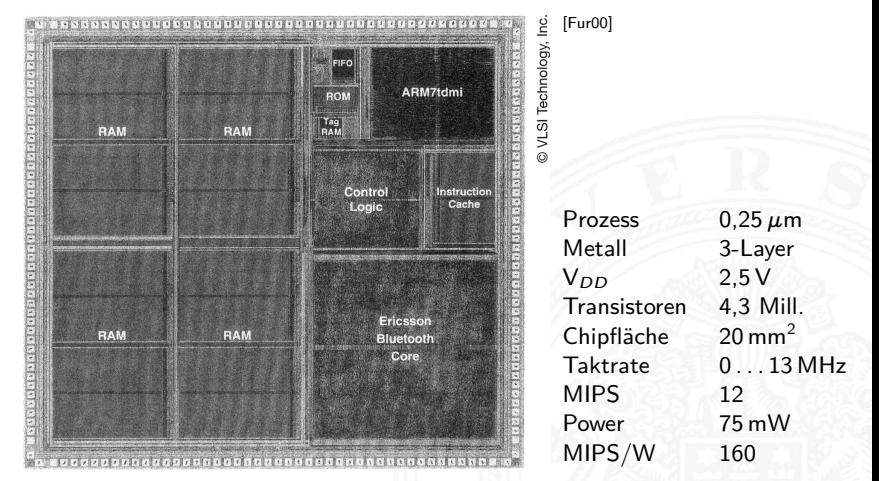

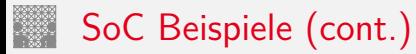

#### $\triangleright$  Texas Instruments OMAP 5430 (2011)  $\blacksquare$

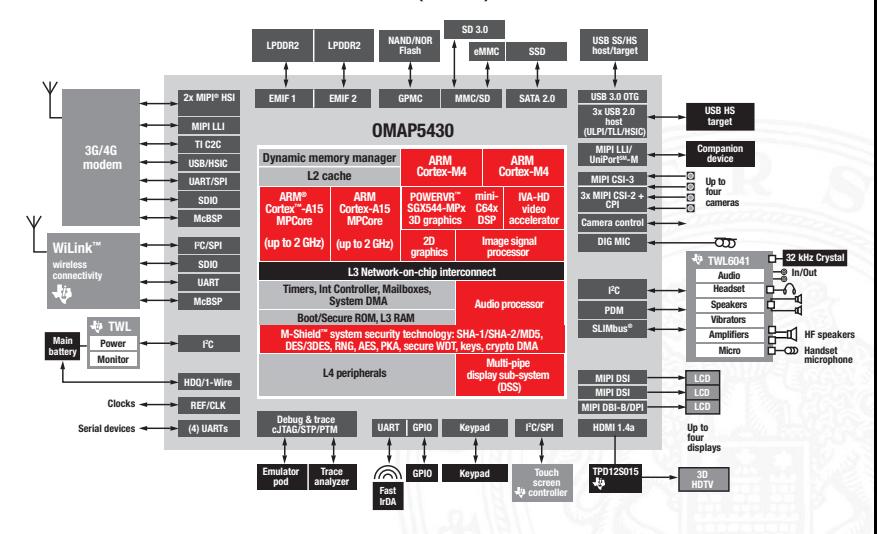

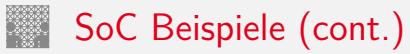

#### ▶ Samsung Exynos-5422 (2014)

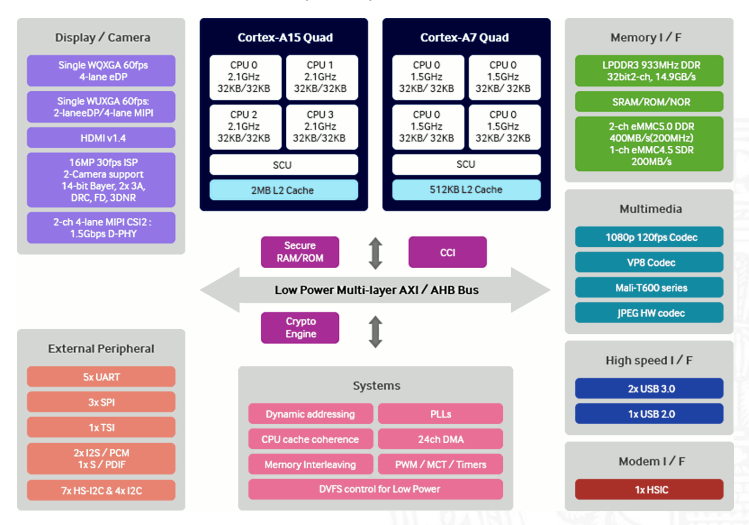

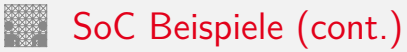

#### ▶ Beispiel: Odroid XU4 **bischer Australian Englisher Australian Englisher Australian Englisher Australian Englisher Australian Englisher Australian Englisher Australian Englisher Australian Englisher Australian Englisher**

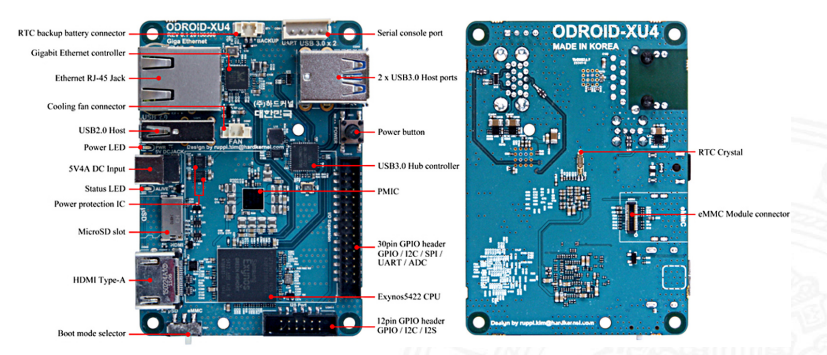

- vollständiger 8-Kern Mikrocomputer
- Betriebssystem: Android oder Linux

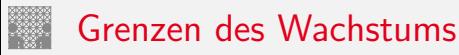

<span id="page-84-0"></span>1.6 [Einführung](#page-3-0) - [Roadmap und Grenzen des Wachstums](#page-84-0) [64-040 Rechnerstrukturen und Betriebssysteme](#page-0-0)

▶ Jeder exponentielle Verlauf stößt irgendwann an natürliche oder wirtschaftliche Grenzen

#### $\blacktriangleright$  Beispiel: physikalische Limits

- ▶ Eine DRAM-Speicherzelle speichert etwa 200 Elektronen (2012) Skalierung: es werden mit jeder neuen Technologiestufe weniger
- <sup>I</sup> Offensichtlich ist die Grenze spätestens dann erreicht, wenn nur noch ein einziges Elektron gespeichert würde
- ▶ Ab diesem Zeitpunkt gibt es bessere Performanz nur noch durch bessere Algorithmen / Architekturen!
- ⇒ Annahme: 50 % Skalierung pro Jahr, 200 Elektronen/Speicherzelle gesucht:  $x \hat{=}$ Jahre Fortschritt

$$
\Rightarrow 200/(1.5^{\times}) \ge 1
$$
  

$$
x = \ln(200)/\ln(1.5) \approx 13
$$
 Jahre

$$
a^b = \exp(b \cdot \ln a)
$$

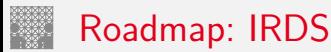

1.6 [Einführung](#page-3-0) - [Roadmap und Grenzen des Wachstums](#page-84-0) [64-040 Rechnerstrukturen und Betriebssysteme](#page-0-0)

IEEE **I**nternational **R**oadmap for **D**evices and **S**ystems [irds.ieee.org/editions/2022](https://irds.ieee.org/editions/2022)

- $\blacktriangleright$  IEEE: Institute of Electrical and Electronics Engineers
- $\blacktriangleright$  Beteiligung von
	- $\blacktriangleright$  Halbleiterherstellern
	- $\blacktriangleright$  Geräte-Herstellern
	- $\blacktriangleright$  Universitäten und Forschungsinstituten
	- ▶ Fachverbänden aus USA, Europa, Asien
- **Publikation von langjährigen Vorhersagen**
- ▶ Zukünftige Entwicklung der Halbleitertechnologie
- **Prognosen zu Fertigungsprozessen, Modellierung, Simulation,** Entwurf etc.
- ▶ für Chips (Speicher, Prozessoren, SoC ...) und Systeme

## Roadmap: IRDS (cont.)

1.6 [Einführung](#page-3-0) - [Roadmap und Grenzen des Wachstums](#page-84-0) [64-040 Rechnerstrukturen und Betriebssysteme](#page-0-0)

#### Table MM01 – More Moore – Logic Core Device Technology Roadmap (Ausschnitt, 2017)

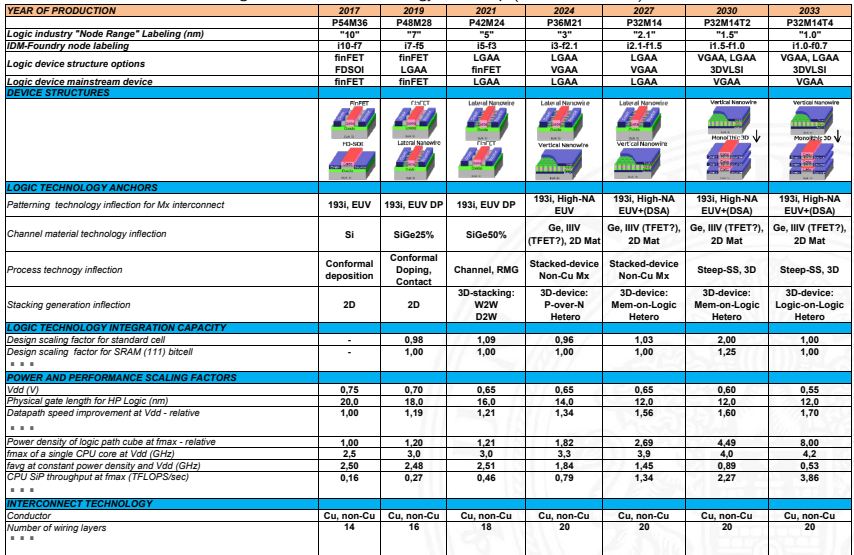

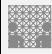

## Moore's Law

Beispiel für die Auswirkung von Moore's Law

1.6 [Einführung](#page-3-0) - [Roadmap und Grenzen des Wachstums](#page-84-0) [64-040 Rechnerstrukturen und Betriebssysteme](#page-0-0)

Angenommen die Lösung einer Rechenaufgabe dauert derzeit vier Jahre und die Rechenleistung wächst jedes Jahr um 60 %.

Wie lösen wir das Problem ?

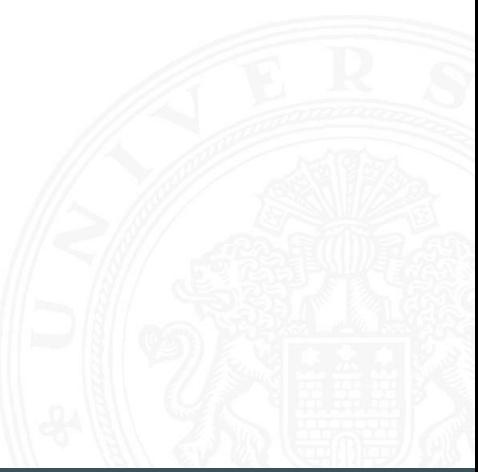

### Moore's Law: Schöpferische Pause Beispiel für die Auswirkung von Moore's Law

1.6 [Einführung](#page-3-0) - [Roadmap und Grenzen des Wachstums](#page-84-0) [64-040 Rechnerstrukturen und Betriebssysteme](#page-0-0)

Angenommen die Lösung einer Rechenaufgabe dauert derzeit vier Jahre und die Rechenleistung wächst jedes Jahr um 60 %.

Ein mögliches Vorgehen ist dann das folgende:

- ▶ Wir warten drei Jahre, kaufen dann einen neuen Rechner und erledigen die Rechenaufgabe in einem Jahr.
- $\triangleright$  Wie das ?

### Moore's Law: Schöpferische Pause Beispiel für die Auswirkung von Moore's Law

1.6 [Einführung](#page-3-0) - [Roadmap und Grenzen des Wachstums](#page-84-0) [64-040 Rechnerstrukturen und Betriebssysteme](#page-0-0)

Angenommen die Lösung einer Rechenaufgabe dauert derzeit vier Jahre und die Rechenleistung wächst jedes Jahr um 60 %.

Ein mögliches Vorgehen ist dann das folgende:

- ▶ Wir warten drei Jahre, kaufen dann einen neuen Rechner und erledigen die Rechenaufgabe in einem Jahr.
- ⇒ Nach einem Jahr können wir einen Rechner kaufen, der um den Faktor 1,6 Mal schneller ist, nach zwei Jahren bereits 1,6 · 1,6 Mal schneller, und nach drei Jahren (also am Beginn des vierten Jahres) gilt  $(1 + 60\%)^3 = 4,096$ .
	- $\triangleright$  Wir sind also sogar ein bisschen schneller fertig, als wenn wir den jetzigen Rechner die ganze Zeit durchlaufen lassen.

# Wie geht es jetzt weiter?

1.6 [Einführung](#page-3-0) - [Roadmap und Grenzen des Wachstums](#page-84-0) [64-040 Rechnerstrukturen und Betriebssysteme](#page-0-0)

Ab jetzt erst mal ein bottom-up Vorgehen:

Start mit grundlegenden Aspekten

- $\blacktriangleright$  Informationsverarbeitung und -repräsentation
- ▶ Darstellung von Zahlen und Zeichen
- $\blacktriangleright$  arithmetische und logische Operationen
- $\triangleright$  Schaltnetze, Schaltwerke, endliche Automaten

dann Kennenlernen aller Basiskomponenten des Digitalrechners

- $\blacktriangleright$  Gatter, Flipflops ...
- ▶ Register, ALU, Speicher . . .

und Konstruktion eines Rechners (HW) mit seinen Betriebsmitteln (SW)

- $\blacktriangleright$  Befehlssatz, -abarbeitung, Assembler
- $\blacktriangleright$  Pipelining, Speicherhierarchie
- $\blacktriangleright$  Dateisystem, Ein- / Ausgabe
- **Prozesskontrolle, Locking, Interrrupts**

 $\blacktriangleright$  ...

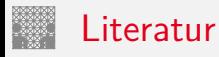

<span id="page-91-2"></span><span id="page-91-1"></span>

[TA14] A.S. Tanenbaum, T. Austin: Rechnerarchitektur – Von der digitalen Logik zum Parallelrechner. 6. Auflage, Pearson Deutschland GmbH, 2014. ISBN 978–3–8689–4238–5

[HenHA] N. Hendrich: HADES — HAmburg DEsign System. Universität Hamburg, FB Informatik, Lehrmaterial. [tams.informatik.uni-hamburg.de/applets/hades/webdemos](https://tams.informatik.uni-hamburg.de/applets/hades/webdemos)

<span id="page-91-0"></span>[Fur00] S. Furber: ARM System-on-Chip Architecture. 2nd edition, Pearson Education Limited, 2000. ISBN 978–0–201–67519–1

[Moo65] G.E. Moore: Cramming More Components Onto Integrated Circuits. in: Electronics 38 (1965), April 19, Nr. 8 Literatur (cont.)

[IRDS22] International Roadmap for Devices and Systems (IRDS) 2022 Edition. IEEE International Roadmap for Devices and Systems, 2022. [irds.ieee.org/editions/2022](https://irds.ieee.org/editions/2022)

<span id="page-92-0"></span>[Intel] Intel Corp.; Santa Clara, CA.

[www.intel.com](https://www.intel.com) [www.intel.com/content/www/us/en/history/](https://www.intel.com/content/www/us/en/history/museum-gordon-moore-law.html) [museum-gordon-moore-law.html](https://www.intel.com/content/www/us/en/history/museum-gordon-moore-law.html)

<span id="page-92-1"></span>[TI] Texas Instruments Inc.; Dallas, TX. [www.ti.com](https://www.ti.com)

<span id="page-92-2"></span>[Samsung] Samsung Electronics Co., Ltd.; Suwon, Südkorea. [www.samsung.com](https://www.samsung.com)

<span id="page-92-3"></span>[HK] Hardkernel co., Ltd.; AnYang, Südkorea. [www.hardkernel.com](https://www.hardkernel.com)

<span id="page-93-0"></span>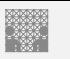

## 1. [Einführung](#page-3-0)

#### 2. [Informationsverarbeitung](#page-93-0)

[Semantic Gap](#page-96-0) [Abstraktionsebenen](#page-100-0) [Beispiel: HelloWorld](#page-106-0) [Definitionen und Begriffe](#page-112-0) [Informationsübertragung](#page-119-0) [Zeichen](#page-124-0) [Literatur](#page-130-0)

#### 3. [Ziffern und Zahlen](#page-131-0)

- 4. [Arithmetik](#page-230-0)
- 5. [Zeichen und Text](#page-277-0)
- 6. [Logische Operationen](#page-318-0)
- 7. [Codierung](#page-359-0)

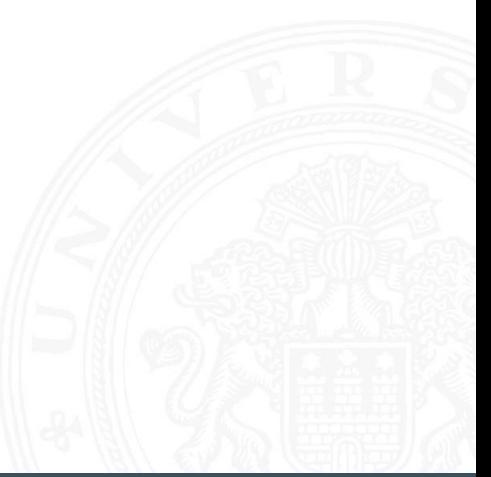

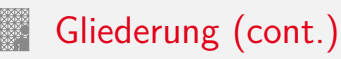

- 8. [Schaltfunktionen](#page-479-0)
- 9. [Schaltnetze](#page-539-0)
- 10. [Schaltwerke](#page-648-0)
- 11. [Rechnerarchitektur I](#page-752-0)
- 12. [Instruction Set Architecture](#page-834-0)
- 13. [Assembler-Programmierung](#page-938-0)
- 14. [Rechnerarchitektur II](#page-1036-0)
- 15. [Betriebssysteme](#page-1156-0)

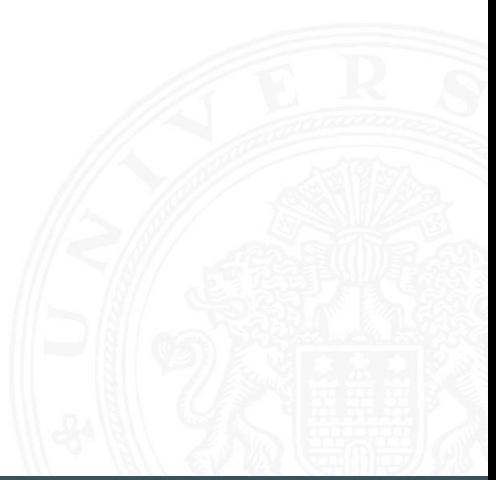

### Tanenbaum, Austin: Rechnerarchitektur [\[TA14\]](#page-91-2)

Ein Computer oder Digitalrechner ist eine Maschine, die Probleme für den Menschen lösen kann, indem sie die ihr gegebenen Befehle ausführt. Eine Befehlssequenz, die beschreibt, wie eine bestimmte Aufgabe auzuführen ist, nennt man **Programm**. Die elektronischen Schaltungen eines Computers verstehen eine begrenzte Menge einfacher Befehle, in die alle Programme konvertiert werden müssen, bevor sie sich ausführen lassen. . . .

- <sup>I</sup> Probleme lösen: durch Abarbeiten einfacher **Befehle**
- ▶ Abfolge solcher Befehle ist ein **Programm**
- **ID Maschine versteht nur ihre eigene Maschinensprache**

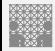

# <span id="page-96-0"></span>Befehlssatz und Semantic Gap

... verstehen eine begrenzte Menge einfacher Befehle...

2.1 [Informationsverarbeitung](#page-93-0) - [Semantic Gap](#page-96-0) [64-040 Rechnerstrukturen und Betriebssysteme](#page-0-0)

Typische Beispiele für solche Befehle:

- $\triangleright$  addiere die zwei Zahlen in Register R1 und R2
- $\triangleright$  überprüfe, ob das Resultat Null ist
- $\triangleright$  kopiere ein Datenwort von Adresse 13 ins Register R4
- $\Rightarrow$  extrem niedriges Abstraktionsniveau
	- $\blacktriangleright$  natürliche Sprache immer mit Kontextwissen Beispiel: "vereinbaren Sie einen Termin für die Prüfung"

### **Semantic gap:**

Diskrepanz zu einfachen elementaren Anweisungen

▶ Vermittlung zwischen Mensch und Computer erfordert zusätzliche Abstraktionsebenen und Software

## Rechnerarchitektur bzw. -organisation

2.1 [Informationsverarbeitung](#page-93-0) - [Semantic Gap](#page-96-0) [64-040 Rechnerstrukturen und Betriebssysteme](#page-0-0)

- <sup>I</sup> Definition solcher Abstraktionsebenen bzw. Schichten
- $\triangleright$  mit möglichst einfachen und sauberen Schnittstellen
- **▶** jede Ebene definiert eine neue (mächtigere) Sprache
- $\blacktriangleright$  diverse Optimierungs-Kriterien/Möglichkeiten:
	- ▶ Performanz, Größe, Leistungsaufnahme ...
	- $\blacktriangleright$  Kosten: Hardware, Software, Entwicklung ...
	- ▶ Zuverlässigkeit, Wartungsfreundlichkeit, Sicherheit ...

### Achtung / Vorsicht:

- <sup>I</sup> Gesamtverständnis erfordert Kenntnisse auf allen Ebenen
- ▶ häufig Rückwirkung von unteren auf obere Ebenen

## Rückwirkung von unteren Ebenen: Arithmetik

2.1 [Informationsverarbeitung](#page-93-0) - [Semantic Gap](#page-96-0) [64-040 Rechnerstrukturen und Betriebssysteme](#page-0-0)

#### public class Overflow {

```
...
public static void main( String [] args ) {
 printInt(\theta); \qquad \qquad \qquad \qquad//\thetaprintInt( 1 ); \frac{1}{1}printInt(-1); // -1printInt( 2+(3*4)); // 14printInt( 100*200*300 ); // 6000000
 printInt( 100*200*300*400 ); // -1894967296 (!)
 printDouble( 1.0 ); // 1.0
 printDouble( 0.3 ); // 0.3
 printDouble(0.1 + 0.1 + 0.1); // 0.300000000000000 (!)
 printDouble((0.3) - (0.1+0.1+0.1)); // -5.5E-17 (!)
}
```
}

## Rückwirkung von unteren Ebenen: Performanz

2.1 [Informationsverarbeitung](#page-93-0) - [Semantic Gap](#page-96-0) [64-040 Rechnerstrukturen und Betriebssysteme](#page-0-0)

```
public static double sumRowCol( double[][] matrix ) {
  int rows = matrix.length;
  int cols = matrix[0].length;double sum = 0.0;
  for( int r = 0; r < rows; r_{++} ) {
    for( int c = 0; c < cols; c++ ) {
      sum += matrix[r][c];
    }
  }
  return sum;
}
```
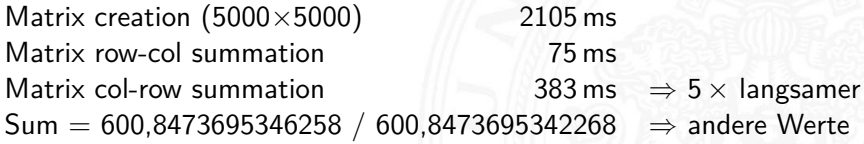

## <span id="page-100-0"></span>Maschine mit mehreren Ebenen

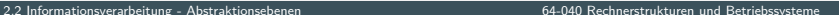

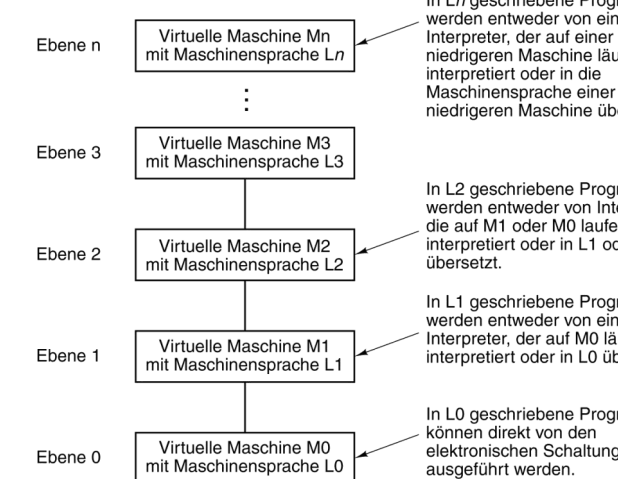

In Ln geschriebene Programme werden entweder von einem niedrigeren Maschine läuft. niedrigeren Maschine übersetzt.

In L2 geschriebene Programme werden entweder von Interpretern, die auf M1 oder M0 laufen. interpretiert oder in L1 oder L0

In L1 geschriebene Programme werden entweder von einem Interpreter, der auf M0 läuft, interpretiert oder in L0 übersetzt.

In L0 geschriebene Programme elektronischen Schaltungen

Tanenbaum: Structured Computer Organization [\[TA14\]](#page-91-2)

## Abstraktionsebenen und Sprachen

2.2 [Informationsverarbeitung](#page-93-0) - [Abstraktionsebenen](#page-100-0) [64-040 Rechnerstrukturen und Betriebssysteme](#page-0-0)

- ▶ jede Ebene definiert eine neue (mächtigere) Sprache
- <sup>I</sup> Abstraktionsebene ⇐⇒ Sprache
- <sup>I</sup> L0 *<* L1 *<* L2 *<* L3 *<* . . .

Software zur Übersetzung zwischen den Ebenen

### ▶ Compiler:

Erzeugen eines neuen Programms, in dem jeder L1 Befehl durch eine zugehörige Folge von L0 Befehlen ersetzt wird

#### $\blacktriangleright$  Interpreter:

direkte Ausführung der L0 Befehlsfolgen zu jedem L1 Befehl

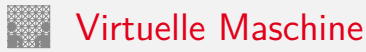

- ▶ für einen Interpreter sind L1 Befehle einfach nur Daten
- ► die dann in die zugehörigen L0 Befehle umgesetzt werden
- $\Rightarrow$  dies ist gleichwertig mit einer:

#### **Virtuellen Maschine M1 für die Sprache L1**

- $\triangleright$  ein Interpreter erlaubt es, jede beliebige Maschine zu simulieren
- ► und zwar auf jeder beliebigen (einfacheren) Maschine M0
- **Programmierer muss sich nicht um untere Schichten kümmern**
- ▶ Nachteil: die virtuelle Maschine ist meistens langsamer als die echte Maschine M1
- $\triangleright$  Maschine M0 kann wiederum eine virtuelle Maschine sein!
- $\blacktriangleright$  unterste Schicht ist jeweils die Hardware

## Übliche Einteilung der Ebenen

Anwendungsebene Hochsprachen (Java, Smalltalk . . . ) Assemblerebene low-level Anwendungsprogrammierung Betriebssystemebene Betriebssystem, Systemprogrammierung

Rechnerarchitektur Schnittstelle zwischen SW und HW, Befehlssatz, Datentypen Mikroarchitektur Steuerwerk und Operationswerk: Register, ALU, Speicher . . . Logikebene Grundschaltungen: Gatter, Flipflops . . . Transistorebene Elektrotechnik, Transistoren, Chip-Layout Physikalische Ebene Geometrien, Chip-Fertigung

## Beispiel: Sechs Ebenen

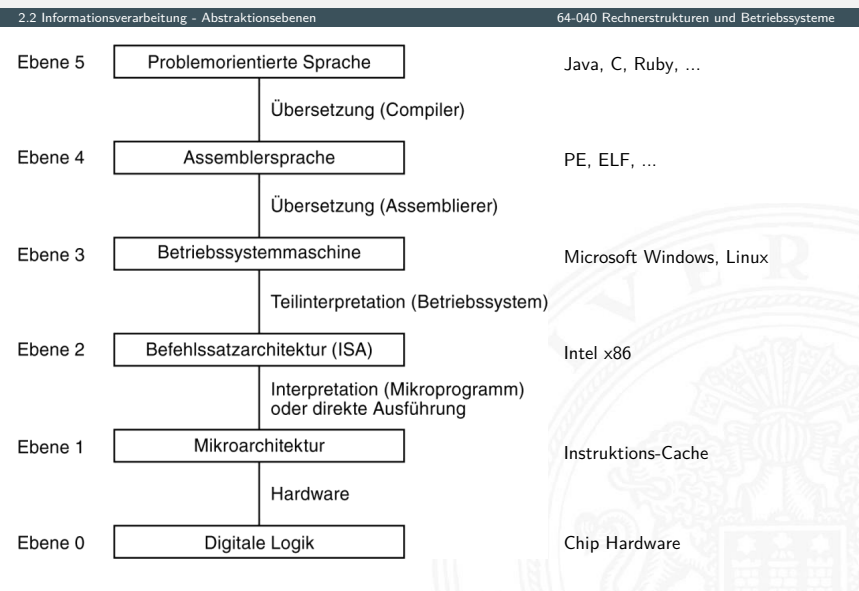

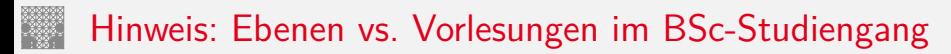

2.2 [Informationsverarbeitung](#page-93-0) - [Abstraktionsebenen](#page-100-0) [64-040 Rechnerstrukturen und Betriebssysteme](#page-0-0)

Anwendungsebene: SE1+SE2, AD ...

Assemblerebene: RSB Betriebssystemebene: RSB, MB

Rechnerarchitektur: RSB Mikroarchitektur: RSB Logikebene: RSB Device-Level:

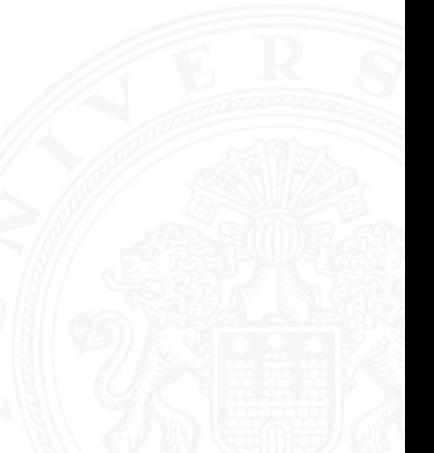

## <span id="page-106-0"></span>HelloWorld: Anwendungsebene Quellcode 2.3 [Informationsverarbeitung](#page-93-0) - [Beispiel: HelloWorld](#page-106-0) [64-040 Rechnerstrukturen und Betriebssysteme](#page-0-0)  $/*$  HelloWorld.c - print a welcome message  $*/$ #include <stdio.h> int main( int argc, char  $**$  argv ) { printf( "Hello, world! $\n\pi$ " ); return 0; }

Übersetzung

```
gcc -S HelloWorld .c
```

```
gcc -c HelloWorld .c
```

```
gcc -o HelloWorld .exe HelloWorld .c
```
## HelloWorld: Assemblerebene cat HelloWorld.s

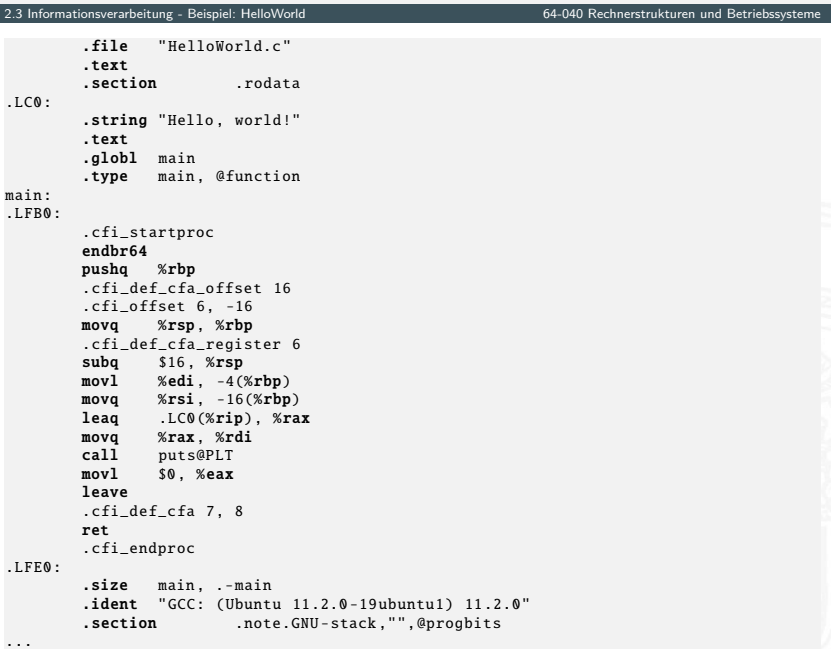
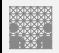

#### HelloWorld: Objectcode od -x HelloWorld.o

2.3 [Informationsverarbeitung](#page-93-0) - [Beispiel: HelloWorld](#page-106-0) [64-040 Rechnerstrukturen und Betriebssysteme](#page-0-0)

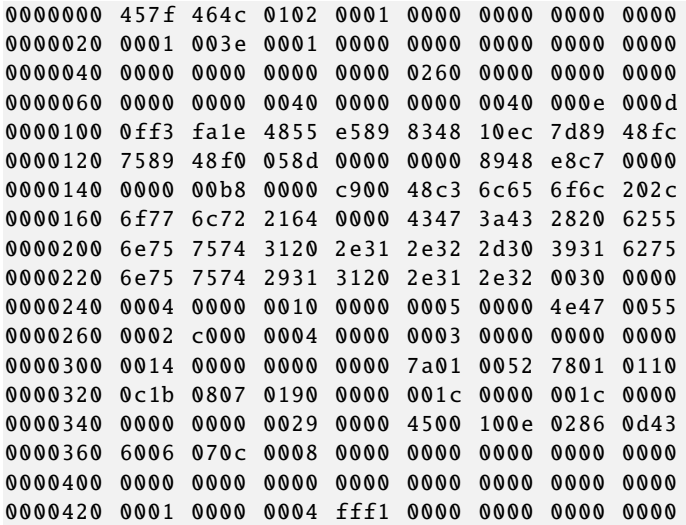

...

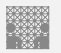

#### HelloWorld: Disassemblieren

objdump -d HelloWorld.o

2.3 Informationsverarbeitung - Beispiel: HelloWorld

64-040 Rechnerstrukturen und Betriebssysteme

HelloWorld.o: file format elf64-x86-64

Disassembly of section .text:

 $00000000000000000$  <main>:

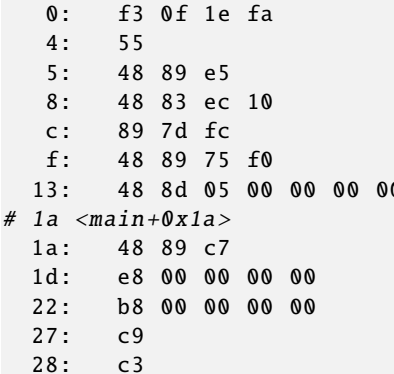

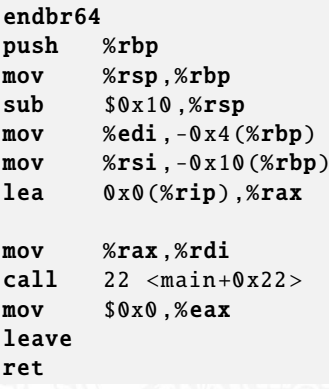

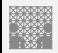

## HelloWorld: Maschinencode od -x HelloWorld.exe

2.3 [Informationsverarbeitung](#page-93-0) - [Beispiel: HelloWorld](#page-106-0) [64-040 Rechnerstrukturen und Betriebssysteme](#page-0-0)

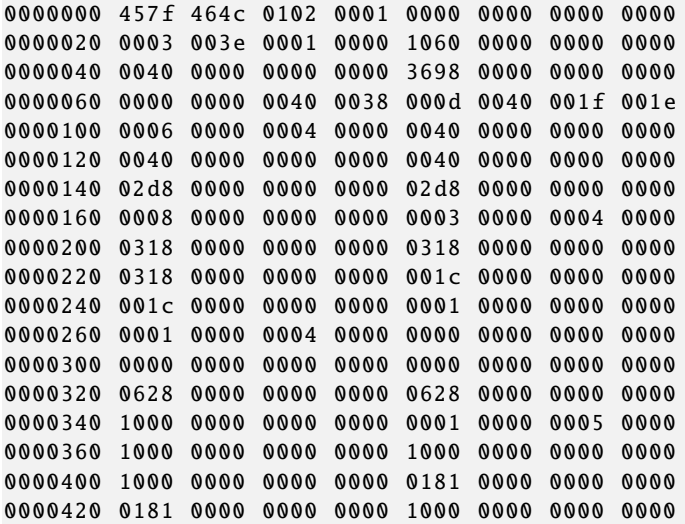

...

## Hardware: "Versteinerte Software"

2.3 [Informationsverarbeitung](#page-93-0) - [Beispiel: HelloWorld](#page-106-0) [64-040 Rechnerstrukturen und Betriebssysteme](#page-0-0)

- ▶ eine virtuelle Maschine führt L1 Software aus
- $\blacktriangleright$  und wird mit Software oder Hardware realisiert
- $\Rightarrow$  Software und Hardware sind logisch äquivalent **,, Hardware is just petrified Software**" Karen Panetta Lentz – jedenfalls in Bezug auf L1 Programmausführung

- Entscheidung für Software- oder Hardwarerealisierung?
	- $\blacktriangleright$  abhängig von vielen Faktoren, u.a.
	- ▶ Kosten, Performanz, Zuverlässigkeit
	- **Anzahl der (vermuteten) Änderungen und Updates**
	- $\blacktriangleright$  Sicherheit gegen Kopieren ...
	- $\triangleright$  Beispiele: Virtualisierung im RZ  $\triangleright$   $\preceq$  Software  $(High-Level Synthese+IP+)$  FPGAs = Hardware

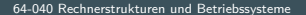

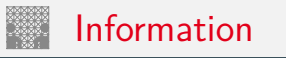

<span id="page-112-0"></span>2.4 [Informationsverarbeitung](#page-93-0) - [Definitionen und Begriffe](#page-112-0) [64-040 Rechnerstrukturen und Betriebssysteme](#page-0-0)

- **► Information**  $\sim$  abstrakter Gehalt einer Aussage
- ▶ Die Aussage selbst, mit der die Information dargestellt bzw. übertragen wird, ist eine **Repräsentation** der Information
- $\triangleright$  im Kontext der Informationsverarbeitung / -übertragung: **Nachricht**
- ▶ Das Ermitteln der Information aus einer Repräsentation heißt **Interpretation**
- ▶ Das Verbinden einer Information mit ihrer Bedeutung in der realen Welt heißt **Verstehen**

## Repräsentation: Beispiele

2.4 [Informationsverarbeitung](#page-93-0) - [Definitionen und Begriffe](#page-112-0) [64-040 Rechnerstrukturen und Betriebssysteme](#page-0-0)

Beispiel: Mit der Information "25" sei die abstrakte Zahl gemeint, die sich aber nur durch eine Repräsentation angeben lässt:

- ▶ Text deutsch: fünfundzwanzig
- Text englisch: twentyfive

. . .

. . .

- ► Zahl römisch: XXV
- $\blacktriangleright$  7 ahl dezimal: 25
- 7ahl binär: 11001
- ▶ Zahl Dreiersystem: 221
- ► Morse-Code:

### Interpretation: Information vs. Repräsentation

2.4 [Informationsverarbeitung](#page-93-0) - [Definitionen und Begriffe](#page-112-0) [64-040 Rechnerstrukturen und Betriebssysteme](#page-0-0)

▶ Wo auch immer Repräsentationen auftreten, meinen wir eigentlich die Information, z.B.:

 $5 \cdot (2 + 3) = 25$ 

- $\triangleright$  Die Information selbst kann man überhaupt nicht notieren (!)
- ► Es muss immer Absprachen geben über die verwendete Repräsentation. Im obigen Beispiel ist implizit die Dezimaldarstellung gemeint, man muss also die Dezimalziffern und das Stellenwertsystem kennen.
- $\blacktriangleright$  Repräsentation ist häufig mehrstufig, z.B.
	- Zahl: Dezimalzahl 347 Ziffer: 4-bit binär 0011 0100 0111 (BCD) Bit: elektrische Spannung 0,1V 0,1V 2,5V 2,5V ...

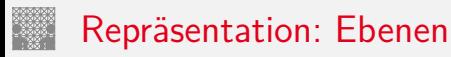

In jeder (Abstraktions-) Ebene gibt es beliebig viele Alternativen der Repräsentation

- Auswahl der jeweils effizientesten Repräsentation
- unterschiedliche Repräsentationen je nach Ebene
- Beispiel: Repräsentation der Zahl  $\pi = 3.1415...$  im
	- $\triangleright$  x86 Prozessor
	- Hauptspeicher
	- $\blacktriangleright$  Festplatte
	- $\triangleright$  CD-ROM
	- $\blacktriangleright$  Papier
	- $\ddotsc$

80-bit Binärdaten, Spannungen 64-bit Binärdaten, Spannungen codierte Zahl, magnetische Bereiche codierte Zahl, Land/Pits-Bereiche Text. "3,14159265..."

## Repräsentation: digitale und analoge Welt

2.4 [Informationsverarbeitung](#page-93-0) - [Definitionen und Begriffe](#page-112-0) [64-040 Rechnerstrukturen und Betriebssysteme](#page-0-0)

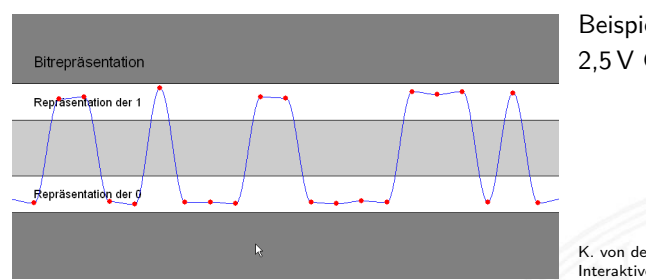

Beispiel: Binärwerte in 2,5 V CMOS-Technologie

K. von der Heide [\[Hei05\]](#page-130-0) Interaktives Skript T1, demobitrep

- ▶ Spannungsverlauf des Signals ist kontinuierlich
- Abtastung zu bestimmten Zeitpunkten
- ▶ Quantisierung über abgegrenzte Wertebereiche:
	- $\triangleright$  0,0  $V \le v(t) \le 0.7 V$ : Interpretation als 0
	- ▶ 1,7  $V \le v(t) \le 2.5 V$ : Interpretation als 1
	- $\blacktriangleright$  außerhalb und innerhalb: ungültige Werte

# Information vs. Nachricht

2.4 [Informationsverarbeitung](#page-93-0) - [Definitionen und Begriffe](#page-112-0) [64-040 Rechnerstrukturen und Betriebssysteme](#page-0-0)

- $\blacktriangleright$  Aussagen
	- N1 Er besucht General Motors
	- N2 Unwetter am Alpenostrand
	- N3 Sie nimmt ihren Hut
- $\blacktriangleright$  Alle Aussagen sind aber doppel/mehrdeutig:
	- N1 Firma? Militär?
	- N2 Alpen-Ostrand? Alpeno-Strand?
	- N3 tatsächlich oder im übertragenen Sinn?
- ⇒ **Interpretation**: Es handelt sich um drei **Nachrichten**, die jeweils zwei verschiedene **Informationen** enthalten

# Information vs. Nachricht (cont.)

2.4 [Informationsverarbeitung](#page-93-0) - [Definitionen und Begriffe](#page-112-0) 64-040 G4-040 Rechnerstrukturen und Betriebssysteme

- **Information**: Wissen um oder Kenntnis über Sachverhalte und Vorgänge – als Begriff nicht informationstheoretisch abgestützt, sondern an umgangssprachlicher Bedeutung orientiert
- **Nachricht**: Zeichen oder Funktionen, die Informationen zum Zweck der Weitergabe aufgrund bekannter oder unterstellter Abmachungen darstellen (DIN 44 300)
- Beispiel für eine Nachricht: Temperaturangabe in Grad Celsius oder Fahrenheit
- ▶ Die Nachricht ist also eine Darstellung von Informationen und nicht der Übermittlungsvorgang

## <span id="page-119-0"></span>Modell der Informationsübertragung

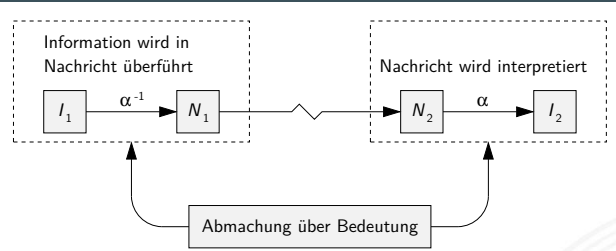

#### Beschreibung der **Informationsübermittlung**:

- $\blacktriangleright$  Abbildung  $\alpha^{-1}$  erzeugt Nachricht  $N_1$  aus Information  $I_1$
- ► Ubertragung der Nachricht an den Zielort
- Interpretation  $\alpha$  der Nachricht  $N_2$  liefert die Information  $I_2$

2.5 [Informationsverarbeitung](#page-93-0) - [Informationsübertragung](#page-119-0) [64-040 Rechnerstrukturen und Betriebssysteme](#page-0-0)

# Modell der Informationsübertragung (cont.)

2.5 [Informationsverarbeitung](#page-93-0) - [Informationsübertragung](#page-119-0) [64-040 Rechnerstrukturen und Betriebssysteme](#page-0-0)

Nachrichtentechnisches Modell: **Störungen** bei der Übertragung

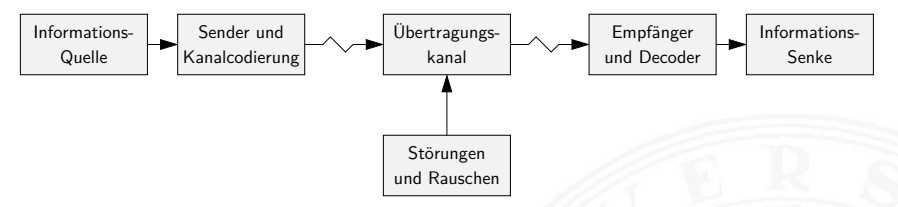

Beispiele

- Bitfehler beim Speichern
- **> Störungen beim Funkverkehr**
- $\triangleright$  Schmutz oder Kratzer auf einer CD/DVD

usw.

## Verarbeitung von Information

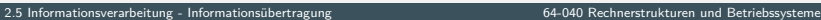

#### Repräsentation

#### Information

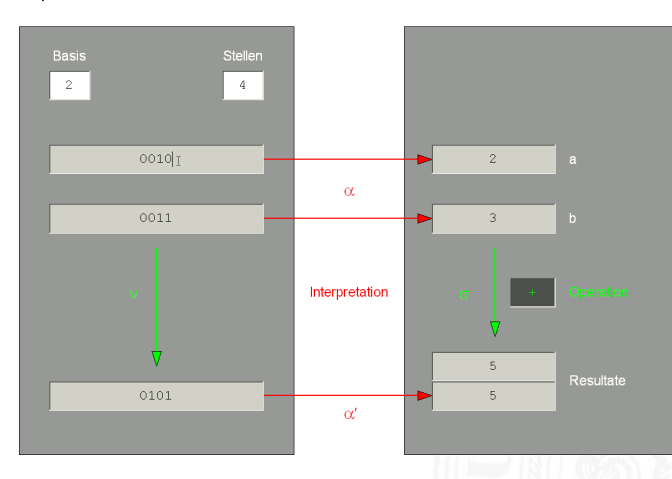

Repräsentation natürlicher Zahlen durch Stellenwertsysteme

K. von der Heide [\[Hei05\]](#page-130-0) Interaktives Skript T1, inforepres

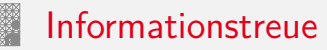

2.5 [Informationsverarbeitung](#page-93-0) - [Informationsübertragung](#page-119-0) [64-040 Rechnerstrukturen und Betriebssysteme](#page-0-0)

Ergibt  $\alpha$  gefolgt von  $\sigma$  dasselbe wie  $\nu$  gefolgt von  $\alpha',$  $d$ ann heißt  $\nu$  **informationstreu**  $\sigma(\alpha(r)) = \alpha'(\nu(r))$ 

 $\blacktriangleright$   $\alpha'$  ist die Interpretation des Resultats der Operation  $\nu$ häufig sind  $\alpha$  und  $\alpha'$  gleich, aber nicht immer

- $\triangleright$  ist  $\sigma$  injektiv, so nennen wir  $\nu$  eine **Umschlüsselung** durch die Verarbeitung  $\sigma$  geht keine Information verloren
- $\triangleright$  ist  $\nu$  injektiv, so nennen wir  $\nu$  eine **Umcodierung**
- $\triangleright$  wenn  $\sigma$  innere Verknüpfung der Menge  $\mathcal J$  und  $\nu$  innere Verknüpfung der Menge  $R$ , dann ist  $\alpha$  ein **Homomorphismus** der algebraischen Strukturen ( $J,\sigma$ ) und ( $\mathcal{R},\nu$ )
- $\triangleright$  ist  $\sigma$  bijektiv, liegt ein **Isomorphismus** vor

Welche mathematischen Eigenschaften gelten bei der Informationsverarbeitung, in der gewählten Repräsentation?

ia

**Beispiele** 

- Gilt  $x^2 > 0$ ?
	- $\blacktriangleright$  float: ja  $\blacktriangleright$  signed integer: nein
- Gilt  $(x + y) + z = x + (y + z)$ ?
	- $\blacktriangleright$  integer:

Informationstreue (cont.) 2.5 Informationsverarbeitung - Informationsübertragung

> $\blacktriangleright$  float: nein

 $1.0E20 + (-1.0E20 + 3.14) = 0$ 

▶ Details folgen später

## <span id="page-124-0"></span>Beschreibung von Information durch Zeichen

2.6 Informationsverarbeitung - Zeichen

64-040 Rechnerstrukturen und Betriebssysteme

#### $\blacktriangleright$  Zeichen

engl. character

Element z aus einer zur Darstellung von Information vereinbarten, einer Abmachung unterliegenden, endlichen Menge Z von Elementen

 $\blacktriangleright$ Die Menge Z heißt Zeichensatz oder Zeichenvorrat

engl. character set

#### Beispiele

► 
$$
\mathcal{Z}_1 = \{0, 1\}
$$
  
\n▶  $\mathcal{Z}_2 = \{0, 1, 2, ..., 9, A, B, C, D, E, F\}$   
\n▶  $\mathcal{Z}_3 = \{\alpha, \beta, \gamma, ..., \omega\}$ 

$$
\blacktriangleright \ \mathcal{Z}_4 = \{ \mathsf{CR}, \mathsf{LF} \}
$$

## Beschreibung von Information durch Zeichen (cont.)

- ▶ **Numerischer Zeichensatz: Zeichenvorrat aus Ziffern** und/oder Sonderzeichen zur Darstellung von Zahlen
- **Alphanumerischer Zeichensatz**: Zeichensatz aus (mindestens) den Dezimalziffern und den Buchstaben des gewöhnlichen Alphabets, meistens auch mit Sonderzeichen (Leerzeichen, Punkt, Komma usw.)

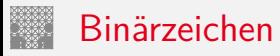

- <span id="page-126-0"></span>■ **Binärzeichen**: engl. binary element, binary digit, bit Jedes der Zeichen aus einem Vorrat / aus einer Menge von zwei Symbolen
- $\blacktriangleright$  Beispiele
	- $\triangleright$   $\mathcal{Z}_1 = \{0, 1\}$
	- $\blacktriangleright$   $\mathcal{Z}_2 = \{\text{high}, \text{low}\}$
	- $\triangleright$   $\mathcal{Z}_3 = \{ \text{rot}, \text{grün} \}$
	- $\triangleright$   $\mathcal{Z}_4 = \{+, -\}$

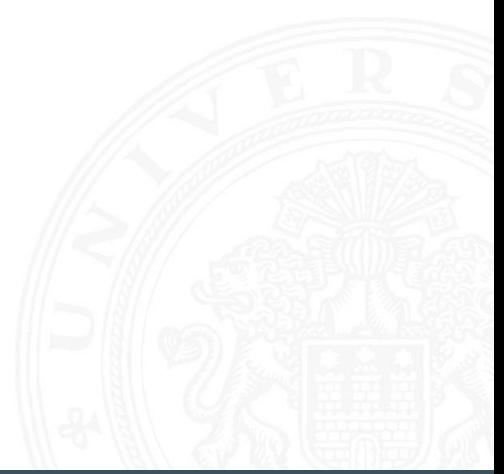

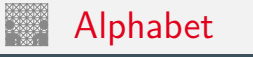

#### $\blacktriangleright$  Alphabet:

engl. alphabet Ein in vereinbarter Reihenfolge geordneter Zeichenvorrat  $\mathcal{A} = \mathcal{Z}$ 

Beispiele  $\blacktriangleright$ 

► 
$$
A_1 = \{0, 1, 2, ..., 9\}
$$
  
▶  $A_2 = \{Mo, Di, Mi, Do, Fr, Sa, So\}$ 

$$
A_2 = \{NIO, DI, NII, DO, Fr, Sa
$$

$$
\blacktriangleright \ \mathcal{A}_3 = \{A, B, C, \ldots, Z\}
$$

engl. string

engl. word

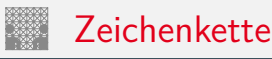

#### $\blacktriangleright$  Zeichenkette

Eine Folge von Zeichen

#### $\blacktriangleright$  Wort:

Eine Folge von Zeichen, die in einem gegebenen Zusammenhang als Einheit bezeichnet wird

- $\triangleright$  Worte mit 8 bit werden als **Byte** bezeichnet
- $\blacktriangleright$  Stelle:

engl. position Die Lage/Position eines Zeichens innerhalb einer Zeichenkette

$$
\blacktriangleright
$$
 Beispiel

 $\triangleright$  s = Hello, world!

### Zahlen- und Zeichendarstellung in RSB

2.6 [Informationsverarbeitung](#page-93-0) - [Zeichen](#page-124-0) [64-040 Rechnerstrukturen und Betriebssysteme](#page-0-0)

- 
- 4. Arithmetik
- 5. Aspekte der Textcodierung Ad-hoc Codierungen ASCII und ISO-8859-1 Unicode
- 13. Pointer (Referenzen, Maschinenadressen)
- 3. Natürliche Zahlen engl. integer numbers
	- Festkommazahlen engl. fixed point numbers
	- Gleitkommazahlen engl. floating point numbers

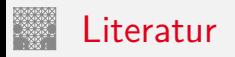

<span id="page-130-1"></span>

[TA14] A.S. Tanenbaum, T. Austin: Rechnerarchitektur – Von der digitalen Logik zum Parallelrechner. 6. Auflage, Pearson Deutschland GmbH, 2014. ISBN 978–3–8689–4238–5

<span id="page-130-0"></span>[Hei05] K. von der Heide: Vorlesung: Technische Informatik 1 interaktives Skript. Universität Hamburg, FB Informatik, 2005. [tams.informatik.uni-hamburg.de/lectures/2004ws/](https://tams.informatik.uni-hamburg.de/lectures/2004ws/vorlesung/t1) [vorlesung/t1](https://tams.informatik.uni-hamburg.de/lectures/2004ws/vorlesung/t1)

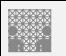

### <span id="page-131-0"></span>Gliederung

#### 1. [Einführung](#page-3-0)

2. [Informationsverarbeitung](#page-93-0)

#### 3. [Ziffern und Zahlen](#page-131-0)

[Konzept der Zahl](#page-133-0) [Stellenwertsystem](#page-141-0) [Umrechnung zwischen verschiedenen Basen](#page-153-0) [Zahlenbereich und Präfixe](#page-179-0) [Festkommazahlen](#page-184-0) [Darstellung negativer Zahlen](#page-189-0) [Gleitkomma und IEEE 754](#page-202-0) [Maschinenworte](#page-224-0) [Literatur](#page-227-0)

#### 4. [Arithmetik](#page-230-0)

5. [Zeichen und Text](#page-277-0)

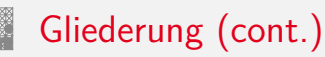

- 6. [Logische Operationen](#page-318-0)
- 7. [Codierung](#page-359-0)
- 8. [Schaltfunktionen](#page-479-0)
- 9. [Schaltnetze](#page-539-0)
- 10. [Schaltwerke](#page-648-0)
- 11. [Rechnerarchitektur I](#page-752-0)
- 12. [Instruction Set Architecture](#page-834-0)
- 13. [Assembler-Programmierung](#page-938-0)
- 14. [Rechnerarchitektur II](#page-1036-0)
- 15. [Betriebssysteme](#page-1156-0)

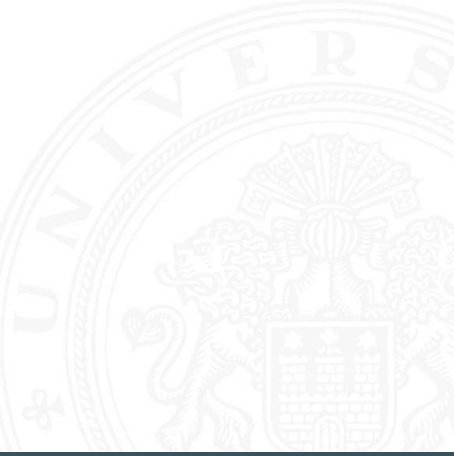

<span id="page-133-0"></span>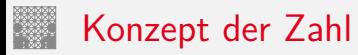

"Das Messen ist der Ursprung der Zahl als Abstraktion der Anzahl von Objekten die man abzählen kann..."  $[$ Ifr $10]$ 

Abstraktion zum:

- $\blacktriangleright$  Zählen
- $\blacktriangleright$  Speichern
- $\blacktriangleright$  Rechnen

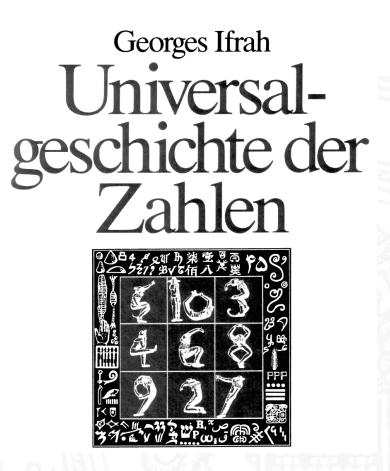

## Eigenschaften eines Zahlensystems

- ▶ Zahlenbereich: kleinste und größte darstellbare Zahl?
- Darstellung negativer Werte?
- -"– gebrochener Werte?
- -"- sehr großer Werte?
- ▶ Unterstützung von Rechenoperationen? Addition, Subtraktion, Multiplikation, Division etc.
- ▶ Abgeschlossenheit unter diesen Operationen?
- $\blacktriangleright$  Methode zur dauerhaften Speicherung/Archivierung?
- ▶ Sicherheit gegen Manipulation gespeicherter Werte?

### Abstraktion: Verschiedene Symbole für eine Zahl

3.1 [Ziffern und Zahlen](#page-131-0) - [Konzept der Zahl](#page-133-0) [64-040 Rechnerstrukturen und Betriebssysteme](#page-0-0)

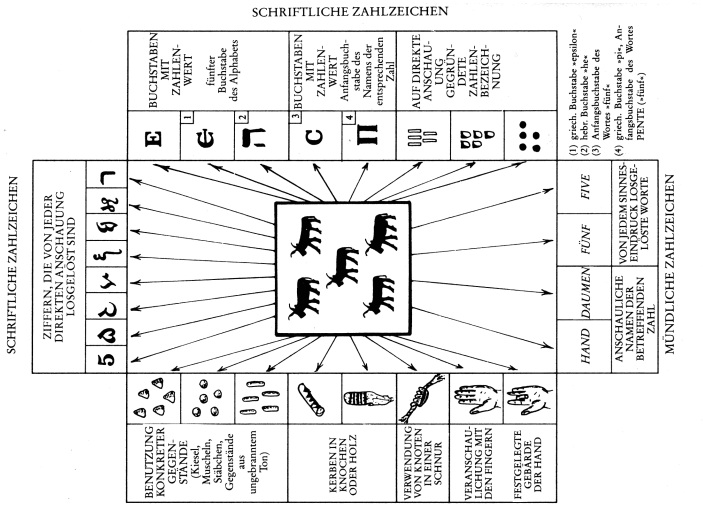

**HIGURTICHE SVHLZEICHEN** 

Abb. 11: Verschiedene, einer ganzen Zahl (hier der Zahl 5) zugeordnete Symbole

[\[Ifr10\]](#page-227-1)

## Zählen mit den Fingern ("digits")

#### 3.1 [Ziffern und Zahlen](#page-131-0) - [Konzept der Zahl](#page-133-0) [64-040 Rechnerstrukturen und Betriebssysteme](#page-0-0)

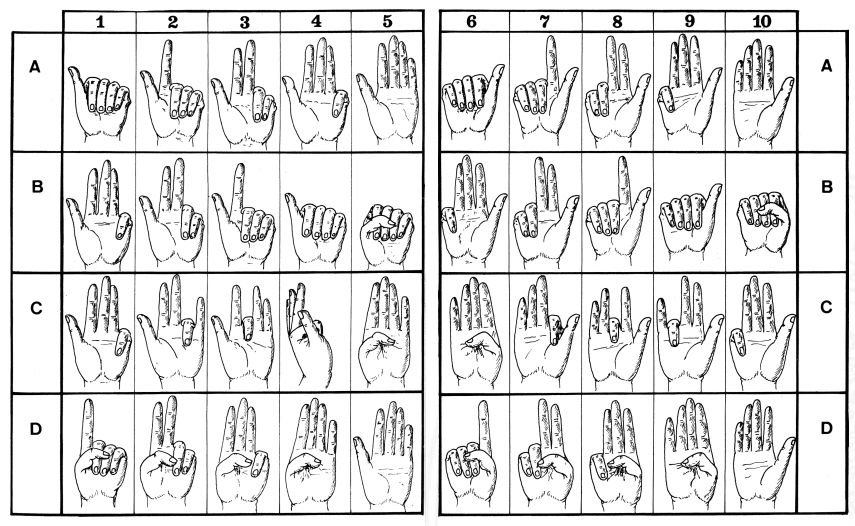

Abb. 12: Verschiedene Möglichkeiten des Zählens mit den Fingern.

[\[Ifr10\]](#page-227-1)

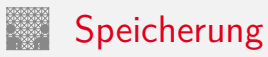

#### Tonbörse: 15. Jh. v. Chr. Kerbhölzer

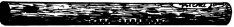

Abb. 58: Kerbhölzer aus Bäckereien in Frankreich, wie sie in kleinen Ortschaften auf dem Lande üblich waren.

Gegenstände, Hammel und Ziegen betreffend 21 Mutterschafe 6 weibliche Lämmer 8 erwachsene Hammel 4 männliche Lämmer 6 Mutterziegen 1 Bock (2) Jungziegen

Abb. 3: Eiformige Tonbörse (46 mm  $\times$  62  $mm \times 50$  mm), entdeckt in den Ruinen des Palastes von Nuzi (mesopotamische Stadt: ca. 15, Ib. v. Chr.). (Harvard Semitic Museum, Cambridge. Katalognummer SMN 1854)

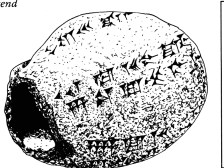

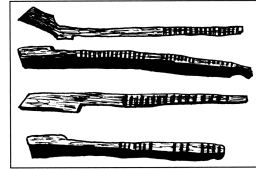

Abb. 59: Englische Kerbhölzer aus dem 13. labrhundert. (Sammlung Society of Antiquaries, London: Zeichnung nach Menninver 1957/58, II, 42)

#### Knotenschnüre [\[Ifr10\]](#page-227-1)

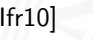

258 273

Abb. 66: Interpretation eines auipu: Die Zahl 658 auf der Schnur F. ist gleich der Summe der Zahlen auf den Schnüren A, B, C und D. Dieses Bündel ist das erste an einem peruanischen autou. (American Museum of Natural History, New York, B 8713; vgl. Leland Locke 1923)

A. Mäder 123

### Rechnen: Römische Ziffern

- ▶ Ziffern: I=1, V=5, X=10, L=50, C=100, D=500, M=1000
- $\triangleright$  Werte eins bis zehn: I, II, III, IV, V, VI, VII, VIII, IX, X
- $\blacktriangleright$  Position der Ziffern ist signifikant:
	- ▶ nach Größe der Ziffernsymbole sortiert, größere stehen links
	- **>** andernfalls Abziehen der kleineren von der größeren Ziffer
	- $\triangleright$  IV=4, VI=6, XL=40, LXX=70, CM=900
- ▶ heute noch in Gebrauch: Jahreszahlen, Seitennummern usw. Beispiele: MDCCCXIII=1813, MMXIX=2019
- − keine Symbole zur Darstellung großer Zahlen
- − Rechenoperationen so gut wie unmöglich

### Babylon: Einführung der Null, 3 Jh. v. Chr.

3.1 [Ziffern und Zahlen](#page-131-0) - [Konzept der Zahl](#page-133-0) [64-040 Rechnerstrukturen und Betriebssysteme](#page-0-0)

Abb. 289: Mathematische Tafel aus Uruk; sie wurde bei Schwarzgrabungen gefunden und stammt aus dem 2. oder 3. Jh. v. Chr. Es handelt sich um eines der ältesten bekannten Zeugnisse für die Verwendung der babylonischen Null.

(Musée du Louvre, Taf. AO 6484, Rückseite; Thureau-Dangin 1922, Nr. 33, Taf. 62; 1938, 76-81. Unveröffentl. Kopie d.  $Verf.)$ 

# Babylon: Sexagesimalsystem

- ▶ vor ungefähr 4 000 Jahren, erstes Stellenwertsystem
- $\blacktriangleright$  Basis 60
- ► zwei Symbole:  $| = 1$  und  $\lt = 10$
- ► Einritzen gerader und gewinkelter Striche auf Tontafeln
- $\triangleright$  Null bekannt, aber nicht mitgeschrieben Leerzeichen zwischen zwei Stellen
- $\blacktriangleright$  Beispiele
	- $\blacktriangleright$  ||||| 5
	- $\blacktriangleright \ll ||$  23
	- $\blacktriangleright$  | <<< 90 = 1.60 + 3.10
	- $\blacktriangleright$  | <<| 3621 = 1.3600 + 0.60 + 2.10 + 1
- $\triangleright$  für Zeitangaben und Winkeleinteilung heute noch in Gebrauch

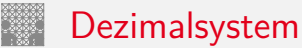

<span id="page-141-0"></span>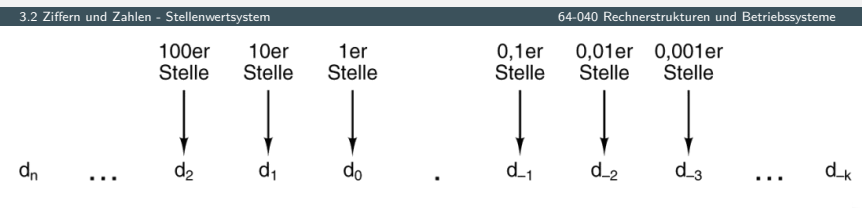

$$
Zahl = \sum_{i=-k}^{n} d_i \times 10^{i}
$$

[\[TA14\]](#page-91-0)

- $\blacktriangleright$  das im Alltag gebräuchliche Zahlensystem
- ▶ Einer, Zehner, Hunderter, Tausender usw.
- ▶ Zehntel, Hundertstel, Tausendstel usw.

## Stellenwertsystem ("Radixdarstellung")

- ▶ Wahl einer geeigneten Zahlenbasis *b* ("Radix")
	- $\blacktriangleright$  10: Dezimalsystem
	- 16: Hexadezimalsystem (Sedezimalsystem)
	- 2: Dualsystem
- <sup>I</sup> Menge der entsprechenden Ziffern {0*;* 1*; : : : ; b* − 1}
- $\triangleright$  inklusive einer besonderen Ziffer für den Wert Null
- ▶ Auswahl der benötigten Anzahl *n* von Stellen

$$
|z|=\sum_{i=0}^{n-1}a_i\cdot b^i
$$

*b* Basis *a<sup>i</sup>* Koeffizient an Stelle *i*

 $\triangleright$  universell verwendbar, für beliebig große Zahlen

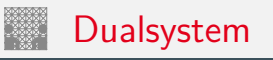

- ▶ Stellenwertsystem zur Basis 2
- $\triangleright$  braucht für gegebene Zahl ca. dreimal mehr Stellen als Basis 10
- $\blacktriangleright$  für Menschen daher unbequem besser Oktal- oder Hexadezimalschreibweise, s.u.
- ► technisch besonders leicht zu implementieren weil nur zwei Zustände unterschieden werden müssen z.B. zwei Spannungen, Ströme, Beleuchtungsstärken
	- siehe: 2.6 Informationsverarbeitung Binärzeichen, Folie [112](#page-126-0)
- + robust gegen Rauschen und Störungen
- $+$  einfache und effiziente Realisierung von Arithmetik
# Dualsystem: Potenztabelle

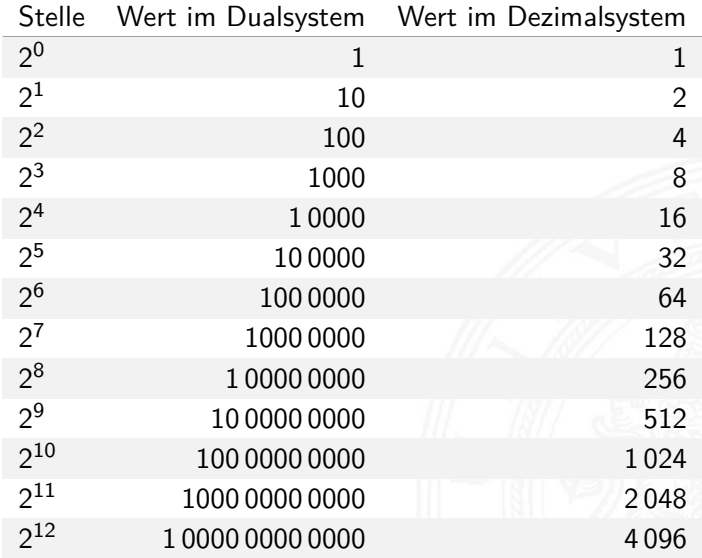

. . . . . . . . .

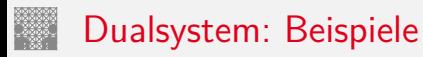

- $\triangleright$  Basis 2
- $\blacktriangleright$  Zeichensatz ist  $\{0, 1\}$
- Beispiele:

$$
02 = 010
$$
  
\n
$$
12 = 110
$$
  
\n
$$
112 = 310
$$
  
\n
$$
21 + 20
$$
  
\n
$$
1101002 = 5210
$$
  
\n
$$
25 + 24 + 22
$$
  
\n
$$
111111102 = 25410
$$
  
\n
$$
28 + 27 + ... + 22 + 21
$$

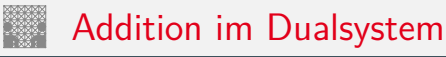

3.2 Ziffern und Zahlen - Stellenwertsystem

- In funktioniert genau wie im Dezimalsystem
- Addition mehrstelliger Zahlen erfolgt stellenweise
- $\blacktriangleright$  Additionsmatrix:

$$
\begin{array}{c|cc} + & 0 & 1 \\ \hline 0 & 0 & 1 \\ 1 & 1 & 10 \end{array}
$$

 $\blacktriangleright$  Beispiel

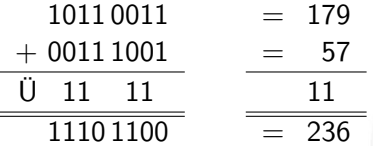

# Multiplikation im Dualsystem

- $\blacktriangleright$  funktioniert genau wie im Dezimalsystem
- $\triangleright$   $p = a \cdot b$  mit Multiplikator *a* und Multiplikand *b*
- ▶ Multiplikation von *a* mit je einer Stelle des Multiplikanten *b*
- ▶ Addition der Teilterme
- $\blacktriangleright$  Multiplikationsmatrix ist sehr einfach:

$$
\begin{array}{c|cc}\n\cdot & 0 & 1 \\
\hline\n0 & 0 & 0 \\
1 & 0 & 1\n\end{array}
$$

#### Multiplikation im Dualsystem (cont.)

64-040 Rechnerstrukturen und Betriebssysteme

 $\blacktriangleright$  Beispiel

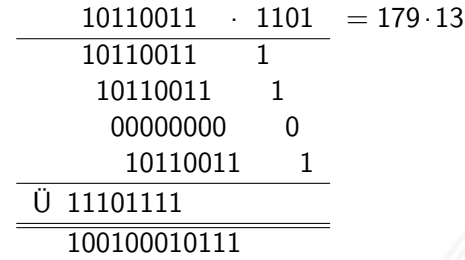

 $= 2327$  $= 100100010111$  $= 0 \times 917$ 

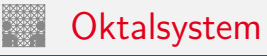

- $\blacktriangleright$  Basis 8
- Zeichensatz ist {0, 1, 2, 3, 4, 5, 6, 7}
- $\triangleright$  C-Schreibweise mit führender 0 als Präfix

$$
0001 = 110 \n0013 = 1110 = 1 \cdot 8 + 3 \n0375 = 25310 = 3 \cdot 64 + 7 \cdot 8 + 5 \nusw.
$$

- $\Rightarrow$  Fehler: Dezimalzahl in C mit 0 beginnen!
- $\triangleright$  für Menschen leichter lesbar als Dualzahlen
- $\triangleright$  Umwandlung aus/vom Dualsystem durch Zusammenfassen bzw. Ausschreiben von je drei Bits:  $00 = 000, 01 = 001, 02 = 010, 03 = 011,$ 
	- $04 = 100, 05 = 101, 06 = 110, 07 = 111$

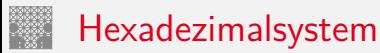

- $\triangleright$  Basis 16
- ▶ Zeichensatz ist  $\{0, 1, 2, ..., 9, A, B, C, D, E, F\}$
- $\triangleright$  C-Schreibweise mit Präfix  $0x K$ lein- oder Großbuchstaben
	- $\triangleright$  0x00000001 =  $1_{10}$  $0 \times 000000$  f e = 254<sub>10</sub> =  $15 \cdot 16 + 14$  $0 \times 0000$  f f f = 65 535<sub>10</sub> = 15 · 4096 + 15 · 256 + 15 · 16 + 15  $0 \times c$  a febabe  $=$  ... erstes Wort in Java Class-Dateien usw.
- viel leichter lesbar als entsprechende Dualzahl
- $\triangleright$  Umwandlung aus/vom Dualsystem durch Zusammenfassen bzw. Ausschreiben von je vier Bits:  $0 \times 0 = 0000$ ,  $0 \times 1 = 0001$ ,  $0 \times 2 = 0010$ , ...,  $0 \times 9 = 1001$ ,

```
0 \times A = 1010, 0 \times B = 1011, 0 \times C = 1100,
```
 $0xD = 1101$ .  $0xE = 1110$ .  $0xF = 1111$ 

#### Beispiel: Darstellungen der Zahl 2022

3.2 [Ziffern und Zahlen](#page-131-0) - [Stellenwertsystem](#page-141-0) [64-040 Rechnerstrukturen und Betriebssysteme](#page-0-0)

#### Binär

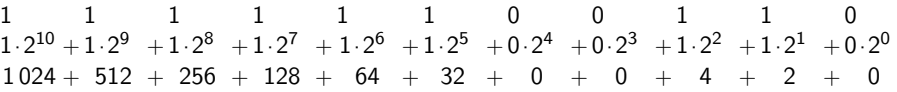

Oktal 3 7 4 6  $3.8^3$  +  $7.8^2$  +  $4.8^1$  +  $6.8^0$  $1536 + 448 + 32 + 6$ 

Dezimal 2 0 2 2  $2.10^{3} + 0.10^{2} + 2.10^{1} + 2.10^{0}$  $2000 + 0 + 20 + 2$ 

Hexadezimal 7 E 6  $7.16^2 + E.16^1 + 6.16^0$  $1792 + 224 + 6$ 

#### Umrechnung Dual-/Oktal-/Hexadezimalsystem

3.2 [Ziffern und Zahlen](#page-131-0) - [Stellenwertsystem](#page-141-0) [64-040 Rechnerstrukturen und Betriebssysteme](#page-0-0)

 $\blacktriangleright$  Beispiele

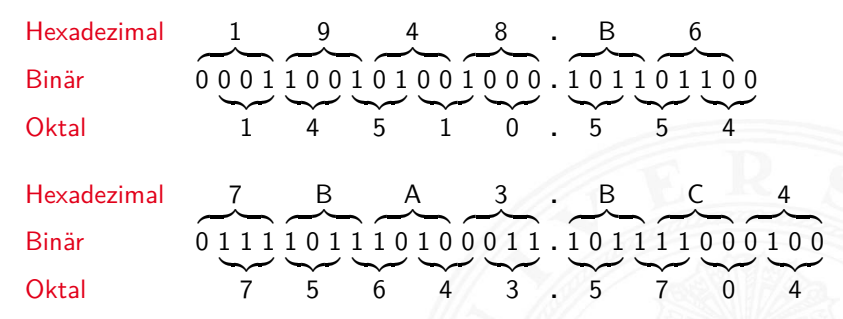

- $\triangleright$  Gruppieren von jeweils 3 bzw. 4 Bits
- ▶ bei Festkomma vom Dezimalpunkt aus nach links (2*<sup>n</sup>* ) für Vorkommastellen rechts(2−*m*) für Nachkommastellen

#### <span id="page-153-0"></span>Umrechnung zwischen verschiedenen Basen

- $\blacktriangleright$  Menschen rechnen im Dezimalsystem
- I Winkel- und Zeitangaben auch im Sexagesimalsystem Basis: 60
- ▶ Digitalrechner nutzen (meistens) Dualsystem
- ▶ Algorithmen zur Umrechnung notwendig
- ▶ Exemplarisch Vorstellung von drei Varianten:
	- 1. vorberechnete Potenztabellen
	- 2. Divisionsrestverfahren
	- 3. Horner-Schema

## Umwandlung über Potenztabellen

3.3 [Ziffern und Zahlen](#page-131-0) - [Umrechnung zwischen verschiedenen Basen](#page-153-0) [64-040 Rechnerstrukturen und Betriebssysteme](#page-0-0)

Vorgehensweise für Integerzahlen

- 1.a Subtraktion des größten Vielfachen einer Potenz des
	- Zielsystems von der umzuwandelnden Zahl
	- gemäß der vorberechneten Potenztabelle
- 1.b Notation dieses größten Vielfachen (im Zielsystem)
	- $\triangleright$  solange der der Rest der Zahl  $\neq$  0, dann Wiederhole:
- 2.a Subtraktion wiederum des größten Vielfachen vom verbliebenen Rest
- 2.b Addition dieses Vielfachen (im Zielsystem)

# Potenztabellen Dual/Dezimal

3.3 [Ziffern und Zahlen](#page-131-0) - [Umrechnung zwischen verschiedenen Basen](#page-153-0) [64-040 Rechnerstrukturen und Betriebssysteme](#page-0-0)

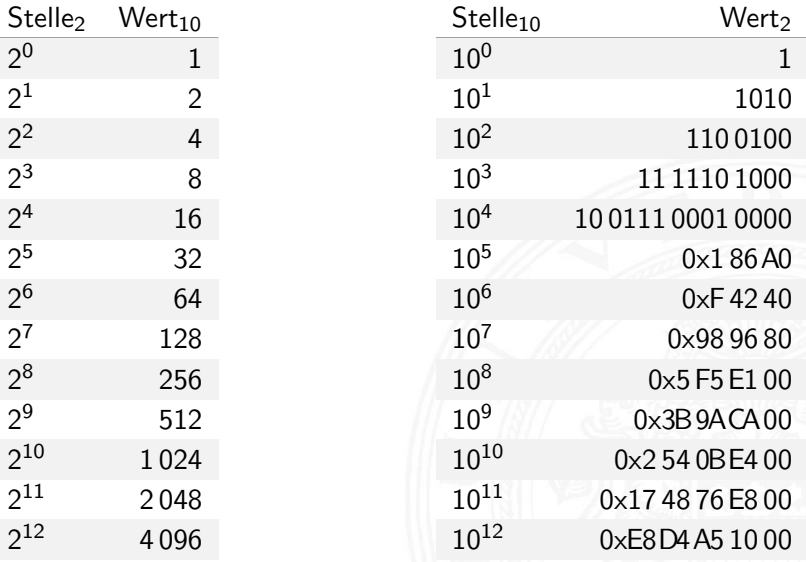

*: : :*

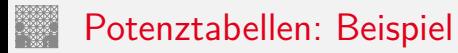

3.3 [Ziffern und Zahlen](#page-131-0) - [Umrechnung zwischen verschiedenen Basen](#page-153-0) [64-040 Rechnerstrukturen und Betriebssysteme](#page-0-0)

**I** Umwandlung Dezimal- in Dualzahl  $Z = (163)_{10}$ 

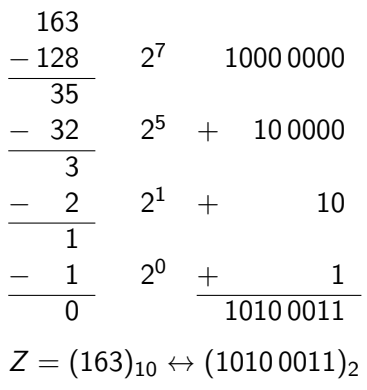

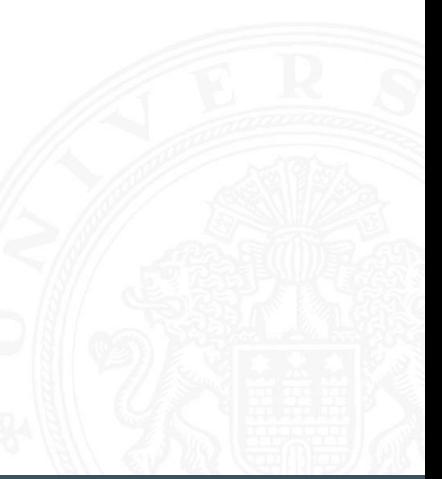

# Potenztabellen: Beispiel (cont.)

3.3 [Ziffern und Zahlen](#page-131-0) - [Umrechnung zwischen verschiedenen Basen](#page-153-0) [64-040 Rechnerstrukturen und Betriebssysteme](#page-0-0)

▶ Umwandlung Dual- in Dezimalzahl

$$
Z=(1010\,0011)_2
$$

1010 0011

110 0100 1·10<sup>2</sup> 100 0011 1111  $11\,1100$   $6\cdot10^{1}$  + 60 11  $11 \t3 \t3 \t10^0 + 3$  $\overline{0}$  163

 $Z = (1010\,0011)_2 \leftrightarrow (163)_{10}$ 

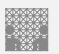

#### Divisionsrestverfahren

- ▶ Division der umzuwandelnden Zahl im Ausgangssystem durch die Basis des Zielsystems
- ▶ Erneute Division des ganzzahligen Ergebnisses (ohne Rest) durch die Basis des Zielsystems, bis kein ganzzahliger Divisionsrest mehr bleibt

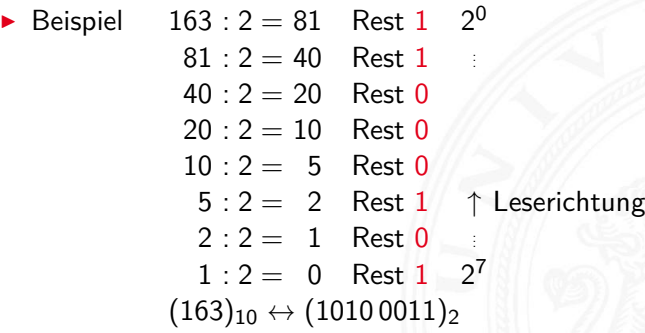

## Divisionsrestverfahren: Beispiel

3.3 [Ziffern und Zahlen](#page-131-0) - [Umrechnung zwischen verschiedenen Basen](#page-153-0) [64-040 Rechnerstrukturen und Betriebssysteme](#page-0-0)

▶ Umwandlung Dual- in Dezimalzahl  $Z = (10100011)$ <sub>2</sub>  $(10100011)_2$  :  $(1010)_2 = 10000$  Rest  $(11)_2 \hat{=} 3 \quad 10^0$  $(1\,0000)_2$  :  $(1010)_2 = 1$  Rest  $(110)_2 = 6$  10<sup>1</sup>  $(1)_2$  :  $(1010)_2 = 0$  Rest  $(1)_2 = 1$   $10^2$ 

 $Z = (1010\,0011)_2 \leftrightarrow (163)_{10}$ 

Hinweis: Division in Basis *b* folgt

### Divisionsrestverfahren: Beispiel (cont.)

3.3 [Ziffern und Zahlen](#page-131-0) - [Umrechnung zwischen verschiedenen Basen](#page-153-0) [64-040 Rechnerstrukturen und Betriebssysteme](#page-0-0)

▶ Umwandlung Dezimal- in Dualzahl

$$
Z=(1789)_{\rm 10}
$$

 $1789 : 2 = 894$  Rest 1 20

 $894:2 = 447$  Rest 0

 $447 : 2 = 223$  Rest 1

 $223 : 2 = 111$  Rest 1

 $111 : 2 = 55$  Rest 1

 $55 : 2 = 27$  Rest 1

 $27 : 2 = 13$  Rest 1

 $13 : 2 = 6$  Rest 1

 $6: 2 = 3$  Rest 0 ↑ Leserichtung

. . .

. . .

 $3:2 = 1$  Rest 1

 $1 : 2 = 0$  Rest 1  $2^{10}$ 

 $Z = (1789)_{10} \leftrightarrow (110\,1111\,1101)_2$ 

#### Divisionsrestverfahren: Algorithmus

3.3 [Ziffern und Zahlen](#page-131-0) - [Umrechnung zwischen verschiedenen Basen](#page-153-0) [64-040 Rechnerstrukturen und Betriebssysteme](#page-0-0) **Algorithmus** darzustellende Zahl x Basis q 123  $n = 1$  $a = 123$  $a := x$  $(a > 0) = 1$ while  $a > 0$  $y_n = a \mod q$ a mod  $2 = 1$  $a := a$  div q a div  $2 = 61$ end 000000000000001 K. von der Heide [\[Hei05\]](#page-130-0) Takt Interaktives Skript T1 **Resultat** stellen2stellen

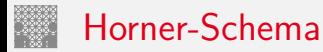

3.3 [Ziffern und Zahlen](#page-131-0) - [Umrechnung zwischen verschiedenen Basen](#page-153-0) [64-040 Rechnerstrukturen und Betriebssysteme](#page-0-0)

▶ Darstellung einer Potenzsumme durch ineinander verschachtelte Faktoren

$$
|z| = \sum_{i=0}^{n-1} a_i \cdot b^i = (\dots((a_{n-1} \cdot b + a_{n-2}) \cdot b + a_{n-3}) \cdot b + \dots + a_1) \cdot b + a_0
$$

Vorgehensweise:

- ▶ Darstellung der umzuwandelnden Zahl im Horner-Schema
- ▶ Durchführung der auftretenden Multiplikationen und Additionen im Zielsystem

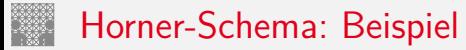

- ▶ Umwandlung Dezimal- in Dualzahl
	- 1. Darstellung als Potenzsumme  $Z = (163)_{10} = (1 \cdot 10 + 6) \cdot 10 + 3$
	- 2. Faktoren und Summanden im Zielzahlensystem  $(10)_{10} \leftrightarrow (1010)_{2}$  $(6)_{10} \leftrightarrow (110)_2$  $(3)_{10} \leftrightarrow (11)_2$  $(1)_{10} \leftrightarrow (1)_2$
	- 3. Arithmetische Operationen  $1 \cdot 1010 = 1010$  $+$  110  $\overline{1\,0000} \cdot 1010 = 1010\,0000$ + 11 1010 0011

- ▶ Umwandlung Dual- in Dezimalzahl
	- 1. Darstellung als Potenzsumme  $Z = (10100011)_2 =$  $(((((1 \cdot 10_2 + 0) \cdot 10_2 + 1) \cdot 10_2 + 0) \cdot 10_2 + 0) \cdot 10_2 + 0) \cdot 10_2 + 1) \cdot 10_2 + 1$
	- 2. Faktoren und Summanden im Zielzahlensystem
		- $(10)_2 \leftrightarrow (2)_{10}$  $(1)_2 \leftrightarrow (1)_{10}$  $(0)_2 \leftrightarrow (0)_{10}$

3. Arithmetic-to-  
\n
$$
1 \cdot 2 = 2
$$
  
\n $\frac{+0}{2} \cdot 2 = 4$   
\n $\frac{+1}{10} \cdot 2 = 20$   
\n $\frac{+0}{20} \cdot 2 = 40$   
\n $\frac{+0}{40} \cdot 2 = 80$   
\n $\frac{+1}{81} \cdot 2 = 162$   
\n $\frac{+1}{163}$ 

3.3 [Ziffern und Zahlen](#page-131-0) - [Umrechnung zwischen verschiedenen Basen](#page-153-0) [64-040 Rechnerstrukturen und Betriebssysteme](#page-0-0)

▶ Umwandlung Dual- in Dezimalzahl  $Z = (1011\,1011\,0111)_2 = (2\,999)_{10}$ 

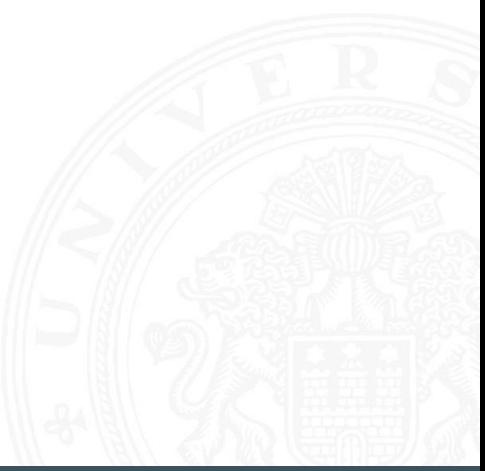

3.3 Ziffern und Zahlen - Umrechnung zwischen verschiedenen Basen

• Umwandlung Dual- in Dezimalzahl  $Z = (1011\,1011\,0111)_2 = (2\,999)_{10}$ 101110110111  $1 + 2 \cdot 0 = 1$  $0 + 2 \cdot 1 = 2$  $1 + 2 \cdot 2 = 5$  $1 + 2.5 = 11$  $1 + 2 \cdot 11 = 23$  $0 + 2.23 = 46$  $1 + 2.46 = 93$  $1 + 2.93 = 187$  $0 + 2.187 = 374$  $1 + 2.374 = 749$  $1 + 2.749 = 1$  499  $1 + 2.1499 = 2999$ 

```
• Umwandlung Dual- in Dezimalzahl
  Z = (1011\,1011\,0111)_2 = (2\,999)_{10}101110110111
  1 + 2 \cdot 0 = 10 + 2 \cdot 1 = 21 + 2 \cdot 2 = 51 + 2.5 = 111 + 2 \cdot 11 = 230 + 2.23 = 461 + 2.46 = 931 + 2.93 = 1870 + 2.187 = 3741 + 2.374 = 7491 + 2.749 = 1 499
                   1 + 2.1499 = 2999
```

```
• Umwandlung Dual- in Dezimalzahl
  Z = (1011\,1011\,0111)_2 = (2\,999)_{10}101110110111
  1 + 2 \cdot 0 = 10 + 2 \cdot 1 = 21 + 2 \cdot 2 = 51 + 2.5 = 111 + 2.11 = 230 + 2 \cdot 23 = 461 + 2.46 = 931 + 2.93 = 1870 + 2.187 = 3741 + 2.374 = 7491 + 2.749 = 1 499
                   1 + 2.1499 = 2999
```

$$
z = (1011 1011 0111) = (2999)_{10}
$$
\n
$$
z = (1011 1011 0111) = (2999)_{10}
$$
\n
$$
101110110111
$$
\n
$$
1 + 2 \cdot 0 = 1
$$
\n
$$
0 + 2 \cdot 1 = 2
$$
\n
$$
1 + 2 \cdot 2 = 5
$$
\n
$$
1 + 2 \cdot 11 = 23
$$
\n
$$
0 + 2 \cdot 23 = 46
$$
\n
$$
1 + 2 \cdot 46 = 93
$$
\n
$$
1 + 2 \cdot 93 = 187
$$
\n
$$
0 + 2 \cdot 187 = 374
$$
\n
$$
1 + 2 \cdot 374 = 749
$$
\n
$$
1 + 2 \cdot 749 = 1499
$$
\n
$$
1 + 2 \cdot 1499 = 2999
$$

| Unwandlung Dual- in Dezimalzahl      |
|--------------------------------------|
| $Z = (101110110111)_2 = (2999)_{10}$ |
| $101110110111$                       |
| $1 + 2 \cdot 0 = 1$                  |
| $0 + 2 \cdot 1 = 2$                  |
| $1 + 2 \cdot 2 = 5$                  |
| $1 + 2 \cdot 11 = 23$                |
| $0 + 2 \cdot 23 = 46$                |
| $1 + 2 \cdot 46 = 93$                |
| $1 + 2 \cdot 93 = 187$               |
| $0 + 2 \cdot 187 = 374$              |
| $1 + 2 \cdot 374 = 749$              |
| $1 + 2 \cdot 749 = 1499$             |
| $1 + 2 \cdot 1499 = 2999$            |

```
• Umwandlung Dual- in Dezimalzahl
  Z = (1011\,1011\,0111)_2 = (2\,999)_{10}101110110111
  1 + 2 \cdot 0 = 10 + 2 \cdot 1 = 21 + 2 \cdot 2 = 51 + 2.5 = 111 + 2 \cdot 11 = 230 + 2.23 = 461 + 2.46 = 931 + 2.93 = 1870 + 2.187 = 3741 + 2.374 = 7491 + 2.749 = 14991 + 2.1499 = 2999
```
► Umwandlung Dual- in Dezimalzahl  
\n
$$
Z = (1011 1011 0111)_2 = (2999)_{10}
$$
  
\n101110110111  
\n1+2·0 = 1  
\n0+2·1 = 2  
\n1+2·2 = 5  
\n1+2·1 = 23  
\n0+2·23 = 46  
\n1+2·46 = 93  
\n1+2·93 = 187  
\n0+2·187 = 374  
\n1+2·374 = 749  
\n1+2·749 = 1499  
\n1+2·1499 = 299

$$
Z = (1011 1011 0111)_2 = (2999)_{10}
$$
  
\n
$$
1011101101111
$$
  
\n
$$
1+2 \cdot 0 = 1
$$
  
\n
$$
0+2 \cdot 1 = 2
$$
  
\n
$$
1+2 \cdot 2 = 5
$$
  
\n
$$
1+2 \cdot 11 = 23
$$
  
\n
$$
0+2 \cdot 23 = 46
$$
  
\n
$$
1+2 \cdot 93 = 187
$$
  
\n
$$
0+2 \cdot 187 = 374
$$
  
\n
$$
1+2 \cdot 374 = 749
$$
  
\n
$$
1+2 \cdot 749 = 1499
$$
  
\n
$$
1+2 \cdot 1499 = 299
$$

$$
\begin{aligned}\n\blacktriangleright \text{ Umwandlung Dual- in Dezimalzahl} \\
Z &= (1011\,1011\,0111)_2 = (2\,999)_{10} \\
10\,11\,10\,11\,01\,11 \\
1 + 2 \cdot 0 &= 1 \\
0 + 2 \cdot 1 &= 2 \\
1 + 2 \cdot 2 &= 5 \\
1 + 2 \cdot 11 &= 23 \\
0 + 2 \cdot 23 &= 46 \\
1 + 2 \cdot 46 &= 93 \\
1 + 2 \cdot 93 &= 187 \\
0 + 2 \cdot 187 &= 374 \\
1 + 2 \cdot 374 &= 749 \\
1 + 2 \cdot 749 &= 1499 \\
1 + 2 \cdot 1499 &= 299\n\end{aligned}
$$

► Umwandlung Dual- in Dezimalzahl  
\n
$$
Z = (1011 1011 0111)_2 = (2999)_{10}
$$
  
\n101110110111  
\n1 + 2 · 0 = 1  
\n0 + 2 · 1 = 2  
\n1 + 2 · 2 = 5  
\n1 + 2 · 11 = 23  
\n0 + 2 · 23 = 46  
\n1 + 2 · 46 = 93  
\n1 + 2 · 93 = 187  
\n0 + 2 · 187 = 374  
\n1 + 2 · 374 = 749  
\n1 + 2 · 749 = 1499  
\n1 + 2 · 749 = 1499  
\n1 + 2 · 1499 = 299

$$
\begin{aligned}\n\blacktriangleright \text{ Umwandlung Dual- in Dezimalzahl} \\
Z &= (1011\,1011\,0111)_{2} = (2\,999)_{10} \\
10\,11\,10\,11\,011\,11 \\
1 + 2 \cdot 0 &= 1 \\
0 + 2 \cdot 1 &= 2 \\
1 + 2 \cdot 5 &= 11 \\
1 + 2 \cdot 11 &= 23 \\
0 + 2 \cdot 23 &= 46 \\
1 + 2 \cdot 46 &= 93 \\
1 + 2 \cdot 93 &= 187 \\
0 + 2 \cdot 187 &= 374 \\
1 + 2 \cdot 374 &= 749 \\
1 + 2 \cdot 749 &= 1\,499 \\
1 + 2 \cdot 1499 &= 299\n\end{aligned}
$$

$$
I = \text{Umwandlung Dual- in Dezimalzahl}
$$
\n
$$
Z = (1011 1011 0111)_2 = (2999)_{10}
$$
\n
$$
101110110111
$$
\n
$$
1 + 2 \cdot 0 = 1
$$
\n
$$
0 + 2 \cdot 1 = 2
$$
\n
$$
1 + 2 \cdot 2 = 5
$$
\n
$$
1 + 2 \cdot 11 = 23
$$
\n
$$
0 + 2 \cdot 23 = 46
$$
\n
$$
1 + 2 \cdot 46 = 93
$$
\n
$$
1 + 2 \cdot 93 = 187
$$
\n
$$
0 + 2 \cdot 187 = 374
$$
\n
$$
1 + 2 \cdot 374 = 749
$$
\n
$$
1 + 2 \cdot 749 = 1499
$$
\n
$$
1 + 2 \cdot 1499 = 2999
$$

#### <span id="page-179-0"></span>Zahlenbereich bei fester Wortlänge

3.4 [Ziffern und Zahlen](#page-131-0) - [Zahlenbereich und Präfixe](#page-179-0) [64-040 Rechnerstrukturen und Betriebssysteme](#page-0-0)

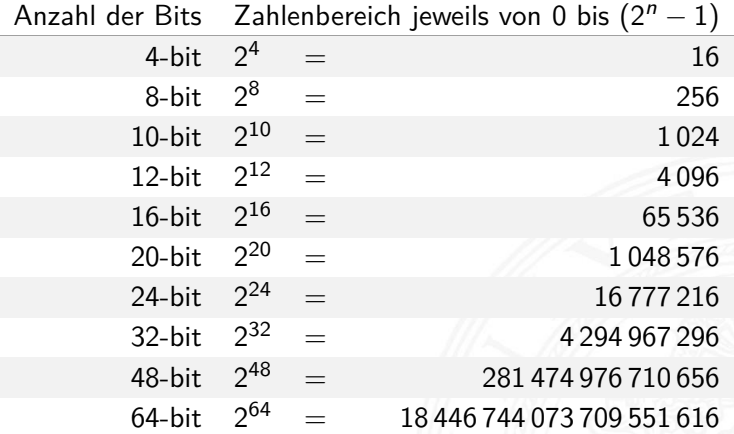
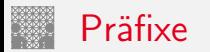

3.4 [Ziffern und Zahlen](#page-131-0) - [Zahlenbereich und Präfixe](#page-179-0) [64-040 Rechnerstrukturen und Betriebssysteme](#page-0-0)

Für die vereinfachte Schreibweise von großen bzw. sehr kleinen Werten ist die Präfixangabe als Abkürzung von Zehnerpotenzen üblich. Beispiele:

- lgacht Lichtgeschwindigkeit:  $300\,000\,\mathrm{Km/s} = 30\,\mathrm{cm/ns}$
- $\blacktriangleright$  Ruheenergie des Elektrons: 0,51 MeV
- $\triangleright$  Strukturbreite heutiger Mikrochips: 5 nm

<sup>I</sup> usw.

Es gibt entsprechende Präfixe auch für das Dualsystem. Dazu werden Vielfache von 2 $^{10}$   $=$  1024  $\approx$  1000 verwendet.

#### Präfixe für Einheiten im Dezimalsystem

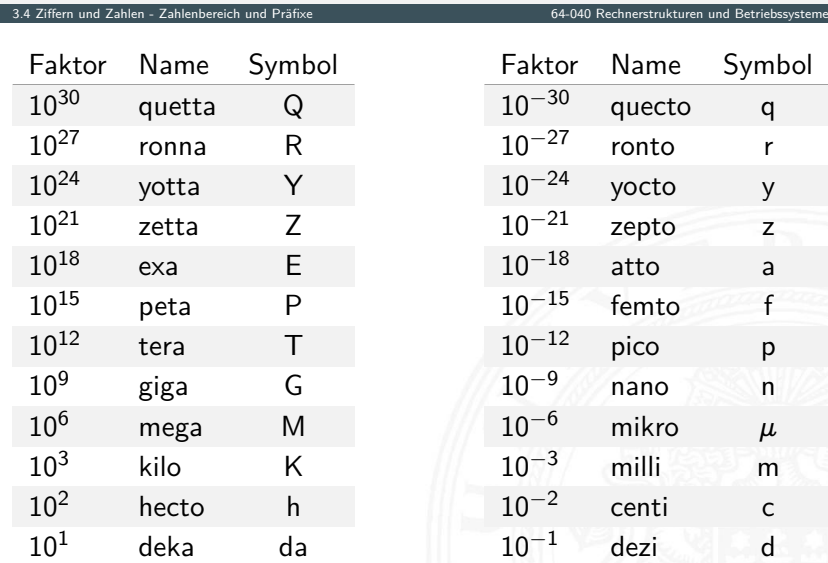

### Präfixe für Einheiten im Dualsystem

3.4 [Ziffern und Zahlen](#page-131-0) - [Zahlenbereich und Präfixe](#page-179-0) [64-040 Rechnerstrukturen und Betriebssysteme](#page-0-0)

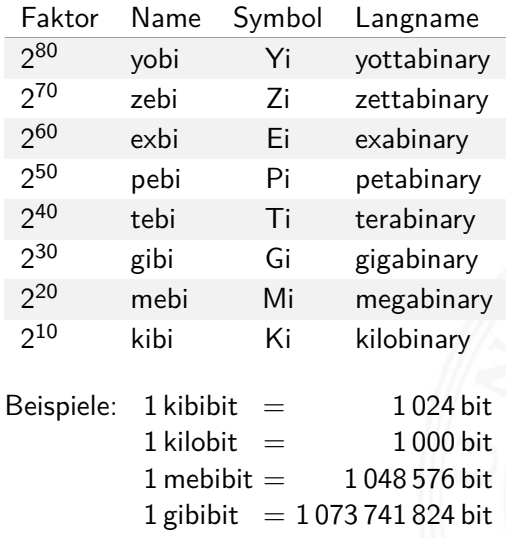

IEC-60027-2, Letter symbols to be used in electrical technology

## Präfixe für Einheiten im Dualsystem

3.4 [Ziffern und Zahlen](#page-131-0) - [Zahlenbereich und Präfixe](#page-179-0) [64-040 Rechnerstrukturen und Betriebssysteme](#page-0-0)

In der Praxis werden die offiziellen Präfixe nicht immer sauber verwendet. Meistens ergibt sich die Bedeutung aber aus dem Kontext. So sind bei Speicherbausteinen Zweierpotenzen üblich, es werden aber dezimale Präfixe verwendet.

- $\blacktriangleright$  DRAM-Modul mit 4GB Kapazität: gemeint sind 2<sup>32</sup> Bytes
- $\blacktriangleright$  Flash-Speicherkarte 64 GB Kapazität: gemeint sind  $2^{36}$  Bytes
- **Festplatte mit Angabe 4 TB Kapazität: typisch 4 ·**  $10^{12}$  **Bytes**
- $\triangleright$  die tatsächliche angezeigte verfügbare Kapazität ist geringer, weil das jeweilige Dateisystem Platz für seine eigenen Verwaltungsinformationen belegt.

<span id="page-184-0"></span>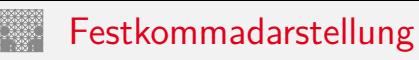

Darstellung von **gebrochenen Zahlen** als Erweiterung des Stellenwertsystems durch Erweiterung des Laufindex zu negativen Werten:

$$
|z| = \sum_{i=0}^{n-1} a_i \cdot b^i + \sum_{i=-m}^{i=-1} a_i \cdot b^i
$$

$$
= \sum_{i=-m}^{n-1} a_i \cdot b^i
$$

mit  $a_i \in N$  und  $0 \le a_i \le b$ .

▶ Der erste Summand bezeichnet den ganzzahligen Anteil, während der zweite Summand für den gebrochenen Anteil steht: *n* Vorkomma- und *m* Nachkommastellen

# Nachkommastellen im Dualsystem

3.5 [Ziffern und Zahlen](#page-131-0) - [Festkommazahlen](#page-184-0) [64-040 Rechnerstrukturen und Betriebssysteme](#page-0-0)

$$
2^{-1} = 0.5
$$
  
\n
$$
2^{-2} = 0.25
$$
  
\n
$$
2^{-3} = 0.125
$$
  
\n
$$
2^{-4} = 0.0625
$$
  
\n
$$
2^{-5} = 0.03125
$$
  
\n
$$
2^{-6} = 0.015625
$$
  
\n
$$
2^{-7} = 0.0078125
$$
  
\n
$$
2^{-8} = 0.00390625
$$

. . .

- $\blacktriangleright$  alle Dualbrüche sind im Dezimalsystem exakt darstellbar (d.h. mit endlicher Wortlänge)
- $\blacktriangleright$  dies gilt umgekehrt nicht

# Nachkommastellen im Dualsystem (cont.)

- ▶ gebrochene Zahlen können je nach Wahl der Basis evtl. nur als unendliche periodische Brüche dargestellt werden
- <sup>I</sup> insbesondere erfordern viele endliche Dezimalbrüche im Dualsystem unendliche periodische Brüche
- $\blacktriangleright$  Beispiel: Dezimalbrüche, eine Nachkommastelle

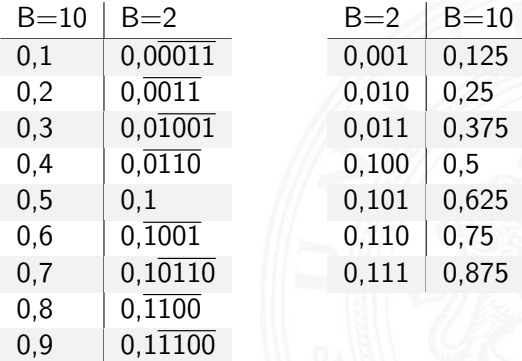

### Umrechnung: Dezimalbruch nach Dual

#### Potenztabelle zur Umrechnung

$$
\begin{array}{c|c|c|c} \text{Potenztable} & 2^{-1} = 0.5 & 2^{-7} = 0.0078125 \\ & 2^{-2} = 0.25 & 2^{-8} = 0.00390625 \\ & 2^{-3} = 0.125 & 2^{-9} = 0.001953125 \\ & 2^{-4} = 0.0625 & 2^{-10} = 0.0009765625 \\ & 2^{-5} = 0.03125 & 2^{-11} = 0.00048828125 \\ & 2^{-6} = 0.015625 & 2^{-12} = 0.000244140625 \end{array}
$$

 $\blacktriangleright$  Beispiel: Dezimal 0,3

Berechnung durch Subtraktion der Werte

$$
(0,3)10 = 0 \cdot 2-1 + 1 \cdot 2-2 + 0 \cdot 2-3 + 0 \cdot 2-4 + 1 \cdot 2-5 + 1 \cdot 2-6 + ...
$$
  
= 2<sup>-2</sup> + 2<sup>-5</sup> + 2<sup>-6</sup> + 2<sup>-9</sup> + ...  
= (0,01001)<sub>2</sub>

#### Umrechnung: Dezimalbruch nach Dual (cont.)

#### Divisionsrestverfahren

 $\triangleright$  statt Division: bei Nachkommastellen Multiplikation  $\cdot$  2

- $\triangleright$  man nimmt den Dezimalbruch immer mit 2 mal
- ▶ Resultat < 1: eine 0 an den Dualbruch anfügen
	- $-$ " $-$  > 1: eine 1

und den ganzzahligen Anteil streichen: −1,0

 $\blacktriangleright$  Ende, wenn Ergebnis 1,0 (wird zu 0)

–"– wenn Rest sich wiederholt ⇒ Periode

▶ Beispiel: Dezimal 0,59375

$$
\begin{array}{cccccc} 2\cdot 0.59375=1.1875 & \rightarrow 1 & 2^{-1} \\ 2\cdot 0.1875=0.375 & \rightarrow 0 & \text{!} \\ 2\cdot 0.375=0.75 & \rightarrow 0 & \text{!} & \text{Leserichtung} \\ 2\cdot 0.75=1.5 & \rightarrow 1 & \text{!} \\ 2\cdot 0.5=1.0 & \rightarrow 1 & 2^{-5} \\ (0.59375)_{10}\leftrightarrow (0.10011)_2 \end{array}
$$

## <span id="page-189-0"></span>Darstellung negativer Zahlen

3.6 [Ziffern und Zahlen](#page-131-0) - [Darstellung negativer Zahlen](#page-189-0) [64-040 Rechnerstrukturen und Betriebssysteme](#page-0-0)

Drei gängige Varianten zur Darstellung negativer Zahlen

- 1. Betrag und Vorzeichen
- 2. Exzess-Codierung (Offset-basiert)
- 3. **Komplementdarstellung**
- $\blacktriangleright$  Integerrechnung häufig im Zweierkomplement
- ▶ Gleitkommadarstellung mit Betrag und Vorzeichen
- <sup>"</sup>- Exponent als Exzess-Codierung

# Betrag und Vorzeichen

3.6 [Ziffern und Zahlen](#page-131-0) - [Darstellung negativer Zahlen](#page-189-0) [64-040 Rechnerstrukturen und Betriebssysteme](#page-0-0)

- $\blacktriangleright$  Auswahl eines Bits als Vorzeichenbit
- meistens das MSB (engl. most significant bit)
- $\triangleright$  restliche Bits als Dualzahl interpretiert
- $\blacktriangleright$  Beispiel für 4-bit Wortbreite:

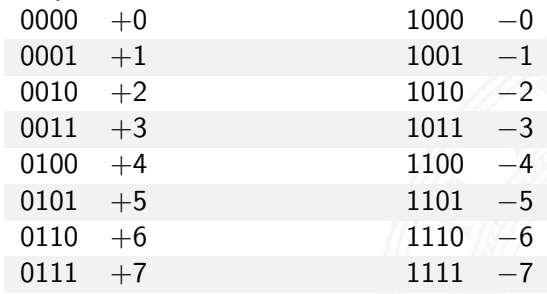

- − doppelte Codierung der Null: +0, −0
- − Rechenwerke für Addition/Subtraktion aufwändig

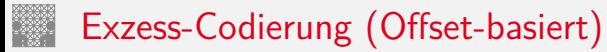

 $\blacktriangleright$  einfache Um-Interpretation der Binärcodierung

*z* = *c* − *of f set*

- ▶ *z* vorzeichenbehafteter Wert (Zahlenwert)
- ► *c* binäre Ganzzahl (Code)
- $\blacktriangleright$  beliebig gewählter Offset
- − Null wird also nicht mehr durch 000 . . . 0 dargestellt
- $+$  Größenvergleich zweier Zahlen bleibt einfach
- ▶ Anwendung: Exponenten im IEEE 754 Gleitkommaformat
- $\blacktriangleright$  und für einige Audioformate

## Exzess-Codierung: Beispiele

3.6 [Ziffern und Zahlen](#page-131-0) - [Darstellung negativer Zahlen](#page-189-0) [64-040 Rechnerstrukturen und Betriebssysteme](#page-0-0)

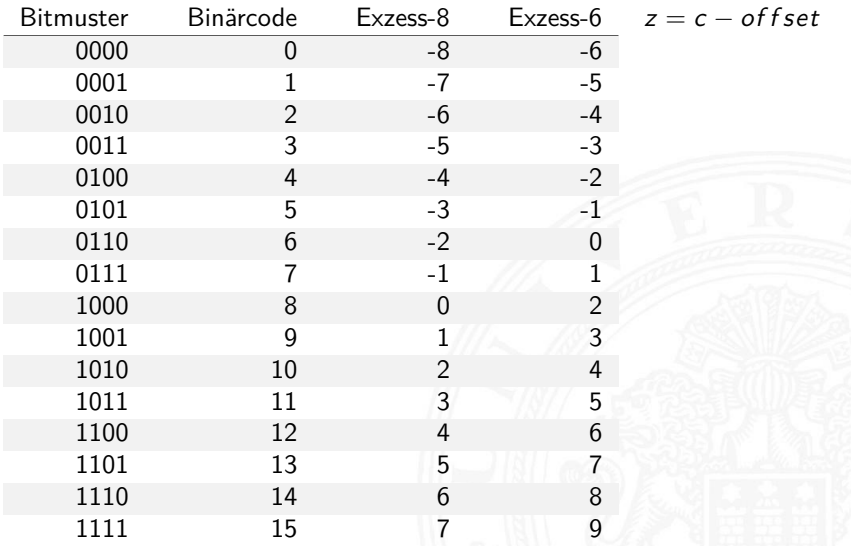

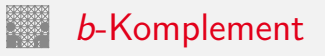

3.6 [Ziffern und Zahlen](#page-131-0) - [Darstellung negativer Zahlen](#page-189-0) [64-040 Rechnerstrukturen und Betriebssysteme](#page-0-0)

Definition: das *b***-Komplement** einer Zahl *z* ist

$$
K_b(z) = b^n - z, \quad \text{für} \quad z \neq 0
$$
  
= 0, \qquad \text{für} \quad z = 0

- ► *b*: die Basis (des Stellenwertsystems)
- ▶ *n*: Anzahl der zu berücksichtigenden Vorkommastellen
- $\blacktriangleright$  mit anderen Worten:  $K_b(z) + z = b^n$
- $\blacktriangleright$  Stellenwertschreibweise

$$
z=-a_{n-1}\cdot b^{n-1}+\sum_{i=-m}^{n-2}a_i\cdot b^i
$$

- ▶ Dualsystem: 2-Komplement
- ▶ Dezimalsystem: 10-Komplement

#### *b*-Komplement: Beispiele

3.6 [Ziffern und Zahlen](#page-131-0) - [Darstellung negativer Zahlen](#page-189-0) [64-040 Rechnerstrukturen und Betriebssysteme](#page-0-0)

 $b = 10$   $n = 4$   $K_{10}(3763)_{10}$  =

$$
n=2\quad K_{10}(0,3763)_{10}
$$

$$
n=0\quad K_{10}(0,3763)_{10}
$$

$$
= 10^4 - 3763 = 6237_{10}
$$

$$
n = 2 \quad K_{10}(0.3763)_{10} = 10^2 - 0.3763 = 99{,}6237_{10}
$$

$$
n = 0 \quad K_{10}(0.3763)_{10} \quad = 10^0 - 0.3763 \quad = 0.6237_{10}
$$

 $b = 2$   $n = 2$   $K_2(10,01)_2$   $= 2^2$ 

$$
n = 8 \quad K_2(10,01)_2
$$

$$
n = 2 \quad K_2(10,01)_2 = 2^2 - 10,01_2 = 01,11_2
$$
  
\n
$$
n = 8 \quad K_2(10,01)_2 = 2^8 - 10,01_2 = 11111101,11_2
$$

$$
\hspace{2.5cm}\text{A. M\"{a}der} \hspace{2.5cm} \hspace{2.5cm} \text{168}
$$

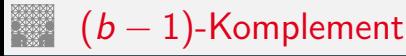

Definition: das (*b* − 1)**-Komplement** einer Zahl *z* ist

$$
K_{b-1}(z) = b^n - z - b^{-m}, \quad \text{für} \quad z \neq 0
$$
  
= 0, \qquad \text{für} \quad z = 0

- ▶ *b*: die Basis des Stellenwertsystems
- ▶ *n*: Anzahl der zu berücksichtigenden Vorkommastellen
- ► *m*: Anzahl der Nachkommastellen
- <sup>I</sup> mit anderen Worten: *Kb*−1(*z*) + *z* + *b* <sup>−</sup>*<sup>m</sup>* = *b n*
- Dualsystem: 1-Komplement
- ▶ Dezimalsystem: 9-Komplement

# (*b* − 1)-Komplement / *b*-Komplement: Trick

3.6 [Ziffern und Zahlen](#page-131-0) - [Darstellung negativer Zahlen](#page-189-0) [64-040 Rechnerstrukturen und Betriebssysteme](#page-0-0)

$$
K_{b-1}(z) = b^n - b^{-m} - z, \quad \text{für} \quad z \neq 0
$$

- $\triangleright$  im Fall *m* = 0 gilt offenbar  $K_b(z) = K_{b-1}(z) + 1$
- ⇒ das (*b* − 1)-Komplement kann sehr einfach berechnet werden: es werden einfach die einzelnen Bits/Ziffern invertiert.

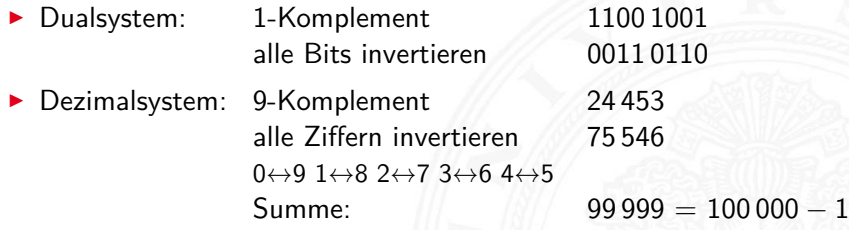

⇒ das *b*-Komplement kann sehr einfach berechnet werden: es werden einfach die einzelnen Bits/Ziffern invertiert und 1, bzw. *b* <sup>−</sup>*<sup>m</sup>* an der niedrigsten Stelle aufaddiert.

# (*b* − 1)-Komplement / *b*-Komplement: Trick (cont.)

3.6 [Ziffern und Zahlen](#page-131-0) - [Darstellung negativer Zahlen](#page-189-0) [64-040 Rechnerstrukturen und Betriebssysteme](#page-0-0)

▶ Dualsystem: 2-Komplement 1100 1001 Bits invertieren  $+1$  0011 0111 Summe: 1 0000 0000 ▶ Dezimalsystem: 10-Komplement 24 453 Ziffern invertieren  $+1$  75 547  $0 \leftrightarrow 9$  1 $\leftrightarrow 8$  2 $\leftrightarrow 7$  3 $\leftrightarrow 6$  4 $\leftrightarrow 5$ Summe: 100 000

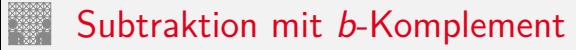

3.6 [Ziffern und Zahlen](#page-131-0) - [Darstellung negativer Zahlen](#page-189-0) [64-040 Rechnerstrukturen und Betriebssysteme](#page-0-0)

**►** bei Rechnung mit fester Stellenzahl *n* gilt:

$$
K_b(z)+z=b^n=0
$$

weil *b <sup>n</sup>* gerade nicht mehr in *n* Stellen hineinpasst In also gilt für die Subtraktion auch:

$$
x-y=x+K_b(y)
$$

- ⇒ Subtraktion kann also durch Addition des *b*-Komplements ersetzt werden
	- $\blacktriangleright$  und für Integerzahlen gilt außerdem

$$
x-y=x+K_{b-1}(y)+1
$$

### Subtraktion mit Einer- und Zweierkomplement

3.6 [Ziffern und Zahlen](#page-131-0) - [Darstellung negativer Zahlen](#page-189-0) [64-040 Rechnerstrukturen und Betriebssysteme](#page-0-0)

**> Subtraktion ersetzt durch Addition des Komplements** 

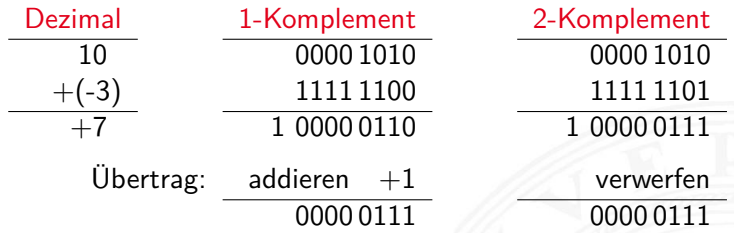

## Veranschaulichung: Zahlenkreis

3.6 [Ziffern und Zahlen](#page-131-0) - [Darstellung negativer Zahlen](#page-189-0) [64-040 Rechnerstrukturen und Betriebssysteme](#page-0-0)

#### Beispiel für 4-bit Zahlen

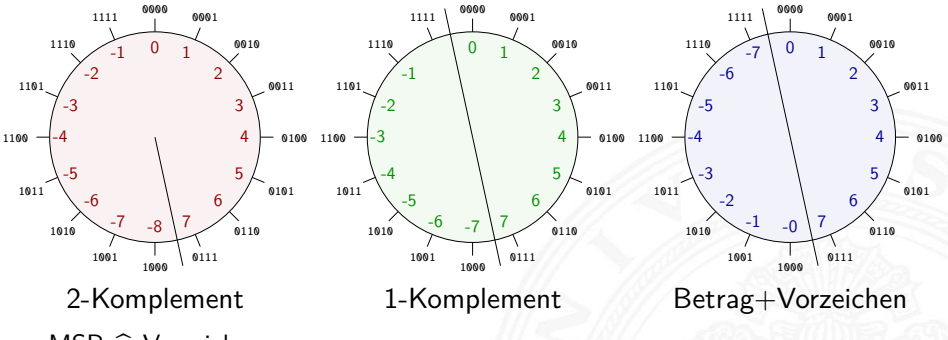

 $MSB \triangleq V$ orzeichen

 $\triangleright$  Komplement-Arithmetik als Winkeladdition (siehe [4](#page-0-1) Arithmetik)

 $\triangleright$  Web-Anwendung: [Visualisierung im Zahlenkreis](https://tams.informatik.uni-hamburg.de/research/software/tams-tools/number-circle.html) (JavaScript, aus [\[Kor16\]](#page-227-0))

# Darstellung negativer Zahlen: Beispiele (8-bit)

3.6 [Ziffern und Zahlen](#page-131-0) - [Darstellung negativer Zahlen](#page-189-0) [64-040 Rechnerstrukturen und Betriebssysteme](#page-0-0)

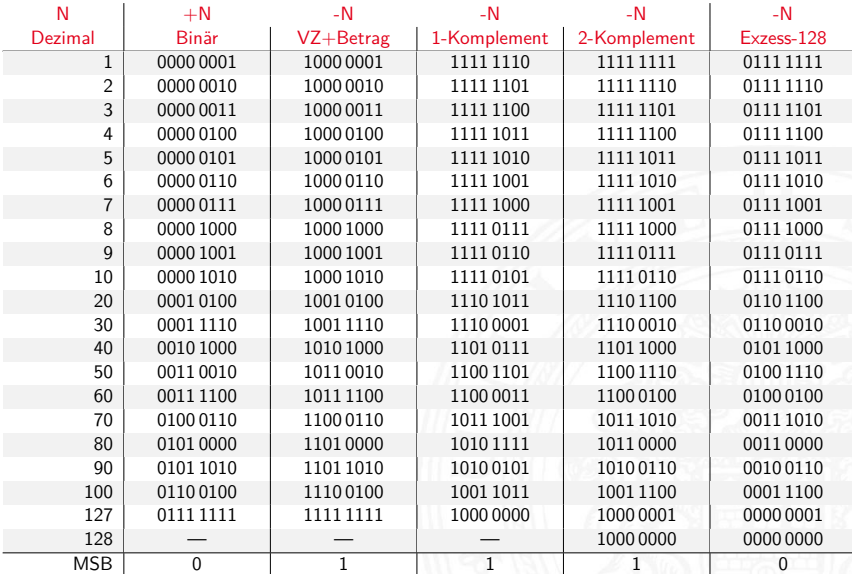

#### <span id="page-202-0"></span>Gleitkommaformat

3.7 [Ziffern und Zahlen](#page-131-0) - [Gleitkomma und IEEE 754](#page-202-0) [64-040 Rechnerstrukturen und Betriebssysteme](#page-0-0)

Wie kann man "wissenschaftliche" Zahlen darstellen?

- Masse der Sonne 1.989·10<sup>30</sup> Kg
- ▶ Ladung eines Elektrons 0,000 000 000 000 000 000 16 C
- Anzahl der Atome pro Mol 602 300 000 000 000 000 000 000 000

Darstellung im Stellenwertsystem?

- ▶ gleichzeitig sehr große und sehr kleine Zahlen notwendig
- **entsprechend hohe Zahl der Vorkomma- und Nachkommastellen**
- durchaus möglich (Java3D: 256-bit Koordinaten)
- $\blacktriangleright$  aber normalerweise sehr unpraktisch
- **In typische Messwerte haben nur ein paar Stellen Genauigkeit**

. . .

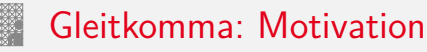

Grundidee: **halblogarithmische Darstellung einer Zahl**

- $\triangleright$  Vorzeichen (+1 oder -1)
- $\triangleright$  Mantisse als normale Zahl im Stellenwertsystem
- **Exponent zur Angabe der Größenordnung**

*z* = *sig n* ·*manti sse* ·*basi sexponent*

- $\blacktriangleright$  handliche Wertebereiche für Mantisse und Exponent
- $\triangleright$  arithmetische Operationen sind effizient umsetzbar
- ▶ Wertebereiche für ausreichende Genauigkeit wählen

Hinweis: rein logarithmische Darstellung wäre auch möglich, aber Addition/Subtraktion sind dann sehr aufwändig.

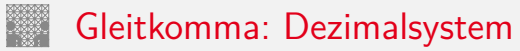

$$
z=(-1)^s\cdot m\cdot 10^e
$$

- <sup>I</sup> *s* Vorzeichenbit
- <sup>I</sup> *m* Mantisse als Festkomma-Dezimalzahl
- **P** e Exponent als ganze Dezimalzahl
- <sup>I</sup> Schreibweise in C/Java: ⟨Vorzeichen⟩ ⟨Mantisse⟩ E ⟨Exponent⟩
- 6.023E23 6*;*023·10<sup>23</sup> Avogadro-Zahl
	-
	- 1.6E-19 1*;*6·10−<sup>19</sup> Elementarladung des Elektrons

### Gleitkomma: Beispiel für Zahlenbereiche

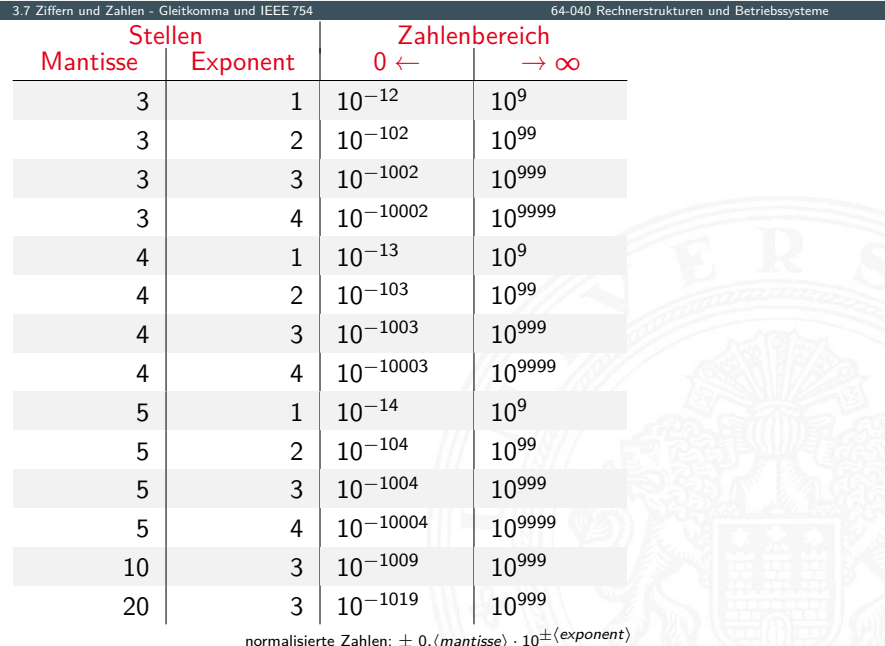

## Gleitkomma: Historie

3.7 [Ziffern und Zahlen](#page-131-0) - [Gleitkomma und IEEE 754](#page-202-0) [64-040 Rechnerstrukturen und Betriebssysteme](#page-0-0)

- ▶ 1937 Zuse: 71 mit 22-bit Gleitkomma-Datenformat
- $\rightarrow$  195x Verbreitung von Gleitkomma-Darstellung für numerische Berechnungen
- ▶ 1980 Intel 8087: erster Koprozessor-Chip, ca. 45 000 Transistoren, ca. 50K FLOPS/s
- ▶ 1985 IEEE 754 Standard für Gleitkomma
- ▶ 1989 Intel 486 mit integriertem Koprozessor
- ▶ 1995 Java-Spezifikation fordert IEEE 754
- ▶ 1997 ASCI-RED: 1,1 TFLOPS (7 264 Pentium Pro)
- $\triangleright$  2008 Roadrunner: 1,0 PFLOPS (12 240 Cell, 6 120 Opteron)
- $\triangleright$  2022 Frontier: 1,1 EFLOPS (37 888 Instinct, 9472 Epyc)

FLOPS := Floating-Point Operations Per Second

. . .

# Gleitkomma: Zahlenbereiche

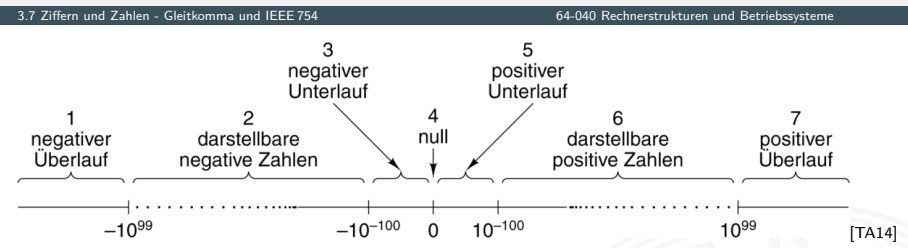

- Darstellung üblicherweise als Betrag+Vorzeichen
- $\triangleright$  negative und positive Zahlen gleichberechtigt (symmetrisch)
- ▶ separate Darstellung für den Wert Null (und Inf, NaN)
- $\blacktriangleright$  sieben Zahlenbereiche: siehe Grafik
- $\blacktriangleright$  relativer Abstand benachbarter Zahlen bleibt ähnlich (vgl. dagegen Integer:  $0/1$ ,  $1/2$ ,  $2/3$ , ..., 65 535/65 536, ...)

### Gleitkomma: Normalisierte Darstellung

3.7 [Ziffern und Zahlen](#page-131-0) - [Gleitkomma und IEEE 754](#page-202-0) [64-040 Rechnerstrukturen und Betriebssysteme](#page-0-0)

$$
z = (-1)^s \cdot m \cdot 10^e
$$

 $\blacktriangleright$  diese Darstellung ist bisher nicht eindeutig:

 $123 \cdot 10^{0} = 12.3 \cdot 10^{1} = 1.23 \cdot 10^{2} = 0.123 \cdot 10^{3} =$ 

#### **normalisierte Darstellung**

- $\blacktriangleright$  Exponent anpassen, bis Mantisse im Bereich  $1 \le m \le b$  liegt
- $\Rightarrow$  Darstellung ist dann eindeutig
- $\Rightarrow$  im Dualsystem: erstes Vorkommabit ist dann 1 und muss nicht explizit gespeichert werden
	- $\triangleright$  evtl. zusätzlich sehr kleine Zahlen nicht-normalisiert

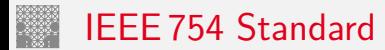

bis 1985 ein Wildwuchs von Gleitkomma-Formaten:

- $\triangleright$  unterschiedliche Anzahl Bits in Mantisse und Exponent
- Exponent mit Basis 2, 10 oder 16
- $\blacktriangleright$  diverse Algorithmen zur Rundung
- $\blacktriangleright$  jeder Hersteller mit eigener Variante
- − Numerische Algorithmen nicht portabel

1985: Publikation des Standards IEEE 754 zur Vereinheitlichung

- $\blacktriangleright$  klare Regeln, auch für Rundungsoperationen
- ▶ große Akzeptanz, mittlerweile der universale Standard
- ▶ 2008: IEEE 754-2008 mit 16- und 128-bit Formaten

Details: unter anderem in [en.wikipedia.org/wiki/IEEE\\_754](https://en.wikipedia.org/wiki/IEEE_754) oder in Goldberg [\[Gol91\]](#page-228-0)

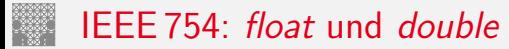

▶ 32-bit Format: einfache Genauigkeit (single precision, float)

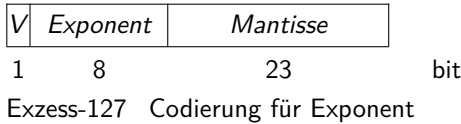

▶ 64-bit Format: doppelte Genauigkeit (double precision, double)

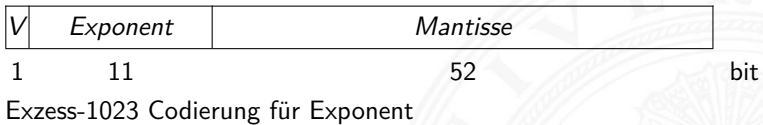

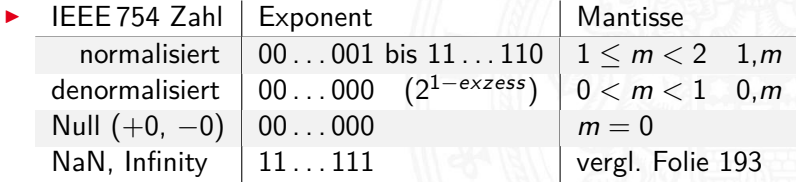

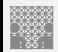

## IEEE 754: Zahlenbereiche

3.7 [Ziffern und Zahlen](#page-131-0) - [Gleitkomma und IEEE 754](#page-202-0) [64-040 Rechnerstrukturen und Betriebssysteme](#page-0-0)

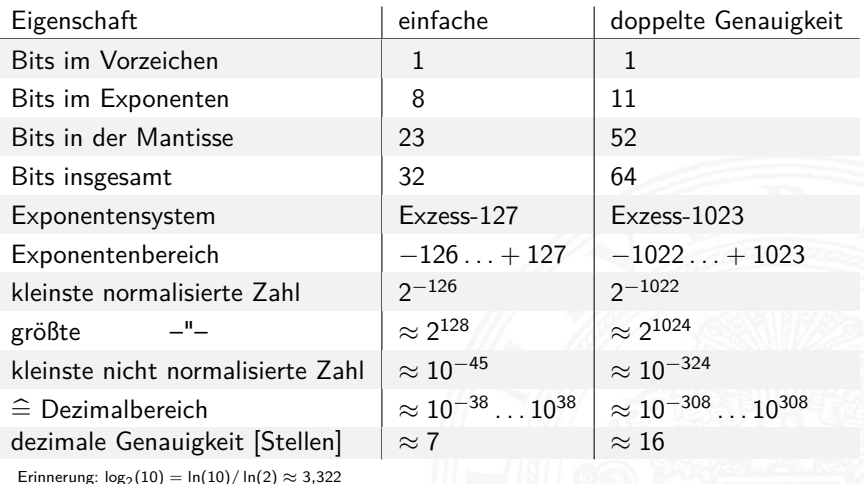

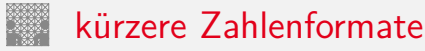

- ► großer Zahlenbereich gefordert, Genauigkeit weniger wichtig
- Bildverarbeitung (HDR), ML (maschinelles Lernen), ...
- + weniger Speicherbedarf und Rechenleistung, schnellere Datenübertragung
- $\triangleright$  16-bit Format: halbe Genauigkeit (*half precision, binary16*)

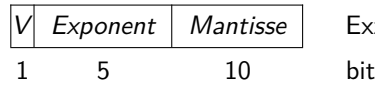

Exzess-15 Codierung für Exponent

 $\blacktriangleright$  bfloat16

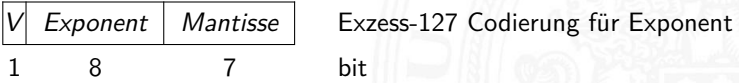

▶ ... viele weitere Minifloat-Formate, sogar 8-bit

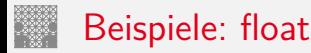

- ▶ 1-bit Vorzeichen 8-bit Exponent (Exzess-127), 23-bit Mantisse *z* = (−1)*<sup>s</sup>* ·2 (*eeee eeee*−127) ·1*;mmmm mmmm mmmm : : : mmm*
- <sup>I</sup> 1 1000 0000 1110 0000 0000 0000 0000 000 *z* = −1·2 (128−127) ·(1 + 0*;*5 + 0*;*25 + 0*;*125 + 0)  $= -1.2 \cdot 1.875 = -3.750$
- <sup>I</sup> 0 1111 1110 0001 0011 0000 0000 0000 000  $z=+1\cdot 2^{(254-127)}\cdot (1+2^{-4}+2^{-7}+2^{-8})$  $= 2^{127} \cdot 1{,}07421875 = 1{,}8276885 \cdot 10^{38}$

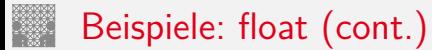

$$
z = (-1)^s \cdot 2^{(eeeeeee-127)} \cdot 1, \text{mmm} \text{mmm} \text{mmm} \dots \text{mmm}
$$

- <sup>I</sup> 1 0000 0001 0000 0000 0000 0000 0000 000  $z=-1\!\cdot\!2^{(1-127)}\!\cdot\!(1+0+0+\ldots+0)$ = −1·2 −126 ·1*;*0 = −1*;*17549435·10−<sup>38</sup>
- <sup>I</sup> 0 0111 1111 0000 0000 0000 0000 0000 001  $z=+1\cdot2^{(127-127)}\cdot (1+2^{-23})$  $= 1 \cdot (1 + 0.00000012) = 1.00000012$

# Gleitkomma: Addition, Subtraktion

3.7 [Ziffern und Zahlen](#page-131-0) - [Gleitkomma und IEEE 754](#page-202-0) [64-040 Rechnerstrukturen und Betriebssysteme](#page-0-0)

Addition von Gleitkommazahlen  $y = a_1 + a_2$ 

- ▶ Skalierung des betragsmäßig kleineren Summanden
- $\blacktriangleright$  Erhöhen des Exponenten, bis  $e_1 = e_2$  gilt
- <sup>I</sup> gleichzeitig entsprechendes Skalieren der Mantisse ⇒ schieben
- ▶ Achtung: dabei verringert sich die effektive Genauigkeit des kleineren Summanden
- $\blacktriangleright$  anschließend Addition/Subtraktion der Mantissen
- $\triangleright$  ggf. Normalisierung des Resultats
- $\triangleright$  Beispiele in den Übungen
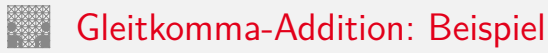

 $a = 9.725 \cdot 10^7$   $b = 3.016 \cdot 10^6$ 

$$
y = (a + b)
$$
  
= (9,725 \cdot 10<sup>7</sup> + 0,3016 \cdot 10<sup>7</sup>)  
= (9,725 + 0,3016) \cdot 10<sup>7</sup>  
= (10,0266) \cdot 10<sup>7</sup>  
= 1,00266 \cdot 10<sup>8</sup>

) Angleichung der Exponenten Distributivgesetz Addition der Mantissen  $Normalisierung$ 

= 1*;*003·10<sup>8</sup> Runden bei fester Stellenzahl

 $\triangleright$  normalerweise nicht informationstreu !

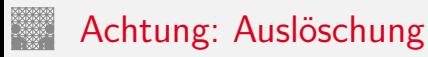

Probleme bei Subtraktion/Addition zweier Gleitkommazahlen

Fall 1 Exponenten stark unterschiedlich

- $\blacktriangleright$  kleinere Zahl wird soweit skaliert, dass von der Mantisse (fast) keine gültigen Bits übrigbleiben
- $\triangleright$  kleinere Zahl geht verloren, bzw. Ergebnis ist sehr ungenau
- Beispiel:  $1.0E20 + 3.14159 = 1.0E20$
- Fall 2 Exponenten gleich, Mantissen fast gleich Unterschiede: wenige zusammenhängende Stellen
	- $\triangleright$  fast alle Bits der Mantisse löschen sich aus
	- ▶ Resultat hat nur noch wenige Bits effektiver Genauigkeit

#### Gleitkomma: Multiplikation, Division

Multiplikation von Gleitkommazahlen  $y = a_1 \cdot a_2$ 

▶ Multiplikation der Mantissen und Vorzeichen

Vorzeichen *s<sup>i</sup>* ist hier −1 *sBit*

- Anmerkung:  $\text{Berechnung } sBit = sBit_1 \text{ XOR } sBit_2 \quad \text{XOR } (\oplus)$ : Folie [296](#page-322-0)
- $\blacktriangleright$  Addition der Exponenten
- ▶ ggf. Normalisierung des Resultats

$$
y=(s_1\oplus s_2)\cdot(m_1\cdot m_2)\cdot b^{e_1+e_2}
$$

Division entsprechend:

- ▶ Division der Mantissen und Vorzeichen
- $\blacktriangleright$  Subtraktion der Exponenten
- $\triangleright$  ggf. Normalisierung des Resultats

$$
y=(s_1\oplus s_2)\cdot(m_1/m_2)\cdot b^{e_1-e_2}
$$

# IEEE 754: Infinity *Inf* , Not-a-Number *NaN*, ±0

3.7 [Ziffern und Zahlen](#page-131-0) - [Gleitkomma und IEEE 754](#page-202-0) [64-040 Rechnerstrukturen und Betriebssysteme](#page-0-0)

- **>** schnelle Verarbeitung großer Datenmengen
- ▶ Statusabfrage nach jeder einzelnen Operation unbequem
- $\triangleright$  trotzdem Hinweis auf aufgetretene Probleme wichtig
- ⇒ *Inf* (infinity): spezieller Wert für plus/minus Unendlich Beispiele: 2/0, −3/0 usw.
- ⇒ *NaN* (not-a-number): spezieller Wert für ungültige Operation *Frair (not a namber)*, openener *frair* use fair a<br>Beispiele: √−1, *arcsin*(2,0), *Inf* /*Inf* usw.

# IEEE 754: Infinity *Inf* , Not-a-Number *NaN*, ±0 (cont.)

3.7 [Ziffern und Zahlen](#page-131-0) - [Gleitkomma und IEEE 754](#page-202-0) [64-040 Rechnerstrukturen und Betriebssysteme](#page-0-0)

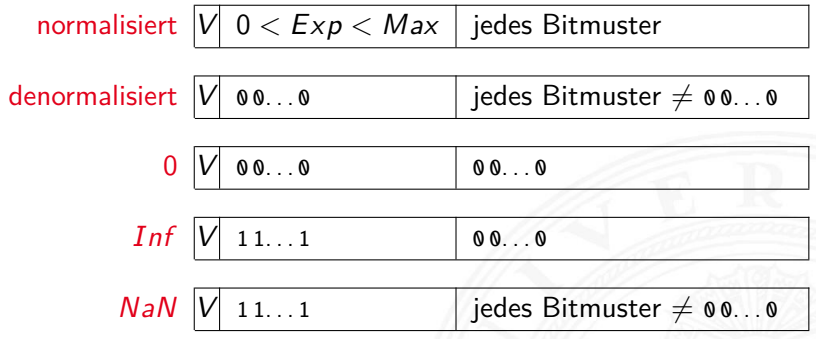

- $\blacktriangleright$  Rechnen mit *Inf* funktioniert normal:  $0/Inf = 0$
- $\blacktriangleright$  NaN für undefinierte Werte: sqrt(-1), arcsin(2.0)  $\dots$
- ▶ jede Operation mit *NaN* liefert wieder *NaN*

# IEEE 754: Infinity *Inf* , Not-a-Number *NaN*, ±0 (cont.)

3.7 [Ziffern und Zahlen](#page-131-0) - [Gleitkomma und IEEE 754](#page-202-0) [64-040 Rechnerstrukturen und Betriebssysteme](#page-0-0)

 $\blacktriangleright$  Beispiele

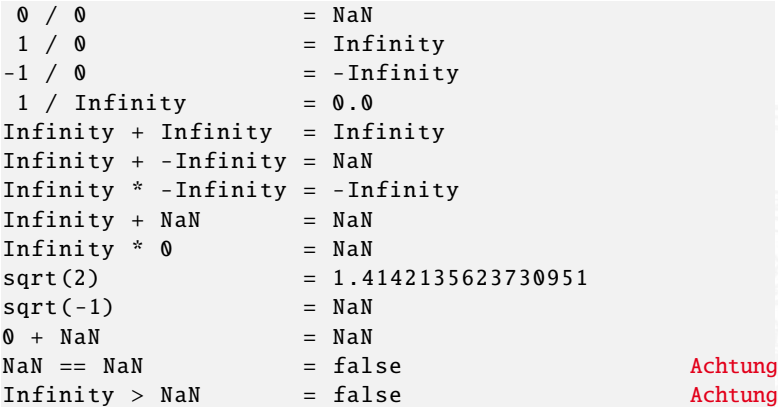

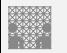

#### ULP: Unit in the last place

- $\blacktriangleright$  die Differenz zwischen den beiden Gleitkommazahlen, die einer gegebenen Zahl am nächsten liegen
- ► diese beiden Werte unterscheiden sich im niederwertigsten Bit der Mantisse ⇒ Wertigkeit des LSB
- ► daher ein Maß für die erreichbare Genauigkeit
- ▶ IEEE 754 fordert eine Genauigkeit von 0,5 ULP für die elementaren Operationen: Addition, Subtraktion, Multiplikation, Division, Quadratwurzel = der bestmögliche Wert
- $\triangleright$  gute Mathematik-Software garantiert  $\leq$  1 ULP auch für höhere Funktionen: Logarithmus, Sinus, Cosinus usw.
- $\triangleright$  Progr.sprachenunterstützung, z.B. java.lang.Math.ulp( double d)

#### Rundungsfehler

3.7 [Ziffern und Zahlen](#page-131-0) - [Gleitkomma und IEEE 754](#page-202-0) [64-040 Rechnerstrukturen und Betriebssysteme](#page-0-0)

- ▶ sorgfältige Behandlung von Rundungsfehlern essenziell
- $\blacktriangleright$  teilweise Berechnung mit zusätzlichen Schutzstellen
- $\blacktriangleright$  dadurch Genauigkeit  $\pm 1$  ULP für alle Funktionen
- $\blacktriangleright$  ziemlich komplexe Sache
- $\triangleright$  in dieser Vorlesung nicht weiter vertieft
- $\triangleright$  beim Einsatz von numerischen Algorithmen essenziell

#### <span id="page-224-0"></span>Datentypen in der Praxis: Maschinenworte

- $\blacktriangleright$  die meisten Rechner sind für eine Wortlänge optimiert
- $\triangleright$  8-bit, 16-bit, 32-bit, 64-bit ... Maschinen
- $\blacktriangleright$  die jeweils typische Länge eines Integerwertes
- $\blacktriangleright$  und meistens auch von Speicheradressen
- ▶ zusätzlich Teile oder Vielfache der Wortlänge unterstützt
- $\triangleright$  32-bit Rechner
	- $\triangleright$  Wortlänge für Integerwerte ist 32-bit
	- $\blacktriangleright$  adressierbarer Speicher ist 2<sup>32</sup> Bytes (4 GiB)
	- $\triangleright$  bereits zu knapp für speicherhungrige Applikationen
- ▶ inzwischen sind 64-bit Rechner bei PCs/Laptops Standard
- ▶ kleinere Wortbreiten: embedded-Systeme (Steuerungsrechner), Mobilgeräte etc.

#### Datentypen auf Maschinenebene

- ▶ gängige Prozessoren unterstützen mehrere Datentypen
- entsprechend der elementaren Datentypen in C, Java ...
- ▶ void\* ist ein **Pointer** (Referenz, Speicheradresse)
- ► Beispiel für die Anzahl der Bytes:

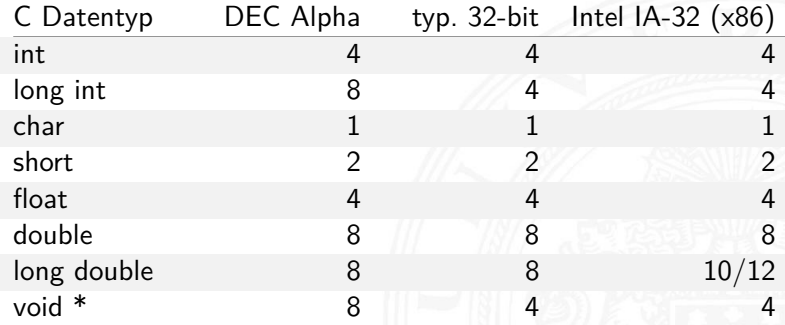

# Datentypen auf Maschinenebene (cont.)

ı.

3.8 [Ziffern und Zahlen](#page-131-0) - [Maschinenworte](#page-224-0) [64-040 Rechnerstrukturen und Betriebssysteme](#page-0-0)

Abhängigkeiten (!)

- **Prozessor**
- $\blacktriangleright$  Betriebssystem
- $\blacktriangleright$  Compiler

[www.agner.org/optimize/](https://www.agner.org/optimize/calling_conventions.pdf) [calling\\_conventions.pdf](https://www.agner.org/optimize/calling_conventions.pdf)

 **segment word size 16 bit 32 bit 64 bit compiler** Borland Borland **Microsoft** Watcom Microsof Watcom Microsoft Intel Windows Gnu, Clang Intel Linux Intel Window: Gnu, Clang Intel Linux Microsoft Microsoft Intel Windows Microsoft Intel Windows **bool** 2 1 1 1 1 1 1 1 1 1 1 1 1 1 1 1 **char** 1 1 1 1 1 1 1 1 1 1 1 1 1 **wchar\_t** 2 2 2 2 2 2 2 2 2 4 4 **short int** 2 2 2 2 2 2 2 2 2 2 2 2 2 2 **int** 2 2 2 4 4 4 4 4 4 4 4 4 4 4 **long int** 4 4 4 4 4 4 4 4 4 4 4 4 8 8 **int64\_t** 8 8 8 8 8 8 8 8 **enum (typical)** 2 2 1 4 4 4 4 4 4 4 4 4 4 **float** 4 4 4 4 4 4 4 4 4 4 4 4 4 **double** 8 8 8 8 8 8 8 8 8 8 8 8 8 8 **long double** 10 10 8 8 16 10 8 12 12 8 16 16 16 **\_\_m64** 8 8 8 8 8 8 8 **\_\_m128** 16 16 16 16 16 16 16 16 **\_\_m256** 32 32 32 32 32 32 32 32 **\_\_m512** 64 64 64 64 64 64 64 64 **pointer** 2 2 2 4 4 4 4 4 4 8 8 8 8 **far pointer**  $\begin{array}{|c|c|c|c|}\n\hline\n4 & 4 & 4 \\
\hline\n4 & 2 & 2 & 2\n\end{array}$ **function pointer** 2 2 2 4 4 4 4 4 4 8 8 8 8 8 data member pointer 2 4 6 4 4 8 4 4 4 4 4 4 8 8 **data member pointer**  2 4 6 4 4 8 4 4 4 4 4 8 8 **(min) data member pointer**  4 6 12 12 8 12 4 4 12 12 8 8 **(max) member function**  2 | 12 | 6 | 4 | 4 | 12 | 4 | 8 | 8 | 8 | 8 | 16 | 16 **pointer (min) member function**  12 6 16 16 12 16 8 8 24 24 16 16 **pointer (max)**

Table 1 shows how many bytes of storage various objects use for different compilers.

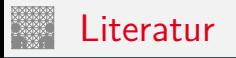

<span id="page-227-1"></span><span id="page-227-0"></span>

[BO15] R.E. Bryant, D.R. O'Hallaron: Computer systems – A programmers perspective. 3rd global ed., Pearson Education Ltd., 2015. ISBN 978–1–292–10176–7. [csapp.cs.cmu.edu](https://csapp.cs.cmu.edu)

[TA14] A.S. Tanenbaum, T. Austin: Rechnerarchitektur – Von der digitalen Logik zum Parallelrechner. 6. Auflage, Pearson Deutschland GmbH, 2014. ISBN 978–3–8689–4238–5

[Ifr10] G. Ifrah: Universalgeschichte der Zahlen. Tolkemitt bei Zweitausendeins, 2010. ISBN 978–3–942048–31–6

[Kor16] Laszlo Korte: TAMS Tools for eLearning. Uni Hamburg, FB Informatik, 2016, BSc Thesis. [tams.](https://tams.informatik.uni-hamburg.de/research/software/tams-tools) [informatik.uni-hamburg.de/research/software/tams-tools](https://tams.informatik.uni-hamburg.de/research/software/tams-tools)

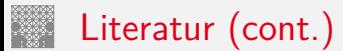

[Gol91] D. Goldberg: What every computer scientist should know about floating-point. in: ACM Computing Surveys 23 (1991), March, Nr. 1, S. 5–48. [docs.oracle.com/cd/E19957-01/800-7895/800-7895.pdf](https://docs.oracle.com/cd/E19957-01/800-7895/800-7895.pdf)

[Knu08] D.E. Knuth: The Art of Computer Programming, Volume 4, Fascicle 0, Introduction to Combinatorial Algorithms and Boolean Functions. Addison-Wesley Professional, 2008. ISBN 978–0–321–53496–5

[Knu09] D.E. Knuth: The Art of Computer Programming, Volume 4, Fascicle 1, Bitwise Tricks & Techniques; Binary Decision Diagrams.

Addison-Wesley Professional, 2009. ISBN 978–0–321–58050–4

Literatur (cont.)

[Hei05] K. von der Heide: Vorlesung: Technische Informatik 1 interaktives Skript. Universität Hamburg, FB Informatik, 2005. [tams.informatik.uni-hamburg.de/lectures/2004ws/](https://tams.informatik.uni-hamburg.de/lectures/2004ws/vorlesung/t1) [vorlesung/t1](https://tams.informatik.uni-hamburg.de/lectures/2004ws/vorlesung/t1) Float/Double-Demonstration: demoieee754

[Omo94] A.R. Omondi: Computer Arithmetic Systems – Algorithms, Architecture and Implementations. Prentice-Hall International, 1994. ISBN 0–13–334301–4

[Kor01] I. Koren: Computer Arithmetic Algorithms. 2nd edition, CRC Press, 2001. ISBN 978–1–568–81160–4. [www.ecs.umass.edu/ece/koren/arith](https://www.ecs.umass.edu/ece/koren/arith)

[Spa76] O. Spaniol: Arithmetik in Rechenanlagen. B. G. Teubner, 1976. ISBN 3–519–02332–6

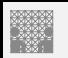

#### <span id="page-230-0"></span>Gliederung

- 1. [Einführung](#page-3-0)
- 2. [Informationsverarbeitung](#page-93-0)
- 3. [Ziffern und Zahlen](#page-131-0)

#### 4. [Arithmetik](#page-230-0)

- [Addition und Subtraktion](#page-232-0) [Multiplikation](#page-257-0) [Division](#page-262-0) [Höhere Funktionen](#page-265-0) [Mathematische Eigenschaften](#page-268-0) [Literatur](#page-275-0)
- 5. [Zeichen und Text](#page-277-0)
- 6. [Logische Operationen](#page-318-0)
- 7. [Codierung](#page-359-0)
- 8. [Schaltfunktionen](#page-479-0)

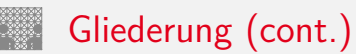

#### 9. [Schaltnetze](#page-539-0)

- 10. [Schaltwerke](#page-648-0)
- 11. [Rechnerarchitektur I](#page-752-0)
- 12. [Instruction Set Architecture](#page-834-0)
- 13. [Assembler-Programmierung](#page-938-0)
- 14. [Rechnerarchitektur II](#page-1036-0)
- 15. [Betriebssysteme](#page-1156-0)

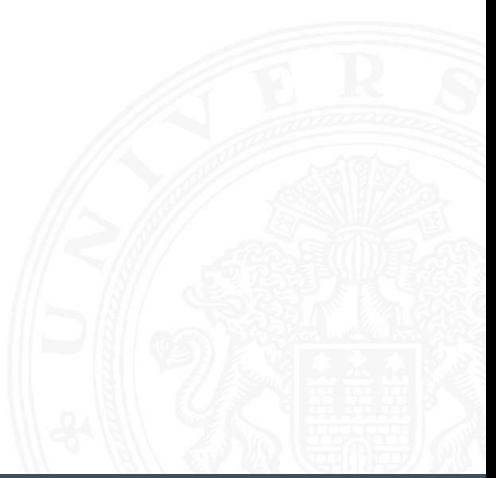

# <span id="page-232-0"></span>Wiederholung: Stellenwertsystem ("Radixdarstellung")

4.1 [Arithmetik](#page-230-0) - [Addition und Subtraktion](#page-232-0) [64-040 Rechnerstrukturen und Betriebssysteme](#page-0-0)

- ▶ Wahl einer geeigneten Zahlenbasis *b* ("Radix")
	- $\blacktriangleright$  10: Dezimalsystem
	- 16: Hexadezimalsystem (Sedezimalsystem)
	- 2: Dualsystem
- <sup>I</sup> Menge der entsprechenden Ziffern {0*;* 1*; : : : ; b* − 1}
- $\triangleright$  inklusive einer besonderen Ziffer für den Wert Null
- ▶ Auswahl der benötigten Anzahl *n* von Stellen

$$
|z|=\sum_{i=0}^{n-1}a_i\cdot b^i
$$

*b* Basis *a<sup>i</sup>* Koeffizient an Stelle *i*

 $\triangleright$  universell verwendbar, für beliebig große Zahlen

## Integer-Datentypen in C und Java

- $\mathsf{C}^{\mathsf{C}}$ 
	- ▶ Zahlenbereiche definiert in Headerdatei /usr/include/limits.h LONG\_MIN, LONG\_MAX, ULONG\_MAX etc.
	- $\triangleright$  Zweierkomplement (signed), Ganzzahl (unsigned)
	- $\blacktriangleright$  die Werte sind plattformabhängig (!)

Java:

- $\blacktriangleright$  16-bit, 32-bit, 64-bit Zweierkomplementzahlen
- ▶ Wrapper-Klassen Short, Integer, Long

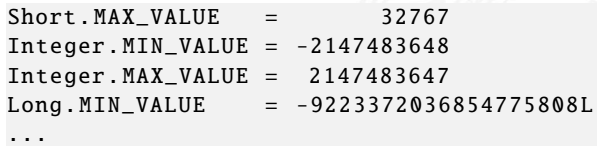

 $\triangleright$  Werte sind für die Sprache fest definiert

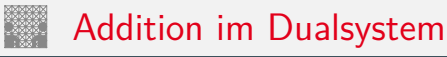

- $\blacktriangleright$  funktioniert genau wie im Dezimalsystem
- ▶ Addition mehrstelliger Zahlen erfolgt stellenweise
- $\blacktriangleright$  Additionsmatrix:

$$
\begin{array}{c|cc} + & 0 & 1 \\ \hline 0 & 0 & 1 \\ 1 & 1 & 10 \end{array}
$$

 $\blacktriangleright$  Beispiel

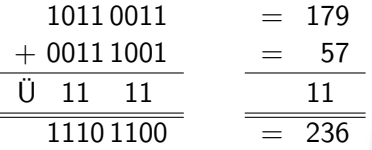

## unsigned Addition: Visualisierung

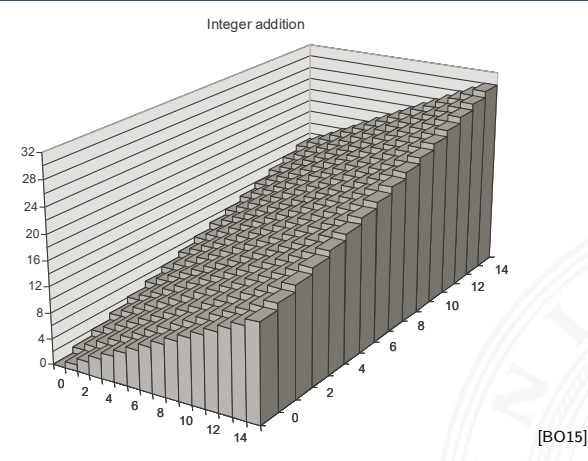

- ▶ Wortbreite der Operanden ist w, hier 4-bit
- <sup>I</sup> Zahlenbereich der Operanden *x*, *y* ist 0 *: : :*(2*<sup>w</sup>* − 1)
- **►** Zahlenbereich des Resultats *s* ist 0 . . .  $(2^{w+1} 2)$

# unsigned Addition: Visualisierung (cont.)

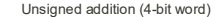

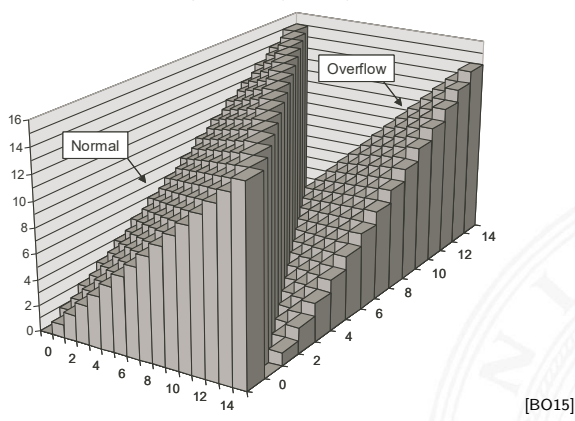

- ▶ Wortbreite der Operanden und des Resultats ist w
- ⇒ Überlauf, sobald das Resultat größer als (2*<sup>w</sup>* − 1)
- ⇒ oberstes Bit geht verloren

# unsigned Addition: Überlauf

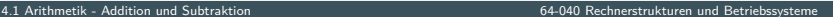

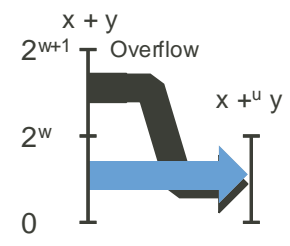

- <sup>I</sup> Wortbreite ist *w*
- **►** Zahlenbereich der Operanden *x*, *y* ist 0 . . .  $(2^w 1)$
- <sup>I</sup> Zahlenbereich des Resultats *s* ist 0 *: : :*(2*w*+1 − 2)
- **►** Werte  $s \ge 2^w$  werden in den Bereich  $0...2^w 1$  abgebildet

# Subtraktion im Dualsystem

- ▶ Subtraktion mehrstelliger Zahlen erfolgt stellenweise
- <sup>I</sup> (Minuend Subtrahend), Überträge berücksichtigen

#### $\blacktriangleright$  Beispiel

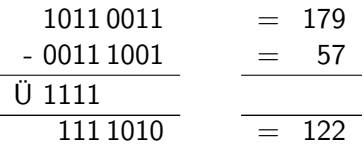

<sup>I</sup> Alternative: Ersetzen der Subtraktion durch Addition des *b*-Komplements

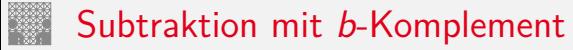

**►** bei Rechnung mit fester Stellenzahl *n* gilt:

$$
K_b(z)+z=b^n=0
$$

weil *b <sup>n</sup>* gerade nicht mehr in *n* Stellen hineinpasst In also gilt für die Subtraktion auch:

$$
x-y=x+K_b(y)
$$

- ⇒ Subtraktion kann also durch Addition des *b*-Komplements ersetzt werden
	- $\blacktriangleright$  und für Integerzahlen gilt außerdem

$$
x-y=x+K_{b-1}(y)+1
$$

# signed Addition: Visualisierung 2-Komplement

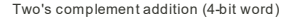

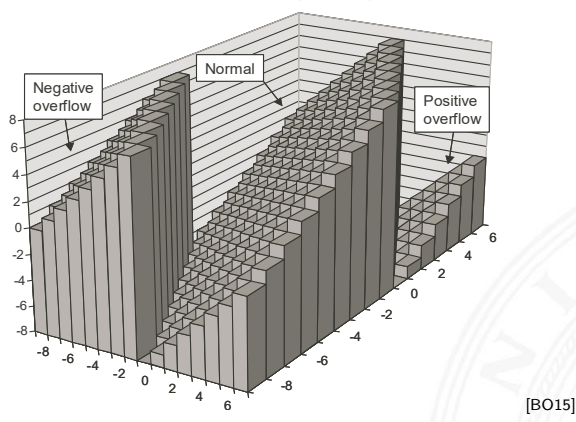

- ▶ Wortbreite der Operanden ist w, hier 4-bit
- **►** Zahlenbereich der Operanden *x*, *y* ist  $-2^{w-1}$ ...(2<sup>w−1</sup> − 1)
- <sup>I</sup> Zahlenbereich des Resultats *s* ist −2 *<sup>w</sup> : : :*(2*<sup>w</sup>* − 2)
- ⇒ Überlauf in beide Richtungen möglich

# signed Addition: Überlauf

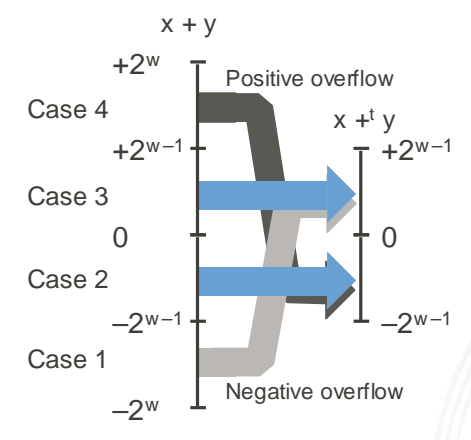

▶ Wortbreite des Resultats ist *w*: Bereich  $-2^{w-1} \dots (2^{w-1}-1)$ 

<sup>I</sup> Überlauf positiv wenn Resultat ≥ 2 *w*−1 : Summe negativ –"– negativ –"– *<* −2 *w*−1 : Summe positiv

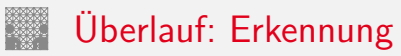

- ▶ Erkennung eines Überlaufs bei der Addition?
- ▶ wenn beide Operanden das gleiche Vorzeichen haben und sich das Vorzeichen des Resultats unterscheidet
- $\blacktriangleright$  Java-Codebeispiel

```
int a, b, sum; // operands and sum
boolean ovf; \frac{1}{2} ovf flag indicates overflow
sum = a + b;
ovf = ((a < 0) == (b < 0)) && ((a < 0) != (sum < 0));
```
#### Subtraktion mit Einer- und Zweierkomplement

4.1 [Arithmetik](#page-230-0) - [Addition und Subtraktion](#page-232-0) [64-040 Rechnerstrukturen und Betriebssysteme](#page-0-0)

**> Subtraktion ersetzt durch Addition des Komplements** 

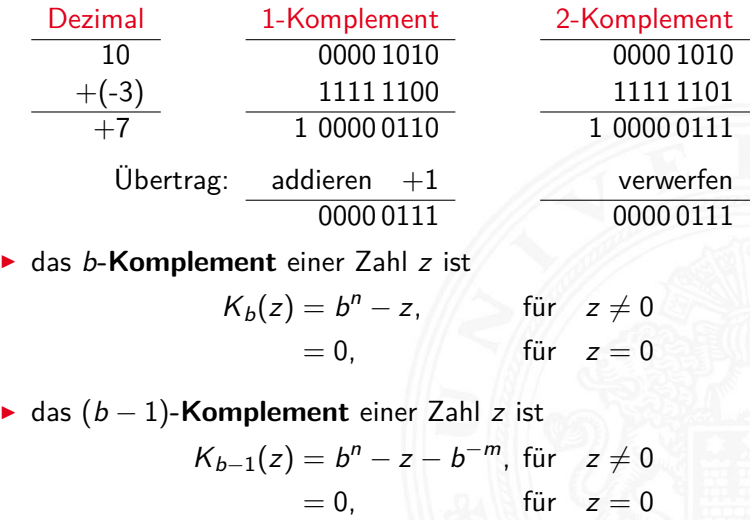

## Veranschaulichung: Zahlenkreis

#### Beispiel für 4-bit Zahlen

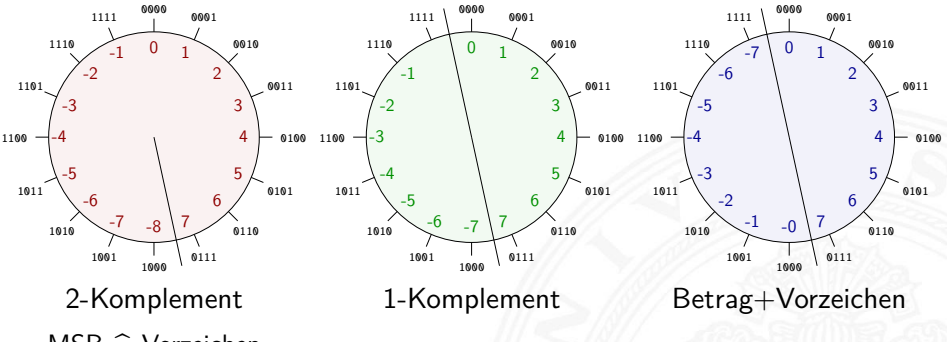

 $MSB \triangleq V$ orzeichen

<sup>I</sup> Komplement-Arithmetik als Winkeladdition

 $\triangleright$  Web-Anwendung: [Visualisierung im Zahlenkreis](https://tams.informatik.uni-hamburg.de/research/software/tams-tools/number-circle.html)

#### Zahlenkreis: Addition, Subtraktion

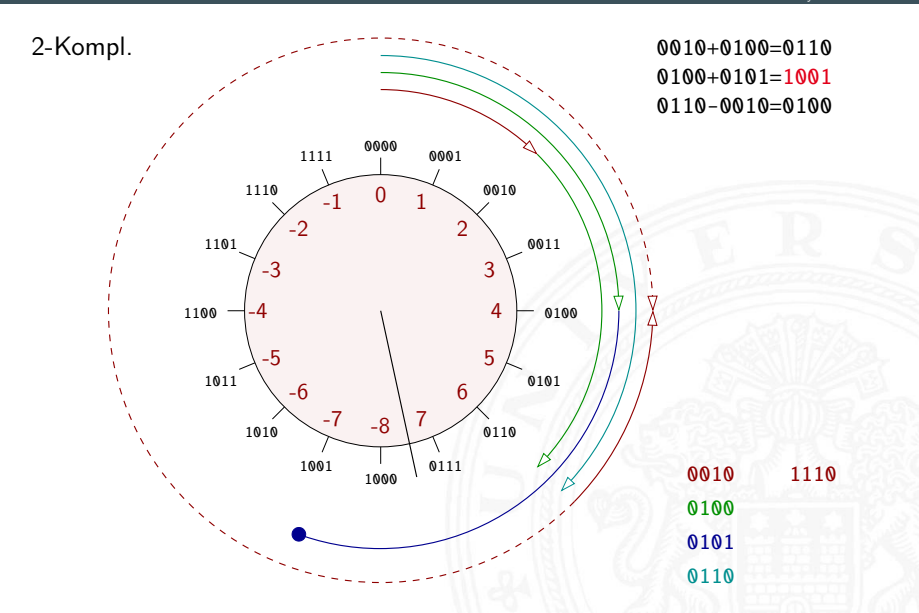

### Zahlenkreis: Addition, Subtraktion (cont.)

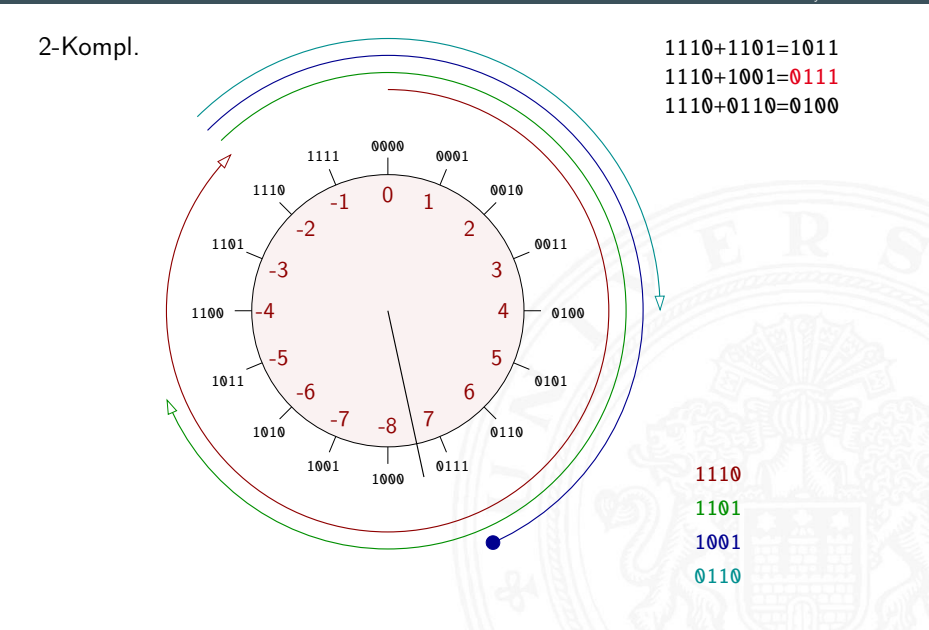

## Zahlenkreis: Addition, Subtraktion (cont.)

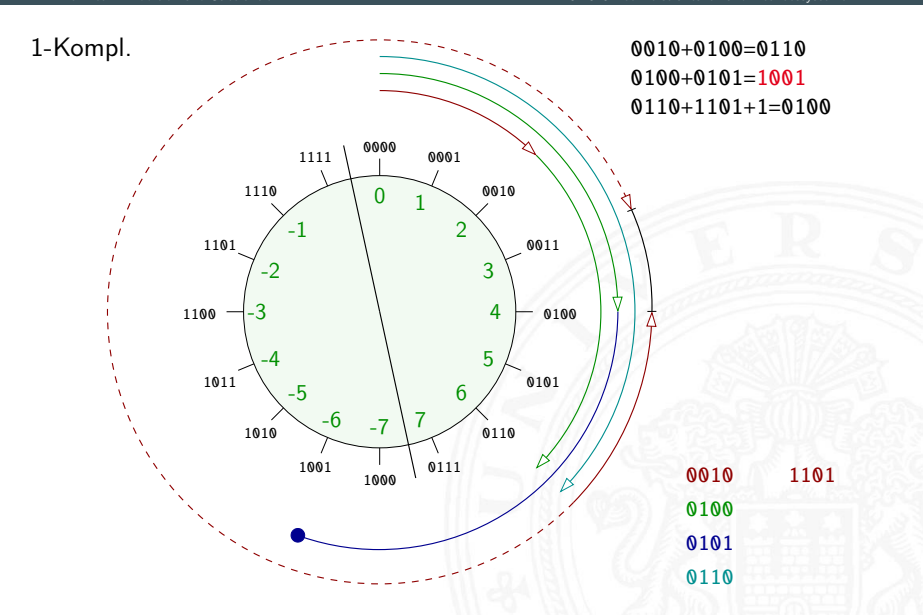

## Zahlenkreis: Addition, Subtraktion (cont.)

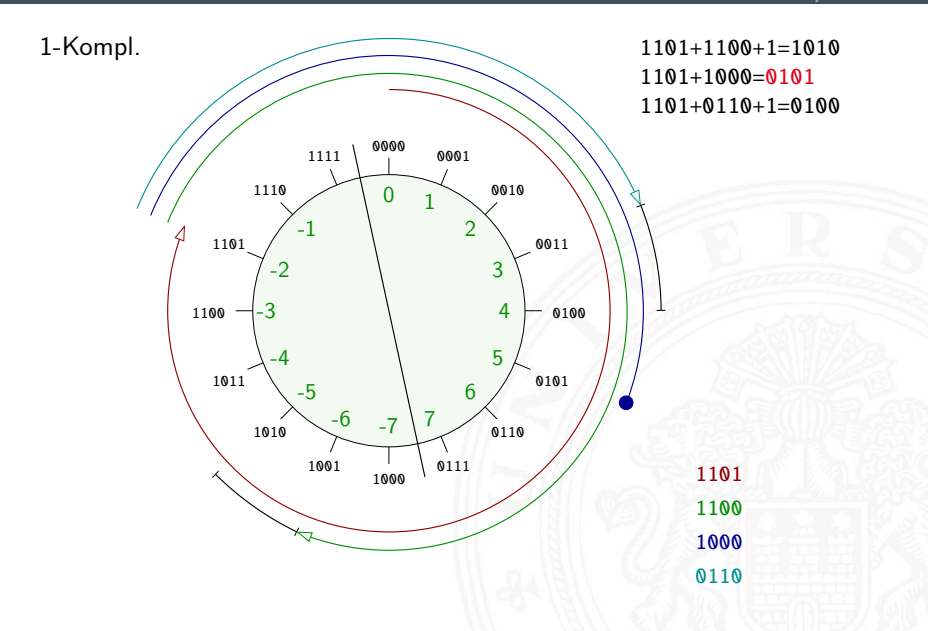

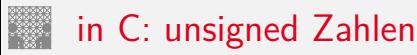

- $\blacktriangleright$  für hardwarenahe Programme und Treiber
- $\triangleright$  für modulare Arithmetik ("multi-precision arithmetic")
- ▶ aber evtl. ineffizient (vom Compiler schlecht unterstützt)
- ▶ Vorsicht vor solchen Fehlern

```
unsigned int i, cnt = ...;for( i = cnt-2; i >= 0; i-- ) {
  a[i] += a[i+1];
}
```
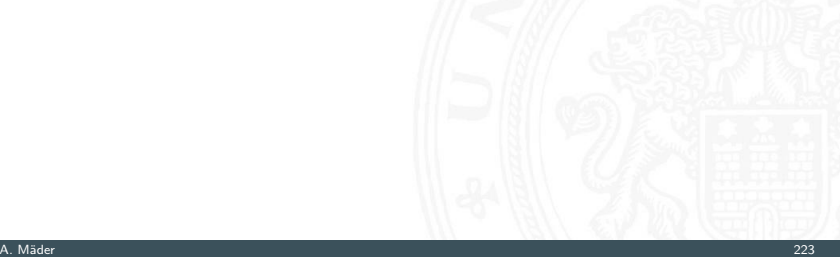

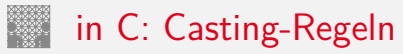

- $\triangleright$  Bit-Repräsentation wird nicht verändert
- $\blacktriangleright$  kein Effekt auf positiven Zahlen
- ▶ Negative Werte als (große) positive Werte interpretiert

```
short int x = 15213;
unsigned short int ux = (unsigned short) x; // 15213short int v = -15213:
unsigned short int uy = (unsigned short) y; // 50323
```
- $\blacktriangleright$  Schreibweise für Konstanten:
	- $\triangleright$  ohne weitere Angabe: signed
	- $\blacktriangleright$  Suffix "U" für unsigned: 0U, 4294967259U

### in C: unsigned / signed Interpretation

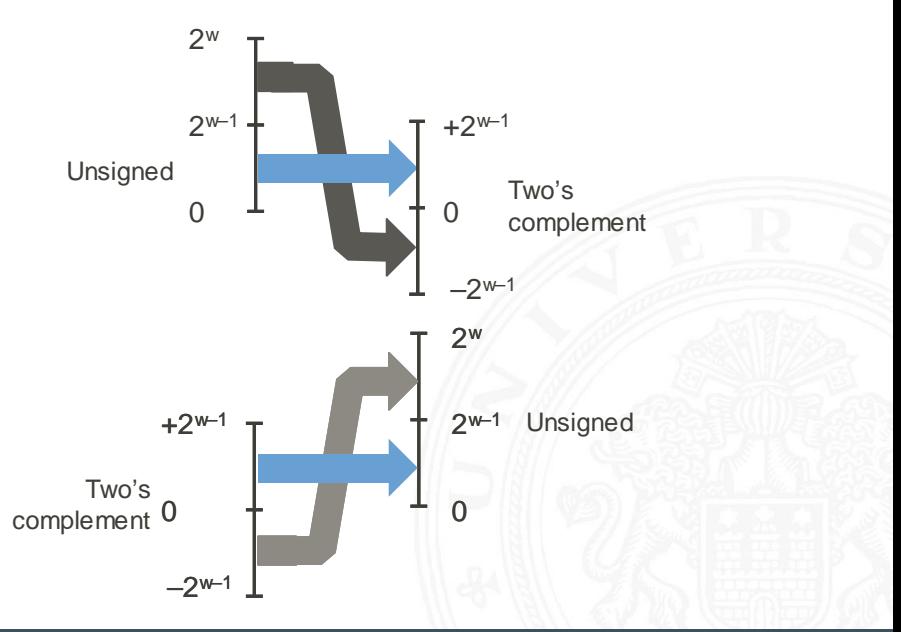
## in C: Vorsicht bei Typumwandlung

- **Arithmetische Ausdrücke:** 
	- **•** bei gemischten Operanden: Auswertung als unsigned
	- $\triangleright$  auch für die Vergleichsoperationen <, >, ==, <=, >=
	- Beispiele für Wortbreite 32-bit:

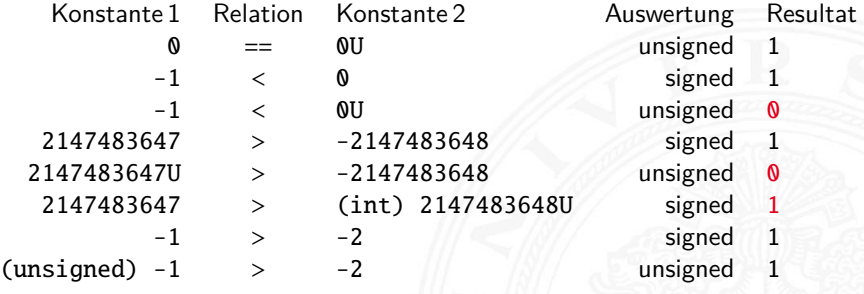

Fehler

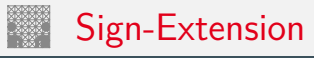

- ► Gegeben: *w*-bit Integer *x*
- $\blacktriangleright$  Umwandeln in  $w + k$ -bit Integer  $x'$  mit gleichem Wert?
- **> Sign-Extension**: Vorzeichenbit kopieren

$$
x' = x_{w-1}, \ldots x_{w-1}, x_{w-1}, x_{w-2}, \ldots x_0
$$

 $\blacktriangleright$  Zahlenbeispiele

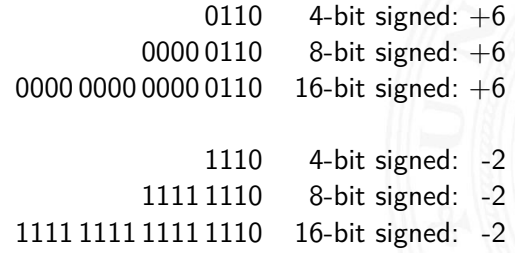

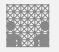

### Java Puzzlers No.5

J. Bloch, N. Gafter: Java Puzzlers: Traps, Pitfalls, and Corner Cases. Addison-Wesley, 2005

4.1 [Arithmetik](#page-230-0) - [Addition und Subtraktion](#page-232-0) [64-040 Rechnerstrukturen und Betriebssysteme](#page-0-0)

```
public static void main( String [] args ) {
  System.out.println(
    Long. toHexString (0x100000000L + 0xcafebabe);
}
```
- Programm addiert zwei Konstanten, Ausgabe in Hex-Format
- $\triangleright$  Was ist das Resultat der Rechnung?

0xffffffffcafebabe (sign-extension!) 0x0000000100000000

Ü 11111110

00000000ca f ebabe

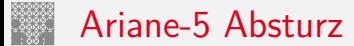

### 4.1 [Arithmetik](#page-230-0) - [Addition und Subtraktion](#page-232-0) [64-040 Rechnerstrukturen und Betriebssysteme](#page-0-0)

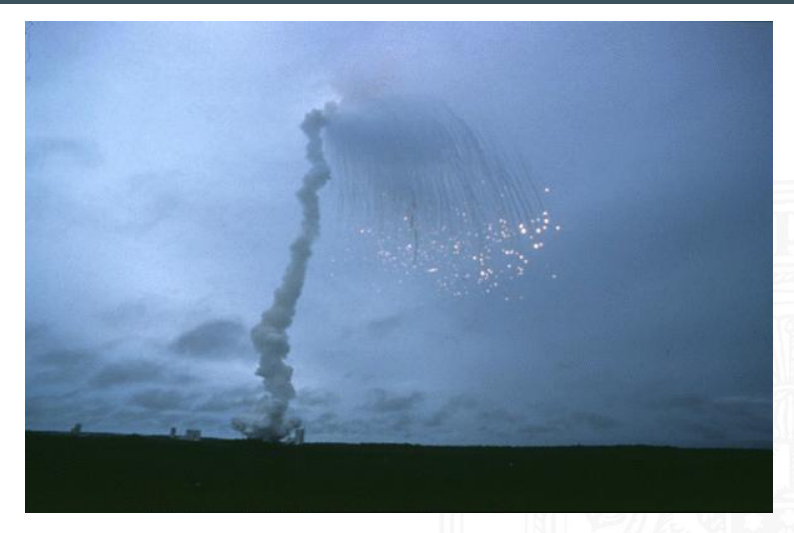

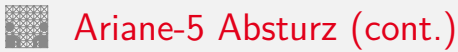

- $\triangleright$  Erstflug der Ariane-5 ("V88") am 04. Juni 1996
- $\triangleright$  Kurskorrektur wegen vermeintlich falscher Fluglage
- ▶ Selbstzerstörung der Rakete nach 36,7 Sekunden
- $\blacktriangleright$  Schaden ca. 635 M $\in$  (teuerster Softwarefehler der Geschichte?)
- ▶ bewährte Software von Ariane-4 übernommen
- $\triangleright$  aber Ariane-5 viel schneller als Ariane-4
- ▶ 64-bit Gleitkommawert für horizontale Geschwindigkeit
- ▶ Umwandlung in 16-bit Integer: dabei Überlauf
- [de.wikipedia.org/wiki/Ariane\\_V88](https://de.wikipedia.org/wiki/Ariane_V88)

## <span id="page-257-0"></span>Multiplikation im Dualsystem

- $\blacktriangleright$  funktioniert genau wie im Dezimalsystem
- $\blacktriangleright$   $p = a \cdot b$  mit Multiplikator *a* und Multiplikand *b*
- ▶ Multiplikation von *a* mit je einer Stelle des Multiplikanten *b*
- ▶ Addition der Teilterme
- $\blacktriangleright$  Multiplikationsmatrix ist sehr einfach:

$$
\begin{array}{c|cc}\n\cdot & 0 & 1 \\
\hline\n0 & 0 & 0 \\
1 & 0 & 1\n\end{array}
$$

### Multiplikation im Dualsystem (cont.)

4.2 [Arithmetik](#page-230-0) - [Multiplikation](#page-257-0) [64-040 Rechnerstrukturen und Betriebssysteme](#page-0-0)

 $\blacktriangleright$  Beispiel

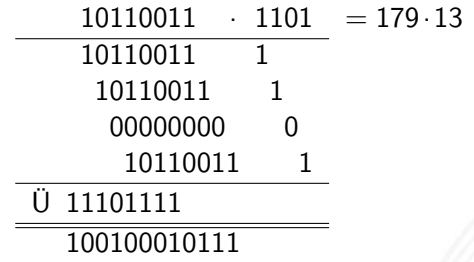

 $= 2327$  $= 100100010111$ 

 $= 0 \times 917$ 

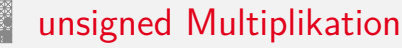

- bei Wortbreite *w* bit
- <sup>I</sup> Zahlenbereich der Operanden: 0 *: : :*(2*<sup>w</sup>* − 1)
- <sup>I</sup> Zahlenbereich des Resultats: 0 *: : :*(2*<sup>w</sup>* − 1)<sup>2</sup> = 22*<sup>w</sup>* − 2 *<sup>w</sup>*+1 + 1
- ⇒ bis zu 2*w* bits erforderlich
	- ► C: Resultat enthält nur die unteren *w* bits
	- ▶ Java: keine unsigned Integer
	- $\blacktriangleright$  Hardware: teilweise zwei Register high, low für die oberen und unteren Bits des Resultats

## signed Multiplikation 2-Komplement

4.2 [Arithmetik](#page-230-0) - [Multiplikation](#page-257-0) [64-040 Rechnerstrukturen und Betriebssysteme](#page-0-0)

- ► Zahlenbereich der Operanden:  $-2^{w-1}\dots(2^{w-1}-1)$
- ► Zahlenbereich des Resultats: -2

$$
(2^{w-1} \cdot (2^{w-1} - 1) \cdot \cdot \cdot (2^{2w-2}))
$$

- ⇒ bis zu 2*w* bits erforderlich
	- ► C, Java: Resultat enthält nur die unteren *w* bits
	- $\blacktriangleright$  Uberlauf wird ignoriert

int i =  $100*200*300*400$ ; //  $-1894967296$ 

- ▶ Repräsentation der unteren Bits des Resultats entspricht der unsigned Multiplikation
- $\Rightarrow$  kein separater Algorithmus erforderlich Beweis: siehe Bryant, O'Hallaron: Abschnitt 2.3.5 [\[BO15\]](#page-227-0)

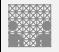

### Java Puzzlers No. 3

J. Bloch, N. Gafter: Java Puzzlers: Traps, Pitfalls, and Corner Cases. Addison-Wesley, 2005

4.2 [Arithmetik](#page-230-0) - [Multiplikation](#page-257-0) [64-040 Rechnerstrukturen und Betriebssysteme](#page-0-0)

public static void main( String args [] ) { final long MICROS\_PER\_DAY = 24 \* 60 \* 60 \* 1000 \* 1000; **final long MILLIS PER DAY = 24 \* 60 \* 60 \* 1000:** System.out.println( MICROS\_PER\_DAY / MILLIS\_PER\_DAY ); }

- druckt den Wert 5, nicht 1000!
- $\triangleright$  MICROS\_PER\_DAY mit 32-bit berechnet, dabei Überlauf
- ▶ Konvertierung nach 64-bit long erst bei Zuweisung
- ▶ long-Konstante schreiben: 24L \* 60 \* 60 \* 1000 \* 1000

<span id="page-262-0"></span>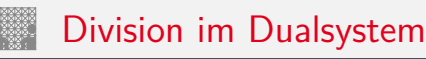

- $\blacktriangleright$   $d = a/b$  mit Dividend *a* und Divisor *b*
- $\blacktriangleright$  funktioniert genau wie im Dezimalsystem
- $\triangleright$  schrittweise Subtraktion des Divisors
- Berücksichtigen des "Stellenversetzens"
- $\blacktriangleright$  in vielen Prozessoren nicht (oder nur teilweise) durch Hardware unterstützt
- $\blacktriangleright$  daher deutlich langsamer als Multiplikation

# Division im Dualsystem (cont.) 4.3 [Arithmetik](#page-230-0) - [Division](#page-262-0) [64-040 Rechnerstrukturen und Betriebssysteme](#page-0-0)

 $\blacktriangleright$  Beispiele

$$
100_{10}/3_{10} = 110\,0100_2/11_2 = 10\,0001_2
$$

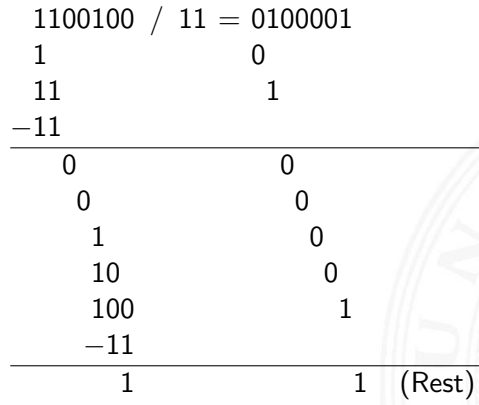

## Division im Dualsystem (cont.)

$$
91_{10}/13_{10} = 101\,1011_2/1101_2 = 111_2
$$

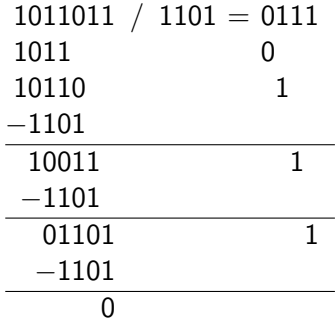

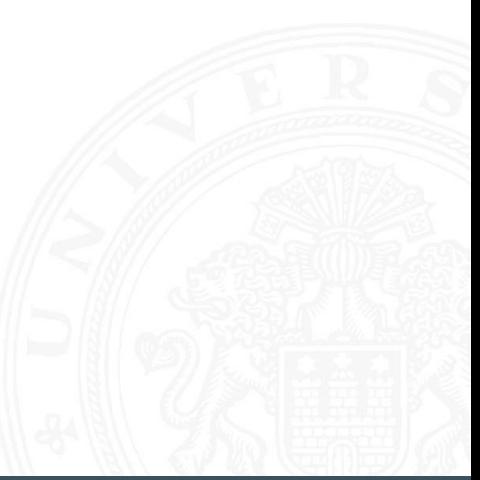

### <span id="page-265-0"></span>Höhere mathematische Funktionen

# Berechnung von <sup>√</sup> *x*, log *x*, exp *x*, sin *x* . . . ?

- **Approximation über Polynom (Taylor-Reihe) bzw.** Approximation über rationale Funktionen
	- $\triangleright$  vorberechnete Koeffizienten für höchste Genauigkeit
	- **Ausnutzen mathematischer Identitäten für Skalierung**
- $\triangleright$  Sukzessive Approximation über iterative Berechnungen
	- ▶ Beispiele: Quadratwurzel und Reziprok-Berechnung
	- $\blacktriangleright$  häufig schnelle (quadratische) Konvergenz
- ▶ Berechnungen erfordern nur die Grundrechenarten

### Reziprokwert: Iterative Berechnung von  $1/x$

4.4 [Arithmetik](#page-230-0) - [Höhere Funktionen](#page-265-0) [64-040 Rechnerstrukturen und Betriebssysteme](#page-0-0)

Berechnung des Reziprokwerts  $y = 1/x$  über

$$
y_{i+1} = y_i \cdot (2 - x \cdot y_i)
$$

■ geeigneter Startwert y<sub>0</sub> als Schätzung erforderlich

$$
\blacktriangleright
$$
 Beispiel  $x = 3$ ,  $y_0 = 0.5$ :

$$
y_1 = 0,5 \cdot (2 - 3 \cdot 0,5) = 0,25
$$
  
\n
$$
y_2 = 0,25 \cdot (2 - 3 \cdot 0,25) = 0,3125
$$

$$
y_3 = 0,3125 \cdot (2 - 3 \cdot 0,3125) = 0,33203125
$$

$$
y_4 = 0,3332824
$$

$$
y_5 = 0,3333333332557231
$$

*y*<sup>6</sup> = 0*;*3333333333333333

A. Mäder 240

## Quadratwurzel: Heron-Verfahren für <sup>√</sup> *x* Babylonisches Wurzelziehen

4.4 [Arithmetik](#page-230-0) - [Höhere Funktionen](#page-265-0) [64-040 Rechnerstrukturen und Betriebssysteme](#page-0-0)

► Sukzessive Approximation von  $y = \sqrt{x}$  gemäß

$$
y_{n+1} = \frac{y_n + x/y_n}{2}
$$

- ► quadratische Konvergenz in der Nähe der Lösung
- ▶ Anzahl der gültigen Stellen verdoppelt sich mit jedem Schritt
- aber langsame Konvergenz fernab der Lösung
- <sup>I</sup> Lookup-Tabelle und Tricks für brauchbare Startwerte *y*<sup>0</sup>

<span id="page-268-0"></span>Welche mathematischen Eigenschaften gelten bei der Informationsverarbeitung, in der gewählten Repräsentation?

Beispiele:

- ► Gilt  $x^2 \geq 0$ ?
	- ► float: ja **F** signed integer: nein
- If Gilt  $(x + y) + z = x + (y + z)$ ?
	- ► integer: ja
	- ▶ float: nein

 $1.0E20 + (-1.0E20 + 3.14) = 0$ 

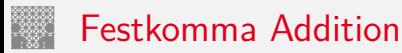

unsigned Arithmetik

- ▶ Wortbreite auf *w* begrenzt
- ▶ kommutative Gruppe / Abel'sche Gruppe
	- ▶ Abgeschlossenheit  $0 \le a \bigoplus_{w}^{u} b \le 2^{w} 1$
	- ▶ Kommutativgesetz  $a \oplus_w^u b = b \oplus_w^u a$
	- <sup>I</sup> Assoziativgesetz *a* ⊕*<sup>u</sup>*
	- **►** neutrales Flement
	- <sup>I</sup> Inverses *a* ⊕*<sup>u</sup>*

$$
a \bigoplus_{w}^{u} (b \bigoplus_{w}^{u} c) = (a \bigoplus_{w}^{u} b) \bigoplus_{w}^{u} c
$$
  

$$
a \bigoplus_{w}^{u} 0 = a
$$

$$
a \oplus_w^u \overline{a} = 0; \overline{a} = 2^w - a
$$

signed Arithmetik 2-Komplement

- ▶ Wortbreite auf *w* begrenzt
- $\triangleright$  signed und unsigned Addition sind auf Bit-Ebene identisch *a* ⊕*<sup>s</sup> <sup>w</sup> b* = *U*2*S*(*S*2*U*(*a*) ⊕*<sup>u</sup> <sup>w</sup> S*2*U*(*b*))
- ⇒ isomorphe Algebra zu ⊕*<sup>u</sup> w*
- $\triangleright$  kommutative Gruppe / Abel'sche Gruppe
	- **►** Abgeschlossenheit  $-2^{w-1} \le a \bigoplus_{w}^{s} b \le 2^{w-1} 1$
	- <sup>I</sup> Kommutativgesetz *a* ⊕*<sup>s</sup>*
	- <sup>I</sup> Assoziativgesetz *a* ⊕*<sup>s</sup>*
	- **►** neutrales Element
	- **►** Inverses

$$
a \bigoplus_{w}^{s} b = b \bigoplus_{w}^{s} a
$$
  

$$
a \bigoplus_{w}^{s} (b \bigoplus_{w}^{s} c) = (a \bigoplus_{w}^{s} b) \bigoplus_{w}^{s} c
$$

- $a \oplus w^s$ ,  $0 = a$ 
	- $\frac{s}{w}$   $\overline{a} = 0$ ;  $\overline{a} = -a$ ,  $a \neq -2^{w-1}$  $a, a = -2^{w-1}$

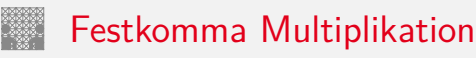

unsigned Arithmetik

- ▶ Wortbreite auf *w* begrenzt
- ▶ Modulo-Arithmetik *a*  $\otimes_w^u$  *b* = (*a* · *b*) *mod* 2<sup>*w*</sup>
- <sup>I</sup> ⊗*<sup>u</sup> <sup>w</sup>* und ⊕*<sup>u</sup> <sup>w</sup>* bilden einen kommutativen Ring
	- <sup>I</sup> ⊕*<sup>u</sup> <sup>w</sup>* ist eine kommutative Gruppe
	- ▶ Abgeschlossenheit  $0 \le a \otimes w w b \le 2^w 1$
	- <sup>I</sup> Kommutativgesetz *a* ⊗*<sup>u</sup> <sup>w</sup> b* = *b* ⊗*<sup>u</sup> <sup>w</sup> a*
	- <sup>I</sup> Assoziativgesetz *a* ⊗*<sup>u</sup> <sup>w</sup>* (*b* ⊗*<sup>u</sup> <sup>w</sup> c*) = (*a* ⊗*<sup>u</sup> <sup>w</sup> b*) ⊗*<sup>u</sup> <sup>w</sup> c*
	- **▶** neutrales Element
- $a\otimes w^$   $1=a$ 
	- <sup>I</sup> Distributivgesetz *a* ⊗*<sup>u</sup> <sup>w</sup>* (*b* ⊕*<sup>u</sup> <sup>w</sup> c*) = (*a* ⊗*<sup>u</sup> <sup>w</sup> b*) ⊕*<sup>u</sup> <sup>w</sup>* (*a* ⊗*<sup>u</sup> <sup>w</sup> c*)

## Festkomma Multiplikation (cont.)

4.5 [Arithmetik](#page-230-0) - [Mathematische Eigenschaften](#page-268-0) [64-040 Rechnerstrukturen und Betriebssysteme](#page-0-0)

signed Arithmetik

<sup>I</sup> . . .

 $\triangleright$  signed und unsigned Multiplikation sind auf Bit-Ebene identisch

isomorphe Algebren

- **Example 3** unsigned Addition und Multiplikation; Wortbreite *w*
- signed Addition und Multiplikation; Wortbreite *w* 2-Kompl.
- ▶ isomorph zum Ring der ganzen Zahlen *modulo* 2<sup>w</sup>
- ▶ Ordnungsrelation im Ring der ganzen Zahlen
	- $\rightarrow$  a > 0  $\rightarrow$  a + b > b
	- $\blacktriangleright$   $a > 0, b > 0 \longrightarrow a \cdot b > 0$
	- diese Relationen gelten nicht bei Rechnerarithmetik! Überlauf

### Gleitkomma Addition Vergleich mit kommutativer Gruppe

- Abgeschlossen? Ja
- $\blacktriangleright$  Kommutativ?  $\blacktriangleright$  3
- **I** Assoziativ? (Überlauf, Rundungsfehler)
- ► Null ist neutrales Element? Ja
- ▶ Inverses Element existiert? Fast (außer für NaN und Infinity)

■ Monotonie?  $a \ge b \longrightarrow (a+c) \ge (b+c)$  Fast (außer für NaN und Infinity)

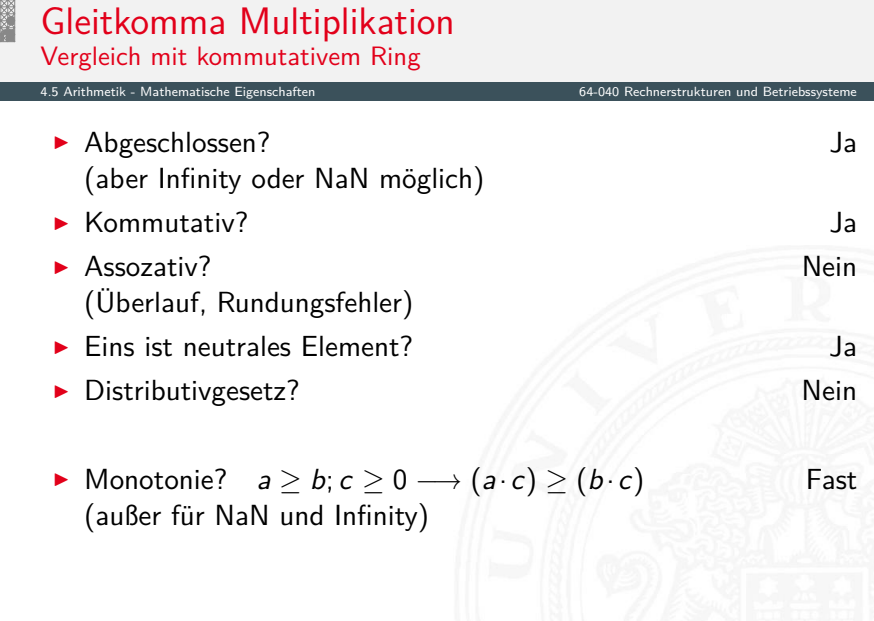

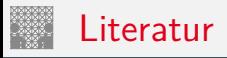

<span id="page-275-0"></span>

[BO15] R.E. Bryant, D.R. O'Hallaron: Computer systems – A programmers perspective. 3rd global ed., Pearson Education Ltd., 2015. ISBN 978–1–292–10176–7. [csapp.cs.cmu.edu](https://csapp.cs.cmu.edu)

[TA14] A.S. Tanenbaum, T. Austin: Rechnerarchitektur – Von der digitalen Logik zum Parallelrechner. 6. Auflage, Pearson Deutschland GmbH, 2014. ISBN 978–3–8689–4238–5

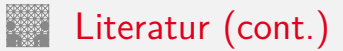

[Omo94] A.R. Omondi: Computer Arithmetic Systems – Algorithms, Architecture and Implementations. Prentice-Hall International, 1994. ISBN 0–13–334301–4

[Kor01] I. Koren: *Computer Arithmetic Algorithms*. 2nd edition, CRC Press, 2001. ISBN 978–1–568–81160–4. [www.ecs.umass.edu/ece/koren/arith](https://www.ecs.umass.edu/ece/koren/arith)

[Spa76] O. Spaniol: Arithmetik in Rechenanlagen. B. G. Teubner, 1976. ISBN 3–519–02332–6

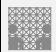

### <span id="page-277-0"></span>Gliederung

- 1. [Einführung](#page-3-0)
- 2. [Informationsverarbeitung](#page-93-0)
- 3. [Ziffern und Zahlen](#page-131-0)
- 4. [Arithmetik](#page-230-0)
- 5. [Zeichen und Text](#page-277-0)

[Ad-Hoc Codierungen](#page-281-0) [ASCII und ISO-8859](#page-287-0) [Unicode](#page-297-0) [Tipps und Tricks](#page-310-0) [Base64-Codierung](#page-313-0) [Literatur](#page-317-0)

- 6. [Logische Operationen](#page-318-0)
- 7. [Codierung](#page-359-0)
- 8. [Schaltfunktionen](#page-479-0)

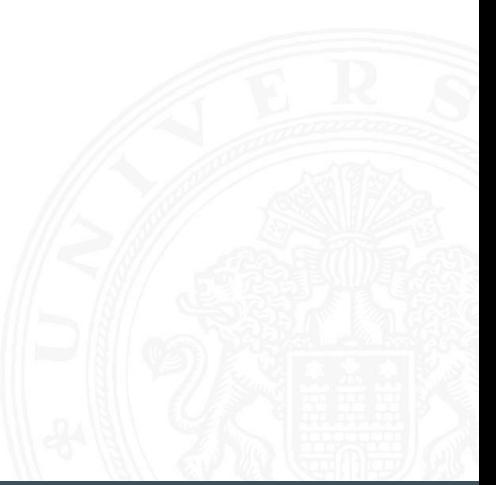

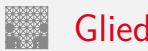

## Gliederung (cont.)

- 9. [Schaltnetze](#page-539-0)
- 10. [Schaltwerke](#page-648-0)
- 11. [Rechnerarchitektur I](#page-752-0)
- 12. [Instruction Set Architecture](#page-834-0)
- 13. [Assembler-Programmierung](#page-938-0)
- 14. [Rechnerarchitektur II](#page-1036-0)
- 15. [Betriebssysteme](#page-1156-0)

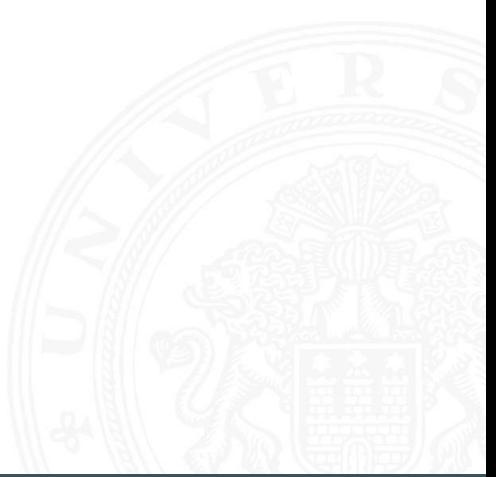

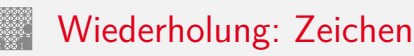

■ Zeichen: engl. character

Element z aus einer zur Darstellung von Information vereinbarten, einer Abmachung unterliegenden, endlichen Menge Z von Elementen

<sup>I</sup> Die Menge Z heißt **Zeichensatz** oder **Zeichenvorrat**

engl. character set

- **Binärzeichen**: engl. binary element, binary digit, bit Jedes der Zeichen aus einem Vorrat / aus einer Menge von zwei Symbolen
- ▶ **Numerischer Zeichensatz**: Zeichenvorrat aus Ziffern und/oder Sonderzeichen zur Darstellung von Zahlen
- **Alphanumerischer Zeichensatz: Zeichensatz aus** (mindestens) den Dezimalziffern und den Buchstaben des gewöhnlichen Alphabets, meistens auch mit Sonderzeichen (Leerzeichen, Punkt, Komma usw.)

### Wiederholung: Zeichen (cont.)

**Alphabet:** engl. alphabet:

Ein in vereinbarter Reihenfolge geordneter Zeichenvorrat

### ■ Zeichenkette: engl. string

Eine Folge von Zeichen

### ■ **Wort**: engl. word

Eine Folge von Zeichen, die in einem gegebenen Zusammenhang als Einheit bezeichnet wird

▶ Worte mit 8 bit werden als **Byte** bezeichnet

▶ Stelle: engl. position Die Lage/Position eines Zeichens innerhalb einer Zeichenkette

## Flaggen-Signale

<span id="page-281-0"></span>5.1 [Zeichen und Text](#page-277-0) - [Ad-Hoc Codierungen](#page-281-0) [64-040 Rechnerstrukturen und Betriebssysteme](#page-0-0)

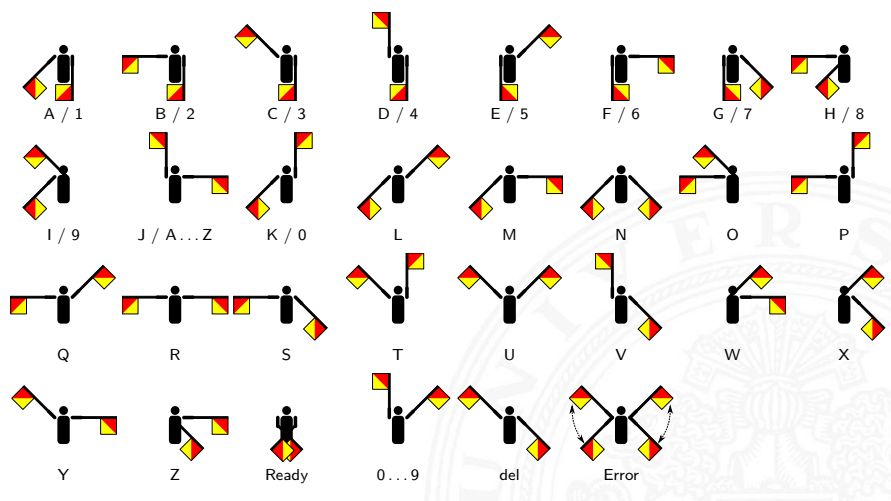

[wikipedia.org/wiki/Winkeralphabet](https://de.wikipedia.org/wiki/Winkeralphabet)

### Flaggen-Alphabet

5.1 [Zeichen und Text](#page-277-0) - [Ad-Hoc Codierungen](#page-281-0) [64-040 Rechnerstrukturen und Betriebssysteme](#page-0-0)

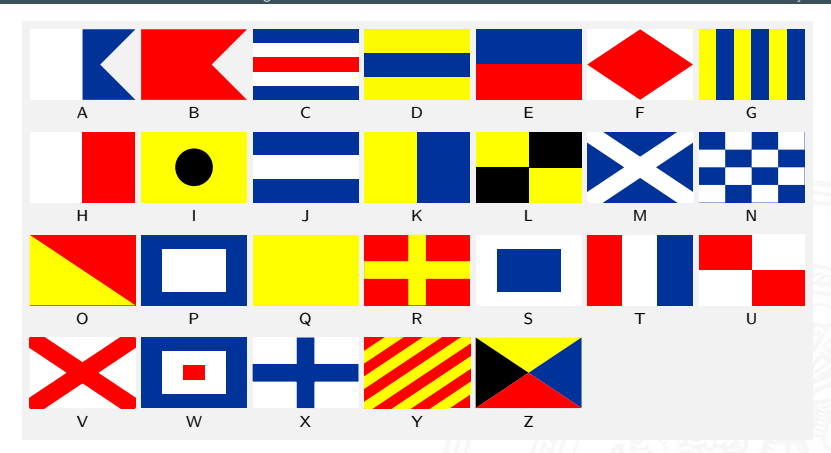

[de.wikipedia.org/wiki/Flaggenalphabet](https://de.wikipedia.org/wiki/Flaggenalphabet)

### Braille: Blindenschrift

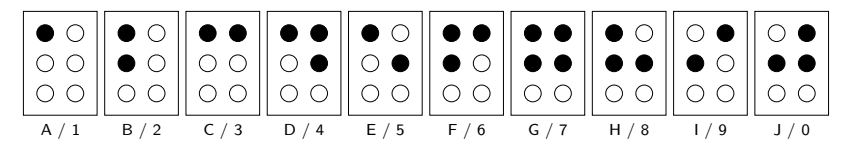

- $\triangleright$  Symbole als 2x3 Matrix (geprägte Punkte)
- Erweiterung auf 2x4 Matrix (für Computer)
- $\triangleright$  bis zu 64 (256) mögliche Symbole
- $\blacktriangleright$  diverse Varianten
	- $\blacktriangleright$  ein Symbol pro Buchstabe
	- ein Symbol pro Silbe
	- Kurzschrift/Steno

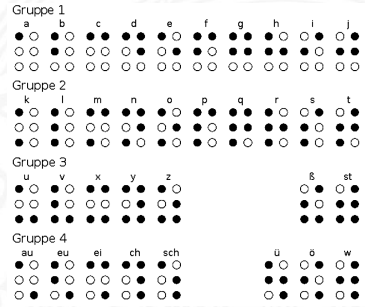

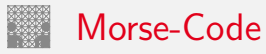

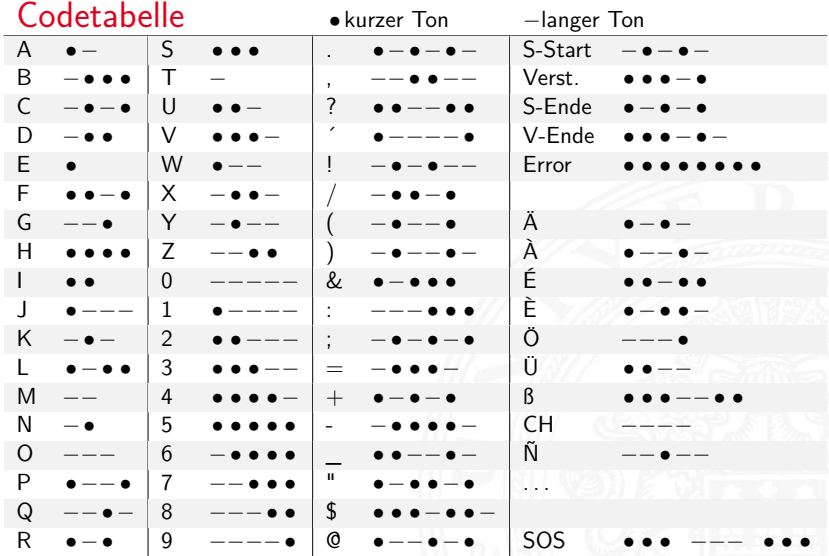

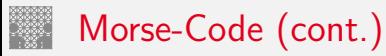

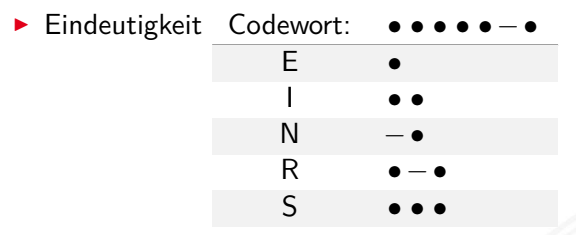

- $\triangleright$  bestimmte Morse-Sequenzen sind mehrdeutig
- **Pause zwischen den Symbolen notwendig**

### $\triangleright$  Codierung

- $\blacktriangleright$  Häufigkeit der Buchstaben = 1 / Länge des Codewortes
- **Fffizienz: kürzere Codeworte**
- ▶ Darstellung als Codebaum

### Morse-Code: Baumdarstellung (Ausschnitt)

5.1 [Zeichen und Text](#page-277-0) - [Ad-Hoc Codierungen](#page-281-0) [64-040 Rechnerstrukturen und Betriebssysteme](#page-0-0)

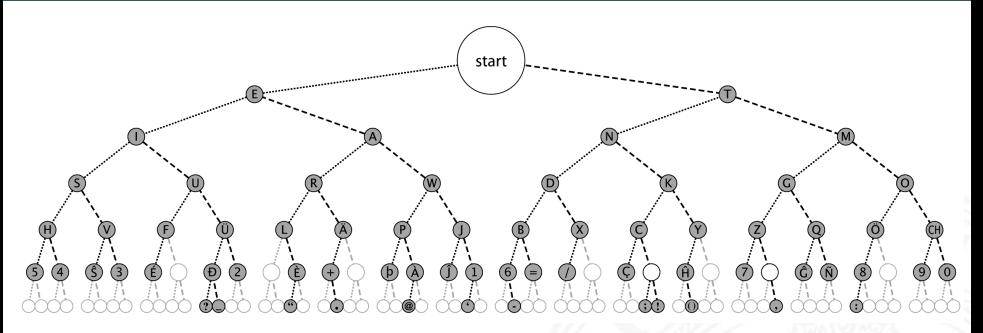

**Anordnung der Symbole entsprechend ihrer Codierung** 

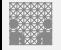

### <span id="page-287-0"></span>ASCII American Standard Code for Information Interchange

### 5.2 [Zeichen und Text](#page-277-0) - [ASCII und ISO-8859](#page-287-0) [64-040 Rechnerstrukturen und Betriebssysteme](#page-0-0)

- eingeführt 1967, aktualisiert 1986: ANSI X3.4-1986
- $\triangleright$  viele Jahre der dominierende Code für Textdateien
- $\blacktriangleright$  alle Zeichen einer typischen Schreibmaschine
- ► Erweiterung des früheren 5-bit Fernschreiber-Codes (Murray-Code)
- ▶ 7-bit pro Zeichen, 128 Zeichen insgesamt
- ▶ 95 druckbare Zeichen: Buchstaben, Ziffern, Sonderzeichen (Codierung im Bereich 21 . . . 7E)
- $\triangleright$  33 Steuerzeichen (engl: control characters) (0...1F, 7F)
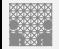

### ASCII: Codetabelle

#### 5.2 [Zeichen und Text](#page-277-0) - [ASCII und ISO-8859](#page-287-0) [64-040 Rechnerstrukturen und Betriebssysteme](#page-0-0)

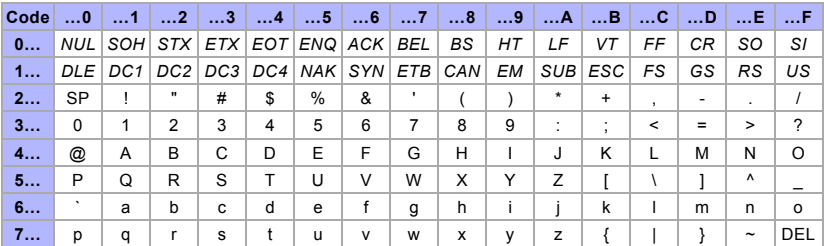

- $\triangleright$  SP = Leerzeichen, CR = carriage-return, LF = line-feed
- $\triangleright$  ESC = escape, DEL = delete, BEL = bell usw.

[de.wikipedia.org/wiki/ASCII](https://de.wikipedia.org/wiki/ASCII)

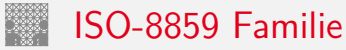

- **E**rweiterung von ASCII um Sonderzeichen und Umlaute
- ▶ 8-bit Codierung: bis max. 256 Zeichen darstellbar
- $\blacktriangleright$  Latin-1: Westeuropäisch
- $\blacktriangleright$  Latin-2: Mitteleuropäisch
- $\blacktriangleright$  Latin-3: Südeuropäisch
- $\blacktriangleright$  Latin-4: Baltisch
- $\blacktriangleright$  Latin-5: Kyrillisch
- $\blacktriangleright$  Latin-6: Arabisch
- $\blacktriangleright$  Latin-7: Griechisch
- <sup>I</sup> usw.
- ► immer noch nicht für mehrsprachige Dokumente geeignet

# ISO-8859-1: Codetabelle (1)<br>Erweiterung von ASCII für westeuropäische Sprachen

#### 5.2 Zeichen und Text - ASCII und ISO-8859

64-040 Rechnerstrukturen und Betriebssysteme

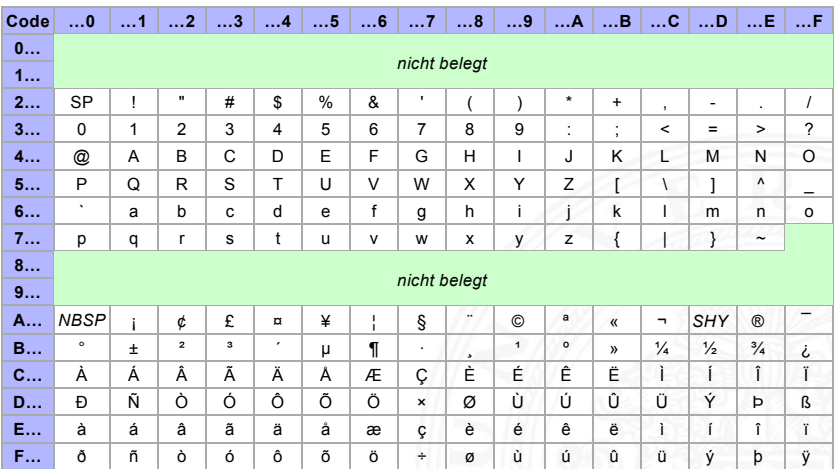

### ISO-8859-1: Codetabelle (2) Sonderzeichen gemeinsam für alle 8859 Varianten

#### 5.2 [Zeichen und Text](#page-277-0) - [ASCII und ISO-8859](#page-287-0) [64-040 Rechnerstrukturen und Betriebssysteme](#page-0-0)

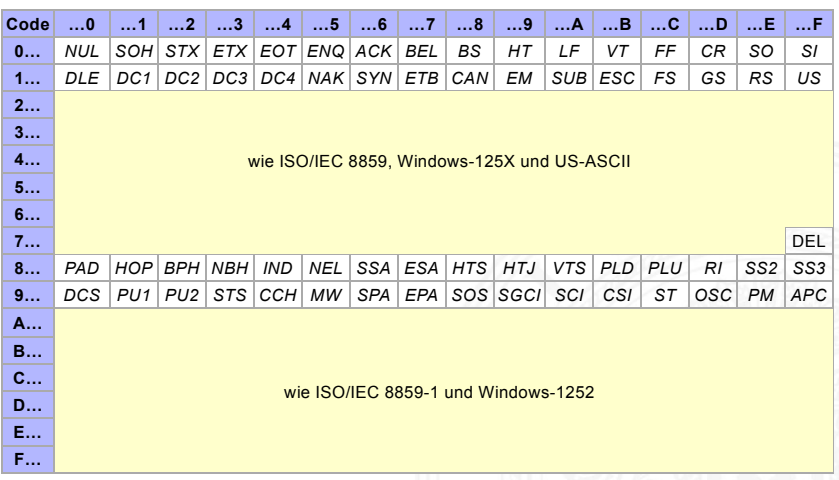

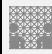

### ISO-8859-2

#### Erweiterung von ASCII für slawische Sprachen

#### 5.2 Zeichen und Text - ASCII und ISO-8859

#### 64-040 Rechnerstrukturen und Betriebssysteme

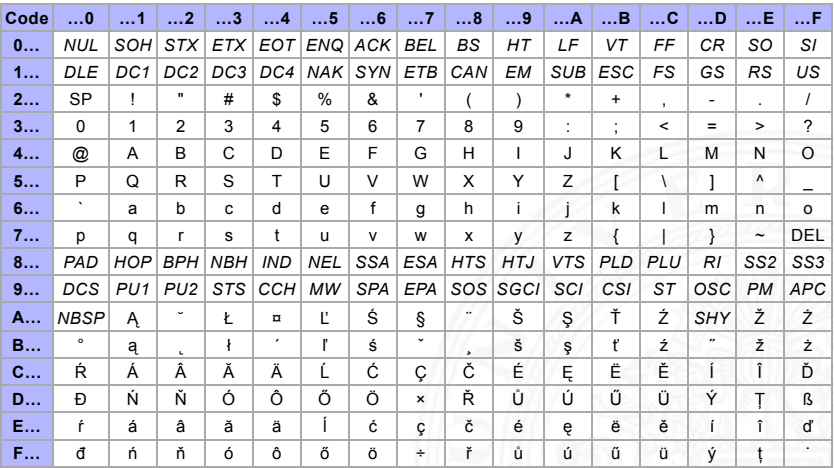

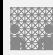

### ISO-8859-15 Modifizierte ISO-8859-1 mit € (0xA4)

#### 5.2 Zeichen und Text - ASCII und ISO-8859

#### 64-040 Rechnerstrukturen und Betriebssysteme

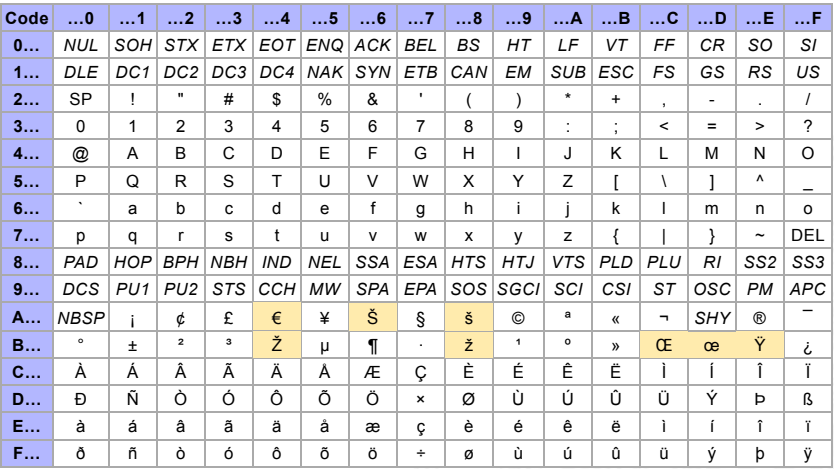

## Microsoft: Codepages 437, 850, 1252

- ▶ Zeichensatz des IBM-PC ab 1981
- ► Erweiterung von ASCII auf einen 8-bit Code
- $\blacktriangleright$  einige Umlaute (westeuropäisch)
- $\blacktriangleright$  Grafiksymbole
- $\blacktriangleright$  [de.wikipedia.org/wiki/Codepage\\_437](https://de.wikipedia.org/wiki/Codepage_437)
- ▶ verbesserte Version: Codepage 850, 858 ( $€$ -Symbol an 0xD5)
- $\triangleright$  Codepage 1252 entspricht (weitgehend) ISO-8859-1
- ▶ Sonderzeichen liegen an anderen Positionen als bei ISO-8859

### Microsoft: Codepage 850

#### 5.2 Zeichen und Text - ASCII und ISO-8859

#### 64-040 Rechnerstrukturen und Betriebssysteme

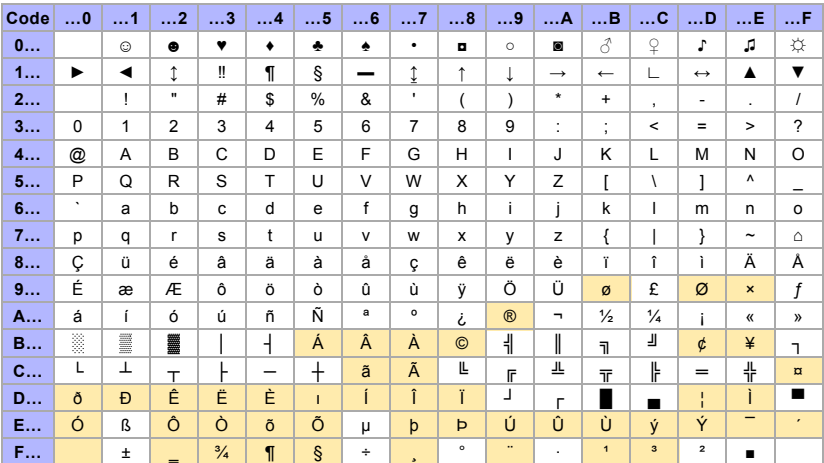

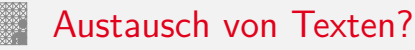

- ► die meisten gängigen Codes (abwärts-) kompatibel mit ASCII
- **D** unterschiedliche Codierung für Umlaute (soweit vorhanden)
- unterschiedliche Codierung der Sonderzeichen
- ▶ Systemspezifische Konventionen für Zeilenende
	- abhängig von Rechner- und Betriebssystem
	- <sup>I</sup> Konverter-Tools: dos2unix, unix2dos, iconv

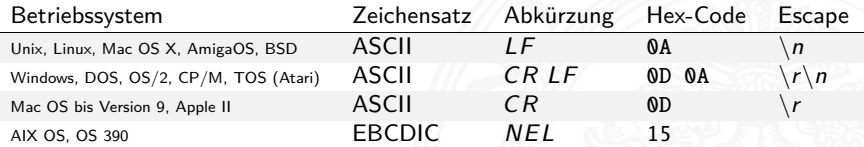

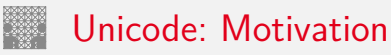

<span id="page-297-0"></span>

- **EXECUTE:** zunehmende Vernetzung und Globalisierung
- $\triangleright$  internationaler Datenaustausch?
- ► Erstellung mehrsprachiger Dokumente?
- ▶ Unterstützung orientalischer oder asiatischer Sprachen?
- ▶ ASCII oder ISO-8859-1 reicht nicht aus
- ► temporäre Lösungen konnten sich nicht durchsetzen, z.B: **ISO-2022:** Umschaltung zwischen mehreren Zeichensätzen durch Spezialbefehle (Escapesequenzen).
- ⇒ **Unicode** als System zur Codierung aller Zeichen aller bekannten (lebenden oder toten) Schriftsysteme

## Unicode: Versionen und History

- **P** auch abgekürzt als UCS: **Universal Character Set**
- ▶ zunehmende Verbreitung (Betriebssysteme, Applikationen)
- **Darstellung erfordert auch entsprechende Schriftarten**
- [home.unicode.org](https://home.unicode.org) [www.unicode.org/charts](https://www.unicode.org/charts)
- ▶ 1991 1.0.0: europäisch, nahöstlich, indisch
- $\blacktriangleright$  1992 1.0.1: ostasiatisch (Han)
- ▶ 1993 akzeptiert als ISO/IEC-10646 Standard . . .
- $\geq 2022$  15.0.0: [inzwischen 149 186 Zeichen](https://www.unicode.org/charts)
	- $\blacktriangleright$  Sprachzeichen, Hieroglyphen etc.
	- $\triangleright$  Symbole: Satzzeichen, Währungen  $(\$ \dots \$)$ , Pfeile, mathematisch, technisch, Braille, Noten etc.
	- $\blacktriangleright$  Emojis (3664 aktuell) / Kombinationen

[home.unicode.org](https://home.unicode.org), [unicode.org/main.html](https://unicode.org/main.html), [de.wikipedia.org/wiki/Unicode](https://de.wikipedia.org/wiki/Unicode), [unicode-table.com/de](https://unicode-table.com/de)

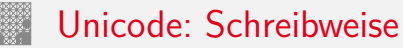

- $\triangleright$  ursprüngliche Version nutzt 16-bit pro Zeichen
- $\blacktriangleright$  die sogenannte "Basic Multilingual Plane"
- $\triangleright$  Schreibweise hexadezimal als U+xxxx
- ▶ Bereich von U+0000 . . . U+FFFF
- $\triangleright$  Schreibweise in Java-Strings:  $\uxxxx$ z.B. \u03A9 für  $\Omega$ , \u20AC für das  $\epsilon$ -Symbol
- $\blacktriangleright$  mittlerweile mehr als  $2^{16}$  Zeichen
- Erweiterung um "Extended Planes"
- $\triangleright$  U+10000 . . . U+10FFFF

## Unicode: in Webseiten (HTML)

- <sup>I</sup> HTML-Header informiert über verwendeten Zeichensatz
- ▶ Unterstützung und Darstellung abhängig vom Browser
- $\triangleright$  Demo [kermitproject.org/utf8.html](https://kermitproject.org/utf8.html)

```

<head>
<META http -equiv="Content -Type" content="text/html;
      charset = utf - 8"<title>UTF-8 Sampler</title>
<META ...
\langle/head\rangle...
```
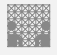

#### Unicode: Demo  [kermitproject.org/utf8.html](https://kermitproject.org/utf8.html)

#### 5.3 Zeichen und Text - Unicode

#### 5.3 [Zeichen und Text](#page-277-0) - [Unicode](#page-297-0) [64-040 Rechnerstrukturen und Betriebssysteme](#page-0-0)

- 1. **English:** The quick brown fox jumps over the lazy dog.
- 2. **Jamaican:** Chruu, a kwik di kwik brong fox a jomp huova di liezi daag de, yu no siit?
- 3. **Irish:** "An ḃfuil do ċroí ag bualaḋ ó ḟai�os an ġrá a ṁeall lena ṗóg éada ó ṡlí do leasa ṫú?" "D'ḟuascail Íosa Úrṁac na hÓiġe Beannaiṫe pór Éava agus Áḋaiṁ."
- 4. **Dutch:** Pa's wijze lynx bezag vroom het fikse aquaduct.
- 5. **German:** Falsches Üben von Xylophonmusik quält jeden größeren Zwerg. (1)
- 6. **German:** Im finſteren Jagdſchloß am offenen Felsquellwaſſer patzte der affig-fla�erha�e kauzig-höfliche Bäcker über ſeinem verſi�en kniffligen C-Xylophon. (2)
- 7. Norwegian: Blåbærsyltetøy ("blueberry jam", includes every extra letter used in Norwegian).
- 8. **Swedish:** Flygande bäckasiner söka strax hwila på mjuka tuvor.
- 9. **Icelandic:** Sævör grét áðan því úlpan var ónýt.
- 10. Finnish: (5) Törkylempijävongahdus (This is a perfect pangram, every letter appears only once. Translating it is an art on its own, but I'll say "rude lover's yelp". :-D)
- 11. **Finnish:** (5) Albert osti fagotin ja töräytti puhkuvan melodian. (Albert bought a bassoon and hooted an impressive melody.)
- 12. **Finnish:** (5) On sangen hauskaa, e�ä polkupyörä on maanteiden jokapäiväinen ilmiö. (It's pleasantly amusing, that the bicycle is an everyday sight on the roads.)
- 13. **Polish:** Pchnąć w tę łódź jeża lub osiem skrzyń fig.
- 14. **Czech:** Příliš žluťoučký kůň úpěl ďábelské ódy.
- 15. **Slovak:** Starý kôň na hŕbe kníh žuje �ško povädnuté ruže, na stĺpe sa ďateľ učí kvákať novú ódu o živote.
- 16. **Slovenian:** Šerif bo za domačo vajo spet kuhal žgance.
- 17. **Greek** (monotonic): ξεσκεπάζω την ψυχοφθόρα βδελυγμία
- 18. **Greek** (polytonic): ξεσκεπάζω τὴν ψυχοφθόρα βδελυγμία
- 19. **Russian:** Съешь же ещё этих мягких французских булок да выпей чаю.
- 20. **Russian:** В чащах юга жил-был цитрус? Да, но фальшивый экземпляр! ёъ.
- 21. **Bulgarian:** Жълтата дюля беше щастлива, че пухът, който цъфна, замръзна като гьон.
- 22. **Sami (Northern):** Vuol Ruoŧa geđggiid leat máŋga luosa ja čuovžža.
- 23. **Hungarian:** Árvíztűrő tükörfúrógép.
- 24. Spanish: El pingüino Wenceslao hizo kilómetros bajo exhaustiva lluvia y frío, añoraba a su querido cachorro.
- 25. **Spanish:** Volé cigüeña que jamás cruzó París, exhibe flor de kiwi y atún.
- 26. **Portuguese:** O próximo vôo à noite sobre o Atlân�co, põe freqüentemente o único médico. (3)
- 27. **French:** Les naïfs ægithales hâ�fs pondant à Noël où il gèle sont sûrs d'être déçus en voyant leurs drôles d'œufs abîmés.
- 28. **Esperanto:** Eĥoŝanĝo ĉiuĵaŭde
- 29. **Esperanto:** Laŭ Ludoviko Zamenhof bongustas freŝa ĉeĥa manĝaĵo kun spicoj.
- הז ףיכ םתס עומשל ךיא חצנת דפרק ץע בוט ןגב . **:Hebrew** 30.
- 31. **Japanese** (Hiragana):

いろはにほへど ちりぬるを わがよたれぞ つねならむ うゐのおくやま けふこえて あさきゆめみじ ゑひもせず (4)

### Unicode: Demo (cont.) kermitproject.org/utf8.html

5.3 Zeichen und Text - Unicode

Sota Rustaveli's Vepxis Tgaosani, Th, The Knight in the Tiger's Skin (Georgian):

ვეპხის ტყაოსანი შოთა რუსთაველი

ღმერთსი შემვედრე, ნუთუ კვლა დამხსნას სოფლისა შრომასა, ცეცხლს, წყალსა და მიწასა, ჰაერთა თანა მრომასა; მომცნეს ფრთენი და აღვფრინდე, მივჰხვდე მას ჩემსა ნდომასა, დღისით და ღამით ვჰხედვიდე მზისა ელვათა კრთომაასა.

Tamil poetry of Subramaniya Bharathiyar: சுப்ரமணிய பாரதியார் (1882-1921):

யாமறிந்த மொழிகளிலே தமிழ்மொழி போல் இனிதாவது எங்கும் காணோம், பாமரராய் விலங்குகளாய், உலகனைத்தும் இகழ்ச்சிசொலப் பான்மை கெட்டு, .<br>நாமமது தமிழரெனக் கொண்டு இங்கு வாழ்ந்திடுகல் நன்றோ? சொல்லீர! தேமதுரத் தமிழோசை உலகமெலாம் பரவும்வகை செய்தல் வேண்டும்.

Kannada poetry by Kuvempu – ಬಾ ಇಲ್ಲಿ ಸಂಭವಿಸು

ಬಾ ಇಲ್ಲಿ ಸಂಭವಿಸು ಇಂದೆನ್ನ ಹೃದಯದಲಿ ನಿತ್ಯವೂ ಅವತರಿಪ ಸತ್ಯಾವತಾರ

ಮಣಾಗಿ ಮರವಾಗಿ ಮಿಗವಾಗಿ ಕಗವಾಗೀ... ಮಣ್ಣಾಗಿ ಮರವಾಗಿ ಮಿಗವಾಗಿ ಕಗವಾಗಿ ಭವ ಭವದಿ ಭತಿಸಿಹೇ ಭವತಿ ದೂರ ನಿತ್ಯವೂ ಅವತರಿಪ ಸತ್ಯಾವತಾರ || ಬಾ ಇಲಿ ||

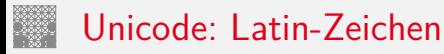

- ▶ Zeichen im Bereich U+0000 bis U+007F wie ASCII [www.unicode.org/charts/PDF/U0000.pdf](https://www.unicode.org/charts/PDF/U0000.pdf)
- ▶ Bereich von U+0100 bis U+017F für Latin-A Europäische Umlaute und Sonderzeichen [www.unicode.org/charts/PDF/U0100.pdf](https://www.unicode.org/charts/PDF/U0100.pdf)
- ► viele weitere Sonderzeichen ab U+0180 Latin-B, Latin-C usw.

## Unicode: Mathematische Symbole und Operatoren

5.3 [Zeichen und Text](#page-277-0) - [Unicode](#page-297-0) [64-040 Rechnerstrukturen und Betriebssysteme](#page-0-0)

Vielfältige Auswahl von Symbolen und Operatoren

- ▶ griechisch [www.unicode.org/charts/PDF/U0370.pdf](https://www.unicode.org/charts/PDF/U0370.pdf)
- ▶ letterlike Symbols [www.unicode.org/charts/PDF/U2100.pdf](https://www.unicode.org/charts/PDF/U2100.pdf)
- ▶ Pfeile [www.unicode.org/charts/PDF/U2190.pdf](https://www.unicode.org/charts/PDF/U2190.pdf) ▶ Operatoren [www.unicode.org/charts/PDF/U2A00.pdf](https://www.unicode.org/charts/PDF/U2A00.pdf)

Dingbats [www.unicode.org/charts/PDF/U2700.pdf](https://www.unicode.org/charts/PDF/U2700.pdf)

### Unicode: Asiatische Sprachen

Chinesisch (traditional/simplified), Japanisch, Koreanisch

- $\blacktriangleright$  II+3400 bis II+4DBF [www.unicode.org/charts/PDF/U3400.pdf](https://www.unicode.org/charts/PDF/U3400.pdf)
- $\triangleright$  U+4E00 bis U+9FFF [www.unicode.org/charts/PDF/U4E00.pdf](https://www.unicode.org/charts/PDF/U4E00.pdf)

## Unicode: Java2D Fontviewer

5.3 [Zeichen und Text](#page-277-0) - [Unicode](#page-297-0) [64-040 Rechnerstrukturen und Betriebssysteme](#page-0-0)

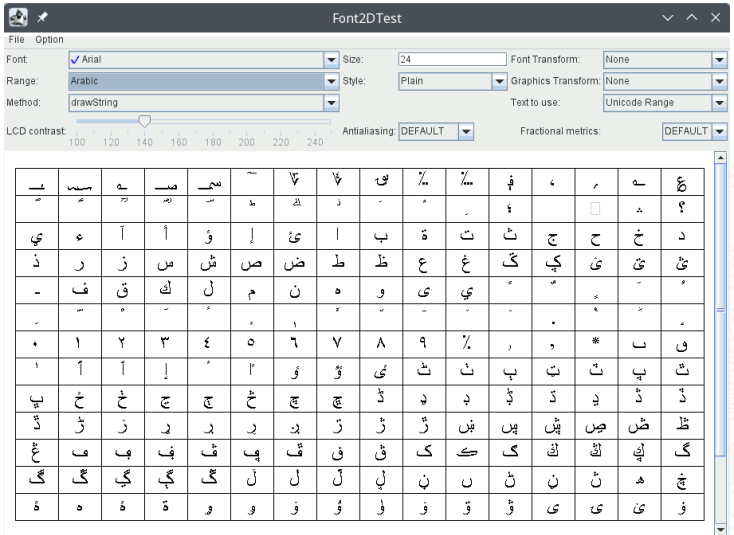

Displaying Unicode 0600 to 06CF

Oracle [\[JavaD\]](#page-317-0): JDK demos and samples . . . /demo/jfc/Font2DTest

#### 5.3 [Zeichen und Text](#page-277-0) - [Unicode](#page-297-0) [64-040 Rechnerstrukturen und Betriebssysteme](#page-0-0)

### Unicode: Repräsentation?

- $\blacktriangleright$  16-bit für jedes Zeichen, bis zu 65 536 Zeichen
- $\triangleright$  schneller Zugriff auf einzelne Zeichen über Arrayzugriffe (Index)
- aber: doppelter Speicherbedarf gegenüber ASCII/ISO-8859-1
- $\triangleright$  Verwendung u.a. in Java: Datentyp char
- ▶ ab Unicode 3.0 mehrere Planes zu je 65 536 Zeichen
- $\blacktriangleright$  direkte Repräsentation aller Zeichen erfordert 32-bit/Zeichen
- vierfacher Speicherbedarf gegenüber ISO-8859-1
- $\triangleright$  bei Dateien ist möglichst kleine Dateigröße wichtig
- $\Rightarrow$  Codierung als UTF-8 oder UTF-16

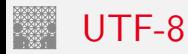

#### 5.3 Zeichen und Text - Unicode

64-040 Rechnerstrukturen und Betriebssysteme

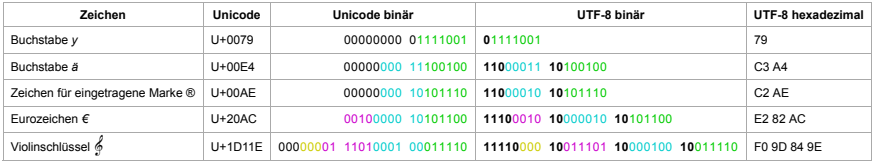

de.wikipedia.org/wiki/UTF-8

- ▶ effiziente Codierung von "westlichen" Unicode-Texten
- > Zeichen werden mit variabler Länge codiert, 1...4-Bytes
- volle Kompatibilität mit ASCII  $\blacktriangleright$

## UTF-8: Algorithmus

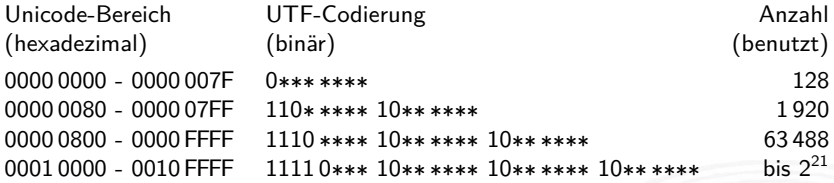

- $\triangleright$  untere 128 Zeichen kompatibel mit ASCII
- ▶ Sonderzeichen westlicher Sprachen je zwei Bytes
- $\blacktriangleright$  führende Eins markiert Multi-Byte Zeichen
- ▶ Anzahl der führenden Einsen gibt Anz. Bytegruppen an
- <sup>I</sup> Zeichen ergibt sich als Bitstring aus den ∗∗∗ . . . ∗
- $\blacktriangleright$  theoretisch bis zu sieben Folgebytes a 6-bit: max.  $2^{42}$  Zeichen

### <span id="page-310-0"></span>Sprach-Einstellungen: Locale

**Locale**: die Sprach-Einstellungen und Parameter

- $\triangleright$  auch: i18n ("internationalization")
- ► Sprache der Benutzeroberfläche
- $\blacktriangleright$  Tastaturlayout/-belegung
- ▶ Zahlen-, Währungs-, Datums-, Zeitformate
- ▶ Linux/POSIX: Einstellung über die Locale-Funktionen der Standard C-Library (Befehl locale) Java: java.util.Locale Windows: Einstellung über System/Registry-Schlüssel
- ▶ Umwandeln von ASCII-Texten (z.B. Programm-Quelltexte) zwischen DOS/Windows und Unix/Linux Maschinen
- $\triangleright$  Umwandeln von a.txt in Ausgabedatei b.txt: dos2unix -c ascii -n a.txt b.txt dos2unix -c iso -n a.txt b.txt dos2unix -c mac -n a.txt b.txt
- ▶ Umwandeln von Unix nach DOS/Windows, Codepage 850:  $unix2$ dos  $-850$  -n a.txt b.txt

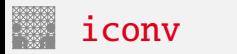

Das "Schweizer-Messer" zur Umwandlung von Textcodierungen  $\triangleright$  Optionen

- ► -1 Liste der unterstützten Codierungen ausgeben
- 

<sup>I</sup> -f ⟨encoding⟩ Codierung der Eingabedatei ► -t *(encoding)* Codierung der Ausgabedatei <sup>I</sup> -o ⟨filename⟩ Name der Ausgabedatei

 $\blacktriangleright$  Beispiel

iconv -f iso-8859-1 -t utf-8 -o foo.utf8.txt foo.txt

<span id="page-313-0"></span>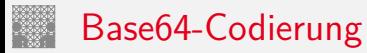

Übertragung von (Binär-) Dateien zwischen verschiedenen Rechnern?

- ▶ SMTP (Internet Mail-Protokoll) verwendet 7-bit ASCII
- ▶ bei Netzwerk-Übertragung müssen alle Rechner/Router den verwendeten Zeichensatz unterstützen
- ⇒ Verfahren zur Umcodierung der Datei in 7-bit ASCII notwendig
- ⇒ etabliert ist das **Base64** Verfahren (RFC 2045)
- $\blacktriangleright$  alle E-Mail Dateianhänge und 8-bit Textdateien
- ▶ Umcodierung benutzt nur Buchstaben, Ziffern und drei Sonderzeichen
- ▶ Daten werden byteweise in ASCII Symbole umgesetzt

## Base64-Codierung: Prinzip

1. Codierung von drei Bytes als vier 6-bit Zeichen

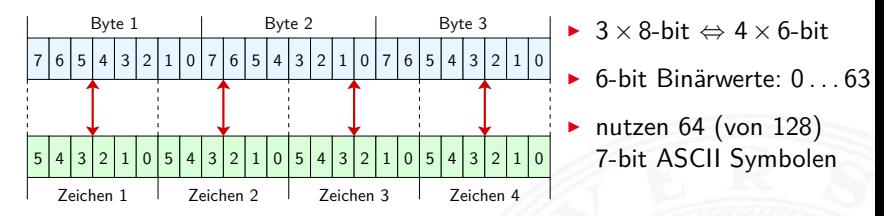

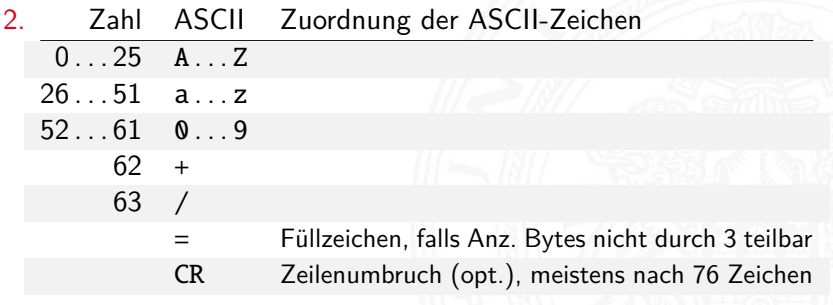

## Base64-Codierung: Prinzip (cont.)

5.5 [Zeichen und Text](#page-277-0) - [Base64-Codierung](#page-313-0) [64-040 Rechnerstrukturen und Betriebssysteme](#page-0-0)

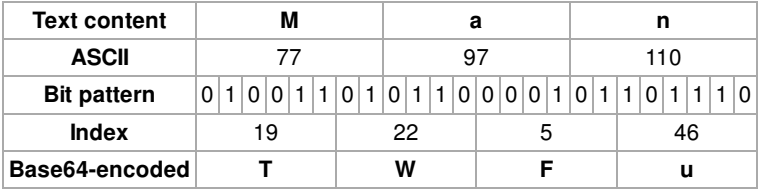

- drei 8-bit Zeichen, neu gruppiert als vier 6-bit Blöcke
- $\blacktriangleright$  Zuordnung des jeweiligen Buchstabens/Ziffer
- $\triangleright$  ggf. =, == am Ende zum Auffüllen
- $\triangleright$  Übertragung dieser Zeichenfolge ist 7-bit kompatibel
- ▶ resultierende Datei ca. 33% größer als das Original

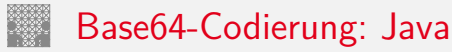

- in neueren Java Versionen ( $> 1.8$ ) im JDK enthalten Module java.base, Package java.util: Base64Encoder, bzw. Base64Decoder
- $\blacktriangleright$  diverse andere Packages
	- ▶ Apache Commons Codec [commons.apache.org/proper/commons-codec](https://commons.apache.org/proper/commons-codec) org.apache.commons.codec.binary.Base64InputStream org.apache.commons.codec.binary.Base64OutputStream
	- $\triangleright$  JAXB (Java Architecture for XML Binding) in javax.xml.bind.DatatypeConverter parseBase64Binary, printBase64Binary Beispiel in Java ist auch eine Insel [\[Ull20\]](#page-317-1) [openbook.rheinwerk-verlag.de/javainsel/05\\_008.html#u5.8.4](https://openbook.rheinwerk-verlag.de/javainsel/05_008.html#u5.8.4)

 $\blacktriangleright$  . . .

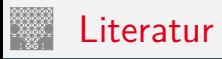

<span id="page-317-2"></span>

[Uni] The Unicode Consortium; Mountain View, CA. [home.unicode.org](https://home.unicode.org), [unicode.org/main.html](https://unicode.org/main.html)

[Javal] Oracle Corporation; Redwood Shores, CA. The Java Tutorials – Trail: Internationalization. [docs.oracle.com/javase/tutorial/i18n](https://docs.oracle.com/javase/tutorial/i18n)

<span id="page-317-0"></span>[JavaD] Oracle Corporation: Java SE Downloads. [www.oracle.com/java/technologies/downloads](https://www.oracle.com/java/technologies/downloads)

<span id="page-317-1"></span>[Ull20] C. Ullenboom: Java ist auch eine Insel – Einführung, Ausbildung, Praxis. 15. Auflage, Rheinwerk Verlag GmbH, 2020. ISBN 978–3–8362–7737–2

12. Auflage (Java 8) unter [openbook.rheinwerk-verlag.de/javainsel](https://openbook.rheinwerk-verlag.de/javainsel), bzw. [www.tutego.de/javabuch](https://www.tutego.de/javabuch)

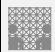

### <span id="page-318-0"></span>Gliederung

- 1. [Einführung](#page-3-0)
- 2. [Informationsverarbeitung](#page-93-0)
- 3. [Ziffern und Zahlen](#page-131-0)
- 4. [Arithmetik](#page-230-0)
- 5. [Zeichen und Text](#page-277-0)
- 6. [Logische Operationen](#page-318-0)

[Boole'sche Algebra](#page-320-0) [Boole'sche Operationen](#page-329-0) [Bitweise logische Operationen](#page-336-0) [Schiebeoperationen](#page-339-0) [Anwendungsbeispiele](#page-347-0) [Literatur](#page-357-0)

- 7. [Codierung](#page-359-0)
- 8. [Schaltfunktionen](#page-479-0)

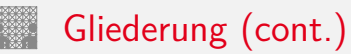

#### 9. [Schaltnetze](#page-539-0)

- 10. [Schaltwerke](#page-648-0)
- 11. [Rechnerarchitektur I](#page-752-0)
- 12. [Instruction Set Architecture](#page-834-0)
- 13. [Assembler-Programmierung](#page-938-0)
- 14. [Rechnerarchitektur II](#page-1036-0)
- 15. [Betriebssysteme](#page-1156-0)

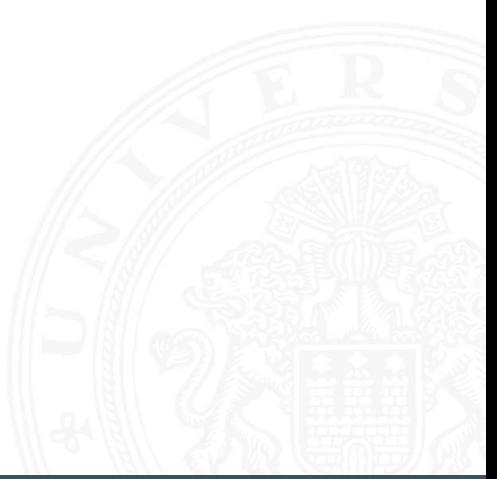

## <span id="page-320-0"></span>Nutzen einer (abstrakten) Algebra?!

Analyse und Beschreibung von

- $\blacktriangleright$  gemeinsamen, wichtigen Eigenschaften
- $\blacktriangleright$  mathematischer Operationen
- $\triangleright$  mit vielfältigen Anwendungen

Spezifiziert durch

- die Art der Elemente (z.B. ganze Zahlen, Aussagen usw.)
- die Verknüpfungen (z.B. Addition, Multiplikation)
- ▶ zentrale Elemente (z.B. Null-, Eins-, inverse Elemente)

Anwendungen: Computerarithmetik  $\rightarrow$  Datenverarbeitung Fehlererkennung/-korrektur  $\rightarrow$  Datenübertragung  $\text{Codierung} \longrightarrow \text{Repräsentation}$ 

. . .

- 
- 

## Boole'sche Algebra

6.1 [Logische Operationen](#page-318-0) - [Boole'sche Algebra](#page-320-0) [64-040 Rechnerstrukturen und Betriebssysteme](#page-0-0)

- ► George Boole, 1850: Untersuchung von logischen Aussagen mit den Werten true (wahr) und false (falsch)
- ▶ Definition einer Algebra mit diesen Werten
- $\blacktriangleright$  drei grundlegende Funktionen:
	- NEGATION (NOT) Schreibweisen: ¬*a*,  $\overline{a}$ , ~a <sup>I</sup> UND –"– *a* ∧ *b*, *a* & *b* <sup>I</sup> ODER –"– *a* ∨ *b*, *a* | *b* <sup>B</sup> XOR –"– *a* ⊕ *b*, *a* ˆ *b*
- ▶ Claude Shannon, 1937: Realisierung der Boole'schen Algebra mit Schaltfunktionen (binäre digitale Logik)

### Grundverknüpfungen

- $\triangleright$  zwei Werte: wahr (true, 1) und falsch (false, 0)
- ► drei grundlegende Verknüpfungen:

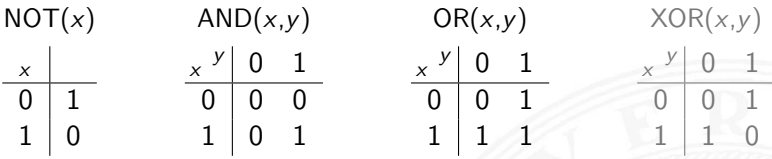

- **>** alle logischen Operationen lassen sich mit diesen Funktionen darstellen
- ⇒ vollständige Basismenge

## Anzahl der binären Funktionen

 $\triangleright$  insgesamt 4 Funktionen mit einer Variable

$$
f_0(x) = 0, f_1(x) = 1, f_2(x) = x, f_3(x) = \neg x
$$

▶ insgesamt 16 Funktionen zweier Variablen (s. Beispiel)

- ► allgemein 2<sup>2</sup><sup>n</sup> Funktionen von *n* Variablen
- $\blacktriangleright$  später noch viele Beispiele
# Anzahl der binären Funktionen (cont.)

6.1 [Logische Operationen](#page-318-0) - [Boole'sche Algebra](#page-320-0) [64-040 Rechnerstrukturen und Betriebssysteme](#page-0-0)

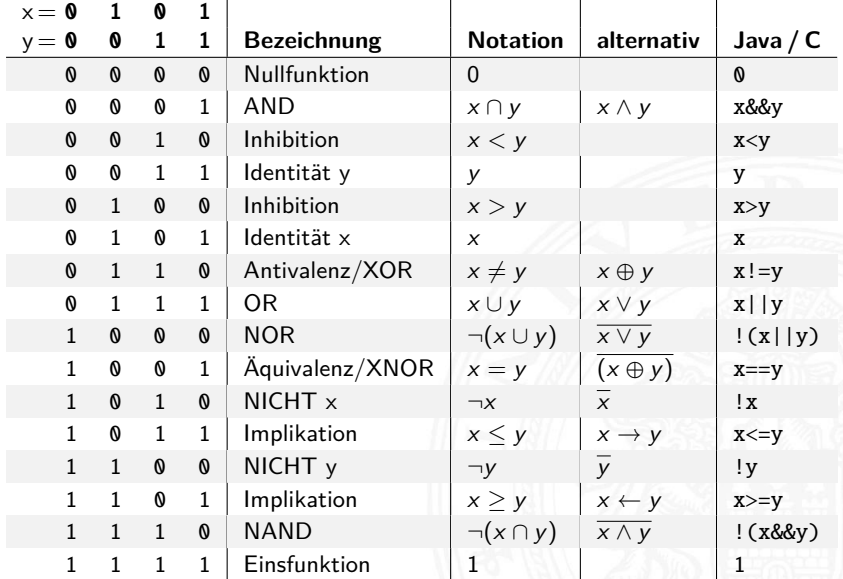

### Boole'sche Algebra - formale Definition

6.1 [Logische Operationen](#page-318-0) - [Boole'sche Algebra](#page-320-0) [64-040 Rechnerstrukturen und Betriebssysteme](#page-0-0)

▶ 6-Tupel 
$$
\langle \{0,1\}, \vee, \wedge, \neg, 0,1 \rangle
$$
 bildet eine Algebra

- ► {0,1} Menge mit zwei Elementen
- ► ∨ ist die "Addition"
- $\blacktriangleright \wedge$  ist die "Multiplikation"
- $\blacktriangleright$   $\lnot$  ist das "Komplement" (nicht das Inverse!)
- $\triangleright$  0 (false) ist das Nullelement der Addition
- $\blacktriangleright$  1 (true) ist das Einselement der Multiplikation

# Rechenregeln: Ring / Algebra

6.1 [Logische Operationen](#page-318-0) - [Boole'sche Algebra](#page-320-0) [64-040 Rechnerstrukturen und Betriebssysteme](#page-0-0)

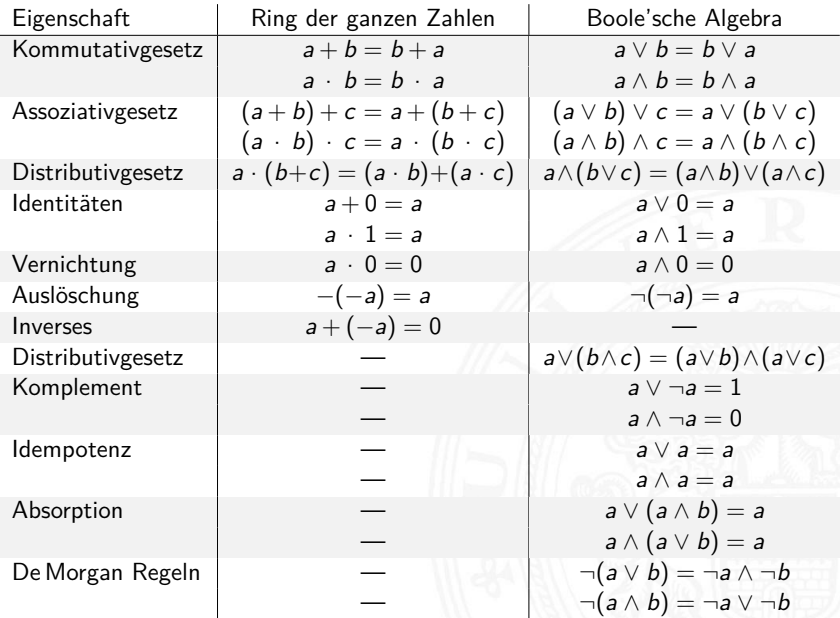

# De Morgan Regeln

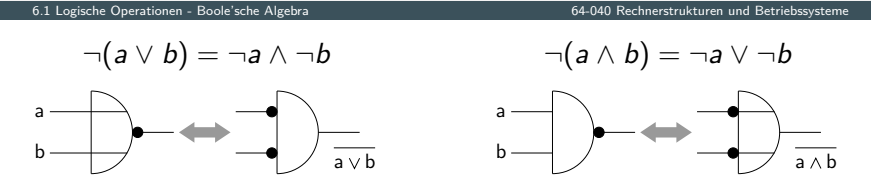

- 1. Ersetzen von UND durch ODER und umgekehrt
	- ⇒ Austausch der Funktion
- 2. Invertieren aller Ein- und Ausgänge

Verwendung

- ► bei der Minimierung logischer Ausdrücke
- $\triangleright$  beim Entwurf von Schaltungen
- $\triangleright$  siehe Kapitel [8](#page-0-1) Schaltfunktionen und [9](#page-0-1) Schaltnetze

### XOR: Exklusiv-Oder / Antivalenz

6.1 [Logische Operationen](#page-318-0) - [Boole'sche Algebra](#page-320-0) [64-040 Rechnerstrukturen und Betriebssysteme](#page-0-0)

⇒ entweder *a* oder *b* (ausschließlich) *a* ungleich *b* 

$$
(\Rightarrow
$$
 Antivalenz)

<sup>I</sup> *a* ⊕ *b* = (¬*a* ∧ *b*) ∨ (*a* ∧ ¬*b*) genau einer von den Termen *a* und *b* ist wahr

▶ 
$$
a \oplus b = (a \lor b) \land \neg(a \land b) = (a \lor b) \land (\neg a \lor \neg b)
$$
  
entweder *a* ist wah*r* oder *b* ist wah*r*, aber nicht beide  
gleichzeitig

 $\blacktriangleright$  a  $\oplus$  a = 0

### <span id="page-329-0"></span>Logische Operationen in Java und C

- ▶ Datentyp für Boole'sche Logik
	- $\blacktriangleright$  Java: Datentyp boolean
	- $\triangleright$  C: implizit für alle Integertypen
- $\blacktriangleright$  Vergleichsoperationen
- $\blacktriangleright$  Logische Grundoperationen
- $\blacktriangleright$  Bitweise logische Operationen
	- $=$  parallele Berechnung auf Integer-Datentypen
- $\blacktriangleright$  Auswertungsreihenfolge
	- $\triangleright$  Operatorprioritäten
	- $\blacktriangleright$  Auswertung von links nach rechts
	- $\triangleright$  (optionale) Klammerung

### Vergleichsoperationen

6.2 [Logische Operationen](#page-318-0) - [Boole'sche Operationen](#page-329-0) [64-040 Rechnerstrukturen und Betriebssysteme](#page-0-0)

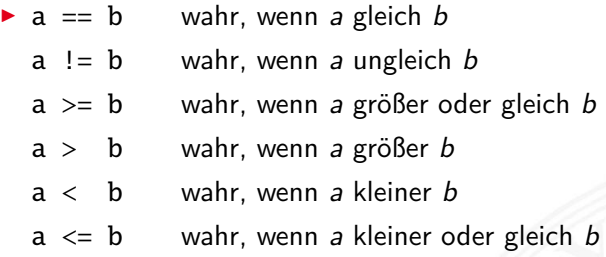

- ▶ Vergleich zweier Zahlen, Ergebnis ist logischer Wert
- **Integerwerte alle im Zweierkomplement** 
	- C: Auswertung berücksichtigt signed/unsigned-Typen

# Logische Operationen in C

- ▶ zusätzlich zu den Vergleichsoperatoren <, <=, ==, !=, >, >=
- **In drei logische Operatoren:** 
	- logische Negation
	- && logisches UND
	- || logisches ODER
- $\blacktriangleright$  Interpretation der Integerwerte: der Zahlenwert  $0 \Leftrightarrow$  logische 0 (false) alle anderen Werte  $\Leftrightarrow$  logische 1 (true)
- $\Rightarrow$  völlig andere Semantik als in der Mathematik Achtung!
- ⇒ völlig andere Funktion als die bitweisen Operationen

# Logische Operationen in C (cont.)

6.2 [Logische Operationen](#page-318-0) - [Boole'sche Operationen](#page-329-0) [64-040 Rechnerstrukturen und Betriebssysteme](#page-0-0)

- $\triangleright$  verkürzte Auswertung von links nach rechts (shortcut)
	- $\blacktriangleright$  Abbruch, wenn Ergebnis feststeht
	- + kann zum Schutz von Ausdrücken benutzt werden
	- − kann aber auch Seiteneffekte haben, z.B. Funktionsaufrufe

#### $\blacktriangleright$  Beispiele

 $\triangleright$  (a > b) || ((b != c) && (b <= d))

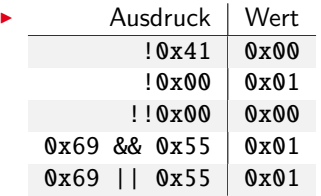

### Logische Operationen in C: Logisch vs. Bitweise

- $\triangleright$  der Zahlenwert  $0 \Leftrightarrow$  logische 0 (false) alle anderen Werte ⇔ logische 1 (true)
- Beispiel:  $x = 0x66$  und  $y = 0x93$

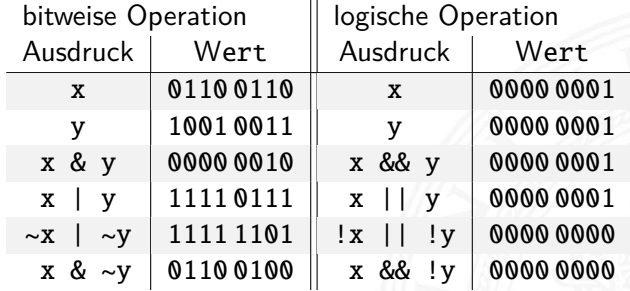

# Logische Operationen in C: verkürzte Auswertung

- $\triangleright$  logische Ausdrücke werden von links nach rechts ausgewertet
- $\blacktriangleright$  Klammern werden natürlich berücksichtigt
- ▶ Abbruch, sobald der Wert eindeutig feststeht (shortcut)
- ▶ Vor- oder Nachteile möglich (codeabhängig)
	- + (a && 5/a) niemals Division durch Null. Der Quotient wird nur berechnet, wenn der linke Term ungleich Null ist.
	- + (p && \*p++) niemals Nullpointer-Zugriff. Der Pointer wird nur verwendet, wenn p nicht Null ist.

Ternärer Operator

- I ⟨condition⟩ ? ⟨true-expression⟩ : ⟨false-expression⟩
- Beispiel:  $(x < 0)$  ?  $-x : x$  Absolutwert von x

### Logische Operationen in Java

6.2 [Logische Operationen](#page-318-0) - [Boole'sche Operationen](#page-329-0) [64-040 Rechnerstrukturen und Betriebssysteme](#page-0-0)

- ▶ Java definiert eigenen Datentyp boolean
- <sup>I</sup> elementare Werte false und true
- ▶ alternativ Boolean.FALSE und Boolean.TRUE
- **Example 12 Inter-Kenander Merten wie in C**
- $\triangleright$  Vergleichsoperatoren <, <=, ==, !=, >, >=
- $\triangleright$  verkürzte Auswertung von links nach rechts (shortcut)

Ternärer Operator

- I ⟨condition⟩ ? ⟨true-expression⟩ : ⟨false-expression⟩
- Beispiel:  $(x < 0)$  ? -x : x Absolutwert von x

## <span id="page-336-0"></span>Bitweise logische Operationen

6.3 [Logische Operationen](#page-318-0) - [Bitweise logische Operationen](#page-336-0) [64-040 Rechnerstrukturen und Betriebssysteme](#page-0-0)

Integer-Datentypen doppelt genutzt:

- 1. Zahlenwerte (Ganzzahl, Zweierkomplement, Gleitkomma) arithmetische Operationen: Addition, Subtraktion usw.
- 2. Binärwerte mit *w* einzelnen Bits (Wortbreite *w*) Boole'sche Verknüpfungen, bitweise auf allen *w* Bits
	- ▶ Grundoperationen: Negation, UND, ODER, XOR
	- Schiebe-Operationen: shift-left, rotate-right usw.

### Bitweise logische Operationen (cont.)

6.3 [Logische Operationen](#page-318-0) - [Bitweise logische Operationen](#page-336-0) [64-040 Rechnerstrukturen und Betriebssysteme](#page-0-0)

- $\triangleright$  Integer-Datentypen interpretiert als Menge von Bits
- ⇒ bitweise logische Operationen möglich
	- $\triangleright$  in Java und C sind vier Operationen definiert: Negation ~x Invertieren aller einzelnen Bits UND x&y Logisches UND aller einzelnen Bits OR  $x|y = -1$  ODER  $XOR$   $x^y$   $XOR$   $-$
	- ▶ alle anderen Funktionen können damit dargestellt werden es gibt insgesamt 2<sup>2</sup>″ Operationen mit *n* Operanden

### Bitweise logische Operationen: Beispiel

6.3 [Logische Operationen](#page-318-0) - [Bitweise logische Operationen](#page-336-0) [64-040 Rechnerstrukturen und Betriebssysteme](#page-0-0)

 $x = 00101110$ 

$$
y = 1011\,0011
$$

 $~\sim$ x = 1101 0001 alle Bits invertiert  $\sim y$  = 0100 1100 alle Bits invertiert

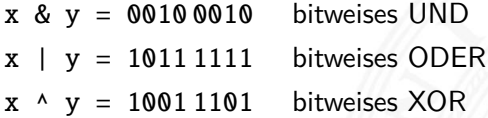

### <span id="page-339-0"></span>Schiebeoperationen

- **Ergänzung der bitweisen logischen Operationen**
- $\blacktriangleright$  für alle Integer-Datentypen verfügbar

#### $\blacktriangleright$  fünf Varianten

Shift-Left shl Logical Shift-Right srl Arithmetic Shift-Right sra Rotate-Left rol Rotate-Right ror

- ▶ Schiebeoperationen in Hardware leicht zu realisieren
- $\triangleright$  auf fast allen Prozessoren im Befehlssatz

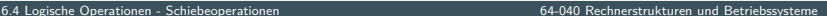

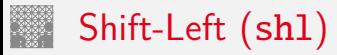

- Verschieben der Binärdarstellung von *x* um *n* bits nach links
- **►** links herausgeschobene *n* bits gehen verloren
- ▶ von rechts werden *n* Nullen eingefügt

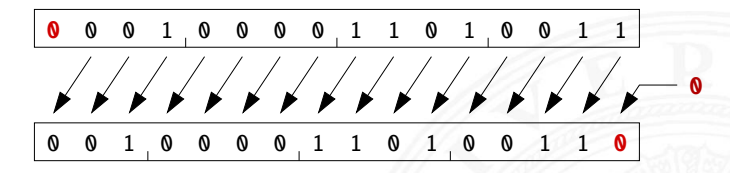

- in Java und C direkt als Operator verfügbar:  $x \ll n$
- ▶ shl um *n* bits entspricht der Multiplikation mit 2<sup>n</sup>

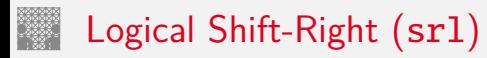

- - ▶ Verschieben der Binärdarstellung von *x* um *n* bits nach rechts
	- ► rechts herausgeschobene *n* bits gehen verloren
	- ▶ von links werden *n* Nullen eingefügt

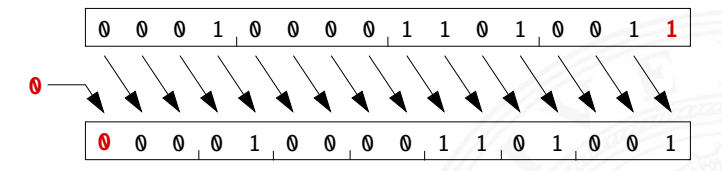

in Java direkt als Operator verfügbar:  $x \gg\$ n in C nur für unsigned-Typen definiert:  $x \gg n$ für signed-Typen nicht vorhanden

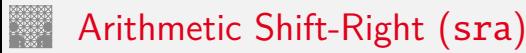

- - Verschieben der Binärdarstellung von *x* um *n* bits nach rechts
	- ► rechts herausgeschobene *n* bits gehen verloren
	- ▶ von links wird *n*-mal das MSB (Vorzeichenbit) eingefügt
	- ▶ Vorzeichen bleibt dabei erhalten (gemäß Zweierkomplement)

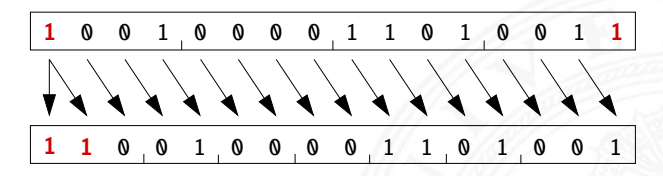

 $\triangleright$  in Java direkt als Operator verfügbar:  $x \gt\gt n$ in C nur für signed-Typen definiert:  $x \gg n$  $\blacktriangleright$  sra um *n* bits ist ähnlich der Division durch 2<sup>n</sup>

### Arithmetic Shift-Right: Beispiel

6.4 [Logische Operationen](#page-318-0) - [Schiebeoperationen](#page-339-0) [64-040 Rechnerstrukturen und Betriebssysteme](#page-0-0)

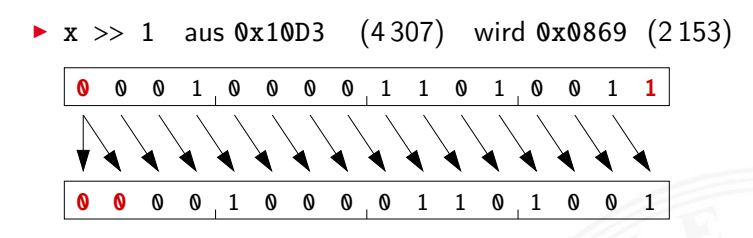

 $\triangleright$  x >> 3 aus 0x90D3 (-28460) wird 0xF21A (-3558)

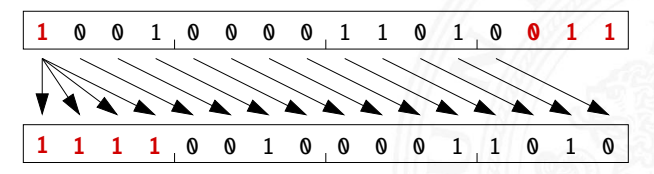

## Arithmetic Shift-Right: Division durch Zweierpotenzen?

6.4 [Logische Operationen](#page-318-0) - [Schiebeoperationen](#page-339-0) [64-040 Rechnerstrukturen und Betriebssysteme](#page-0-0)

- positive Werte:  $x \gg n$  entspricht Division durch  $2^n$
- **P** negative Werte:  $x \gg n$  ähnlich Division durch  $2^n$ aber Ergebnis ist zu klein!
- **EXECT:** Figure exterior per interested in Richtung Null: 1111 1011 (-5) 1111 1101 (-3) 1111 1110 (-2) 1111 1111 (-1)
- in C: Kompensation durch Berechnung von  $(x + (1 \lt k) 1) >> k$ Details: Bryant, O'Hallaron [\[BO15\]](#page-227-0)

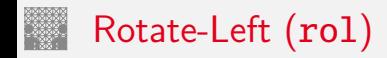

- Rotation der Binärdarstellung von *x* um *n* bits nach links
- **•** herausgeschobene Bits werden von rechts wieder eingefügt

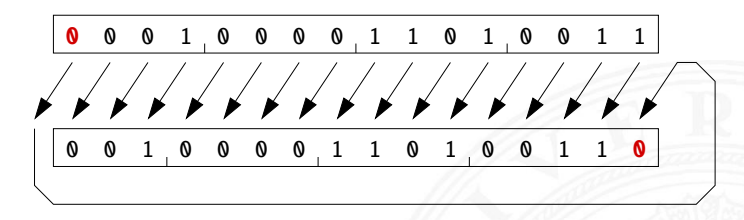

- $\triangleright$  in Java und C nicht als Operator verfügbar
- ▶ Java: Integer.rotateLeft( int x, int distance)

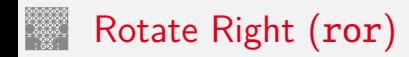

- Rotation der Binärdarstellung von *x* um *n* bits nach rechts
- $\triangleright$  herausgeschobene Bits werden von links wieder eingefügt

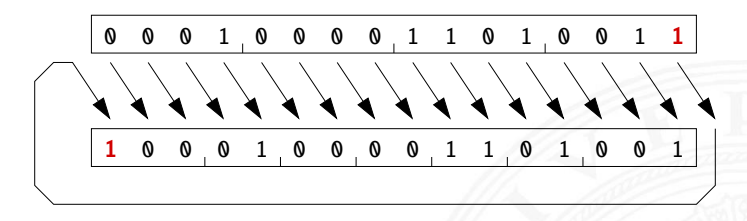

- $\triangleright$  in Java und C nicht als Operator verfügbar
- ▶ Java: Integer.rotateRight( int x, int distance )

### <span id="page-347-0"></span>Shifts statt Integer-Multiplikation

- $\blacktriangleright$  Integer-Multiplikation ist auf vielen Prozessoren langsam oder evtl. gar nicht als Befehl verfügbar
- ▶ Add./Subtraktion und logische Operationen: typisch 1 Takt Shift-Operationen: meistens 1 Takt
- ⇒ eventuell günstig, Multiplikation mit Konstanten durch entsprechende Kombination aus shifts+add zu ersetzen
	- Beispiel:  $9 \cdot x = (8 + 1) \cdot x$  ersetzt durch  $(x \ll 3) + x$
	- $\blacktriangleright$  viele Compiler erkennen solche Situationen

### Beispiel: bit-set, bit-clear

Bits an Position *p* in einem Integer setzen oder löschen?

- $\triangleright$  Maske erstellen, die genau eine 1 gesetzt hat
- $\triangleright$  dies leistet (1 << p), mit 0 ≤ p ≤ *w* bei Wortbreite *w*

```
public int bit_set( int x, int pos ) {
 return x | (1 \ll pos); // mask = 0...010...0
}
public int bit_clear (int x, int pos ) {
 return x & ~(1 \ll pos); // mask = 1...101...1
}
```
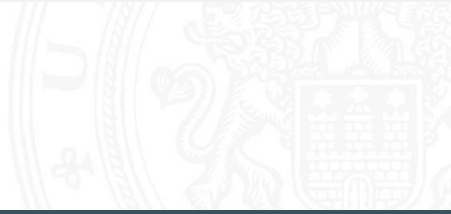

### Beispiel: Byte-Swapping network to/from host

6.5 [Logische Operationen](#page-318-0) - [Anwendungsbeispiele](#page-347-0) [64-040 Rechnerstrukturen und Betriebssysteme](#page-0-0)

```
Linux: /usr/include/bits/byteswap.h (distributionsabhängig)
...
/* Swap bytes in 32 bit value. */
#define _{\text{--}}bswap_{\text{--}}32(x) \
  ((((x) & 0 xff000000 ) >> 24) | (((x) & 0 x00ff0000 ) >> 8) |\
```

```
(((x) & 0 x0000ff00 ) << 8) | (((x) & 0 x000000ff ) << 24))
```
...

Linux: /usr/include/netinet/in.h

```
...
# if __BYTE_ORDER == __LITTLE_ENDIAN
   define ntohl(x) \_bswap_32 (x)define ntohs(x) __bswap_16 (x)
# define htonl(x) __bswap_32 (x)# define htons(x) __bswap_16 (x)endif
...
```
### Beispiel: RGB-Format für Farbbilder

Farbdarstellung am Monitor / Bildverarbeitung?

- $\blacktriangleright$  Matrix aus  $w \times h$  Bildpunkten
- $\blacktriangleright$  additive Farbmischung aus Rot, Grün, Blau
- $\triangleright$  pro Farbkanal typischerweise 8-bit, Wertebereich  $0 \dots 255$
- **Abstufungen ausreichend für (untrainiertes) Auge**
- $\blacktriangleright$  je ein 32-bit Integer pro Bildpunkt
- ▶ typisch: 0x00RRGGBB oder 0xAARRGGBB
- $\blacktriangleright$  je 8-bit für Alpha/Transparenz, rot, grün, blau
- ▶ java.awt.image.BufferedImage(TYPE\_INT\_ARGB)

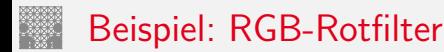

```
public BufferedImage redFilter ( BufferedImage src ) {
  int \t{w = src.getWidth();}int h = src.getHeight();
  int type = BufferedImage . TYPE_INT_ARGB ;
 BufferedImage dest = new BufferedImage (w, h, type);
  for( int y=0; y < h; y++ ) { // alle Zeilen
    for( int x=0; x < w; x++ ) { // von links nach rechts
      int rgb = src.getRGB(x, y); // Pixelwert bei (x, y)\frac{1}{2} rgb = 0xAARRGGBB
      int red = (rgb & 0x00FF0000); // Rotanteil maskiertdest.setRGB( x, y, red );
   }
  }
 return dest;
}
```

```
public BufferedImage grayFilter ( BufferedImage src ) {
  ...
  for( int y=0; y < h; y++ ) { // alle Zeilen
   for( int x=0; x < w; x++ ) { // von links nach rechts
     int rgb = src.getRGB(x, y); // Pixelwert
     int red = (rgb & 0x00FF0000) >>16; // Rotanteilint green = (rgb & 0x0000FF00) >> 8; // Grünanteilint blue = (rgb & 0x000000FF); // Blauanteil
     int gray = (red + green + blue) / 3; // Mittelung
     dest.setRGB(x, y, (gray < 16) | (gray < 8) | gray);
   }
  }
  ...
}
```
### Beispiel: Bitcount – while-Schleife

Anzahl der gesetzten Bits in einem Wort?

- ▶ Anwendung z.B. für Kryptalgorithmen (Hamming-Abstand)
- **Anwendung für Medienverarbeitung**

```
public static int bitcount( int x ) {
 int count = 0;
 while( x := 0 ) {
   count += (x & 0x00000001); // unterstes bit addieren
   x = x \gg 1; // 1-bit rechts-schieben
  }
 return count;
}
```
### Beispiel: Bitcount – parallel, tree

- ▶ Algorithmus mit Schleife ist einfach aber langsam
- $\triangleright$  schnelle parallele Berechnung ist möglich

```
int BitCount(unsigned int u)
{ unsigned int uCount;
  uCount = u - ((u >> 1) & 033333333333)
             - ((u >> 2) & 011111111111111):
  return ((uCount + (uCount >> 3)) & 030707070707) % 63;
}
```
 $\rightarrow$  java.lang.Integer.bitCount()

```
public static int bitCount(int i) {
    // HD, Figure 5-2i = i - ((i \gg 1) & 0x55555555);
    i = (i \& 0x33333333) + ((i \gg 2) \& 0x33333333);i = (i + (i \gg 4)) & 0x0f0f0f0f;
    i = i + (i \gg 8);i = i + (i \gg 16);return i & 0x3f;
}
```
### Beispiel: Bitcount – parallel, tree (cont.)

6.5 [Logische Operationen](#page-318-0) - [Anwendungsbeispiele](#page-347-0) 64-040 Generationen [64-040 Rechnerstrukturen und Betriebssysteme](#page-0-0)

- $\triangleright$  viele Algorithmen: bit-Maskierung und Schieben
	- <sup>I</sup> [gurmeet.net/puzzles/fast-bit-counting-routines](https://gurmeet.net/puzzles/fast-bit-counting-routines)
	- <sup>I</sup> [graphics.stanford.edu/~seander/bithacks.html](https://graphics.stanford.edu/~seander/bithacks.html)
	- <sup>I</sup> [tekpool.wordpress.com/category/bit-count](https://tekpool.wordpress.com/category/bit-count)
	- D. E. Knuth: The Art of Computer Programming: Volume 4A, Combinational Algorithms: Part1, Abschnitt 7.1.3 [\[Knu09\]](#page-228-0)
- ▶ viele neuere Prozessoren/DSPs: eigener bitcount-Befehl

### Tipps & Tricks: Rightmost bits D. E. Knuth: The Art of Computer Programming, Vol 4.1 [\[Knu09\]](#page-228-0)

6.5 [Logische Operationen](#page-318-0) - [Anwendungsbeispiele](#page-347-0) [64-040 Rechnerstrukturen und Betriebssysteme](#page-0-0)

Grundidee: am weitesten rechts stehenden 1-Bits / 1-Bit Folgen erzeugen Überträge in arithmetischen Operationen

► Integer *x*, mit  $x = (\alpha \ 0 \ [1]^a 1 \ [0]^b)_2$ 

beliebiger Bitstring  $\alpha$ , eine Null, dann  $a + 1$  Einsen und *b* Nullen, mit *a* ≥ 0 und *b* ≥ 0.

$$
\blacktriangleright \text{Assnamen: } x = -2^b \text{ und } x = 0
$$

$$
\Rightarrow \quad \frac{x}{x} = (\alpha \ 0 \ [1]^a \ 1 \ [0]^b)_2
$$
\n
$$
\frac{x}{x} = (\overline{\alpha} \ 1 \ [0]^a \ 0 \ [1]^b)_2
$$
\n
$$
x - 1 = (\alpha \ 0 \ [1]^a \ 0 \ [1]^b)_2
$$
\n
$$
-x = (\overline{\alpha} \ 1 \ [0]^a \ 1 \ [0]^b)_2
$$
\n
$$
\Rightarrow \overline{x} + 1 = -x = \overline{x - 1}
$$

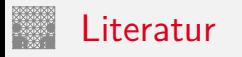

<span id="page-357-0"></span>

[BO15] R.E. Bryant, D.R. O'Hallaron: Computer systems – A programmers perspective. 3rd global ed., Pearson Education Ltd., 2015. ISBN 978–1–292–10176–7. [csapp.cs.cmu.edu](https://csapp.cs.cmu.edu)

[TA14] A.S. Tanenbaum, T. Austin: Rechnerarchitektur – Von der digitalen Logik zum Parallelrechner. 6. Auflage, Pearson Deutschland GmbH, 2014. ISBN 978–3–8689–4238–5

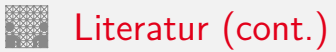

[Knu09] D.E. Knuth: The Art of Computer Programming, Volume 4, Fascicle 1, Bitwise Tricks & Techniques; Binary Decision Diagrams. Addison-Wesley Professional, 2009. ISBN 978–0–321–58050–4

[Hei05] K. von der Heide: Vorlesung: Technische Informatik 1 interaktives Skript. Universität Hamburg, FB Informatik, 2005. [tams.informatik.uni-hamburg.de/lectures/2004ws/](https://tams.informatik.uni-hamburg.de/lectures/2004ws/vorlesung/t1) [vorlesung/t1](https://tams.informatik.uni-hamburg.de/lectures/2004ws/vorlesung/t1)

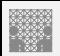

### <span id="page-359-0"></span>Gliederung

- 1. [Einführung](#page-3-0)
- 2. [Informationsverarbeitung](#page-93-0)
- 3. [Ziffern und Zahlen](#page-131-0)
- 4. [Arithmetik](#page-230-0)
- 5. [Zeichen und Text](#page-277-0)
- 6. [Logische Operationen](#page-318-0)

### 7. [Codierung](#page-359-0)

[Grundbegriffe](#page-361-0) [Ad-Hoc Codierungen](#page-366-0) [Einschrittige Codes](#page-371-0) [Quellencodierung](#page-385-0) [Symbolhäufigkeiten](#page-392-0) [Informationstheorie](#page-408-0) [Entropie](#page-418-0)

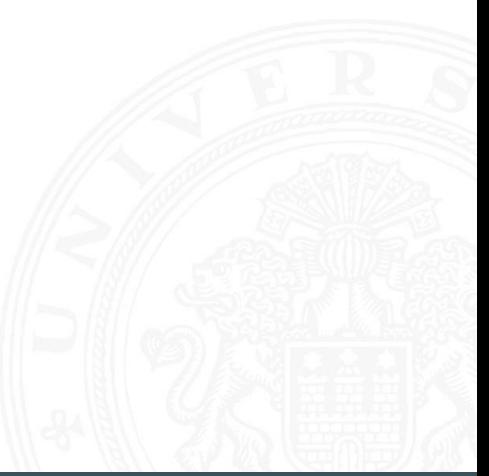
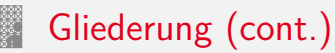

[Kanalcodierung](#page-426-0) [Fehlererkennende Codes](#page-433-0) [Zyklische Codes](#page-466-0) [Praxisbeispiele](#page-470-0) [Literatur](#page-477-0)

- 8. [Schaltfunktionen](#page-479-0)
- 9. [Schaltnetze](#page-539-0)
- 10. [Schaltwerke](#page-648-0)
- 11. [Rechnerarchitektur I](#page-752-0)
- 12. [Instruction Set Architecture](#page-834-0)
- 13. [Assembler-Programmierung](#page-938-0)
- 14. [Rechnerarchitektur II](#page-1036-0)
- 15. [Betriebssysteme](#page-1156-0)

<span id="page-361-0"></span>

Unter **Codierung** versteht man das Umsetzen einer vorliegenden Repräsentation *A* in eine andere Repräsentation *B*

- $\triangleright$  häufig liegen beide Repräsentationen *A* und *B* in derselben Abstraktionsebene
- ▶ die Interpretation von *B* nach *A* muss eindeutig sein
- **F** eine **Umcodierung** liegt vor, wenn die Interpretation umkehrbar eindeutig ist

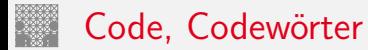

- ▶ Codewörter: die Wörter der Repräsentation *B* aus einem Zeichenvorrat *Z*
- Code: die Menge aller Codewörter
- **Blockcode**: alle Codewörter haben dieselbe Länge
- Binärzeichen: der Zeichenvorrat *z* enthält genau zwei Zeichen
- <sup>I</sup> **Binärwörter**: Codewörter aus Binärzeichen
- <sup>I</sup> **Binärcode**: alle Codewörter sind Binärwörter

## Gründe für den Einsatz von Codes

- **F** effiziente Darstellung und Verarbeitung von Information
- $\blacktriangleright$  Datenkompression, -reduktion
- $\blacktriangleright$  Sicherheitsaspekte
- $\triangleright$  Ubertragung von Information
	- ▶ Verkleinerung der zu übertragenden Datenmenge
	- **Anpassung an die Technik des Übertragungskanals**
	- **Fehlererkennende und -korrigierende Codes**
- $\blacktriangleright$  Sicherheit von Information
	- $\triangleright$  Geheimhaltung, z.B. Chiffrierung in der Kryptologie
	- $\blacktriangleright$  Identifikation, Authentifikation

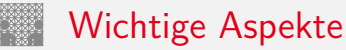

Unterteilung gemäß der Aufgabenstellung

- **In Quellencodierung**: Anpassung an Sender/Quelle
- **Kanalcodierung**: Anpassung an Übertragungsstrecke
- **I** Verarbeitungscodierung: im Rechner
- ▶ sehr unterschiedliche Randbedingungen und Kriterien für diese Teilbereiche: zum Beispiel sind fehlerkorrigierende Codes bei der Nachrichtenübertragung essenziell, im Rechner wegen der hohen Zuverlässigkeit weniger wichtig

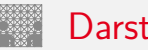

## Darstellung von Codes

### ▶ Wertetabellen

- $\triangleright$  jede Zeile enthält das Urbild (zu codierende Symbol) und das zugehörige Codewort
- ▶ sortiert, um das Auffinden eines Codeworts zu erleichtern
- **EXECUTE:** technische Realisierung durch Ablegen der Wertetabelle im Speicher, Zugriff über Adressierung anhand des Urbilds

## **E** Codebäume

- **Anordnung der Symbole als Baum**
- ▶ die zu codierenden Symbole als Blätter
- ► die Zeichen an den Kanten auf dem Weg von der Wurzel zum Blatt bilden das Codewort

## **E** Logische Gleichungen

**Algebraische Ausdrücke** 

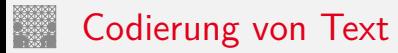

<span id="page-366-0"></span>

- $\blacktriangleright$  siehe letzte Woche
- $\blacktriangleright$  Text selbst als Reihenfolge von Zeichen
- ▶ ASCII, ISO-8859 und Varianten, Unicode, UTF-8

Für geschriebenen (formatierten) Text:

- **F** Trennung des reinen Textes von seiner Formatierung
- ▶ Formatierung: Schriftart, Größe, Farbe usw.
- $\blacktriangleright$  diverse applikationsspezifische Binärformate
- ▶ Markup-Sprachen (SGML, HTML)

# Codierungen für Dezimalziffern

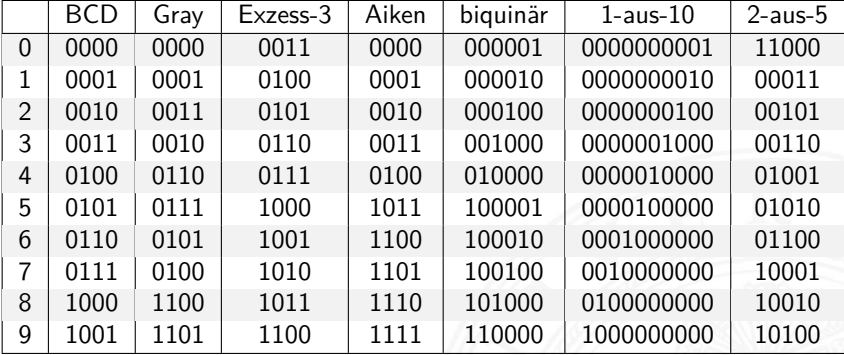

- <sup>I</sup> alle Codes der Tabelle sind Binärcodes
- <sup>I</sup> alle Codes der Tabelle sind Blockcodes
- ▶ jede Spalte der Tabelle listet alle Codewörter eines Codes

## Codierungen für Dezimalziffern (cont.)

- ▶ jede Wandlung von einem Code der Tabelle in einen anderen Code ist eine Umcodierung
- **D** aus den Codewörtern geht nicht hervor, welcher Code vorliegt
- ▶ Dezimaldarstellung in Rechnern unüblich, die obigen Codes werden also kaum noch verwendet

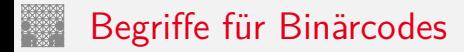

 $\triangleright$  **Minimalcode**: alle  $N = 2^n$  Codewörter bei Wortlänge *n* werden benutzt **• Redundanter Code**: nicht alle möglichen Codewörter werden benutzt <sup>I</sup> **Gewicht**: Anzahl der Einsen in einem Codewort **Examplementär:** zu jedem Codewort *c* existiert ein gültiges Codewort *c* **Einschrittig:** aufeinanderfolgende Codewörter unterscheiden sich nur an einer Stelle  $\triangleright$  **zyklisch (einschr.)**: bei *n* geordneten Codewörtern ist  $c_0 = c_n$ 

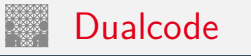

- ► der Name für Codierung der Integerzahlen im Stellenwertsystem
- $\blacktriangleright$  Codewort

$$
c = \sum_{i=0}^{n-1} a_i \cdot 2^i, \qquad a_i \in \{0,1\}
$$

- alle Codewörter werden genutzt: Minimalcode
- ▶ zu jedem Codewort existiert ein komplementäres Codewort
- <sup>I</sup> bei fester Wortbreite ist *c*<sup>0</sup> gleich *c<sup>n</sup>* ⇒ zyklisch
- $\blacktriangleright$  nicht einschrittig

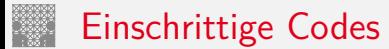

<span id="page-371-0"></span>

- **•** möglich für Mengen mit Ordnungsrelation
- ► Elemente der Menge werden durch Binärwörter codiert
- **Einschrittiger Code:** die Codewörter für benachbarte Elemente der Menge unterscheiden sich in genau einer Stelle
- **Explisch einschrittig**: das erste und letzte Wort des Codes unterscheiden sich ebenfalls genau in einer Stelle
- ▶ Einschrittige Codes werden benutzt, wenn ein Ablesen der Bits auch beim Wechsel zwischen zwei Codeworten möglich ist (bzw. nicht verhindert werden kann)
	- z.B.: Winkelcodierscheiben oder digitale Schieblehre
- $\triangleright$  viele interessante Varianten möglich (s. Knuth: AoCP [\[Knu11\]](#page-478-0))

## Einschrittige Codes: Matlab-Demo

- ▶ Ablesen eines Wertes mit leicht gegeneinander verschobenen Übergängen der Bits [\[Hei05\]](#page-130-0), Kapitel 1.4
	- ▶ demoeinschritt(0:59) normaler Dualcode
	- ▶ demoeinschritt(einschritt(60)) einschrittiger Code
- $\blacktriangleright$  maximaler Ablesefehler
	- ► 2<sup>n−1</sup> beim Dualcode
	- 1 beim einschrittigen Code
- ▶ Konstruktion eines einschrittigen Codes
	- $\blacktriangleright$  rekursiv
	- $\triangleright$  als ununterbrochenen Pfad im KV-Diagramm (s.u.)

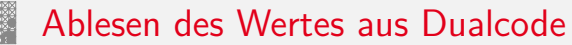

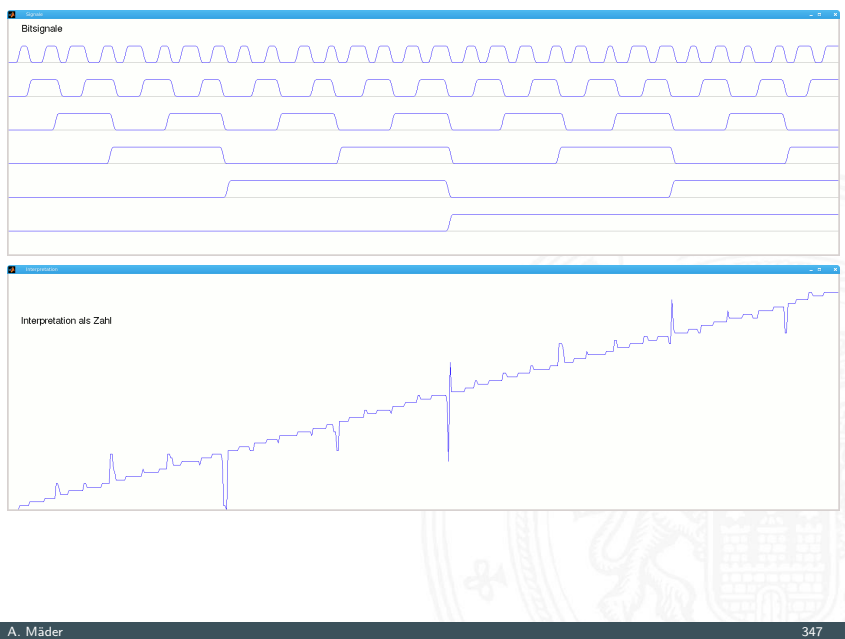

## Ablesen des Wertes aus einschrittigem Code

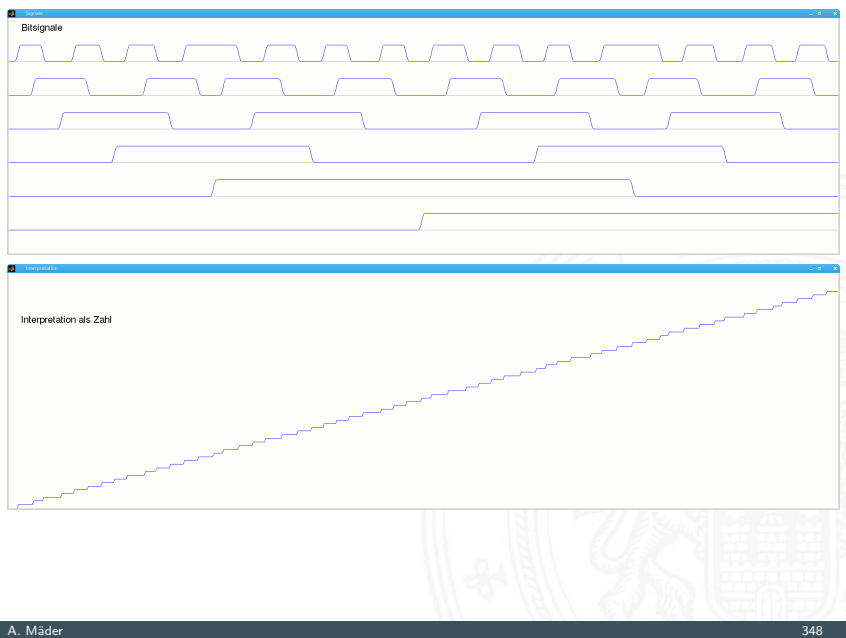

## Gray-Code: Prinzip eines Winkeldrehgebers

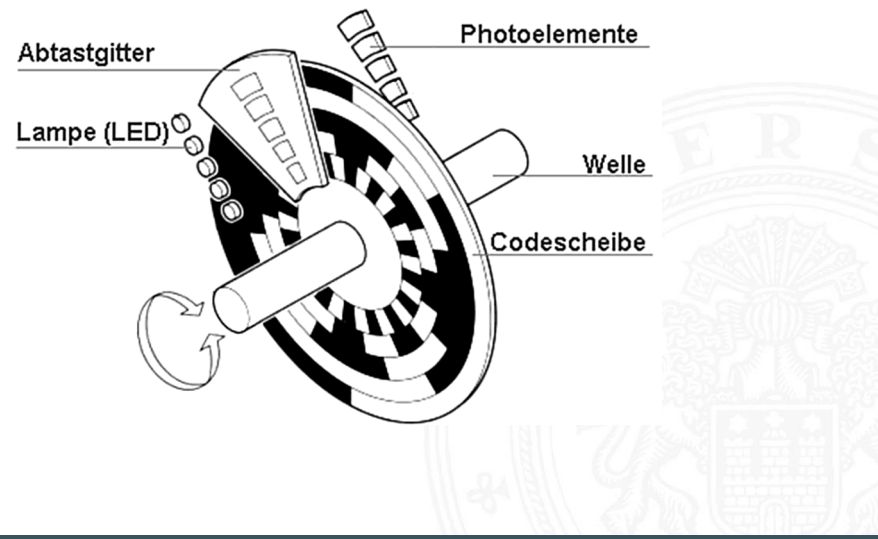

## Gray-Code: mehrstufiger Drehgeber

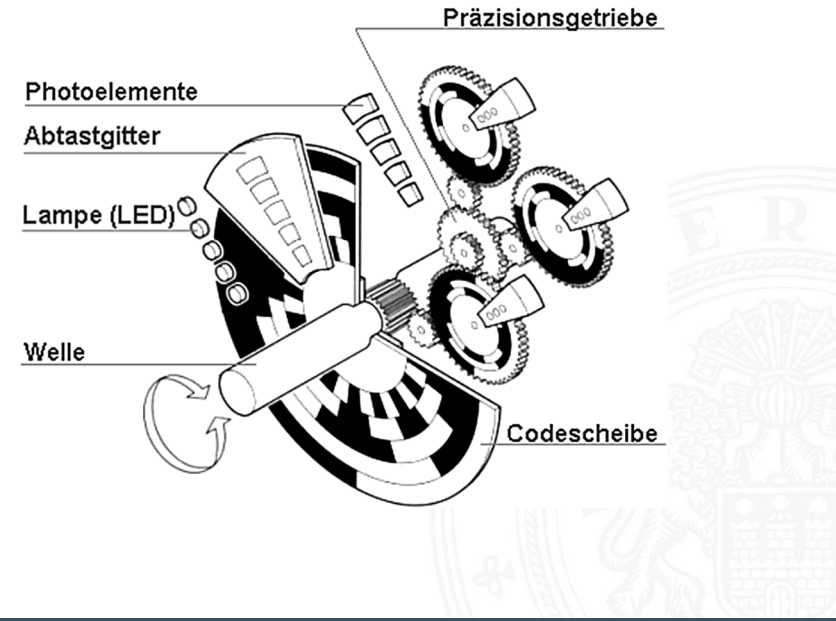

## Gray-Code: 5-bit Codierscheibe

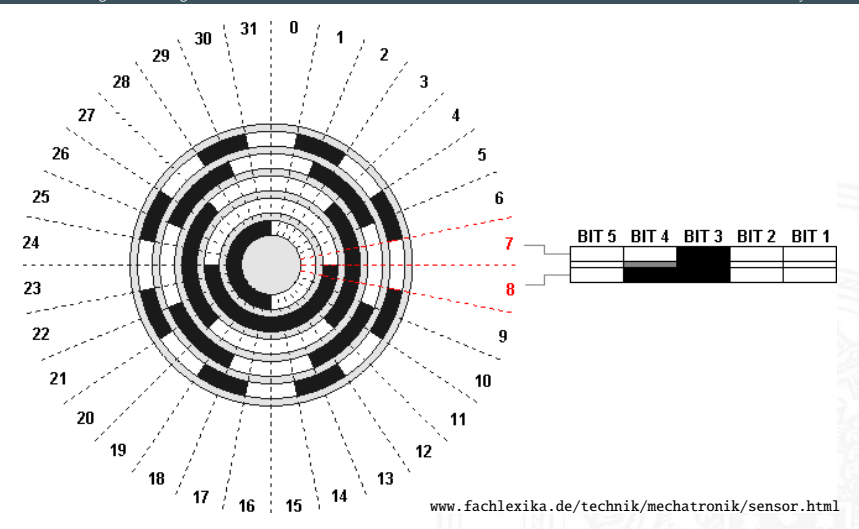

## Gray-Code: 10-bit Codierscheibe

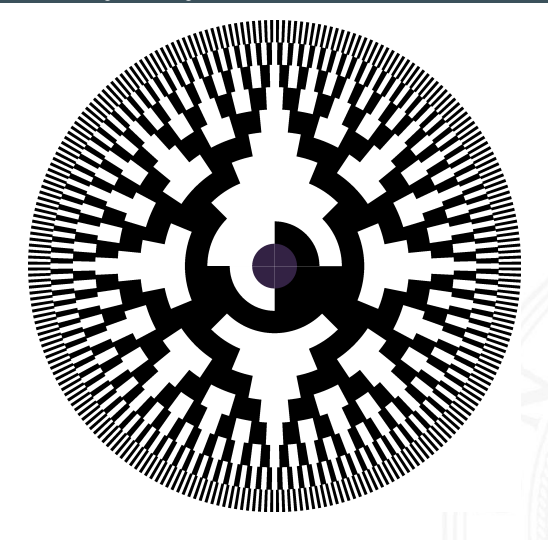

## Einschrittiger Code: rekursive Konstruktion

- <sup>I</sup> Starte mit zwei Codewörtern: 0 und 1
- <sup>I</sup> Gegeben: Einschrittiger Code *C* mit *n* Codewörtern
- ▶ Rekursion: Erzeuge Code *C*<sub>2</sub> mit (bis zu) 2*n* Codewörtern
	- 1. hänge eine führende 0 vor alle vorhandenen *n* Codewörter
	- 2. hänge eine führende 1 vor die in umgekehrter Reihenfolge notierten Codewörter

 $\{ \emptyset, 1 \}$  $\{ 00, 01, 11, 10 \}$  $\{ 000, 001, 011, 010, 110, 111, 101, 100 \}$ . . .

### ⇒ Gray-Code

## Karnaugh-Veitch Diagramm

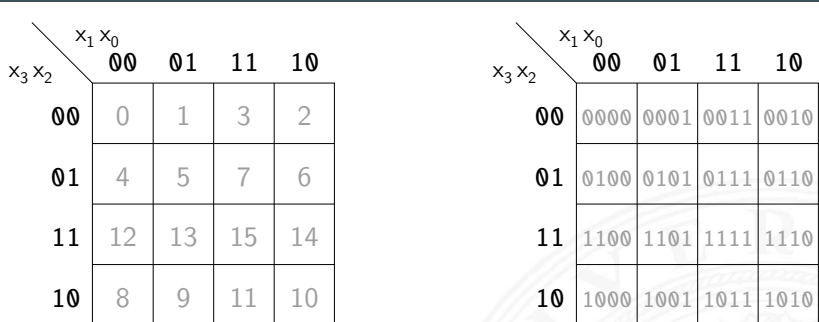

- ▶ 2D-Diagramm mit  $2^n = 2^{n_y} \times 2^{n_x}$  Feldern
- ► gängige Größen sind:  $2 \times 2$ ,  $2 \times 4$ ,  $4 \times 4$ darüber hinaus: mehrere Diagramme der Größe 4×4
- ▶ Anordnung der Indizes ist im einschrittigen-Code / Gray-Code
- $\Rightarrow$  benachbarte Felder unterscheiden sich gerade um 1 Bit

## Einschrittiger Code: KV-Diagramm

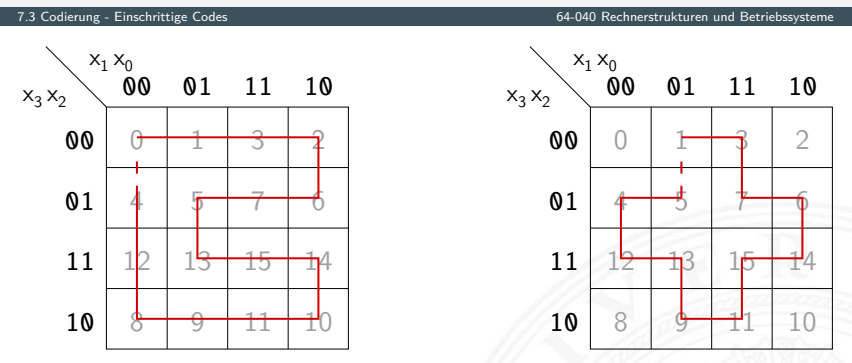

### $\blacktriangleright$  Pfade

0,1,3,2,6,7,5,13,15,14,10,11,9,8,12,4 1,3,7,6,14,15,11,9,13,12,4,5

- ▶ jeder Pfad entspricht einem einschrittigen Code
- <sup>I</sup> geschlossener Pfad: zyklisch einschrittiger Code

## Einschrittiger Code: KV-Diagramm (cont.)

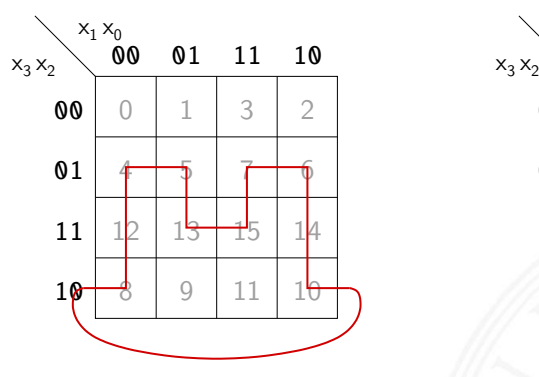

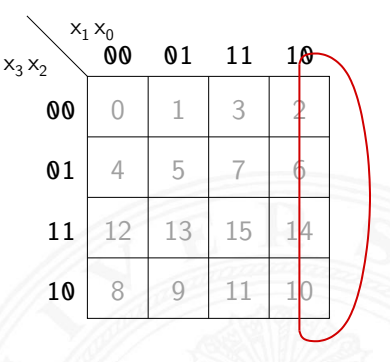

- $\blacktriangleright$  Pfade
	- 4,5,13,15,7,6,14,10,8,12 2,6,14,10

- $\blacktriangleright$  linke und rechte Spalte unterscheiden sich um 1 Bit obere und untere Zeile unterscheiden sich um 1 Bit
- $\Rightarrow$  KV-Diagramm als "außen zusammengeklebt" denken
- ⇒ Pfade können auch "außen herum" geführt werden

## Gray-Code: Umwandlung in/von Dualcode

7.3 [Codierung](#page-359-0) - [Einschrittige Codes](#page-371-0) [64-040 Rechnerstrukturen und Betriebssysteme](#page-0-0)

Umwandlung: Dual- in Graywort

- 1. MSB des Dualworts wird MSB des Grayworts
- 2. von links nach rechts: bei jedem Koeffizientenwechsel im Dualwort wird das entsprechende Bit im Graywort 1, sonst 0
- $\triangleright$  Beispiele 0011 → 0010, 1110 → 1001, 0110 → 0101 usw.

$$
\bullet \, \text{gray}(x) = x \land (x \gg 1)
$$

 $\triangleright$  in Hardware einfach durch paarweise XOR-Operationen [\[HenHA\]](#page-91-0) Hades Demo: [10-gates/15-graycode/dual2gray](https://tams.informatik.uni-hamburg.de/applets/hades/webdemos/10-gates/15-graycode/dual2gray.html)

Gray-Code: Umwandlung in/von Dualcode (cont.)

7.3 [Codierung](#page-359-0) - [Einschrittige Codes](#page-371-0) [64-040 Rechnerstrukturen und Betriebssysteme](#page-0-0)

Umwandlung: Gray- in Dualwort

- 1. MSB wird übernommen
- 2. von links nach rechts: wenn das Graywort eine Eins aufweist, wird das vorhergehende Bit des Dualworts invertiert in die entsprechende Stelle geschrieben, sonst wird das Zeichen der vorhergehenden Stelle direkt übernommen
- $\triangleright$  Beispiele 0010 → 0011, 1001 → 1110, 0101 → 0110 usw.
- $\triangleright$  in Hardware einfach durch Kette von XOR-Operationen

## <span id="page-385-0"></span>Optimalcodes: Codes variabler Länge

- **Einsatz zur Quellencodierung**
- ▶ Minimierung der Datenmenge durch Anpassung an die Symbolhäufigkeiten
- ▶ häufige Symbole bekommen kurze Codewörter, seltene Symbole längere Codewörter
- **anders als bei Blockcodes ist die Trennung zwischen** Codewörtern nicht durch Abzählen möglich
- ⇒ Einhalten der **Fano-Bedingung** notwendig oder Einführen von **Markern** zwischen den Codewörtern

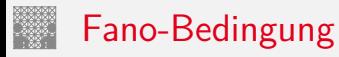

Eindeutige Decodierung eines Codes mit variabler Wortlänge?

### Fano-Bedingung

Kein Wort aus einem Code bildet den Anfang eines anderen **Codeworts** 

- **►** die sogenannte **Präfix-Eigenschaft**
- $\blacktriangleright$  nach R. M. Fano (1961)
- **►** ein **Präfix-Code** ist eindeutig decodierbar
- $\blacktriangleright$  Blockcodes sind Präfix-Codes

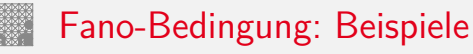

- ▶ Telefonnummern: das Vorwahlsystem gewährleistet die Fano-Bedingung
	- 110, 112 : Notrufnummern 42883 2502 : Ortsnetz (keine führende Null) 040 42883 2502 : nationales Netz 0049 40 42883 2502 : internationale Rufnummer
- ▶ Morse-Code: Fano-Bedingung verletzt

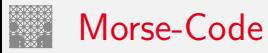

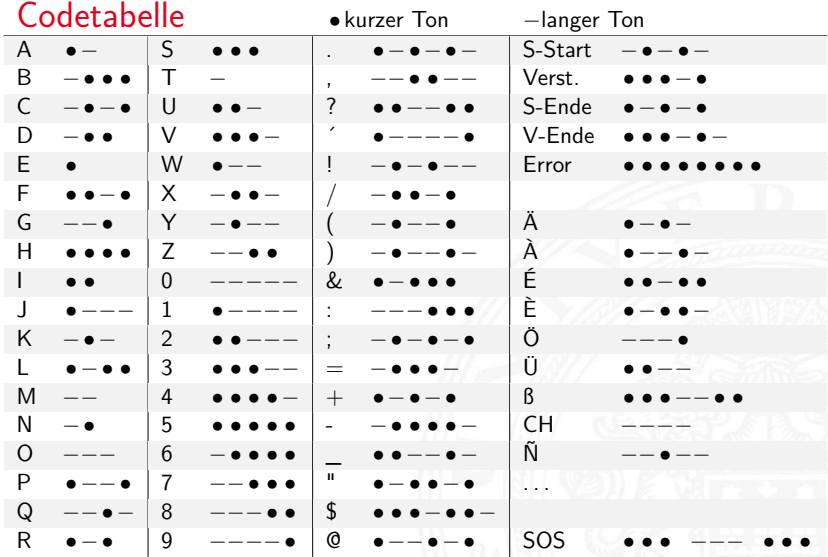

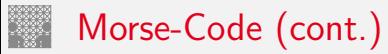

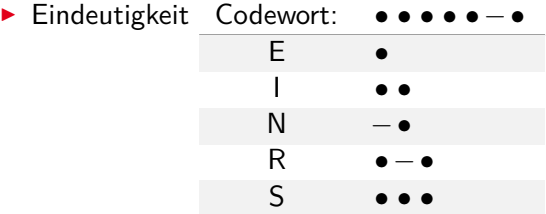

- $\triangleright$  bestimmte Morse-Sequenzen sind mehrdeutig
- **Pause zwischen den Symbolen notwendig**

### $\blacktriangleright$  Codierung

- $\blacktriangleright$  Häufigkeit der Buchstaben = 1 / Länge des Codewortes
- **Fffizienz: kürzere Codeworte**
- ▶ Darstellung als Codebaum

# Morse-Code: Codebaum (Ausschnitt)

7.4 [Codierung](#page-359-0) - [Quellencodierung](#page-385-0) [64-040 Rechnerstrukturen und Betriebssysteme](#page-0-0)

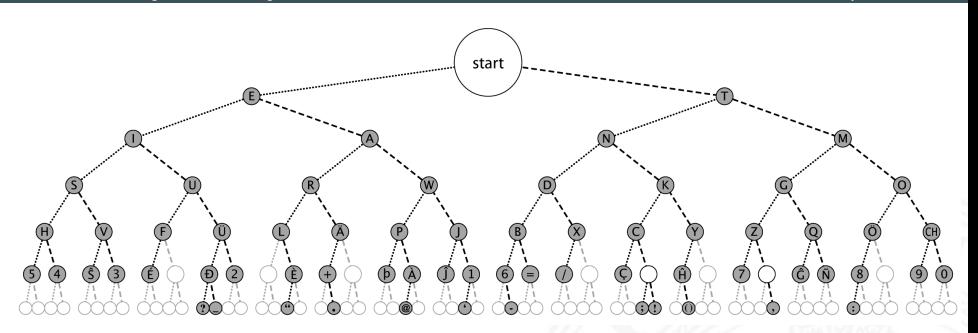

- ▶ Symbole als Knoten oder Blätter
- ▶ Knoten: Fano-Bedingung verletzt
- ▶ Codewort am Pfad von Wurzel zum Knoten/Blatt ablesen

# Morse-Code: Umschlüsselung

Umschlüsselung des Codes für binäre Nachrichtenübertragung

- ► 110 als Umschlüsselung des langen Tons
	- 10 als Umschlüsselung des kurzen Tons
		- 0 als Trennzeichen zwischen Morse-Codewörtern
- ► der neue Code erfüllt die Fano-Bedingung jetzt eindeutig decodierbar: 101010011011011001010100 (SOS)
- $\triangleright$  viele andere Umschlüsselungen möglich, z.B.:
	- 1 als Umschlüsselung des langen Tons −
	- 01 als Umschlüsselung des kurzen Tons •
	- 00 als Trennzeichen zwischen Morse-Codewörtern

# <span id="page-392-0"></span>Codierung nach Fano (Shannon-Fano Codierung)

7.5 [Codierung](#page-359-0) - [Symbolhäufigkeiten](#page-392-0)

- Gegeben: die zu codierenden Urwörter *a<sup>i</sup>* und die zugehörigen Wahrscheinlichkeiten *p*(*ai*)
	- ▶ Ordnung der Urwörter anhand ihrer Wahrscheinlichkeiten  $p(a_1) > p(a_2) > ... > p(a_n)$
	- ► Einteilung der geordneten Urwörter in zwei Gruppen mit möglichst gleicher Gesamtwahrscheinlichkeit: *a*<sup>1</sup> *: : : a<sup>i</sup>* und *ai*+1 *: : : an*. Eine Gruppe bekommt als erste Codewortstelle eine 0, die andere eine 1
	- ▶ Diese Teilgruppen werden erneut geteilt und den Hälften wieder eine 0, bzw. eine 1, als nächste Codewortstelle zugeordnet
	- ▶ Das Verfahren wird wiederholt, bis jede Teilgruppe nur noch ein Element enthält
	- **>** bessere Codierung, je größer die Anzahl der Urwörter
	- $\blacktriangleright$  nicht eindeutig

## Codierung nach Fano: Beispiel

Urbildmenge {*A; B; C; D*} und zugehörige Wahrscheinlichkeiten {0*;*45 *;* 0*;*1 *;* 0*;*15 *;* 0*;*3}

- 0. Sortierung nach Wahrscheinlichkeiten ergibt {*A; D; C; B*}
- 1. Gruppenaufteilung ergibt {*A*} und {*D; C; B*} Codierung von *A* mit 0 und den anderen Symbolen als 1∗
- 2. weitere Teilung ergibt {*D*} und {*C; B*}
- 3. letzte Teilung ergibt {*C*} und {*B*}
- $\Rightarrow$  Codewörter sind  $A = 0$ ,  $D = 10$ ,  $C = 110$  und  $B = 111$

### mittlere Codewortlänge L

- $\blacktriangleright$  L= 0.45·1 + 0.3·2 + 0.15·3 + 0.1·3 = 1.8
- $\triangleright$  zum Vergleich: Blockcode mit 2 Bits benötigt L= 2

## Codierung nach Fano: Deutsche Großbuchstaben

7.5 [Codierung](#page-359-0) - [Symbolhäufigkeiten](#page-392-0) [64-040 Rechnerstrukturen und Betriebssysteme](#page-0-0)

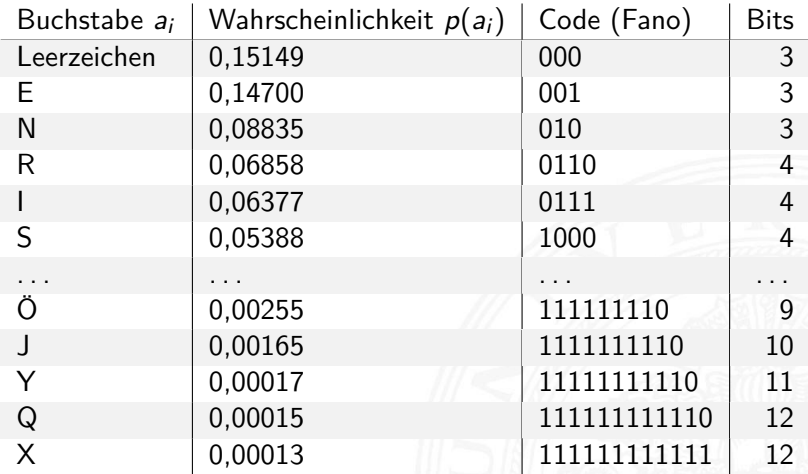

Ameling: Fano-Code der Buchstaben der deutschen Sprache, 1992

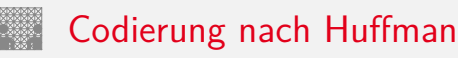

- Gegeben: die zu codierenden Urwörter *a<sup>i</sup>* und die zugehörigen Wahrscheinlichkeiten *p*(*ai*)
	- ▶ Ordnung der Urwörter anhand ihrer Wahrscheinlichkeiten  $p(a_1) \leq p(a_2) \leq \ldots \leq p(a_n)$
	- ► in jedem Schritt werden die zwei Wörter mit der geringsten Wahrscheinlichkeit zusammengefasst und durch ein neues ersetzt
	- ► das Verfahren wird wiederholt, bis eine Menge mit nur noch zwei Wörtern resultiert
	- rekursive Codierung als Baum (z.B.: links 0, rechts 1)
	- ► ergibt die kleinstmöglichen mittleren Codewortlängen
	- ▶ Abweichungen zum Verfahren nach Fano sind aber gering
	- $\triangleright$  vielfältiger Einsatz (u.a. bei JPEG, MPEG  $\ldots$ )
### Codierung nach Huffman: Beispiel

Urbildmenge {*A; B; C; D*} und zugehörige Wahrscheinlichkeiten {0*;*45 *;* 0*;*1 *;* 0*;*15 *;* 0*;*3}

- 0. Sortierung nach Wahrscheinlichkeiten ergibt {*B; C; D; A*}
- 1. Zusammenfassen von *B* und *C* als neues Wort *E* mit Wahrscheinlichkeit *p*(*E*) = 0*;*1 + 0*;*15 = 0*;*25 Liste: {*E; D; A*}
- 2. Zusammenfassen von *E* und *D* als neues Wort *F* mit Wahrscheinlichkeit  $p(F) = 0.55$  Liste:  $\{F, A\}$
- 3. Zuordnung der Bits entsprechend der Wahrscheinlichkeiten
	- $\blacktriangleright$   $F = 0$  und  $A = 1$
	- $\blacktriangleright$  Split von *F* in *D* = 00 und *E* = 01
	- $\triangleright$  Split von *E* in  $C = 010$  und  $B = 011$
- $\Rightarrow$  Codewörter sind  $A = 1$ ,  $D = 00$ ,  $C = 010$  und  $B = 011$

### Bildung eines Huffman-Baums

- $\blacktriangleright$  Alphabet = {*E*, *I*, *N*, *S*, *D*, *L*, *R*}
- $\blacktriangleright$  relative Häufigkeiten  $E = 18, I = 10, N = 6, S = 7, D = 2, L = 5, R = 4$
- $\triangleright$  Sortieren anhand der Häufigkeiten
- $\blacktriangleright$  Gruppierung (rekursiv)
- $\blacktriangleright$  Aufbau des Codebaums
- ▶ Ablesen der Codebits

### Bildung eines Huffman-Baums (cont.)

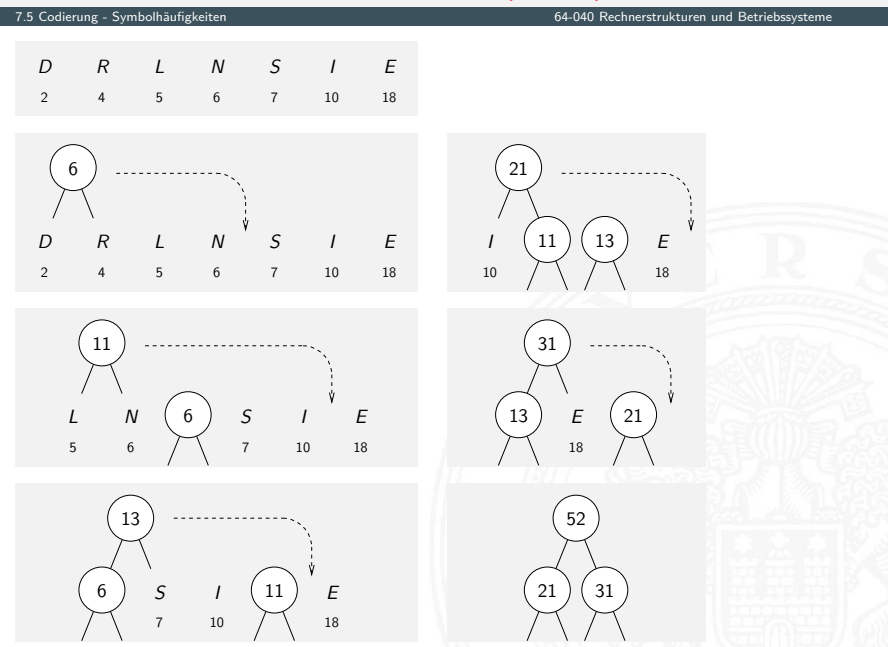

### Bildung eines Huffman-Baums (cont.)

7.5 [Codierung](#page-359-0) - [Symbolhäufigkeiten](#page-392-0) [64-040 Rechnerstrukturen und Betriebssysteme](#page-0-0)

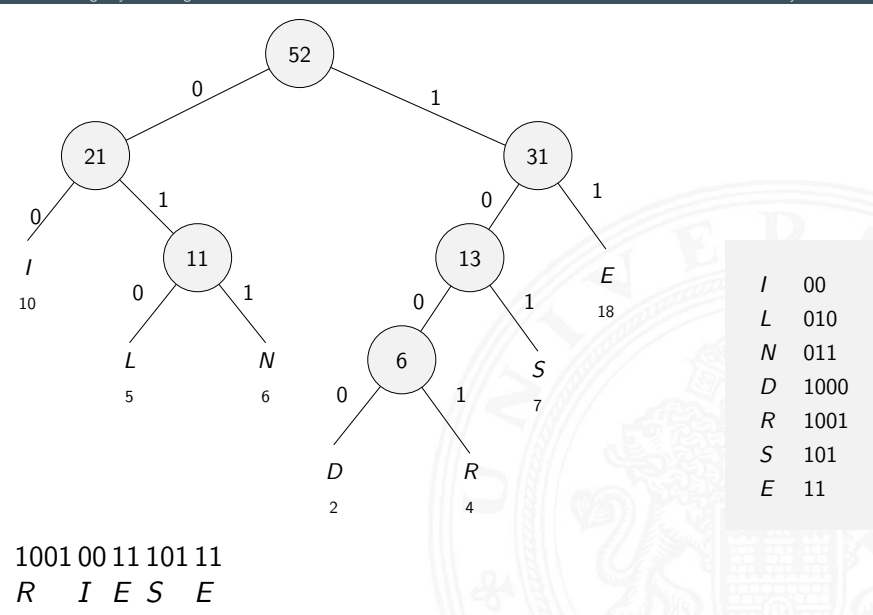

### Codierung nach Huffman: Deutsche Großbuchstaben

7.5 [Codierung](#page-359-0) - [Symbolhäufigkeiten](#page-392-0) [64-040 Rechnerstrukturen und Betriebssysteme](#page-0-0)

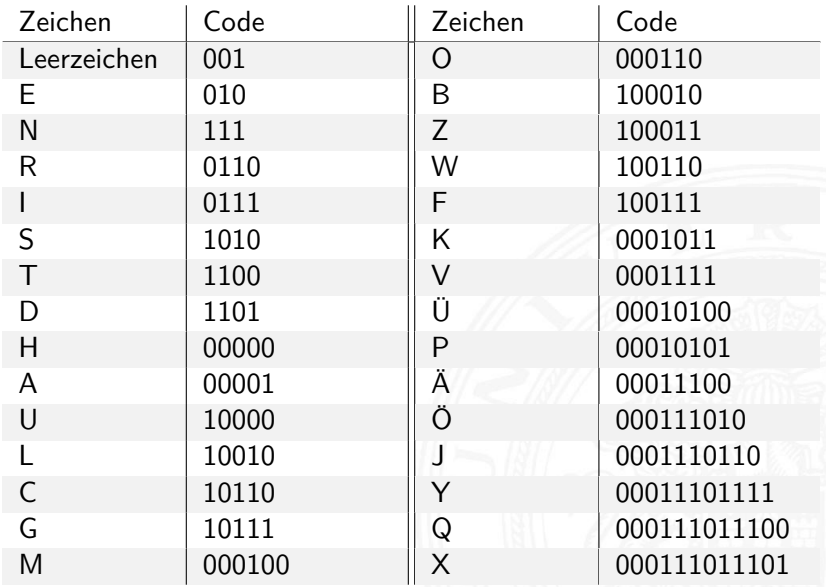

### Codierung nach Huffman: Codebaum

7.5 [Codierung](#page-359-0) - [Symbolhäufigkeiten](#page-392-0) [64-040 Rechnerstrukturen und Betriebssysteme](#page-0-0)

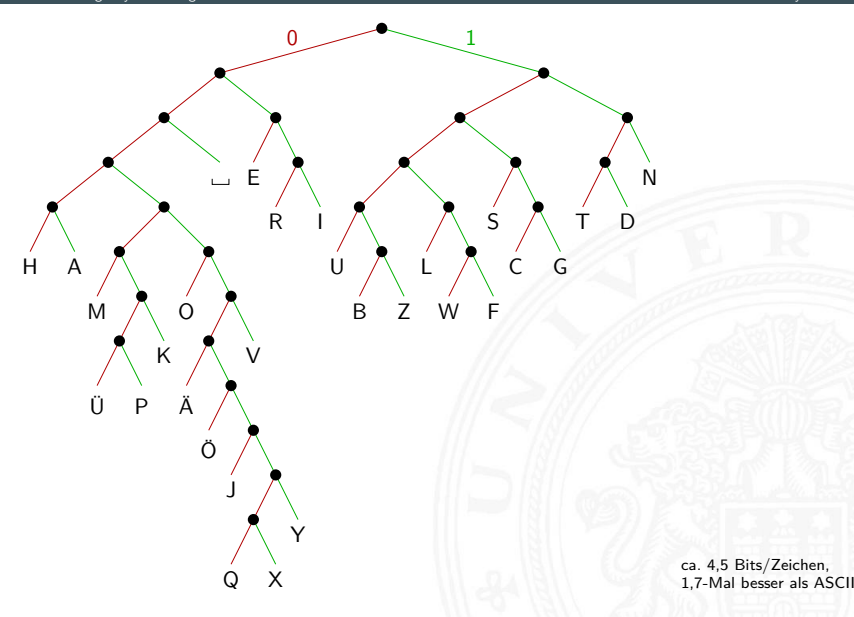

### Codierung nach Huffman: Minimale Codelänge

7.5 [Codierung](#page-359-0) - [Symbolhäufigkeiten](#page-392-0) [64-040 Rechnerstrukturen und Betriebssysteme](#page-0-0)

Beweis der Minimalität

- <sup>I</sup> Sei *C* ein Huffman-Code mit durchschnittlicher Codelänge *L*
- Sei *D* ein weiterer Präfix-Code mit durchschnittlicher Codelänge *M*, mit *M < L* und *M* minimal
- <sup>I</sup> Berechne die *C* und *D* zugeordneten Decodierbäume *A* und *B*
- ▶ Betrachte die beiden Endknoten für Symbole kleinster Wahrscheinlichkeit:
	- <sup>I</sup> Weise dem Vorgängerknoten das Gewicht *ps*−<sup>1</sup> + *p<sup>s</sup>* zu
	- $\blacktriangleright$  streiche die Endknoten
	- <sup>I</sup> mittlere Codelänge reduziert sich um *ps*−<sup>1</sup> + *p<sup>s</sup>*
- ▶ Fortsetzung führt dazu, dass Baum *C* sich auf Baum mit durchschnittlicher Länge 1 reduziert und *D* auf Länge *<* 1. Dies ist aber nicht möglich  $\square$

### Codierung nach Huffman: Symbole mit *p* ≥ 0*;*5

Was passiert, wenn ein Symbol eine Häufigkeit *p* ≥ 0*;*5 aufweist?

- $\triangleright$  die Huffman-Codierung müsste weniger als ein Bit zuordnen, dies ist jedoch nicht möglich
- ⇒ Huffman- (und Fano-) Codierung ist in diesem Fall ineffizient
	- Beispiel: Bild mit einheitlicher Hintergrundfarbe codieren
	- $\blacktriangleright$  andere Ideen notwendig
		- ▶ Lauflängencodierung (Fax, GIF, PNG)
		- Cosinustransformation (JPEG) usw.

was tun, wenn

- die Symbolhäufigkeiten nicht vorab bekannt sind?
- ► die Symbolhäufigkeiten sich ändern können?

Dynamic Huffman Coding (Knuth 1985)

- ► Encoder protokolliert die (bisherigen) Symbolhäufigkeiten
- $\triangleright$  Codebaum wird dynamisch aufgebaut und ggf. umgebaut
- **Decoder arbeitet entsprechend:** Codebaum wird mit jedem decodierten Zeichen angepasst
- $\triangleright$  Symbolhäufigkeiten werden nicht explizit übertragen

D. E. Knuth: Dynamic Huffman Coding, 1985 [\[Knu85\]](#page-478-0)

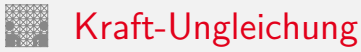

 $\blacktriangleright$  Leon G. Kraft, 1949

[de.wikipedia.org/wiki/Kraft-Ungleichung](https://de.wikipedia.org/wiki/Kraft-Ungleichung)

 $\triangleright$  Eine notwendige und hinreichende Bedingung für die Existenz eines eindeutig decodierbaren *s*-elementigen Codes *C* mit Codelängen  $l_1 \leq l_2 \leq l_3 \leq \ldots \leq l_s$  über einem *q*-nären Zeichenvorrat *F* ist:

$$
\sum_{i=1}^s \frac{1}{q^{l_i}} \leq 1
$$

 $\blacktriangleright$  Beispiel

{1*;* 00*;* 01*;* 11} ist nicht eindeutig decodierbar, denn  $\frac{1}{2} + 3 \cdot \frac{1}{4} = 1,25 > 1$ 

### Kraft-Ungleichung: Beispiel

- $\triangleright$  Sei  $F = \{0, 1, 2\}$  (ternäres Alphabet)
- ► Seien die geforderten Längen der Codewörter: 1,2,2,2,2,2,3,3,3
- ► Einsetzen in die Ungleichung:  $\frac{1}{3} + 5 \cdot \frac{1}{3^2}$  $\frac{1}{3^2}+3\cdot\frac{1}{3^3}$  $\frac{1}{3^3} = 1$
- ⇒ Also existiert ein passender Präfixcode.
	- ▶ Konstruktion entsprechend des Beweises 0 10 11 12 20 21 220 221 222

### Kraft-Ungleichung: Beweisidee

Sei *l<sup>s</sup>* = *m* und seien *u<sup>i</sup>* die Zahl der Codewörter der Länge *i*

 $\triangleright$  Wir schreiben

$$
\sum_{i=1}^{s} \frac{1}{q^{l_i}} = \sum_{j=1}^{m} \frac{u_j}{q^j} = \frac{1}{q^m} \sum_{j=1}^{m} u_j \cdot q^{m-j} \le 1
$$

$$
u_m+\sum_{j=1}^{m-1}u_j\cdot q^{m-j}\leq q^m\qquad (*)
$$

- Jedes Codewort der Länge *i* "verbraucht" *q <sup>m</sup>*−*<sup>i</sup>* Wörter aus *F m*
- ► Summe auf der linken Seite von (\*) ist die Zahl der durch den Code *C* benutzten Wörter von *F m*
- ⇒ erfüllt *C* die Präfix-Bedingung, dann gilt (∗)

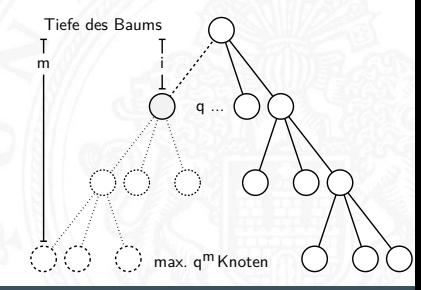

<sup>I</sup> *n* mögliche sich gegenseitig ausschließende Ereignisse *A<sup>i</sup>* die zufällig nacheinander mit Wahrscheinlichkeiten *p<sup>i</sup>* eintreten

 $\blacktriangleright$  stochastisches Modell  $W\{A_i\} = p_i$ 

<span id="page-408-0"></span>Informationsbegriff

 $\triangleright$  angewendet auf Informationsübertragung: das Symbol *a<sup>i</sup>* wird mit Wahrscheinlichkeit *p<sup>i</sup>* empfangen

#### $\blacktriangleright$  Beispiel

- $\blacktriangleright$   $p_i = 1$  und  $p_i = 0$   $\forall j \neq i$
- $\triangleright$  dann wird mit Sicherheit das Symbol  $A_i$  empfangen
- $\triangleright$  der Empfang bringt keinen Informationsgewinn

⇒ Informationsgewinn ("Überraschung") wird größer, je kleiner *p*<sub>i</sub>

### Geeignetes Maß für die Information?

- <sup>I</sup> Wir erhalten die Nachricht *A* mit der Wahrscheinlichkeit *p<sup>A</sup>* und anschließend die unabhängige Nachricht *B* mit der Wahrscheinlichkeit *p<sup>B</sup>*
- ► Wegen der Unabhängigkeit ist die Wahrscheinlichkeit beider Ereignisse gegeben durch das Produkt *p<sup>A</sup>* ·*p<sup>B</sup>*
- **Informationsgewinn** ("Überraschung") größer, je kleiner  $p_i$
- $\triangleright$  Wahl von  $1/p$  als Maß für den Informationsgewinn?
- **•** möglich, aber der Gesamtinformationsgehalt zweier (mehrerer) Ereignisse wäre das Produkt der einzelnen Informationsgehalte
- **►** additive Größe wäre besser  $\Rightarrow$  Logarithmus von  $1/p$  bilden

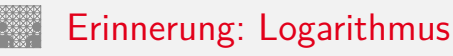

- $\blacktriangleright$  Umkehrfunktion zur Exponentialfunktion
- ▶ formal: für gegebenes *a* und *b* ist der Logarithmus die Lösung der Gleichung *a* = *b x*
- $\blacktriangleright$  falls die Lösung existiert, gilt:  $x = \log_b(a)$
- $\blacktriangleright$  Beispiel 3 = log<sub>2</sub>(8), denn 2<sup>3</sup> = 8

### $\blacktriangleright$  Rechenregeln

- $log(x \cdot y) = log(x) + log(y)$  (Addition statt Multiplikation)
- $\bullet$   $b^{\log_b(x)} = x$  und  $\log_b(b^x) = x$

$$
\blacktriangleright \log_b(x) = \frac{\log_a(x)}{\log_a(b)}
$$

 $\blacktriangleright$   $\log_2(x) = \ln(x) / \ln(2) = \ln(x) / 0.693141718$ 

Informationsgehalt eines Ereignisses *A<sup>i</sup>* mit Wahrscheinlichkeit *p<sup>i</sup>* ?

<sup>I</sup> als messbare und daher additive Größe

Definition: Informationsgehalt

▶ durch Logarithmierung (Basis 2) der Wahrscheinlichkeit:

$$
I(A_i) = \log_2(\frac{1}{p_i}) = -\log_2(p_i)
$$

- **Informationsgehalt** *I* (oder Information) von  $A_i$ auch **Entscheidungsgehalt** genannt
- <sup>I</sup> Beispiel: zwei Nachrichten *A* und *B*

$$
I(A)+I(B)=\log_2(\frac{1}{\rho_A\cdot\rho_B})=\log_2(\frac{1}{\rho_A})+\log_2(\frac{1}{\rho_B})
$$

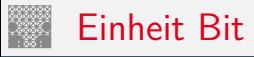

$$
I(A_i) = \log_2(\frac{1}{p_i}) = -\log_2(p_i)
$$

- <sup>I</sup> Wert von *I* ist eine reelle Größe
- ► gemessen in der Einheit 1 Bit
- ▶ Beispiel: nur zwei mögliche Symbole 0 und 1 mit gleichen Wahrscheinlichkeiten  $\rho_0=\rho_1=\frac{1}{2}$ 2 Der Informationsgehalt des Empfangs einer 0 oder 1 ist dann  $I(0) = I(1) = \log_2(1/\frac{1}{2})$  $(\frac{1}{2}) = 1$  Bit

### "Bit" Verwechslungsgefahr

**Bit**: als Maß für den Informationsgehalt Maßeinheit **bit** : Anzahl der Binärstellen –"– Bit: Binärzeichen, Symbol 0 oder 1 (Kap. "5 Zeichen und Text")

### Ungewissheit, Überraschung, Information

7.6 [Codierung](#page-359-0) - [Informationstheorie](#page-408-0) [64-040 Rechnerstrukturen und Betriebssysteme](#page-0-0)

▶ Vor dem Empfang einer Nachricht gibt es Ungewissheit über das Kommende

Beim Empfang gibt es die Überraschung Und danach hat man den Gewinn an Information

- ▶ Alle drei Begriffe in der oben definierten Einheit **Bit** messen
- ▶ Diese Quantifizierung der Information ist zugeschnitten auf die Nachrichtentechnik
- ► umfasst nur einen Aspekt des umgangssprachlichen Begriffs Information

## Informationsgehalt: Beispiele

#### **Meteorit**

- ► die Wahrscheinlichkeit, an einem Tag von einem Meteor getroffen zu werden, sei *p<sup>M</sup>* = 10−<sup>16</sup>
- ► Kein Grund zur Sorge, weil die Ungewissheit von *I* = log<sub>2</sub>(1/(1 − *p<sub>M</sub>*)) ≈ 3,2·10<sup>−16</sup> sehr klein ist Ebenso klein ist die Überraschung, wenn das Unglück nicht passiert  $\Rightarrow$  Informationsgehalt der Nachricht "Ich wurde nicht vom Meteor erschlagen" ist sehr klein
- $\blacktriangleright$  Umgekehrt wäre die Überraschung groß: log $_2(1/\rho_M) = 53{,}15$

### Informationsgehalt: Beispiele (cont.)

#### Würfeln

- ▶ bei vielen Spielen hat die 6 eine besondere Bedeutung
- $\blacktriangleright$  hier betrachten wir aber zunächst nur die Wahrscheinlichkeit von Ereignissen, nicht deren Semantik
- $\blacktriangleright$  die Wahrscheinlichkeit, eine 6 zu würfeln, ist  $\frac{1}{6}$

$$
\blacktriangleright \; I(6) = \log_2(1/\frac{1}{6}) = 2{,}585
$$

### Informationsgehalt: Beispiele (cont.)

Information eines Buchs

- **Gegeben seien zwei Bücher** 
	- 1. deutscher Text
	- 2. mit Zufallsgenerator mit Gleichverteilung aus Alphabet mit 80-Zeichen erzeugt
- $\blacktriangleright$  Informationsgehalt in beiden Fällen?
	- 1. Im deutschen Text abhängig vom Kontext! Beispiel: Empfangen wir als deutschen Text "Der Begrif", so ist "f" als nächstes Symbol sehr wahrscheinlich
	- 2. beim Zufallstext liefert jedes neue Symbol die zusätzliche Information  $I = \log_2(1/\frac{1}{80})$
- ⇒ der Zufallstext enthält die größtmögliche Information

### Informationsgehalt: Beispiele (cont.)

#### Einzelner Buchstabe

- ► die Wahrscheinlichkeit, in einem Text an einer gegebenen Stelle das Zeichen "A" anzutreffen sei  $W\{A\} = p = 0,01$
- $\blacktriangleright$  Informationsgehalt  $I(A) = \log_2(1/0.01) = 6,6439$
- ▶ wenn der Text in ISO-8859-1 codiert vorliegt, werden 8 Binärstellen zur Repräsentation des "A" benutzt
- $\blacktriangleright$  der Informationsgehalt ist jedoch geringer

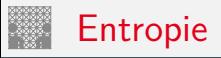

<span id="page-418-0"></span>

Obige Definition der Information lässt sich nur jeweils auf den Empfang eines speziellen Zeichens anwenden

- ▶ Was ist die **durchschnittliche Information** bei Empfang eines Symbols?
- **In diesen Erwartungswert bezeichnet man als Entropie des** Systems (auch **mittlerer Informationsgehalt**)
- Wahrscheinlichkeiten aller möglichen Ereignisse A<sub>*i*</sub> seien  $W{A_i} = p_i$
- ► da jeweils eines der möglichen Symbole eintrifft, gilt  $\sum_{i} p_i = 1$

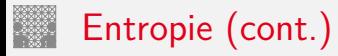

■ dann berechnet sich die Entropie *H* als Erwartungswert

$$
H = E\{I(A_i)\}
$$
  
= 
$$
\sum_i p_i \cdot I(A_i)
$$
  
= 
$$
\sum_i p_i \cdot \log_2(\frac{1}{p_i})
$$
  
= 
$$
-\sum_i p_i \cdot \log_2(p_i)
$$

**>** als Funktion der Symbol-Wahrscheinlichkeiten nur abhängig vom stochastischen Modell

#### 7.7 [Codierung](#page-359-0) - [Entropie](#page-418-0) [64-040 Rechnerstrukturen und Betriebssysteme](#page-0-0)

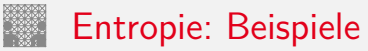

- 1. drei mögliche Ereignisse mit Wahrscheinlichkeiten  $\{\frac{1}{2}$  $\frac{1}{2}$ ,  $\frac{1}{3}$  $\frac{1}{3}$ ,  $\frac{1}{6}$  $\frac{1}{6}$
- ▶ dann berechnet sich die Entropie zu  $H = -(\frac{1}{2})$  $\frac{1}{2}$  log<sub>2</sub> $(\frac{1}{2})$  $(\frac{1}{2}) + \frac{1}{3} \log_2(\frac{1}{3})$  $(\frac{1}{3}) + \frac{1}{6} \log_2(\frac{1}{6})$  $(\frac{1}{6})$ ) = 1,4591
- 2. Empfang einer Binärstelle mit den Wahrscheinlichkeiten  $p_0 = q$  und  $p_1 = (1 - q)$ .
- $\blacktriangleright$  für  $q=\frac{1}{2}$  $\frac{1}{2}$  erhält man  $H = -(\frac{1}{2})$  $\frac{1}{2}$  log<sub>2</sub> $(\frac{1}{2})$  $(\frac{1}{2}) + (1 - \frac{1}{2})$  $\frac{1}{2}$ ) log<sub>2</sub> $(1-\frac{1}{2})$  $(\frac{1}{2})$ ) = 1,0
- **F** mittlerer Informationsgehalt beim Empfang einer Binärstelle mit gleicher Wahrscheinlichkeit für beide Symbole ist genau 1 Bit

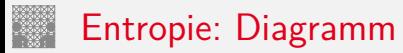

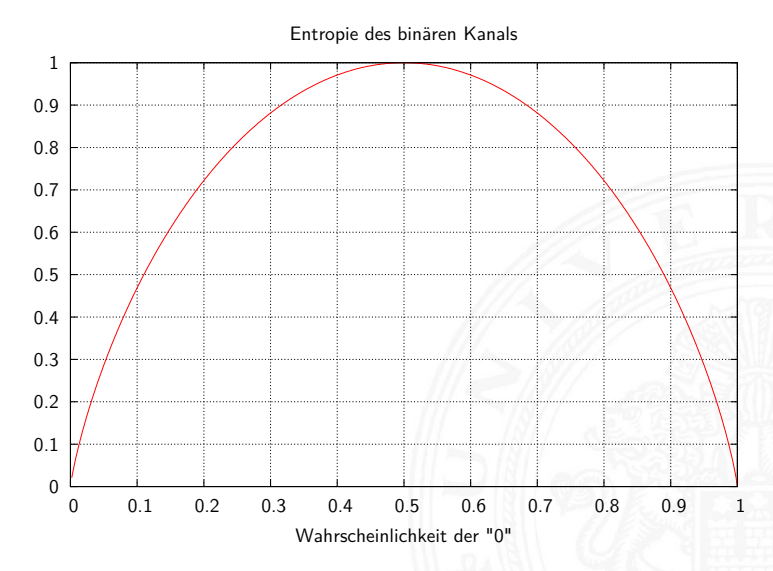

Entropie bei Empfang einer Binärstelle mit den Wahrscheinlichkeiten  $p_0 = q$  und  $p_1 = (1 - q)$ 

## Entropie: Symbolverteilung

- $\triangleright$  mittlerer Informationsgehalt einer Binärstelle nur dann 1 Bit, wenn beide möglichen Symbole gleich wahrscheinlich
- entsprechendes gilt auch für größere Symbolmengen
- Beispiel: 256 Symbole (8-bit), gleich wahrscheinlich  $H = \sum_{i} p_i \log_2(1/p_i) = 256 \cdot \frac{1}{256} \cdot \log_2(1/\frac{1}{256}) = 8 \text{ Bit}$

### Entropie: einige Eigenschaften

- 1.  $H(p_1, p_2, \ldots, p_n)$  ist maximal, falls  $p_i = 1/n$   $(1 \le i \le n)$
- 2. *H* ist symmetrisch, für jede Permutation  $\pi$  von 1, 2,  $\ldots$ , *n* gilt:  $H(p_1, p_2, \ldots, p_n) = H(p_{\pi(1)}, p_{\pi(2)}, \ldots, p_{\pi(n)})$
- 3.  $H(p_1, p_2, \ldots, p_n) \ge 0$  mit  $H(0, 0 \ldots 0, 1, 0 \ldots 0, 0) = 0$
- 4.  $H(p_1, p_2, \ldots, p_n, 0) = H(p_1, p_2, \ldots, p_n)$
- 5.  $H(1/n, 1/n, \ldots, 1/n) \leq H(1/(n+1), 1/(n+1), \ldots, 1/(n+1))$
- 6. *H* ist stetig in seinen Argumenten
- 7. Additivität: seien *n; m* ∈ *N* +  $H(\frac{1}{n+m}, \frac{1}{n+m}, \ldots, \frac{1}{n+m}) = H(\frac{1}{n}, \frac{1}{n}, \ldots, \frac{1}{n}) + H(\frac{1}{m}, \frac{1}{m}, \ldots, \frac{1}{m})$

**Imöglicher Informationsgehalt**  $H_0$  ist durch Symbolcodierung festgelegt (entspricht **mittlerer Codewortlänge** *l*)

$$
H_0=\sum_i p_i\cdot \log_2(q^{l_i})
$$

- $\triangleright$  stochastisches Modell  $W{A_i} = p_i$ (Wahrscheinlichkeiten von Ereignissen *Ai*)
- ▶ Codierung der Ereignisse (der Symbole)  $C(A_i)$  durch Code der Länge *l<sup>i</sup>* über einem *q*-nären Alphabet
- ► für Binärcodes gilt  $\sum$ *i pi* ·*li*

Möglicher Informationsgehalt

 $\blacktriangleright$  binäre Blockcodes mit Wortlänge *N* bits:  $H_0 = N$ 

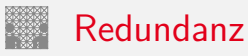

- **Redundanz** (engl. code redundancy): die Differenz zwischen dem möglichen und dem tatsächlich genutzten Informationsgehalt  $R = H_0 - H_1$ 
	- $\triangleright$  möglicher Informationsgehalt  $H_0$  ist durch Symbolcodierung  $f$ estgelegt = mittlere Codewortlänge
	- tatsächliche Informationsgehalt ist die Entropie H
- **► relative Redundanz**:  $r = \frac{H_0 H}{H_0}$ *H*<sup>0</sup>
- $\triangleright$  binäre Blockcodes mit Wortlänge *N* bits:  $H_0 = N$ gegebener Code mit *m* Wörtern *a<sup>i</sup>* und *p*(*ai*):

$$
R = H_0 - H = H_0 - \left(-\sum_{i=1}^m p(a_i) \cdot \log_2(p(a_i))\right)
$$

$$
= N + \sum_{i=1}^m p(a_i) \cdot \log_2(p(a_i))
$$

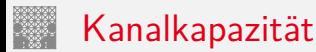

<span id="page-426-0"></span>

Informationstheorie ursprünglich entwickelt zur

- $\triangleright$  formalen Behandlung der Übertragung von Information
- $\blacktriangleright$  über reale, nicht fehlerfreie Kanäle
- $\triangleright$  deren Verhalten als stochastisches Modell formuliert werden kann
- <sup>I</sup> zentrales Resultat ist die **Kanalkapazität** *C* des **binären symmetrischen Kanals**
- <sup>I</sup> der maximal pro Binärstelle übertragbare Informationsgehalt

$$
C=1-H(F)
$$

mit *H*(*F*) der Entropie des Fehlerverhaltens

## Erinnerung: Modell der Informationsübertragung

7.8 [Codierung](#page-359-0) - [Kanalcodierung](#page-426-0) [64-040 Rechnerstrukturen und Betriebssysteme](#page-0-0) Sender und  $\begin{bmatrix} \nearrow \end{bmatrix}$  Ubertragungs-  $\begin{bmatrix} \nearrow \end{bmatrix}$  Empfänger  $\begin{bmatrix} \end{bmatrix}$  Informations-Störungen Quelle | Kanalcodierung | Kanal und Rauschen und Decoder | Senke Informations-

- **Informationsquelle**
- ▶ Sender mit möglichst effizienter Kanalcodierung
- $\triangleright$  gestörter und verrauschter Übertragungskanal
- <sup>I</sup> Empfänger mit Decodierer und Fehlererkennung/-korrektur
- $\blacktriangleright$  Informationssenke und -verarbeitung

# Binärer symmetrischer Kanal

- $\triangleright$  Wahrscheinlichkeit der beiden Symbole 0 und 1 ist gleich  $rac{1}{2}$
- ▶ Wahrscheinlichkeit P, dass bei Übertragungsfehlern aus einer 0 eine 1 wird  $=$  Wahrscheinlichkeit, dass aus einer 1 eine 0 wird
- ▶ Wahrscheinlichkeit eines Fehlers an Binärstelle *i* ist unabhängig vom Auftreten eines Fehlers an anderen Stellen
- $\blacktriangleright$  Fehlerverhalten binär: Fehler tritt entweder auf oder nicht  $\Rightarrow$  Entropie des Fehlerverhaltens

$$
H(F) = P \cdot \log_2(1/P) + (1 - P) \cdot \log_2(1/(1 - P))
$$

 $\blacktriangleright$  Kanalkapazität ist  $C = 1 - H(F)$ 

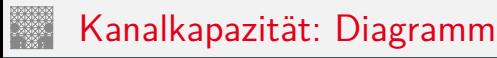

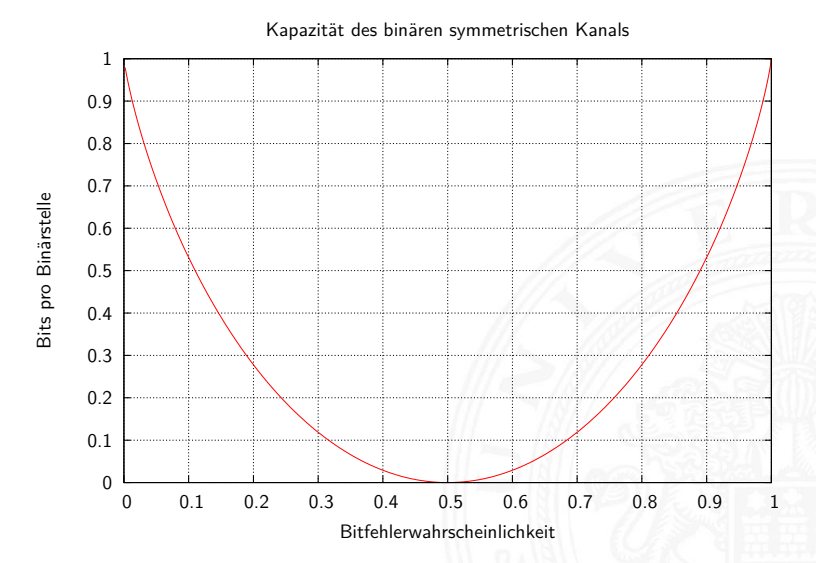

### Kanalkapazität: Konsequenzen

- $\blacktriangleright$  bei  $P = 0.5$  ist die Kanalkapazität  $C = 0$
- ⇒ der Empfänger kann die empfangenen Daten nicht von einer zufälligen Sequenz unterscheiden
	- $\blacktriangleright$  bei  $P > 0.5$  steigt die Kapazität wieder an (rein akademischer Fall: Invertieren aller Bits)

Die Kanalkapazität ist eine obere Schranke

- $\triangleright$  wird in der Praxis nicht erreicht (Fehler)
- $\blacktriangleright$  Theorie liefert keine Hinweise, wie die fehlerfreie Übertragung praktisch durchgeführt werden kann

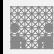

### Shannon-Theorem

C. E. Shannon: Communication in the Presence of Noise; Proc. IRE, Vol.37, No.1, 1949

7.8 [Codierung](#page-359-0) - [Kanalcodierung](#page-426-0) [64-040 Rechnerstrukturen und Betriebssysteme](#page-0-0)

Gegeben:

binärer symmetrischer Kanal mit der Störwahrscheinlichkeit *P* und der Kapazität *C*(*P*)

### Shannon-Theorem

Falls die Übertragungsrate *R* kleiner als *C*(*P*) ist, findet man zu jedem  $\epsilon > 0$  einen Code C mit der Übertragungsrate  $R(C)$  und  $C(P) > R(C) > R$  und der Fehlerdecodierwahrscheinlichkeit *< ›*

auch: C. E. Shannon: A Mathematical Theory of Communication [math.harvard.edu/~ctm/home/text/others/shannon/entropy/entropy.pdf](https://math.harvard.edu/~ctm/home/text/others/shannon/entropy/entropy.pdf)
# Shannon-Theorem (cont.)

C. E. Shannon: Communication in the Presence of Noise; Proc. IRE, Vol.37, No.1, 1949

7.8 [Codierung](#page-359-0) - [Kanalcodierung](#page-426-0) [64-040 Rechnerstrukturen und Betriebssysteme](#page-0-0)

- ⇒ Wenn die Übertragungsrate kleiner als die Kanalkapazität ist, existieren Codes, die beliebig zuverlässig sind
- . . . und deren Signalübertragungsraten beliebig nahe der Kanalkapazität liegen
	- ► leider liefert die Theorie keine Ideen zur Realisierung
	- ► die Nachrichten müssen sehr lang sein
	- der Code muss im Mittel sehr viele Fehler in jeder Nachricht korrigieren
	- ▶ mittlerweile sehr nah am Limit: Turbo-Codes, LDPC-Codes usw.

## <span id="page-433-0"></span>Fehlererkennende / -korrigierende Codes

7.9 [Codierung](#page-359-0) - [Fehlererkennende Codes](#page-433-0) [64-040 Rechnerstrukturen und Betriebssysteme](#page-0-0)

Motivation

- $\blacktriangleright$  Informationstheorie
- $\blacktriangleright$  Kanalkapazität
- $\blacktriangleright$  Shannon-Theorem
- $\triangleright$  zuverlässige Datenübertragung ist möglich
- **>** aber (bisher) keine Ideen für die Realisierung
- ⇒ fehlererkennende Codes
- ⇒ fehlerkorrigierende Codes

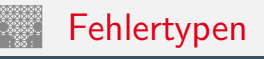

diverse mögliche Fehler bei der Datenübertragung

- <sup>I</sup> Verwechslung eines Zeichens *a* → *b* <sup>I</sup> Vertauschen benachbarter Zeichen *ab* → *ba* <sup>I</sup> Vertauschen entfernter Zeichen *abc* → *cba*
- <sup>I</sup> Zwillings-/Bündelfehler *aa* → *bb*
- usw.

 $\blacktriangleright$  abhängig von der Technologie / der Art der Übertragung

- <sup>I</sup> Bündelfehler durch Kratzer auf einer CD
- <sup>I</sup> Bündelfehler bei Funk durch längere Störimpulse
- $\blacktriangleright$  Buchstabendreher beim "Eintippen" eines Textes

### 7.9 [Codierung](#page-359-0) - [Fehlererkennende Codes](#page-433-0) [64-040 Rechnerstrukturen und Betriebssysteme](#page-0-0)

# Begriffe zur Fehlerbehandlung

- **E** Block-Code: *k*-Informationshits werden in *n*-Bits codiert
- **Faltungscodes**: ein Bitstrom wird in einen Codebitstrom höherer Bitrate codiert
	- **Bitstrom erzeugt Folge von Automatenzuständen**
	- **Decodierung über bedingte Wahrscheinlichkeiten bei** Zustandsübergängen
	- $\blacktriangleright$  im Prinzip linear, Faltungscodes passen aber nicht in Beschreibung unten
- $\blacktriangleright$  **linearer** (*n,k*)**-Code**: ein *k*-dimensionaler Unterraum des  $GF(2)^n$
- **▶ modifizierter Code**: eine oder mehrere Stellen eines linearen Codes werden systematisch verändert (d.h. im *GF*(2) invertiert) Null- und Einsvektor gehören nicht mehr zum Code
- **P** nichtlinearer Code: weder linear noch modifiziert

## Einschub: *GF*(2), *GF*(2)*<sup>n</sup>* [de.wikipedia.org/wiki/Endlicher\\_Körper](https://de.wikipedia.org/wiki/Endlicher_Körper) [en.wikipedia.org/wiki/GF\(2\)](https://en.wikipedia.org/wiki/GF(2))

7.9 [Codierung](#page-359-0) - [Fehlererkennende Codes](#page-433-0) [64-040 Rechnerstrukturen und Betriebssysteme](#page-0-0)

### **Boole'sche Algebra** Details: Mathe-Skript, Wikipedia, v.d. Heide [\[Hei05\]](#page-130-0)

- **>** basiert auf: UND, ODER, Negation
- $\triangleright$  UND  $\approx$  Multiplikation  $ODFR \approx$  Addition
- **D** aber: kein inverses Element für die ODER-Operation ⇒ kein Körper

### **Galois-Feld** mit zwei Elementen: GF(2)

- ▶ Körper, zwei Verknüpfungen: UND und XOR
- $\triangleright$  UND als Multiplikation XOR als Addition *mod* 2
- $\triangleright$  additives Inverses existiert: *x* ⊕ *x* = 0

## Begriffe zur Fehlerbehandlung (cont.)

**> systematischer Code:** wenn die zu codierende Information direkt (als Substring) im Codewort enthalten ist

### ► zyklischer Code

- ein Block-Code (identische Wortlänge aller Codewörter)
- ► für jedes Codewort gilt: auch alle zyklischen Verschiebungen (Rotationen, z.B. rotate-left) sind Codeworte
- ⇒ bei serieller Übertragung erlaubt dies die Erkennung/Korrektur von Bündelfehlern

## Verfahren zur Fehlerbehandlung

- **Automatic Repeat Request** (ARQ): der Empfänger erkennt ein fehlerhaftes Symbol und fordert dies vom Sender erneut an
	- $\triangleright$  bidirektionale Kommunikation erforderlich
	- $\triangleright$  unpraktisch bei großer Entfernung / Echtzeitanforderungen
- **Vorwärtsfehlerkorrektur** (Forward Error Correction, FEC): die übertragene Information wird durch zusätzliche Redundanz (z.B. Prüfziffern) gesichert
	- der Empfänger erkennt fehlerhafte Codewörter und kann diese selbständig korrigieren
- $\blacktriangleright$  je nach Einsatzzweck sind beide Verfahren üblich
- $\blacktriangleright$  auch kombiniert

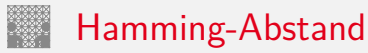

- **Hamming-Abstand:** die Anzahl der Stellen, an denen sich zwei Binärcodewörter der Länge *w* unterscheiden
- **Hamming-Gewicht:** Hamming-Abstand eines Codeworts vom Null-Wort
- $\blacktriangleright$  Beispiel a = 0110 0011  $b = 10100111$
- ⇒ Hamming-Abstand von *a* und *b* ist 3 Hamming-Gewicht von *b* ist 5
	- $\blacktriangleright$  Java: Integer.bitcount( a  $\land$  b)

## Fehlererkennende und -korrigierende Codes

7.9 [Codierung](#page-359-0) - [Fehlererkennende Codes](#page-433-0) [64-040 Rechnerstrukturen und Betriebssysteme](#page-0-0)

- ▶ Zur Fehlererkennung und Fehlerkorrektur ist eine Codierung mit Redundanz erforderlich
- $\triangleright$  Repräsentation enthält mehr Bits, als zur reinen Speicherung nötig wären
- ▶ Codewörter so wählen, dass sie alle paarweise mindestens den Hamming-Abstand *d* haben dieser Abstand heißt dann **Minimalabstand** *d*
- $\Rightarrow$  Fehlererkennung bis zu (d − 1) fehlerhaften Stellen Fehlerkorrektur bis zu  $((d-1)/2)$

## Fehlererkennende und -korrigierende Codes (cont.)

7.9 [Codierung](#page-359-0) - [Fehlererkennende Codes](#page-433-0) [64-040 Rechnerstrukturen und Betriebssysteme](#page-0-0)

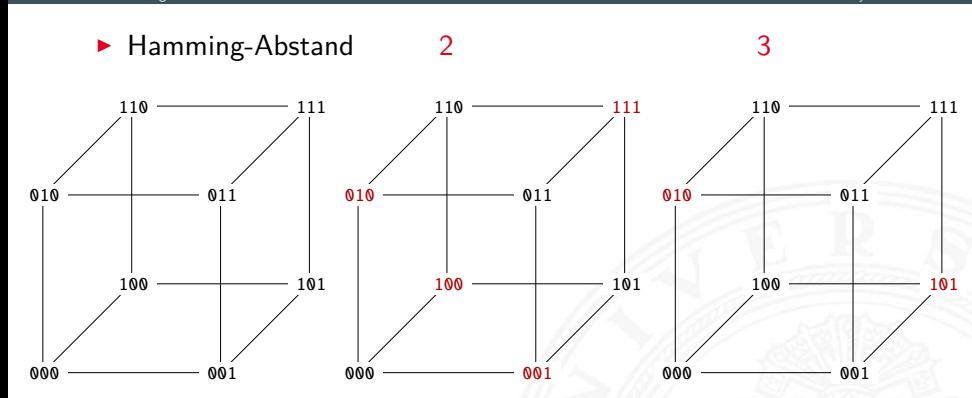

## Fehlererkennende und -korrigierende Codes (cont.)

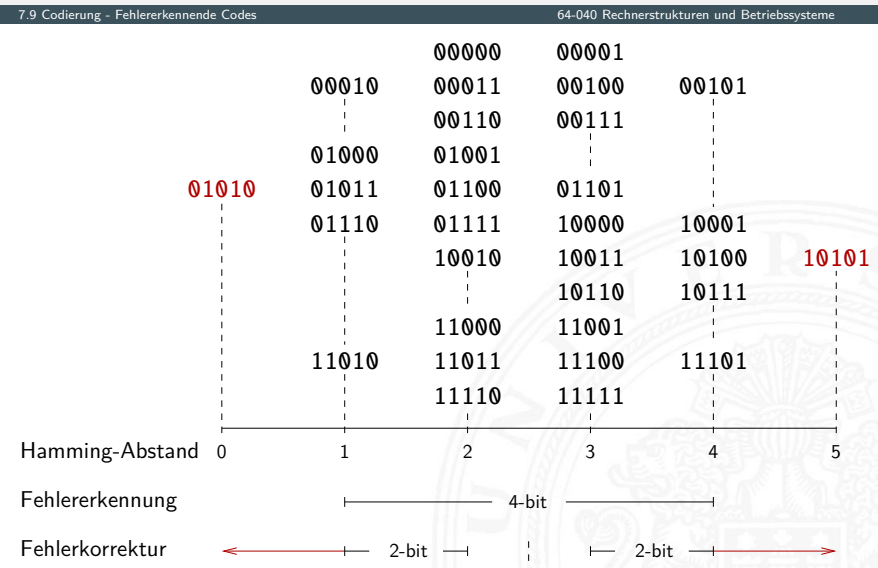

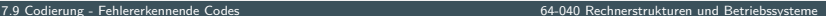

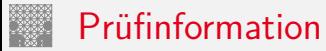

Man fügt den Daten **Prüfinformation** hinzu, oft **Prüfsumme** genannt

- **EXECUTE** zur Fehlererkennung
- $\blacktriangleright$  zur Fehlerkorrektur
- ▶ zur Korrektur einfacher Fehler, Entdeckung schwerer Fehler

verschiedene Verfahren

- $\blacktriangleright$  Prüfziffer, Parität
- $\blacktriangleright$  Summenbildung
- $\triangleright$  CRC-Verfahren (cyclic-redundancy check)
- ▶ BCH-Codes (Bose, Ray-Chaudhuri, Hocquengham)
- ▶ RS-Codes (Reed-Solomon)

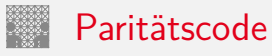

- ▶ das Anfügen eines Paritätsbits an ein Binärcodewort *z* = (*z*1*; : : : ; zn*) ist die einfachste Methode zur Erkennung von Einbitfehlern
- $\blacktriangleright$  die Parität wird berechnet als

$$
p = \left(\sum_{i=1}^{n} z_i\right) \mod 2
$$

 $\triangleright$  **gerade Parität** (even parity):  $y_{even} = (z_1, \ldots, z_n, p)$  $p(y_{\text{even}}) = (\sum_j y_i) \mod 2 = 0$ 

**ungerade Parität** (odd parity):  $y_{odd} = (z_1, \ldots, z_n, \overline{p})$  $p(y_{odd}) = (\sum_j y_i) \mod 2 = 1$ 

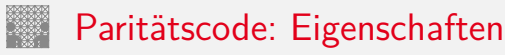

- $\triangleright$  in der Praxis meistens Einsatz der ungeraden Parität: pro Codewort *yodd* mindestens eine Eins ⇒ elektr. Verbindung
- ▶ Hamming-Abstand zweier Codewörter im Paritätscode ist mindestens 2, weil sich bei Ändern eines Nutzbits jeweils auch die Parität ändert:  $d = 2$
- **Filtennung von Einbitfehlern möglich:** Berechnung der Parität im Empfänger und Vergleich mit der erwarteten Parität
- **Erkennung von (ungeraden) Mehrbitfehlern**

## Zweidimensionale Parität

- $\triangleright$  Anordnung der Daten / Informations-Bits als Matrix
- ▶ Berechnung der Parität für alle Zeilen und Spalten
- $\triangleright$  optional auch für Zeile/Spalte der Paritäten
- $\triangleright$  entdeckt 1-bit Fehler in allen Zeilen und Spalten
- ▶ erlaubt Korrektur von allen 1-bit und vielen n-bit Fehlern
- **P** natürlich auch weitere Dimensionen möglich *n*-dimensionale Anordnung und Berechnung von *n* Paritätsbits

## Zweidimensionale Parität: Beispiel

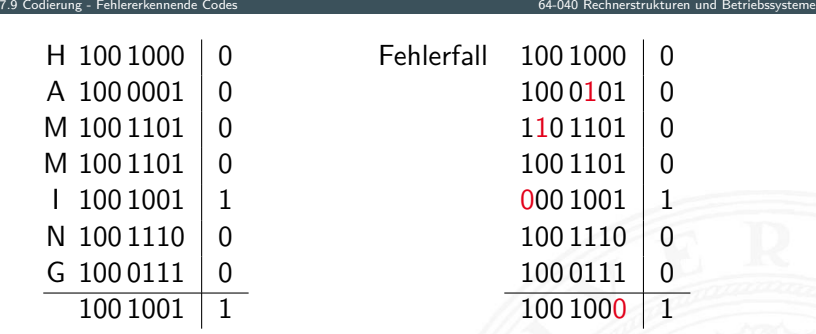

- ▶ Symbol: 7 ASCII-Zeichen, gerade Parität (even) 64 bits pro Symbol (49 für Nutzdaten und 15 für Parität)
- $\blacktriangleright$  links: Beispiel für ein Codewort und Paritätsbits
- ▶ rechts: empfangenes Codewort mit vier Fehlern, davon ein Fehler in den Paritätsbits

## Zweidimensionale Parität: Einzelfehler

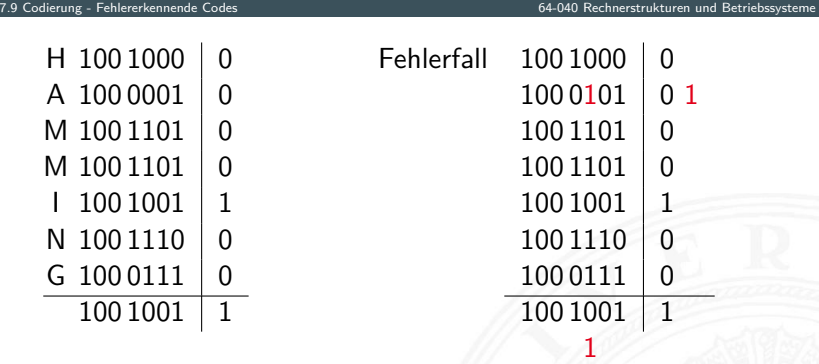

- **Empfänger: berechnet Parität und vergleicht mit gesendeter P.**
- ▶ Einzelfehler: Abweichung in je einer Zeile und Spalte
- ⇒ Fehler kann daher zugeordnet und korrigiert werden
	- <sup>I</sup> Mehrfachfehler: nicht alle, aber viele erkennbar (korrigierbar)

Zweidimensionale Parität: Dezimalsystem

**>** Parität als Zeilen/Spaltensumme mod 10 hinzufügen

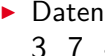

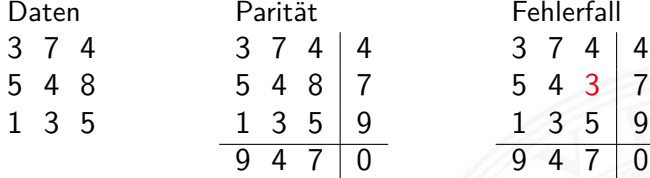

Fehlerfall  $5 \ 4 \ 8 \ 5 \ 4 \ 8 \ 7 \ 5 \ 4 \ 3 \ 7 \ 2$ 9 4 7 0 2

## International Standard Book Number ISBN-10 (1970), ISBN-13

7.9 [Codierung](#page-359-0) - [Fehlererkennende Codes](#page-433-0) [64-040 Rechnerstrukturen und Betriebssysteme](#page-0-0)

- ▶ an EAN (*European Article Number*) gekoppelt
- $\triangleright$  Codierung eines Buches als Tupel
- 1. Präfix (nur ISBN-13)
- 2. Gruppennummer für den Sprachraum als Fano-Code: 0 − 7, 80 − 94, 950 − 995, 9960 − 9989, 99900 − 99999
	- ▶ 0, 1: englisch AUS, UK, USA . . .
	- $\blacktriangleright$  2: französisch F...
	- $\triangleright$  3: deutsch A, DE, CH
	- $\blacktriangleright$  . . . .
- 3. Verlag, Nummer als Fano-Code:  $00 - 19$  (1 Mio Titel),  $20 - 699$  (100 000 Titel) usw.
- 4. verlagsinterne Nummer
- 5. Prüfziffer

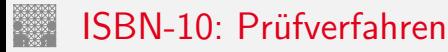

▶ ISBN-10 Zahl: *z*<sub>1</sub>, *z*<sub>2</sub>, . . . , *z*<sub>10</sub>

▶ Prüfsumme berechnen, Symbol *X* steht für Ziffer 10

$$
\sum_{i=1}^{9} (i \cdot z_i) \mod 11 = z_{10}
$$

 $\triangleright$  ISBN-Zahl zulässig, genau dann wenn

$$
\sum_{i=1}^{10} (i \cdot z_i) \mod 11 = 0
$$

▶ Beispiel: 1-292-10176-8 Bryant, O'Hallaron [BO15]  $1 \cdot 1 + 2 \cdot 2 + 3 \cdot 9 + 4 \cdot 2 + 5 \cdot 1 + 6 \cdot 0 + 7 \cdot 1 + 8 \cdot 7 + 9 \cdot 6 = 162$ 162 mod  $11 = 8$  $162 + 10 \cdot 8 = 242$  242 mod  $11 = 0$ 

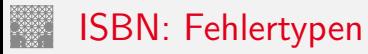

- ▶ Prüfziffer schützt gegen Verfälschung einer Ziffer –"– Vertauschung zweier Ziffern –"– "Falschdopplung" einer Ziffer
- $\triangleright$  Beispiel: vertausche *i*-te und *j*-te Ziffer (mit  $i \neq j$ ) Prüfsumme: ⟨korrekt⟩ - ⟨falsch⟩  $= i \cdot z_i + j \cdot z_j - j \cdot z_i - i \cdot z_j = (i - j) \cdot (z_i - z_j)$  mit  $z_i \neq z_j$ .

# 3-fach Wiederholungscode / (3,1)-Hamming-Code

7.9 [Codierung](#page-359-0) - [Fehlererkennende Codes](#page-433-0) [64-040 Rechnerstrukturen und Betriebssysteme](#page-0-0)

1 1 1

 $\setminus$ A

 $\sqrt{ }$ 

- ▶ dreifache Wiederholung jedes Datenworts
- $\blacktriangleright$   $(3,1)$ -Hamming-Code: Generatormatrix ist  $G=$  $\overline{1}$
- ► Codewörter ergeben sich als Multiplikation von G mit dem Informationsvektor *u* (jeweils ein Bit)

$$
u = 0: \quad x = (111)^T \times (0) = (000)
$$

$$
u = 1: \quad x = (111)^{T} \times (1) = (111)
$$

- ▶ Verallgemeinerung als *n*-fach Wiederholungscode
- $\triangleright$  systematischer Code mit Minimalabstand  $D = n$
- **Decodierung durch Mehrheitsentscheid: 1-bit Fehlerkorrektur**
- − Nachteil: geringe Datenrate

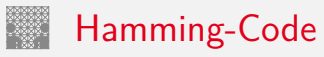

- $\blacktriangleright$  Hamming-Abstand 3
- ▶ korrigiert 1-bit Fehler, erkennt (viele) 2-bit und 3-bit Fehler

## (*N;n*)-Hamming-Code

▶ Datenwort *n*-bit  $(d_1, d_2, \ldots, d_n)$ um *k*-Prüfbits ergänzen (*p*1*; p*2*; : : : ; p<sup>k</sup>* )

$$
\Rightarrow \text{ Codewort mit } N = n + k \text{ bit}
$$

- ► Fehlerkorrektur gewährleisten: 2 $^k$   $\geq N+1$ 
	- ► 2<sup>k</sup> Kombinationen mit *k*-Prüfbits
	- $\blacktriangleright$  1 fehlerfreier Fall
	- ▶ *N* zu markierende Bitfehler

## Hamming-Code (cont.)

- 1. bestimme kleinstes *k* mit  $n \leq 2^k k 1$
- 2. Prüfbits an Bitpositionen: 2<sup>0</sup>, 2<sup>1</sup>, . . . , 2<sup>k−1</sup>

Originalbits an den übrigen Positionen

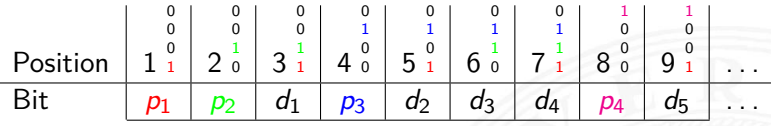

3. berechne Prüfbit *i* als mod 2-Summe der Bits (XOR), deren Positionsnummer ein gesetztes *i*-bit enthält

 $p_1 = d_1 \oplus d_2 \oplus d_4 \oplus d_5 \oplus \ldots$  $p_2 = d_1 \oplus d_3 \oplus d_4 \oplus d_6 \oplus \ldots$  $p_3 = d_2 \oplus d_3 \oplus d_4 \oplus d_8 \oplus \ldots$  $p_4 = d_5 \oplus d_6 \oplus d_7 \oplus d_8 \oplus \ldots$ 

. . .

## Hamming-Code (cont.)

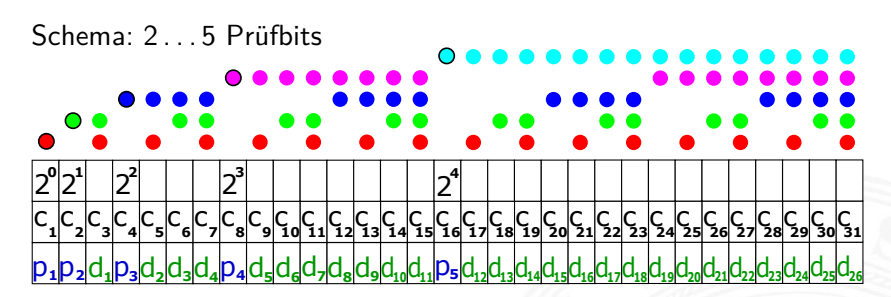

(7,4)-Hamming-Code

 $\triangleright$  *p*<sub>1</sub> = *d*<sub>1</sub> ⊕ *d*<sub>2</sub> ⊕ *d*<sub>4</sub>  $p_2 = d_1 \oplus d_3 \oplus d_4$  $p_3 = d_2 \oplus d_3 \oplus d_4$ 

(15,11)-Hamming-Code

 $\triangleright$  *p*<sub>1</sub> = *d*<sub>1</sub> ⊕ *d*<sub>2</sub> ⊕ *d*<sub>2</sub> ⊕ *d*<sub>4</sub> ⊕ *d*<sub>5</sub> ⊕ *d*<sub>7</sub> ⊕ *d*<sub>9</sub> ⊕ *d*<sub>11</sub>  $p_2 = d_1 \oplus d_3 \oplus d_4 \oplus d_6 \oplus d_7 \oplus d_{10} \oplus d_{11}$  $p_3 = d_2 \oplus d_3 \oplus d_4 \oplus d_8 \oplus d_9 \oplus d_{10} \oplus d_{11}$  $p_4 = d_5 \oplus d_6 \oplus d_7 \oplus d_8 \oplus d_9 \oplus d_{10} \oplus d_{11}$ 

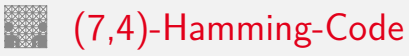

- $\blacktriangleright$  sieben Codebits für je vier Datenbits
- $\blacktriangleright$  linearer (7,4)-Block-Code
- $\blacktriangleright$  Generatormatrix ist

$$
G = \begin{pmatrix} 1 & 1 & 0 & 1 \\ 1 & 0 & 1 & 1 \\ 1 & 0 & 0 & 0 \\ 0 & 1 & 1 & 1 \\ 0 & 1 & 0 & 0 \\ 0 & 0 & 1 & 0 \\ 0 & 0 & 0 & 1 \end{pmatrix}
$$

 $\blacktriangleright$  Codewort  $c = G \times d$ 

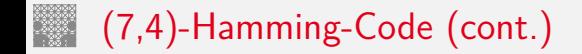

**•** Prüfmatrix *H* orthogonal zu gültigen Codewörtern:  $H \times c = 0$ 

$$
H = \begin{pmatrix} 1 & 0 & 1 & 0 & 1 & 0 & 1 \\ 0 & 1 & 1 & 0 & 0 & 1 & 1 \\ 0 & 0 & 0 & 1 & 1 & 1 & 1 \end{pmatrix}
$$

für ungültige Codewörter  $H \times c \neq 0$ 

 $\Rightarrow$  "Fehlersyndrom" liefert Information über Fehlerposition / -art

Fazit: Hamming-Codes

- + größere Wortlangen: besseres Verhältnis von Nutz- zu Prüfbits
- $+$  einfaches Prinzip, einfach decodierbar
- es existieren weit bessere Codes

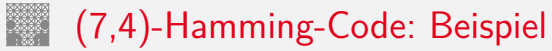

$$
\blacktriangleright
$$
 Codieren von  $d = (0, 1, 1, 0)$ 

$$
c = G \times d = \begin{pmatrix} 1 & 1 & 0 & 1 \\ 1 & 0 & 1 & 1 \\ 1 & 0 & 0 & 0 \\ 0 & 1 & 1 & 1 \\ 0 & 1 & 0 & 0 \\ 0 & 0 & 1 & 0 \\ 0 & 0 & 0 & 1 \end{pmatrix} \times \begin{pmatrix} 0 \\ 1 \\ 1 \\ 0 \\ 0 \end{pmatrix} = \begin{pmatrix} 1 \\ 1 \\ 0 \\ 1 \\ 1 \\ 0 \end{pmatrix}
$$

## (7,4)-Hamming-Code: Beispiel (cont.)

► Prüfung von Codewort 
$$
c = (1, 1, 0, 0, 1, 1, 0)
$$

$$
H \times c = \begin{pmatrix} 1 & 0 & 1 & 0 & 1 & 0 & 1 \\ 0 & 1 & 1 & 0 & 0 & 1 & 1 \\ 0 & 0 & 0 & 1 & 1 & 1 & 1 \end{pmatrix} \times \begin{pmatrix} 1 \\ 1 \\ 0 \\ 0 \\ 1 \\ 1 \\ 0 \end{pmatrix} = \begin{pmatrix} 0 \\ 0 \\ 0 \\ 0 \\ 0 \end{pmatrix}
$$

## (7,4)-Hamming-Code: Beispiel (cont.)

$$
\blacktriangleright \text{ im Fehlerfall } c = (1, 1, 1, 0, 1, 1, 0)
$$

$$
H \times c = \begin{pmatrix} 1 & 0 & 1 & 0 & 1 & 0 & 1 \\ 0 & 1 & 1 & 0 & 0 & 1 & 1 \\ 0 & 0 & 0 & 1 & 1 & 1 & 1 \end{pmatrix} \times \begin{pmatrix} 1 \\ 1 \\ 1 \\ 0 \\ 1 \\ 1 \\ 0 \end{pmatrix} = \begin{pmatrix} 1 \\ 1 \\ 1 \\ 0 \\ 0 \end{pmatrix}
$$

⇒ Fehlerstelle: `

Index:

$$
\begin{pmatrix}\n1 & 1 & 1 & 0 & 1 & 1 & 0 \\
1 & 0 & 1 & 0 & 1 & 0 & 1 \\
0 & 1 & 1 & 0 & 0 & 1 & 1 \\
0 & 0 & 0 & 1 & 1 & 1 & 1\n\end{pmatrix}
$$
\n
$$
\begin{pmatrix}\n1 & 0 & 1 & 0 & 1 & 1 \\
0 & 1 & 1 & 0 & 0 & 1 \\
1 & 2 & 3 & 4 & 5 & 6 & 7\n\end{pmatrix}
$$

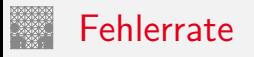

- ▶ (*n*,*k*)-Code: *k*-Informationsbits werden in *n*-Bits codiert
- <sup>I</sup> Minimalabstand *d* der Codewörter voneinander
- **►** ermöglicht Korrektur von *r* Bitfehlern  $r \leq (d-1)/2$
- $\Rightarrow$  nicht korrigierbar sind:  $r + 1, r + 2, \ldots, n$  Bitfehler
	- $\triangleright$  Übertragungskanal hat Bitfehlerwahrscheinlichkeit
- ⇒ Wortfehlerwahrscheinlichkeit: Summe der Wahrscheinlichkeiten nicht korrigierbarer Bitfehler

# Fehlerrate: (7,4)-Hamming-Code

### 7.9 [Codierung](#page-359-0) - [Fehlererkennende Codes](#page-433-0) [64-040 Rechnerstrukturen und Betriebssysteme](#page-0-0)

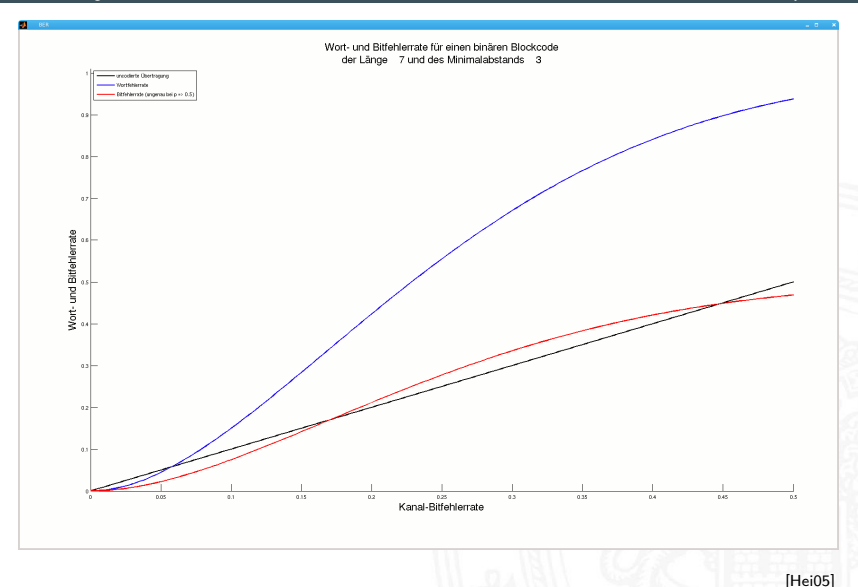

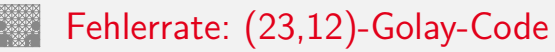

### 7.9 [Codierung](#page-359-0) - [Fehlererkennende Codes](#page-433-0) [64-040 Rechnerstrukturen und Betriebssysteme](#page-0-0)

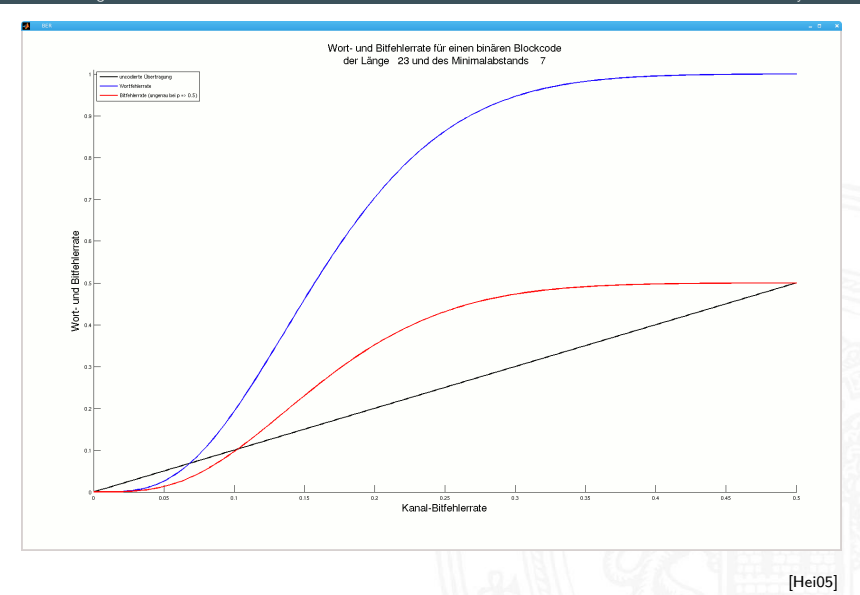

## Fehlerrate: (2048,8)-Randomcode

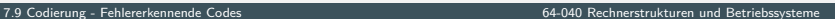

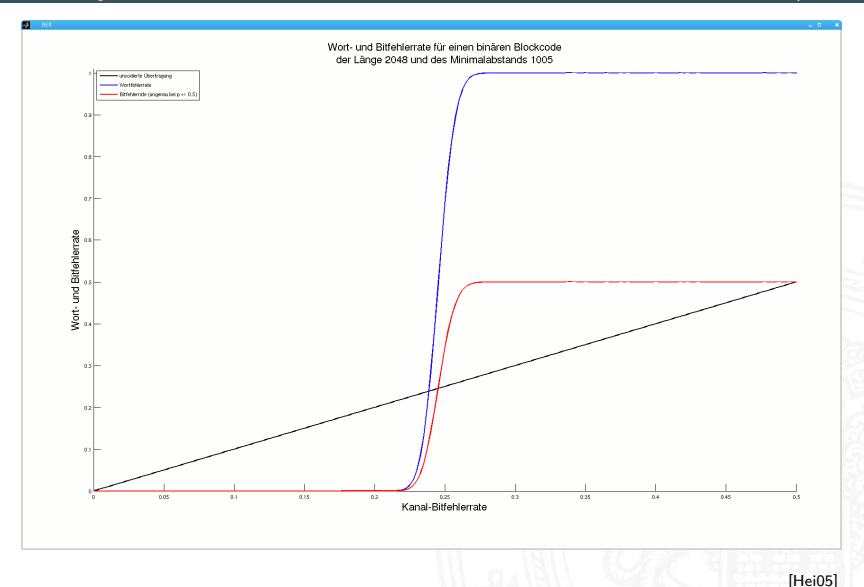

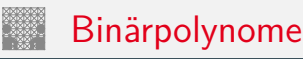

<span id="page-466-0"></span>

- $\triangleright$  jedem *n*-bit Wort  $(d_1, d_2, \ldots, d_n)$  lässt sich ein Polynom über dem Körper {0*;* 1} zuordnen
- ▶ Beispiel, mehrere mögliche Zuordnungen

$$
100\,1101 = 1 \cdot x^6 + 0 \cdot x^5 + 0 \cdot x^4 + 1 \cdot x^3 + 1 \cdot x^2 + 0 \cdot x^1 + 1 \cdot x^0
$$
  
=  $x^6 + x^3 + x^2 + x^0$   
=  $x^0 + x^3 + x^4 + x^6$   
=  $x^0 + x^{-3} + x^{-4} + x^{-6}$ 

- ► mit diesen Polynomen kann "gerechnet" werden: Addition, Subtraktion, Multiplikation, Division
- $\blacktriangleright$  Theorie: Galois-Felder

*: : :*

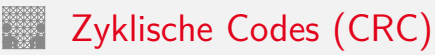

### CRC (Cyclic Redundancy Check)

- ▶ Polynomdivision als Basis für CRC-Codes erzeugt Prüfbits
- ▶ zyklisch: Codewörter werden durch Schieben und Modifikation (mod 2 Summe) ineinander überführt
- ► Familie von Codes zur Fehlererkennung insbesondere auch zur Erkennung von Bündelfehlern
- $\blacktriangleright$  in sehr vielen Codes benutzt
	- ▶ Polynom 0x04C11DB7 (CRC-32) in Ethernet, ZIP, PNG ...
	- ▶ weitere CRC-Codes in USB, ISDN, GSM, openPGP ...
# Zyklische Codes (CRC) (cont.)

- ▶ Sehr effiziente Software- oder Hardwarerealisierung
	- $\triangleright$  rückgekoppelte Schieberegister und XOR LFSR (Linear Feedback Shift Register)

$$
\blacktriangleright \text{ Beispiel } x^5 + x^4 + x^2 + 1
$$

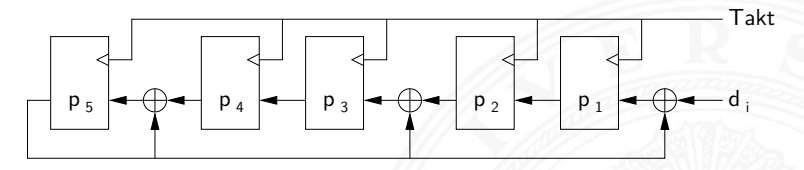

#### ▶ Codewort erstellen

- <sup>I</sup> Datenwort *d<sup>i</sup>* um *k* 0-bits verlängern, Grad des Polynoms: *k*
- bitweise in CRC-Check schieben
- <sup>I</sup> Divisionsrest bildet Registerinhalt *p<sup>i</sup>*
- <sup>I</sup> Prüfbits *p<sup>i</sup>* an ursprüngliches Datenwort anhängen

# Zyklische Codes (CRC) (cont.)

- $\blacktriangleright$  Test bei Empfänger
	- $\triangleright$  übertragenes Wort bitweise in CRC-Check schieben gleiches Polynom / Hardware wie bei Codierung
	- $\blacktriangleright$  fehlerfrei, wenn Divisionsrest/Registerinhalt = 0
- $\triangleright$  je nach Polynom ( $\#$  Prüfbits) unterschiedliche Güte
- ► Galois-Felder als mathematische Grundlage
- ▶ [en.wikipedia.org/wiki/Cyclic\\_redundancy\\_check](https://en.wikipedia.org/wiki/Cyclic_redundancy_check) [en.wikipedia.org/wiki/Computation\\_of\\_CRC](https://en.wikipedia.org/wiki/Computation_of_CRC) [de.wikipedia.org/wiki/Zyklische\\_Redundanzprüfung](https://de.wikipedia.org/wiki/Zyklische_Redundanzprüfung) [de.wikipedia.org/wiki/LFSR](https://de.wikipedia.org/wiki/LFSR)

## <span id="page-470-0"></span>EAN-13 Produktcode

[de.wikipedia.org/wiki/European\\_Article\\_Number](https://de.wikipedia.org/wiki/European_Article_Number)

Kombination diverser Codierungen:

- $\blacktriangleright$  Land, Unternehmen, Artikelnummer, Prüfsumme
- $\blacktriangleright$  95-stelliges Bitmuster
	- Schwarz  $\hat{=} 1$ , weiss  $\hat{=} 0$
	- $\blacktriangleright$  max. vier aufeinanderfolgende weisse/schwarze Bereiche
	- $\blacktriangleright$  Randzeichen: 101 Trennzeichen in der Mitte: 01010
- $\blacktriangleright$  13 Ziffern: 7 links, 6 rechts
	- ▶ jede Ziffer mit 7 bit codiert, je zwei Linien und Freiräume
	- $\triangleright$  3 Varianten pro Ziffer: links ungerade/gerade, rechts
	- ▶ 12 Ziffern Code, 11 Ziffern direkt codiert
	- $\blacktriangleright$  1. Ziffer über Abfolge von u/g Varianten
	- $\blacktriangleright$  13. Ziffer als Prüfsumme

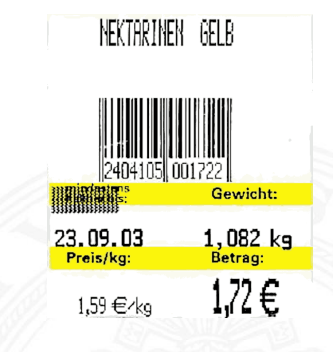

7.11 [Codierung](#page-359-0) - [Praxisbeispiele](#page-470-0) [64-040 Rechnerstrukturen und Betriebssysteme](#page-0-0)

#### [de.wikipedia.org/wiki/QR-Code](https://de.wikipedia.org/wiki/QR-Code) [en.wikipedia.org/wiki/QR\\_code](https://en.wikipedia.org/wiki/QR_code)

QR-Code

- $\blacktriangleright$  verschiedene intl. Standards
- <sup>I</sup> mehrere Fehlerkorrekturlevel bis zu 30 % der Daten
- ► Größen:  $21\times21$ ...  $177\times177$  Pixel
- $\blacktriangleright$  Zeichensätze: Ziffern, alphanum., byte / ISO-8859-1, Kanji. . .
- ▶ Format: BCH-Codierung Daten: Reed-Solomon Code (8-bit Blöcke)
- ▶ 8 Maskierungsarten (XOR) für max. hell/dunkel Wechsel
- $\triangleright$  viele Varianten / Erweiterungen
	- ▶ Grafiken, Logos (Fehlerkorrektur ausnutzen)
	- ► Frame-QR-Code mit Zeichenfläche
	- mehrere Farben für extra Daten: HCC2D (High Capacity Colored 2-Dimensional Code), JAB (Just Another Barcode). . .

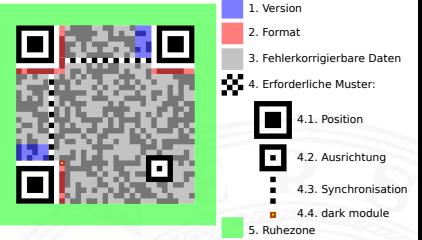

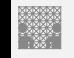

#### 7.11 [Codierung](#page-359-0) - [Praxisbeispiele](#page-470-0) [64-040 Rechnerstrukturen und Betriebssysteme](#page-0-0)

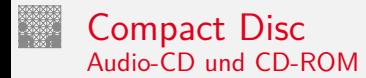

#### $\blacktriangleright$  Polycarbonatscheibe, spiralförmige geprägte Datenspur

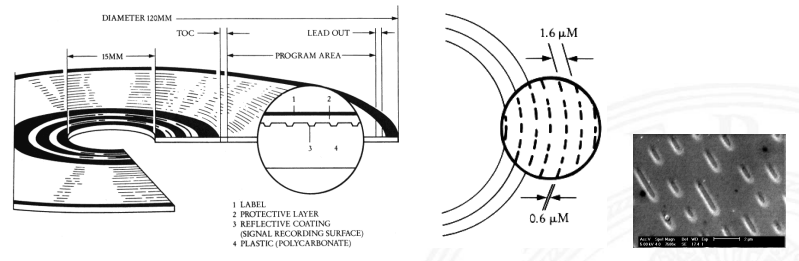

- ▶ spiralförmige Spur, ca. 16000 Windungen, Start innen
- **P** geprägte Vertiefungen pits, dazwischen lands
- $\triangleright$  Wechsel pit/land oder land/pit codiert 1, dazwischen 0
- <sup>I</sup> Auslesen durch Intensität von reflektiertem Laserstrahl
- 650 MiB Kapazität, Datenrate  $\approx$  150 KiB/sec (1x speed)

- ▶ von Anfang an auf billigste Fertigung ausgelegt
- **•** mehrstufige Fehlerkorrekturcodierung fest vorgesehen
- ▶ Kompensation von Fertigungsmängeln und -toleranzen
- $\triangleright$  Korrektur von Staub und Kratzern etc.
- ▶ Audio-CD: Interpolation nicht korrigierbarer Fehler
- Daten-CD: geschachtelte weitere Codierung
- $\blacktriangleright$  Bitfehlerrate  $\leq 10^{11}$

### Compact Disc: Mehrstufige Codierung

- $\triangleright$  Daten in Frames à 24 Bytes aufteilen
- ▶ 75 Sektoren mit je 98 Frames pro Sekunde
- ▶ Sektor enthält 2352 Bytes Nutzdaten (und 98 Bytes Subcode)
- ▶ pro Sektor 784 Byte Fehlerkorrektur hinzufügen
- ▶ Interleaving gegen Burst-Fehler (z.B. Kratzer)
- ▶ Code kann bis 7 000 fehlende Bits korrigieren
- ▶ eight-to-fourteen Modulation: 8-Datenbits in 14-Codebits 2 . . . 10 Nullen zwischen zwei Einsen (pit/land Übergang)
- ▶ Daten-CD zusätzlich mit äußerem 2D Reed-Solomon Code
- ▶ pro Sektor 2048 Bytes Nutzdaten, 276 Bytes RS-Fehlerschutz

Joint Picture Experts Group Bildformat (1992)

- ► für die Speicherung von Fotos / Bildern
- $\blacktriangleright$  verlustbehaftet

mehrere Codierungsschritte

- 1. Farbraumkonvertierung: RGB nach YUV verlustbehaftet
- 2. Aufteilung in Blöcke zu je 8x8 Pixeln verlustfrei
- 3. DCT (discrete cosinus transformation) verlustfrei
- 4. Quantisierung (einstellbar) verlustbehaftet
- 5. Huffman-Codierung verlustfrei

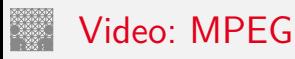

Motion Picture Experts Group: Sammelname der Organisation und diverser aufeinander aufbauender Standards

Codierungsschritte für Video

- 1. Einzelbilder wie JPEG (YUV, DCT, Huffman)
- 2. Differenzbildung mehrerer Bilder (Bewegungskompensation)
- 3. Group of Pictures (*I*-Frames, *P*-Frames, *B*-Frames)
- 4. Zusammenfassung von Audio, Video, Metadaten im sogenannten PES (Packetized Elementary Stream)
- 5. Transport-Stream Format für robuste Datenübertragung

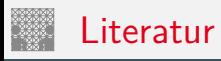

<span id="page-477-0"></span>

- [Ham87] R.W. Hamming: Information und Codierung. VCH, 1987. ISBN 3–527–26611–9
- [Hei05] K. von der Heide: Vorlesung: Technische Informatik 1 interaktives Skript. Universität Hamburg, FB Informatik, 2005. [tams.informatik.uni-hamburg.de/lectures/2004ws/](https://tams.informatik.uni-hamburg.de/lectures/2004ws/vorlesung/t1) [vorlesung/t1](https://tams.informatik.uni-hamburg.de/lectures/2004ws/vorlesung/t1)
- [Hei05b] K. von der Heide: Vorlesung: Digitale Datenübertragung. Universität Hamburg, FB Informatik, 2005, Vorlesungsskript. [tams.informatik.uni-hamburg.de/lectures/2005ss/](https://tams.informatik.uni-hamburg.de/lectures/2005ss/vorlesung/Digit) [vorlesung/Digit](https://tams.informatik.uni-hamburg.de/lectures/2005ss/vorlesung/Digit)
- [HenHA] N. Hendrich: HADES HAmburg DEsign System. Universität Hamburg, FB Informatik, Lehrmaterial. [tams.informatik.uni-hamburg.de/applets/hades/webdemos](https://tams.informatik.uni-hamburg.de/applets/hades/webdemos)

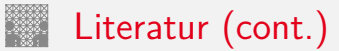

[RL09] W.E. Ryan, S. Lin: Channel codes: classical and modern. Cambridge University Press, 2009. ISBN 0–521–84868–7

[Knu85] D.E. Knuth: Dynamic Huffman Coding. in: J. of Algorithms 6 (1985), Nr. 2, S. 163–180

[Knu11] D.E. Knuth: The Art of Computer Programming, Volume 4A, Combinatorial Algorithms, Part 1. Addison-Wesley Professional, 2011. ISBN 978–0–201–03804–0

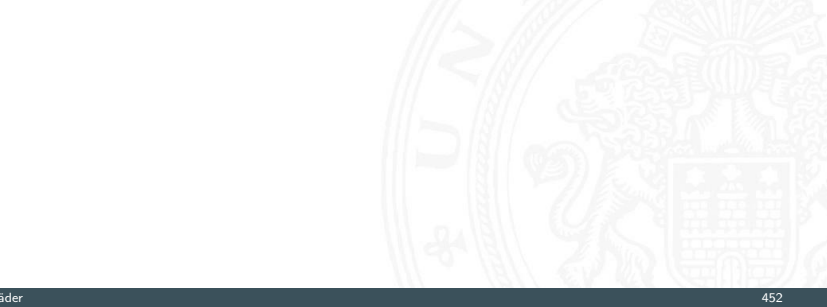

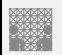

#### <span id="page-479-0"></span>Gliederung

- 1. [Einführung](#page-3-0)
- 2. [Informationsverarbeitung](#page-93-0)
- 3. [Ziffern und Zahlen](#page-131-0)
- 4. [Arithmetik](#page-230-0)
- 5. [Zeichen und Text](#page-277-0)
- 6. [Logische Operationen](#page-318-0)
- 7. [Codierung](#page-359-0)
- 8. [Schaltfunktionen](#page-479-0)
	- [Definition](#page-481-0) [Darstellung](#page-482-0) [Normalformen](#page-489-0) [Entscheidungsbäume und OBDDs](#page-508-0) [Realisierungsaufwand und Minimierung](#page-515-0) [Minimierung mit KV-Diagrammen](#page-518-0)

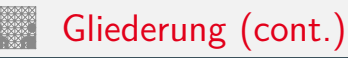

#### [Literatur](#page-537-0)

- 9. [Schaltnetze](#page-539-0)
- 10. [Schaltwerke](#page-648-0)
- 11. [Rechnerarchitektur I](#page-752-0)
- 12. [Instruction Set Architecture](#page-834-0)
- 13. [Assembler-Programmierung](#page-938-0)
- 14. [Rechnerarchitektur II](#page-1036-0)
- 15. [Betriebssysteme](#page-1156-0)

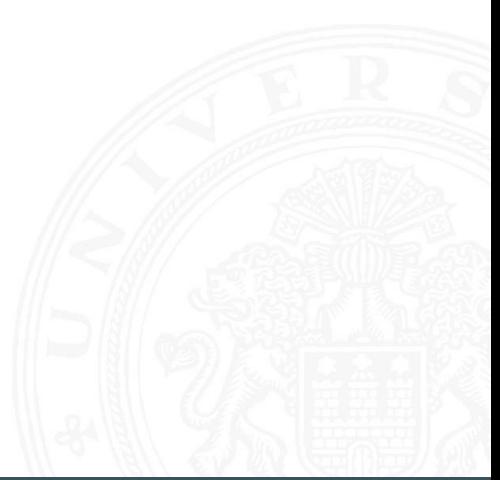

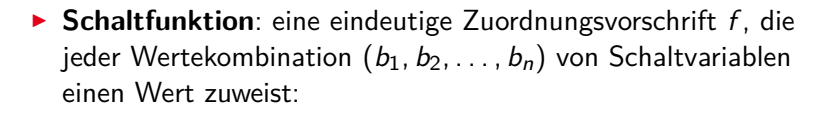

$$
y = f(b_1, b_2, \ldots, b_n) \in \{0, 1\}
$$

- **► Schaltvariable**: eine Variable, die nur endlich viele Werte annehmen kann – typisch sind binäre Schaltvariablen
- **Ausgangsvariable**: die Schaltvariable am Ausgang der Funktion, die den Wert *y* annimmt
- $\triangleright$  bereits bekannt: elementare Schaltfunktionen (AND, OR usw.) wir betrachten jetzt Funktionen von *n* Variablen

<span id="page-481-0"></span>Schaltfunktionen

## <span id="page-482-0"></span>Beschreibung von Schaltfunktionen

- $\blacktriangleright$  textuelle Beschreibungen formale Notation, Schaltalgebra, Beschreibungssprachen
- $\blacktriangleright$  tabellarische Beschreibungen Funktionstabelle, KV-Diagramme . . .
- $\blacktriangleright$  graphische Beschreibungen Kantorovic-Baum (Datenflussgraph), Schaltbild ...
- $\triangleright$  Verhaltensbeschreibungen  $\Rightarrow$  "was"
- ► Strukturbeschreibungen  $\Rightarrow$  "wie"

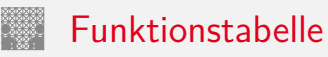

- $\blacktriangleright$  Tabelle mit Eingängen  $x_i$  und Ausgangswert  $y = f(x)$
- ▶ Zeilen im Binärcode sortiert
- **>** zugehöriger Ausgangswert eingetragen

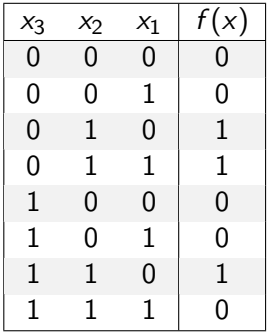

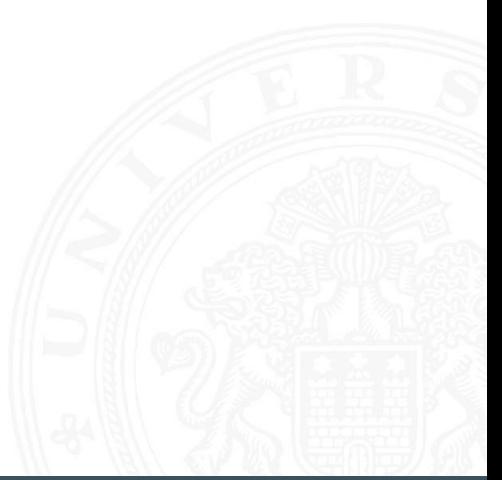

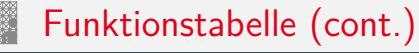

- <sup>I</sup> Kurzschreibweise: nur die Funktionswerte notiert  $f(x_2, x_1, x_0) = \{0, 0, 1, 1, 0, 0, 1, 0\}$
- ► *n* Eingänge: Funktionstabelle umfasst 2<sup>n</sup> Einträge
- <sup>I</sup> Speicherbedarf wächst exponentiell mit *n* z.B.: 2 $^{33}$  Bit für 16-bit Addierer (16 $+16+1$  Eingänge)
- ⇒ daher nur für kleine Funktionen geeignet
	- ▶ Erweiterung auf don't-care Terme, s.u.

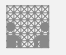

#### Verhaltensbeschreibung

- ▶ Beschreibung einer Funktion als Text über ihr Verhalten
- ▶ Problem: umgangssprachliche Formulierungen oft mehrdeutig
- $\blacktriangleright$  logische Ausdrücke in Programmiersprachen
- ► Einsatz spezieller (Hardware-) Beschreibungssprachen z.B.: Verilog, VHDL, SystemC

### umgangssprachlich: Mehrdeutigkeit

"Das Schiebedach ist ok (*y*), wenn der Öffnungskontakt (*x*0) **oder** der Schließkontakt (*x*1) funktionieren **oder beide nicht** aktiv sind (Mittelstellung des Daches)"

K. Henke, H.-D. Wuttke: Schaltsysteme [\[WH03\]](#page-537-1)

zwei mögliche Missverständnisse

- oder: als OR oder XOR?
- beide nicht:  $x_1$  und  $x_0$  nicht oder  $x_1$  nicht und  $x_0$  nicht?
- $\Rightarrow$  je nach Interpretation völlig unterschiedliche Schaltung

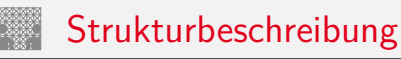

- **Fig. 5 Strukturbeschreibung: eine Spezifikation der konkreten** Realisierung einer Schaltfunktion
- $\triangleright$  vollständig geklammerte algebraische Ausdrücke *f* = *x*<sub>1</sub> ⊕ (*x*<sub>2</sub> ∨ *x*<sub>3</sub>)
- $\blacktriangleright$  Datenflussgraphen
- $\triangleright$  Schaltpläne mit Gattern (s.u.)
- ▶ PLA-Format für zweistufige AND-OR Schaltungen (s.u.)

<sup>I</sup> . . .

### Funktional vollständige Basismenge

▶ Menge *M* von Verknüpfungen über *GF*(2) heißt **funktional vollständig**, wenn die Funktionen  $f, g \in T_2$ :

$$
f(x_1, x_2) = x_1 \oplus x_2
$$
  

$$
g(x_1, x_2) = x_1 \wedge x_2
$$

allein mit den in *M* enthaltenen Verknüpfungen geschrieben werden können

- Boole'sche Algebra: { AND, OR, NOT }
- Reed-Muller Form:  $\{ AND, XOR, 1 \}$
- $\triangleright$  technisch relevant: { NAND }, { NOR }

<span id="page-489-0"></span>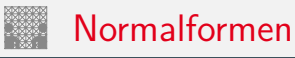

▶ Jede Funktion kann auf beliebig viele Arten beschrieben werden

#### Suche nach Standardformen

- $\blacktriangleright$  in denen man alle Funktionen darstellen kann
- $\triangleright$  Darstellung mit universellen Eigenschaften
- $\triangleright$  eindeutige Repräsentation  $\Rightarrow$  einfache Uberprüfung, ob (mehrere) gegebene Funktionen übereinstimmen
- **Beispiel: Darstellung ganzrationaler Funktionen**

$$
f(x) = \sum_{i=0}^{n} a_i x^i
$$

*<sup>i</sup> a<sup>i</sup>* : Koeffizienten *x i* : Basisfunktionen

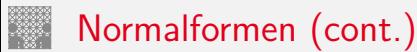

#### **Normalform einer Boole'schen Funktion**

- $\blacktriangleright$  analog zur Potenzreihe
- ▶ als Summe über Koeffizienten  ${0,1}$  und Basisfunktionen

$$
f = \sum_{i=1}^{2^n} \hat{f}_i \hat{B}_i, \quad \hat{f}_i \in \mathsf{GF}(2)
$$

mit  $\hat{B}_1, \ldots, \hat{B}_{2^n}$  einer Basis des  $\mathcal{T}^n$ 

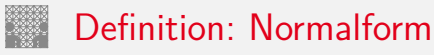

- funktional vollständige Menge *V* der Verknüpfungen von {0,1}
- <sup>I</sup> Seien ⊕*;* ⊗ ∈ *V* und assoziativ
- <sup>I</sup> Wenn sich alle *f* ∈ *T n* in der Form

$$
f=(\hat f_1\otimes \hat B_1)\oplus\ldots\oplus (\hat f_{2^n}\otimes \hat B_{2^n})
$$

schreiben lassen, so wird die Form als **Normalform** und die Menge der  $\hat{B}_i$  als **Basis** bezeichnet.

 $\blacktriangleright$  Menge von 2<sup>n</sup> Basisfunktionen  $\hat{B}_i$ Menge von 2 2 *n* möglichen Funktionen *f*

## Disjunktive Normalform (DNF)

- **Minterm**: die UND-Verknüpfung aller Schaltvariablen einer Schaltfunktion, die Variablen dürfen dabei negiert oder nicht negiert auftreten
- **Disjunktive Normalform**: die disjunktive Verknüpfung aller Minterme *m* mit dem Funktionswert 1

$$
f = \bigvee_{i=1}^{2^n} \hat{f}_i \cdot m(i), \quad \text{mit} \quad m(i): \text{ Minterm}(i)
$$

auch: kanonische disjunktive Normalform sum-of-products (SOP)

### Disjunktive Normalform: Minterme

- $\blacktriangleright$  Beispiel: alle 2<sup>3</sup> Minterme für drei Variablen
- ▶ jeder Minterm nimmt nur für eine Belegung der Eingangsvariablen den Wert 1 an

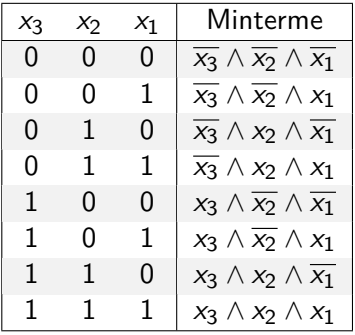

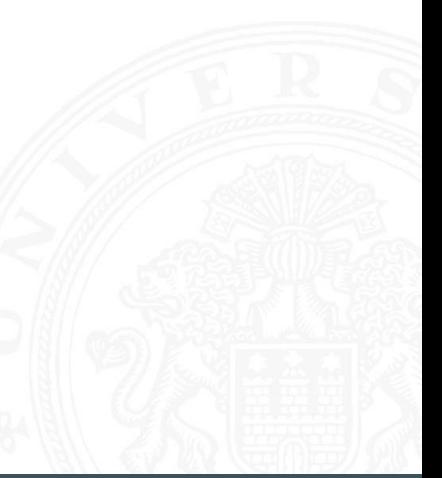

### Disjunktive Normalform: Beispiel

8.3 [Schaltfunktionen](#page-479-0) - [Normalformen](#page-489-0) [64-040 Rechnerstrukturen und Betriebssysteme](#page-0-0)

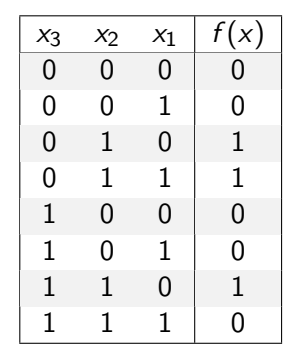

- Funktionstabelle: Minterm  $0 \equiv \overline{x_i}$   $1 \equiv x_i$
- ► für *f* sind nur drei Koeffizienten der DNF gleich 1
- ⇒ DNF:  $f(x) = (\overline{x_3} \land x_2 \land \overline{x_1}) \lor (\overline{x_3} \land x_2 \land x_1) \lor (x_3 \land x_2 \land \overline{x_1})$

## Allgemeine disjunktive Form

- ▶ disjunktive Form (sum-of-products): die disjunktive Verknüpfung (ODER) von Termen. Jeder Term besteht aus der UND-Verknüpfung von Schaltvariablen, die entweder direkt oder negiert auftreten können
- entspricht dem Zusammenfassen ("Minimierung") von Termen aus der disjunktiven Normalform
- $\triangleright$  disjunktive Form ist nicht eindeutig (keine Normalform)

 $\blacktriangleright$  Beispiel

DNF  $f(x) = (\overline{x_3} \wedge x_2 \wedge \overline{x_1}) \vee (\overline{x_3} \wedge x_2 \wedge x_1) \vee (x_3 \wedge x_2 \wedge \overline{x_1})$ minimierte disjunktive Form  $f(x) = (\overline{x_3} \wedge x_2) \vee (x_3 \wedge x_2 \wedge \overline{x_1})$ 

## Allgemeine disjunktive Form

- ▶ disjunktive Form (sum-of-products): die disjunktive Verknüpfung (ODER) von Termen. Jeder Term besteht aus der UND-Verknüpfung von Schaltvariablen, die entweder direkt oder negiert auftreten können
- entspricht dem Zusammenfassen ("Minimierung") von Termen aus der disjunktiven Normalform
- $\triangleright$  disjunktive Form ist nicht eindeutig (keine Normalform)

 $\blacktriangleright$  Beispiel

DNF  $f(x) = (\overline{x_3} \wedge x_2 \wedge \overline{x_1}) \vee (\overline{x_3} \wedge x_2 \wedge x_1) \vee (x_3 \wedge x_2 \wedge \overline{x_1})$ minimierte disjunktive Form  $f(x) = (\overline{x_3} \wedge x_2) \vee (x_3 \wedge x_2 \wedge \overline{x_1})$  $f(x) = (x_2 \wedge \overline{x_1}) \vee (\overline{x_3} \wedge x_2 \wedge x_1)$ 

# Konjunktive Normalform (KNF)

- **Maxterm**: die ODER-Verknüpfung aller Schaltvariablen einer Schaltfunktion, die Variablen dürfen dabei negiert oder nicht negiert auftreten
- **Konjunktive Normalform**: die konjunktive Verknüpfung aller Maxterme  $\mu$  mit dem Funktionswert 0

$$
f = \bigwedge_{i=1}^{2^n} \hat{f}_i \cdot \mu(i), \quad \text{mit} \ \mu(i): \ \text{Maxterm}(i)
$$

auch: kanonische konjunktive Normalform product-of-sums (POS)

### Konjunktive Normalform: Maxterme

- $\blacktriangleright$  Beispiel: alle 2<sup>3</sup> Maxterme für drei Variablen
- ▶ jeder Maxterm nimmt nur für eine Belegung der Eingangsvariablen den Wert 0 an

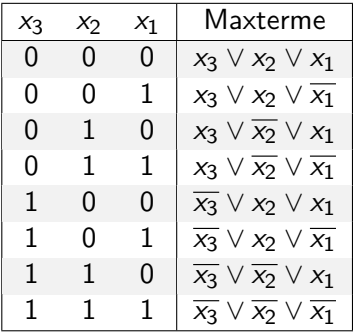

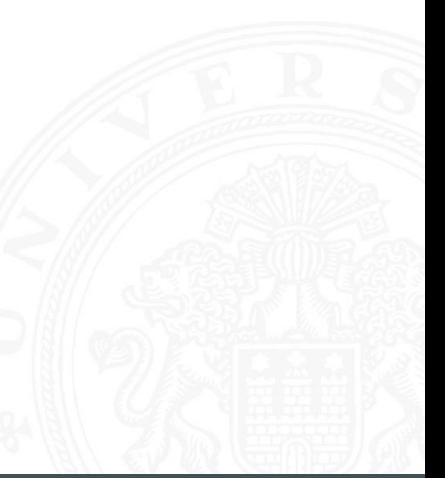

### Konjunktive Normalform: Beispiel

8.3 [Schaltfunktionen](#page-479-0) - [Normalformen](#page-489-0) [64-040 Rechnerstrukturen und Betriebssysteme](#page-0-0)

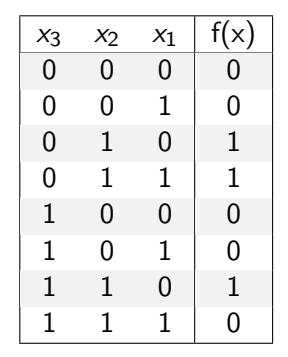

- Funktionstabelle: Maxterm  $0 \equiv x_i$   $1 \equiv \overline{x_i}$
- ► für *f* sind fünf Koeffizienten der KNF gleich 0
- $\Rightarrow$  KNF:  $f(x) = (x_3 \vee x_2 \vee x_1) \wedge (x_3 \vee x_2 \vee \overline{x_1}) \wedge (\overline{x_3} \vee x_2 \vee x_1) \wedge$  $(\overline{x_3} \vee x_2 \vee \overline{x_1}) \wedge (\overline{x_3} \vee \overline{x_2} \vee \overline{x_1})$

## Allgemeine konjunktive Form

- **Example 1** konjunktive Form (product-of-sums): die konjunktive Verknüpfung (UND) von Termen. Jeder Term besteht aus der ODER-Verknüpfung von Schaltvariablen, die entweder direkt oder negiert auftreten können
- entspricht dem Zusammenfassen ("Minimierung") von Termen aus der konjunktiven Normalform
- $\triangleright$  konjunktive Form ist nicht eindeutig (keine Normalform)

**Beispiel** 

$$
\mathsf{KNF} \quad f(x) = (x_3 \vee x_2 \vee x_1) \wedge (x_3 \vee x_2 \vee \overline{x_1}) \wedge (\overline{x_3} \vee x_2 \vee x_1) \wedge (x_3 \vee x_2 \vee \overline{x_1}) \wedge (x_3 \vee \overline{x_2} \vee \overline{x_1})
$$

minimierte konjunktive Form

$$
f(x) = (x_3 \vee x_2) \wedge (x_2 \vee x_1) \wedge (\overline{x_3} \vee \overline{x_1})
$$

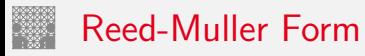

**Reed-Muller Form:** die additive Verknüpfung aller Reed-Muller-Terme mit dem Funktionswert 1

$$
f=\bigoplus_{i=1}^{2^n}\hat{f}_i\cdot RM(i)
$$

- mit den Reed-Muller Basisfunktionen  $RM(i)$
- $\blacktriangleright$  Erinnerung: Addition im GF(2) ist die XOR-Operation

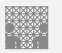

 $\blacktriangleright$  Basisfunktionen sind:

$$
{1}, \t(0 \text{ Variable})
$$
\n
$$
{1, x1, x2, x2x1}, \t(1 \text{ Variable})
$$
\n
$$
{1, x1, x2, x2x1}, \t(2 \text{Variable})
$$
\n
$$
{1, x1, x2, x2x1, x3, x3x1, x3x2, x3x2x1}, \t(3 \text{Variable})
$$
\n...  
\n
$$
{R M(n-1), xn \cdot R M(n-1)}
$$
\n(*n* Variablen)

<sup>I</sup> rekursive Bildung: bei *n* bit alle Basisfunktionen von (*n* − 1)-bit und zusätzlich das Produkt von *x<sup>n</sup>* mit den Basisfunktionen von (*n* − 1)-bit

## Reed-Muller Form: Umrechnung

Umrechnung von gegebenem Ausdruck in Reed-Muller Form?

**►** Ersetzen der Negation:  $\overline{a} = a \oplus 1$ Ersetzen der Disjunktion:  $a \vee b = a \oplus b \oplus ab$ Ausnutzen von:  $a \oplus a = 0$ 

 $\blacktriangleright$  Beispiel  $f(x_1, x_2, x_3) = (\overline{x_1} \vee x_2)x_3$  $=(\overline{x_1} \oplus x_2 \oplus \overline{x_1}x_2)x_3$  $= ((1 \oplus x_1) \oplus x_2 \oplus (1 \oplus x_1)x_2)x_3$  $=(1 \oplus x_1 \oplus x_2 \oplus x_2 \oplus x_1x_2)x_3$  $= x_3 \oplus x_1x_3 \oplus x_1x_2x_3$
#### Reed-Muller Form: Transformationsmatrix

- ▶ lineare Umrechnung zwischen Funktion *f*, bzw. der Funktionstabelle (disjunktive Normalform), und RMF
- ▶ Transformationsmatrix *A* kann rekursiv definiert werden (wie die RMF-Basisfunktionen)
- ▶ Multiplikation von *A* mit *f* ergibt Koeffizientenvektor *r* der RMF

 $r = A \times f$  und  $f = A \times r$ 

gilt wegen:  $r = A \times f$  und  $A \times A = I$ , also  $f = A \times r$ !

$$
A_0 = (1)
$$
  

$$
A_1 = \begin{pmatrix} 1 & 0 \\ 1 & 1 \end{pmatrix}
$$

#### Reed-Muller Form: Transformationsmatrix (cont.)

8.3 [Schaltfunktionen](#page-479-0) - [Normalformen](#page-489-0) [64-040 Rechnerstrukturen und Betriebssysteme](#page-0-0)

*A*<sup>2</sup> = 0 1 0 0 0 1 BB@ 1 1 0 0 1 0 1 0 1 1 1 1 CCA *A*<sup>3</sup> = 0 BBBBBBBBBB@ 1 0 0 0 0 0 0 0 1 1 0 0 0 0 0 0 1 0 1 0 0 0 0 0 1 1 1 1 0 0 0 0 1 0 0 0 1 0 0 0 1 1 0 0 1 1 0 0 1 0 1 0 1 0 1 0 1 1 1 1 1 1 1 1 1 CCCCCCCCCCA . . .

$$
A_n = \begin{pmatrix} A_{n-1} & 0 \\ A_{n-1} & A_{n-1} \end{pmatrix}
$$

A. Mäder 478

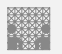

#### Reed-Muller Form: Beispiel

*x*<sub>3</sub> *x*<sub>2</sub> *x*<sub>1</sub>  $f(x)$ 0 0 0 0  $0 \quad 0 \quad 1 \mid 0$  $0 \t1 \t0 \t1$ 0 1 1 1 1 0 0 0  $1 \t 0 \t 1 \t 0$  $1 \quad 1 \quad 0 \mid 1$ 1 1 1 0

- ▶ Berechnung durch Rechenregeln der Boole'schen Algebra oder Aufstellen von  $A_3$  und Ausmultiplizieren:  $f(x) = x_2 \oplus x_3x_2x_1$
- $\triangleright$  häufig kompaktere Darstellung als DNF oder KNF

#### Reed-Muller Form: Beispiel (cont.)

- $\blacktriangleright$   $f(x_3, x_2, x_1) = \{0, 0, 1, 1, 0, 0, 1, 0\}$  (Funktionstabelle)
- $\blacktriangleright$  Aufstellen von  $A_3$  und Ausmultiplizieren

$$
r = A_3 \times f = \begin{pmatrix} 1 & 0 & 0 & 0 & 0 & 0 & 0 & 0 \\ 1 & 1 & 0 & 0 & 0 & 0 & 0 & 0 \\ 1 & 0 & 1 & 0 & 0 & 0 & 0 & 0 \\ 1 & 1 & 1 & 1 & 0 & 0 & 0 & 0 \\ 1 & 0 & 0 & 0 & 1 & 0 & 0 & 0 \\ 1 & 1 & 0 & 0 & 1 & 1 & 0 & 0 \\ 1 & 1 & 1 & 1 & 1 & 1 & 1 & 1 \end{pmatrix} \times \begin{pmatrix} 0 \\ 0 \\ 1 \\ 1 \\ 0 \\ 0 \\ 1 \end{pmatrix} = \begin{pmatrix} 0 \\ 0 \\ 1 \\ 0 \\ 0 \\ 0 \\ 1 \end{pmatrix}
$$

Basisfunktionen:  $\{1, x_1, x_2, x_2x_1, x_3, x_3x_1, x_3x_2, x_3x_2x_1\}$ führt zur gesuchten RMF:  $f(x_3, x_2, x_1) = r \times RM(3) = x_2 \oplus x_3x_2x_1$ 

#### <span id="page-508-0"></span>Grafische Darstellung: Entscheidungsbäume

- $\blacktriangleright$  Darstellung einer Schaltfunktion als Baum/Graph
- ► jeder Knoten ist einer Variablen zugeordnet jede Verzweigung entspricht einer if-then-else-Entscheidung
- $\triangleright$  vollständige Baum realisiert Funktionstabelle
- $+$  einfaches Entfernen/Zusammenfassen redundanter Knoten

► Beispiel: Multiplexer  

$$
f(a,b,c) = (a \land \overline{c}) \lor (b \land c)
$$

#### Entscheidungsbaum: Beispiel

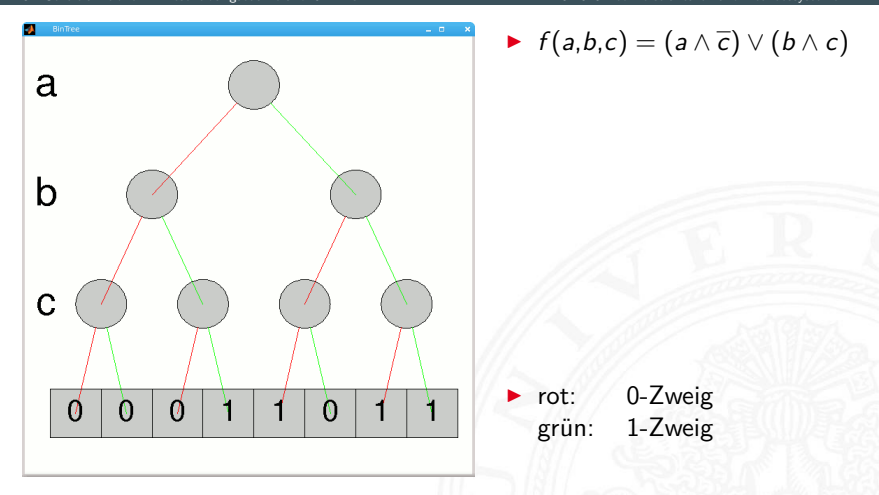

#### Entscheidungsbaum: Beispiel (cont.)

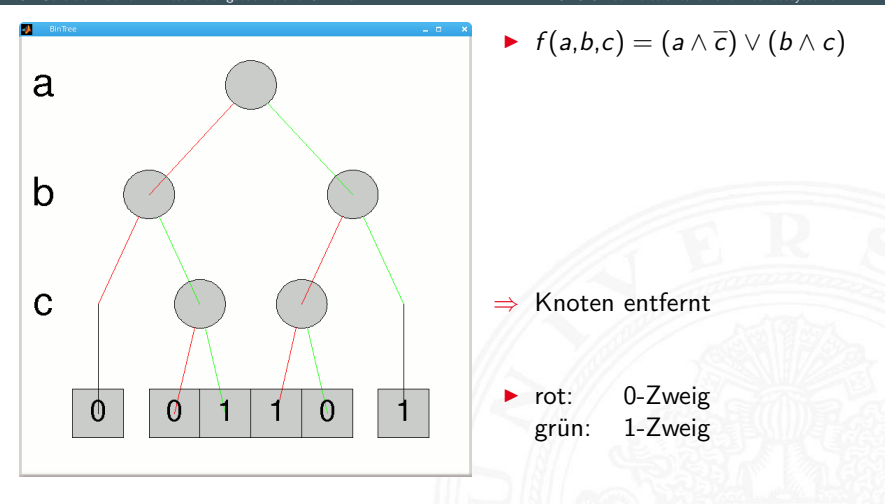

# Reduced Ordered Binary-Decision Diagrams (ROBDD)

Binäres Entscheidungsdiagramm

- $\blacktriangleright$  Variante des Entscheidungsbaums
- vorab gewählte Variablenordnung and the correct ordered and vertex ordered and vertex ordered and vertex vertex order  $($  ordered  $)$
- ▶ redundante Knoten werden entfernt (reduced)
- $\triangleright$  ein ROBDD ist eine Normalform für eine Funktion
- $\triangleright$  viele praxisrelevante Funktionen sehr kompakt darstellbar  $\mathcal{O}(n) \ldots \mathcal{O}(n^2)$  Knoten bei *n* Variablen
- $\blacktriangleright$  wichtige Ausnahme: *n*-bit Multiplizierer ist  $O(2^n)$
- ▶ derzeit das Standardverfahren zur Manipulation von (großen) Schaltfunktionen
- R. E. Bryant: Graph-Based Algorithms for Boolean Function Manipulation, [\[Bry86\]](#page-537-0)

### ROBDD vs. Entscheidungsbaum

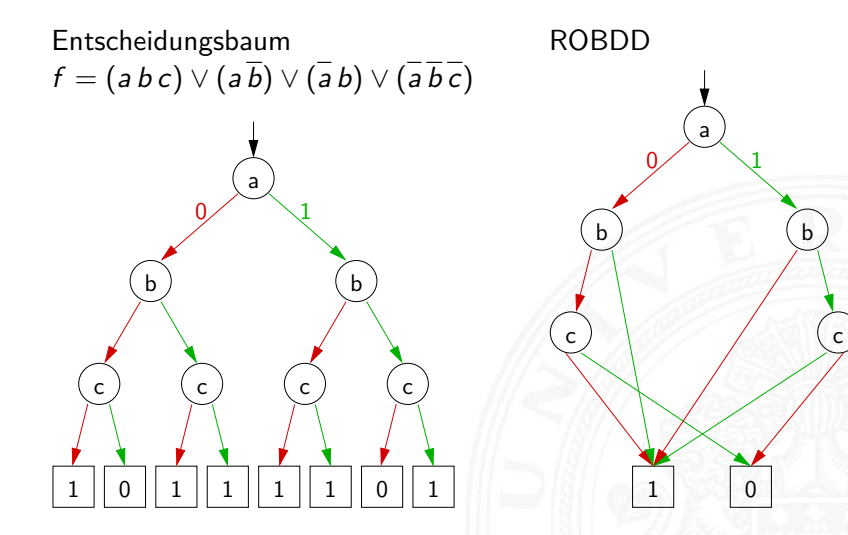

#### ROBDD: Beispiele

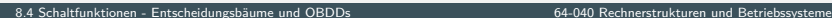

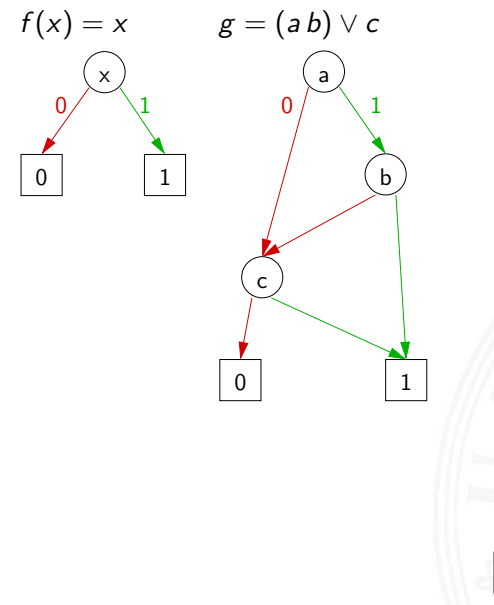

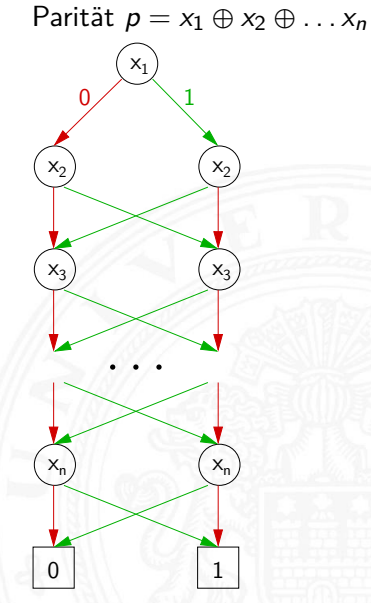

#### ROBDD: Problem der Variablenordnung

8.4 [Schaltfunktionen](#page-479-0) - [Entscheidungsbäume und OBDDs](#page-508-0) [64-040 Rechnerstrukturen und Betriebssysteme](#page-0-0)

**Anzahl der Knoten oft stark abhängig von der Variablenordnung** 

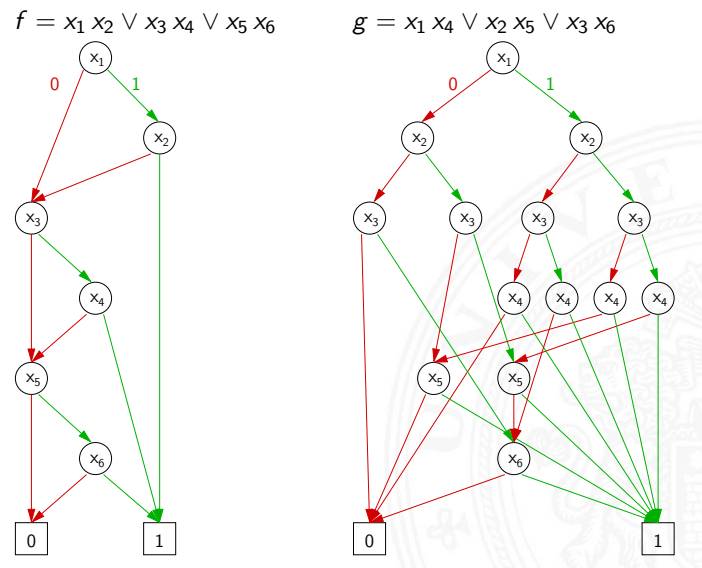

#### <span id="page-515-0"></span>Minimierung von Schaltfunktionen

8.5 [Schaltfunktionen](#page-479-0) - [Realisierungsaufwand und Minimierung](#page-515-0) [64-040 Rechnerstrukturen und Betriebssysteme](#page-0-0)

▶ mehrere (beliebig viele) Varianten zur Realisierung einer gegebenen Schaltfunktion bzw. eines Schaltnetzes

Minimierung des Realisierungsaufwandes:

- $\blacktriangleright$  diverse Kriterien, technologieabhängig
- ▶ Hardwarekosten Anzahl der Gatter
- 
- 
- 
- 

▶ Hardwareeffizienz Z.B. NAND statt XOR ▶ Geschwindigkeit Anzahl der Stufen, Laufzeiten ▶ Testbarkeit Erkennung von Produktionsfehlern • Robustheit **z.B.** ionisierende Strahlung

#### Algebraische Minimierungsverfahren

8.5 [Schaltfunktionen](#page-479-0) - [Realisierungsaufwand und Minimierung](#page-515-0) [64-040 Rechnerstrukturen und Betriebssysteme](#page-0-0)

- ▶ Vereinfachung der gegebenen Schaltfunktionen durch Anwendung der Gesetze der Boole'schen Algebra
- im Allgemeinen nur durch Ausprobieren
- $\blacktriangleright$  ohne Rechner sehr mühsam
- $\blacktriangleright$  keine allgemeingültigen Algorithmen bekannt
- $\blacktriangleright$  Heuristische Verfahren
	- $\triangleright$  Suche nach Primimplikanten ( = kürzeste Konjunktionsterme)
	- <sup>I</sup> Quine-McCluskey-Verfahren und Erweiterungen

#### Algebraische Minimierung: Beispiel

8.5 [Schaltfunktionen](#page-479-0) - [Realisierungsaufwand und Minimierung](#page-515-0) [64-040 Rechnerstrukturen und Betriebssysteme](#page-0-0)

 $\blacktriangleright$  Ausgangsfunktion in DNF  $y(x) = \overline{x_3} x_2 x_1 \overline{x_0} \vee \overline{x_3} x_2 x_1 x_0$ ∨ *x*<sup>3</sup> *x*<sup>2</sup> *x*<sup>1</sup> *x*<sup>0</sup> ∨ *x*<sup>3</sup> *x*<sup>2</sup> *x*<sup>1</sup> *x*<sup>0</sup> ∨ *x*<sup>3</sup> *x*<sup>2</sup> *x*<sup>1</sup> *x*<sup>0</sup> ∨ *x*<sup>3</sup> *x*<sup>2</sup> *x*<sup>1</sup> *x*<sup>0</sup> ∨ *x*<sup>3</sup> *x*<sup>2</sup> *x*<sup>1</sup> *x*<sup>0</sup> ∨ *x*<sup>3</sup> *x*<sup>2</sup> *x*<sup>1</sup> *x*<sup>0</sup>

▶ Zusammenfassen benachbarter Terme liefert  $y(x) = x_3$  *x*<sub>2</sub> *x*<sub>1</sub>  $\vee$  *x*<sub>3</sub>  $\overline{x_2}$  *x*<sub>0</sub>  $\vee$  *x*<sub>3</sub> *x*<sub>2</sub> *x*<sub>1</sub>  $\vee$  *x*<sub>3</sub> *x*<sub>2</sub> *x*<sub>0</sub>  $\vee$  *x*<sub>3</sub> *x*<sub>2</sub> *x*<sub>1</sub>

▶ aber bessere Lösung ist möglich (weiter Umformen)  $y(x) = x_2 x_1 \vee x_3 x_0 \vee x_3 x_1$ 

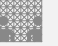

### <span id="page-518-0"></span>Grafische Minimierungsverfahren

- ▶ Darstellung einer Schaltfunktion im KV-Diagramm
- Interpretation als disjunktive Normalform (konjunktive NF)
- <sup>I</sup> Zusammenfassen benachbarter Terme durch **Schleifen**
- alle 1-Terme mit möglichst wenigen Schleifen abdecken (alle 0-Terme  $-$ " $=$  konjunktive Normalform)
- **Ablesen der minimierten Funktion, wenn keine weiteren** Schleifen gebildet werden können
- ▶ beruht auf der menschlichen Fähigkeit, benachbarte Flächen auf einen Blick zu "sehen"
- $\triangleright$  bei mehr als 6 Variablen nicht mehr praktikabel

#### Erinnerung: Karnaugh-Veitch Diagramm

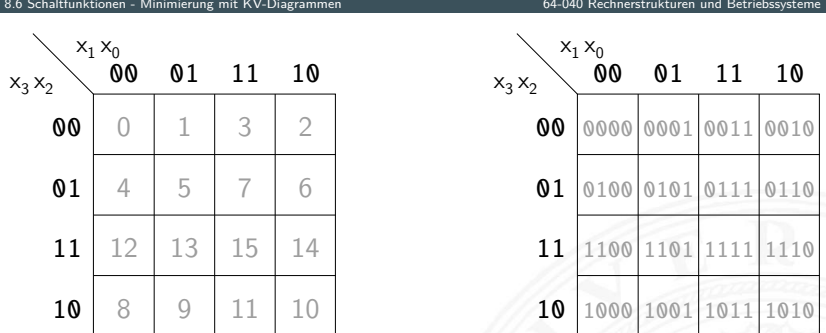

- **•** 2D-Diagramm mit  $2^n = 2^{n_y} \times 2^{n_x}$  Feldern
- $\blacktriangleright$  gängige Größen sind: 2×2, 2×4, 4×4 darüber hinaus: mehrere Diagramme der Größe 4×4
- ▶ Anordnung der Indizes ist im einschrittigen-Code / Gray-Code
- $\Rightarrow$  benachbarte Felder unterscheiden sich gerade um 1 Bit

## KV-Diagramme: 2 . . . 4 Variable (2×2, 2×4, 4×4)

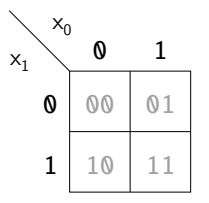

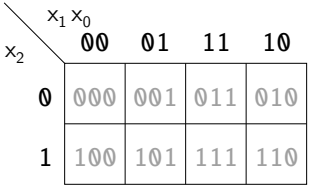

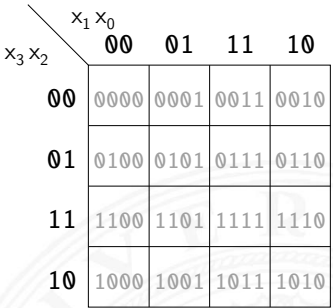

## KV-Diagramm für Schaltfunktionen

- ▶ Funktionswerte in zugehöriges Feld im KV-Diagramm eintragen
- $\triangleright$  Werte 0 und 1 Don't-Care "∗" für nicht spezifizierte Werte wichtig!
- ▶ 2D-Äquivalent zur Funktionstabelle
- $\blacktriangleright$  praktikabel für  $3 \ldots 6$  Eingänge
- $\triangleright$  fünf Eingänge: zwei Diagramme à 4×4 Felder sechs Eingänge: vier Diagramme à 4×4 Felder
- $\triangleright$  viele Strukturen "auf einen Blick" erkennbar

#### KV-Diagramm: Zuordnung zur Funktionstabelle

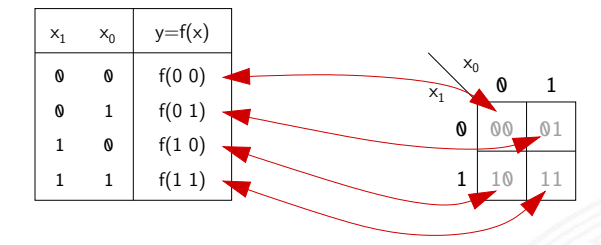

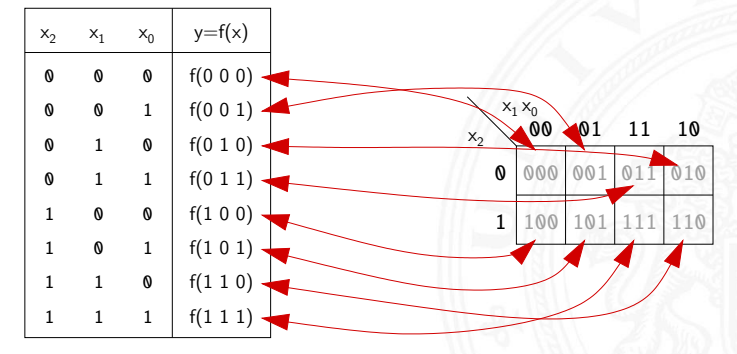

#### KV-Diagramm: Eintragen aus Funktionstabelle

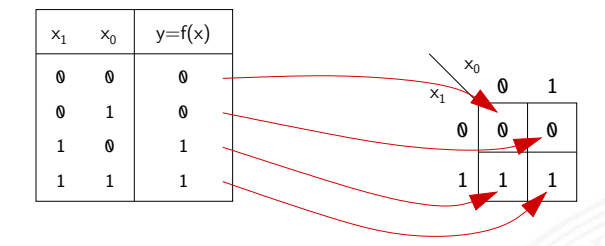

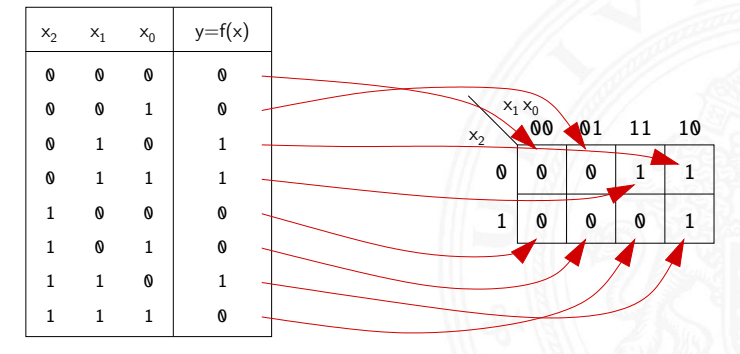

#### KV-Diagramm: Beispiel

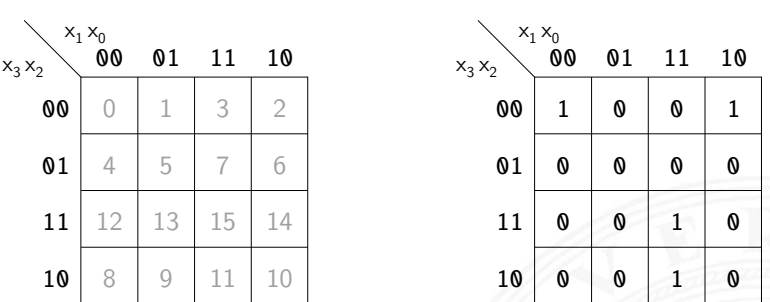

- **Beispielfunktion in DNF mit vier Termen:**  $f(x) = (\overline{x_3} \ \overline{x_2} \ \overline{x_1} \ \overline{x_0}) \lor (\overline{x_3} \ \overline{x_2} \ x_1 \ \overline{x_0}) \lor (x_3 \ \overline{x_2} \ x_1 \ x_0) \lor (x_3 \ x_2 \ x_1 \ x_0)$
- ▶ Werte aus Funktionstabelle an entsprechender Stelle ins Diagramm eintragen

#### Schleifen: Zusammenfassen benachbarter Terme

- <sup>I</sup> benachbarte Felder unterscheiden sich um 1-Bit
- $\triangleright$  falls benachbarte Terme beide 1 sind  $\Rightarrow$  Funktion hängt an dieser Stelle nicht von der betroffenen Variable ab
- ▶ zugehörige (Min-) Terme können zusammengefasst werden
- Erweiterung auf vier benachbarte Felder  $(4x1 1x4 2x2)$  $-$ "- auf acht  $-$ "-  $(4x2 2x4)$  usw.  $\blacktriangleright$  aber keine Dreier- Fünfergruppen usw. (Gruppengröße 2<sup>*i*</sup>)
- $\blacktriangleright$  Nachbarschaft auch ..außen herum"
- mehrere Schleifen dürfen sich überlappen

#### Schleifen: Ablesen der Schleifen

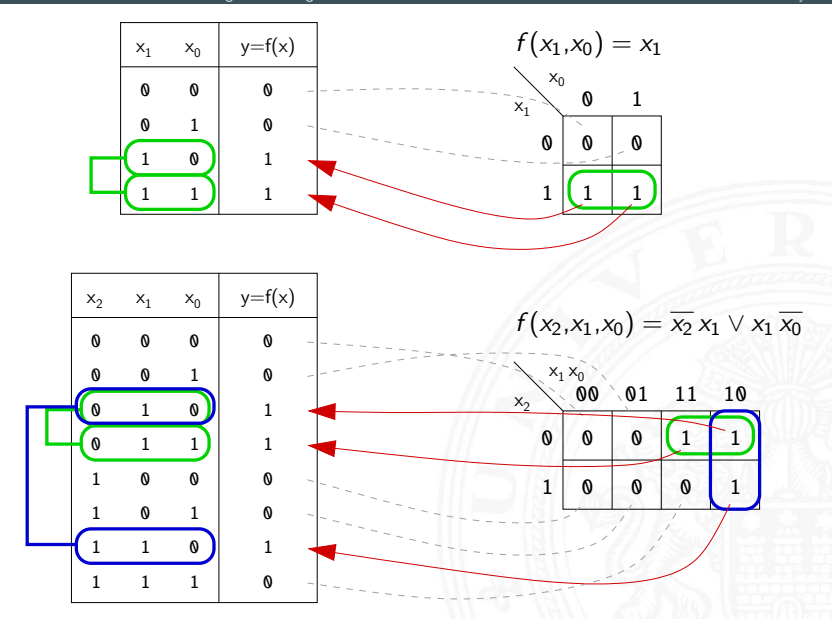

#### Schleifen: Ablesen der Schleifen (cont.)

8.6 [Schaltfunktionen](#page-479-0) - [Minimierung mit KV-Diagrammen](#page-518-0) [64-040 Rechnerstrukturen und Betriebssysteme](#page-0-0)

 $X_1 X_0$  $x_3 x_2 \searrow$  **00 01 11 10**  $x_3 x_2$  $X_1 X_0$ 01 11 10 10 11 **01** 00 00 0 1 0 0 0 1 0 0 0 0 0 1 0 1 0 10 11 **01** 00 00 0

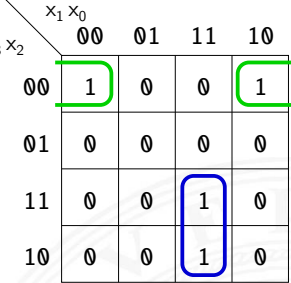

- $\triangleright$  insgesamt zwei Schleifen möglich
- **►** grün entspricht  $(\overline{x_3} \overline{x_2} \overline{x_0}) = (\overline{x_3} \overline{x_2} \overline{x_1} \overline{x_0}) \vee (\overline{x_3} \overline{x_2} \overline{x_1} \overline{x_0})$ blau entspricht  $(x_3 x_1 x_0) = (x_3 x_2 x_1 x_0) \vee (x_3 \overline{x_2} x_1 x_0)$
- **►** minimierte disjunktive Form  $f(x) = (\overline{x_3} \,\overline{x_2} \,\overline{x_0}) \vee (x_3 \, x_1 \, x_0)$

#### Schleifen: interaktive Demonstration

- **Minimierung mit KV-Diagrammen [\[Kor16\]](#page-227-0)** [tams.informatik.uni-hamburg.de/research/software/](https://tams.informatik.uni-hamburg.de/research/software/tams-tools/kvd-editor.html) [tams-tools/kvd-editor.html](https://tams.informatik.uni-hamburg.de/research/software/tams-tools/kvd-editor.html)
	- **Auswahl der Funktionalität: Edit function, Edit loops**
	- $\triangleright$  Explizite Eingabe: Open Diagram From Expressions  $\blacksquare$  Tipp!
	- 1 Funktion: Maustaste ändert Werte
	- 2 Schleifen: Auswahl und Aufziehen mit Maustaste
	- **Anzeige des zugehörigen Hardwareaufwands und der Schaltung**
- ▶ Applet zur Minimierung mit KV-Diagrammen [\[HenKV\]](#page-538-0)
	- [tams.informatik.uni-hamburg.de/applets/kvd](https://tams.informatik.uni-hamburg.de/applets/kvd)
		- Auswahl der Funktionalität: Edit function, Add loop ...
		- $\triangleright$  Ändern der Ein-/Ausgänge: File Examples User define dialog
		- 1 Funktion: Maustaste ändert Werte
		- 2 Schleifen: Maustaste, shift+Maus, ctrl+Maus
		- **Anzeige des zugehörigen Hardwareaufwands und der Schaltung**
		- **Achtung: andere Anordnung der Eingangsvariablen als im Skript** 
			- ⇒ andere Anordnung der Terme im KV-Diagramm

## KV-Diagramm Editor: Screenshots

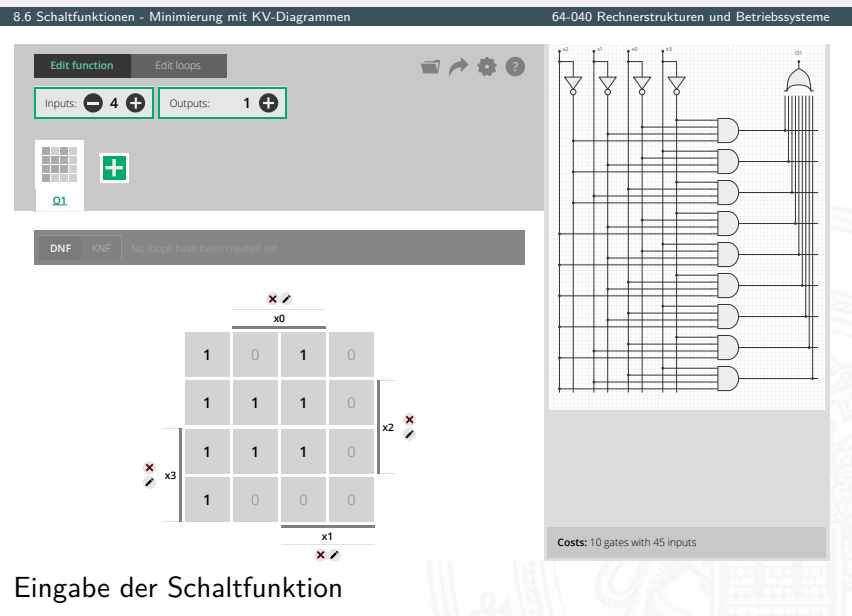

## KV-Diagramm Editor: Screenshots (cont.)

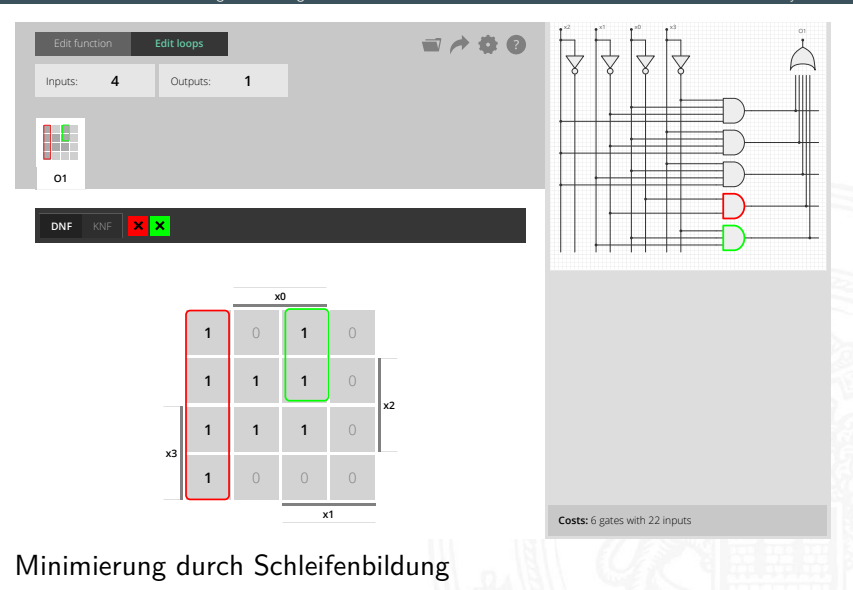

## KV-Diagramm Editor: Screenshots (cont.)

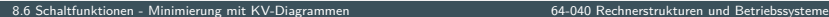

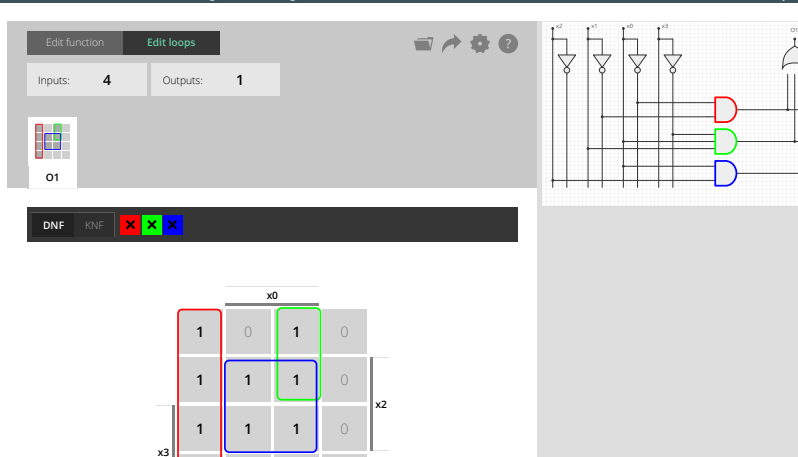

Costs: 4 gates with 10 inputs

 $\blacktriangleright$  Hardware-Kosten:  $\#$  Gatter, Eingänge

1 0 0 0

x1

## KV-Diagramm Editor: Screenshots (cont.)

8.6 [Schaltfunktionen](#page-479-0) - [Minimierung mit KV-Diagrammen](#page-518-0) [64-040 Rechnerstrukturen und Betriebssysteme](#page-0-0)

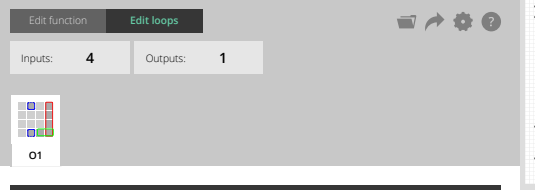

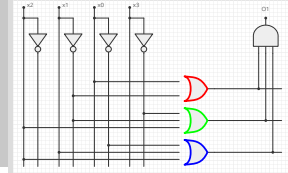

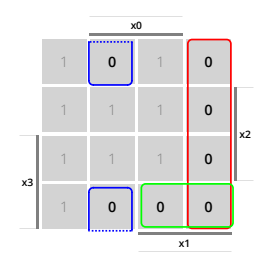

Costs: 4 gates with 11 inputs

Konjunktive Form

KNF

 $x x x$ 

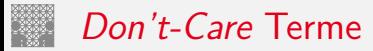

- $\triangleright$  in der Praxis: viele Schaltfunktionen unvollständig definiert weil bestimmte Eingangskombinationen nicht vorkommen
- **►** zugehörige Terme als **Don't-Care** markieren typisch: Sternchen "\*" in Funktionstabelle/KV-Diagramm
- $\triangleright$  solche Terme bei Minimierung nach Wunsch auf 0/1 setzen
- $\triangleright$  Schleifen dürfen Don't-Cares enthalten
- $\triangleright$  Schleifen möglichst groß

#### KV-Diagramm Editor: 6 Variablen, Don't-Cares

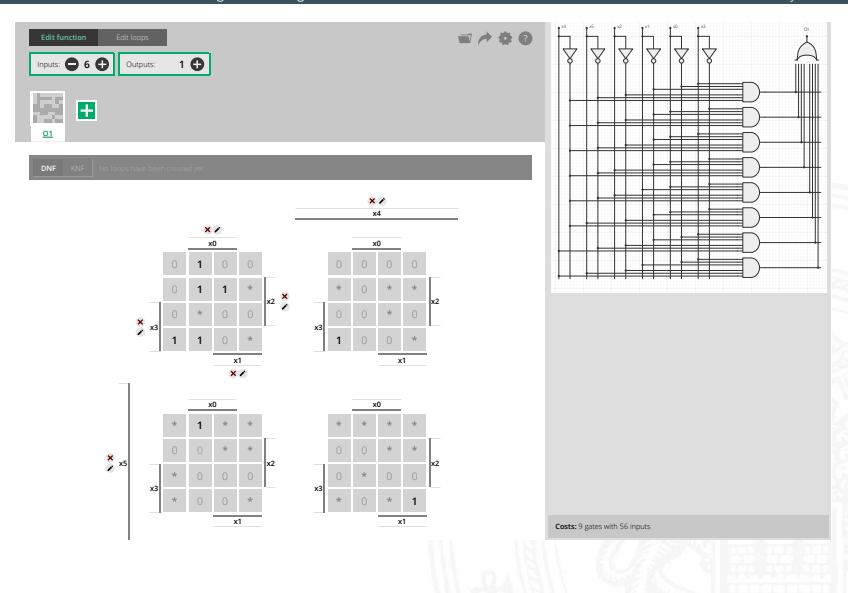

# KV-Diagramm Editor: 6 Variablen, Don't-Cares (cont.)

8.6 [Schaltfunktionen](#page-479-0) - [Minimierung mit KV-Diagrammen](#page-518-0) [64-040 Rechnerstrukturen und Betriebssysteme](#page-0-0)

 $x_1, x_2, x_3, x_4, x_5, x_6, x_7, x_8, x_9, x_1, x_2, x_3, x_4, x_5, x_6, x_7, x_8, x_9, x_1, x_2, x_3, x_4, x_5, x_6, x_7, x_8, x_9, x_1, x_2, x_3, x_4, x_6, x_7, x_8, x_9, x_1, x_2, x_3, x_4, x_5, x_6, x_7, x_8, x_9, x_1, x_2, x_3, x_4, x_6, x_7, x_8, x_9, x_1, x_2, x_3,$ 

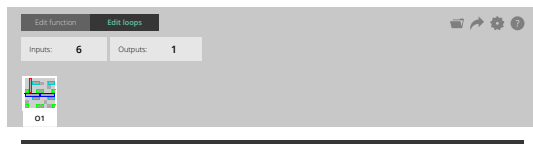

DNF KNF  $\times$   $\times$   $\times$ 

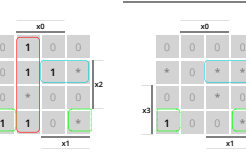

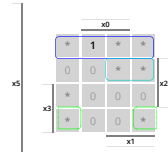

x3

x0

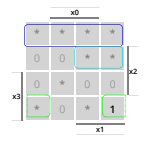

x4

x2

Costs: 5 gates with 17 inputs

## Quine-McCluskey-Algorithmus

8.6 [Schaltfunktionen](#page-479-0) - [Minimierung mit KV-Diagrammen](#page-518-0) [64-040 Rechnerstrukturen und Betriebssysteme](#page-0-0)

- **Algorithmus zur Minimierung einer Schaltfunktion**
- ▶ Notation der Terme in Tabellen, *n* Variablen
- ▶ Prinzip entspricht der Minimierung im KV-Diagramm aber auch geeignet für mehr als sechs Variablen
- **F** Grundlage gängiger Minimierungsprogramme
- ▶ Sortieren der Terme nach Hamming-Abstand
- $\blacktriangleright$  Erkennen der unverzichtbaren Terme ("Primimplikanten")
- $\triangleright$  Aufstellen von Gruppen benachbarter Terme (mit Distanz 1)
- ▶ Zusammenfassen geeigneter benachbarter Terme

Becker, Molitor: Technische Informatik – eine einführende Darstellung [\[BM08\]](#page-537-1)

Schiffmann, Schmitz: Technische Informatik I [\[SS04\]](#page-537-2)

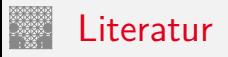

<span id="page-537-3"></span><span id="page-537-1"></span>

- [BM08] B. Becker, P. Molitor: Technische Informatik eine einführende Darstellung. 2. Auflage, Oldenbourg, 2008. ISBN 978–3–486–58650–3
- <span id="page-537-2"></span>[SS04] W. Schiffmann, R. Schmitz: Technische Informatik 1 – Grundlagen der digitalen Elektronik. 5. Auflage, Springer-Verlag, 2004. ISBN 978–3–540–40418–7
- [WH03] H.D. Wuttke, K. Henke: Schaltsysteme Eine automatenorientierte Einführung. Pearson Studium, 2003. ISBN 978–3–8273–7035–8
- <span id="page-537-0"></span>[Bry86] R.E. Bryant: Graph-Based Algorithms for Boolean Function Manipulation. in: IEEE Trans. Computers 35 (1986), Nr. 8, S. 677–691

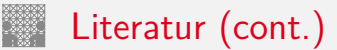

[Kor16] Laszlo Korte: TAMS Tools for eLearning. Universität Hamburg, FB Informatik, 2016, BSc Thesis. [tams.](https://tams.informatik.uni-hamburg.de/research/software/tams-tools) [informatik.uni-hamburg.de/research/software/tams-tools](https://tams.informatik.uni-hamburg.de/research/software/tams-tools)

<span id="page-538-0"></span>[HenKV] N. Hendrich: KV-Diagram Simulation. Universität Hamburg, FB Informatik, Lehrmaterial. [tams.informatik.uni-hamburg.de/applets/kvd](https://tams.informatik.uni-hamburg.de/applets/kvd)

[Hei05] K. von der Heide: Vorlesung: Technische Informatik 1 interaktives Skript. Universität Hamburg, FB Informatik, 2005. [tams.informatik.uni-hamburg.de/lectures/2004ws/](https://tams.informatik.uni-hamburg.de/lectures/2004ws/vorlesung/t1) [vorlesung/t1](https://tams.informatik.uni-hamburg.de/lectures/2004ws/vorlesung/t1)

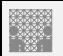

#### <span id="page-539-0"></span>Gliederung

- 1. [Einführung](#page-3-0)
- 2. [Informationsverarbeitung](#page-93-0)
- 3. [Ziffern und Zahlen](#page-131-0)
- 4. [Arithmetik](#page-230-0)
- 5. [Zeichen und Text](#page-277-0)
- 6. [Logische Operationen](#page-318-0)
- 7. [Codierung](#page-359-0)
- 8. [Schaltfunktionen](#page-479-0)

#### 9. [Schaltnetze](#page-539-0)

[Definition](#page-542-0) [Schaltpläne und Symbole](#page-544-0) [Hades: Editor und Simulator](#page-548-0) [Logische Gatter](#page-552-0) [Inverter, AND, OR](#page-552-0)
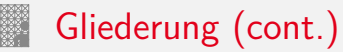

[XOR und Parität](#page-558-0) [Einfache Schaltnetze](#page-562-0) [Multiplexer, Demultiplexer](#page-563-0) [Prioritätsencoder](#page-571-0) [Beispiele](#page-575-0) [ALU Schaltnetze](#page-587-0) [Addierer](#page-588-0) [Multiplizierer](#page-609-0) [Barrel-Shifter](#page-614-0) [ALU \(Arithmetisch-Logische Einheit\)](#page-617-0) [Zeitverhalten von Schaltungen](#page-625-0) **[Hazards](#page-632-0)** [Literatur](#page-645-0)

#### 10. [Schaltwerke](#page-648-0)

- 11. [Rechnerarchitektur I](#page-752-0)
- 12. [Instruction Set Architecture](#page-834-0)

# Gliederung (cont.)

- 13. [Assembler-Programmierung](#page-938-0)
- 14. [Rechnerarchitektur II](#page-1036-0)
- 15. [Betriebssysteme](#page-1156-0)

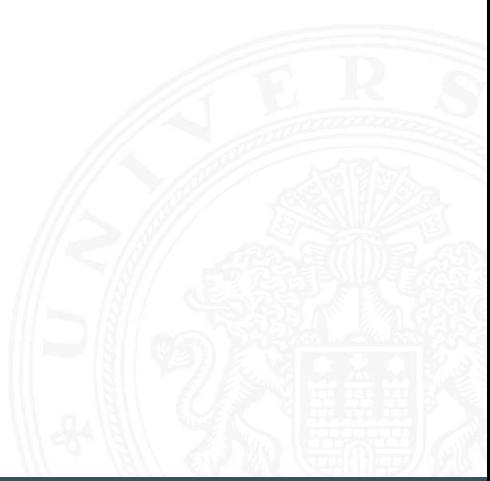

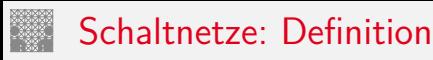

<span id="page-542-0"></span>

#### **E** Schaltnetz oder auch

**kombinatorische Schaltung** (combinational logic circuit):

ein digitales System mit *n* Eingängen (*b*1*; b*2*; : : : ; bn*) und *m*-Ausgängen (*y*1*; y*2*; : : : ; ym*), dessen Ausgangsvariablen zu jedem Zeitpunkt nur von den aktuellen Werten der Eingangsvariablen abhängen

Beschreibung als Vektorfunktion  $\vec{y} = F(\vec{b})$ 

- ▶ Bündel von Schaltfunktionen (mehrere SF)
- $\triangleright$  ein Schaltnetz darf keine Rückkopplungen enthalten

# Schaltnetze: Definition (cont.)

- $\blacktriangleright$  Begriff: "Schaltnetz"
	- $\triangleright$  technische Realisierung von Schaltfunktionen / Funktionsbündeln
	- **F.** Struktur aus einfachen Gatterfunktionen: triviale Funktionen mit wenigen (2 . . . 4) Eingängen
- $\triangleright$  Schaltnetze werden nicht nur statisch betrachtet
	- $\blacktriangleright$  Gatterlaufzeiten spielen eine Rolle
	- ▶ max. Taktfrequenz durch Schaltnetz-Verzögerungen definiert

## Elementare digitale Schaltungen

<span id="page-544-0"></span>9.2 [Schaltnetze](#page-539-0) - [Schaltpläne und Symbole](#page-544-0) [64-040 Rechnerstrukturen und Betriebssysteme](#page-0-0)

- $\blacktriangleright$  Schaltsymbole
- Grundgatter (Inverter, AND, OR usw.)
- $\triangleright$  Kombinationen aus mehreren Gattern
- **>** Schaltnetze (mehrere Ausgänge)
- $\blacktriangleright$  Beispiele
- $\blacktriangleright$  Arithmetisch/Logische Operationen

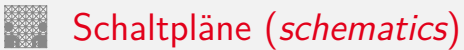

- **Example in Standardisierte Methode zur Darstellung von Schaltungen**
- ▶ genormte Symbole für Komponenten
	- **>** Spannungs- und Stromquellen, Messgeräte
	- $\blacktriangleright$  Schalter und Relais
	- ▶ Widerstände, Kondensatoren, Spulen
	- ▶ Dioden, Transistoren (bipolar, MOS)
	- **Gatter**: logische Grundoperationen (UND, ODER usw.)
	- **Flipflops**: Speicherglieder
- $\blacktriangleright$  Verbindungen
	- **E** Linien für Drähte (Verbindungen)
	- **Anschlusspunkte für Drahtverbindungen**
	- dicke Linien für *n*-bit Busse, Anzapfungen usw.
- ▶ komplexe Bausteine, hierarchisch zusammengesetzt

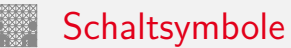

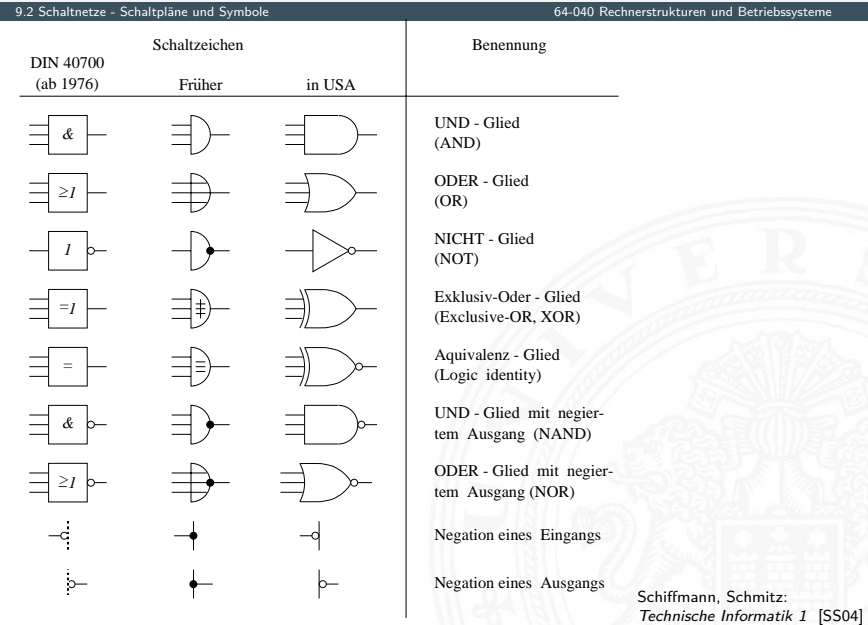

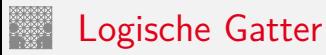

- **Logisches Gatter** (logic gate): die Bezeichnung für die Realisierung einer logischen Grundfunktion als gekapselte Komponente (in einer gegebenen Technologie)
- $\triangleright$  1 Eingang: Treiberstufe/Verstärker und Inverter (Negation)
- $\triangleright$  2 Eingänge: AND/OR, NAND/NOR, XOR, XNOR
- ▶ 3 und mehr Eingänge: AND/OR, NAND/NOR, Parität
- $\blacktriangleright$  Multiplexer
- vollständige Basismenge erforderlich (mindestens 1 Gatter)
- $\triangleright$  in Halbleitertechnologie sind NAND/NOR besonders effizient

## <span id="page-548-0"></span>Schaltplan-Editor und -Simulator

Spielerischer Zugang zu digitalen Schaltungen:

- $\triangleright$  mit Experimentierkasten oder im Logiksimulator
- $\blacktriangleright$  interaktive Simulation erlaubt direktes Ausprobieren
- ▶ Animation und Visualisierung der logischen Werte
- $\blacktriangleright$  "entdeckendes Lernen"
- **In Diglog:** [john-lazzaro.github.io/chipmunk](https://john-lazzaro.github.io/chipmunk) [\[Laz\]](#page-647-0)
- 

 $\blacktriangleright$  Hades:  $\blacktriangleright$  Hades:  $\blacktriangleright$  [\[HenHA\]](#page-91-0) [tams.informatik.uni-hamburg.de/applets/hades/webdemos](https://tams.informatik.uni-hamburg.de/applets/hades/webdemos)

[tams.informatik.uni-hamburg.de/applets/hades/webdemos/toc.html](https://tams.informatik.uni-hamburg.de/applets/hades/webdemos/toc.html)

- ▶ Demos laufen im Browser (Java erforderlich)
- <sup>I</sup> Grundschaltungen, Gate-Level Circuits . . . einfache Prozessoren . . .

## Hades: Grundkomponenten

9.3 [Schaltnetze](#page-539-0) - [Hades: Editor und Simulator](#page-548-0) [64-040 Rechnerstrukturen und Betriebssysteme](#page-0-0)

- ▶ Vorführung des Simulators Hades Demo: [00-intro/00-welcome/chapter](https://tams.informatik.uni-hamburg.de/applets/hades/webdemos/00-intro/00-welcome/chapter.html)
- Eingang: Schalter + Anzeige  $($ "Ipin")
- $\blacktriangleright$  Ausgang: Anzeige  $($ "Opin")
- $\blacktriangleright$  Taktgenerator
- $\blacktriangleright$  PowerOnReset
- $\blacktriangleright$  Anzeige / Leuchtdiode
- $\blacktriangleright$  Siebensegmentanzeige

[\[HenHA\]](#page-91-0) Hades Demo: [10-gates/00-gates/basic](https://tams.informatik.uni-hamburg.de/applets/hades/webdemos/10-gates/00-gates/basic.html)

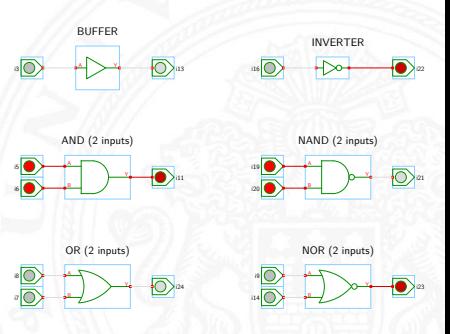

. . .

## Hades: glow-mode Visualisierung

- ▶ Farbe einer Leitung codiert den logischen Wert
- $\blacktriangleright$  Einstellungen sind vom Benutzer konfigurierbar

#### $\blacktriangleright$  Defaultwerte

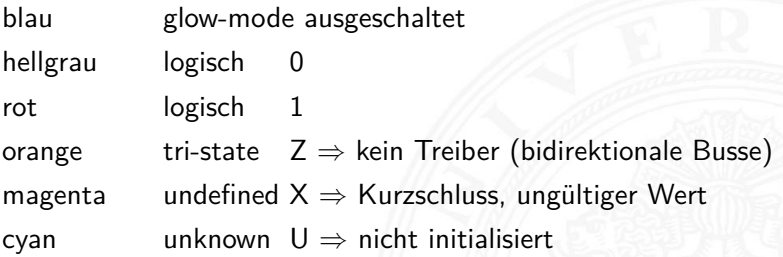

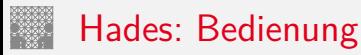

- ▶ Menü: Anzeigeoptionen, Edit-Befehle usw.
- ► Editorfenster mit Popup-Menü für häufige Aktionen
- ▶ Rechtsklick auf Komponenten öffnet Eigenschaften/Parameter (property-sheets)
- ▶ optional "tooltips" (enable im Layer-Menü)
- $\triangleright$  Simulationssteuerung: run, pause, rewind
- **Anzeige der aktuellen Simulationszeit**
- ▶ Details siehe Hades-Webseite: Kurzreferenz, Tutorial [tams.informatik.uni-hamburg.de/applets/hades/webdemos/docs.html](https://tams.informatik.uni-hamburg.de/applets/hades/webdemos/docs.html)

#### <span id="page-552-0"></span>Gatter: Verstärker, Inverter, AND, OR

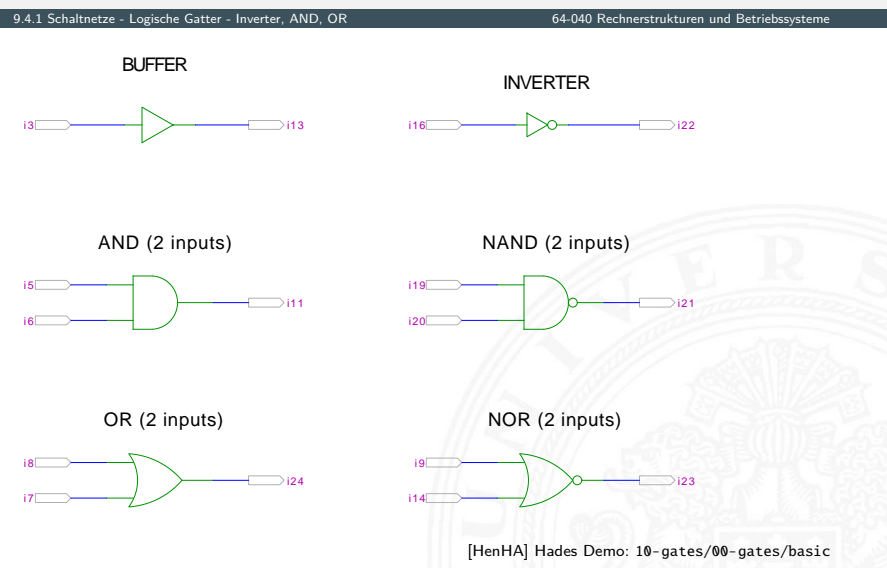

#### Grundschaltungen: De Morgan Regel

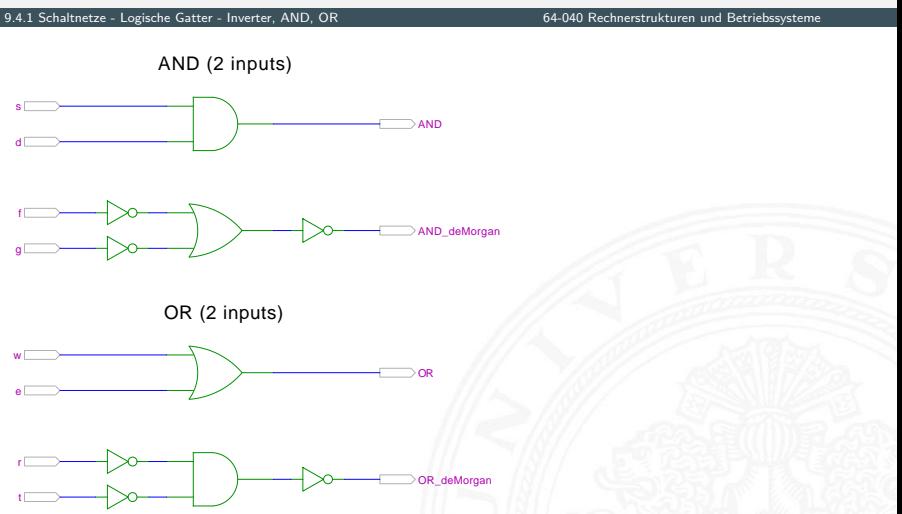

[\[HenHA\]](#page-91-0) Hades Demo: [10-gates/00-gates/de-morgan](https://tams.informatik.uni-hamburg.de/applets/hades/webdemos/10-gates/00-gates/de-morgan.html)

## Gatter: AND/NAND mit zwei, drei, vier Eingängen

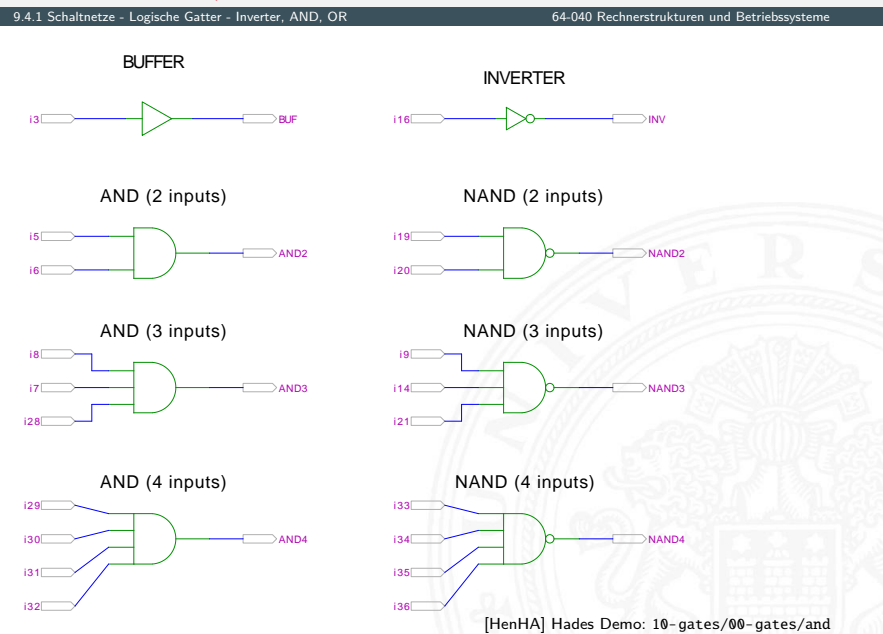

## Gatter: AND mit zwölf Eingängen

9.4.1 [Schaltnetze](#page-539-0) - [Logische Gatter](#page-552-0) - [Inverter, AND, OR](#page-552-0) [64-040 Rechnerstrukturen und Betriebssysteme](#page-0-0)

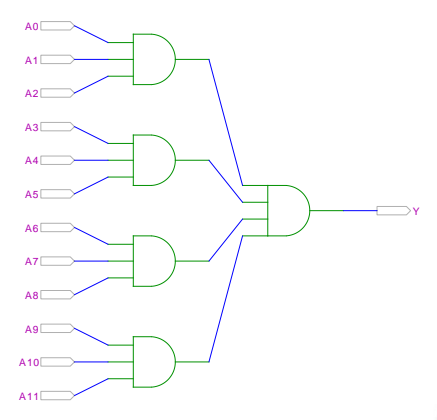

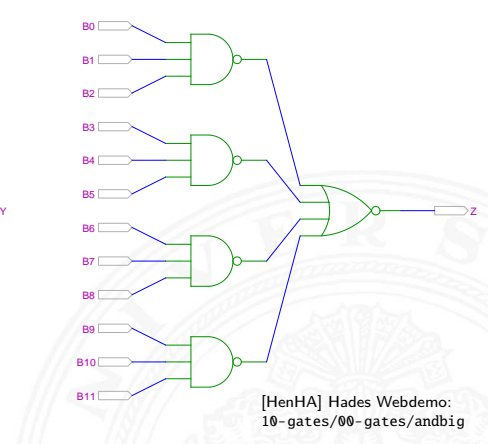

AND3-AND4 NAND3-NOR4 (De Morgan)

 $\triangleright$  in der Regel max. 4 Eingänge pro Gatter Grund: elektrotechnische Nachteile

## Gatter: OR/NOR mit zwei, drei, vier Eingängen

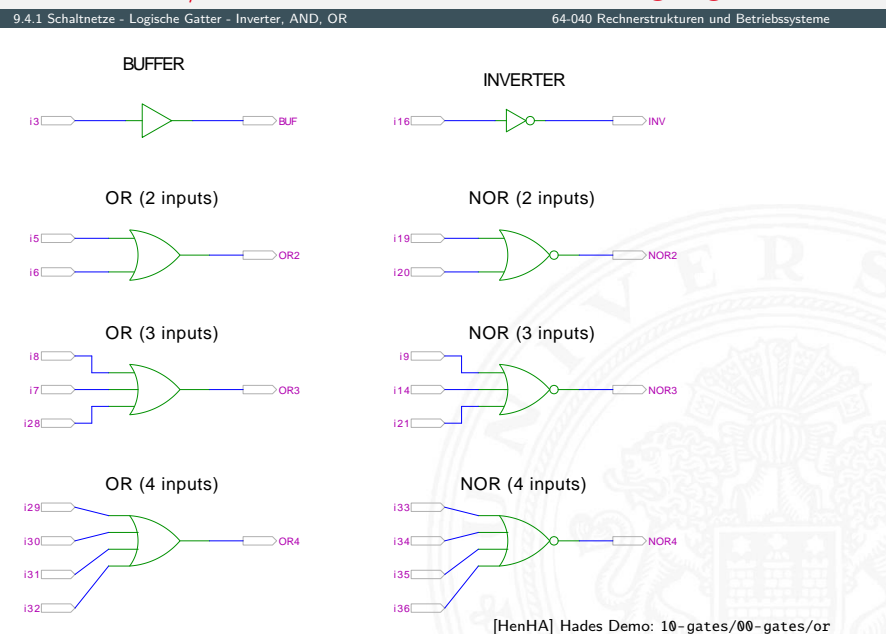

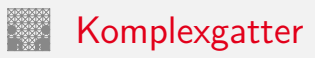

9.4.1 [Schaltnetze](#page-539-0) - [Logische Gatter](#page-552-0) - [Inverter, AND, OR](#page-552-0) [64-040 Rechnerstrukturen und Betriebssysteme](#page-0-0)

Y

OAI21

AOI21 (And-Or-Invert) OAI21 (Or-And-Invert)

A2 <u>A1\_</u>

B1

f g L  $h \sqcup$ 

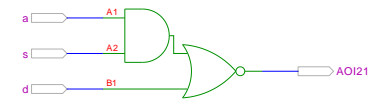

AOI33 (And-Or-Invert) OAI32 (Or-And-Invert)

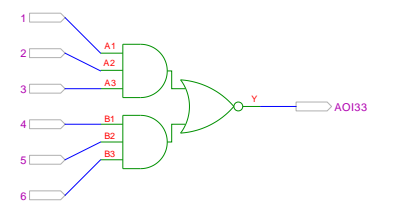

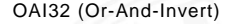

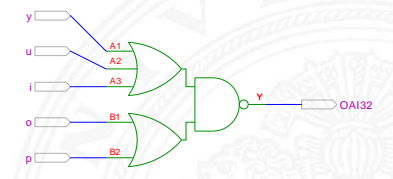

[\[HenHA\]](#page-91-0) Hades Demo: [10-gates/00-gates/complex](https://tams.informatik.uni-hamburg.de/applets/hades/webdemos/10-gates/00-gates/complex.html)

 $\triangleright$  in CMOS-Technologie besonders günstig realisierbar entsprechen vom Aufwand nur einem Gatter

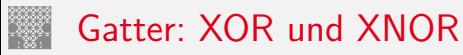

<span id="page-558-0"></span>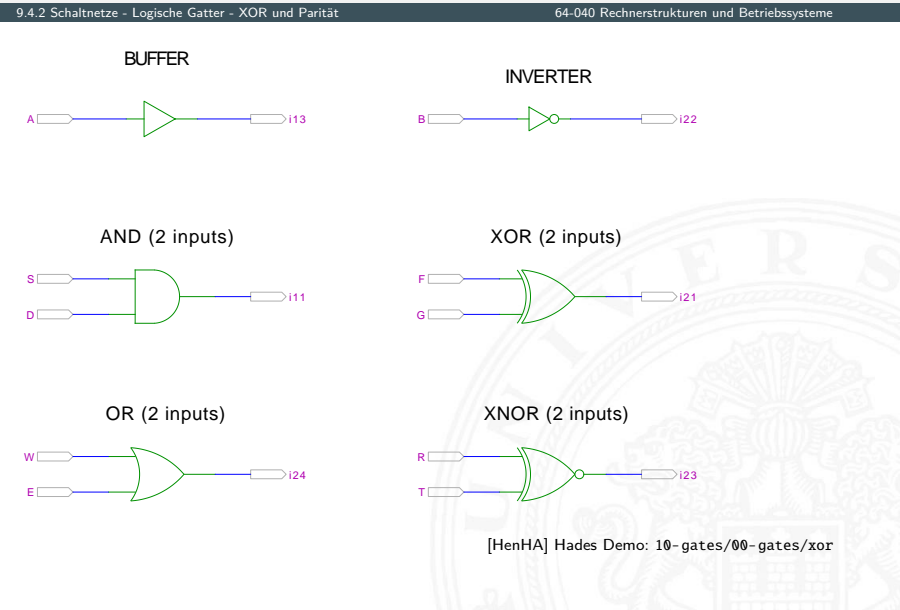

#### XOR und drei Varianten der Realisierung

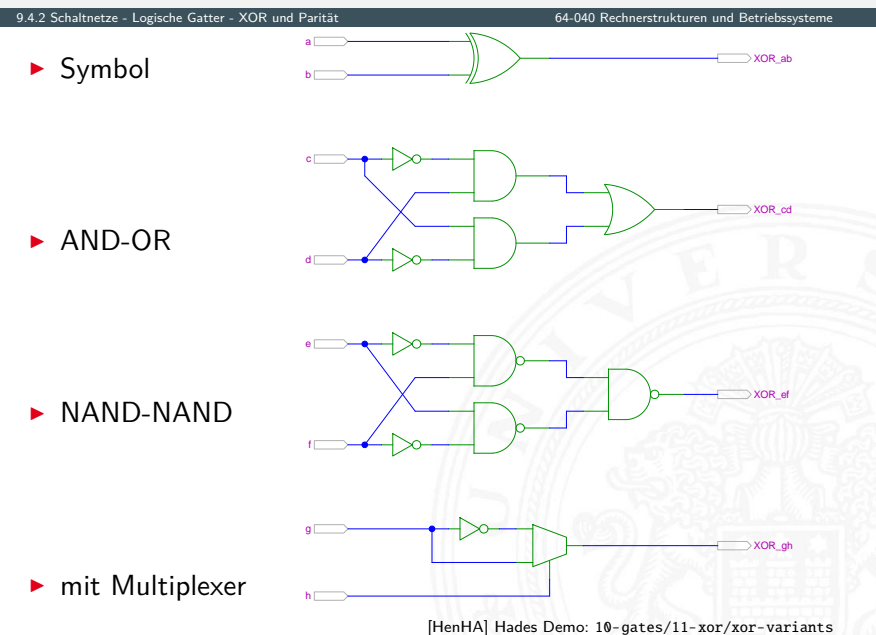

#### XOR zur Berechnung der Parität

9.4.2 [Schaltnetze](#page-539-0) - [Logische Gatter](#page-552-0) - [XOR und Parität](#page-558-0) [64-040 Rechnerstrukturen und Betriebssysteme](#page-0-0)

▶ Parität, siehe "Codierung – Fehlererkennende Codes"

<sup>I</sup> 4-bit Parität: *d*<sup>3</sup> ⊕ *d*<sup>2</sup> ⊕ *d*<sup>1</sup> ⊕ *d*<sup>0</sup>

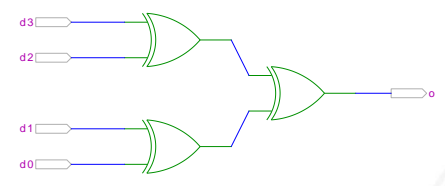

[\[HenHA\]](#page-91-0) Hades Demo: [10-gates/12-parity/parity4](https://tams.informatik.uni-hamburg.de/applets/hades/webdemos/10-gates/12-parity/parity4.html)

#### XOR zur Berechnung der Parität (cont.)

9.4.2 [Schaltnetze](#page-539-0) - [Logische Gatter](#page-552-0) - [XOR und Parität](#page-558-0) [64-040 Rechnerstrukturen und Betriebssysteme](#page-0-0)

 $\triangleright$  8-bit, bzw. 10-bit: Umschaltung odd/even Kaskadierung über c-Eingang

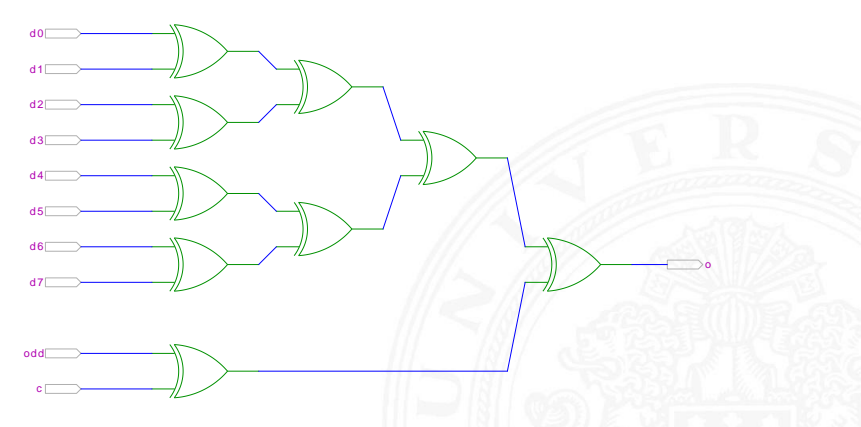

[\[HenHA\]](#page-91-0) Hades Demo: [10-gates/12-parity/parity8](https://tams.informatik.uni-hamburg.de/applets/hades/webdemos/10-gates/12-parity/parity8.html)

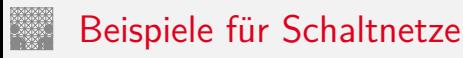

<span id="page-562-0"></span>

- **> Schaltungen mit mehreren Ausgängen**
- <sup>I</sup> Bündelminimierung der einzelnen Funktionen

Standard-Schaltnetze

- $\blacktriangleright$  Multiplexer, Demultiplexer
- $\blacktriangleright$  Prioritätsencoder

ausgewählte typische Beispiele

- $\blacktriangleright$  ..Würfel"-Decoder
- ▶ Umwandlung vom Dual-Code in den Gray-Code
- ▶ (7,4)-Hamming-Code: Encoder und Decoder
- $\blacktriangleright$  Siebensegmentanzeige

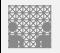

#### <span id="page-563-0"></span>2:1-Multiplexer

9.5.1 Schaltnetze - Einfache Schaltnetze - Multiplexer, Demultiplexer

Umschalter zwischen zwei Dateneingängen ("Wechselschalter")

ein Steuereingang: s zwei Dateneingänge:  $a_1$  und  $a_0$ ein Datenausgang: y

rianus venn  $s = 1$  wird  $a_1$  zum Ausgang y durchgeschaltet

wenn  $s = 0$  wird  $a_0$ 

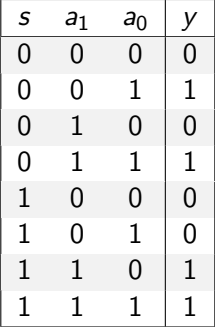

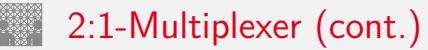

9.5.1 Schaltnetze - Einfache Schaltnetze - Multiplexer, Demultiplexer

▶ kompaktere Darstellung der Funktionstabelle durch Verwendung von \* (don't care) Termen

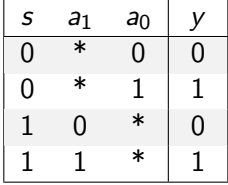

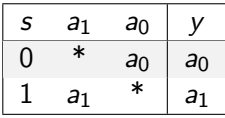

venn  $s = 0$  hängt der Ausgangswert nur von  $a_0$  ab wenn  $s=1$  $a_1$  ab

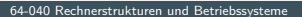

n:1-Multiplexer

9.5.1 Schaltnetze - Einfache Schaltnetze - Multiplexer, Demultiplexer

Umschalten zwischen mehreren Dateneingängen

 $\blacktriangleright$   $\lceil \log_2(n) \rceil$  Steuereingänge:  $s_m, \ldots, s_0$ *n* Dateneingänge:  $a_{n-1}, \ldots, a_0$ ein Datenausgang: y

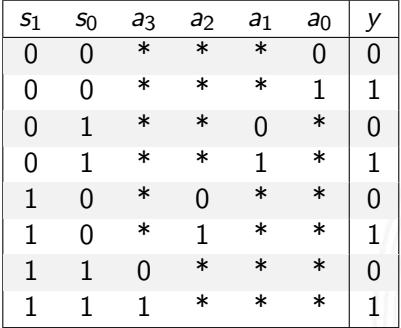

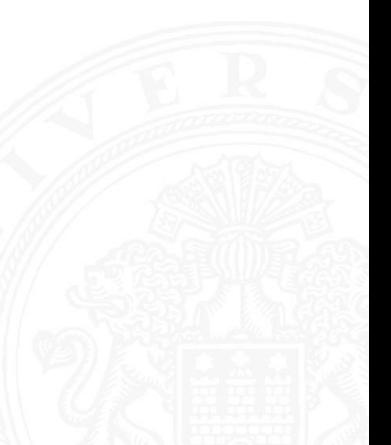

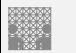

#### 2:1 und 4:1 Multiplexer

9.5.1 [Schaltnetze](#page-539-0) - [Einfache Schaltnetze](#page-562-0) - [Multiplexer, Demultiplexer](#page-563-0) [64-040 Rechnerstrukturen und Betriebssysteme](#page-0-0)

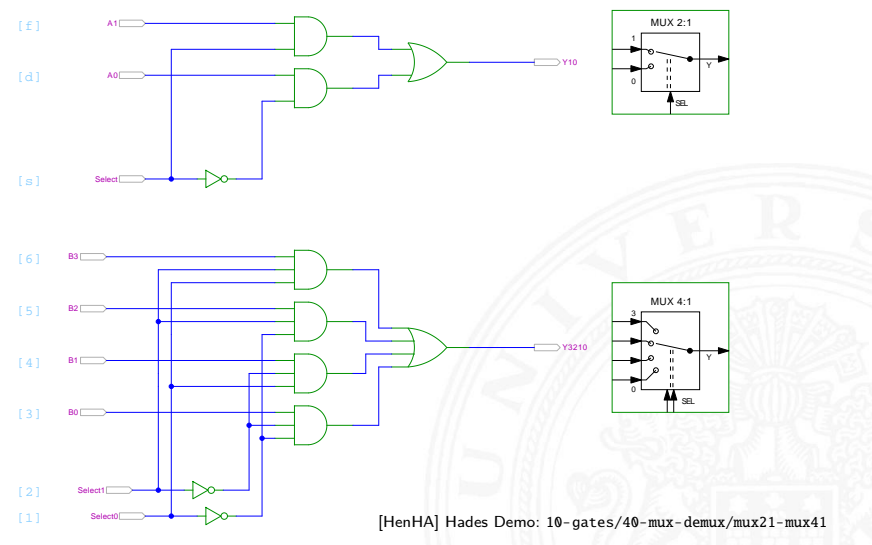

**>** keine einheitliche Anordnung der Dateneingänge in Schaltplänen: höchstwertiger Eingang manchmal oben, manchmal unten

#### Multiplexer und Demultiplexer

9.5.1 Schaltnetze - Einfache Schaltnetze - Multiplexer, Demultiplexer

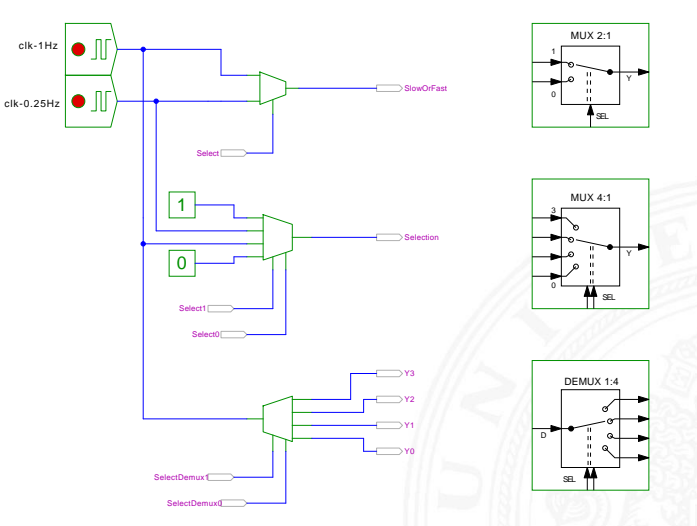

[HenHA] Hades Demo: 10-gates/40-mux-demux/mux-demux

#### 8-bit Multiplexer: Integrierte Schaltung 74151

9.5.1 [Schaltnetze](#page-539-0) - [Einfache Schaltnetze](#page-562-0) - [Multiplexer, Demultiplexer](#page-563-0) [64-040 Rechnerstrukturen und Betriebssysteme](#page-0-0)

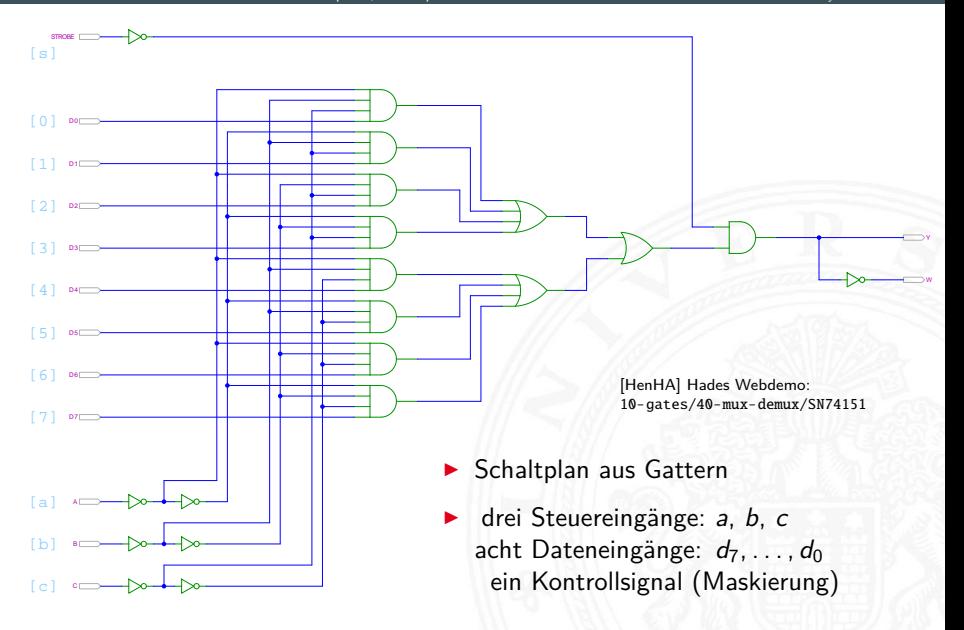

#### 16-bit Demultiplexer: Integrierte Schaltung 74154

9.5.1 [Schaltnetze](#page-539-0) - [Einfache Schaltnetze](#page-562-0) - [Multiplexer, Demultiplexer](#page-563-0) [64-040 Rechnerstrukturen und Betriebssysteme](#page-0-0)

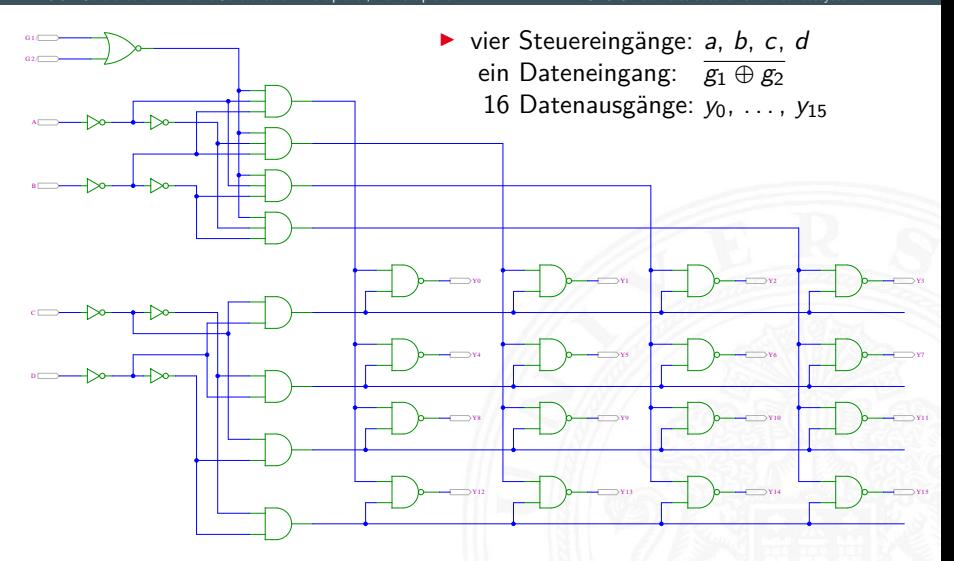

[\[HenHA\]](#page-91-0) Hades Demo: [10-gates/40-mux-demux/SN74154](https://tams.informatik.uni-hamburg.de/applets/hades/webdemos/10-gates/40-mux-demux/SN74154.html)

#### 16-bit Demultiplexer: 74154 als Adressdecoder

9.5.1 Schaltnetze - Einfache Schaltnetze - Multiplexer, Demultiplexer,

64-040 Rechnerstrukturen und Betriebssysteme

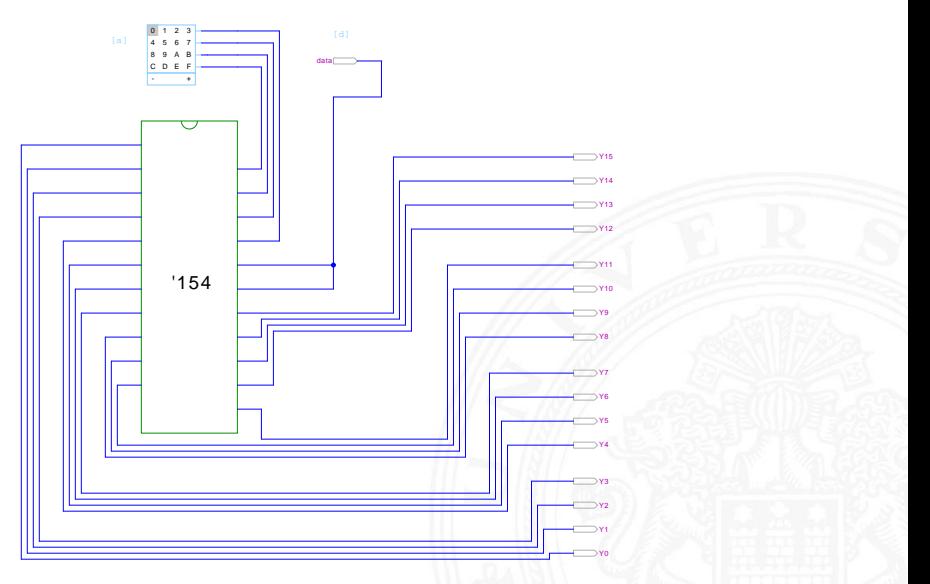

[HenHA] Hades Demo: 10-gates/40-mux-demux/demo74154

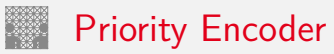

<span id="page-571-0"></span>chaltnetze - Einfache Schaltnetze - Prioritätsencoder

- Anwendung u.a. für Interrupt-Priorisierung
- $\triangleright$  Schaltung konvertiert *n*-bit Eingabe in eine Dualcodierung
- $\triangleright$  Wenn Bit *n* aktiv ist, werden alle niedrigeren Bits  $(n-1), \ldots, 0$  ignoriert

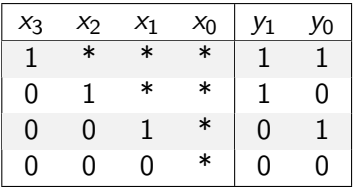

**•** unabhängig von niederwertigstem Bit  $\Rightarrow x_0$  kann entfallen

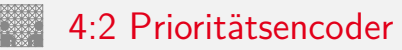

9.5.2 [Schaltnetze](#page-539-0) - [Einfache Schaltnetze](#page-562-0) - [Prioritätsencoder](#page-571-0) [64-040 Rechnerstrukturen und Betriebssysteme](#page-0-0)

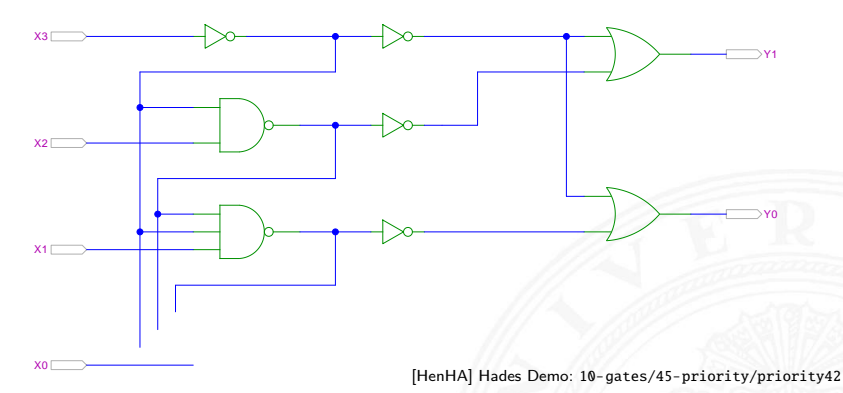

▶ zweistufige Realisierung (Inverter ignoriert)

**>** aktive höhere Stufe blockiert alle niedrigeren Stufen

#### 4:2 Prioritätsencoder: Kaskadierung

9.5.2 [Schaltnetze](#page-539-0) - [Einfache Schaltnetze](#page-562-0) - [Prioritätsencoder](#page-571-0) [64-040 Rechnerstrukturen und Betriebssysteme](#page-0-0)

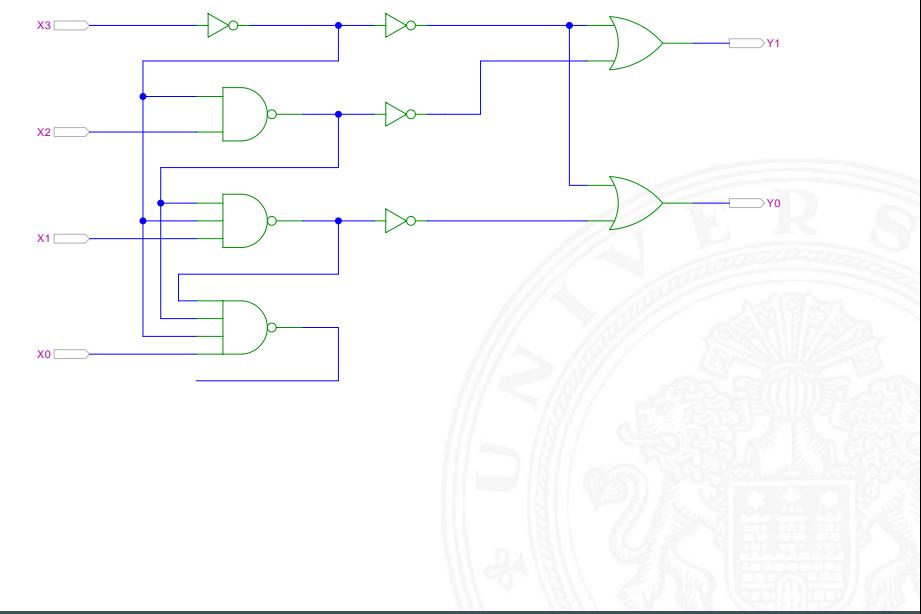

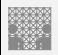

#### 8:3 Prioritätsencoder

9.5.2 [Schaltnetze](#page-539-0) - [Einfache Schaltnetze](#page-562-0) - [Prioritätsencoder](#page-571-0) [64-040 Rechnerstrukturen und Betriebssysteme](#page-0-0)

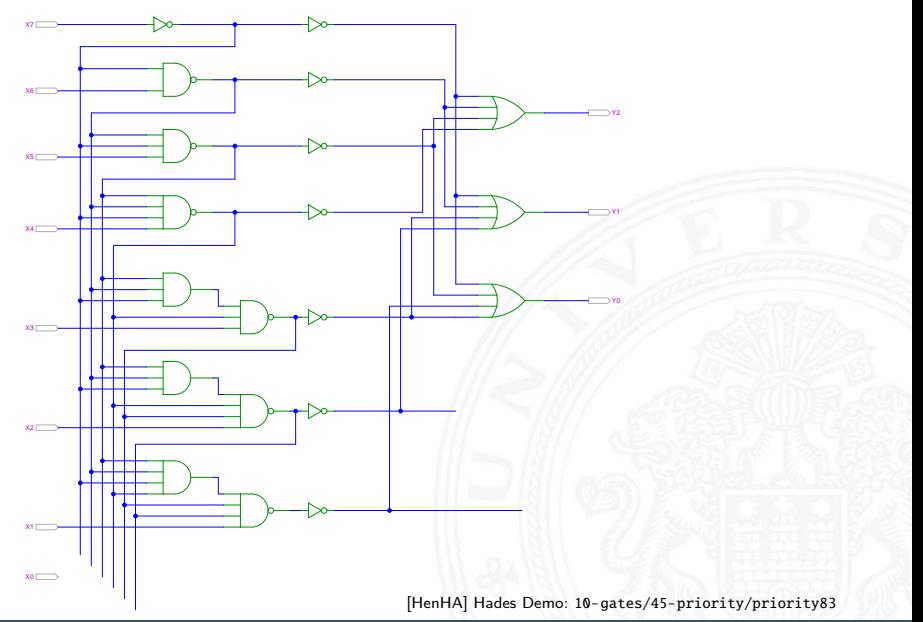

# Beispiel: "Würfel"-Decoder

<span id="page-575-0"></span>9.5.3 [Schaltnetze](#page-539-0) - [Einfache Schaltnetze](#page-562-0) - [Beispiele](#page-575-0) [64-040 Rechnerstrukturen und Betriebssysteme](#page-0-0)

#### Visualisierung eines Würfels mit sieben LEDs

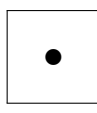

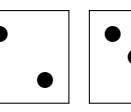

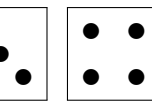

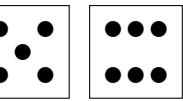

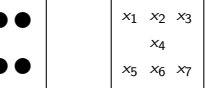

- Eingabewert von  $0 \ldots 6$
- ▶ Anzeige ein bis sechs Augen: eingeschaltet

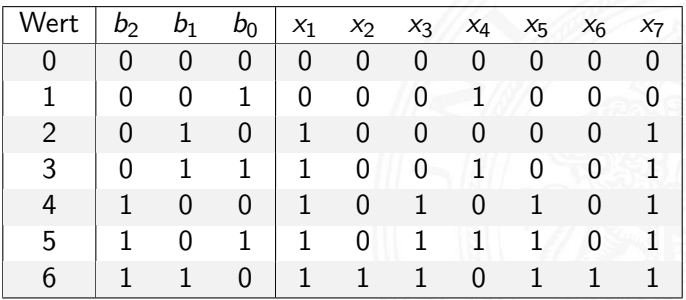
## Beispiel: "Würfel"-Decoder (cont.)

9.5.3 [Schaltnetze](#page-539-0) - [Einfache Schaltnetze](#page-562-0) - [Beispiele](#page-575-0) [64-040 Rechnerstrukturen und Betriebssysteme](#page-0-0)

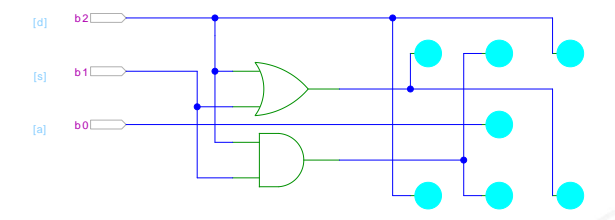

[\[HenHA\]](#page-91-0) Hades Demo: [10-gates/10-wuerfel/wuerfel](https://tams.informatik.uni-hamburg.de/applets/hades/webdemos/10-gates/10-wuerfel/wuerfel.html)

- ▶ Anzeige wie beim Würfel: ein bis sechs Augen
- $\blacktriangleright$  Minimierung ergibt:
	-

 $x_1 = x_7 = b_2 \vee b_1$  links oben, rechts unten  $x_2 = x_6 = b_2 \wedge b_1$  mitte oben, mitte unten  $x_3 = x_5 = b_2$  rechts oben, links unten  $x_4 = b_0$  Zentrum

#### Beispiel: Umwandlung vom Dualcode in den Graycode XOR benachbarter Bits

#### 9.5.3 [Schaltnetze](#page-539-0) - [Einfache Schaltnetze](#page-562-0) - [Beispiele](#page-575-0) [64-040 Rechnerstrukturen und Betriebssysteme](#page-0-0)

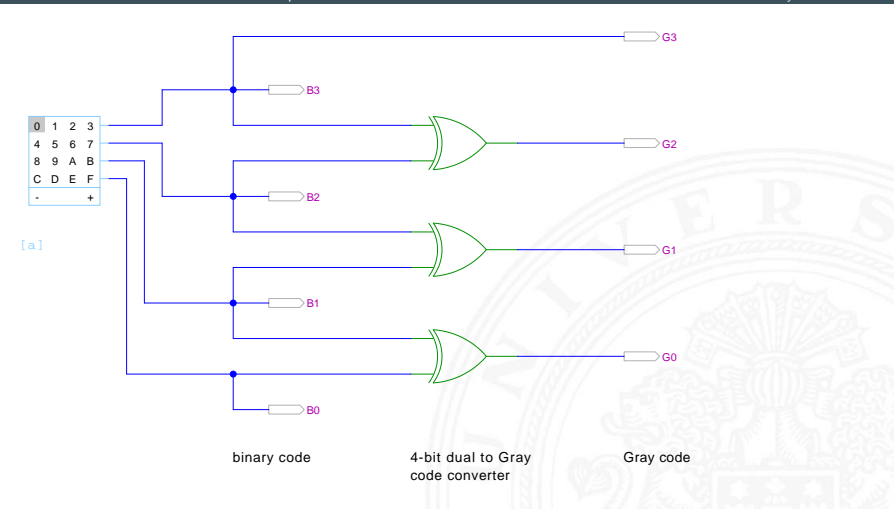

[\[HenHA\]](#page-91-0) Hades Demo: [10-gates/15-graycode/dual2gray](https://tams.informatik.uni-hamburg.de/applets/hades/webdemos/10-gates/15-graycode/dual2gray.html)

#### Beispiel: Umwandlung vom Graycode in den Dualcode XOR-Kette

#### 9.5.3 [Schaltnetze](#page-539-0) - [Einfache Schaltnetze](#page-562-0) - [Beispiele](#page-575-0) [64-040 Rechnerstrukturen und Betriebssysteme](#page-0-0)

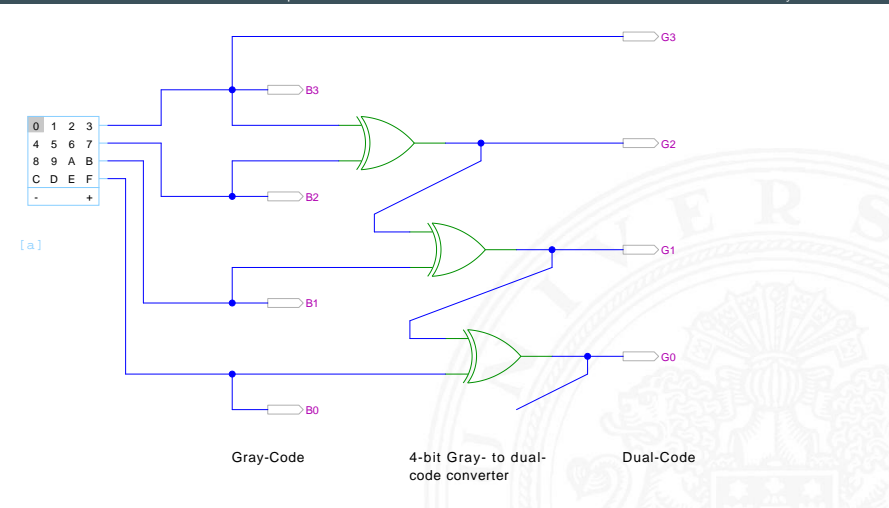

[\[HenHA\]](#page-91-0) Hades Demo: [10-gates/15-graycode/gray2dual](https://tams.informatik.uni-hamburg.de/applets/hades/webdemos/10-gates/15-graycode/gray2dual.html)

#### (7,4)-Hamming-Code: Encoder und Decoder

- **Finder Seite** linke Seite
	- $\triangleright$  vier Eingabebits
	- **Hamming-Encoder erzeugt drei Paritätsbits**
- $\triangleright$  Übertragungskanal Mitte
	- $\triangleright$  Übertragung von sieben Codebits
	- **Einfügen von Übertragungsfehlern durch** Invertieren von Codebits mit XOR-Gattern
- **In Decoder und Fehlerkorrektur rechte Seite** 
	- ▶ Decoder liest die empfangenen sieben Bits
	- <sup>I</sup> Syndrom-Berechnung mit XOR-Gattern und Anzeige erkannter Fehler
	- Korrektur gekippter Bits rechts oben

9.5.3 [Schaltnetze](#page-539-0) - [Einfache Schaltnetze](#page-562-0) - [Beispiele](#page-575-0) [64-040 Rechnerstrukturen und Betriebssysteme](#page-0-0)

#### (7,4)-Hamming-Code: Encoder und Decoder (cont.) 9.5.3 [Schaltnetze](#page-539-0) - [Einfache Schaltnetze](#page-562-0) - [Beispiele](#page-575-0) [64-040 Rechnerstrukturen und Betriebssysteme](#page-0-0)

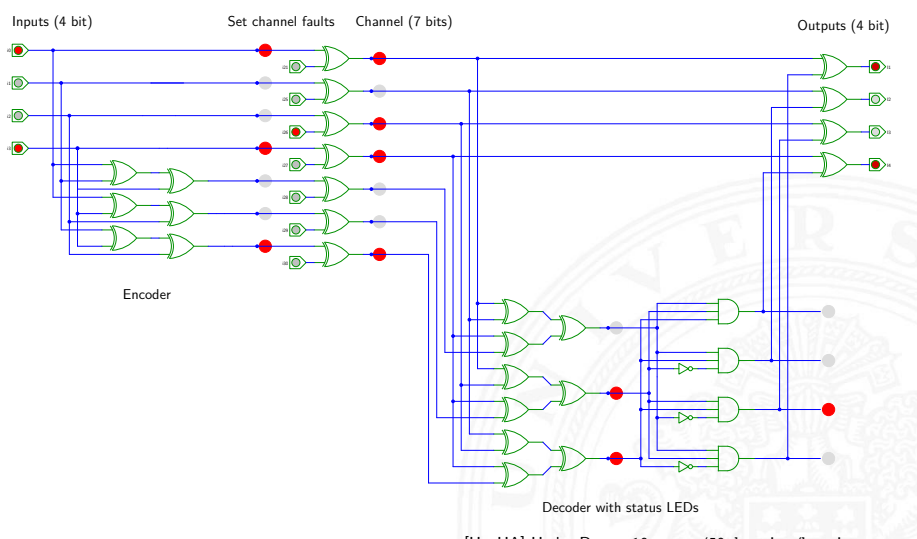

[\[HenHA\]](#page-91-0) Hades Demo: [10-gates/50-hamming/hamming](https://tams.informatik.uni-hamburg.de/applets/hades/webdemos/10-gates/50-hamming/hamming.html)

### mehrere Ausgänge: Siebensegmentanzeige

9.5.3 [Schaltnetze](#page-539-0) - [Einfache Schaltnetze](#page-562-0) - [Beispiele](#page-575-0) [64-040 Rechnerstrukturen und Betriebssysteme](#page-0-0)

- $\triangleright$  sieben einzelne Leuchtsegmente (z.B. Leuchtdioden)
- ▶ Anzeige stilisierter Ziffern von 0 bis 9
- $\triangleright$  auch für Hex-Ziffern: A, b, C, d, E, F

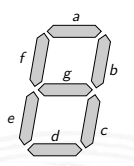

- $\triangleright$  sieben Schaltfunktionen, je eine pro Ausgang
- ▶ Umcodierung von 4-bit Dualwerten in geeignete Ausgangswerte
- ▶ Segmente im Uhrzeigersinn: *a* (oben) bis *f*, *g* innen
- eingeschränkt auch als alphanumerische Anzeige für Ziffern und (einige) Buchstaben
	- − gemischt Groß- und Kleinbuchstaben
	- − Probleme mit M, N usw.

## Siebensegmentanzeige: Funktionen

9.5.3 [Schaltnetze](#page-539-0) - [Einfache Schaltnetze](#page-562-0) - [Beispiele](#page-575-0) [64-040 Rechnerstrukturen und Betriebssysteme](#page-0-0)

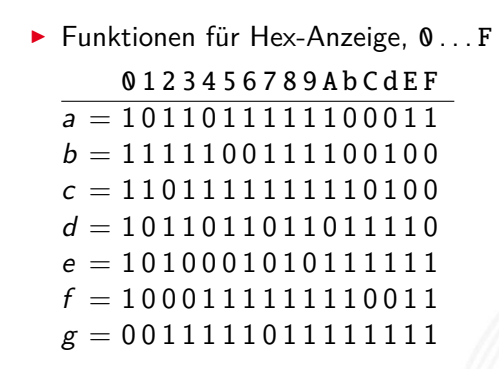

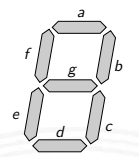

▶ für Ziffernanzeige mit Don't Care-Termen  $a = 10110111111***$  $b = \mu s$ 

## Siebensegmentanzeige: Bündelminimierung

9.5.3 [Schaltnetze](#page-539-0) - [Einfache Schaltnetze](#page-562-0) - [Beispiele](#page-575-0) [64-040 Rechnerstrukturen und Betriebssysteme](#page-0-0)

- ▶ zum Beispiel mit sieben KV-Diagrammen ...
- $\triangleright$  dabei versuchen, gemeinsame Terme zu finden und zu nutzen

Minimierung als Übungsaufgabe?

- **•** nächste Folie zeigt Lösung aus Schiffmann, Schmitz [\[SS04\]](#page-537-0)
- **In als mehrstufige Schaltung ist günstigere Lösung möglich** Knuth: AoCP, Volume 4, Fascicle 0, 7.1.2, Seite 112ff [\[Knu08\]](#page-228-0)

### Siebensegmentdecoder: Ziffern 0 . . . 9

9.5.3 [Schaltnetze](#page-539-0) - [Einfache Schaltnetze](#page-562-0) - [Beispiele](#page-575-0) [64-040 Rechnerstrukturen und Betriebssysteme](#page-0-0)

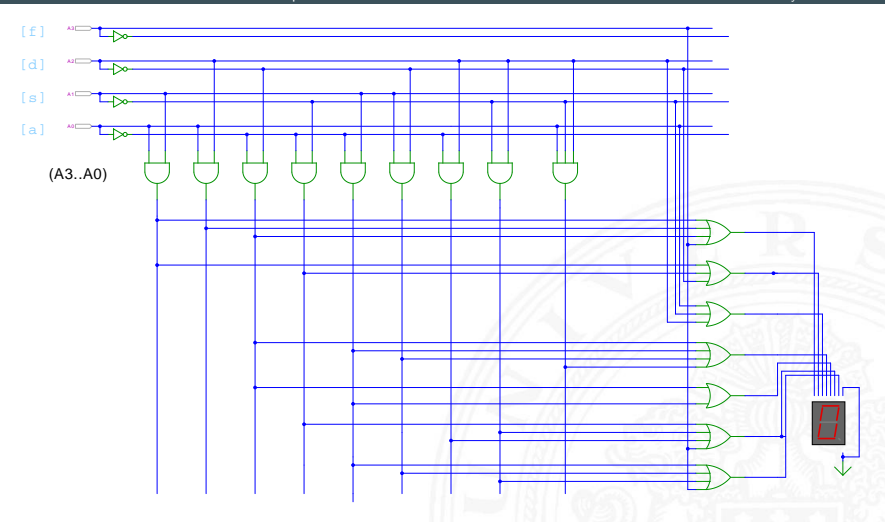

[\[HenHA\]](#page-91-0) Hades Demo: [10-gates/20-sevensegment/sevensegment](https://tams.informatik.uni-hamburg.de/applets/hades/webdemos/10-gates/20-sevensegment/sevensegment.html)

## Siebensegmentdecoder: Integrierte Schaltung 7449

9.5.3 [Schaltnetze](#page-539-0) - [Einfache Schaltnetze](#page-562-0) - [Beispiele](#page-575-0) [64-040 Rechnerstrukturen und Betriebssysteme](#page-0-0)

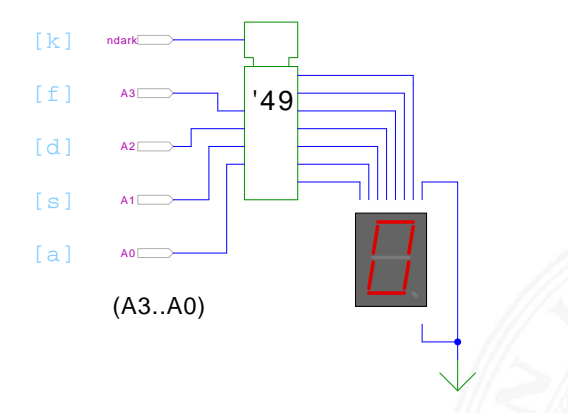

[\[HenHA\]](#page-91-0) Hades Demo: [10-gates/20-sevensegment/SN7449-demo](https://tams.informatik.uni-hamburg.de/applets/hades/webdemos/10-gates/20-sevensegment/SN7449-demo.html)

- $\triangleright$  Beispiel für eine integrierte Schaltung (IC)
- Anzeige von 0...9, Zufallsmuster für A...F, "Dunkeltastung"

#### Siebensegmentanzeige: mehrstufige Realisierung

9.5.3 [Schaltnetze](#page-539-0) - [Einfache Schaltnetze](#page-562-0) - [Beispiele](#page-575-0) [64-040 Rechnerstrukturen und Betriebssysteme](#page-0-0)

Minimale Anzahl der Gatter für die Schaltung?

- $\triangleright$  Problem vermutlich nicht optimal lösbar (nicht tractable)
- ▶ Heuristik basierend auf "häufig" verwendeten Teilfunktionen
- $\blacktriangleright$  Eingänge  $x_1, x_2, x_3, x_4$ , Ausgänge  $a, \ldots, g$

 $x_5 = x_2 \oplus x_3$   $x_{13} = x_1 \oplus x_7$   $a = x_{20} = x_{14} \wedge x_{19}$  $x_6 = x_1 \wedge x_4$   $x_{14} = x_5 \oplus x_6$   $b = x_{21} = x_7 \oplus x_{12}$  $x_7 = x_3 \wedge \overline{x_6}$   $x_{15} = x_7 \vee x_{12}$   $c = x_{22} = x_8 \wedge x_{15}$  $x_8 = x_1 \oplus x_2$   $x_{16} = x_1 \vee x_5$   $d = x_{23} = x_9 \wedge x_{13}$  $x_9 = x_4 \oplus x_5$   $x_{17} = x_5 \vee x_6$   $e = x_{24} = x_6 \vee x_{18}$  $x_{10} = x_7 \wedge x_8$   $x_{18} = x_9 \wedge x_{10}$   $f = x_{25} = x_8 \wedge x_{17}$  $x_{11} = x_9 \oplus x_{10}$   $x_{19} = x_3 \wedge x_9$   $g = x_{26} = x_7 \vee x_{16}$  $x_{12} = x_5 \land x_{11}$ 

D. E. Knuth: AoCP, Volume 4, Fascicle 0, Kap 7.1.2, Seite 113 [\[Knu08\]](#page-228-0)

## <span id="page-587-0"></span>Logische und arithmetische Operationen

- ▶ Halb- und Volladdierer
- $\blacktriangleright$  Addierertypen
	- $\blacktriangleright$  Ripple-Carry
	- ▶ Carry-Lookahead
- $\blacktriangleright$  Multiplizierer
- $\blacktriangleright$  Quadratwurzel
- $\blacktriangleright$  Barrel-Shifter
- $\triangleright$  ALU

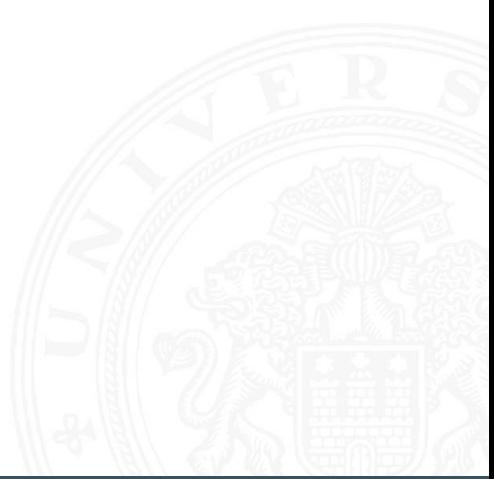

<span id="page-588-0"></span>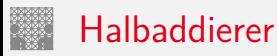

▶ **Halbaddierer**: berechnet 1-bit Summe *s* und Übertrag  $c_0$ (carry-out) von zwei Eingangsbits *a* und *b*

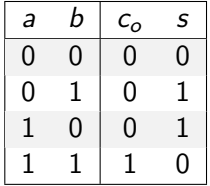

$$
c_o = a \wedge b
$$

$$
s = a \oplus b
$$

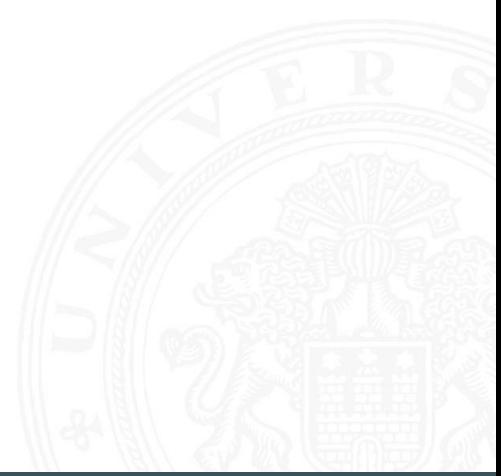

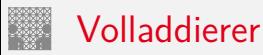

▶ **Volladdierer**: berechnet 1-bit Summe *s* und Übertrag *c*<sub>o</sub> (*carry-out*) von zwei Eingangsbits *a*, *b* sowie Eingangsübertrag *c<sup>i</sup>* (carry-in)

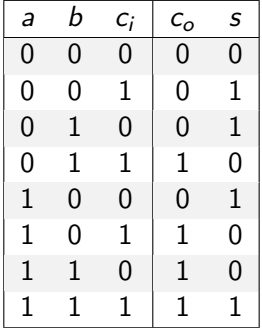

$$
c_o = ab \vee ac_i \vee bc_i = (ab) \vee (a \vee b)c_i
$$
  

$$
s = a \oplus b \oplus c_i
$$

### Schaltbilder für Halb- und Volladdierer

9.6.1 [Schaltnetze](#page-539-0) - [ALU Schaltnetze](#page-587-0) - [Addierer](#page-588-0) [64-040 Rechnerstrukturen und Betriebssysteme](#page-0-0)

1-bit half-adder:  $(COUT, S) = (A+B)$ 

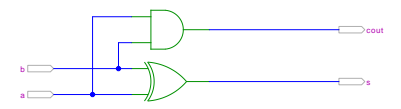

1-bit full-adder: (COUT,S) = (A+B+Cin)

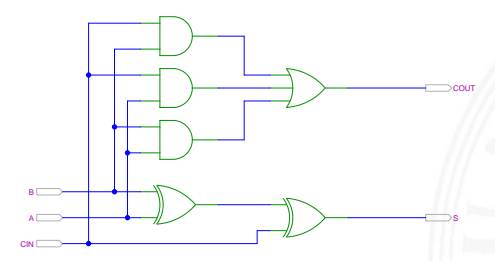

[\[HenHA\]](#page-91-0) Hades Demo: [20-arithmetic/10-adders/halfadd-fulladd](https://tams.informatik.uni-hamburg.de/applets/hades/webdemos/20-arithmetic/10-adders/halfadd-fulladd.html)

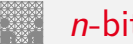

*n*-bit Addierer

► Summe: 
$$
s_n = a_n \oplus b_n \oplus c_n
$$
  
\n $s_0 = a_0 \oplus b_0$   
\n $s_1 = a_1 \oplus b_1 \oplus c_1$   
\n $s_2 = a_2 \oplus b_2 \oplus c_2$   
\n...  
\n $s_n = a_n \oplus b_n \oplus c_n$ 

$$
\begin{array}{ll}\n\text{D} & \text{D} \\
\text{D} & \text{D} \\
\text{D} & \text{D} \\
\text{D} & \text{D} \\
\text{D} & \text{D} \\
\text{D} & \text{D} \\
\text{D} & \text{D} \\
\text{D} & \text{D} \\
\text{D} & \text{D} \\
\text{D} & \text{D} \\
\text{D} & \text{D} \\
\text{D} & \text{D} \\
\text{D} & \text{D} \\
\text{D} & \text{D} \\
\text{D} & \text{D} \\
\text{D} & \text{D} \\
\text{D} & \text{D} \\
\text{D} & \text{D} \\
\text{D} & \text{D} \\
\text{D} & \text{D} \\
\text{D} & \text{D} \\
\text{D} & \text{D} \\
\text{D} & \text{D} \\
\text{D} & \text{D} \\
\text{D} & \text{D} \\
\text{D} & \text{D} \\
\text{D} & \text{D} \\
\text{D} & \text{D} \\
\text{D} & \text{D} \\
\text{D} & \text{D} \\
\text{D} & \text{D} \\
\text{D} & \text{D} \\
\text{D} & \text{D} \\
\text{D} & \text{D} \\
\text{D} & \text{D} \\
\text{D} & \text{D} \\
\text{D} & \text{D} \\
\text{D} & \text{D} \\
\text{D} & \text{D} \\
\text{D} & \text{D} \\
\text{D} & \text{D} \\
\text{D} & \text{D} \\
\text{D} & \text{D} \\
\text{D} & \text{D} \\
\text{D} & \text{D} \\
\text{D} & \text{D} \\
\text{D} & \text{D} \\
\text{D} & \text{D} \\
\text{D} & \text{D} \\
\text{D} & \text{D} \\
\text{D} & \text{D} \\
\text{D} & \text{D} \\
\text{D} & \text{D} \\
\text{D} & \text
$$

$$
c_3 = (a_2b_2) \vee (a_2 \vee b_2)c_2
$$

$$
c_{n+1}=(a_nb_n)\vee(a_n\vee b_n)c_n
$$

. . .

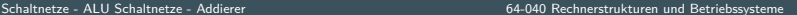

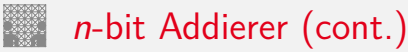

- **•** *n*-bit Addierer theoretisch als zweistufige Schaltung realisierbar
- ▶ direkte und negierte Eingänge, dann AND-OR Netzwerk
- ▶ Aufwand steigt exponentiell mit *n* an, für Ausgang *n* sind 2 (2*n*−1) Minterme erforderlich
- $\Rightarrow$  nicht praktikabel

 $\blacktriangleright$  Problem: Übertrag (carry)  $c_{n+1} = (a_n b_n) \vee (a_n \vee b_n) c_n$ rekursiv definiert

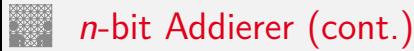

#### Diverse gängige Alternativen für Addierer

- $\blacktriangleright$  Ripple-Carry
	- $\blacktriangleright$  lineare Struktur
	- $+$  klein, einfach zu implementieren
	- − langsam, Laufzeit O(*n*)
- $\blacktriangleright$  Carry-Lookahead (CLA)
	- **Baumstruktur**
	- $+$  schnell
	- − teuer (Flächenbedarf der Hardware)
- ▶ Mischformen: Ripple-block CLA, Block CLA, Parallel Prefix
- ▶ andere Ideen: Carry-Select, Conditional Sum, Carry-Skip

. . .

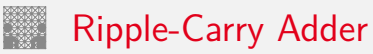

- <sup>I</sup> Kaskade aus *n* einzelnen Volladdierern
- $\triangleright$  Carry-out von Stufe *i* treibt Carry-in von Stufe  $i + 1$
- <sup>I</sup> Gesamtverzögerung wächst mit der Anzahl der Stufen als O(*n*)
- Addierer in Prozessoren häufig im kritischen Pfad
- ▶ möglichst hohe Performanz ist essenziell
- ▶ Ripple-Carry in CMOS-Technologie bis ca. 10-bit geeignet
- ► bei größerer Wortbreite gibt es effizientere Schaltungen
- $\triangleright$  Überlauf-Erkennung:  $c_o(n) \neq c_o(n-1)$

# Ripple-Carry Adder: 4-bit

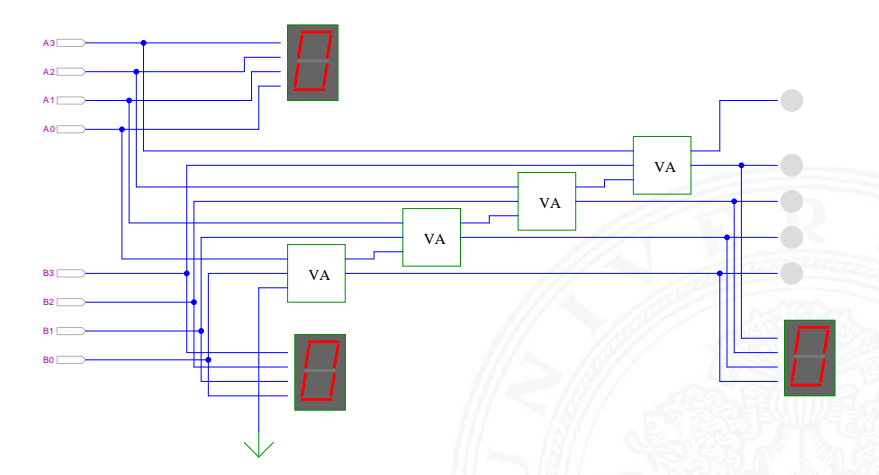

Schiffmann, Schmitz: Technische Informatik I [\[SS04\]](#page-537-0)

# Ripple-Carry Adder: Hades-Beispiel mit Verzögerungen

9.6.1 [Schaltnetze](#page-539-0) - [ALU Schaltnetze](#page-587-0) - [Addierer](#page-588-0) [64-040 Rechnerstrukturen und Betriebssysteme](#page-0-0)

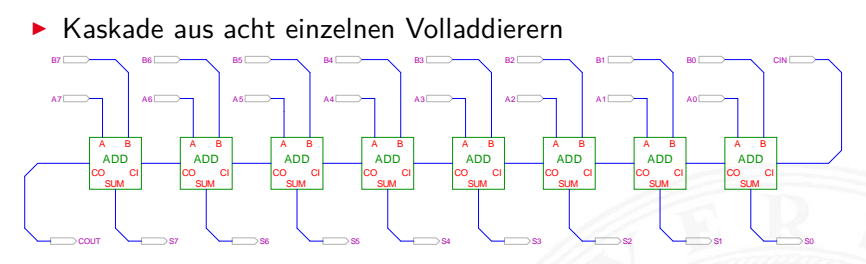

[\[HenHA\]](#page-91-0) Hades Demo: [20-arithmetic/10-adders/ripple](https://tams.informatik.uni-hamburg.de/applets/hades/webdemos/20-arithmetic/10-adders/ripple.html)

- ▶ Gatterlaufzeiten in der Simulation bewusst groß gewählt
- ▶ Ablauf der Berechnung kann interaktiv beobachtet werden
- $\blacktriangleright$  alle Addierer arbeiten parallel
- ▶ aber Summe erst fertig, wenn alle Stufen durchlaufen sind

#### Zweierkomplement

- <sup>I</sup> (*A* − *B*) ersetzt durch Addition des 2-Komplements von *B*
- ▶ 2-Komplement: Invertieren aller Bits und Addition von Eins
- **In Carry-in Eingang des Addierers bisher nicht benutzt**

Subtraktion quasi "gratis" realisierbar

- $\blacktriangleright$  normalen Addierer verwenden
- Invertieren der Bits von *B* (1-Komplement)
- ▶ Carry-in Eingang auf 1 setzen (Addition von 1)
- **►** Resultat ist  $A + \overline{B} + 1 = A B$

### Subtrahierer: Beispiel 7483 – 4-bit Addierer

#### 9.6.1 [Schaltnetze](#page-539-0) - [ALU Schaltnetze](#page-587-0) - [Addierer](#page-588-0) [64-040 Rechnerstrukturen und Betriebssysteme](#page-0-0)

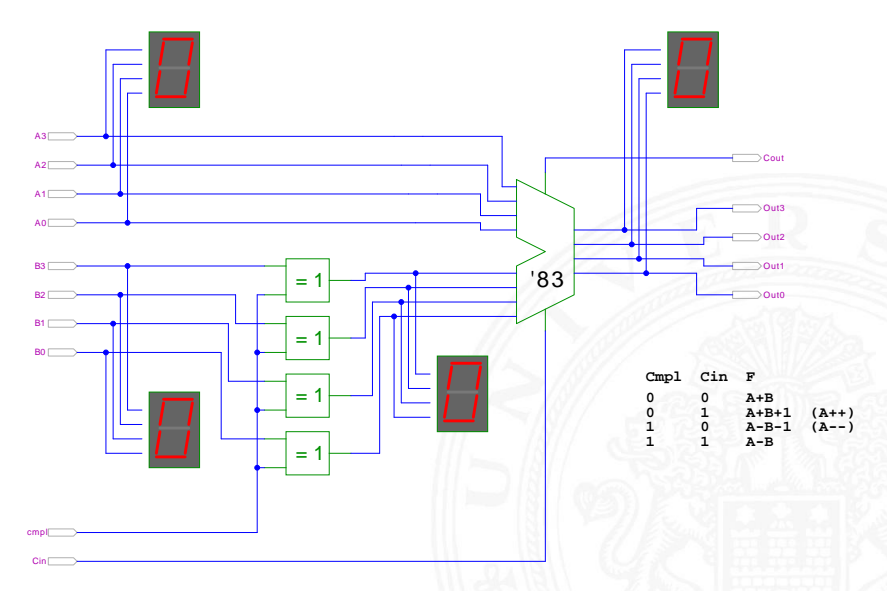

Schiffmann, Schmitz: Technische Informatik / [\[SS04\]](#page-537-0)

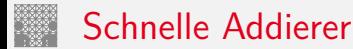

9.6.1 [Schaltnetze](#page-539-0) - [ALU Schaltnetze](#page-587-0) - [Addierer](#page-588-0) [64-040 Rechnerstrukturen und Betriebssysteme](#page-0-0)

- ▶ Addierer in Prozessoren häufig im kritischen Pfad
- $\triangleright$  möglichst hohe Performanz ist essenziell
- $\Rightarrow$  bestimmt Taktfrequenz
	- ▶ Carry-Select Adder: Gruppen von Ripple-Carry
	- ▶ Carry-Lookahead Adder: Baumstruktur zur Carry-Berechnung

- ▶ über 10 Addierer "Typen" (für 2 Operanden)
- ▶ Addition mehrerer Operanden
- $\blacktriangleright$  Typen teilweise technologieabhängig
- $\triangleright$  Übersicht beispielsweise auf [www.aoki.ecei.tohoku.ac.jp/arith/mg/algorithm.html](http://www.aoki.ecei.tohoku.ac.jp/arith/mg/algorithm.html)

<sup>I</sup> . . .

Ripple-Carry Addierer muss auf die Überträge warten (O(*n*))

- ▶ Aufteilen des *n*-bit Addierers in mehrere Gruppen mit je *m*<sub>*i*</sub>-bits
- $\blacktriangleright$  für jede Gruppe
	- ▶ jeweils zwei *m*<sub>*i*</sub>-bit Addierer

Carry-Select Adder: Prinzip

- ightharpoonup einer rechnet mit  $c_i = 0$   $(a + b)$ , der andere mit  $c_i = 1$   $(a + b + 1)$
- ▶ 2:1-Multiplexer mit *m<sub>i</sub>*-bit wählt die korrekte Summe aus
- ▶ Sobald der Wert von *c<sub>i</sub>* bekannt ist (Ripple-Carry), wird über den Multiplexer die benötigte Zwischensumme ausgewählt
- ▶ Das berechnete Carry-out *c*<sub>o</sub> der Gruppe ist das Carry-in *c<sub>i</sub>* der folgenden Gruppe
- ⇒ Verzögerung reduziert sich auf die Verzögerung eines *m*-bit Addierers plus die Verzögerungen der Multiplexer

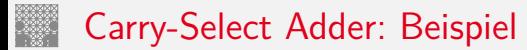

9.6.1 [Schaltnetze](#page-539-0) - [ALU Schaltnetze](#page-587-0) - [Addierer](#page-588-0) [64-040 Rechnerstrukturen und Betriebssysteme](#page-0-0)

**8-Bit Carry-Select Adder (4 + 3 + 1 bit blocks)**

#### $\overline{\phantom{a}}$  based by  $\overline{\phantom{a}}$  based by  $\overline{\phantom{a}}$  based by  $\overline{\phantom{a}}$  based by  $\overline{\phantom{a}}$  $ADD \cup$ CO CI SUM A B ADD <u>L</u> CO CI SUM A B COUT CIN ADD <u>L</u> CO CI SUM A B ADD LL CO CI SUM A B ADD <u>L</u> CO CI SUM A B ADD CO CI SUM A B ADD L CO CI SUM A B 2:1  $2:1$   $2:1$   $2:1$   $2:1$ ADD **4** CO CI SUM A B S6 S5 S4 S3 S2 S1 S0 ADD <u>L</u> CO CI SUM A B S7 2:1 <sup>ADD</sup>aH 0 | CO CI SUM A B  $2:1/\longrightarrow$  2:1/ ADD | <del>|</del> CO CI SUM A B  $\sim$ ADD <u>L</u> CO CI SUM A B  $\overline{\phantom{a}}$ 2:1  $\sim$ ADD L CO CI SUM A B  $\sim$ ADD <u>L</u> CO CI SUM A B  $\mathbf{0}$  $1 \parallel$  $\sim$   $\sim$   $\sim$   $\sim$ 1 | | ADD **LI** CO CI SUM A B 2:1 2:1 **4-bit Carry-Select Adder block 3-bit Carry-Select Adder block**

[\[HenHA\]](#page-91-0) Hades Demo: [20-arithmetic/20-carryselect/adder\\_carryselect](https://tams.informatik.uni-hamburg.de/applets/hades/webdemos/20-arithmetic/20-carryselect/adder_carryselect.html)

- $\blacktriangleright$  drei Gruppen: 1-bit, 3-bit, 4-bit
- <sup>I</sup> Gruppengrößen so wählen, dass Gesamtverzögerung minimal

#### Carry-Select Adder: Beispiel ARM v6

9.6.1 [Schaltnetze](#page-539-0) - [ALU Schaltnetze](#page-587-0) - [Addierer](#page-588-0) [64-040 Rechnerstrukturen und Betriebssysteme](#page-0-0)

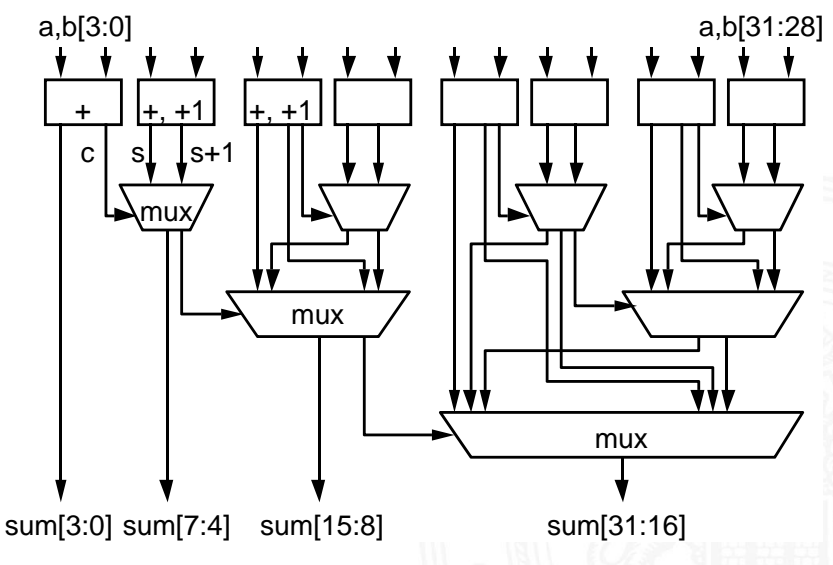

S. Furber: ARM System-on-Chip Architecture [\[Fur00\]](#page-91-1)

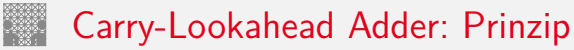

$$
\blacktriangleright c_{n+1} = (a_n b_n) \vee (a_n \vee b_n) c_n
$$

- ► Einführung von Hilfsfunktionen
	- $g_n = (a_n b_n)$  "generate carry"  $p_n = (a_n \vee b_n)$  "propagate carry"  $c_{n+1} = g_n \vee p_n c_n$
- **P** generate: Carry-out erzeugen, unabhängig von Carry-in propagate: Carry-out weiterleiten / Carry-in maskieren
- ▶ Berechnung der  $g_n$  und  $p_n$  in einer Baumstruktur Tiefe des Baums ist  $log_2N \Rightarrow$  entsprechend schnell

### Carry-Lookahead Adder: SUM-Funktionsblock

9.6.1 [Schaltnetze](#page-539-0) - [ALU Schaltnetze](#page-587-0) - [Addierer](#page-588-0) [64-040 Rechnerstrukturen und Betriebssysteme](#page-0-0)

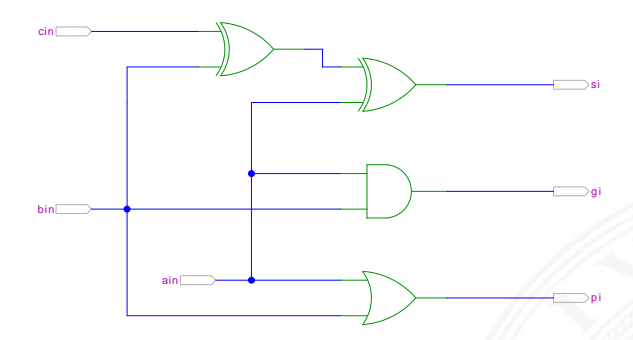

[\[HenHA\]](#page-91-0) Hades Demo: [20-arithmetic/30-cla/sum](https://tams.informatik.uni-hamburg.de/applets/hades/webdemos/20-arithmetic/30-cla/sum.html)

- ▶ 1-bit Addierer,  $s = a_i \oplus b_i \oplus c_i$
- ► keine Berechnung des Carry-out
- <sup>I</sup> Ausgang *g<sup>i</sup>* = *a<sup>i</sup>* ∧ *b<sup>i</sup>* liefert generate carry

$$
p_i = a_i \vee b_i
$$
 -<sup>n</sup>- propagate carry

## Carry-Lookahead Adder: CLA-Funktionsblock

9.6.1 [Schaltnetze](#page-539-0) - [ALU Schaltnetze](#page-587-0) - [Addierer](#page-588-0) [64-040 Rechnerstrukturen und Betriebssysteme](#page-0-0)

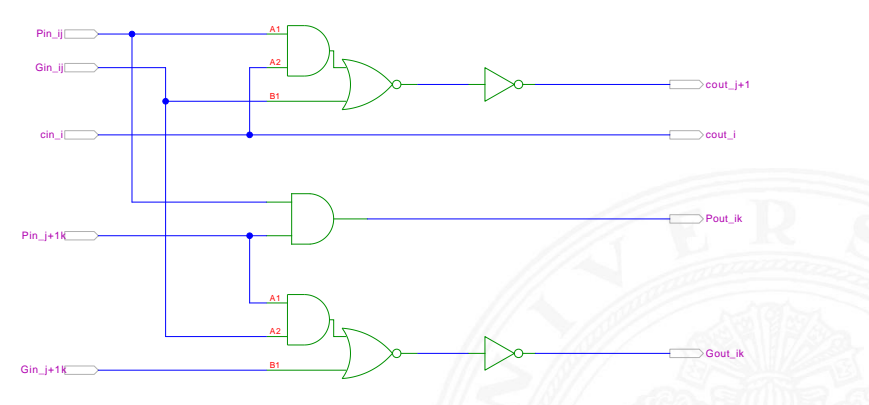

[\[HenHA\]](#page-91-0) Hades Demo: [20-arithmetic/30-cla/cla](https://tams.informatik.uni-hamburg.de/applets/hades/webdemos/20-arithmetic/30-cla/cla.html)

- $\blacktriangleright$  Eingänge
	- $\blacktriangleright$  propagate/generate Signale von zwei Stufen
	- $\triangleright$  carry-in Signal
- $\blacktriangleright$  Ausgänge
	- <sup>I</sup> propagate/generate Signale zur nächsthöheren Stufe
	- ▶ carry-out Signale: Durchleiten und zur nächsthöheren Stufe

#### Carry-Lookahead Adder: 16-bit Addierer

9.6.1 [Schaltnetze](#page-539-0) - [ALU Schaltnetze](#page-587-0) - [Addierer](#page-588-0) [64-040 Rechnerstrukturen und Betriebssysteme](#page-0-0)

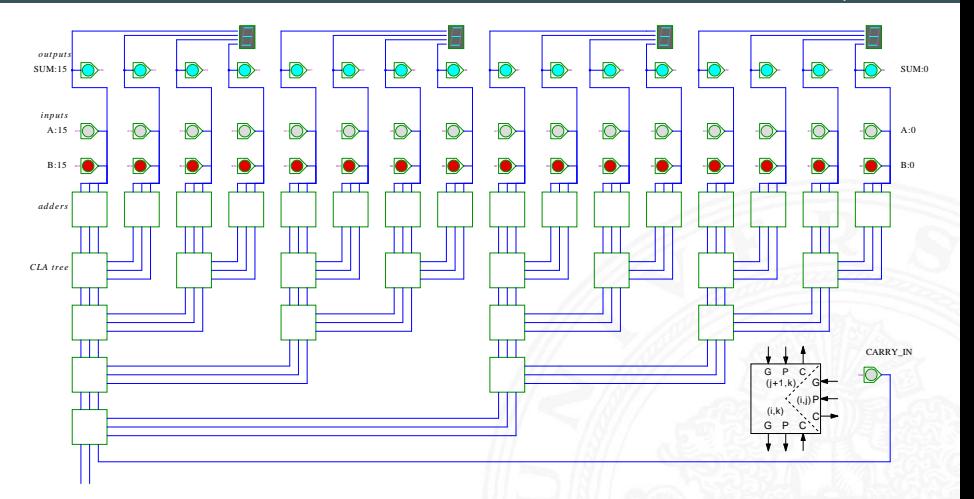

[\[HenHA\]](#page-91-0) Hades Demo: [20-arithmetic/30-cla/adder16](https://tams.informatik.uni-hamburg.de/applets/hades/webdemos/20-arithmetic/30-cla/adder16.html)

## Addition mehrerer Operanden

9.6.1 [Schaltnetze](#page-539-0) - [ALU Schaltnetze](#page-587-0) - [Addierer](#page-588-0) [64-040 Rechnerstrukturen und Betriebssysteme](#page-0-0)

- <sup>I</sup> Addierer-Bäume
- **Beispiel: Bitcount**

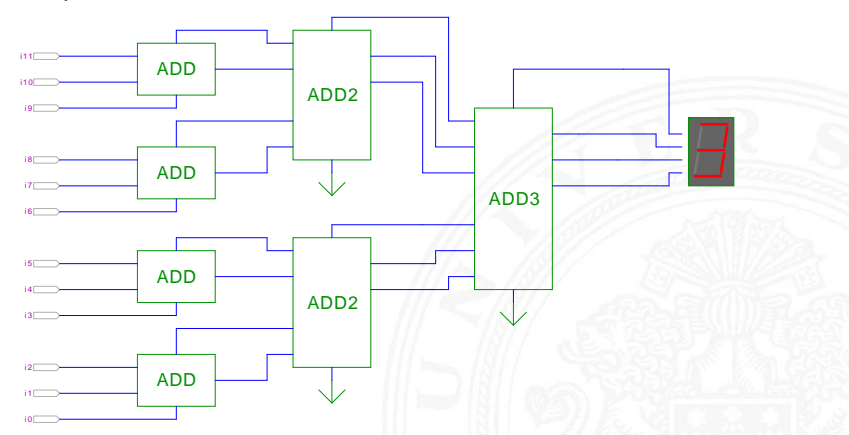

[\[HenHA\]](#page-91-0) Hades Demo: [20-arithmetic/80-bitcount/bitcount](https://tams.informatik.uni-hamburg.de/applets/hades/webdemos/20-arithmetic/80-bitcount/bitcount.html)

# Addierer: Zusammenfassung

- <sup>I</sup> Halbaddierer (*a* ⊕ *b*)
- <sup>I</sup> Volladdierer (*a* ⊕ *b* ⊕ *ci*)
- $\blacktriangleright$  Ripple-Carry
	- $\triangleright$  Kaskade aus Volladdierern, einfach und billig
	- $\triangleright$  aber manchmal zu langsam, Verzögerung:  $\mathcal{O}(n)$
- $\blacktriangleright$  Carry-Select Prinzip
	- **►** Verzögerung  $O(\sqrt{n})$
- $\blacktriangleright$  Carry-Lookahead Prinzip
	- ► Verzögerung  $O(\ln n)$
- $\triangleright$  Subtraktion durch Zweierkomplementbildung erlaubt auch Inkrement (A++) und Dekrement (A--)

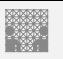

#### <span id="page-609-0"></span>Multiplizierer

9.6.2 [Schaltnetze](#page-539-0) - [ALU Schaltnetze](#page-587-0) - [Multiplizierer](#page-609-0) [64-040 Rechnerstrukturen und Betriebssysteme](#page-0-0)

- ▶ Teilprodukte als UND-Verknüpfung des Multiplikators mit je einem Bit des Multiplikanden
- ▶ Aufaddieren der Teilprodukte mit Addierern
- $\blacktriangleright$  Realisierung als Schaltnetz erfordert:
	- *n* <sup>2</sup> UND-Gatter (bitweise eigentliche Multiplikation)
	- *n* <sup>2</sup> Volladdierer (Aufaddieren der Teilprodukte)
- $\blacktriangleright$  abschließend ein *n*-bit Addierer für die Überträge
- $\triangleright$  in heutiger CMOS-Technologie kein Problem
- $\blacktriangleright$  alternativ: Schaltwerke (Automaten) mit sukzessiver Berechnung des Produkts in mehreren Takten durch Addition und Schieben

### 2x2-bit Multiplizierer – als zweistufiges Schaltnetz

9.6.2 [Schaltnetze](#page-539-0) - [ALU Schaltnetze](#page-587-0) - [Multiplizierer](#page-609-0) [64-040 Rechnerstrukturen und Betriebssysteme](#page-0-0)

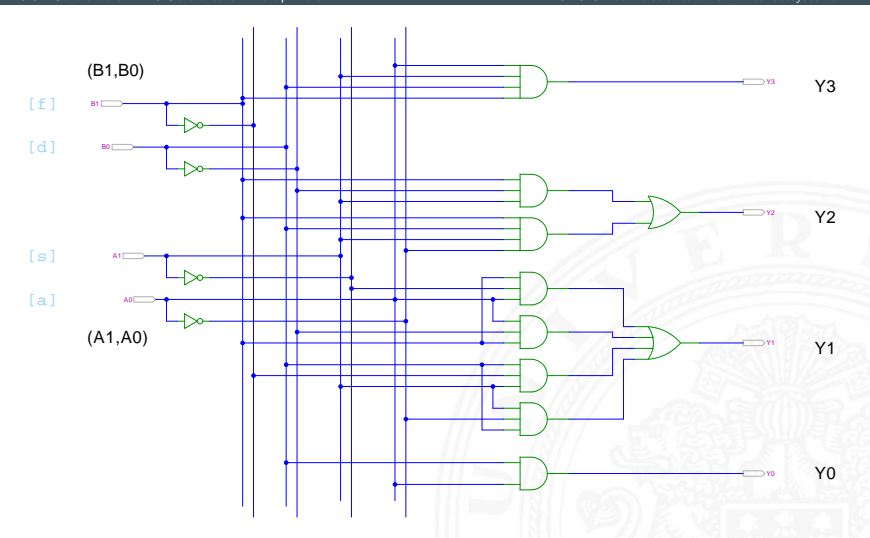

[\[HenHA\]](#page-91-0) Hades Demo: [10-gates/13-mult2x2/mult2x2](https://tams.informatik.uni-hamburg.de/applets/hades/webdemos/10-gates/13-mult2x2/mult2x2.html)

### 4x4-bit Multiplizierer – Array

9.6.2 [Schaltnetze](#page-539-0) - [ALU Schaltnetze](#page-587-0) - [Multiplizierer](#page-609-0) [64-040 Rechnerstrukturen und Betriebssysteme](#page-0-0)

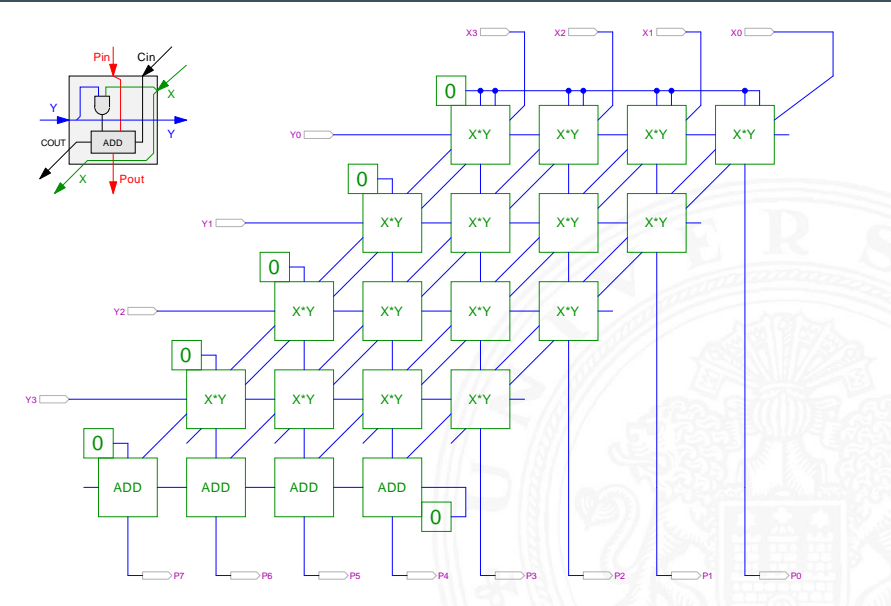

[\[HenHA\]](#page-91-0) Hades Demo: [20-arithmetic/60-mult/mult4x4](https://tams.informatik.uni-hamburg.de/applets/hades/webdemos/20-arithmetic/60-mult/mult4x4.html)
### 4x4-bit Quadratwurzel

### 9.6.2 [Schaltnetze](#page-539-0) - [ALU Schaltnetze](#page-587-0) - [Multiplizierer](#page-609-0) [64-040 Rechnerstrukturen und Betriebssysteme](#page-0-0)

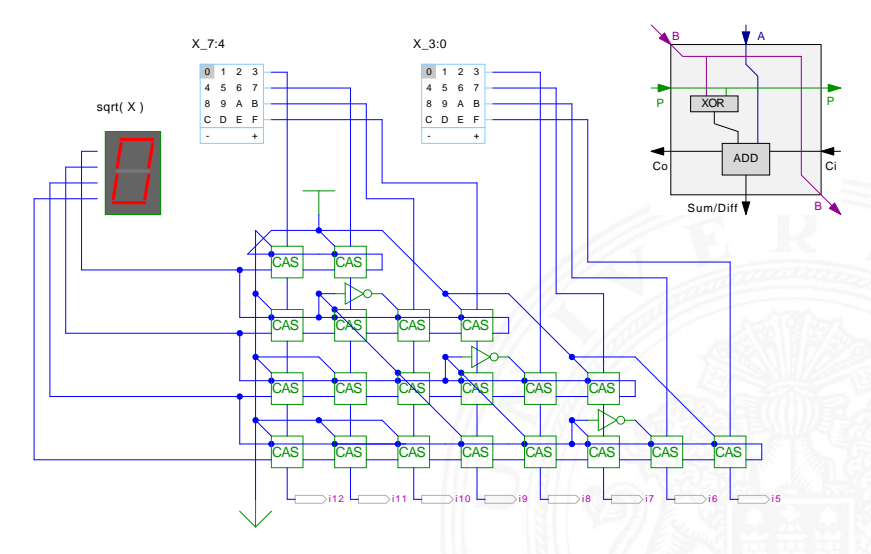

[\[HenHA\]](#page-91-0) Hades Demo: [20-arithmetic/90-sqrt/sqrt4](https://tams.informatik.uni-hamburg.de/applets/hades/webdemos/20-arithmetic/90-sqrt/sqrt4.html)

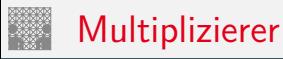

9.6.2 [Schaltnetze](#page-539-0) - [ALU Schaltnetze](#page-587-0) - [Multiplizierer](#page-609-0) [64-040 Rechnerstrukturen und Betriebssysteme](#page-0-0)

weitere wichtige Themen aus Zeitgründen nicht behandelt

- ▶ Carry-Save Adder zur Summation der Teilprodukte
- Booth-Codierung (effiziente Multiplikation)
- $\blacktriangleright$  Multiplikation von Zweierkomplementzahlen
- $\blacktriangleright$  Multiplikation von Gleitkommazahlen
- $\triangleright$  CORDIC-Algorithmen
	- $\blacktriangleright$  Multiplikation, Division
	- iterative Berechnung höherer Funktionen: Exponentialfunktion, Logarithmus, trigonometrische Funktionen

▶ bei Interesse: Literatur anschauen [\[Omo94,](#page-229-0) [Kor01,](#page-229-1) [Spa76\]](#page-229-2)

## <span id="page-614-0"></span>Shifter: zweistufig, shift-left um 0 . . . 3 Bits

9.6.3 [Schaltnetze](#page-539-0) - [ALU Schaltnetze](#page-587-0) - [Barrel-Shifter](#page-614-0) [64-040 Rechnerstrukturen und Betriebssysteme](#page-0-0)

- *n*-Dateneingänge  $D_i$ *n*-Datenausgänge *Q<sup>i</sup>*
- $\blacktriangleright$  2:1 Multiplexer Kaskade
	- $\blacktriangleright$  Stufe 0: benachbarte Bits
	- $\blacktriangleright$  Stufe 1: übernächste Bits
	- usw.

 $\triangleright$  von rechts 0 nachschieben

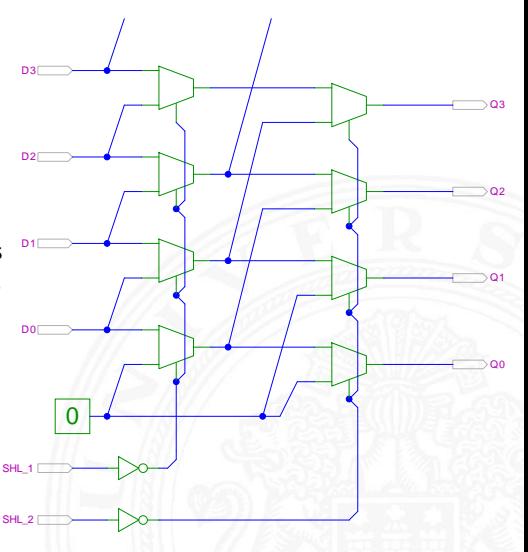

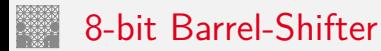

9.6.3 [Schaltnetze](#page-539-0) - [ALU Schaltnetze](#page-587-0) - [Barrel-Shifter](#page-614-0) [64-040 Rechnerstrukturen und Betriebssysteme](#page-0-0)

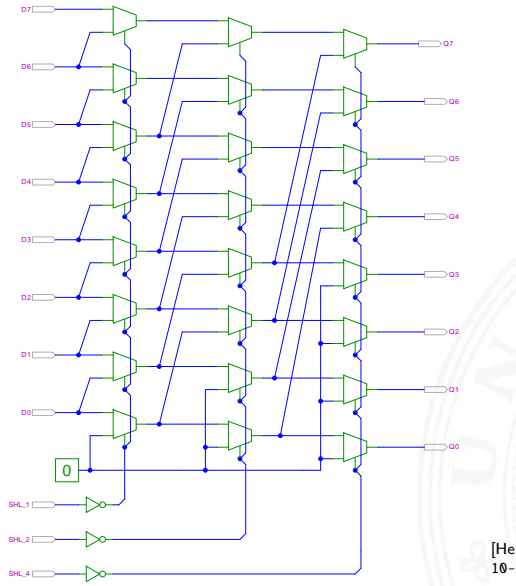

[\[HenHA\]](#page-91-0) Hades Webdemo: [10-gates/60-barrel/shifter8](https://tams.informatik.uni-hamburg.de/applets/hades/webdemos/10-gates/60-barrel/shifter8.html)

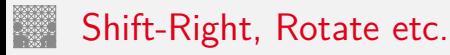

9.6.3 [Schaltnetze](#page-539-0) - [ALU Schaltnetze](#page-587-0) - [Barrel-Shifter](#page-614-0) [64-040 Rechnerstrukturen und Betriebssysteme](#page-0-0)

- ▶ Prinzip der oben vorgestellten Schaltungen gilt auch für alle übrigen Shift- und Rotate-Operationen
- Logic shift right: von links Nullen nachschieben Arithmetic shift right: oberstes Bit nachschieben
- $\triangleright$  Rotate left / right: außen herausgeschobene Bits auf der anderen Seite wieder hineinschieben
- $+$  alle Operationen typischerweise in einem Takt realisierbar
- − Problem: Hardwareaufwand bei großen Wortbreiten und beliebigem Schiebe-/Rotate-Argument

# <span id="page-617-0"></span>Arithmetisch-Logische Einheit (ALU)

9.6.4 [Schaltnetze](#page-539-0) - [ALU Schaltnetze](#page-587-0) - [ALU \(Arithmetisch-Logische Einheit\)](#page-617-0) [64-040 Rechnerstrukturen und Betriebssysteme](#page-0-0)

**Arithmetisch-logische Einheit** ALU (Arithmetic Logic Unit)

- $\triangleright$  kombiniertes Schaltnetz für arithmetische und logische Operationen
- $\blacktriangleright$  das zentrale Rechenwerk in Prozessoren

Funktionsumfang variiert von Typ zu Typ

- ▶ Addition und Subtraktion 2-Komplement
- ▶ bitweise logische Operationen Negation, UND, ODER, XOR
- 
- $\blacktriangleright$  evtl. Multiplikation

 $\blacktriangleright$  Integer-Division selten verfügbar (separates Rechenwerk)

■ Schiebeoperationen shift, rotate

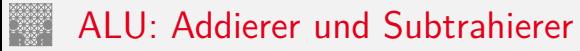

9.6.4 [Schaltnetze](#page-539-0) - [ALU Schaltnetze](#page-587-0) - [ALU \(Arithmetisch-Logische Einheit\)](#page-617-0) [64-040 Rechnerstrukturen und Betriebssysteme](#page-0-0)

- $\blacktriangleright$  Addition  $(A + B)$  mit normalem Addierer
- XOR-Gatter zum Invertieren von Operand *B*
- Steuerleitung *sub* aktiviert das Invertieren und den Carry-in *c*<sub>i</sub>
- $\triangleright$  wenn aktiv, Subtraktion als  $(A B) = A + B + 1$
- <sup>I</sup> ggf. auch Inkrement (*A* + 1) und Dekrement (*A* − 1)
- ▶ folgende Folien: 7483 ist IC mit 4-bit Addierer

## ALU: Addierer und Subtrahierer

9.6.4 [Schaltnetze](#page-539-0) - [ALU Schaltnetze](#page-587-0) - [ALU \(Arithmetisch-Logische Einheit\)](#page-617-0) [64-040 Rechnerstrukturen und Betriebssysteme](#page-0-0)

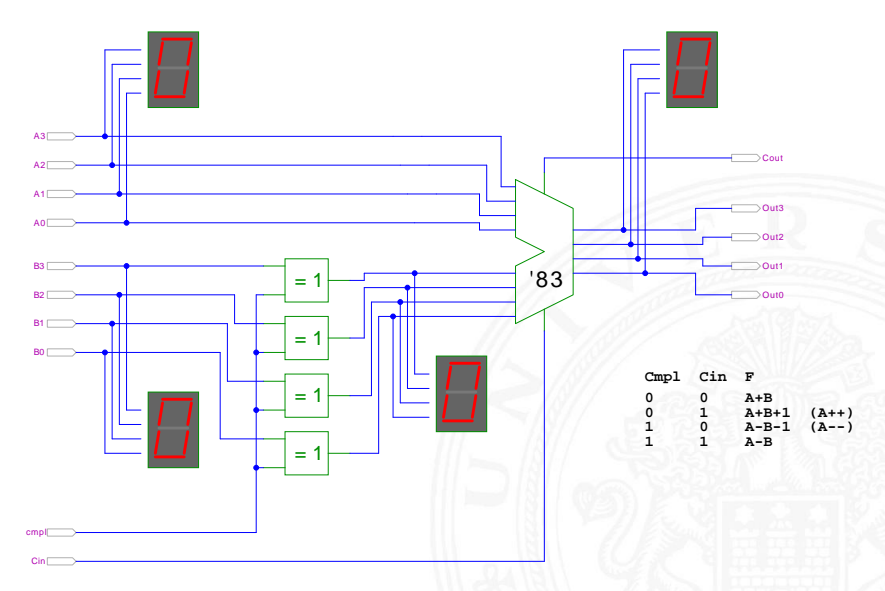

### ALU: Addierer und bitweise Operationen

9.6.4 [Schaltnetze](#page-539-0) - [ALU Schaltnetze](#page-587-0) - [ALU \(Arithmetisch-Logische Einheit\)](#page-617-0) [64-040 Rechnerstrukturen und Betriebssysteme](#page-0-0)

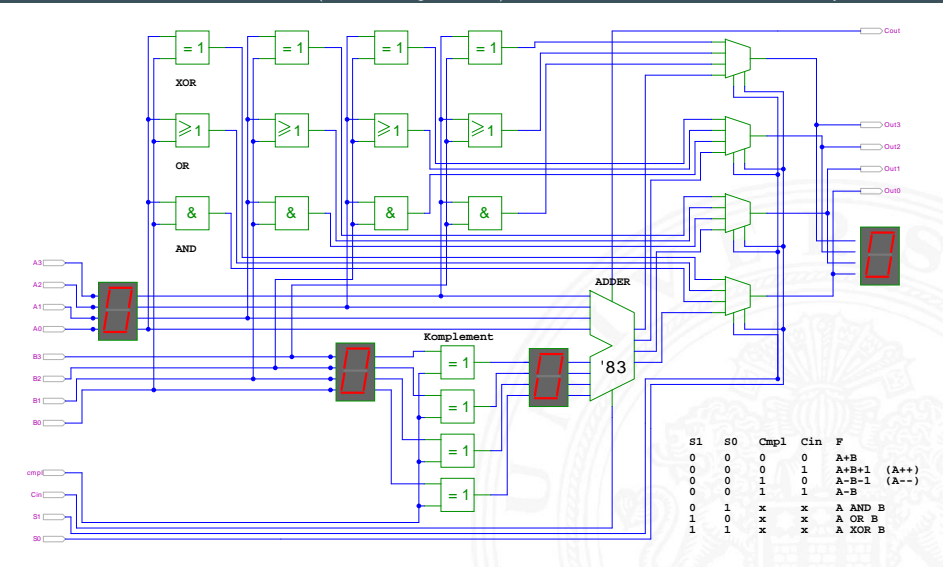

Schiffmann, Schmitz: Technische Informatik I [\[SS04\]](#page-537-0)

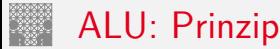

9.6.4 [Schaltnetze](#page-539-0) - [ALU Schaltnetze](#page-587-0) - [ALU \(Arithmetisch-Logische Einheit\)](#page-617-0) [64-040 Rechnerstrukturen und Betriebssysteme](#page-0-0)

vorige Folie zeigt die "triviale" Realisierung einer ALU

- **►** mehrere parallele Rechenwerke für die *m* einzelnen Operationen *n*-bit Addierer, *n*-bit Komplement, *n*-bit OR usw.
- ▶ Auswahl des Resultats über *n*-bit *m*: 1-Multiplexer

nächste Folie: Realisierung in der Praxis (IC 74181)

- **EXECUTE:** Stufe für bitweise logische Operationen und Komplement
- ▶ zweite Stufe als Carry-Lookahead Addierer
- **Exerciser Gatter und schneller**

## ALU: 74181 – Aufbau

### 9.6.4 [Schaltnetze](#page-539-0) - [ALU Schaltnetze](#page-587-0) - [ALU \(Arithmetisch-Logische Einheit\)](#page-617-0) [64-040 Rechnerstrukturen und Betriebssysteme](#page-0-0)

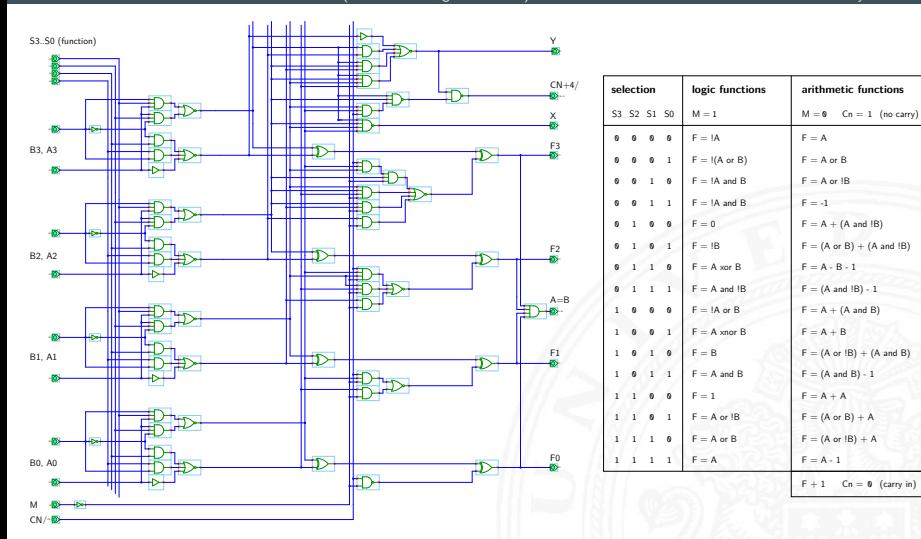

[\[HenHA\]](#page-91-0) Hades Demo: [20-arithmetic/50-74181/SN74181](https://tams.informatik.uni-hamburg.de/applets/hades/webdemos/20-arithmetic/50-74181/SN74181.html)

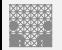

### ALU: 74181 – Funktionstabelle

9.6.4 [Schaltnetze](#page-539-0) - [ALU Schaltnetze](#page-587-0) - [ALU \(Arithmetisch-Logische Einheit\)](#page-617-0) [64-040 Rechnerstrukturen und Betriebssysteme](#page-0-0)

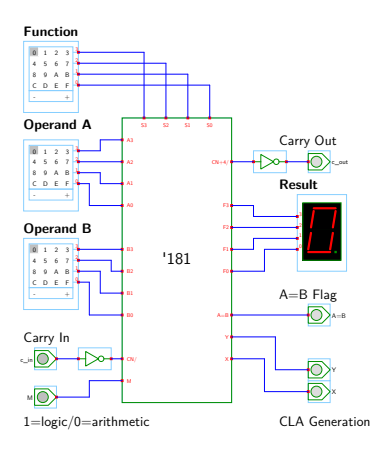

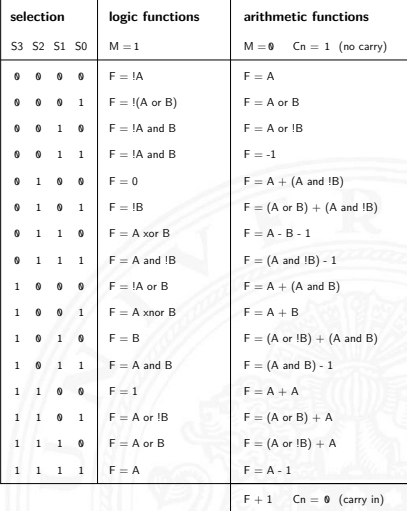

[\[HenHA\]](#page-91-0) Hades Demo: [20-arithmetic/50-74181/demo-74181-ALU](https://tams.informatik.uni-hamburg.de/applets/hades/webdemos/20-arithmetic/50-74181/demo-74181-ALU.html)

### ALU: 74181 und 74182 CLA 12-bit ALU mit Carry-Lookahead Generator 74182

9.6.4 [Schaltnetze](#page-539-0) - [ALU Schaltnetze](#page-587-0) - [ALU \(Arithmetisch-Logische Einheit\)](#page-617-0) [64-040 Rechnerstrukturen und Betriebssysteme](#page-0-0)

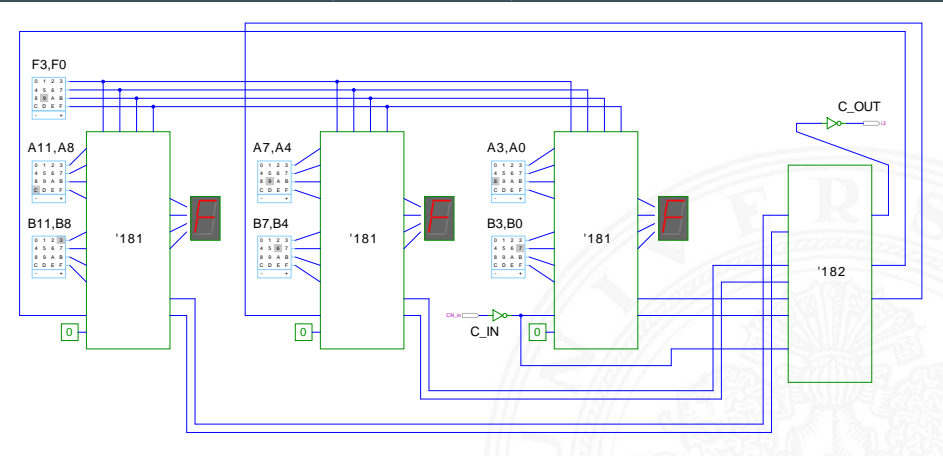

[\[HenHA\]](#page-91-0) Hades Demo: [20-arithmetic/50-74181/demo-74182-ALU-CLA](https://tams.informatik.uni-hamburg.de/applets/hades/webdemos/20-arithmetic/50-74181/demo-74182-ALU-CLA.html)

# <span id="page-625-0"></span>Zeitverhalten einer Schaltung: Modellierung

Wie wird das Zeitverhalten eines Schaltnetzes modelliert?

Gängige Abstraktionsebenen mit zunehmendem Detaillierungsgrad

- 1. algebraische Ausdrücke: keine zeitliche Abhängigkeit
- 2. "fundamentales Modell": Einheitsverzögerung des algebraischen Ausdrucks um eine Zeit *fi*
- 3. individuelle Gatterverzögerungen
	- $\triangleright$  mehrere Modelle, unterschiedlich detailliert
	- $\blacktriangleright$  Abstraktion elektrischer Eigenschaften
- 4. Gatterverzögerungen  $+$  Leitungslaufzeiten (geschätzt, berechnet)
- 5. Differentialgleichungen für Spannungen und Ströme (verschiedene "Ersatzmodelle")

# Gatterverzögerung vs. Leitungslaufzeiten

9.7 [Schaltnetze](#page-539-0) - [Zeitverhalten von Schaltungen](#page-625-0) [64-040 Rechnerstrukturen und Betriebssysteme](#page-0-0)

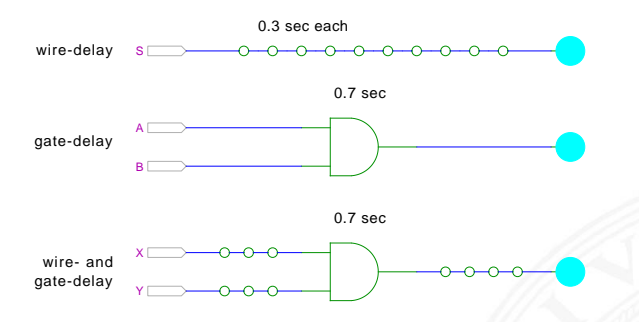

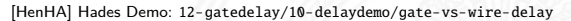

- <sup>I</sup> früher: Gatterverzögerungen ≫ Leitungslaufzeiten
- ▶ Schaltungen modelliert durch Gatterlaufzeiten
- $\blacktriangleright$  aktuelle "Submicron"-Halbleitertechnologie: Leitungslaufzeiten ≫ Gatterverzögerungen

# Gatterverzögerung vs. Leitungslaufzeiten (cont.)

9.7 [Schaltnetze](#page-539-0) - [Zeitverhalten von Schaltungen](#page-625-0) [64-040 Rechnerstrukturen und Betriebssysteme](#page-0-0)

- $\blacktriangleright$  Leitungslaufzeiten
	- ▶ lokale Leitungen: schneller (weil Strukturen kleiner)
	- globale Leitungen: langsamer
	- nicht mehr alle Punkte des Chips in einem Taktzyklus erreichbar

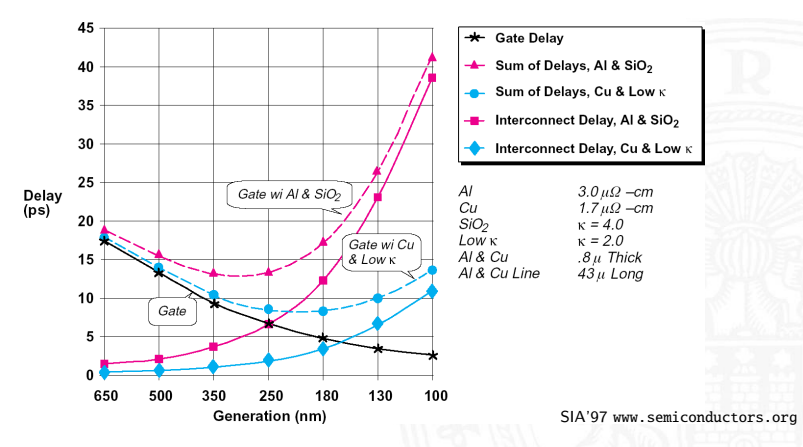

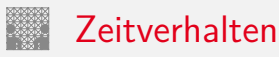

- $\blacktriangleright$  alle folgenden Schaltungsbeispiele werden mit Gatterverzögerungen modelliert (einfacher Handhabbar)
- $\blacktriangleright$  Gatterlaufzeiten als Vielfache einer Grundverzögerung ( $\tau$ )
- $\blacktriangleright$  aber Leitungslaufzeiten ignoriert
- ► mögliche Verfeinerungen
	- **>** gatterabhängige Schaltzeiten für INV, NAND, NOR, XOR etc.
	- $\triangleright$  unterschiedliche Schaltzeiten für Wechsel: 0→1 und 1→0
	- ▶ unterschiedliche Schaltzeiten für 2-, 3-, 4-Input Gatter
	- **>** Schaltzeiten sind abhängig von der Anzahl nachfolgender Eingänge (engl. fanout)

## Exkurs: Lichtgeschwindigkeit und Taktraten

9.7 [Schaltnetze](#page-539-0) - [Zeitverhalten von Schaltungen](#page-625-0) [64-040 Rechnerstrukturen und Betriebssysteme](#page-0-0)

- <sup>I</sup> Lichtgeschwindigkeit im Vakuum: *c* ≈ 300 000 km/sec
	- $\approx 30$  cm/ns
- $\triangleright$  in Metallen und Halbleitern langsamer: *c* ≈ 20 cm/ns
- $\Rightarrow$  bei 1 Gigahertz Takt: Ausbreitung um ca. 20 Zentimeter

Abschätzungen:

- ▶ Prozessor: ca. 3 cm Diagonale  $\leq 10$  GHz Taktrate
- ▶ Platine: ca. 20 cm Kantenlänge < 1 GHz Takt
- ⇒ prinzipiell kann (schon heute) ein Signal innerhalb eines Takts nicht von einer Ecke des ICs zur Anderen gelangen

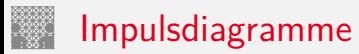

9.7 [Schaltnetze](#page-539-0) - [Zeitverhalten von Schaltungen](#page-625-0) [64-040 Rechnerstrukturen und Betriebssysteme](#page-0-0)

- **Impulsdiagramm** (engl. waveform): Darstellung der logischen Werte einer Schaltfunktion als Funktion der Zeit
- ▶ als Abstraktion des tatsächlichen Verlaufs
- $\blacktriangleright$  Zeit läuft von links nach rechts
- $\triangleright$  Schaltfunktion(en): von oben nach unten aufgelistet
- ▶ Vergleichbar den Messwerten am Oszilloskop (analoge Werte) bzw. den Messwerten am Logic-State-Analyzer (digitale Werte)
- $\triangleright$  ggf. Darstellung mehrerer logischer Werte (z.B. 0,1,Z,U,X)

# Impulsdiagramm: Beispiel

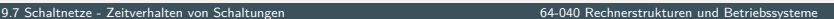

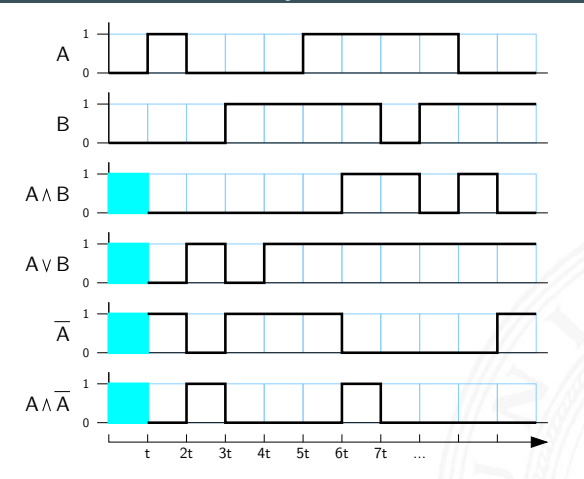

- $\triangleright$  im Beispiel jeweils eine "Zeiteinheit" Verzögerung für jede einzelne logische Operation
- **Ergebnis einer Operation nur, wenn die Eingaben definiert sind**
- im ersten Zeitschritt noch undefinierte Werte

<span id="page-632-0"></span>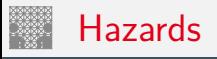

- ▶ Hazard: die Eigenschaft einer Schaltfunktion, bei bestimmten Kombinationen der individuellen Verzögerungen ihrer Verknüpfungsglieder ein Fehlverhalten zu zeigen
- $\blacktriangleright$  engl. auch *Glitch*
- **Hazardfehler**: das aktuelle Fehlverhalten einer realisierten Schaltfunktion aufgrund eines Hazards

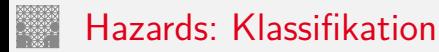

nach der Erscheinungsform am Ausgang

- **> statisch**: der Ausgangswert soll unverändert sein, es tritt aber ein Wechsel auf
- **dynamisch**: der Ausgangswert soll (einmal) wechseln, es tritt aber ein mehrfacher Wechsel auf

nach den Eingangsbedingungen, unter denen der Hazard auftritt

- **Strukturhazard:** bedingt durch die Struktur der Schaltung, auch bei Umschalten eines einzigen Eingangswertes
- **Funktionshazard**: bedingt durch die Funktion der Schaltung

# Hazards: statisch vs. dynamisch

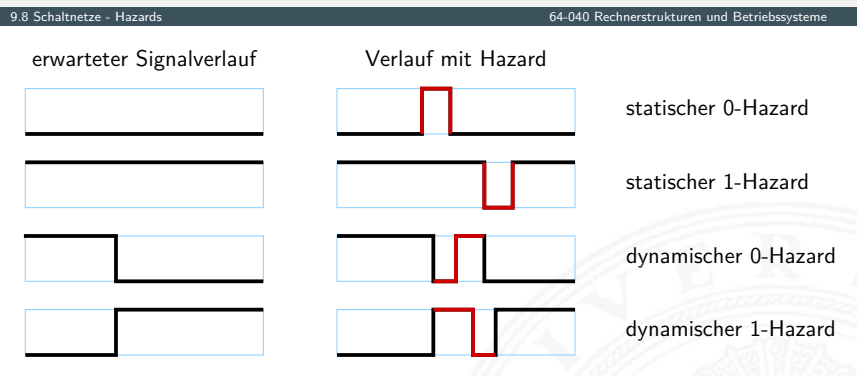

- **!** Begriffsbildung in der Literatur nicht einheitlich:
	- $0/1$  als "richtiger Wert"
		- –"– "fehlerhafter Wert"
- ▶ 0-Hazard wenn der Wert 0 ausgegeben werden soll, zwischenzeitlich aber 1 erscheint (und umgekehrt)
- $\triangleright$  statisch oder dynamisch (dann auch 1-0, bzw. 0-1 Hazard)
- $\triangleright$  es können natürlich auch mehrfache Hazards auftreten

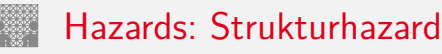

- **Strukturhazard** wird durch die gewählte Struktur der Schaltung verursacht
- ▶ auch, wenn sich nur eine Variable ändert
- **►** Beispiel:  $f(a) = \overline{a} \vee (a \wedge a)$

*a* schaltet schneller ab, als (*a* ∧ *a*) einschaltet

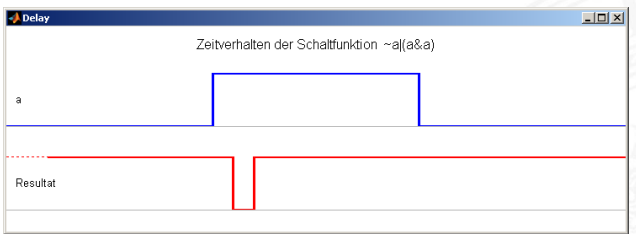

▶ Hazard kann durch Modifikation der Schaltung beseitigt werden im Beispiel mit:  $f(a) = 1$ 

# Strukturhazards: Beispiele

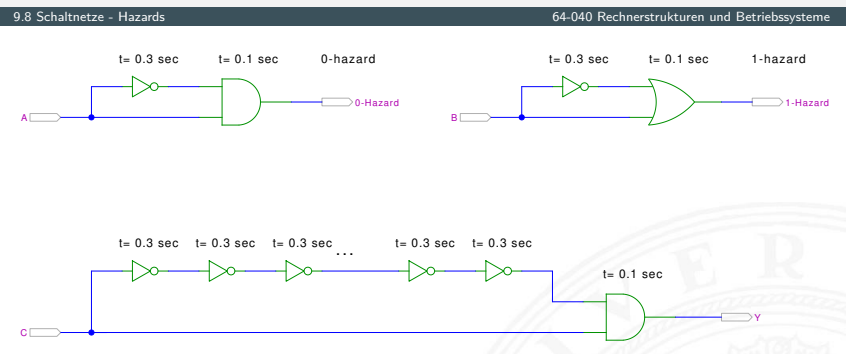

[\[HenHA\]](#page-91-0) Hades Demo: [12-gatedelay/30-hazards/padding](https://tams.informatik.uni-hamburg.de/applets/hades/webdemos/12-gatedelay/30-hazards/padding.html)

- **►** logische Funktion ist  $(a \land \overline{a}) = 0$  bzw.  $(a \lor \overline{a}) = 1$
- **D** aber ein Eingang jeweils durch Inverter verzögert
- $\Rightarrow$  kurzer Impuls beim Umschalten von 0 $\rightarrow$ 1 bzw. 1 $\rightarrow$ 0

# Strukturhazards: Beispiele (cont.)

9.8 [Schaltnetze](#page-539-0) - [Hazards](#page-632-0) [64-040 Rechnerstrukturen und Betriebssysteme](#page-0-0)

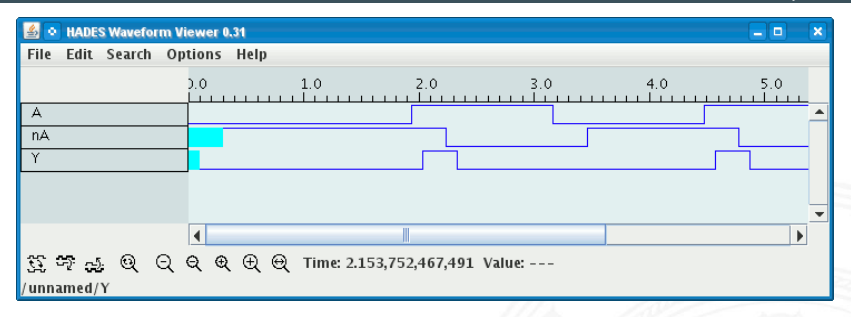

- <sup>I</sup> Schaltung (*a* ∧ *a*) = 0 erzeugt (statischen-0) Hazard
- ► Länge des Impulses abhängig von Verzögerung im Inverter
- ► Kette von Invertern erlaubt Einstellung der Pulslänge

### Strukturhazards extrem: NAND-Kette

9.8 [Schaltnetze](#page-539-0) - [Hazards](#page-632-0) [64-040 Rechnerstrukturen und Betriebssysteme](#page-0-0)

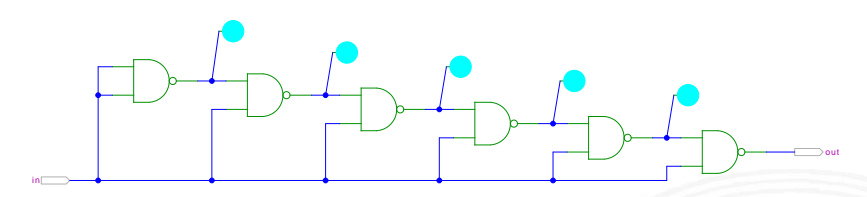

[\[HenHA\]](#page-91-0) Hades Demo: [12-gatedelay/30-hazards/nandchain](https://tams.informatik.uni-hamburg.de/applets/hades/webdemos/12-gatedelay/30-hazards/nandchain.html)

- ▶ alle NAND-Gatter an Eingang *in* angeschlossen
- $\blacktriangleright$  *in* = 0 erzwingt  $y_i = 1$
- ▶ Übergang *in* von 0 auf 1 startet Folge von Hazards

# Strukturhazards extrem: NAND-Kette (cont.)

9.8 [Schaltnetze](#page-539-0) - [Hazards](#page-632-0) [64-040 Rechnerstrukturen und Betriebssysteme](#page-0-0)

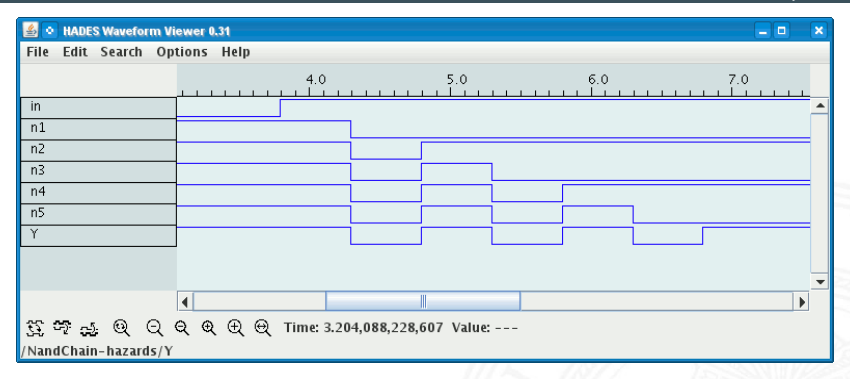

▶ Schaltung erzeugt Folge von (statischen-1) Hazards

▶ Anzahl der Impulse abhängig von Anzahl der Gatter

# Strukturhazards im KV-Diagramm

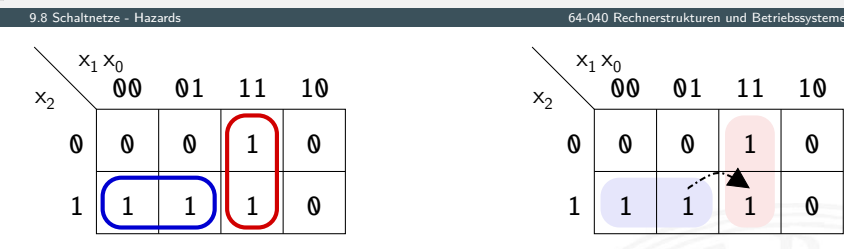

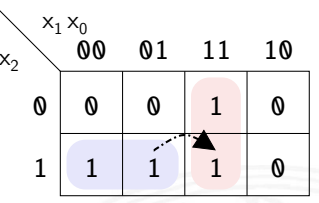

$$
\blacktriangleright \text{ Funktion } f = (x_2 \overline{x_1}) \vee (x_1 x_0)
$$

 $\blacktriangleright$  realisiert in disjunktiver Form mit 2 Schleifen

Strukturhazard beim Übergang von  $(x_2 \overline{x_1} x_0)$  nach  $(x_2 x_1 x_0)$ 

- Gatter  $(x_2 \overline{x_1})$  schaltet ab, Gatter  $(x_1 x_0)$  schaltet ein
- Ausgang evtl. kurz 0, abhängig von Verzögerungen

# Strukturhazards im KV-Diagramm (cont.)

9.8 [Schaltnetze](#page-539-0) - [Hazards](#page-632-0) [64-040 Rechnerstrukturen und Betriebssysteme](#page-0-0)

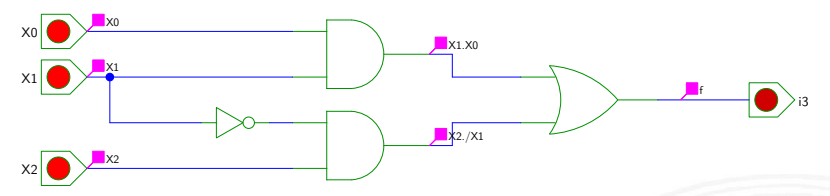

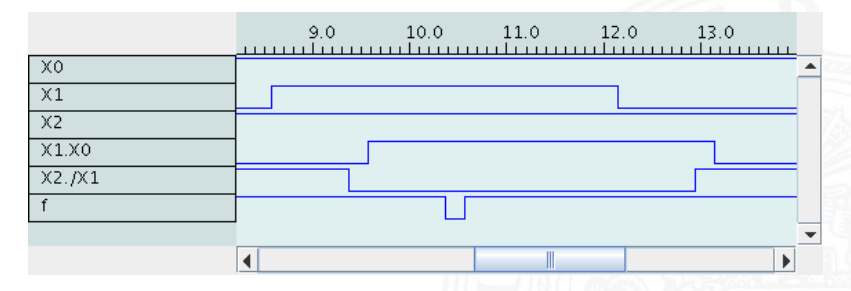

## Strukturhazards beseitigen

### 9.8 [Schaltnetze](#page-539-0) - [Hazards](#page-632-0) [64-040 Rechnerstrukturen und Betriebssysteme](#page-0-0)

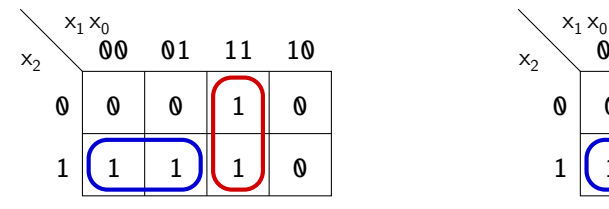

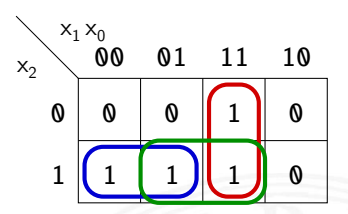

$$
\blacktriangleright
$$
 Funktion  $f = (x_2 \overline{x_1}) \vee (x_1 x_0)$ 

- **P** realisiert in disjunktiver Form mit 3 Schleifen *f* =  $(x_2 \overline{x_1})$  ∨  $(x_1 x_0)$  ∨  $(x_2 x_0)$
- + Strukturhazard durch zusätzliche Schleife beseitigt
- − aber höhere Hardwarekosten als bei minimierter Realisierung

# Strukturhazards beseitigen (cont.)

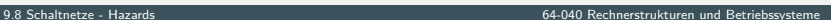

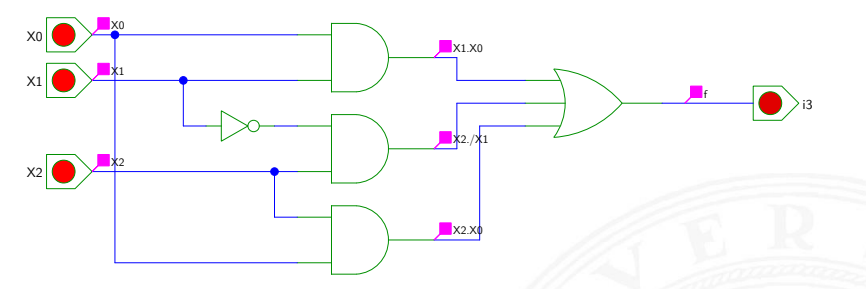

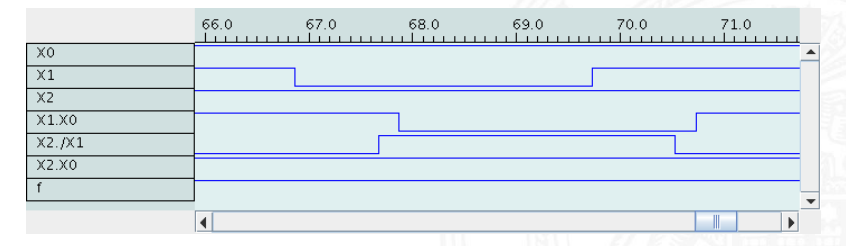

# Hazards: Funktionshazard

- **Funktionshazard** kann bei gleichzeitigem Wechsel mehrerer Eingangswerte als Eigenschaft der Schaltfunktion entstehen
- **Problem: Gleichzeitigkeit an Eingängen**
- ⇒ Funktionshazard kann nicht durch strukturelle Maßnahmen verhindert werden
- Beispiel: Übergang von  $(x_2 \overline{x_1} x_0)$  nach  $(\overline{x_2} x_1 x_0)$

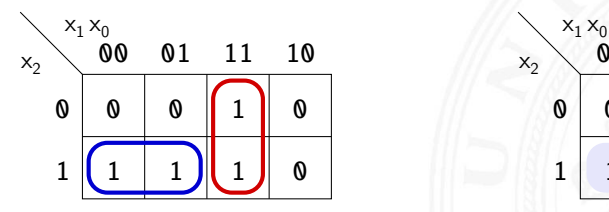

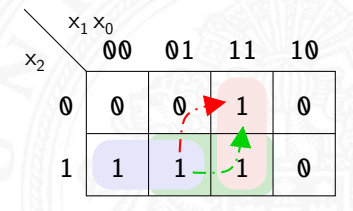

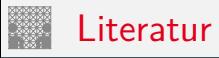

<span id="page-645-0"></span>

[Knu08] D.E. Knuth: The Art of Computer Programming, Volume 4, Fascicle 0, Introduction to Combinatorial Algorithms and Boolean Functions. Addison-Wesley Professional, 2008. ISBN 978–0–321–53496–5

[Knu09] D.E. Knuth: The Art of Computer Programming, Volume 4, Fascicle 1, Bitwise Tricks & Techniques; Binary Decision Diagrams. Addison-Wesley Professional, 2009. ISBN 978–0–321–58050–4

[SS04] W. Schiffmann, R. Schmitz: Technische Informatik 1 – Grundlagen der digitalen Elektronik. 5. Auflage, Springer-Verlag, 2004. ISBN 978–3–540–40418–7

[Weg87] I. Wegener: The Complexity of Boolean Functions. John Wiley & Sons, 1987. ISBN 3–519–02107–2. [ls2-www.cs.uni-dortmund.de/monographs/bluebook](https://ls2-www.cs.uni-dortmund.de/monographs/bluebook)

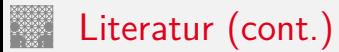

[BM08] B. Becker, P. Molitor: Technische Informatik – eine einführende Darstellung. 2. Auflage, Oldenbourg, 2008. ISBN 978–3–486–58650–3

[Fur00] S. Furber: ARM System-on-Chip Architecture. 2nd edition, Pearson Education Limited, 2000. ISBN 978–0–201–67519–1

[Omo94] A.R. Omondi: Computer Arithmetic Systems – Algorithms, Architecture and Implementations. Prentice-Hall International, 1994. ISBN 0–13–334301–4

[Kor01] I. Koren: Computer Arithmetic Algorithms. 2nd edition, CRC Press, 2001. ISBN 978–1–568–81160–4. [www.ecs.umass.edu/ece/koren/arith](https://www.ecs.umass.edu/ece/koren/arith)

[Spa76] O. Spaniol: Arithmetik in Rechenanlagen. B. G. Teubner, 1976. ISBN 3–519–02332–6

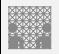

### Interaktives Lehrmaterial

[Hei05] K. von der Heide: Vorlesung: Technische Informatik 1 interaktives Skript. Uni. Hamburg, FB Informatik, 2005. [tams.](https://tams.informatik.uni-hamburg.de/lectures/2004ws/vorlesung/t1) [informatik.uni-hamburg.de/lectures/2004ws/vorlesung/t1](https://tams.informatik.uni-hamburg.de/lectures/2004ws/vorlesung/t1)

[HenHA] N. Hendrich: HADES - HAmburg DEsign System. Universität Hamburg, FB Informatik, Lehrmaterial. [tams.informatik.uni-hamburg.de/applets/hades/webdemos](https://tams.informatik.uni-hamburg.de/applets/hades/webdemos)

[HenKV] N. Hendrich: KV-Diagram Simulation. Universität Hamburg, FB Informatik, Lehrmaterial. [tams.informatik.uni-hamburg.de/applets/kvd](https://tams.informatik.uni-hamburg.de/applets/kvd)

[Kor16] Laszlo Korte: TAMS Tools for eLearning. Universität Hamburg, FB Informatik, 2016, BSc Thesis. [tams.](https://tams.informatik.uni-hamburg.de/research/software/tams-tools) [informatik.uni-hamburg.de/research/software/tams-tools](https://tams.informatik.uni-hamburg.de/research/software/tams-tools)

[Laz] J. Lazarro: Chipmunk design tools (AnaLog, DigLog). UC Berkeley, Berkeley, CA. [john-lazzaro.github.io/chipmunk](http://john-lazzaro.github.io/chipmunk)
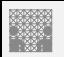

## <span id="page-648-0"></span>Gliederung

- 1. [Einführung](#page-3-0)
- 2. [Informationsverarbeitung](#page-93-0)
- 3. [Ziffern und Zahlen](#page-131-0)
- 4. [Arithmetik](#page-230-0)
- 5. [Zeichen und Text](#page-277-0)
- 6. [Logische Operationen](#page-318-0)
- 7. [Codierung](#page-359-0)
- 8. [Schaltfunktionen](#page-479-0)
- 9. [Schaltnetze](#page-539-0)
- 10. [Schaltwerke](#page-648-0)

[Definition und Modelle](#page-651-0) [Asynchrone \(ungetaktete\) Schaltungen](#page-658-0) [Synchrone \(getaktete\) Schaltungen](#page-661-0)

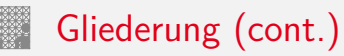

**[Flipflops](#page-663-0)** [RS-Flipflop](#page-665-0) [D-Latch](#page-670-0) [D-Flipflop](#page-673-0) [JK-Flipflop](#page-677-0) [Hades](#page-681-0) [Zeitbedingungen](#page-683-0) [Taktschemata](#page-691-0) [Beschreibung von Schaltwerken](#page-700-0) [Entwurf von Schaltwerken](#page-719-0) [Beispiele](#page-725-0) [Ampelsteuerung](#page-726-0) [Zählschaltungen](#page-734-0) [verschiedene Beispiele](#page-743-0) [Literatur](#page-750-0)

11. [Rechnerarchitektur I](#page-752-0)

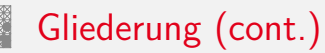

- 12. [Instruction Set Architecture](#page-834-0)
- 13. [Assembler-Programmierung](#page-938-0)
- 14. [Rechnerarchitektur II](#page-1036-0)
- 15. [Betriebssysteme](#page-1156-0)

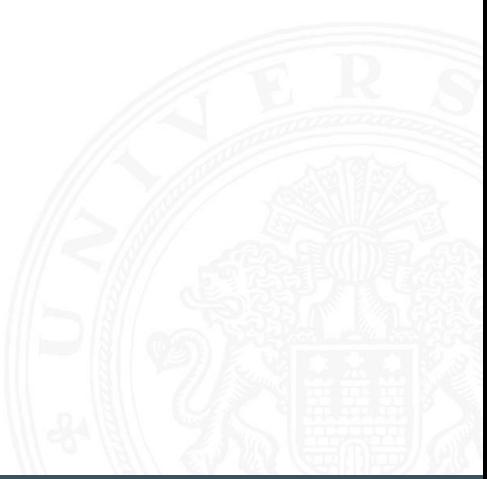

<span id="page-651-0"></span>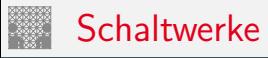

- **> Schaltwerk**: Schaltung mit Rückkopplungen und Verzögerungen
- $\blacktriangleright$  fundamental andere Eigenschaften als Schaltnetze
- **Ausgangswerte nicht nur von Eingangswerten abhängig** sondern auch von der Vorgeschichte
- $\Rightarrow$  interner Zustand repräsentiert "Vorgeschichte"
	- $\triangleright$  ggf. stabile Zustände  $\Rightarrow$  Speicherung von Information
	- ▶ bei unvorsichtigem Entwurf: chaotisches Verhalten
	- $\blacktriangleright$  Definition mit Rückkopplungen
		- $\triangleright$  Widerspruch:  $x = \overline{x}$
		- $\blacktriangleright$  Mehrdeutigkeit:  $x = (\overline{x})$
		- Beispiel mit zwei Variablen:  $x = (a \wedge y)$   $y = (b \wedge x)$

# Schaltwerke: Blockschaltbild

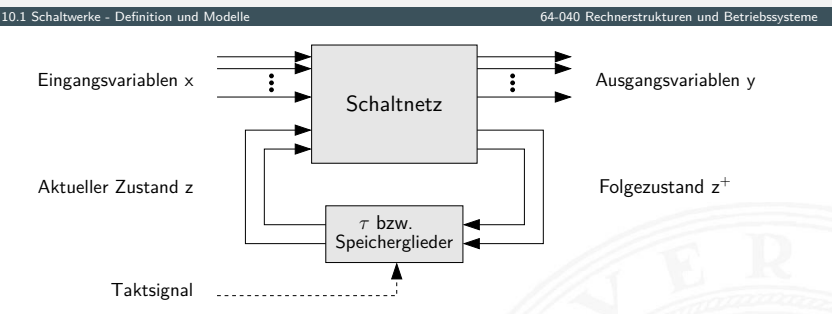

- Eingangsvariablen *x* und Ausgangsvariablen *y*
- ▶ Aktueller Zustand z
- **Folgezustand**  $z^+$
- ► Rückkopplung läuft über Verzögerungen  $\tau$  / Speicherglieder

# Schaltwerke: Blockschaltbild (cont.)

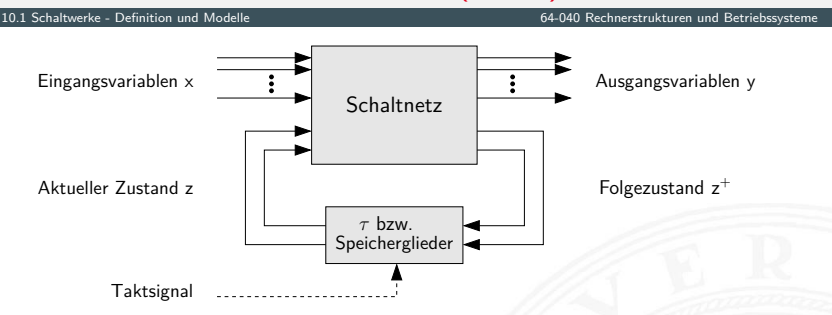

zwei prinzipielle Varianten für die Zeitglieder

- 1. nur (Gatter-) Verzögerungen: **asynchrone** oder
	- **nicht getaktete Schaltwerke**
- 2. getaktete Zeitglieder: **synchrone** oder **getaktete Schaltwerke**

## Synchrone und Asynchrone Schaltwerke

10.1 [Schaltwerke](#page-648-0) - [Definition und Modelle](#page-651-0) [64-040 Rechnerstrukturen und Betriebssysteme](#page-0-0)

- $\triangleright$  **synchrone Schaltwerke**: die Zeitpunkte, an denen das Schaltwerk von einem stabilen Zustand in einen stabilen Folgezustand übergeht, werden explizit durch ein Taktsignal (clock) vorgegeben
- **Example 3 asynchrone Schaltwerke**: hier fehlt ein Taktgeber, Änderungen der Eingangssignale wirken sich unmittelbar aus (entsprechend der Gatterverzögerungen *fi* )
- **>** potenziell höhere Arbeitsgeschwindigkeit
- aber sehr aufwändiger Entwurf
- $\triangleright$  fehleranfälliger (z.B. leicht veränderte Gatterverzögerungen durch Bauteil-Toleranzen, Spannungsschwankungen usw.)

# Theorie: Endliche Automaten

## FSM – **F**inite **S**tate **M**achine

- ▶ Deterministischer Endlicher Automat mit Ausgabe
- $\blacktriangleright$  2 äquivalente Modelle
	- ▶ Mealy: Ausgabe hängt von Zustand und Eingabe ab
	- $\triangleright$  Moore:  $\stackrel{\cdot}{-}$   $\stackrel{\cdot}{-}$  nur vom Zustand ab
- $\triangleright$  6-Tupel  $\langle Z, \Sigma, \Delta, \delta, \lambda, z_0 \rangle$ 
	- ► *Z* Menge von Zuständen
	- $\blacktriangleright$   $\Sigma$  Eingabealphabet
	- ► △ Ausgabealphabet
	- $\triangleright$   $\delta$  Übergangsfunktion  $\delta : Z \times \Sigma \rightarrow Z$
	- <sup>I</sup> *–* Ausgabefunktion *–* : *Z* × Σ → ∆ Mealy-Modell

 $\lambda : \mathcal{Z} \longrightarrow \Delta$  Moore- $-\mathcal{Z}$ 

 $\blacktriangleright$  *z*<sub>0</sub> Startzustand

# Mealy-Modell und Moore-Modell

- ▶ **Mealy-Modell**: die Ausgabe hängt vom Zustand *z* und vom momentanen Input *x* ab
- **Moore-Modell**: die Ausgabe des Schaltwerks hängt nur vom aktuellen Zustand *z* ab
- **Ausgabefunktion**:  $y = \lambda(z,x)$  Mealy  $y = \lambda(z)$  Moore  $\blacktriangleright$  **Überführungsfunktion**:  $z^+=\delta(z,x)$ Moore und Mealy
- **Speicherglieder** oder Verzögerung  $\tau$  im Rückkopplungspfad

## Mealy-Modell und Moore-Modell (cont.)

10.1 [Schaltwerke](#page-648-0) - [Definition und Modelle](#page-651-0) [64-040 Rechnerstrukturen und Betriebssysteme](#page-0-0)

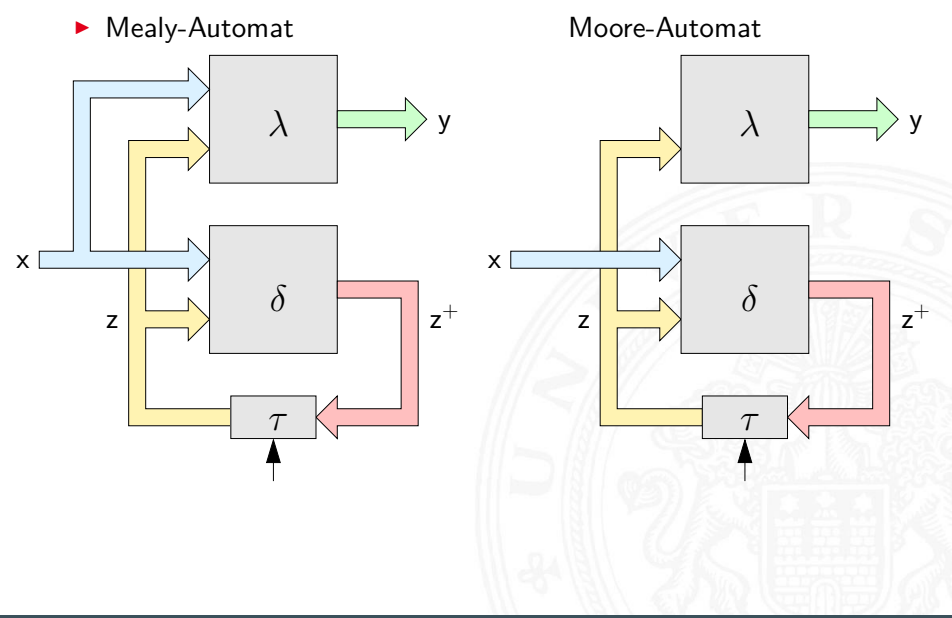

# <span id="page-658-0"></span>Asynchrone Schaltungen: Beispiel Ringoszillator

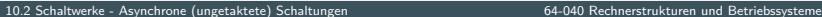

click to start/stop odd number of inverting gates

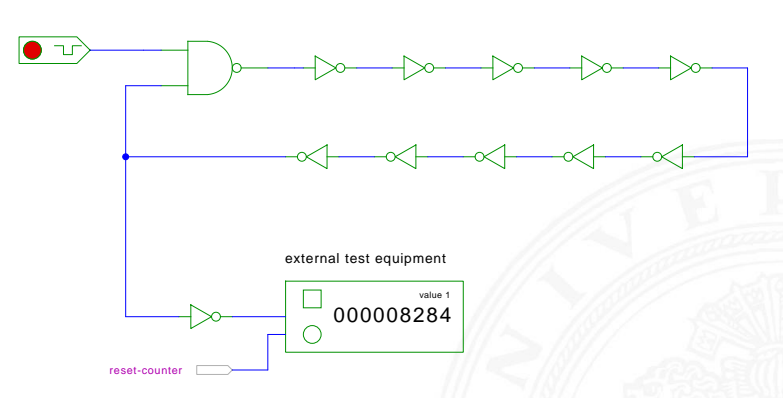

[\[HenHA\]](#page-91-0) Hades Demo: [12-gatedelay/20-ringoscillator/ringoscillator](https://tams.informatik.uni-hamburg.de/applets/hades/webdemos/12-gatedelay/20-ringoscillator/ringoscillator.html)

- ▶ stabiler Zustand, solange der Eingang auf 0 liegt
- $\triangleright$  instabil sobald der Eingang auf 1 wechselt (Oszillation)

# Asynchrone Schaltungen: Beispiel Ringoszillator (cont.)

10.2 [Schaltwerke](#page-648-0) - [Asynchrone \(ungetaktete\) Schaltungen](#page-658-0) [64-040 Rechnerstrukturen und Betriebssysteme](#page-0-0)

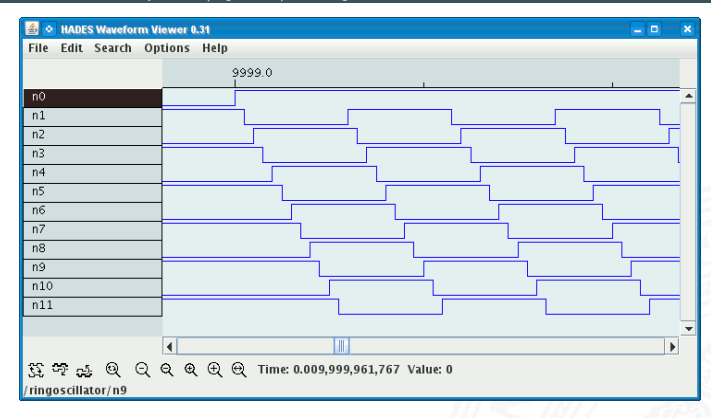

- <sup>I</sup> Rückkopplung: ungerade Anzahl *n* invertierender Gatter (*n* ≥ 3)
- $\triangleright$  Start/Stop über steuerndes NAND-Gatter
- $\triangleright$  Oszillation mit maximaler Schaltfrequenz z.B.: als Testschaltung für neue (Halbleiter-) Technologien

# Asynchrone Schaltungen: Probleme

10.2 [Schaltwerke](#page-648-0) - [Asynchrone \(ungetaktete\) Schaltungen](#page-658-0) [64-040 Rechnerstrukturen und Betriebssysteme](#page-0-0)

- $\triangleright$  das Schaltwerk kann stabile und nicht-stabile Zustände enthalten
- ► die Verzögerungen der Bauelemente sind nicht genau bekannt und können sich im Betrieb ändern
- ▶ Variation durch Umweltparameter z.B. Temperatur, Versorgungsspannung, Alterung
- ⇒ sehr schwierig, die korrekte Funktion zu garantieren z.B. mehrstufige Handshake-Protokolle
	- $\blacktriangleright$  in der Praxis überwiegen synchrone Schaltwerke
	- ▶ Realisierung mit **Flipflops** als Zeitgliedern

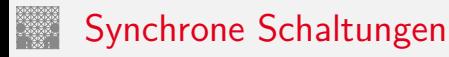

<span id="page-661-0"></span>10.3 [Schaltwerke](#page-648-0) - [Synchrone \(getaktete\) Schaltungen](#page-661-0) [64-040 Rechnerstrukturen und Betriebssysteme](#page-0-0)

- ▶ alle Rückkopplungen der Schaltung laufen über spezielle Zeitglieder: "Flipflops"
- $\triangleright$  diese definieren / speichern einen stabilen Zustand, unabhängig von den Eingabewerten und Vorgängen im δ-Schaltnetz
- $\blacktriangleright$  Hinzufügen eines zusätzlichen Eingangssignals: "Takt"
- $\blacktriangleright$  die Zeitglieder werden über das Taktsignal gesteuert verschiedene Möglichkeiten: Pegel- und Flankensteuerung, Mehrphasentakte (s.u.)
- ⇒ synchrone Schaltwerke sind wesentlich einfacher zu entwerfen und zu analysieren als asynchrone Schaltungen
- **► Zeitglieder**: Bezeichnung für die Bauelemente, die den Zustand des Schaltwerks speichern können
- $\triangleright$  **bistabile Bauelemente** (Kippglieder) oder **Flipflops**
- $\triangleright$  zwei stabile Zustände  $\Rightarrow$  speichert 1 Bit
	- 1 Setzzustand
	- 0 Rücksetzzustand
- <sup>I</sup> Übergang zwischen Zuständen durch geeignete Ansteuerung

<span id="page-663-0"></span>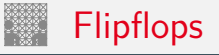

- <sup>I</sup> Name für die **elementaren** Schaltwerke
- $\triangleright$  mit genau zwei Zuständen  $Z_0$  und  $Z_1$
- ▶ Zustandsdiagramm hat zwei Knoten und vier Übergänge (s.u.)
- ▶ Ausgang als Q bezeichnet und dem Zustand gleichgesetzt
- $\triangleright$  meistens auch invertierter Ausgang  $\overline{Q}$  verfügbar
- $\blacktriangleright$  Flipflops sind selbst nicht getaktet
- **>** sondern "sauber entworfene" asynchrone Schaltwerke
- ▶ Anwendung als Verzögerungs-/Speicherelemente in getakteten Schaltwerken

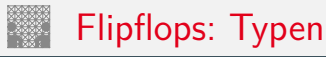

- 
- $\blacktriangleright$  getaktetes RS-Flipflop
- ▶ pegelgesteuertes D-Flipflop "D-Catch"
- ▶ flankengesteuertes D-Flipflop "D-Flipflop"
- $\blacktriangleright$  JK-Flipflop
- $\blacktriangleright$  weitere...

▶ Basis-Flipflop November 2012 November 2014

## <span id="page-665-0"></span>RS-Flipflop: NAND- und NOR-Realisierung

10.4.1 [Schaltwerke](#page-648-0) - [Flipflops](#page-663-0) - [RS-Flipflop](#page-665-0) [64-040 Rechnerstrukturen und Betriebssysteme](#page-0-0)

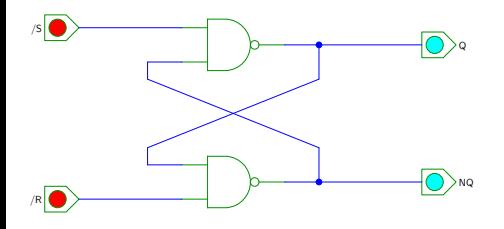

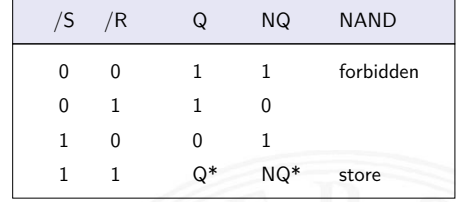

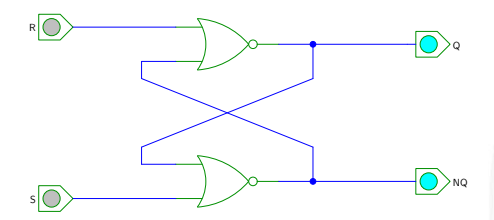

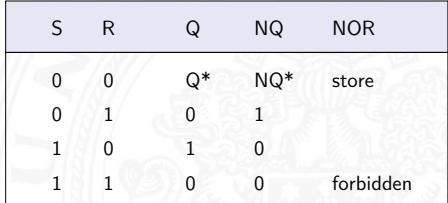

[\[HenHA\]](#page-91-0) Hades Demo: [16-flipflops/10-srff/srff](https://tams.informatik.uni-hamburg.de/applets/hades/webdemos/16-flipflops/10-srff/srff.html)

## RS-Flipflop: Varianten des Schaltbilds

10.4.1 [Schaltwerke](#page-648-0) - [Flipflops](#page-663-0) - [RS-Flipflop](#page-665-0) [64-040 Rechnerstrukturen und Betriebssysteme](#page-0-0)

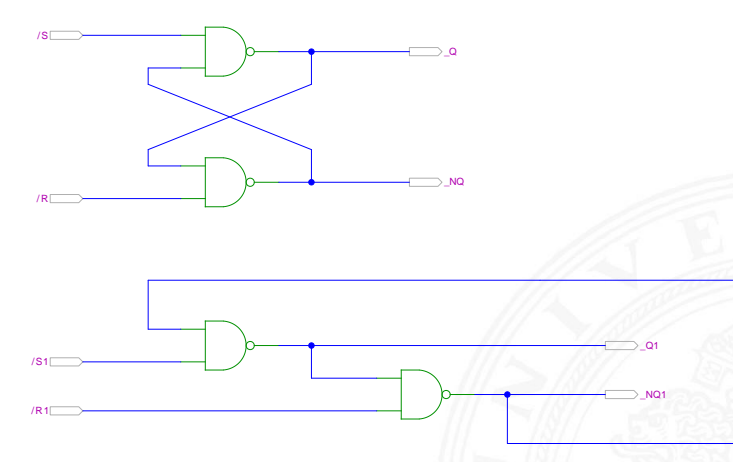

[\[HenHA\]](#page-91-0) Hades Demo: [16-flipflops/10-srff/srff2](https://tams.informatik.uni-hamburg.de/applets/hades/webdemos/16-flipflops/10-srff/srff2.html)

## NOR RS-Flipflop: Zustandsdiagramm und Flusstafel

10.4.1 [Schaltwerke](#page-648-0) - [Flipflops](#page-663-0) - [RS-Flipflop](#page-665-0) [64-040 Rechnerstrukturen und Betriebssysteme](#page-0-0)

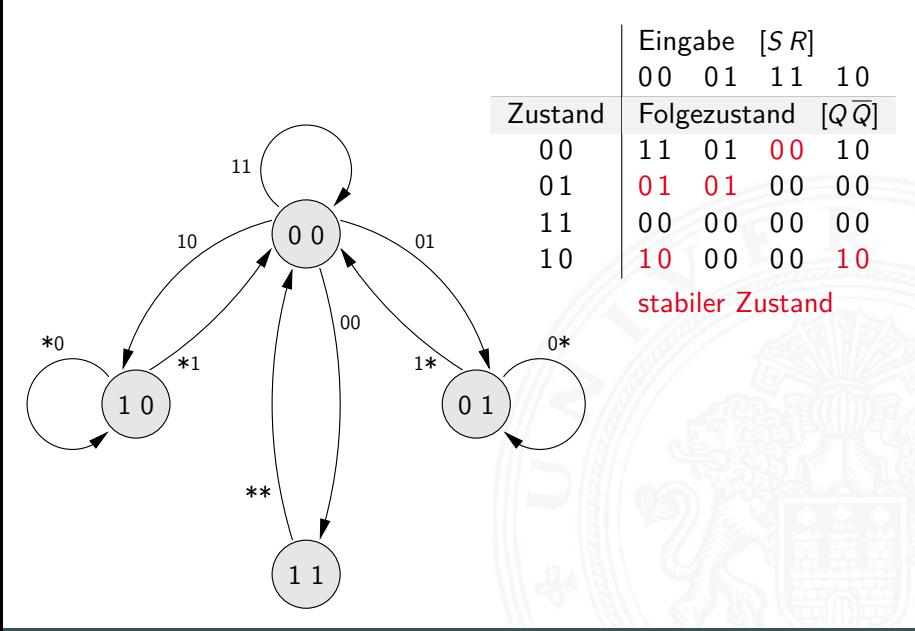

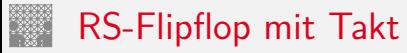

- ▶ RS-Basisflipflop mit zusätzlichem Takteingang C
- <sup>I</sup> Änderungen nur wirksam, während *C* aktiv ist
- $\blacktriangleright$  Struktur

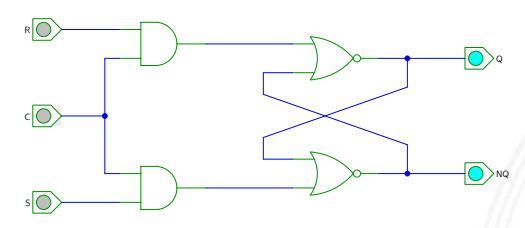

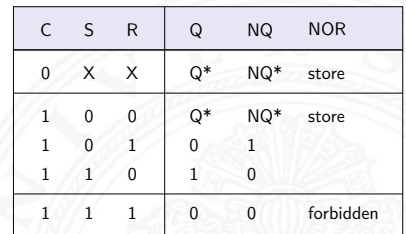

[\[HenHA\]](#page-91-0) Hades Demo: [16-flipflops/10-srff/clocked-srff](https://tams.informatik.uni-hamburg.de/applets/hades/webdemos/16-flipflops/10-srff/clocked-srff.html)

$$
\begin{array}{rcl} \blacktriangleright & Q & = \overline{(NQ \lor (R \land C))} \\ NQ & = \overline{(Q \lor (S \land C))} \end{array}
$$

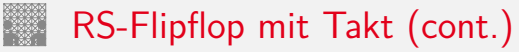

## $\blacktriangleright$  Impulsdiagramm

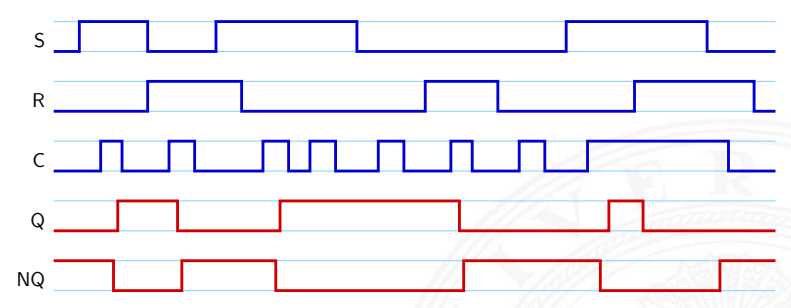

$$
\begin{array}{rcl} \blacktriangleright & Q & = \overline{(NQ \lor (R \land C))} \\ NQ & = \overline{(Q \lor (S \land C))} \end{array}
$$

## <span id="page-670-0"></span>Pegelgesteuertes D-Flipflop (D-Latch)

10.4.2 [Schaltwerke](#page-648-0) - [Flipflops](#page-663-0) - [D-Latch](#page-670-0) [64-040 Rechnerstrukturen und Betriebssysteme](#page-0-0)

- ► Takteingang *C*
- ▶ Dateneingang *D*
- $\blacktriangleright$  aktueller Zustand *Q*, Folgezustand *Q*<sup>+</sup>

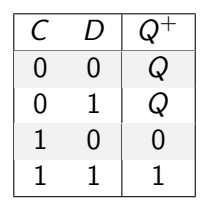

▶ Wert am Dateneingang wird durchgeleitet, wenn das Taktsignal 1 ist  $\Rightarrow$  high-aktiv 0 ist  $\Rightarrow$  low-aktiv

# Pegelgesteuertes D-Flipflop (D-Latch) (cont.)

10.4.2 [Schaltwerke](#page-648-0) - [Flipflops](#page-663-0) - [D-Latch](#page-670-0) [64-040 Rechnerstrukturen und Betriebssysteme](#page-0-0)

- $\triangleright$  Realisierung mit getaktetem RS-Flipflop und einem Inverter  $S = D$ ,  $R = \overline{D}$
- $\triangleright$  minimierte NAND-Struktur

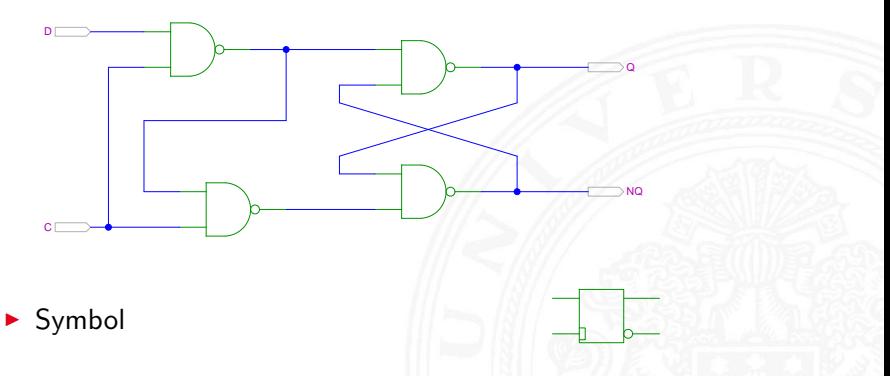

[\[HenHA\]](#page-91-0) Hades Demo: [16-flipflops/20-dlatch/dlatch](https://tams.informatik.uni-hamburg.de/applets/hades/webdemos/16-flipflops/20-dlatch/dlatch.html)

## D-Latch: Zustandsdiagramm und Flusstafel

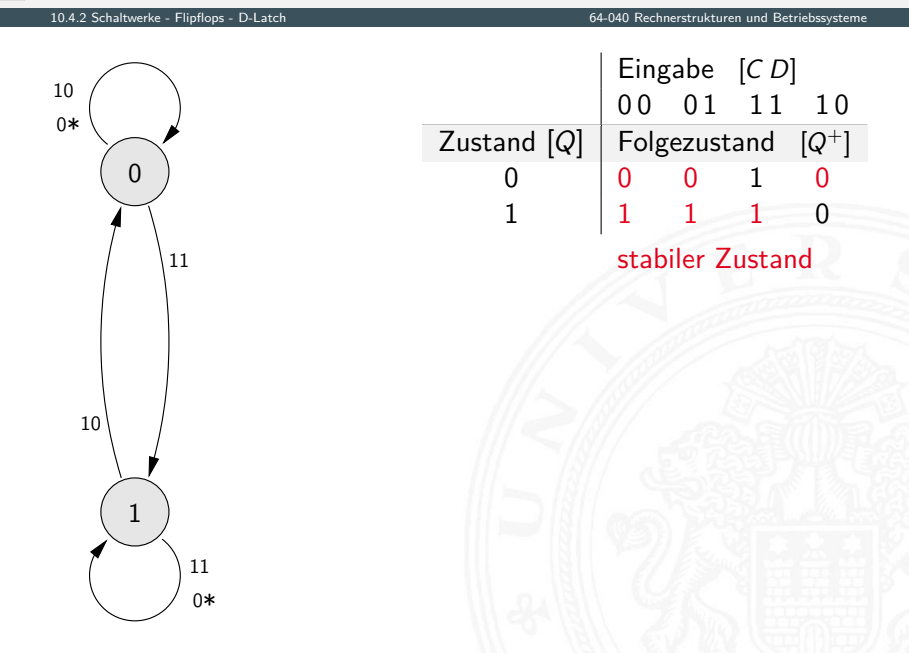

# <span id="page-673-0"></span>Flankengesteuertes D-Flipflop

- ► Takteingang *C*
- ▶ Dateneingang *D*
- $\blacktriangleright$  aktueller Zustand *Q*, Folgezustand *Q*<sup>+</sup>

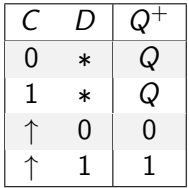

- ▶ Wert am Dateneingang wird gespeichert, wenn das Taktsignal sich von 0 auf 1 ändert  $\Rightarrow$  Vorderflankensteuerung –"– 1 auf 0 ändert ⇒ Rückflankensteuerung
- ▶ Realisierung als Master-Slave Flipflop oder direkt

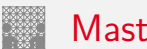

## Master-Slave D-Flipflop

- ▶ zwei kaskadierte D-Latches
- <sup>I</sup> hinteres Latch erhält invertierten Takt
- $\triangleright$  vorderes "Master"-Latch: low-aktiv (transparent bei  $C = 0$ ) hinteres "Slave"-Latch: high-aktiv (transparent bei  $C = 1$ )
- $\blacktriangleright$  vorderes Latch speichert bei Wechsel auf  $C=1$
- ▶ wenig später (Gatterverzögerung im Inverter der Taktleitung) übernimmt das hintere Slave-Latch diesen Wert
- $\triangleright$  anschließend Input für das Slave-Latch stabil
- $\triangleright$  Slave-Latch speichert, sobald Takt auf  $C = 0$  wechselt
- ⇒ dies entspricht effektiv einer **Flankensteuerung**: Wert an *D* nur relevant, kurz bevor Takt auf  $C = 1$  wechselt

# Master-Slave D-Flipflop (cont.)

10.4.3 [Schaltwerke](#page-648-0) - [Flipflops](#page-663-0) - [D-Flipflop](#page-673-0) [64-040 Rechnerstrukturen und Betriebssysteme](#page-0-0)

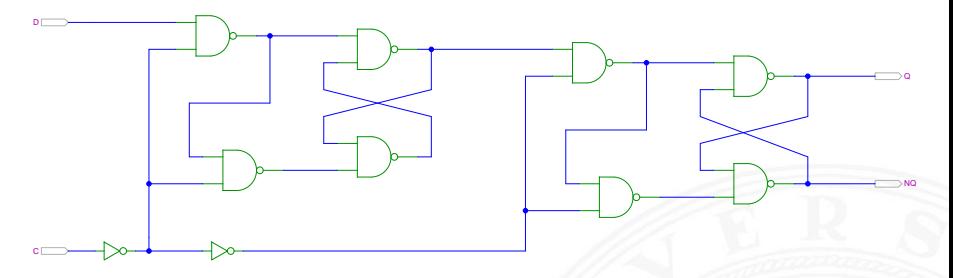

[\[HenHA\]](#page-91-0) Hades Demo: [16-flipflops/20-dlatch/dff](https://tams.informatik.uni-hamburg.de/applets/hades/webdemos/16-flipflops/20-dlatch/dff.html)

- ▶ zwei kaskadierte pegel-gesteuerte D-Latches
- *C*=0 Master aktiv (transparent) Slave hat (vorherigen) Wert gespeichert
- *C*=1 Master speichert Wert Slave transparent, leitet Wert von Master weiter

## Vorderflanken-gesteuertes D-Flipflop

10.4.3 [Schaltwerke](#page-648-0) - [Flipflops](#page-663-0) - [D-Flipflop](#page-673-0) [64-040 Rechnerstrukturen und Betriebssysteme](#page-0-0)

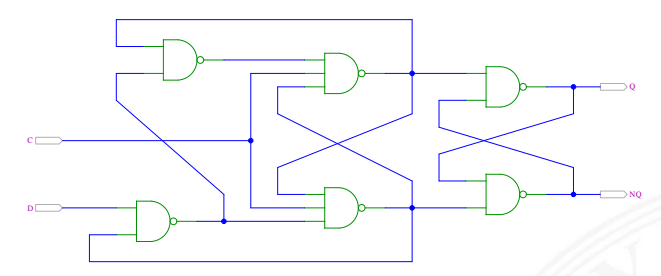

- ▶ Dateneingang *D* wird nur durch Takt-Vorderflanke ausgewertet
- $\triangleright$  Gatterlaufzeiten für Funktion essenziell
- ► Einhalten der Vorlauf- und Haltezeiten vor/nach der Taktflanke (s.u. Zeitbedingungen)

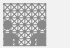

<span id="page-677-0"></span>JK-Flipflop

10.4.4 [Schaltwerke](#page-648-0) - [Flipflops](#page-663-0) - [JK-Flipflop](#page-677-0) [64-040 Rechnerstrukturen und Betriebssysteme](#page-0-0)

- ► Takteingang *C*
- Steuereingänge  $J$  ("jump") und  $K$  ("kill")
- $\blacktriangleright$  aktueller Zustand *Q*, Folgezustand *Q*<sup>+</sup>

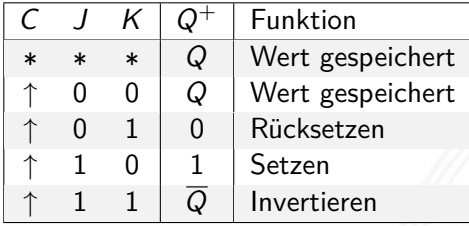

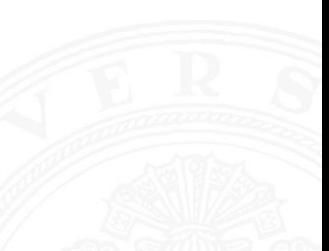

- universelles Flipflop, sehr flexibel einsetzbar
- $\triangleright$  in integrierten Schaltungen nur noch selten verwendet (höherer Hardware-Aufwand als Latch/D-Flipflop)

## JK-Flipflop: Realisierung mit D-Flipflop

10.4.4 [Schaltwerke](#page-648-0) - [Flipflops](#page-663-0) - [JK-Flipflop](#page-677-0) [64-040 Rechnerstrukturen und Betriebssysteme](#page-0-0)

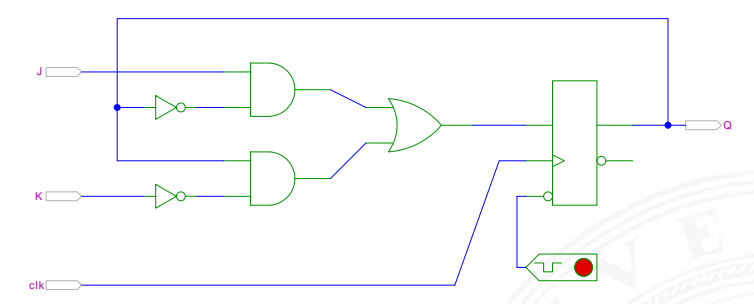

[\[HenHA\]](#page-91-0) Hades Demo: [16-flipflops/40-jkff/jkff-prinzip](https://tams.informatik.uni-hamburg.de/applets/hades/webdemos/16-flipflops/40-jkff/jkff-prinzip.html)

# JK-Flipflop: Realisierung als Master-Slave Schaltung

10.4.4 [Schaltwerke](#page-648-0) - [Flipflops](#page-663-0) - [JK-Flipflop](#page-677-0) [64-040 Rechnerstrukturen und Betriebssysteme](#page-0-0)

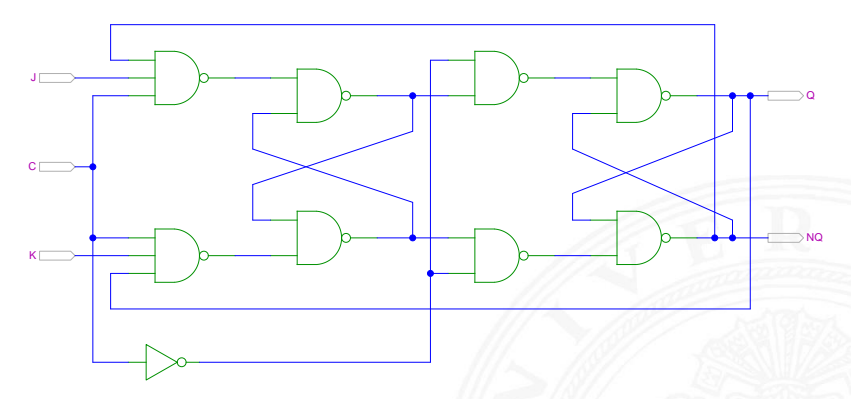

[\[HenHA\]](#page-91-0) Hades Demo: [16-flipflops/40-jkff/jkff](https://tams.informatik.uni-hamburg.de/applets/hades/webdemos/16-flipflops/40-jkff/jkff.html)

**Achtung: Schaltung wegen Rückkopplungen schwer zu initialisieren** 

## JK-Flipflop: tatsächliche Schaltung im IC 7476

10.4.4 [Schaltwerke](#page-648-0) - [Flipflops](#page-663-0) - [JK-Flipflop](#page-677-0) [64-040 Rechnerstrukturen und Betriebssysteme](#page-0-0)

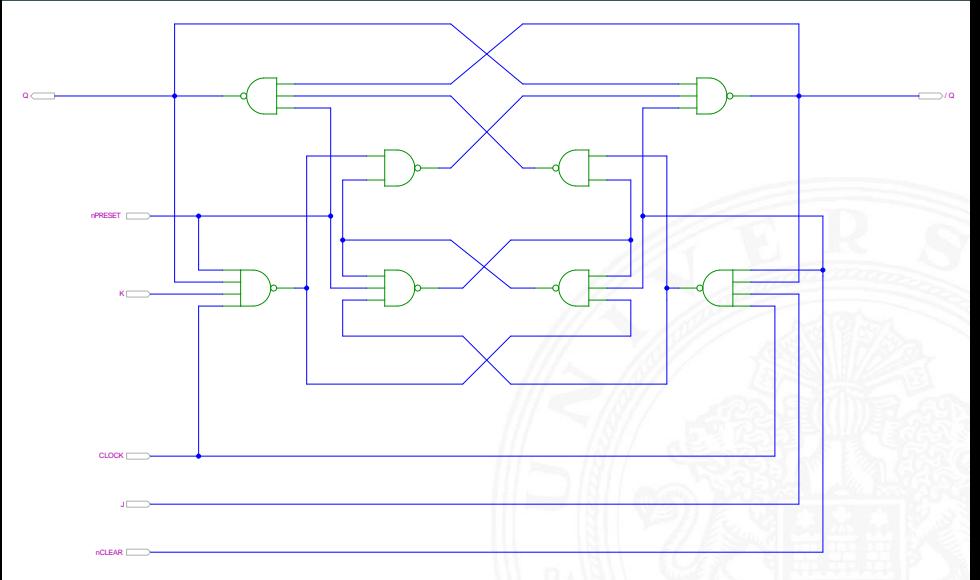

[\[HenHA\]](#page-91-0) Hades Demo: [16-flipflops/40-jkff/SN7476-single](https://tams.informatik.uni-hamburg.de/applets/hades/webdemos/16-flipflops/40-jkff/SN7476-single.html)

## <span id="page-681-0"></span>Flipflop-Typen: Komponenten/Symbole in Hades

10.4.5 [Schaltwerke](#page-648-0) - [Flipflops](#page-663-0) - [Hades](#page-681-0) [64-040 Rechnerstrukturen und Betriebssysteme](#page-0-0)

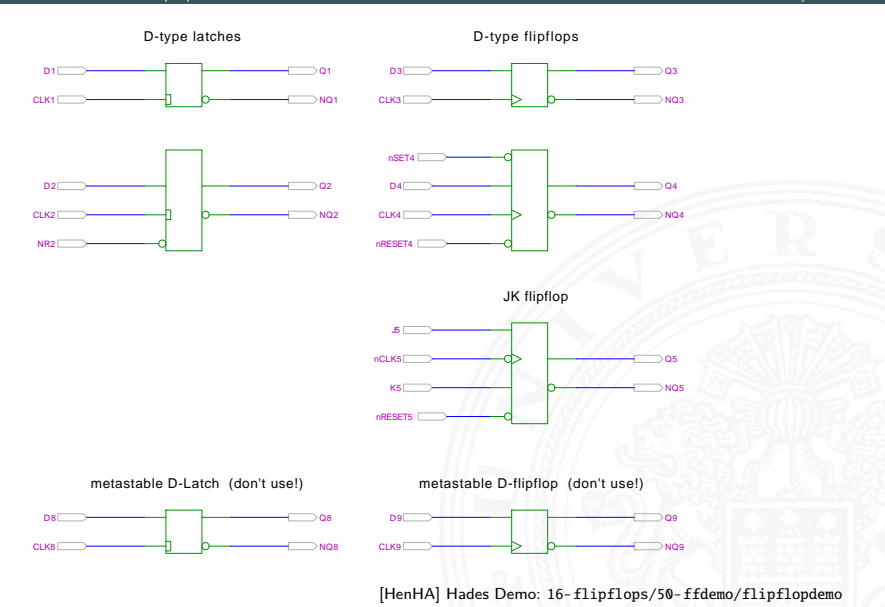

# Flipflop-Typen: Impulsdiagramme

10.4.5 [Schaltwerke](#page-648-0) - [Flipflops](#page-663-0) - [Hades](#page-681-0) [64-040 Rechnerstrukturen und Betriebssysteme](#page-0-0)

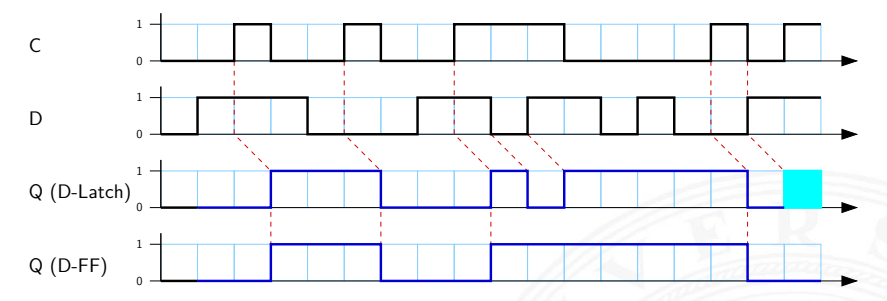

- $\triangleright$  pegel- und vorderflankengesteuertes Flipflop
- <sup>I</sup> beide Flipflops hier mit jeweils einer Zeiteinheit Verzögerung
- <sup>I</sup> am Ende undefinierte Werte im Latch
	- <sup>I</sup> gleichzeitiger Wechsel von *C* und *D*
	- ▶ Verletzung der Zeitbedingungen
	- $\triangleright$  in der Realität wird natürlich ein Wert 0 oder 1 gespeichert, abhängig von externen Parametern (Temperatur, Versorgungsspannung etc.) kann er sich aber ändern

<span id="page-683-0"></span>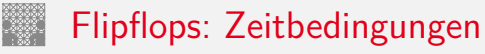

- $\blacktriangleright$  Flipflops werden entwickelt, um Schaltwerke einfacher entwerfen und betreiben zu können
- ► Umschalten des Zustandes durch das Taktsignal gesteuert
- $\triangleright$  aber: jedes Flipflop selbst ist ein asynchrones Schaltwerk mit kompliziertem internem Zeitverhalten
- $\triangleright$  Funktion kann nur garantiert werden, wenn (typ-spezifische) Zeitbedingungen eingehalten werden
- ⇒ Daten- und Takteingänge dürfen sich nicht gleichzeitig ändern Welcher Wert wird gespeichert?
- $\Rightarrow$  ..Vorlauf- und Haltezeiten" (setup- / hold-time)
#### Flipflops: Vorlauf- und Haltezeit

- *t<sub>s</sub>* Vorlaufzeit (engl. *setup-time*): Zeitintervall, innerhalb dessen das Datensignal vor dem nächsten Takt stabil anliegen muss
- ► t<sub>h</sub> Haltezeit (engl. *hold-time*): Zeitintervall, innerhalb dessen das Datensignal nach einem Takt noch stabil anliegen muss
- ► *t<sub>FF</sub>* Ausgangsverzögerung

⇒ Verletzung der Zeitbedingungen "falscher" Wert an Q

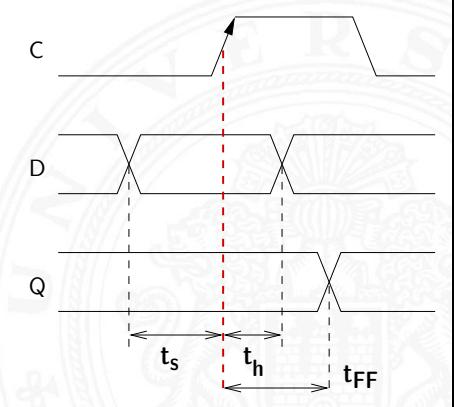

#### Zeitbedingungen: Eingangsvektor

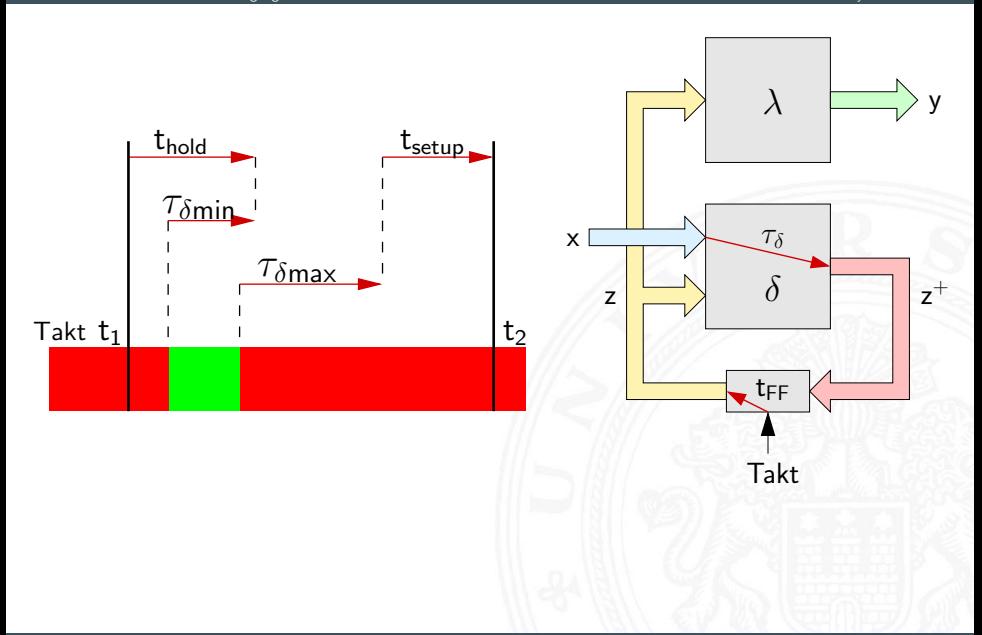

### Zeitbedingungen: Eingangsvektor (cont.)

- $\blacktriangleright$  Änderungen der Eingangswerte  $x$  werden beim Durchlaufen von  $\delta$  mindestens um  $\tau_{\delta_{min}}$ , bzw. maximal um  $\tau_{\delta_{max}}$  verzögert
- um die Haltezeit der Zeitglieder einzuhalten, darf *x* sich nach einem Taktimpuls frühestens zum Zeitpunkt  $(t_1 + t_{hold} - \tau_{\delta_{min}})$ wieder ändern
- um die Vorlaufzeit vor dem nächsten Takt einzuhalten, muss x spätestens zum Zeitpunkt (t<sub>2</sub> – t<sub>setup</sub> –  $\tau_{\delta_{\rm max}}$ ) wieder stabil sein
- ⇒ Änderungen dürfen nur im grün markierten Zeitintervall erfolgen

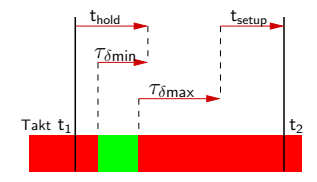

#### Zeitbedingungen: interner Zustand

10.5 [Schaltwerke](#page-648-0) - [Zeitbedingungen](#page-683-0) [64-040 Rechnerstrukturen und Betriebssysteme](#page-0-0)

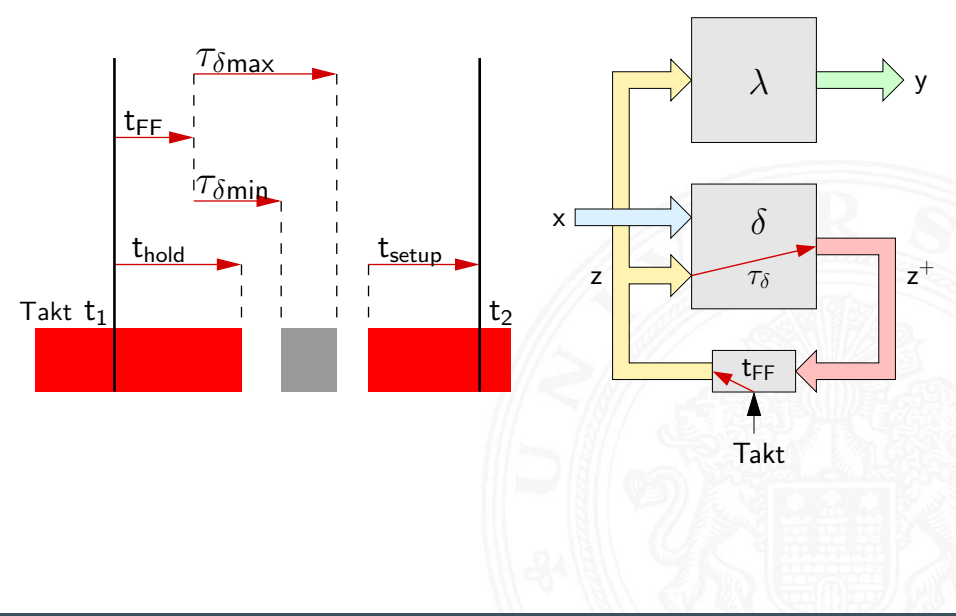

#### Zeitbedingungen: interner Zustand (cont.)

- $\blacktriangleright$  zum Zeitpunkt t $_1$  wird ein Taktimpuls ausgelöst
- $\triangleright$  nach dem Taktimpuls vergeht die Zeit t<sub>FF</sub>, bis die Zeitglieder (Flipflops) ihren aktuellen Eingangswert *z* <sup>+</sup> übernommen haben und als neuen Zustand *z* am Ausgang bereitstellen
- $\triangleright$  die neuen Werte von *z* laufen durch das δ-Schaltnetz, der schnellste Pfad ist dabei  $\tau_{\delta_{\min}}$  und der langsamste ist  $\tau_{\delta_{\max}}$
- $\Rightarrow$  innerhalb der Zeitintervalls (t<sub>FF</sub> +  $\tau_{\delta_{\min}}$ ) bis (t<sub>FF</sub> +  $\tau_{\delta_{\max}}$ ) ändern sich die Werte des Folgezustands  $z^+=\,$ grauer Bereich

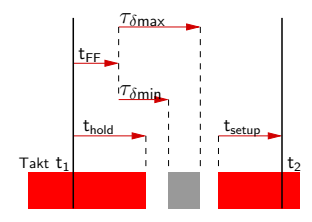

#### Zeitbedingungen: interner Zustand (cont.)

 $\blacktriangleright$  die Änderungen dürfen frühestens zum Zeitpunkt  $(\mathsf{t}_1+\mathsf{t}_{\mathsf{hold}})$ beginnen, ansonsten würde Haltezeit verletzt

ggf. muss *fi‹*min vergrößert werden, um diese Bedingung einhalten zu können (zusätzliche Gatterverzögerungen)

 $\blacktriangleright$  die Änderungen müssen sich spätestens bis zum Zeitpunkt  $(t_2 - t_{setup})$  stabilisiert haben (der Vorlaufzeit der Flipflops vor dem nächsten Takt)

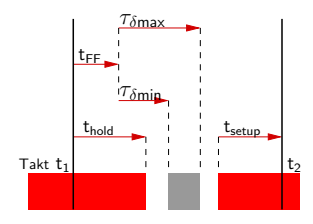

#### Maximale Taktfrequenz einer Schaltung

- $\triangleright$  aus obigen Bedingungen ergibt sich sofort die maximal zulässige Taktfrequenz einer Schaltung
- ► Umformen und Auflösen nach dem Zeitpunkt des nächsten Takts ergibt zwei Bedingungen

$$
\Delta t \geq (\mathsf{t}_{\mathsf{FF}} + \tau_{\delta_{\mathsf{max}}} + \mathsf{t}_{\mathsf{setup}}) \quad \text{und} \\ \Delta t \geq (\mathsf{t}_{\mathsf{hold}} + \mathsf{t}_{\mathsf{setup}})
$$

 $\blacktriangleright$  falls diese Bedingung verletzt wird ("Übertakten"), kann es (datenabhängig) zu Fehlfunktionen kommen

## <span id="page-691-0"></span>Taktsignal: Prinzip

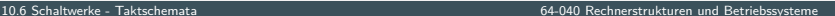

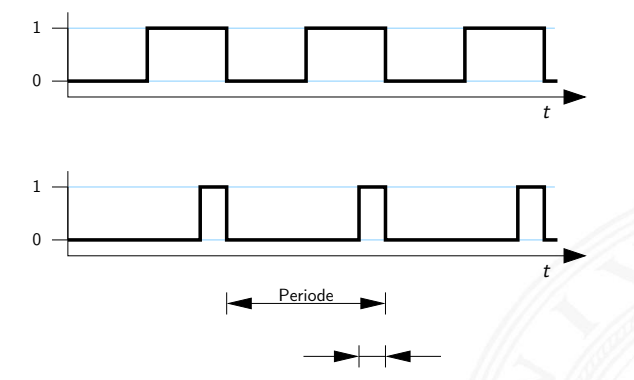

- $\triangleright$  periodisches digitales Signal, Frequenz *f* bzw. Periode  $\tau$
- $\triangleright$  oft symmetrisch
- $\blacktriangleright$  asymmetrisch für Zweiphasentakt (s.u.)

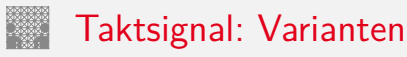

- **Pegelsteuerung**: Schaltung reagiert, während das Taktsignal den Wert 1 (bzw. 0) aufweist
- **Flankensteuerung**: Schaltung reagiert nur, während das Taktsignal seinen Wert wechselt
	- $\triangleright$  Vorderflankensteuerung: Wechsel von 0 nach 1
	- ▶ Rückflankensteuerung: –"- von 1 nach 0
- $\blacktriangleright$  Zwei- und Mehrphasentakte

### Taktsignal: Varianten (cont.)

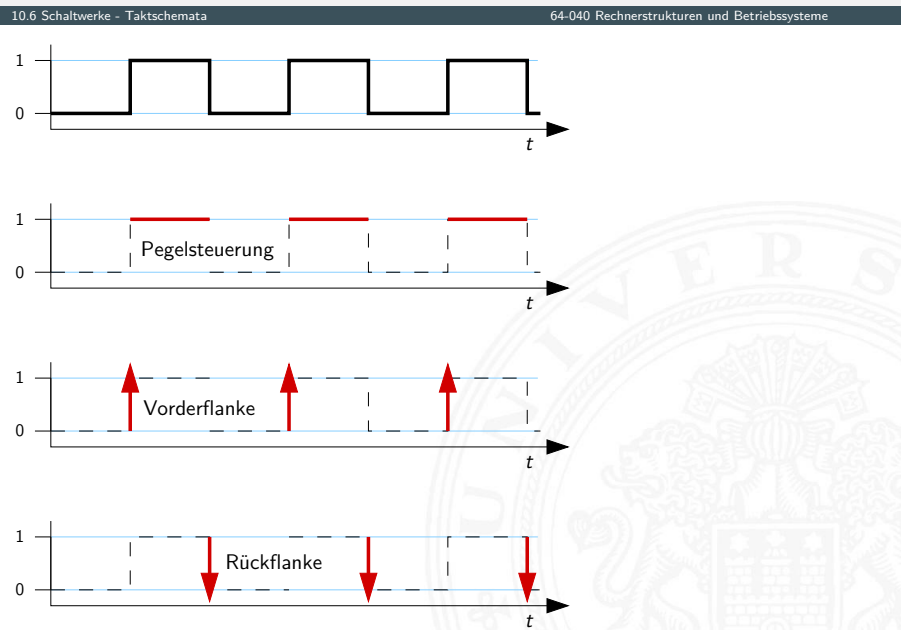

#### Taktsignal: Prinzip und Realität

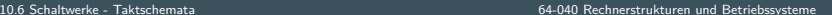

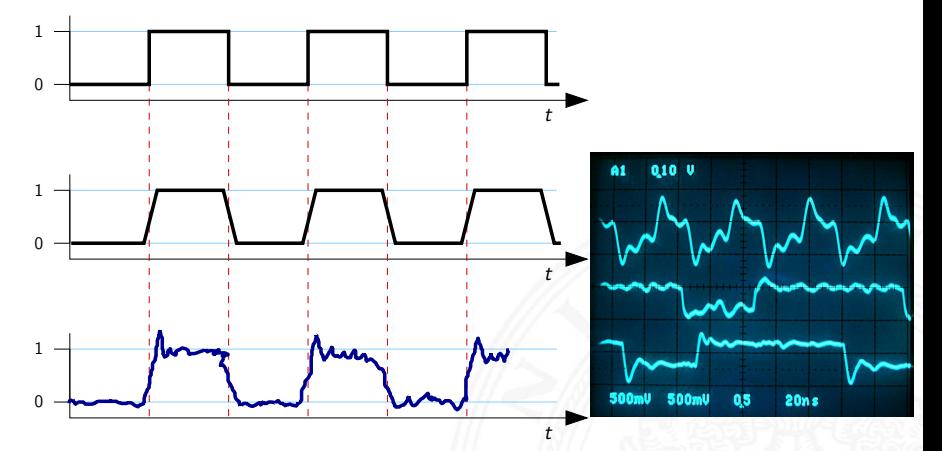

- ▶ Werteverläufe in realen Schaltungen stark gestört
- Überschwingen/Übersprechen benachbarter Signale
- **Flankensteilheit nicht garantiert (bei starker Belastung)** ggf. besondere Gatter ("Schmitt-Trigger")

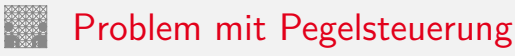

- $\triangleright$  während des aktiven Taktpegels werden Eingangswerte direkt übernommen
- $\triangleright$  falls invertierende Rückkopplungspfade in  $\delta$  vorliegen, kommt es dann zu instabilen Zuständen (Oszillationen)

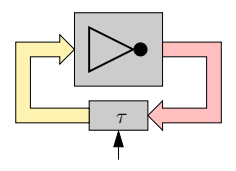

- einzelne pegelgesteuerte Zeitglieder (D-Latches) garantieren keine stabilen Zustände
- ⇒ Verwendung von je zwei pegelgesteuerten Zeitgliedern und Einsatz von Zweiphasentakt oder
- ⇒ Verwendung flankengesteuerter D-Flipflops

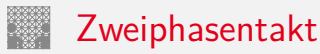

- ▶ pegelgesteuertes D-Latch ist bei aktivem Takt transparent
- ► rück-gekoppelte Werte werden sofort wieder durchgelassen
- ▶ Oszillation bei invertierten Rückkopplungen
- $\triangleright$  Reihenschaltung aus jeweils zwei D-Latches
- $\blacktriangleright$  zwei separate Takte Φ<sub>1</sub> und Φ<sub>2</sub>
	- $\triangleright$  bei Takt  $\Phi_1$  übernimmt vorderes Flipflop den Wert erst bei Takt  $\Phi_2$  übernimmt hinteres Flipflop
	- ▶ vergleichbar Master-Slave Prinzip bei D-FF aus Latches

## Zweiphasentakt (cont.)

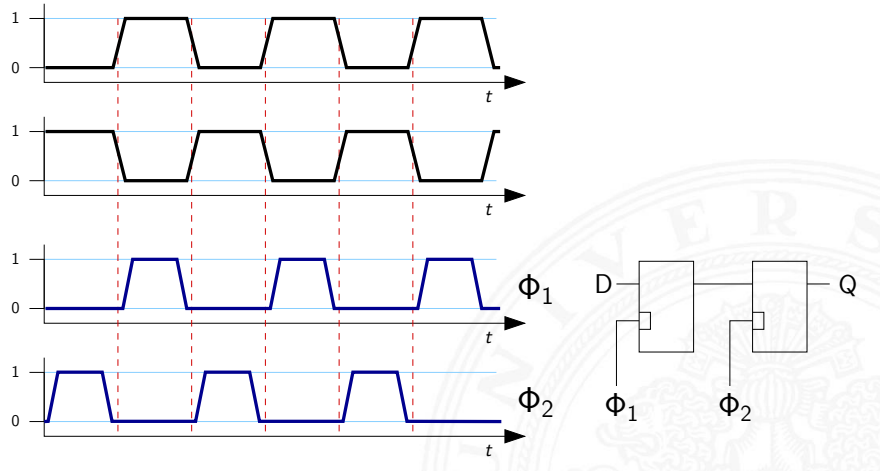

 $\triangleright$  nicht überlappender Takt mit Phasen  $\Phi_1$  und  $\Phi_2$ 

**Example 2** vorderes D-Latch übernimmt Eingangswert D während Φ<sub>1</sub> bei Φ<sup>2</sup> übernimmt das hintere D-Latch und liefert *Q*

#### Zweiphasentakt: Erzeugung

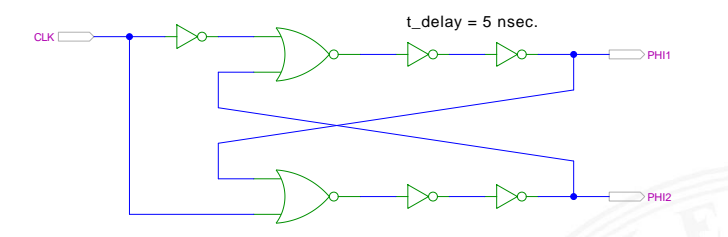

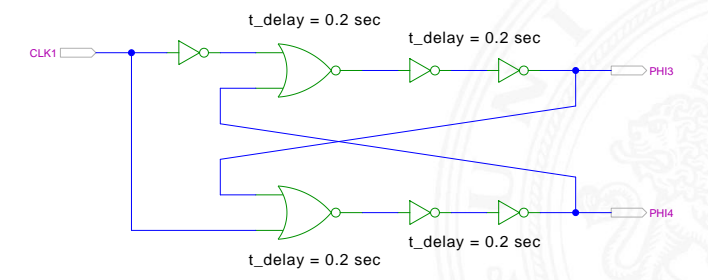

[\[HenHA\]](#page-91-0) Hades Demo: [12-gatedelay/40-tpcg/two-phase-clock-gen](https://tams.informatik.uni-hamburg.de/applets/hades/webdemos/12-gatedelay/40-tpcg/two-phase-clock-gen.html)

## Zweiphasentakt: Erzeugung (cont.)

10.6 [Schaltwerke](#page-648-0) - [Taktschemata](#page-691-0) [64-040 Rechnerstrukturen und Betriebssysteme](#page-0-0)

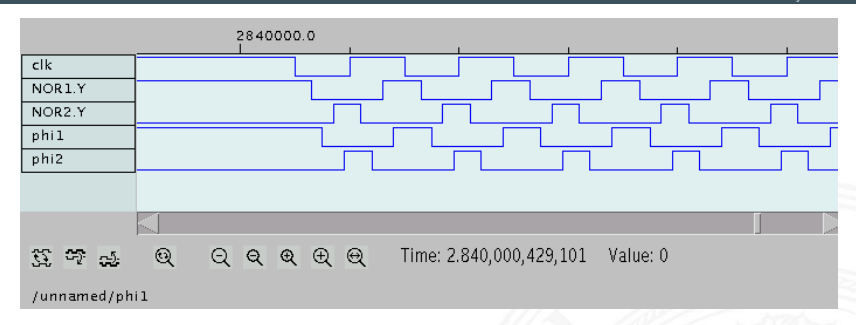

- **>** Verzögerungen geeignet wählen
- $\triangleright$  Eins-Phasen der beiden Takte  $c_1$  und  $c_2$  sauber getrennt
- ⇒ nicht-überlappende Taktimpulse zur Ansteuerung von Schaltungen mit 2-Phasen-Taktung

## <span id="page-700-0"></span>Beschreibung von Schaltwerken

- $\blacktriangleright$  viele verschiedene Möglichkeiten
- $\blacktriangleright$  graphisch oder textuell
- $\blacktriangleright$  algebraische Formeln/Gleichungen
- $\blacktriangleright$  Flusstafel und Ausgangstafel
- $\blacktriangleright$  Zustandsdiagramm
- ▶ State-Charts (hierarchische Zustandsdiagramme)
- ▶ Programme (Hardwarebeschreibungssprachen)

## Flusstafel und Ausgangstafel

10.7 [Schaltwerke](#page-648-0) - [Beschreibung von Schaltwerken](#page-700-0) [64-040 Rechnerstrukturen und Betriebssysteme](#page-0-0)

- **Flusstafel**: Tabelle für die Folgezustände als Funktion des aktuellen Zustands und der Eingabewerte
- = beschreibt das *‹*-Schaltnetz
- **Ausgangstafel**: Tabelle für die Ausgabewerte als Funktion des aktuellen Zustands (und der Eingabewerte [Mealy-Modell])
- $=$  beschreibt das λ-Schaltnetz
- **EXECUTE:** entsprechen Funktionstabellen von Schaltnetzen
- $\triangleright$  meist in einer gemeinsamen Tabelle zusammengefasst

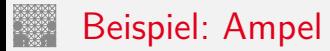

10.7 [Schaltwerke](#page-648-0) - [Beschreibung von Schaltwerken](#page-700-0) [64-040 Rechnerstrukturen und Betriebssysteme](#page-0-0)

- $\triangleright$  vier Zustände: {rot, rot-gelb, grün, gelb}
- ▶ Codierung beispielsweise als 2-bit Vektor ( $z_1$ ,  $z_0$ )

#### $\blacktriangleright$  Flusstafel

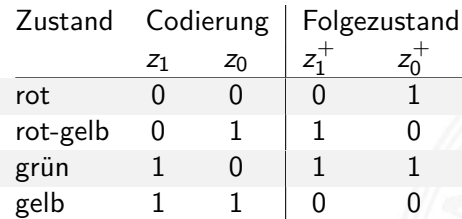

#### $\blacktriangleright$  Ausgangstafel

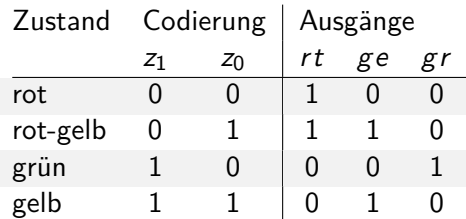

- $\blacktriangleright$  Funktionstabelle für drei Schaltfunktionen
- ▶ Minimierung z.B. mit KV-Diagrammen

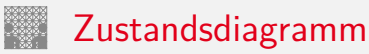

- **EX Zustandsdiagramm**: Grafische Darstellung eines Schaltwerks
- $\blacktriangleright$  je ein Knoten für jeden Zustand
- $\blacktriangleright$  je eine Kante für jeden möglichen Ubergang
- $\blacktriangleright$  Knoten werden passend benannt
- ► Kanten werden mit den Eingabemustern gekennzeichnet, bei denen der betreffende Übergang auftritt
- **Moore-Schaltwerke: Ausgabe wird zusammen mit dem Namen** im Knoten notiert
- ▶ Mealy-Schaltwerke: Ausgabe hängt auch vom Input ab und wird an den Kanten notiert

siehe auch [en.wikipedia.org/wiki/State\\_diagram](https://en.wikipedia.org/wiki/State_diagram)

#### Zustandsdiagramm: Moore-Automat

#### 10.7 [Schaltwerke](#page-648-0) - [Beschreibung von Schaltwerken](#page-700-0) [64-040 Rechnerstrukturen und Betriebssysteme](#page-0-0)

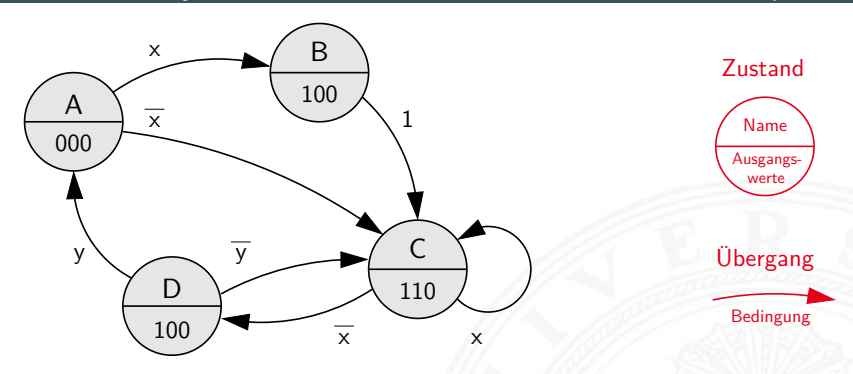

- **Ausgangswerte hängen nur vom Zustand ab**
- ► können also im jeweiligen Knoten notiert werden
- $\triangleright$  Übergänge werden als Pfeile mit der Eingangsbelegung notiert, die den Übergang aktiviert
- ▶ ggf. Startzustand markieren (z.B. Segment, doppelter Kreis)

#### Zustandsdiagramm: Mealy-Automat

10.7 [Schaltwerke](#page-648-0) - [Beschreibung von Schaltwerken](#page-700-0) [64-040 Rechnerstrukturen und Betriebssysteme](#page-0-0)

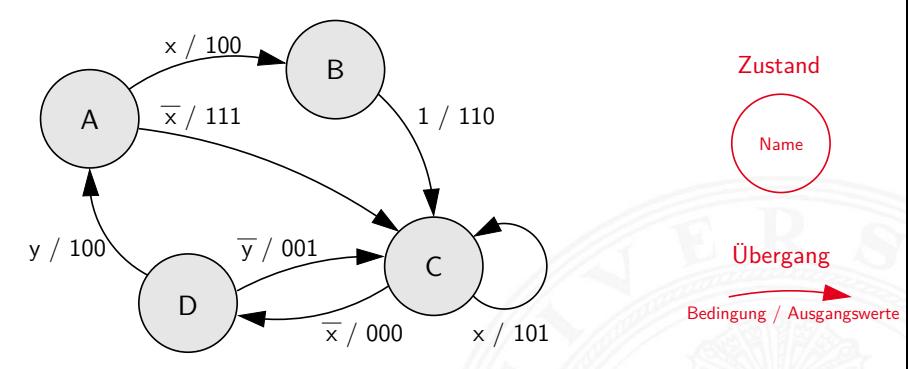

- **Ausgangswerte hängen nicht nur vom Zustand sondern** auch von den Eingabewerten ab
- ▶ Ausgangswerte an den zugehörigen Kanten notieren
- $\triangleright$  übliche Notation: Eingangsbelegung / Ausgangswerte

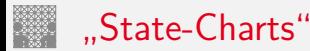

10.7 [Schaltwerke](#page-648-0) - [Beschreibung von Schaltwerken](#page-700-0) [64-040 Rechnerstrukturen und Betriebssysteme](#page-0-0)

- $\blacktriangleright$  erweiterte Zustandsdiagramme
- 1. Hierarchien, erlauben Abstraktion
	- **Knoten repräsentieren entweder einen Zustand**
	- ▶ oder einen eigenen (Unter-) Automaten
	- $\blacktriangleright$  History-, Default-Mechanismen
- 2. Nebenläufigkeit, parallel arbeitende FSMs
- 3. Timer, Zustände nach max. Zeit verlassen
- $\blacktriangleright$  beliebte Spezifikation für komplexe Automaten, eingebettete Systeme, Kommunikationssysteme, Protokolle etc.
- $\triangleright$  David Harel, Statecharts A visual formalism for complex systems, CS84-05, Department of Applied Mathematics, The Weizmann Institute of Science, 1984 [\[Har87\]](#page-750-0)

[www.wisdom.weizmann.ac.il/~dharel/SCANNED.PAPERS/Statecharts.pdf](https://www.wisdom.weizmann.ac.il/~dharel/SCANNED.PAPERS/Statecharts.pdf)

#### "State-Charts" (cont.)

#### $\blacktriangleright$  Beispiel Digitaluhr

Citizen quartz multi-alarm

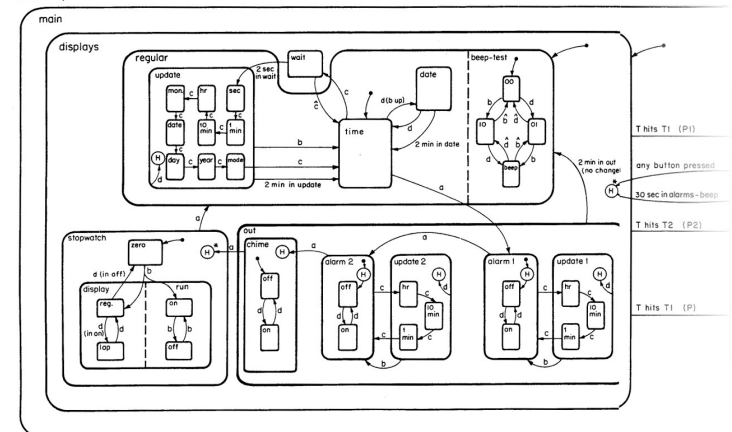

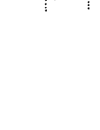

# Endliche Automaten

10.7 [Schaltwerke](#page-648-0) - [Beschreibung von Schaltwerken](#page-700-0) [64-040 Rechnerstrukturen und Betriebssysteme](#page-0-0)

- ► eines der gängigen Konzepte der Informatik
- ▶ Modellierung, Entwurf und Simulation
	- ▶ zeitliche Abfolgen interner Systemzustände
	- $\blacktriangleright$  bedingte Zustandswechsel
	- $\blacktriangleright$  Reaktionen des Systems auf "Ereignisse"
	- ► Folgen von Aktionen

 $\blacktriangleright$  . . .

 $\blacktriangleright$  weitere "spezielle" Anwendungsszenarien

- ▶ verteilte Systeme (Client-Server etc.)
- **Echtzeitsysteme, ggf. mit Erweiterungen**
- $\blacktriangleright$  eingebettete Systeme

 $\blacktriangleright$  ...

zahlreiche Beispiele

▶ in der Programmierung ...

Erkennung des Worts: "ab a"

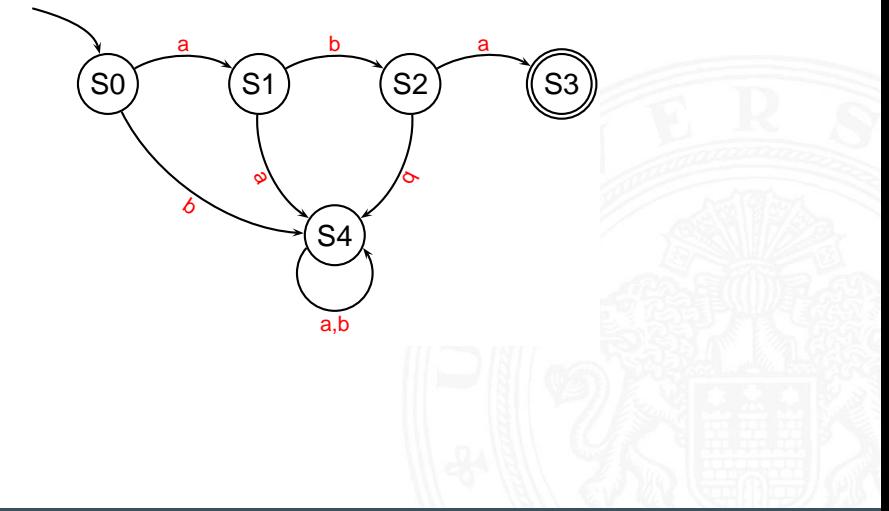

#### Game-Design: Verhalten eines Bots

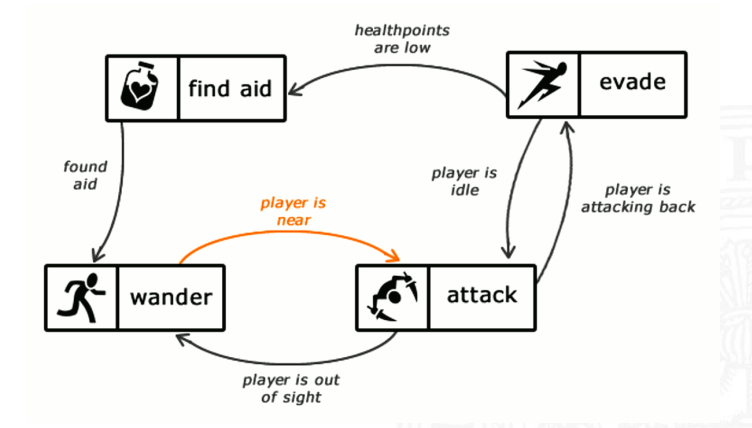

[gamedevelopment.tutsplus.com/tutorials/](https://gamedevelopment.tutsplus.com/tutorials/finite-state-machines-theory-and-implementation--gamedev-11867)

[finite-state-machines-theory-and-implementation--gamedev-11867](https://gamedevelopment.tutsplus.com/tutorials/finite-state-machines-theory-and-implementation--gamedev-11867)

10.7 [Schaltwerke](#page-648-0) - [Beschreibung von Schaltwerken](#page-700-0) [64-040 Rechnerstrukturen und Betriebssysteme](#page-0-0)

- **Beschreibung von Protokollen**
- ▶ Verhalten verteilter Systeme: Client-Server Architektur

#### Server State Transitions

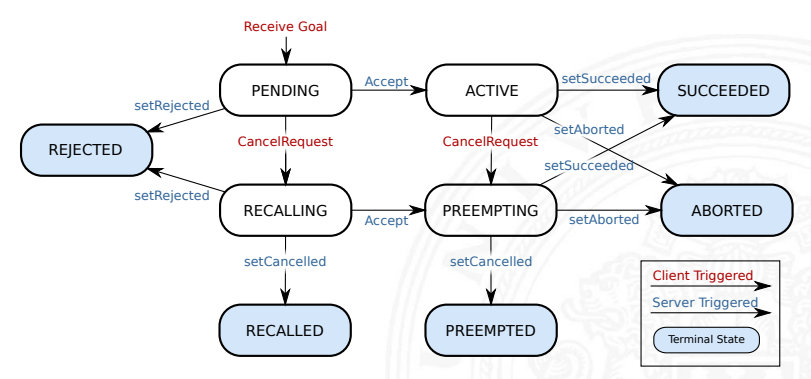

[wiki.ros.org/actionlib/DetailedDescription](https://wiki.ros.org/actionlib/DetailedDescription)

10.7 [Schaltwerke](#page-648-0) - [Beschreibung von Schaltwerken](#page-700-0) [64-040 Rechnerstrukturen und Betriebssysteme](#page-0-0)

#### Client State Transitions

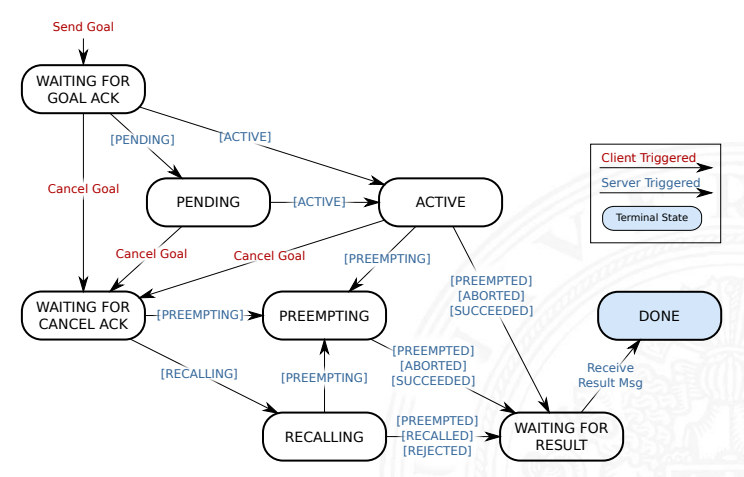

[wiki.ros.org/actionlib/DetailedDescription](https://wiki.ros.org/actionlib/DetailedDescription)

**Interstützung durch Bibliotheken und Werkzeuge** State-Chart Bibliothek: Beispiel Digitalkamera

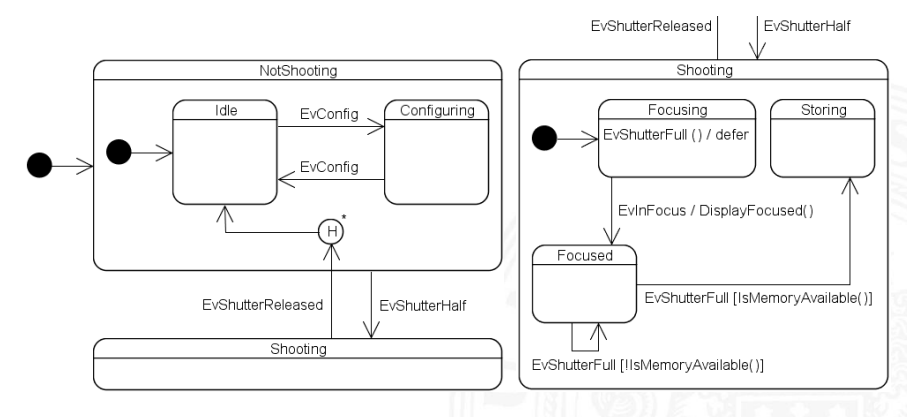

[www.boost.org/doc/libs/1\\_81\\_0/libs/statechart/doc](https://www.boost.org/doc/libs/1_81_0/libs/statechart/doc)

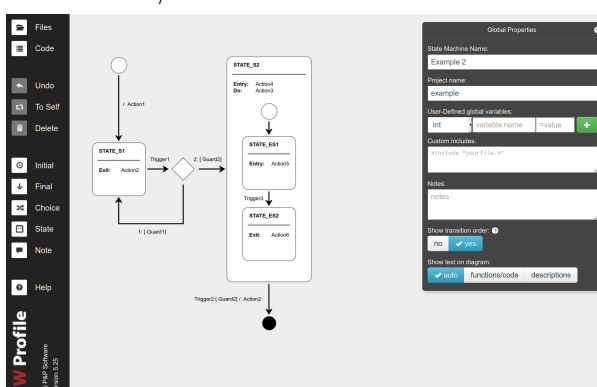

#### FSM Editor / Code-Generator

[github.com/pnp-software/fwprofile](https://github.com/pnp-software/fwprofile), [pnp-software.com/fwprofile](https://pnp-software.com/fwprofile)

 $\Rightarrow$  beliebig viele weitere Beispiele ...

"Endliche Automaten" werden in RSB nur hardwarenah genutzt

#### Hardwarebeschreibungssprachen

- ▶ Beschreibung eines Schaltwerks als Programm:
- ▶ normale Hochsprachen C, Java
- ▶ spezielle Bibliotheken für normale Sprachen SystemC, Hades
- spezielle Hardwarebeschreibungssprachen Verilog, VHDL

- ▶ Hardwarebeschreibungssprachen unterstützen Modellierung paralleler Abläufe und des Zeitverhaltens einer Schaltung
- $\triangleright$  wird hier nicht vertieft
- ► lediglich zwei Beispiele: D-Flipflop in Verilog und VHDL

#### D-Flipflop in Verilog

10.7 [Schaltwerke](#page-648-0) - [Beschreibung von Schaltwerken](#page-700-0) [64-040 Rechnerstrukturen und Betriebssysteme](#page-0-0)

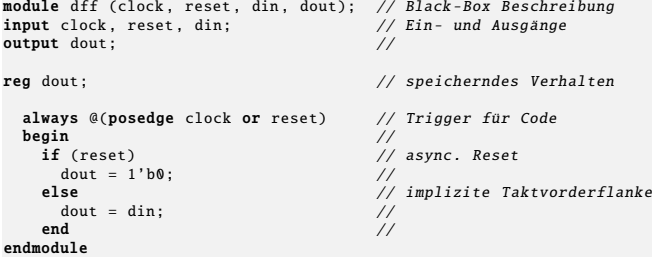

- **Deklaration eines Moduls mit seinen Ein- und Ausgängen**
- Deklaration der speichernden Elemente ("reg")
- Aktivierung des Codes bei Signalwechseln ("posedge clock")

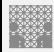

#### D-Flipflop in VHDL

Very High Speed Integrated Circuit Hardware Description Language

10.7 [Schaltwerke](#page-648-0) - [Beschreibung von Schaltwerken](#page-700-0) [64-040 Rechnerstrukturen und Betriebssysteme](#page-0-0)

```
library ieee;
use ieee.std logic 1164.all:
entity dff is - Black-Box Beschreibung
port ( clock : in std_logic; - Ein- und Ausgänge reset : in std logic -reset : in std_logic; --<br>din : in std_logic ; --
               : in std logic : --
        dout : out std_logic); --
end entity dff;
architecture behav of dff is -- Verhaltensmodell
begin --
 dff<sub>-</sub>p: process (reset, clock) is -- Trigger für Prozess<br>begin
  begin and the set of the set of the set of the set of the set of the set of the set of the set of the set of t
   \textbf{if } \text{reset} = '1' \text{ then } \text{--} \text{async.}dout \leq '\emptyset'; --
   elsif rising edge (clock) then -- Taktvorderflanke
       dout \leq din; \qquad \qquad --end if; -end process dff p: -end architecture behav;
```
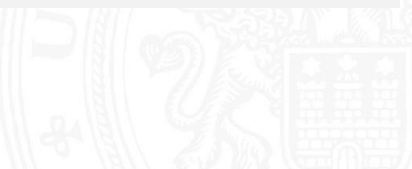

#### <span id="page-719-0"></span>Entwurf von Schaltwerken: sechs Schritte

- 1. Spezifikation (textuell oder graphisch, z.B. Zustandsdiagramm)
- 2. Aufstellen einer formalen Übergangstabelle
- 3. Reduktion der Zahl der Zustände
- 4. Wahl der Zustandscodierung und Aufstellen der Übergangstabelle
- 5. Minimierung der Schaltnetze
- 6. Überprüfung des realisierten Schaltwerks

ggf. mehrere Iterationen
### Entwurf von Schaltwerken: Zustandscodierung

10.8 [Schaltwerke](#page-648-0) - [Entwurf von Schaltwerken](#page-719-0) [64-040 Rechnerstrukturen und Betriebssysteme](#page-0-0)

Vielfalt möglicher Codierungen

- ▶ binäre Codierung: minimale Anzahl der Zustände
- $\blacktriangleright$  einschrittige Codes
- ▶ one-hot Codierung: ein aktives Flipflop pro Zustand
- $\blacktriangleright$  applikationsspezifische Zwischenformen
- $\triangleright$  es gibt Entwurfsprogramme zur Automatisierung
- **EXECTE:** Femerinsame Minimierung des Realisierungsaufwands von Ausgangsfunktion, Übergangsfunktion und Speichergliedern

### Entwurf von Schaltwerken: Probleme

Entwurf ausgehend von Funktionstabellen problemlos

- In alle Eingangsbelegungen und Zustände werden berücksichtigt
- ▶ don't-care Terme können berücksichtigt werden

zwei typische Fehler bei Entwurf ausgehend vom Zustandsdiagramm

- **mehrere aktive Übergänge bei bestimmten Eingangsbelegungen** ⇒ Widerspruch
- **>** keine Übergänge bei bestimmten Eingangsbelegungen ⇒ Vollständigkeit

# Überprüfung der Vollständigkeit

*p* Zustände, Zustandsdiagramm mit Kanten *hij*(*x*): Übergang von Zustand *i* nach Zustand *j* unter Belegung *x*

 $\blacktriangleright$  für jeden Zustand überprüfen:

kommen alle (spezifizierten) Eingangsbelegungen auch tatsächlich in Kanten vor?

$$
\forall i: \quad \bigvee_{j=0}^{2^p-1} h_{ij}(x) = 1
$$

## Überprüfung der Widerspruchsfreiheit

*p* Zustände, Zustandsdiagramm mit Kanten *hij*(*x*): Übergang von Zustand *i* nach Zustand *j* unter Belegung *x*

 $\blacktriangleright$  für jeden Zustand überprüfen:

kommen alle (spezifizierten) Eingangsbelegungen nur einmal vor?

$$
\forall i: \bigvee_{j,k=0,~j\neq k}^{2^{p-1}} (h_{ij}(x) \wedge h_{ik}(x)) = 0
$$

### Vollständigkeit und Widerspruchsfreiheit: Beispiel

10.8 [Schaltwerke](#page-648-0) - [Entwurf von Schaltwerken](#page-719-0) [64-040 Rechnerstrukturen und Betriebssysteme](#page-0-0)

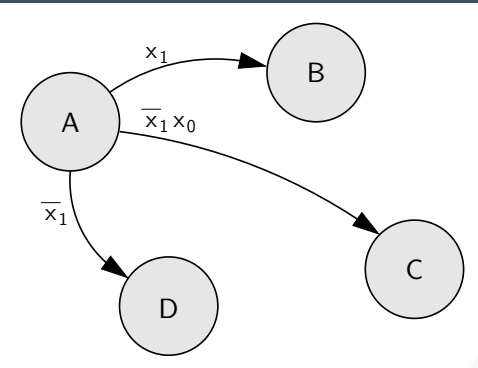

- **►** Zustand A, Vollständigkeit:  $x_1 \vee \overline{x_1} x_0 \vee \overline{x_1} = 1$  vollständig
- ▶ Zustand A, Widerspruchsfreiheit: alle Paare testen

$$
x_1\wedge \overline{x_1}\,x_0=0\quad \text{ok}\quad
$$

$$
x_1\wedge \overline{x_1}=0\quad \text{ok}
$$

 $\overline{x_1} x_0 \wedge \overline{x_1} \neq 0$  für  $x_1 = 0$  und  $x_0 = 1$  beide Übergänge aktiv

<span id="page-725-0"></span>

### $\blacktriangleright$  Verkehrsampel

▶ drei Varianten mit unterschiedlicher Zustandscodierung

### $\blacktriangleright$  Zählschaltungen

- $\triangleright$  einfacher Zähler, Zähler mit Enable (bzw. Stop),
- ▶ Vorwärts-Rückwärts Zähler, Realisierung mit JK-Flipflops und D-Flipflops
- $\triangleright$  Digitaluhr
	- $\triangleright$  BCD Zähler
	- $\triangleright$  DCF77 Protokoll
	- $\blacktriangleright$  Siebensegment-Anzeige

<span id="page-726-0"></span>

Beispiel Verkehrsampel:

- $\blacktriangleright$  drei Ausgänge: {rot, gelb, grün}
- ▶ vier Zustände:  $\{ \text{rot}, \text{rot-gelb}, \text{grün}, \text{gelb} \}$
- ▶ zunächst kein Eingang, feste Zustandsfolge wie oben
- $\blacktriangleright$  Aufstellen des Zustandsdiagramms
- $\triangleright$  Wahl der Zustandscodierung
- **E** Aufstellen der Tafeln für δ- und λ-Schaltnetz
- **anschließend Minimierung der Schaltnetze**
- $\triangleright$  Realisierung (je 1 D-Flipflop pro Zustandsbit) und Test

### Schaltwerksentwurf: Ampel – Variante 1

- ▶ vier Zustände, Codierung als 2-bit Vektor ( $z_1$ ,  $z_0$ )
- **Fluss- und Ausgangstafel für binäre Zustandscodierung**

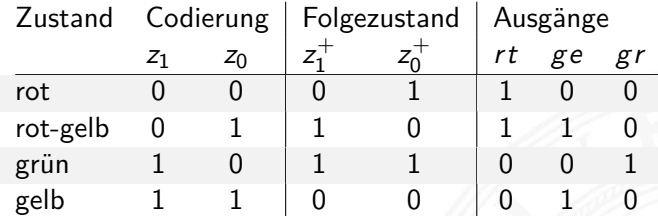

 $\blacktriangleright$  resultierende Schaltnetze

$$
\begin{array}{l} z_1^+ = (z_1 \wedge \overline{z_0}) \vee (\overline{z_1} \wedge z_0) = z_1 \oplus z_0 \\ z_0^+ = \overline{z_0} \\ r t\ = \overline{z_1} \\ g e = z_0 \\ g r\ = (z_1 \wedge \overline{z_0}) \end{array}
$$

### Schaltwerksentwurf: Ampel – Variante 1 (cont.)

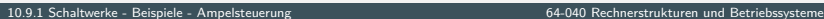

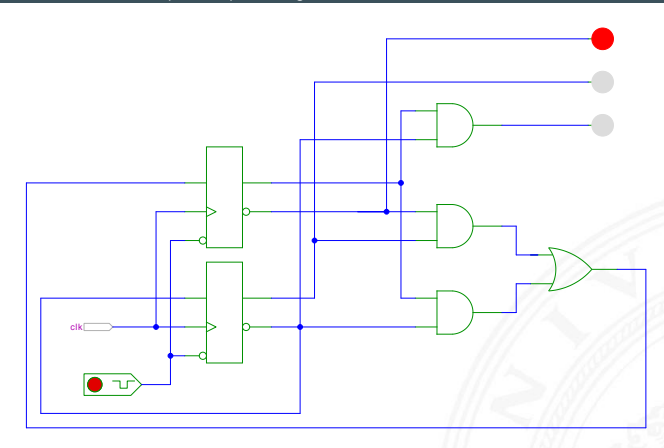

[\[HenHA\]](#page-91-0) Hades Demo: [18-fsm/10-trafficlight/ampel\\_41](https://tams.informatik.uni-hamburg.de/applets/hades/webdemos/18-fsm/10-trafficlight/ampel_41.html)

### Schaltwerksentwurf: Ampel – Variante 2

- ▶ 4+1 Zustände, Codierung als 3-bit Vektor ( $z_2$ ,  $z_1$ ,  $z_0$ ) Reset-Zustand: alle Lampen aus
- ▶ Zustandsbits korrespondieren mit den aktiven Lampen:

 $gr = z_2$ ,  $ge = z_1$  und  $rt = z_0$ 

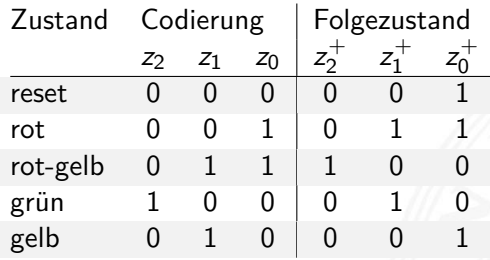

- <sup>I</sup> benutzt 1-bit zusätzlich für die Zustände
- $\blacktriangleright$  Ausgangsfunktion  $\lambda$  minimal: entfällt

► Übergangsfunktion δ: 
$$
z_2^+ = (z_1 \land z_0)
$$
  $z_1^+ = z_2 \lor (\overline{z_1} \land z_0)$   
 $z_0^+ = (\overline{z_2} \land \overline{z_0}) \lor (\overline{z_1} \land z_0)$ 

### Schaltwerksentwurf: Ampel – Variante 2 (cont.)

10.9.1 [Schaltwerke](#page-648-0) - [Beispiele](#page-725-0) - [Ampelsteuerung](#page-726-0) [64-040 Rechnerstrukturen und Betriebssysteme](#page-0-0)

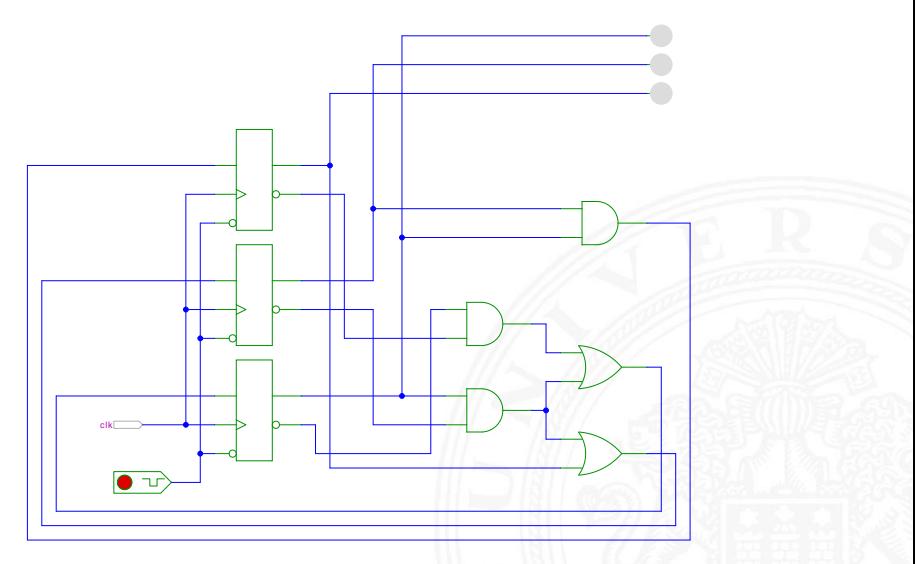

[\[HenHA\]](#page-91-0) Hades Demo: [18-fsm/10-trafficlight/ampel\\_42](https://tams.informatik.uni-hamburg.de/applets/hades/webdemos/18-fsm/10-trafficlight/ampel_42.html)

### Schaltwerksentwurf: Ampel – Variante 3

- ▶ vier Zustände, Codierung als 4-bit one-hot Vektor ( $z_3$ ,  $z_2$ ,  $z_1$ ,  $z_0$ )
- <sup>I</sup> Beispiel für die Zustandscodierung

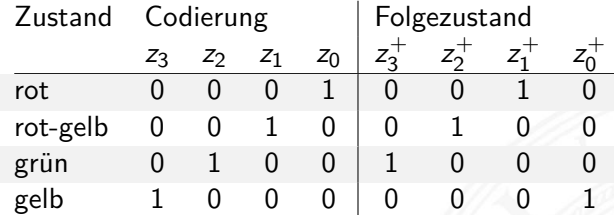

- ▶ 4-bit statt minimal 2-bit für die Zustände
- $\triangleright$  Übergangsfunktion  $\delta$  minimal: Rotate-Left um 1 ⇒ Automat sehr schnell, hohe Taktrate möglich
- Ausgangsfunktion  $\lambda$  sehr einfach:

$$
gr = z_2 \qquad ge = z_3 \vee z_1 \qquad rt = z_1 \vee z_0
$$

### Schaltwerksentwurf: Ampel – Variante 3 (cont.)

10.9.1 [Schaltwerke](#page-648-0) - [Beispiele](#page-725-0) - [Ampelsteuerung](#page-726-0) [64-040 Rechnerstrukturen und Betriebssysteme](#page-0-0)

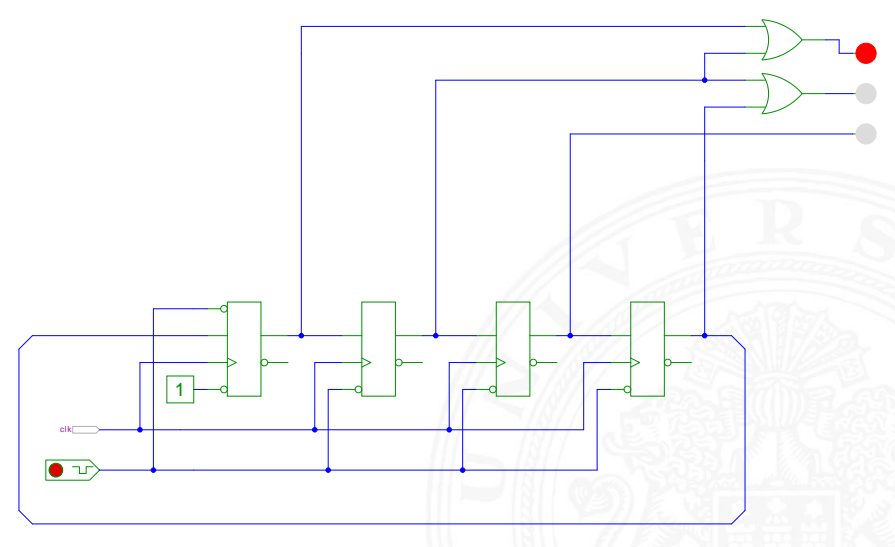

[\[HenHA\]](#page-91-0) Hades Demo: [18-fsm/10-trafficlight/ampel\\_44](https://tams.informatik.uni-hamburg.de/applets/hades/webdemos/18-fsm/10-trafficlight/ampel_44.html)

### Schaltwerksentwurf: Ampel – Zusammenfassung

10.9.1 [Schaltwerke](#page-648-0) - [Beispiele](#page-725-0) - [Ampelsteuerung](#page-726-0) [64-040 Rechnerstrukturen und Betriebssysteme](#page-0-0)

- ▶ viele Möglichkeiten der Zustandscodierung
- ▶ Dualcode: minimale Anzahl der Zustände
- $\blacktriangleright$  applikations-spezifische Codierungen
- ▶ One-Hot Encoding: viele Zustände, einfache Schaltnetze

- ▶ Kosten/Performanz des Schaltwerks abhängig von Codierung
- ▶ Heuristiken zur Suche nach (relativem) Optimum

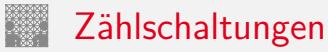

<span id="page-734-0"></span>10.9.2 [Schaltwerke](#page-648-0) - [Beispiele](#page-725-0) - [Zählschaltungen](#page-734-0) [64-040 Rechnerstrukturen und Betriebssysteme](#page-0-0)

- $\blacktriangleright$  diverse Beispiele für Zählschaltungen
- $\blacktriangleright$  Zustandsdiagramme und Flusstafeln
- $\blacktriangleright$  Schaltbilder
- ► *n*-bit Vorwärtszähler
- ▶ *n*-bit Zähler mit Stop und/oder Reset
- $\blacktriangleright$  Vorwärts-/Rückwärtszähler
- $\triangleright$  synchrone und asynchrone Zähler
- Beispiel: Digitaluhr (BCD Zähler)

### 2-bit Zähler: Zustandsdiagramm

10.9.2 [Schaltwerke](#page-648-0) - [Beispiele](#page-725-0) - [Zählschaltungen](#page-734-0) [64-040 Rechnerstrukturen und Betriebssysteme](#page-0-0)

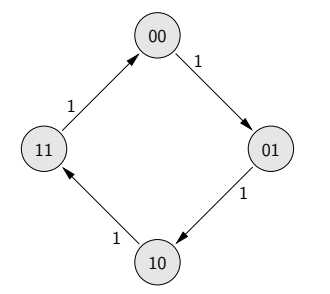

▶ Zähler als "trivialer" endlicher Automat

### 2-bit Zähler mit Enable: Zustandsdiagramm, Flusstafel

10.9.2 [Schaltwerke](#page-648-0) - [Beispiele](#page-725-0) - [Zählschaltungen](#page-734-0) [64-040 Rechnerstrukturen und Betriebssysteme](#page-0-0)

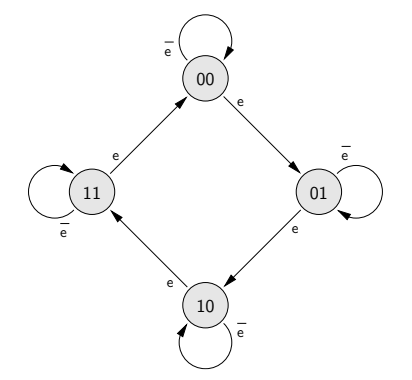

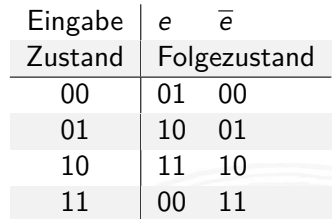

### 3-bit Zähler mit Enable, Vor-/Rückwärts

10.9.2 [Schaltwerke](#page-648-0) - [Beispiele](#page-725-0) - [Zählschaltungen](#page-734-0) [64-040 Rechnerstrukturen und Betriebssysteme](#page-0-0)

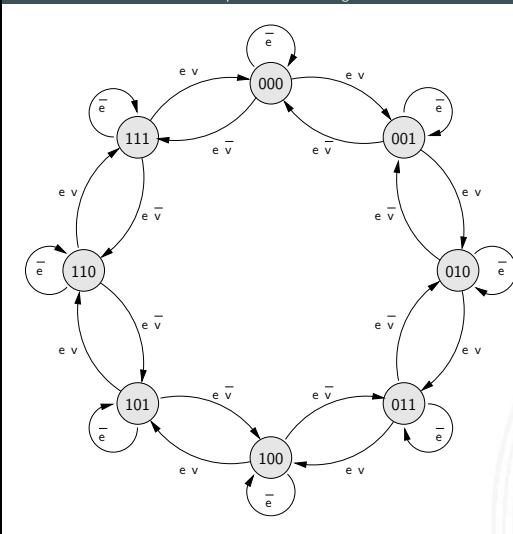

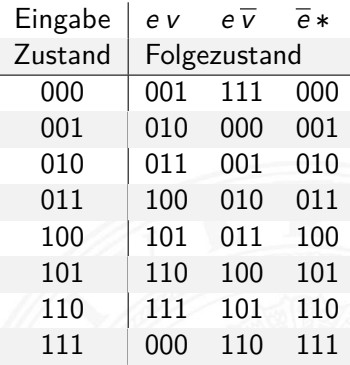

### 5-bit Zähler mit Reset: Zustandsdiagramm und Flusstafel

10.9.2 [Schaltwerke](#page-648-0) - [Beispiele](#page-725-0) - [Zählschaltungen](#page-734-0) [64-040 Rechnerstrukturen und Betriebssysteme](#page-0-0)

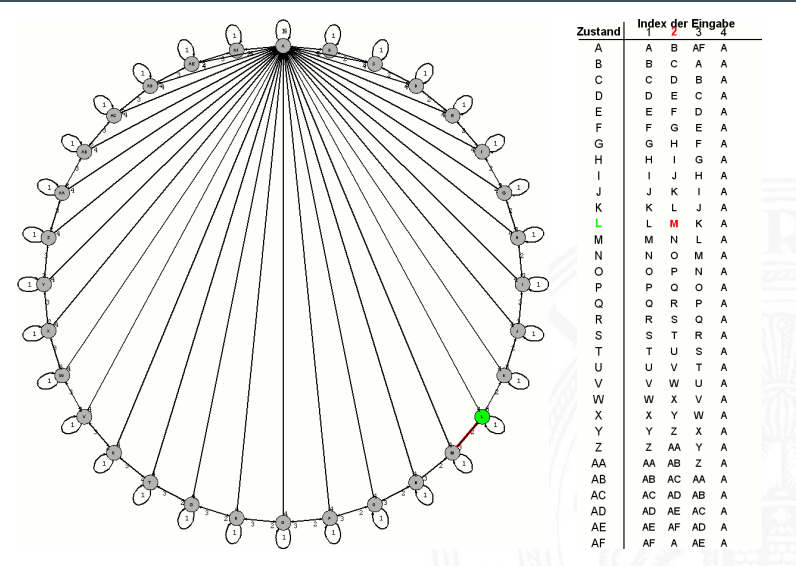

Eingabe 1: stop, 2: zählen, 3: rückwärts zählen, 4: Reset nach A

### 4-bit Binärzähler mit JK-Flipflops

10.9.2 [Schaltwerke](#page-648-0) - [Beispiele](#page-725-0) - [Zählschaltungen](#page-734-0) [64-040 Rechnerstrukturen und Betriebssysteme](#page-0-0)

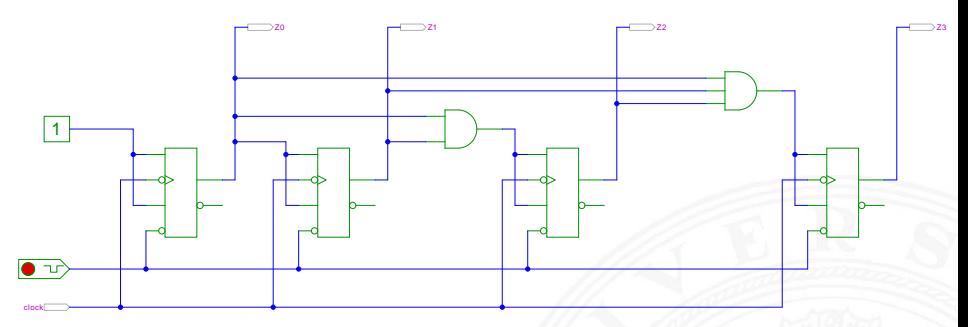

[\[HenHA\]](#page-91-0) Hades Demo: [30-counters/30-sync/sync](https://tams.informatik.uni-hamburg.de/applets/hades/webdemos/30-counters/30-sync/sync.html)

- $J_0 = K_0 = 1$ : Ausgang  $z_0$  wechselt bei jedem Takt
- $I_j$  =  $K_i$  = ( $z_0z_1 \ldots z_{i-1}$ ): Ausgang  $z_i$  wechselt, wenn alle niedrigeren Stufen 1 sind

## 4-bit Binärzähler mit D-Flipflops (kaskadierbar)

10.9.2 [Schaltwerke](#page-648-0) - [Beispiele](#page-725-0) - [Zählschaltungen](#page-734-0) [64-040 Rechnerstrukturen und Betriebssysteme](#page-0-0)

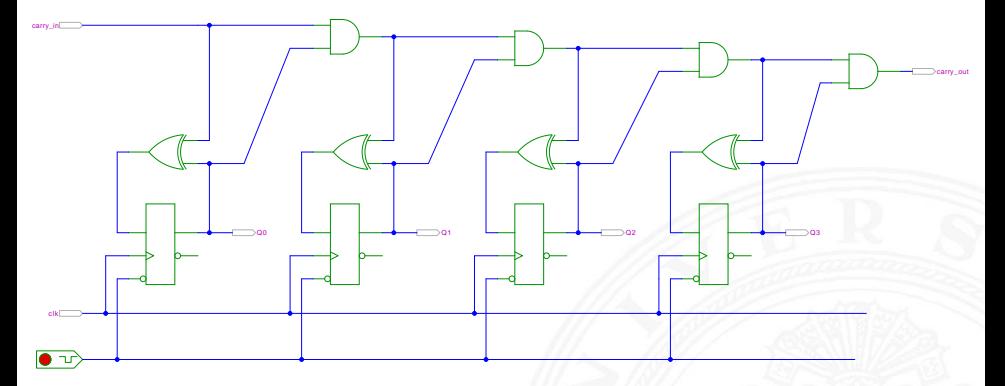

[\[HenHA\]](#page-91-0) Hades Demo: [30-counters/30-sync/sync-dff](https://tams.informatik.uni-hamburg.de/applets/hades/webdemos/30-counters/30-sync/sync-dff.html)

- $D_0 = Q_0 ⊕ c_{in}$  wechselt bei Takt, wenn  $c_{in}$  aktiv ist
- $D_i = Q_i ⊕ (c_{in}Q_0Q_1 \ldots Q_{i-1})$  wechselt, wenn alle niedrigeren Stufen und Carry-in *cin* 1 sind

# Asynchroner *n*-bit Zähler/Teiler mit D-Flipflops

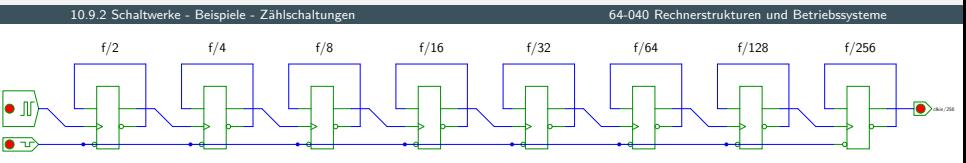

[\[HenHA\]](#page-91-0) Hades Demo: [30-counters/20-async/counter-dff](https://tams.informatik.uni-hamburg.de/applets/hades/webdemos/30-counters/20-async/counter-dff.html)

- $D_i = Q_i$ : jedes Flipflop wechselt bei seinem Taktimpuls
- $\blacktriangleright$  Takteingang  $C_0$  treibt nur das vorderste Flipflop
- <sup>I</sup> *C<sup>i</sup>* = *Qi*−1: Ausgang der Vorgängerstufe als Takt von Stufe *i*
- erstes Flipflop wechselt bei jedem Takt  $\Rightarrow$  Zählrate  $C_0/2$ zweites Flipflop bei jedem zweiten Takt  $\Rightarrow$  Zählrate  $C_0/4$ *n*−tes Flipflop bei jedem *n*−ten Takt → Zählrate  $C_0/2^n$
- $\blacktriangleright$  sehr hohe maximale Taktrate
- − Achtung: Flipflops schalten nacheinander, nicht gleichzeitig

### Asynchrone 4-bit Vorwärts- und Rückwärtszähler

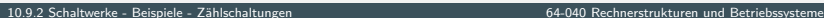

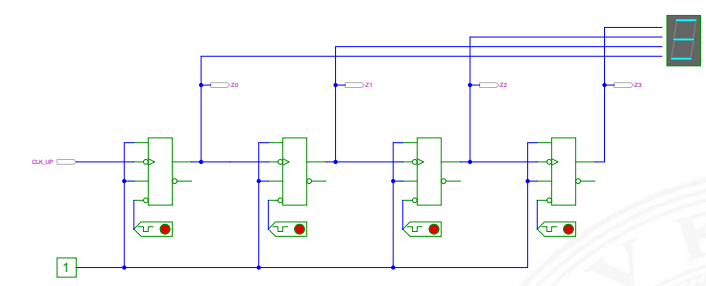

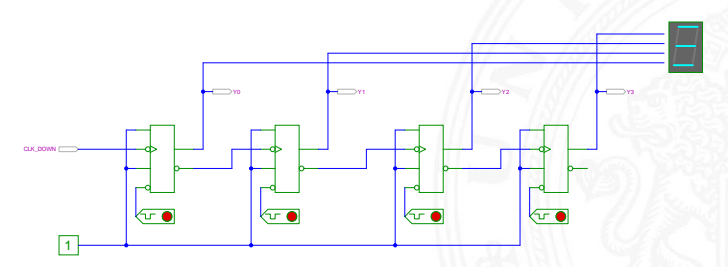

[\[HenHA\]](#page-91-0) Hades Demo: [30-counters/20-async/counter](https://tams.informatik.uni-hamburg.de/applets/hades/webdemos/30-counters/20-async/counter.html)

# <span id="page-743-0"></span>Digitaluhr mit BCD Zählern

10.9.3 [Schaltwerke](#page-648-0) - [Beispiele](#page-725-0) - [verschiedene Beispiele](#page-743-0) [64-040 Rechnerstrukturen und Betriebssysteme](#page-0-0)

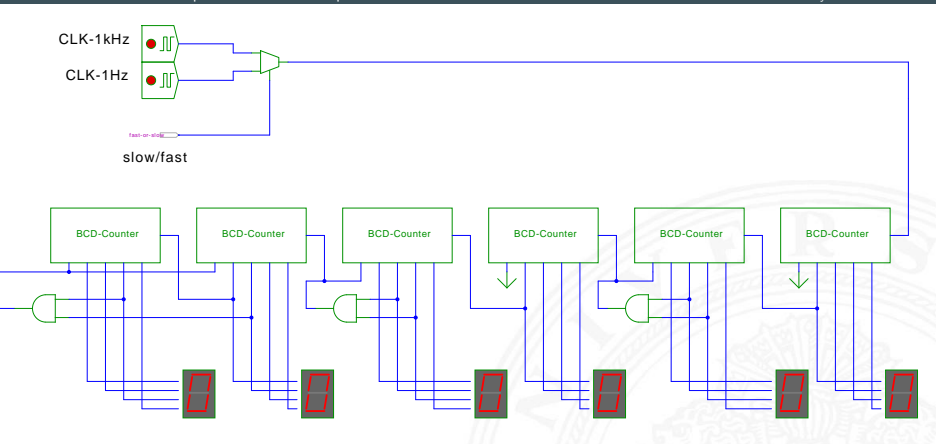

[\[HenHA\]](#page-91-0) Hades Demo: [30-counters/80-digiclock/digiclock](https://tams.informatik.uni-hamburg.de/applets/hades/webdemos/30-counters/80-digiclock/digiclock.html)

- **> Stunden Minuten Sekunden (hh:mm:ss)**
- ▶ async. BCD Zähler mit Takt (rechts) und Reset (links unten)
- Übertrag 1er- auf 10er-Stelle jeweils beim Übergang  $9 \rightarrow 0$
- ▶ Übertrag und Reset der Zehner beim Auftreten des Wertes 6

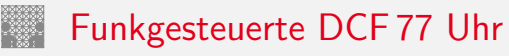

10.9.3 [Schaltwerke](#page-648-0) - [Beispiele](#page-725-0) - [verschiedene Beispiele](#page-743-0) [64-040 Rechnerstrukturen und Betriebssysteme](#page-0-0)

- $\blacktriangleright$  Beispiel für komplexe Schaltung
	- $\blacktriangleright$  mehrere einfache Komponenten
	- $\blacktriangleright$  gekoppelte Automaten, Zähler etc.
- $\triangleright$  DCF 77 Zeitsignal
	- $\blacktriangleright$  Langwelle 77,5 KHz
	- $\blacktriangleright$  Sender nahe Frankfurt
	- $\blacktriangleright$  ganz Deutschland abgedeckt
- ▶ pro Sekunde wird ein Bit übertragen
	- Puls mit abgesenktem Signalpegel: "Amplitudenmodulation"
	- $\blacktriangleright$  Pulslänge: 100 ms entspricht Null, 200 ms entspricht Eins
	- $\blacktriangleright$  Pulsbeginn ist Sekundenbeginn
- ▶ pro Minute werden 59 Bits übertragen
	- $\triangleright$  Uhrzeit hh:mm (implizit Sekunden), MEZ/MESZ
	- $\blacktriangleright$  Datum dd:mm:yy, Wochentag
	- $\blacktriangleright$  Parität
	- $\triangleright$  fehlender 60ster Puls markiert Ende einer Minute

### Funkgesteuerte DCF 77 Uhr (cont.)

10.9.3 [Schaltwerke](#page-648-0) - [Beispiele](#page-725-0) - [verschiedene Beispiele](#page-743-0) [64-040 Rechnerstrukturen und Betriebssysteme](#page-0-0)

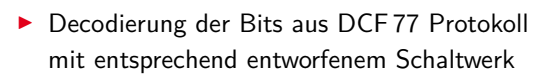

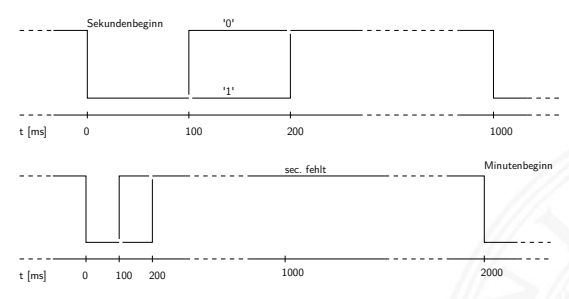

 $\triangleright$  siehe z.B.: [de.wikipedia.org/wiki/DCF77](https://de.wikipedia.org/wiki/DCF77)

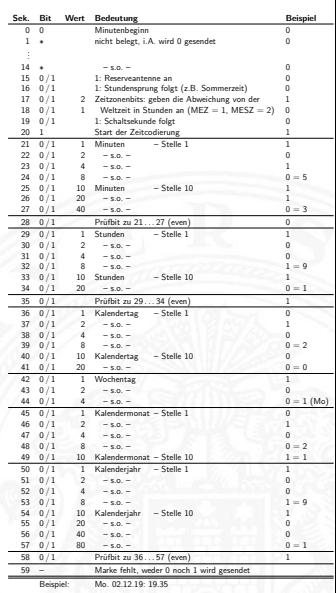

### Funkgesteuerte DCF 77 Uhr: Gesamtsystem

10.9.3 [Schaltwerke](#page-648-0) - [Beispiele](#page-725-0) - [verschiedene Beispiele](#page-743-0) [64-040 Rechnerstrukturen und Betriebssysteme](#page-0-0)

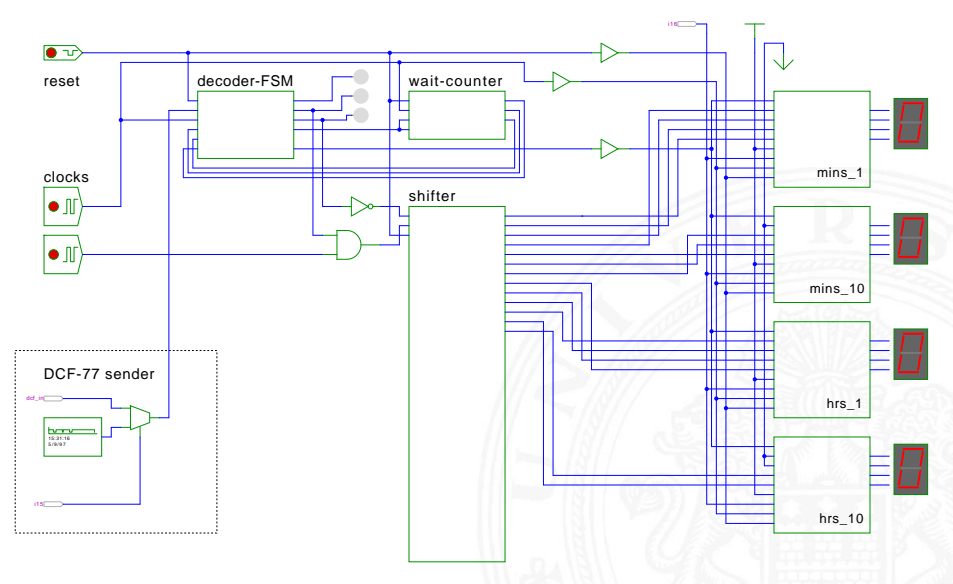

[\[HenHA\]](#page-91-0) Hades Demo: [45-misc/80-dcf77/dcf77](https://tams.informatik.uni-hamburg.de/applets/hades/webdemos/45-misc/80-dcf77/dcf77.html)

## Multiplex-Siebensegment-Anzeige

10.9.3 [Schaltwerke](#page-648-0) - [Beispiele](#page-725-0) - [verschiedene Beispiele](#page-743-0) [64-040 Rechnerstrukturen und Betriebssysteme](#page-0-0)

Ansteuerung mehrstelliger Siebensegment-Anzeigen?

- <sup>I</sup> direkte Ansteuerung erfordert 7·*n* Leitungen für *n* Ziffern
- ► und je einen Siebensegment-Decoder pro Ziffer

Zeit-Multiplex-Verfahren benötigt nur 7 + *n* Leitungen

- ► die Anzeigen werden nacheinander nur ganz kurz eingeschaltet
- **E** ein gemeinsamer Siebensegment-Decoder Eingabe wird entsprechend der aktiven Ziffer umgeschaltet
- das Auge sieht die leuchtenden Segmente und "mittelt"
- ab ca. 100 Hz Frequenz erscheint die Anzeige ruhig

## Multiplex-Siebensegment-Anzeige (cont.)

10.9.3 [Schaltwerke](#page-648-0) - [Beispiele](#page-725-0) - [verschiedene Beispiele](#page-743-0) [64-040 Rechnerstrukturen und Betriebssysteme](#page-0-0)

Hades-Beispiel: Kombination mehrerer bekannter einzelner Schaltungen zu einem komplexen Gesamtsystem

- $\blacktriangleright$  vierstellige Anzeige
- $\triangleright$  darzustellende Werte sind im RAM (74219) gespeichert
- $\blacktriangleright$  Zähler-IC (74590) erzeugt 2-bit Folge {00, 01, 10, 11}
- ▶ 3:8-Decoder-IC (74138) erzeugt daraus die Folge {1110, 1101, 1011, 0111} um nacheinander je eine Anzeige zu aktivieren (low-active)
- ► Siebensegment-Decoder-IC (7449) treibt die sieben Segmentleitungen

## Multiplex-Siebensegment-Anzeige (cont.)

10.9.3 [Schaltwerke](#page-648-0) - [Beispiele](#page-725-0) - [verschiedene Beispiele](#page-743-0) [64-040 Rechnerstrukturen und Betriebssysteme](#page-0-0)

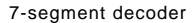

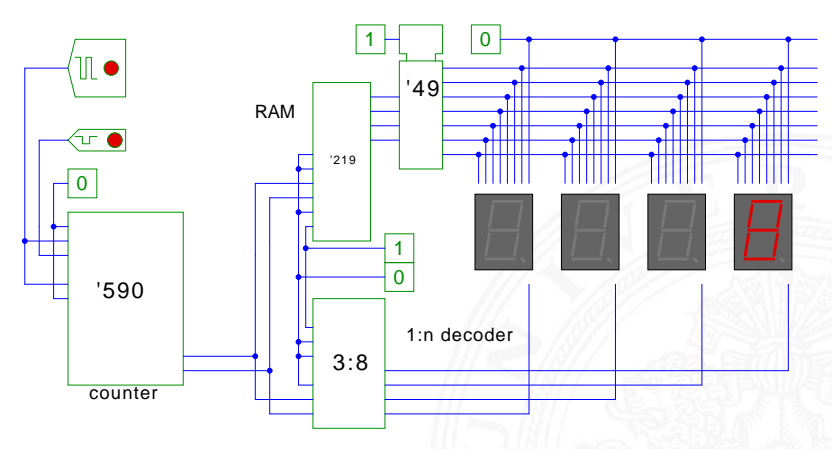

[\[HenHA\]](#page-91-0) Hades Demo: [45-misc/50-displays/multiplexed-display](https://tams.informatik.uni-hamburg.de/applets/hades/webdemos/45-misc/50-displays/multiplexed-display.html)

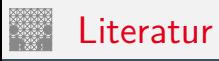

<span id="page-750-0"></span>

[SS04] W. Schiffmann, R. Schmitz: Technische Informatik 1 – Grundlagen der digitalen Elektronik. 5. Auflage, Springer-Verlag, 2004. ISBN 978–3–540–40418–7

[Rei98] N. Reifschneider: CAE-gestützte IC-Entwurfsmethoden. Prentice Hall, 1998. ISBN 3–8272–9550–5

[WE94] N.H.E. Weste, K. Eshraghian: Principles of CMOS VLSI design – A systems perspective. 2nd edition, Addison-Wesley, 1994. ISBN 0–201–53376–6

[Har87] D. Harel: Statecharts: A visual formalism for complex systems. in: Sci. Comput. Program. 8 (1987), Juni, Nr. 3, S. 231–274. ISSN 0167–6423

[HenHA] N. Hendrich: HADES — HAmburg DEsign System. Universität Hamburg, FB Informatik, Lehrmaterial. [tams.informatik.uni-hamburg.de/applets/hades/webdemos](https://tams.informatik.uni-hamburg.de/applets/hades/webdemos)

[Hei05] K. von der Heide: Vorlesung: Technische Informatik 1 interaktives Skript. Universität Hamburg, FB Informatik, 2005. [tams.informatik.uni-hamburg.de/lectures/2004ws/](https://tams.informatik.uni-hamburg.de/lectures/2004ws/vorlesung/t1) [vorlesung/t1](https://tams.informatik.uni-hamburg.de/lectures/2004ws/vorlesung/t1)

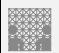

### <span id="page-752-0"></span>Gliederung

- 1. [Einführung](#page-3-0)
- 2. [Informationsverarbeitung](#page-93-0)
- 3. [Ziffern und Zahlen](#page-131-0)
- 4. [Arithmetik](#page-230-0)
- 5. [Zeichen und Text](#page-277-0)
- 6. [Logische Operationen](#page-318-0)
- 7. [Codierung](#page-359-0)
- 8. [Schaltfunktionen](#page-479-0)
- 9. [Schaltnetze](#page-539-0)
- 10. [Schaltwerke](#page-648-0)
- 11. [Rechnerarchitektur I](#page-752-0)

[Motivation](#page-754-0) [von-Neumann Rechner](#page-757-0)

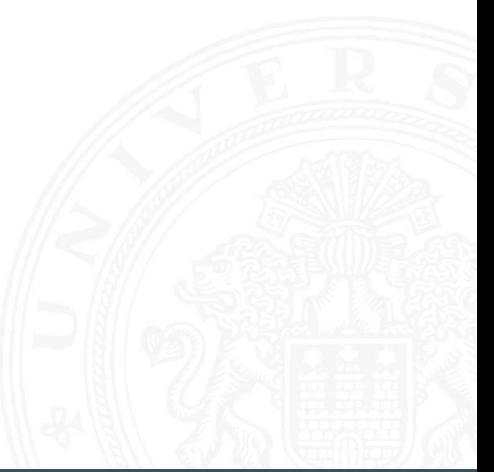

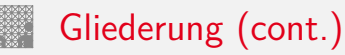

[Beschreibungsebenen](#page-763-0) [Software](#page-764-0) [HW Abstraktionsebenen](#page-766-0) [Hardwarestruktur](#page-774-0) [Speicherbausteine](#page-776-0) [Busse](#page-795-0) [Mikroprogrammierung](#page-812-0) [Beispielsystem: ARM](#page-817-0) [Wie rechnet ein Rechner?](#page-825-0) [Literatur](#page-831-0)

12. [Instruction Set Architecture](#page-834-0)

13. [Assembler-Programmierung](#page-938-0)

14. [Rechnerarchitektur II](#page-1036-0)

15. [Betriebssysteme](#page-1156-0)

<span id="page-754-0"></span>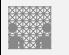

### Definitionen

1. The term architecture is used here to describe the attributes of a system as seen by the programmer, i.e., the conceptual structure and functional behaviour, as distinct from the organization and data flow and control, the logical and the physical implementation. [Amdahl, Blaauw, Brooks]

2. The study of computer architecture is the study of the organization and interconnection of components of computer systems. Computer architects construct computers from basic building blocks such as memories, arithmetic units and buses.

### Was ist Rechnerarchitektur? (cont.)

From these building blocks the computer architect can construct anyone of a number of different types of computers, ranging from the smallest hand-held pocket-calculator to the largest ultra-fast super computer. The functional behaviour of the components of one computer are similar to that of any other computer, whether it be ultra-small or ultra-fast. By this we mean that a memory performs the storage function, an adder does addition, and an input/output interface passes data from a processor to the outside world, regardless of the nature of the computer in which they are embedded. The major differences between computers lie in the way of the modules are connected together, and the way the computer system is controlled by the programs. In short, computer architecture is the discipline devoted to the design of highly specific and individual computers

from a collection of common building blocks. [Stone]
## Rechnerarchitektur: zwei Aspekte

1. Operationsprinzip:

das funktionelle Verhalten der Architektur Befehlssatz

- = Programmierschnittstelle
- = ISA **I**nstruction **S**et **A**rchitecture Befehlssatzarchitektur
- $=$  Maschinenorganisation: Wie werden Befehle abgearbeitet?
- $\rightarrow$  folgt ab Kapitel [12](#page-0-1) Instruction Set Architecture

2. Hardwarearchitektur:

der strukturelle Aufbau des Rechnersystems Mikroarchitektur

- $=$  Art und Anzahl der Hardware-Betriebsmittel + die Verbindungs- / Kommunikationseinrichtungen
- (technische) Implementierung

# <span id="page-757-0"></span>Wdh. von-Neumann Konzept

- ▶ J. Mauchly, J.P. Eckert, J. von-Neumann 1945
- $\triangleright$  Abstrakte Maschine mit minimalem Hardwareaufwand
	- ▶ System mit Prozessor, Speicher, Peripheriegeräten
	- die Struktur ist unabhängig von dem Problem, das Problem wird durch austauschbaren Speicherinhalt (Programm) beschrieben
- ► gemeinsamer Speicher für Programme und Daten
	- $\triangleright$  fortlaufend adressiert
	- **Programme können wie Daten manipuliert werden**
	- **Daten können als Programm ausgeführt werden**
- $\blacktriangleright$  Befehlszyklus: Befehl holen, decodieren, ausführen
- ⇒ enorm flexibel
	- **alle** aktuellen Rechner basieren auf diesem Prinzip
	- ▶ aber vielfältige Architekturvarianten, Befehlssätze usw.

# Wdh. Programmverarbeitung

- **Programm als Sequenz elementarer** Anweisungen (Befehle)
- $\triangleright$  als Bitvektoren im Speicher codiert
- $\blacktriangleright$  Interpretation (Operanden, Befehle und Adressen) ergibt sich aus dem Kontext (der Adresse)
- ▶ zeitsequenzielle Ausführung der Instruktionen

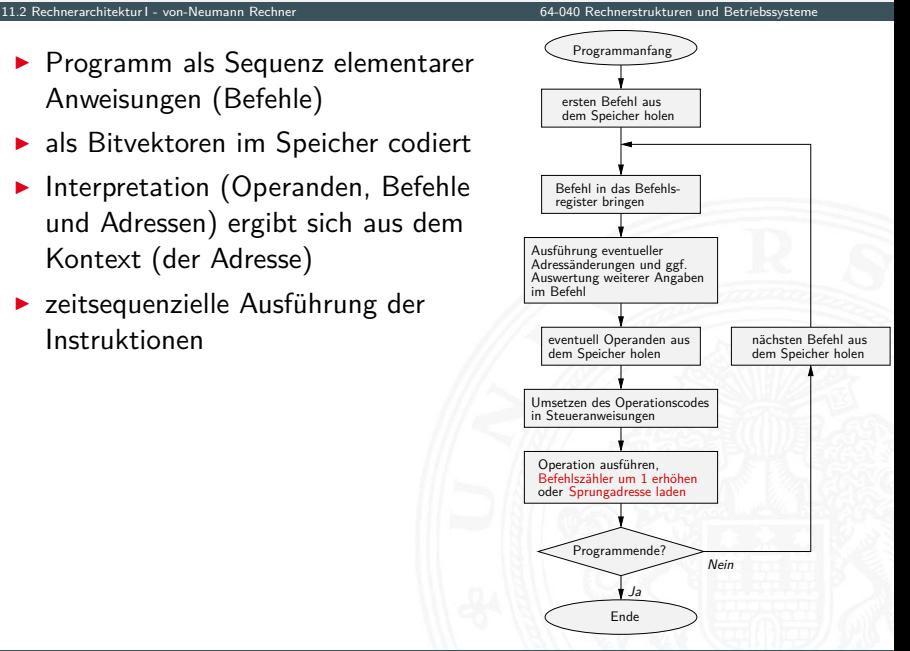

# Wdh. Programmverarbeitung (cont.)

11.2 [Rechnerarchitektur I](#page-752-0) - [von-Neumann Rechner](#page-757-0) [64-040 Rechnerstrukturen und Betriebssysteme](#page-0-0)

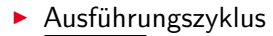

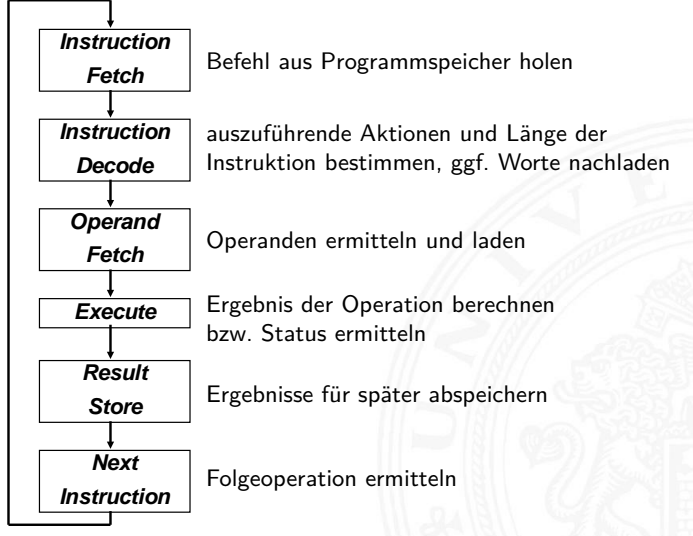

# Wdh. von-Neumann Rechner

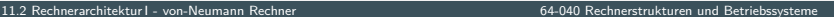

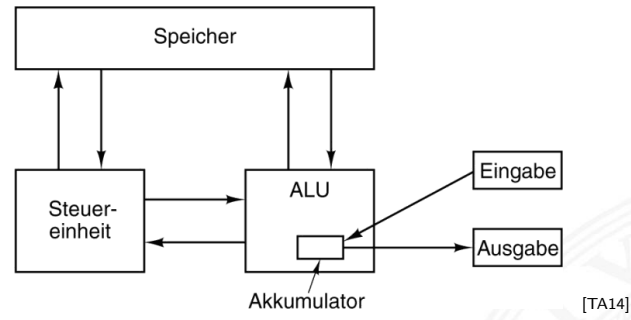

Fünf zentrale Komponenten:

- <sup>I</sup> Prozessor mit **Steuerwerk** und **Rechenwerk** (ALU, Register)
- **> Speicher**, gemeinsam genutzt für Programme und Daten
- **Eingabe-** und **Ausgabewerke**
- $\blacktriangleright$  verbunden durch Bussystem

# Wdh. von-Neumann Rechner (cont.)

11.2 [Rechnerarchitektur I](#page-752-0) - [von-Neumann Rechner](#page-757-0) [64-040 Rechnerstrukturen und Betriebssysteme](#page-0-0)

- Prozessor  $(CPU)$  = Steuerwerk + Operationswerk
- **In Steuerwerk: zwei zentrale Register** 
	- **Befehlszähler** (PC program counter)
	- $\triangleright$  Befehlsregister (IR instruction register)
- $\triangleright$  Operationswerk (Datenpfad data-path)
	- $\triangleright$  Rechenwerk (ALU arithmetic-logic unit)
	- $\triangleright$  Universalregister (8...64 Register, mind. 1 Akkumulator)
	- $\triangleright$  evtl. Register mit Spezialaufgaben
- $\blacktriangleright$  Speicher (*memory*)
	- $\blacktriangleright$  Hauptspeicher/RAM: random-access memory
	- $\blacktriangleright$  Hauptspeicher/ROM: read-only memory zum Booten
	- $\blacktriangleright$  Externspeicher: Festplatten, CD/DVD, Magnetbänder
- $\blacktriangleright$  Peripheriegeräte (Eingabe/Ausgabe,  $I/O$ )

# Wdh. Hardwareaufbau / Rechnerarchitektur

11.2 [Rechnerarchitektur I](#page-752-0) - [von-Neumann Rechner](#page-757-0) [64-040 Rechnerstrukturen und Betriebssysteme](#page-0-0)

- ▶ Verschaltung der Hardwarekomponenten für alle mögl. **Datentransfers**
- abhängig vom Befehl werden nur bestimmte Pfade aktiv
- $\blacktriangleright$  Ausführungszyklus

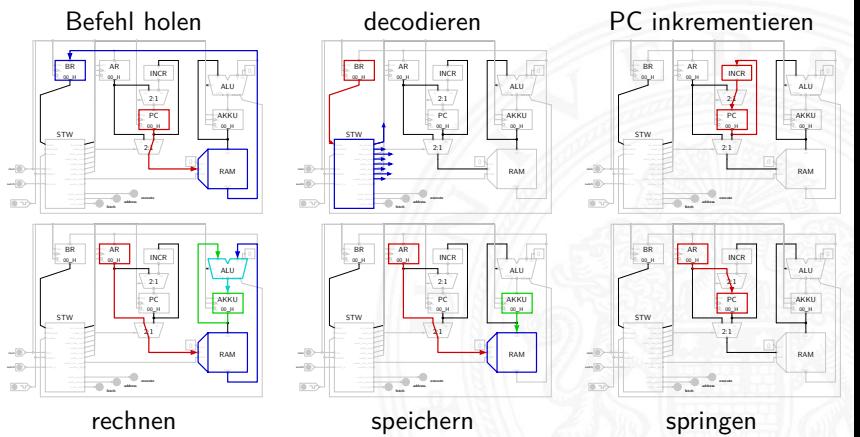

<span id="page-763-0"></span>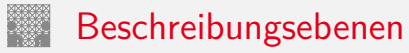

#### ▶ Schichten-Ansicht: Software – Hardware

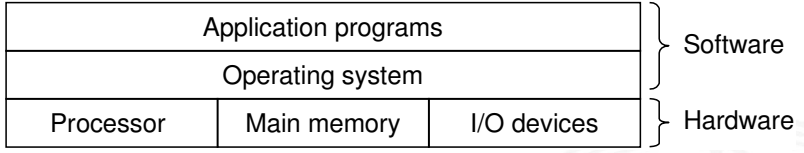

**Abstraktionen durch Betriebssystem** 

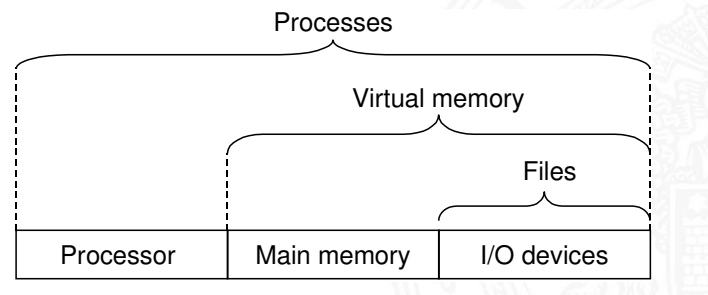

[\[BO15\]](#page-227-0)

[\[BO15\]](#page-227-0)

# <span id="page-764-0"></span>Das Compilierungssystem

11.3.1 [Rechnerarchitektur I](#page-752-0) - [Beschreibungsebenen](#page-763-0) - [Software](#page-764-0) [64-040 Rechnerstrukturen und Betriebssysteme](#page-0-0)

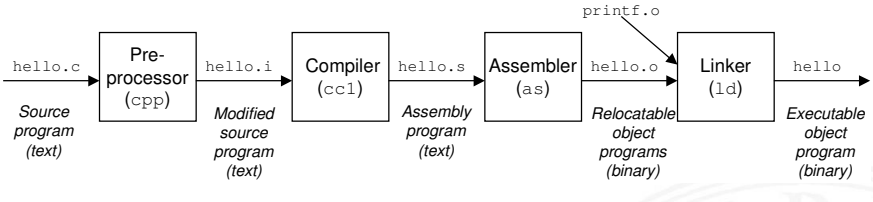

[\[BO15\]](#page-227-0)

▶ verschiedene Repräsentationen des Programms

- **Hochsprache**
- $\blacktriangleright$  Assembler
- **Maschinensprache**
- **Ausführung der Maschinensprache** 
	- ▶ von-Neumann Zyklus: Befehl holen, decodieren, ausführen
	- $\blacktriangleright$  reale oder virtuelle Maschine

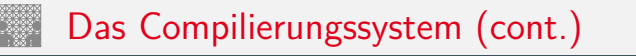

11.3.1 [Rechnerarchitektur I](#page-752-0) - [Beschreibungsebenen](#page-763-0) - [Software](#page-764-0) [64-040 Rechnerstrukturen und Betriebssysteme](#page-0-0)

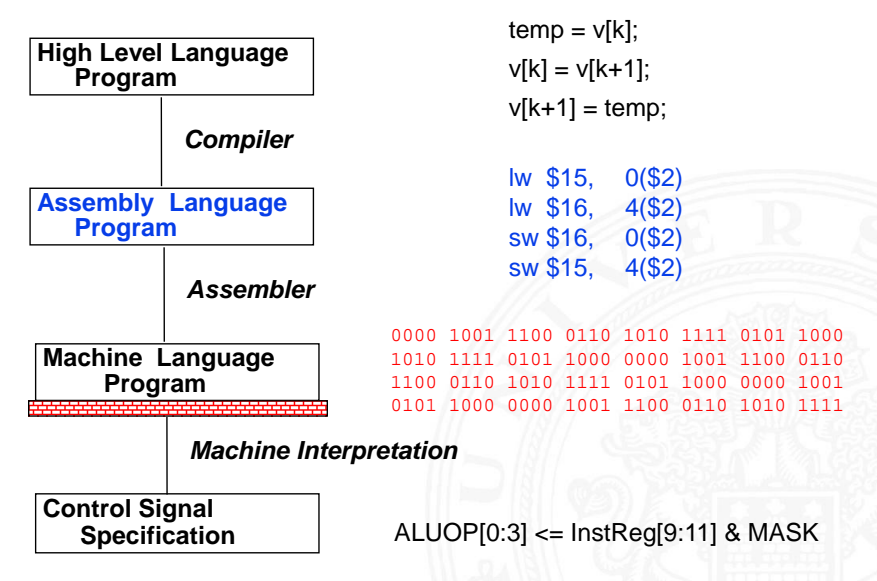

<span id="page-766-0"></span>11.3.2 [Rechnerarchitektur I](#page-752-0) - [Beschreibungsebenen](#page-763-0) - [HW Abstraktionsebenen](#page-766-0) [64-040 Rechnerstrukturen und Betriebssysteme](#page-0-0)

Hardware Abstraktionsebenen

- − keine einheitliche Bezeichnung in der Literatur
- **Architekturebene** 
	- $\blacktriangleright$  Funktion/Verhalten Leistungsanforderungen
	- <sup>I</sup> Struktur Netzwerk

aus Prozessoren, Speicher, Busse, Controller . . .

▶ Nachrichten Programme, Prokolle

**F** Geometrie Systempartitionierung

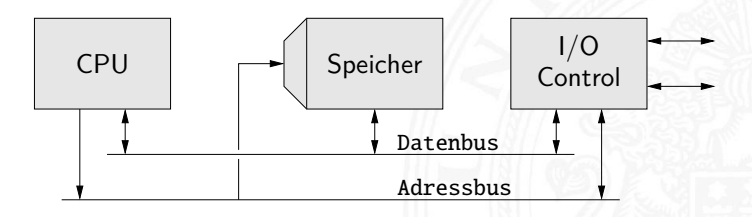

11.3.2 [Rechnerarchitektur I](#page-752-0) - [Beschreibungsebenen](#page-763-0) - [HW Abstraktionsebenen](#page-766-0) [64-040 Rechnerstrukturen und Betriebssysteme](#page-0-0)

- ▶ Hauptblockebene (Algorithmenebene, funktionale Ebene)
	- ▶ Funktion/Verhalten Algorithmen, formale Funktionsmodelle
	-
- Struktur Blockschaltbild aus **Hardwaremodule**, Busse ...
	- ▶ Nachrichten Prokolle
	-
- Geometrie Cluster

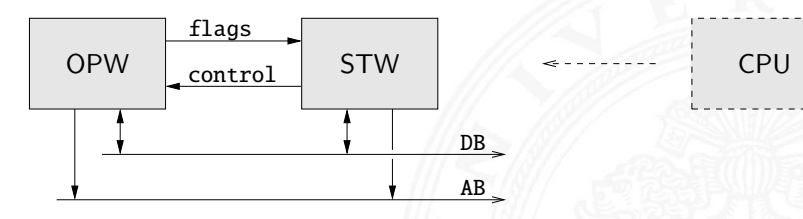

11.3.2 [Rechnerarchitektur I](#page-752-0) - [Beschreibungsebenen](#page-763-0) - [HW Abstraktionsebenen](#page-766-0) [64-040 Rechnerstrukturen und Betriebssysteme](#page-0-0)

- **Register-Transfer Ebene** 
	- $\blacktriangleright$  Funktion/Verhalten Daten- und Kontrollfluss, Automaten ...
	-
- Struktur RT-Diagramm aus Register, Multiplexer, ALUs ...
	- ▶ Nachrichten Zahlencodierungen, Binärworte ...
	- Geometrie Floorplan
- 

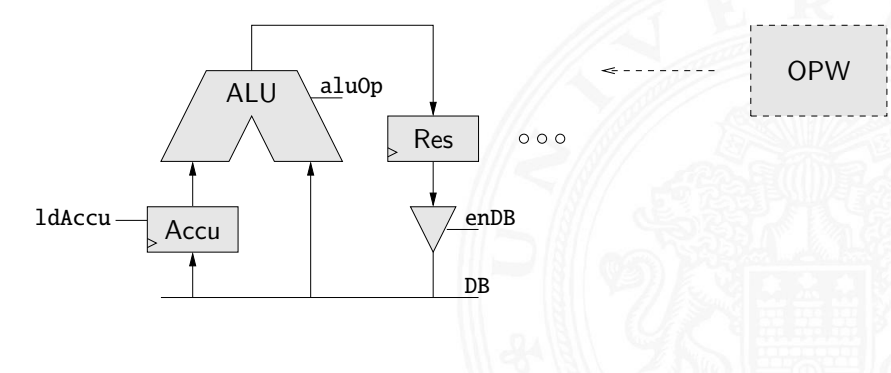

11.3.2 [Rechnerarchitektur I](#page-752-0) - [Beschreibungsebenen](#page-763-0) - [HW Abstraktionsebenen](#page-766-0) [64-040 Rechnerstrukturen und Betriebssysteme](#page-0-0)

- **Logikebene (Schaltwerkebene)** 
	- **Funktion/Verhalten Boole'sche Gleichungen**
	-
- Struktur Gatternetzliste, Schematic aus Gatter, Flipflops, Latches ...
	- **Nachrichten** Bit
	- Geometrie Moduln

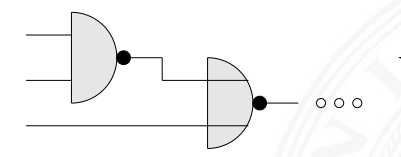

ALU

11.3.2 [Rechnerarchitektur I](#page-752-0) - [Beschreibungsebenen](#page-763-0) - [HW Abstraktionsebenen](#page-766-0) [64-040 Rechnerstrukturen und Betriebssysteme](#page-0-0)

- ► elektrische Ebene (Schaltkreisebene)
	- $\blacktriangleright$  Funktion/Verhalten Differentialgleichungen
	-
- Struktur elektrisches Schaltbild
	- aus Transistoren, Kondensatoren ...
	- ▶ Nachrichten Ströme, Spannungen
	-
	-
- Geometrie Polygone, Layout  $\rightarrow$  physikalische Ebene

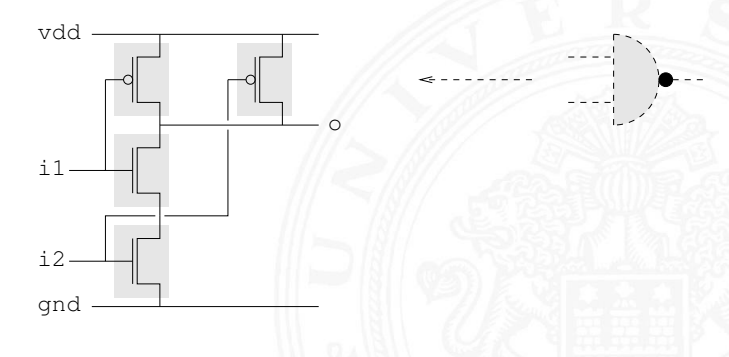

11.3.2 [Rechnerarchitektur I](#page-752-0) - [Beschreibungsebenen](#page-763-0) - [HW Abstraktionsebenen](#page-766-0) [64-040 Rechnerstrukturen und Betriebssysteme](#page-0-0)

- **physikalische Ebene (geometrische Ebene)** 
	- Funktion/Verhalten partielle DGL<br>■ Struktur Dotierungspro
	- Dotierungsprofile

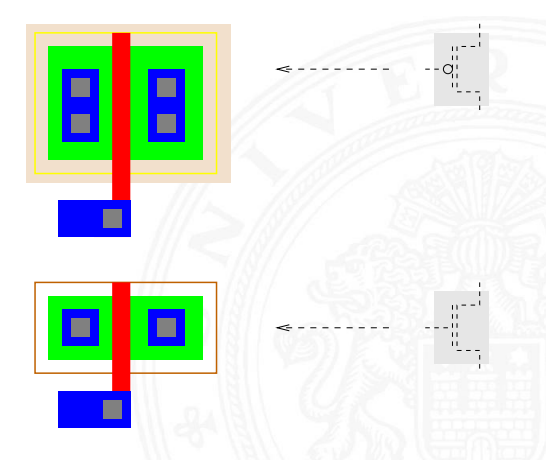

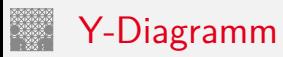

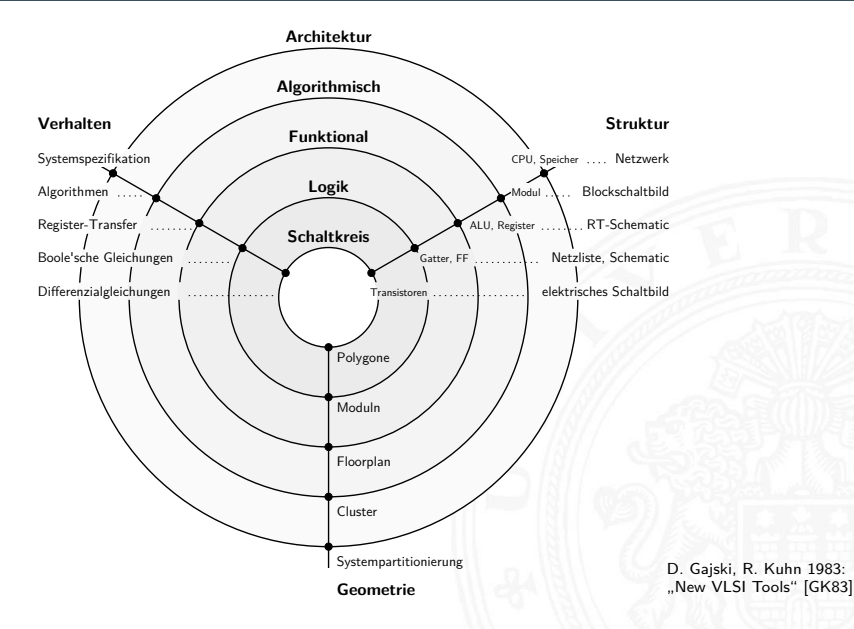

A. Mäder 745

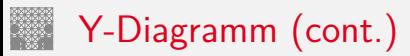

11.3.2 [Rechnerarchitektur I](#page-752-0) - [Beschreibungsebenen](#page-763-0) - [HW Abstraktionsebenen](#page-766-0) [64-040 Rechnerstrukturen und Betriebssysteme](#page-0-0)

drei unterschiedliche Aspekte/Dimensionen:

- 1 Verhalten
- 2 Struktur (logisch)
- 3 Geometrie (physikalisch)
- ▶ Start möglichst abstrakt, z.B. als Verhaltensbeschreibung
- **Ende des Entwurfsprozesses ist vollständige IC Geometrie** für die Halbleiterfertigung (Planarprozess)
- ▶ Entwurfsprogramme ("EDA", Electronic Design Automation) unterstützen den Entwerfer: setzen Verhalten in Struktur und Struktur in Geometrien um

<span id="page-774-0"></span>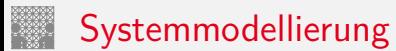

#### Modellierung eines digitalen Systems als Schaltung aus

- **>** speichernden Komponenten
	-
	-
- $\blacktriangleright$  funktionalen Schaltnetzen
	- ▶ Addierer, arithmetische Schaltungen
	- $\blacktriangleright$  logische Operationen
	- $\blacktriangleright$  ... random-logic" Schaltnetzen
- $\blacktriangleright$  Verbindungsleitungen
	- $\triangleright$  Busse / Leitungsbündel
	- <sup>I</sup> Multiplexer und Tri-state Treiber

▶ Registern Flipflops, Register, Registerbank ▶ Speichern SRAM, DRAM, ROM, PLA

#### Rechnerarchitektur: Hardwarestruktur

- $\blacktriangleright$  bisher:
	- $\blacktriangleright$  Gatter und Schaltnetze
	- $\blacktriangleright$  Flipflops als einzelne Speicherglieder
	- **F** Schaltwerke zur Ablaufsteuerung
- ▶ weitere Komponenten: Register-Transfer- und Hauptblockebene
	- $\blacktriangleright$  Speicher
	- $\blacktriangleright$  Busse, Bustiming
	- <sup>I</sup> Mikroprogrammierung zur Ablaufsteuerung

<span id="page-776-0"></span>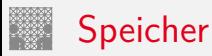

- ▶ System zur Speicherung von Information
- ▶ als Feld von *N* Adressen mit je *m*-bit Speicherworten
- **Exercise 1** typischerweise mit *n*-bit Adressen und  $N = 2^n$
- ► Kapazität also 2<sup>n</sup> · *m* Bits
- $\blacktriangleright$  Klassifikation
	- $\blacktriangleright$  Speicherkapazität?
	- $\blacktriangleright$  Schreibzugriffe möglich?
	- **>** Schreibzugriffe auf einzelne Bits/Bytes oder nur Blöcke?
	- Information flüchtig oder dauerhaft gespeichert?
	- ▶ Zugriffszeiten beim Lesen und Schreiben
	- $\blacktriangleright$  Technologie

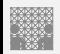

# Speicherbausteine: Varianten

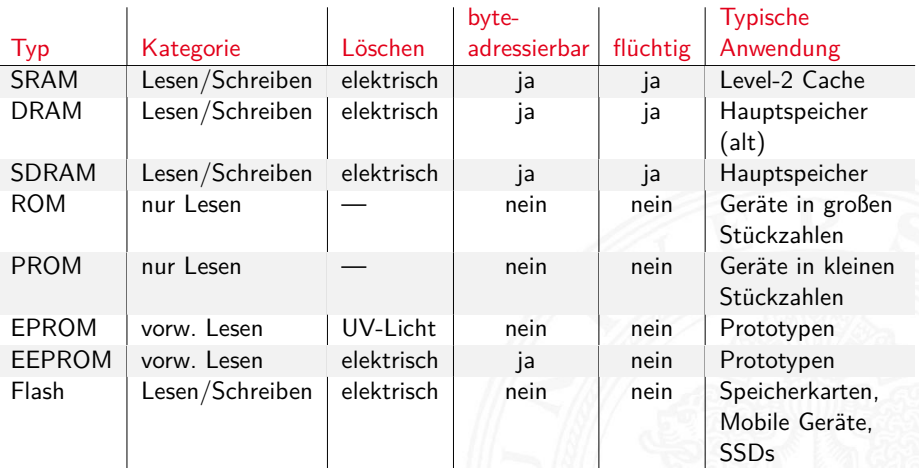

# ROM: Read-Only Memory

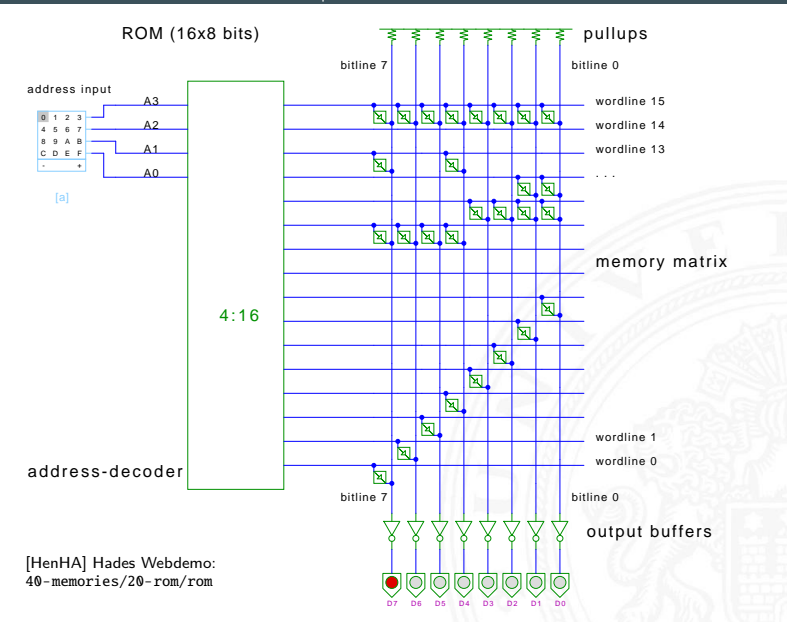

# RAM: Random-Access Memory

11.4.1 [Rechnerarchitektur I](#page-752-0) - [Hardwarestruktur](#page-774-0) - [Speicherbausteine](#page-776-0) [64-040 Rechnerstrukturen und Betriebssysteme](#page-0-0)

Speicher, der im Betrieb gelesen und geschrieben werden kann

- **Arbeitsspeicher des Rechners**
- $\blacktriangleright$  für Programme und Daten
- $\blacktriangleright$  keine Abnutzungseffekte
- **benötigt Spannungsversorgung zum Speichern**
- $\blacktriangleright$  Aufbau als Matrixstruktur
- ▶ *n* Adressbits, konzeptionell 2<sup>n</sup> Wortleitungen
- ► *m* Bits pro Wort
- ▶ Realisierung der einzelnen Speicherstellen?
	- statisches RAM: 6-Transistor Zelle SRAM
	- ▶ dynamisches RAM: 1-Transistor Zelle DRAM

#### RAM: Blockschaltbild

11.4.1 [Rechnerarchitektur I](#page-752-0) - [Hardwarestruktur](#page-774-0) - [Speicherbausteine](#page-776-0) [64-040 Rechnerstrukturen und Betriebssysteme](#page-0-0)

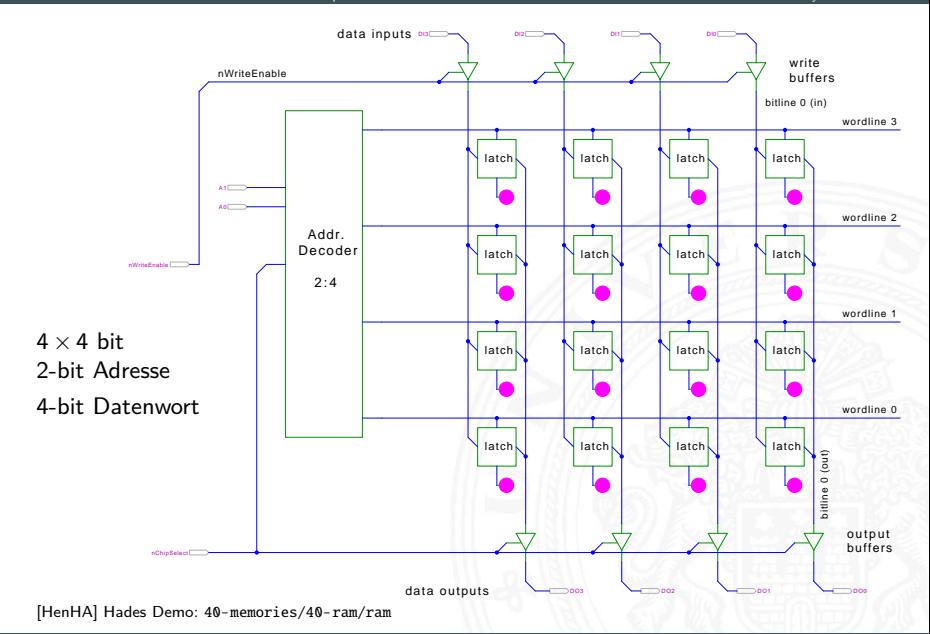

A. Mäder 753

# RAM: RAS/CAS-Adressdecodierung

11.4.1 [Rechnerarchitektur I](#page-752-0) - [Hardwarestruktur](#page-774-0) - [Speicherbausteine](#page-776-0) [64-040 Rechnerstrukturen und Betriebssysteme](#page-0-0)

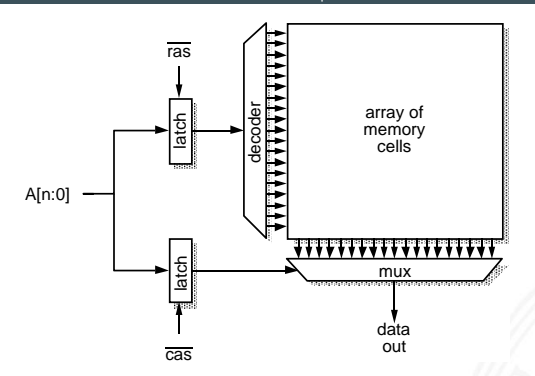

Furber: ARM SoC Architecture [\[Fur00\]](#page-91-2)

- **Aufteilen der Adresse in zwei Hälften**
- ▶ *ras* "row address strobe" wählt "Wordline"  $\overline{cas}$  "column address strobe"  $-$ "- "Bitline"
- ► je ein 2<sup>(*n/*2)</sup>-bit Decoder/Mux statt ein 2<sup>n</sup>-bit Decoder

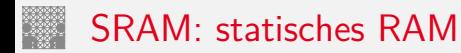

- $\blacktriangleright$  Inhalt bleibt gespeichert solange Betriebsspannung anliegt
- $\triangleright$  sechs-Transistor Zelle zur Speicherung
	- $\triangleright$  weniger Platzverbrauch als Latches/Flipflops
	- $\triangleright$  kompakte Realisierung in CMOS-Technologie (s.u.)
	- ▶ zwei rückgekoppelte Inverter zur Speicherung
	- ▶ zwei n-Kanal Transistoren zur Anbindung an die Bitlines
- ▶ schneller Zugriff: Einsatz für Caches
- $\blacktriangleright$  deutlich höherer Platzbedarf als DRAMs

# SRAM: Sechs-Transistor Speicherstelle ("6T")

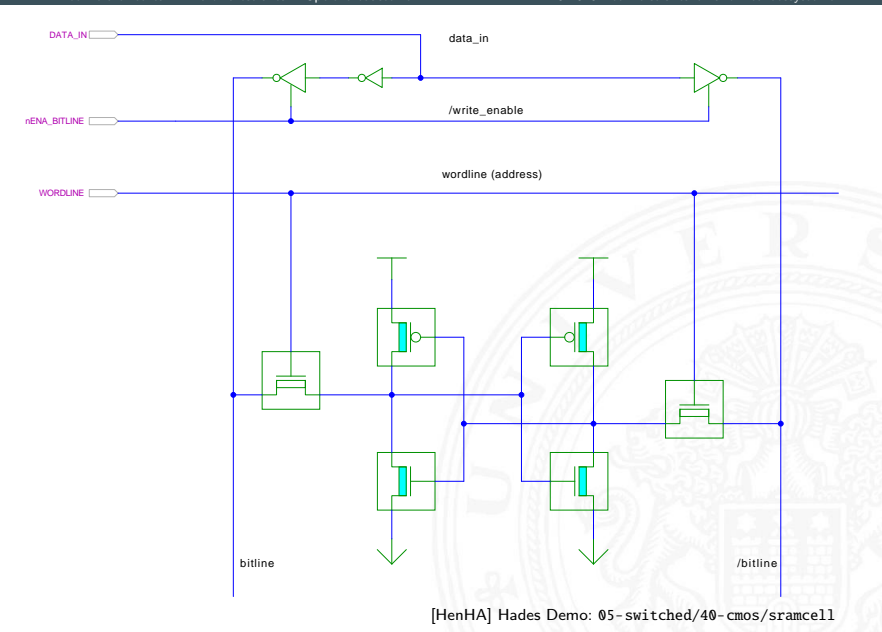

#### SRAM: Hades Demo

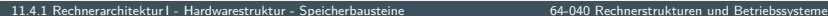

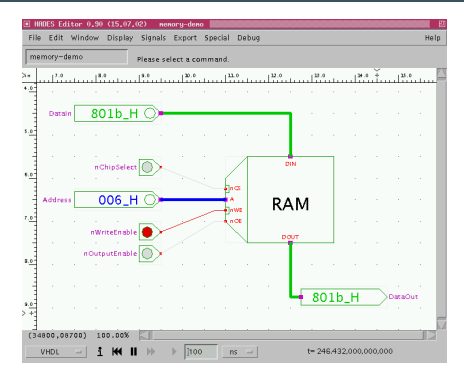

- **In** nur aktiv wenn  $nCS = 0$  (chip select)
- Schreiben wenn  $nWE = 0$  (write enable)
- Ausgabe wenn  $nOE = 0$  (output enable)

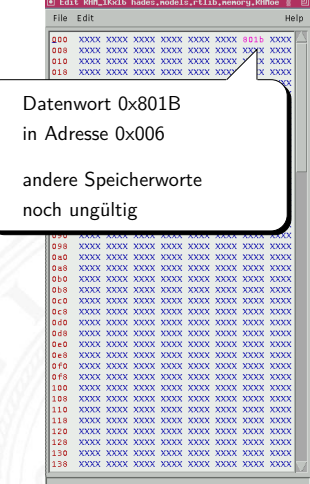

[\[HenHA\]](#page-91-1) Hades Demo: [50-rtlib/40-memory/ram](https://tams.informatik.uni-hamburg.de/applets/hades/webdemos/50-rtlib/40-memory/ram.html)

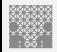

#### SRAM: Beispiel IC 6116

- $\triangleright$  integrierte Schaltung, 16 Ki bit Kapazität
- $\triangleright$  Organisation als 2 Ki Worte mit je 8-bit
- $\blacktriangleright$  11 Adresseingänge (A10...A0)
- <sup>I</sup> 8 Anschlüsse für gemeinsamen Daten-Eingang/-Ausgang
- $\triangleright$  3 Steuersignale
	- $\overline{CS}$  chip-select: Speicher nur aktiv wenn  $\overline{CS} = 0$
	- $\triangleright$  *WE* write-enable: Daten an gewählte Adresse schreiben
	- $\rightarrow$   $\overline{OE}$  output-enable: Inhalt des Speichers ausgeben
- $\triangleright$  interaktive Hades-Demo zum Ausprobieren [\[HenHA\]](#page-91-1)
	- ▶ Hades Demo: [40-memories/40-ram/demo-6116](https://tams.informatik.uni-hamburg.de/applets/hades/webdemos/40-memories/40-ram/demo-6116.html)
	- ▶ Hades Demo: [40-memories/40-ram/two-6116](https://tams.informatik.uni-hamburg.de/applets/hades/webdemos/40-memories/40-ram/two-6116.html)

# DRAM: dynamisches RAM

- $\blacktriangleright$  Information wird in winzigen Kondensatoren gespeichert
- $\triangleright$  pro Bit je ein Transistor und Kondensator
- jeder Lesezugriff entlädt den Kondensator
- ► Leseverstärker zur Messung der Spannung auf der Bitline Schwellwertvergleich zur Entscheidung logisch 0/1
- − Information muss anschließend neu geschrieben werden
- − auch ohne Lese- oder Schreibzugriff ist regelmäßiger Refresh notwendig, wegen Selbstentladung (Millisekunden)
- $-10 \times$  langsamer als SRAM
- + DRAM für hohe Kapazität optimiert, minimaler Platzbedarf

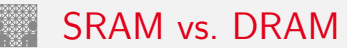

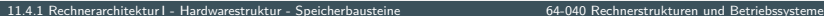

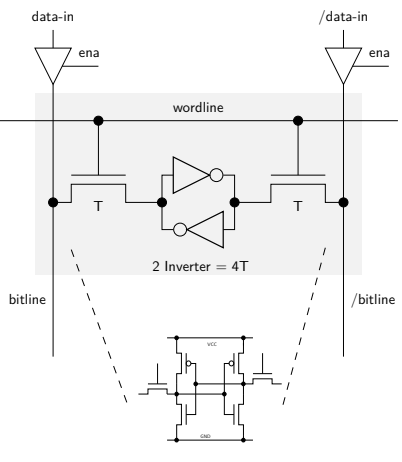

- $\triangleright$  6 Transistoren/bit
- $\blacktriangleright$  statisch (kein refresh)
- $\blacktriangleright$  schnell
- $\blacktriangleright$  10 . . . 50  $\times$  DRAM Fläche

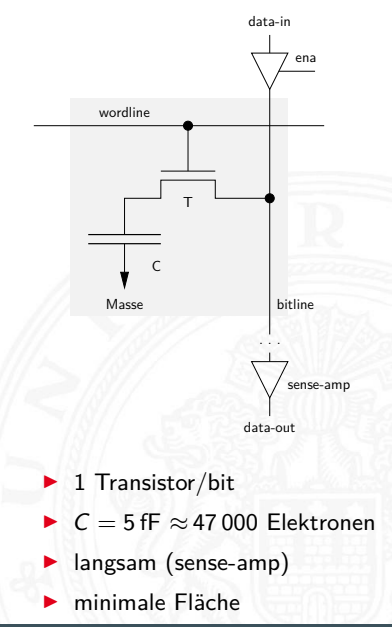

#### DRAM: Stacked- und Trench-Zelle

11.4.1 [Rechnerarchitektur I](#page-752-0) - [Hardwarestruktur](#page-774-0) - [Speicherbausteine](#page-776-0) [64-040 Rechnerstrukturen und Betriebssysteme](#page-0-0)

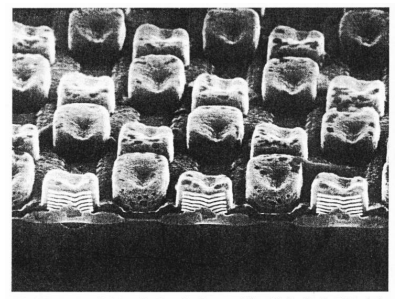

Abb. 7: Prototyp von Speicherzellen (Stapelkondensatoren) für zukünftige Speicherchips wie den Ein-Gigabit-Chip. Da für DRAM-Chips eine minimale Speicherkapazität von 25 fF notwendig ist. bringt es erhebliche Platzvorteile, die Kondensatorelemente vertikal übereinander zu stapeln. Die Dicke der Schichten beträgt etwa 50 nm. (Foto: Siemens)

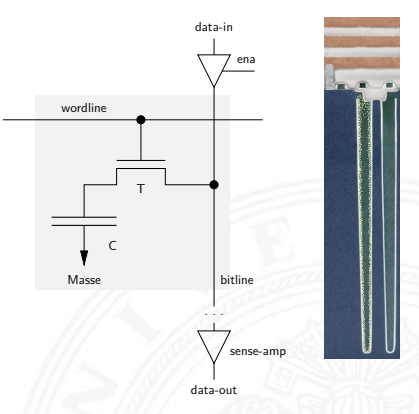

#### Siemens 1 Gbit DRAM IBM CMOS-6X embedded DRAM

- > zwei Bauformen: "stacked" und "trench"
- $\blacktriangleright$  Kondensatoren
	- $\blacktriangleright$  möglichst kleine Fläche
	- $\blacktriangleright$  Kapazität gerade ausreichend

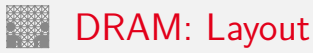

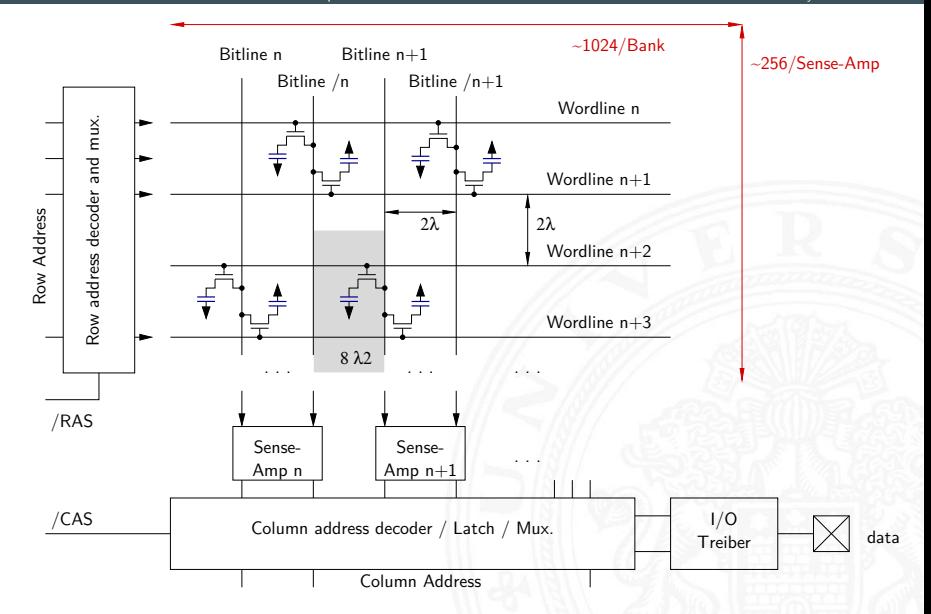

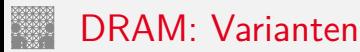

- $\blacktriangleright$  veraltete Varianten
	- $\blacktriangleright$  FPM: fast-page mode
	- $\blacktriangleright$  FDO: extended data-out
	- <sup>I</sup> . . .
- heute gebräuchlich
	- SDRAM: Ansteuerung synchron zu Taktsignal
	- ▶ DDR-SDRAM: double-data rate Ansteuerung wie SDRAM Daten werden mit steigender und fallender Taktflanke übertragen
	- $\triangleright$  DDR2 . DDR5: Varianten mit höherer Taktrate . DDR6  $\times$ 2 aktuelle Übertragungsraten bis 51,2 GByte/sec pro Speicherkanal
	- $\triangleright$  GDDR3...GDDR6X (Graphics DDR) ...GDDR7 $\times$ 1,5 derzeit bis 168 GByte/sec
	- $\triangleright$  HBM . . . HBM3 (High Bandwidth Memory) derzeit bis 819,2 GByte/sec
	- $\triangleright$  HMC...HMC2 (Hybrid Memory Cube) derzeit bis 480 GByte/sec

## SDRAM: Lesezugriff auf sequenzielle Adressen

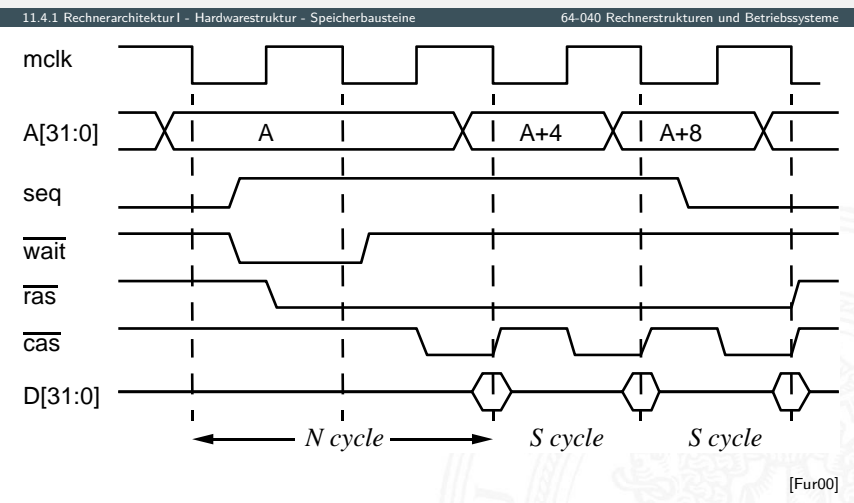
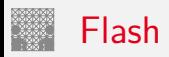

- $\triangleright$  ähnlich kompakt und kostengünstig wie DRAM
- $\triangleright$  nichtflüchtig (non-volatile): Information bleibt beim Ausschalten erhalten
- $\blacktriangleright$  spezielle *floating-gate* Transistoren
	- $\blacktriangleright$  das floating-gate ist komplett nach außen isoliert
	- $\triangleright$  einmal gespeicherte Elektronen sitzen dort fest

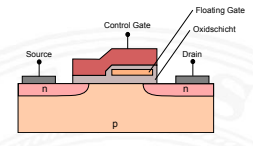

- $\blacktriangleright$  Auslesen beliebig oft möglich, schnell
- $\blacktriangleright$  Schreibzugriffe problematisch
	- **•** intern hohe Spannung erforderlich (Gate-Isolierung überwinden)
	- $\blacktriangleright$  Schreibzugriffe einer "0" nur blockweise
	- ▶ pro Zelle nur einige 10 000 . . . 100 M Schreibzugriffe möglich

#### Typisches Speichersystem

11.4.1 [Rechnerarchitektur I](#page-752-0) - [Hardwarestruktur](#page-774-0) - [Speicherbausteine](#page-776-0) [64-040 Rechnerstrukturen und Betriebssysteme](#page-0-0)

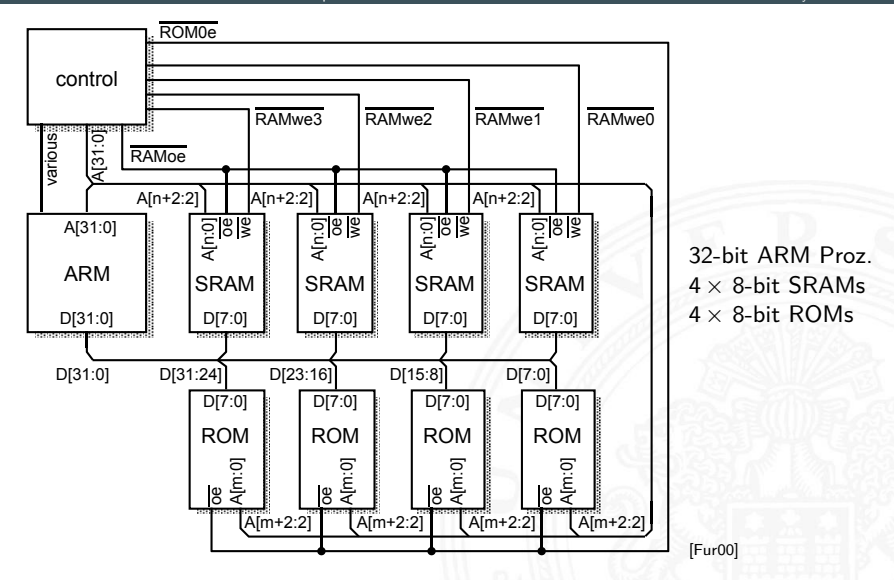

## Typisches Speichersystem: Adressdecodierung

11.4.1 [Rechnerarchitektur I](#page-752-0) - [Hardwarestruktur](#page-774-0) - [Speicherbausteine](#page-776-0) [64-040 Rechnerstrukturen und Betriebssysteme](#page-0-0)

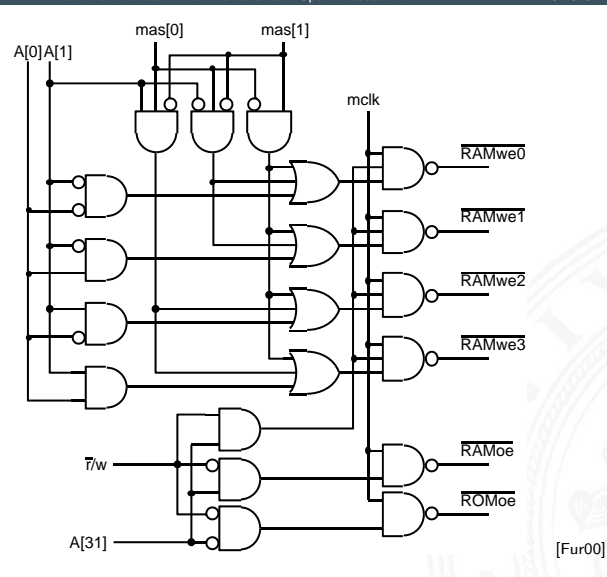

<span id="page-795-0"></span>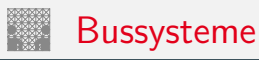

- ▶ Bus: elektrische (und logische) Verbindung
	- <sup>I</sup> mehrere Geräte
	- mehrere Blöcke innerhalb einer Schaltung
- ▶ Bündel aus Daten- und Steuersignalen
- **•** mehrere Quellen (und mehrere Senken [lesende Zugriffe])
	- $\blacktriangleright$  spezielle elektrische Realisierung: Tri-State-Treiber oder Open-Drain
- ▶ Bus-Arbitrierung: wer darf, wann, wie lange senden?
	- $\blacktriangleright$  Master-Slave
	- ▶ gleichberechtigte Knoten, Arbitrierungsprotokolle
- ▶ synchron: mit globalem Taktsignal vom "Master"-Knoten asynchron: Wechsel von Steuersignalen löst Ereignisse aus

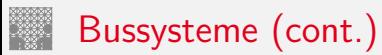

- $\blacktriangleright$  typische Aufgaben
	- ▶ Kernkomponenten (CPU, Speicher . . . ) miteinander verbinden
	- **>** Verbindungen zu den Peripherie-Bausteinen
	- ▶ Verbindungen zu Systemmonitor-Komponenten
	- ▶ Verbindungen zwischen I/O-Controllern und -Geräten
	- $\blacktriangleright$  ...

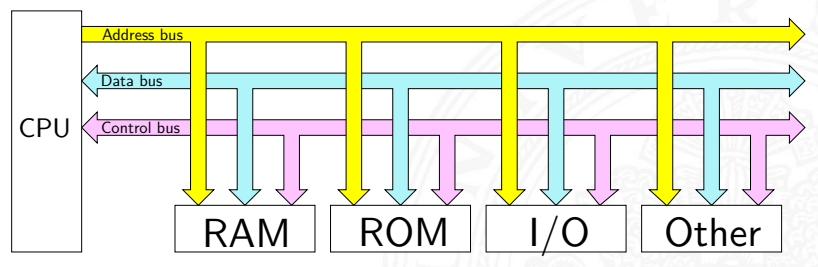

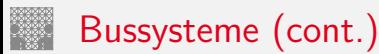

- $\triangleright$  viele unterschiedliche Typen, standardisiert mit sehr unterschiedlichen Anforderungen
	- $\blacktriangleright$  High-Performance
	- **E** einfaches Protokoll, billige Komponenten
	- $\triangleright$  Multi-Master-Fähigkeit, zentrale oder dezentrale Arbitrierung
	- Echtzeitfähigkeit, Daten-Streaming
	- wenig Leitungen bis zu Zweidraht-Bussen:

I <sup>2</sup>C, SPI, System-Management-Bus . . .

- lange Leitungen: EIA-485, RS-232, Ethernet ...
- Funkmedium: WLAN, Bluetooth (logische Verbindung)

# Bus: Mikroprozessorsysteme

typisches *n*-bit Mikroprozessor-System:

- ▶ *n* Adress-Leitungen, also Adressraum 2<sup>n</sup> Bytes
- **I** *n* Daten-Leitungen Datenbus

Adressbus

- ▶ Steuersignale Control
	- $\blacktriangleright$  clock: Taktsignal
	- $\triangleright$  read/write: Lese-/Schreibzugriff (aus Sicht des Prozessors)
	- ▶ wait: Wartezeit/-zyklen für langsame Geräte
	- <sup>I</sup> . . .
- $\triangleright$  um Leitungen zu sparen, teilweise gemeinsam genutzte Leitungen sowohl für Adressen als auch Daten. Zusätzliches Steuersignal zur Auswahl Adressen/Daten

# Adressbus: Evolution beim Intel x86

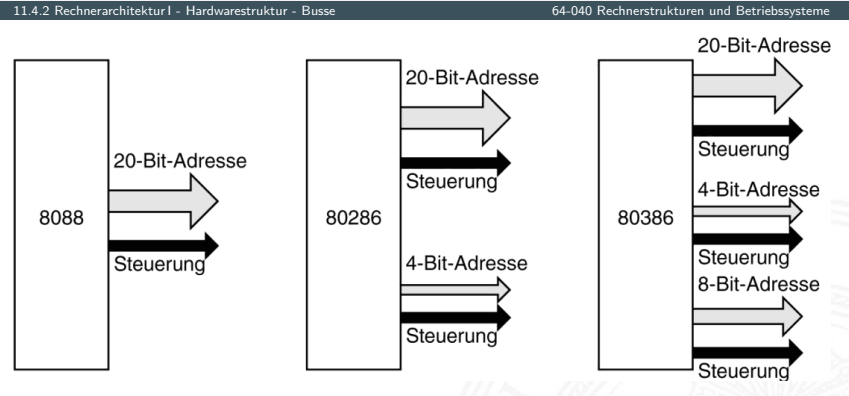

[\[TA14\]](#page-91-1)

- $\triangleright$  20-bit: 1 MiByte Adressraum 24-bit: 16 MiByte
	- 32-bit: 4 GiByte
- ▶ alle Erweiterungen abwärtskompatibel
- ▶ 64-bit Architekturen: 48-, 56-, 64-bit Adressraum

# Synchroner Bus: Timing

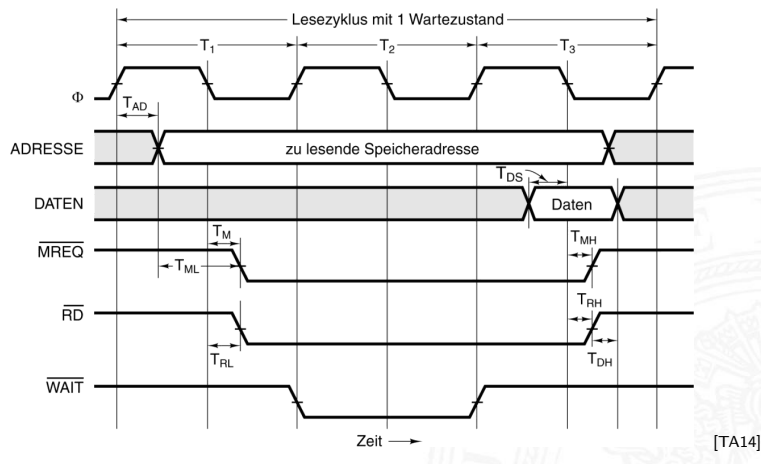

- **D** alle Zeiten über Taktsignal Φ gesteuert
- *MREQ*-Signal zur Auswahl Speicher oder I/O-Geräte
- $\triangleright$   $\overline{RD}$  signalisiert Lesezugriff
- ▶ Wartezyklen, solange der Speicher **WAIT** aktiviert

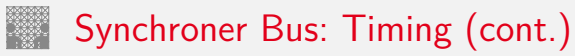

 $\blacktriangleright$  typische Parameter

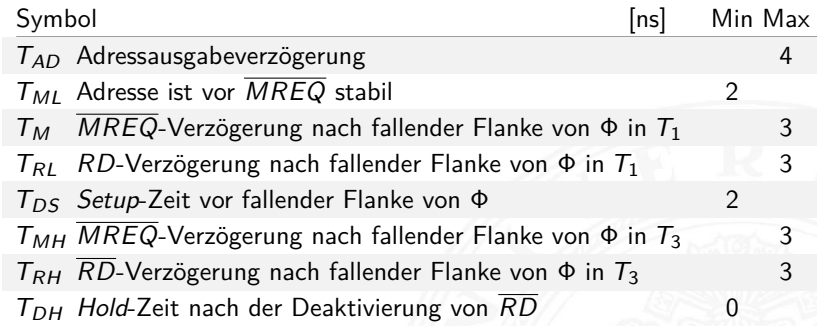

# Asynchroner Bus: Lesezugriff

11.4.2 [Rechnerarchitektur I](#page-752-0) - [Hardwarestruktur](#page-774-0) - [Busse](#page-795-0) [64-040 Rechnerstrukturen und Betriebssysteme](#page-0-0)

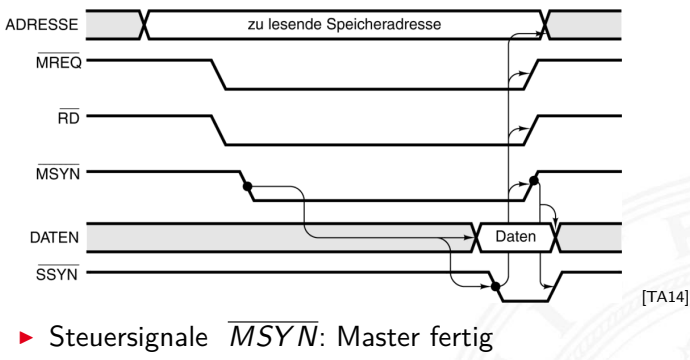

*SSY N*: Slave fertig

 $\blacktriangleright$  flexibler für Geräte mit stark unterschiedlichen Zugriffszeiten

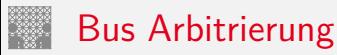

- $\triangleright$  mehrere Komponenten wollen Übertragung initiieren immer nur ein Transfer zur Zeit möglich
- $\blacktriangleright$  der Zugriff muss serialisiert werden
- 1. zentrale Arbitrierung
	- ▶ Arbiter gewährt Bus-Requests
	- $\blacktriangleright$  Strategien
		- **>** Prioritäten für verschiedene Geräte
		- $\blacktriangleright$  "round-robin" Verfahren
		- $\blacktriangleright$  . Token"-basierte Verfahren
		- $\blacktriangleright$  usw.
- 2. dezentrale Arbitrierung
	- protokollbasiert
	- **Beispiel** 
		- ▶ Komponenten sehen ob Bus frei ist
		- $\blacktriangleright$  beginnen zu senden
		- ▶ Kollisionserkennung: gesendete Daten lesen
		- $\blacktriangleright$  ggf. Übertragung abbrechen
		- ▶ "später" erneut versuchen

# Bus Arbitrierung (cont.)

- 11.4.2 [Rechnerarchitektur I](#page-752-0) - [Hardwarestruktur](#page-774-0) - [Busse](#page-795-0) [64-040 Rechnerstrukturen und Betriebssysteme](#page-0-0)
	- $\blacktriangleright$  I/O-Geräte oft höher priorisiert als die CPU
		- $\blacktriangleright$  I/O-Zugriffe müssen schnell/sofort behandelt werden
		- Benutzerprogramm kann warten

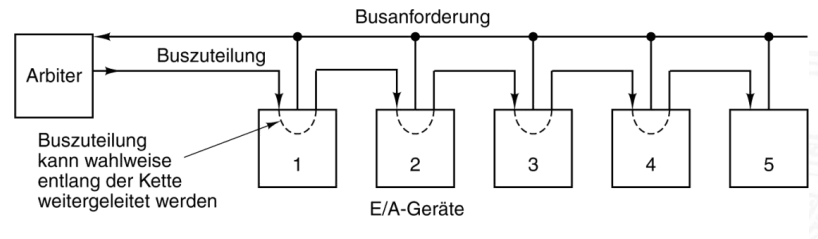

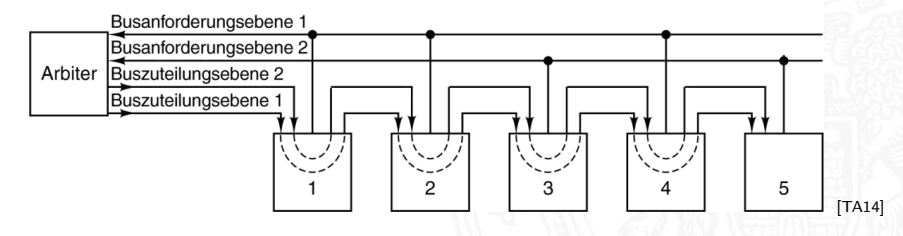

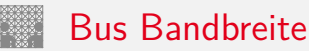

- ▶ Menge an (Nutz-) Daten, die pro Zeiteinheit übertragen werden kann
- <sup>I</sup> zusätzlicher Protokolloverhead ⇒ Brutto- / Netto-Datenrate
- RS-232 50 bit/sec ... 460 Kbit/sec  $I^2C$ 100 Kbit/sec (Std.) . . . 3,4 Mbit/sec (High Speed) USB  $1,5 \text{ Mbit/sec}$   $(1.x)$   $\ldots$  80 Gbit/sec  $(4.0v2)$ ISA 128 Mbit/sec ... PCI 1 Gbit/sec (2.0) . . . 4,3 Gbit/sec (3.0) AGP 2,1 Gbit/sec (1x) ... 34,1 Gbit/sec (8x 64-bit) PCI Express  $2,0$  Gbit/sec  $(1.x)$  ... 121 Gbit/sec  $(7.0) \times 16$ HyperTransport 25,6 Gbit/sec (1.0) . . . 409,6 Gbit/sec (3.1) NVLink 640,0 Gbit/sec (1.0) . . . 1,8 Tbit/sec (4.0) Infinity Fabric **...** 4,1 Tbit/sec
- ▶ [en.wikipedia.org/wiki/List\\_of\\_interface\\_bit\\_rates](https://en.wikipedia.org/wiki/List_of_interface_bit_rates)

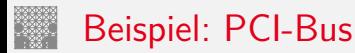

Peripheral Component Interconnect (Intel 1991)

- 
- 32-bit Bus-System optional auch 64-bit
- $\blacktriangleright$  gemeinsame Adress-/Datenleitungen
- **In Arbitrierung durch Bus-Master CPU**
- $\blacktriangleright$  Abwärtskompatibilität
	- ▶ PCI-Bus als logische Verbindung (SW-Layer) zu Komponenten
	- $\blacktriangleright$  technisch: PCIe
- $\blacktriangleright$  Auto-Konfiguration
	- **P** angeschlossene Geräte werden automatisch erkannt
	- eindeutige Hersteller- und Geräte-Nummern
	- <sup>I</sup> Betriebssystem kann zugehörigen Treiber laden
	- automatische Zuweisung von Adressbereichen und IRQs

■ 33 MHz Takt optional 66 MHz Takt

## PCI-Bus: Peripheriegeräte

11.4.2 [Rechnerarchitektur I](#page-752-0) - [Hardwarestruktur](#page-774-0) - [Busse](#page-795-0) [64-040 Rechnerstrukturen und Betriebssysteme](#page-0-0) [ maeder@tams165 ]~> lspci -v 00:00.0 Host bridge: Intel Corporation Sky Lake Host Bridge/DRAM Registers (rev 08) Subsystem: Dell Device 06dc Flags: bus master, fast devsel, latency 0 Capabilities: <access denied> 00:02.0 VGA compatible controller: Intel Corporation Sky Lake Integrated Graphics (rev 07) Subsystem: Dell Device 06dc Flags: bus master, fast devsel, latency 0, IRQ 134 Memory at e0000000 (64-bit, non-prefetchable) [size=16M] Memory at d0000000 (64-bit, prefetchable) [size=256M]  $I/O$  ports at  $f000$   $[size=64]$ Expansion ROM at <unassigned> [disabled] Capabilities: <access denied> Kernel driver in use: i915\_bpo 00:04.0 Signal processing controller : Intel Corporation Device 1903 (rev 08) Subsystem: Dell Device 06dc Flags: bus master, fast devsel, latency 0, IRQ 16 Memory at e1340000 (64-bit, non-prefetchable) [size=32K] Capabilities: <access denied> Kernel driver in use: proc\_thermal 00:14.0 USB controller: Intel Corporation Device 9d2f (rev 21) (prog-if 30 [XHCI]) Subsystem: Dell Device 06dc Flags: bus master , medium devsel , latency 0, IRQ 125 Memory at e1330000 (64-bit, non-prefetchable) [size=64K]

...

# PCI-Bus: Peripheriegeräte (cont.)

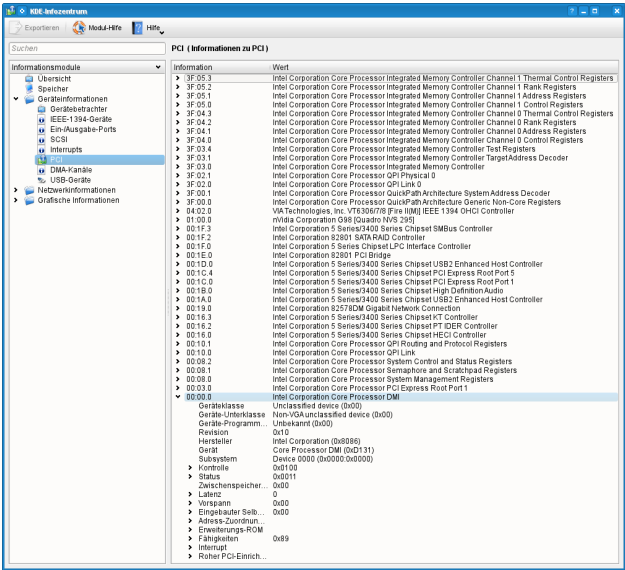

# PCI-Bus: Leitungen ("mindestens")

11.4.2 [Rechnerarchitektur I](#page-752-0) - [Hardwarestruktur](#page-774-0) - [Busse](#page-795-0) [64-040 Rechnerstrukturen und Betriebssysteme](#page-0-0)

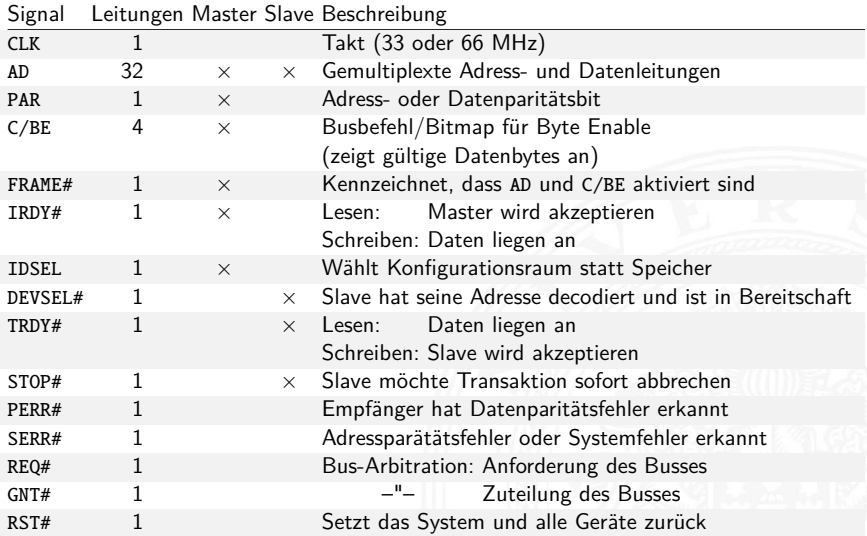

# PCI-Bus: Transaktionen

11.4.2 [Rechnerarchitektur I](#page-752-0) - [Hardwarestruktur](#page-774-0) - [Busse](#page-795-0) [64-040 Rechnerstrukturen und Betriebssysteme](#page-0-0)

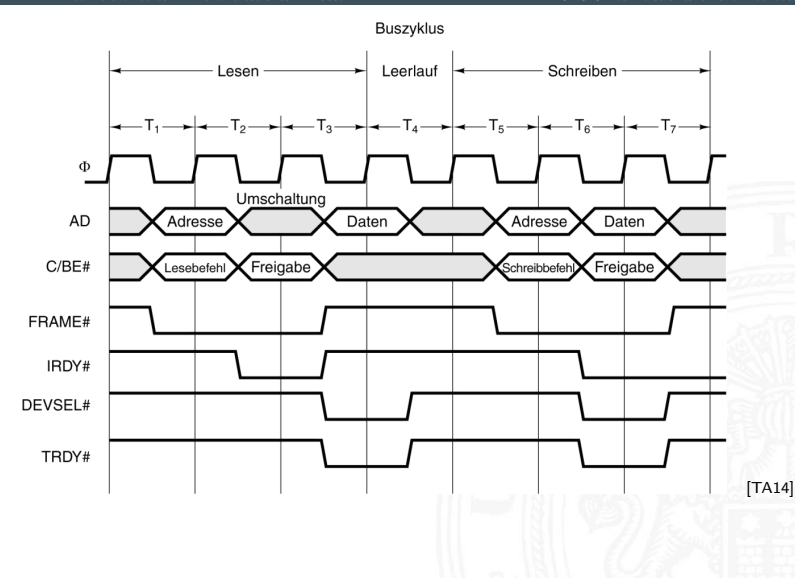

## RS-232: Serielle Schnittstelle

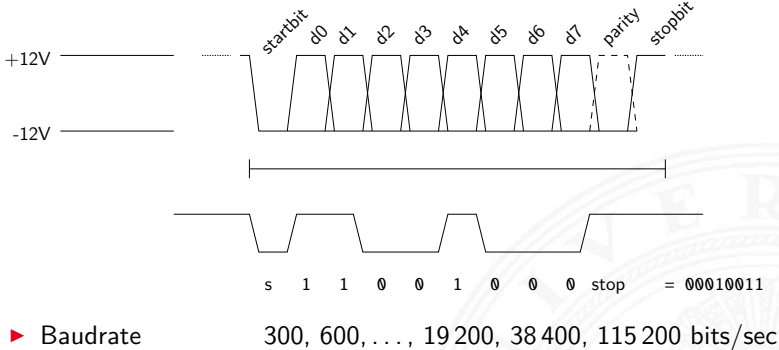

- Anzahl Datenbits 5, 6, 7, 8 Anzahl Stopbits 1, 2 Parität none, odd, even
- ▶ minimal drei Leitungen: GND, TX, RX (Masse, Transmit, Receive)
- $\triangleright$  oft weitere Leitungen für erweitertes Handshake

# <span id="page-812-0"></span>Ablaufsteuerung mit Mikroprogramm

11.4.3 [Rechnerarchitektur I](#page-752-0) - [Hardwarestruktur](#page-774-0) - [Mikroprogrammierung](#page-812-0) [64-040 Rechnerstrukturen und Betriebssysteme](#page-0-0)

- $\blacktriangleright$  als Alternative zu direkt entworfenen Schaltwerken
- ► Mikroprogrammzähler  $\mu$ PC: Register für aktuellen Zustand
- **►**  $\mu PC$  adressiert den Mikroprogrammspeicher  $\mu ROM$
- $\triangleright$   $\mu$ ROM konzeptionell in mehrere Felder eingeteilt
	- $\blacktriangleright$  die verschiedenen Steuerleitungen
	- ▶ ein oder mehrere Felder für Folgezustand
	- ▶ ggf. zusätzliche Logik und Multiplexer zur Auswahl unter mehreren Folgezuständen
	- **F** ggf. Verschachtelung und Aufruf von Unterprogrammen: "nanoProgramm"

**>** siehe "Praktikum Rechnerstrukturen und Betriebssysteme"

# Mikroprogramm: Beispiel Ampel

11.4.3 [Rechnerarchitektur I](#page-752-0) - [Hardwarestruktur](#page-774-0) - [Mikroprogrammierung](#page-812-0) [64-040 Rechnerstrukturen und Betriebssysteme](#page-0-0)

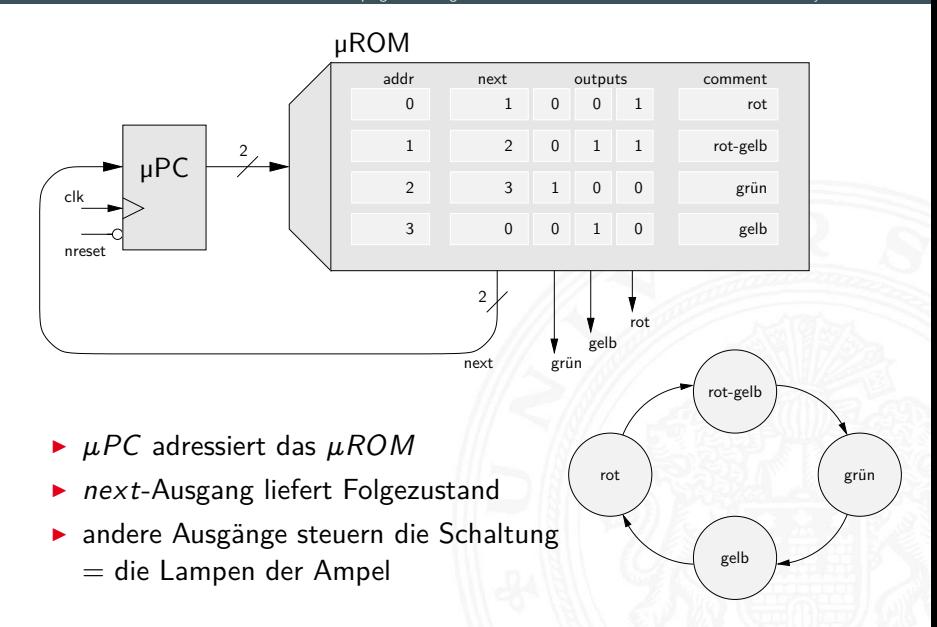

# Mikroprogramm: Beispiel zur Auswahl des Folgezustands

11.4.3 [Rechnerarchitektur I](#page-752-0) - [Hardwarestruktur](#page-774-0) - [Mikroprogrammierung](#page-812-0) [64-040 Rechnerstrukturen und Betriebssysteme](#page-0-0)

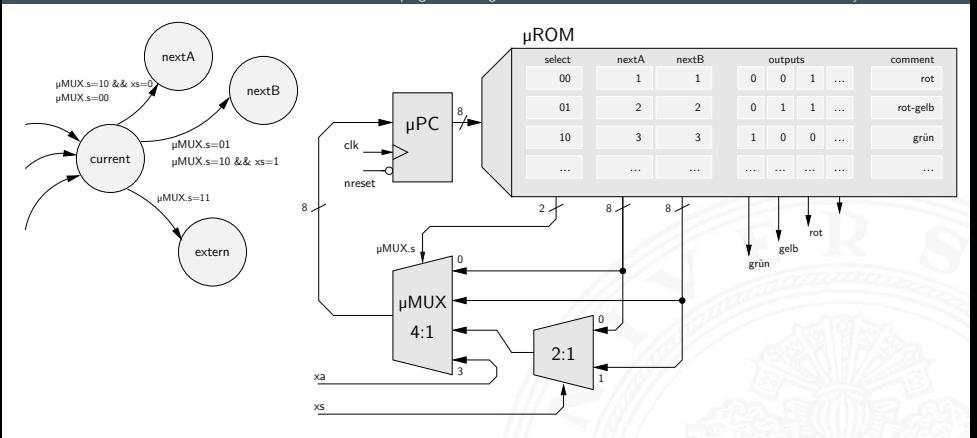

- $\triangleright$  Multiplexer erlaubt Auswahl des  $\mu PC$  Werts
- ▶ *nextA*, *nextB* aus dem  $\mu$ *ROM*, externer *xa* Wert
- ► *xs* Eingang für bedingte Sprünge

#### Praktikum RSB: D·CORE

11.4.3 [Rechnerarchitektur I](#page-752-0) - [Hardwarestruktur](#page-774-0) - [Mikroprogrammierung](#page-812-0) [64-040 Rechnerstrukturen und Betriebssysteme](#page-0-0)

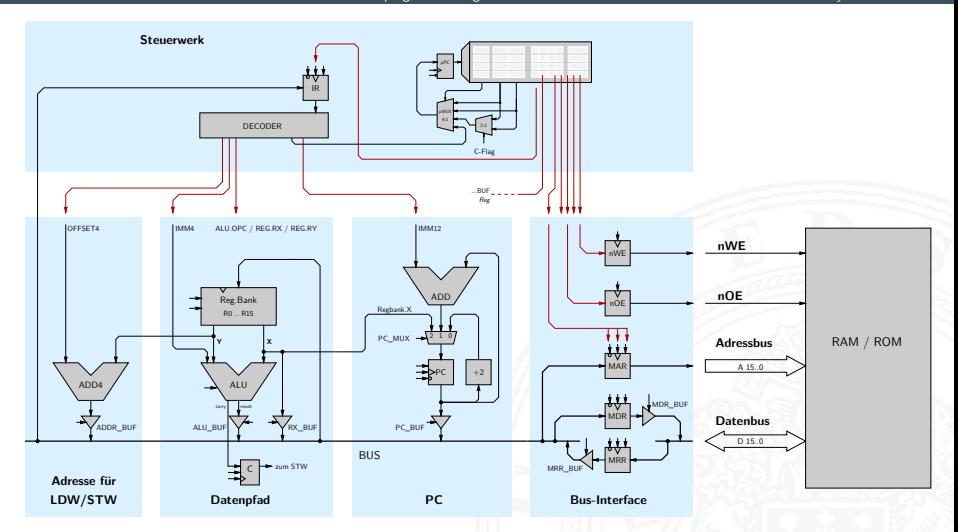

 $\blacktriangleright$  aktuelle Architekturen: weniger Mikroprogrammierung

 $\Rightarrow$  Pipelining (folgt in [14](#page-0-1) Rechnerarchitektur II – Pipelining)

# Mikroprogramm: Befehlsdecoder des ARM 7 Prozessors

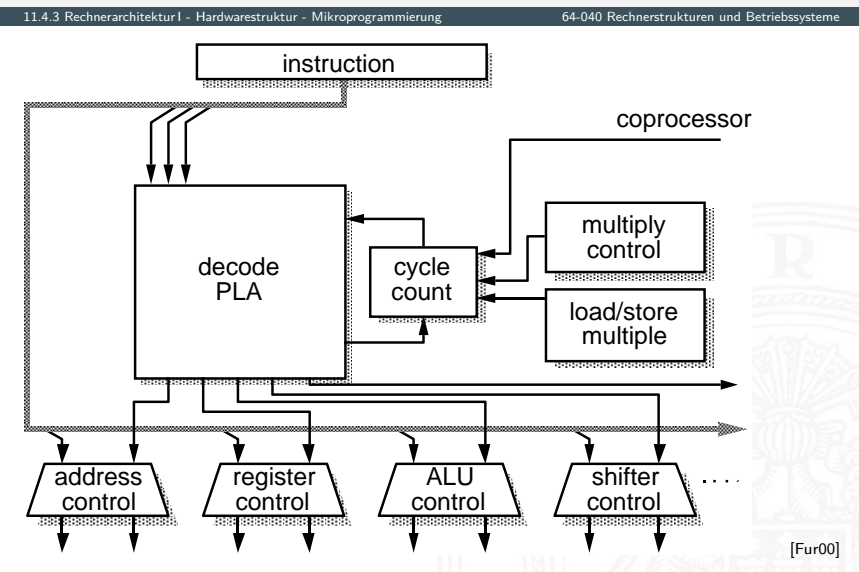

## <span id="page-817-0"></span>typisches ARM SoC System

11.4.4 [Rechnerarchitektur I](#page-752-0) - [Hardwarestruktur](#page-774-0) - [Beispielsystem: ARM](#page-817-0) [64-040 Rechnerstrukturen und Betriebssysteme](#page-0-0)

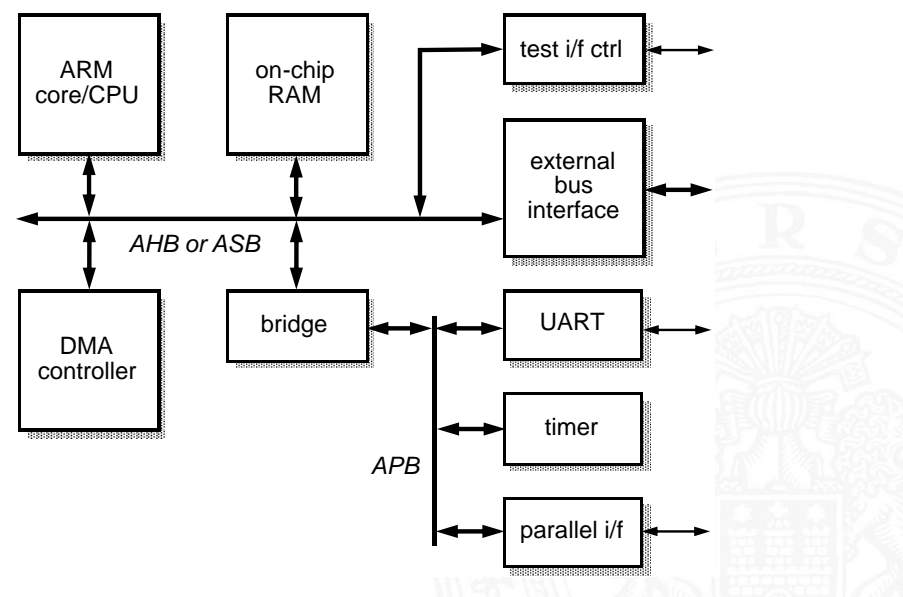

S. Furber: ARM System-on-Chip Architecture [\[Fur00\]](#page-91-0)

## RT-Ebene: ALU des ARM 6 Prozessors

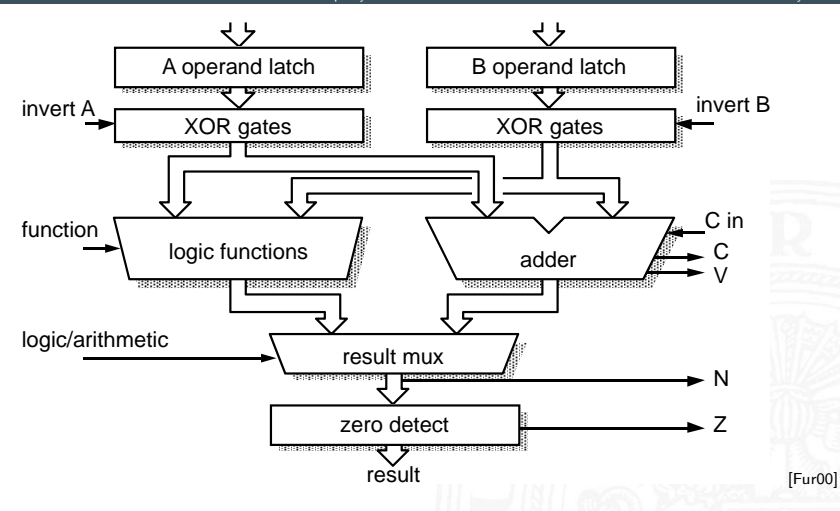

- <sup>I</sup> Register für die Operanden A und B
- ▶ Addierer und separater Block für logische Operationen

# Multi-Port-Registerbank: Zelle

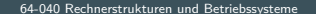

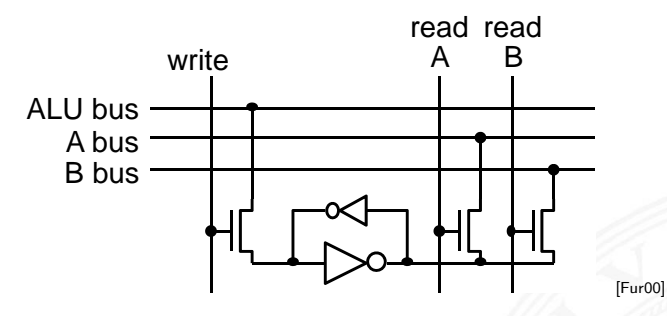

- ▶ Prinzip wie 6T-SRAM: rückgekoppelte Inverter
- $\triangleright$  mehrere (hier zwei) parallele Lese-Ports
- $\triangleright$  mehrere Schreib-Ports möglich, aber kompliziert

# Multi-Port Registerbank: Floorplan/Chiplayout

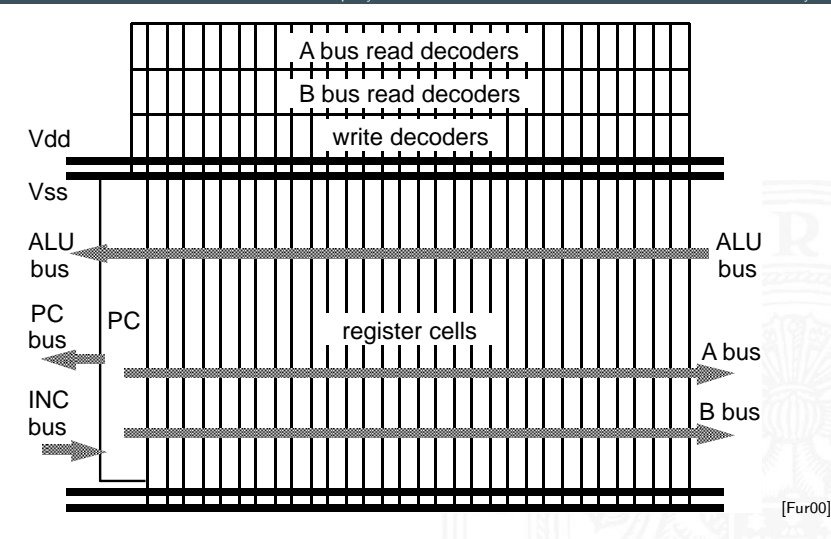

# Kompletter Prozessor: ARM 3

- ▶ Registerbank (inkl. Program Counter)
- **Inkrementer**
- $\blacktriangleright$  Adress-Register
- $\blacktriangleright$  ALU, Multiplizierer, Shifter
- $\triangleright$  Speicherinterface (Data-In / -Out)
- $\blacktriangleright$  Steuerwerk
- $\triangleright$  bis ARM 7: 3-stufige Pipeline fetch, decode, execute

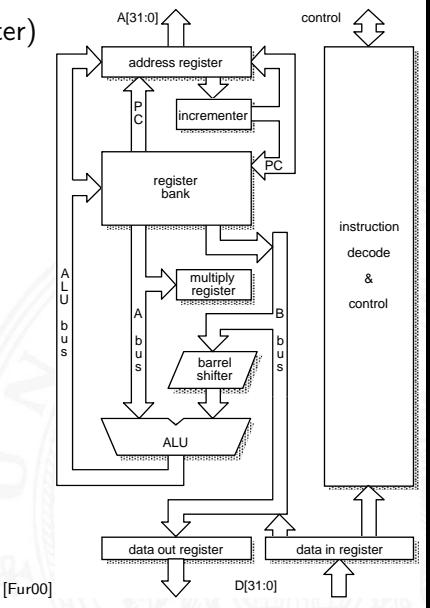

## ARM Datentransfer: Register-Operationen

11.4.4 [Rechnerarchitektur I](#page-752-0) - [Hardwarestruktur](#page-774-0) - [Beispielsystem: ARM](#page-817-0) [64-040 Rechnerstrukturen und Betriebssysteme](#page-0-0)

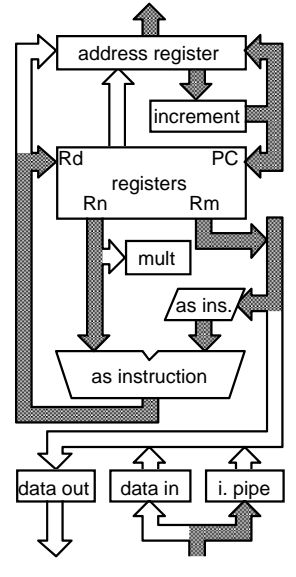

*(a) register – register operations*

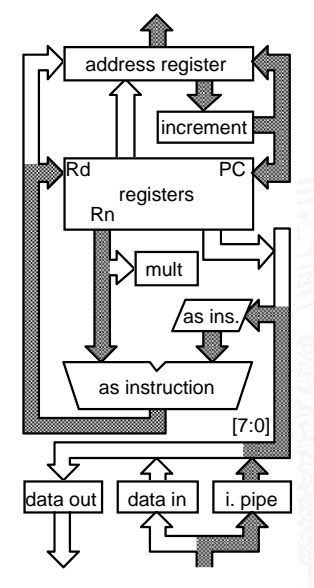

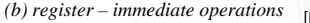

[\[Fur00\]](#page-91-0)

# ARM Datentransfer: Store-Befehl

11.4.4 [Rechnerarchitektur I](#page-752-0) - [Hardwarestruktur](#page-774-0) - [Beispielsystem: ARM](#page-817-0) [64-040 Rechnerstrukturen und Betriebssysteme](#page-0-0)

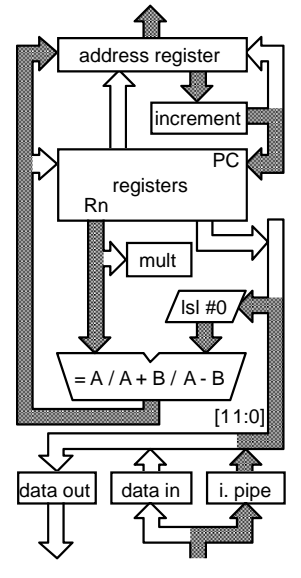

*(a) 1st cycle - compute address*

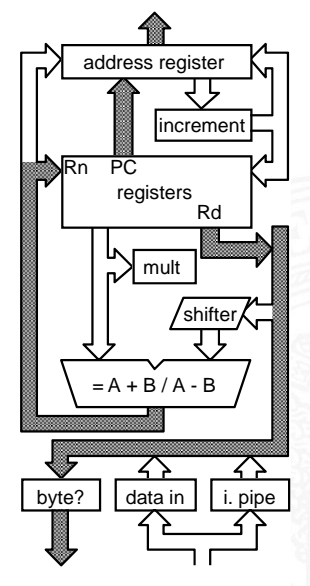

*(b) 2nd cycle – store & auto-index*

[\[Fur00\]](#page-91-0)

# ARM Datentransfer: Funktionsaufruf/Sprungbefehl

11.4.4 [Rechnerarchitektur I](#page-752-0) - [Hardwarestruktur](#page-774-0) - [Beispielsystem: ARM](#page-817-0) [64-040 Rechnerstrukturen und Betriebssysteme](#page-0-0)

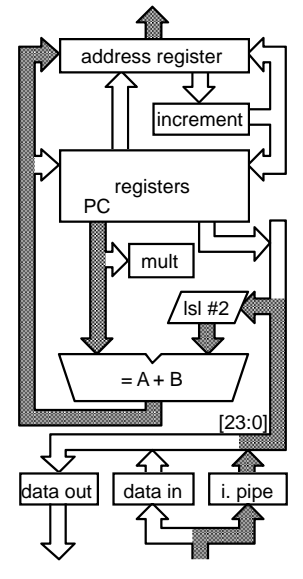

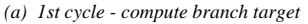

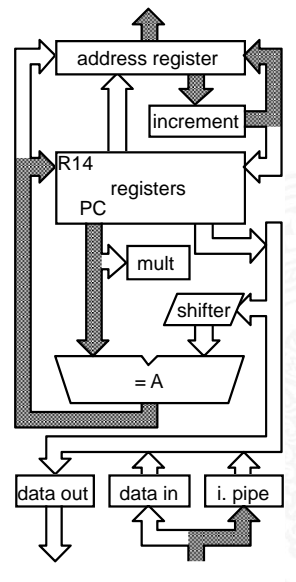

*(b) 2nd cycle - save return address*

[\[Fur00\]](#page-91-0)

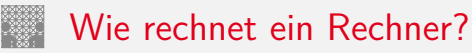

<span id="page-825-0"></span>11.5 [Rechnerarchitektur I](#page-752-0) - [Wie rechnet ein Rechner?](#page-825-0) [64-040 Rechnerstrukturen und Betriebssysteme](#page-0-0)

- ▶ "Choreografie" der Funktionseinheiten?
- <sup>I</sup> Wie kommuniziert man mit Rechnern?
- ▶ Was passiert beim Einschalten des Rechners?
- **Erweiterungen des von-Neumann Konzepts** 
	- $\blacktriangleright$  parallele, statt sequenzieller Befehlsabarbeitung  $\Rightarrow$  Pipelining
	- $\blacktriangleright$  mehrere Ausführungseinheiten
		- $\Rightarrow$  superskalare Prozessoren, Mehrkern-Architekturen
	- <sup>I</sup> dynamisch veränderte Abarbeitungsreihenfolge
		- $\Rightarrow$  ..out-of-order execution"
	- $\triangleright$  getrennte Daten- und Instruktionsspeicher
		- ⇒ Harvard-Architektur
	- **>** Speicherhierarchie, Caches etc.
	- $\rightarrow$  siehe Kapitel [14](#page-0-1) Rechnerarchitektur II

# Hardwareorganisation eines typischen Systems

11.5 [Rechnerarchitektur I](#page-752-0) - [Wie rechnet ein Rechner?](#page-825-0) [64-040 Rechnerstrukturen und Betriebssysteme](#page-0-0)

**CPU** 

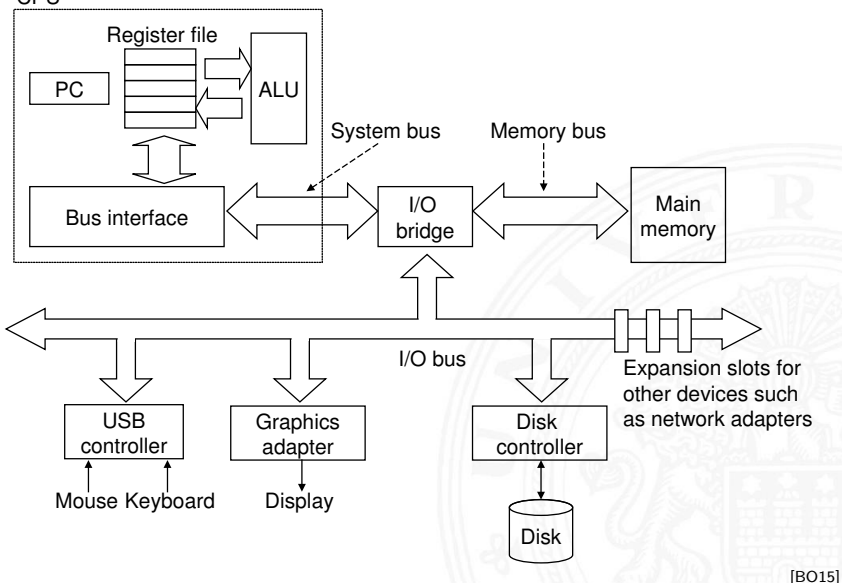

# Programmausführung: 1. Benutzereingabe

11.5 [Rechnerarchitektur I](#page-752-0) - [Wie rechnet ein Rechner?](#page-825-0) [64-040 Rechnerstrukturen und Betriebssysteme](#page-0-0)

**CPU** 

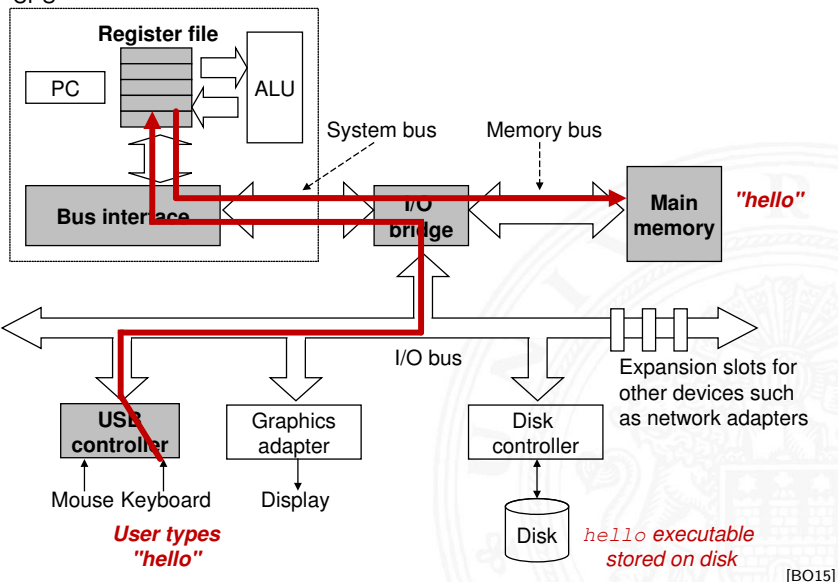
# Programmausführung: 2. Programm laden

11.5 [Rechnerarchitektur I](#page-752-0) - [Wie rechnet ein Rechner?](#page-825-0) [64-040 Rechnerstrukturen und Betriebssysteme](#page-0-0)

**CPU** 

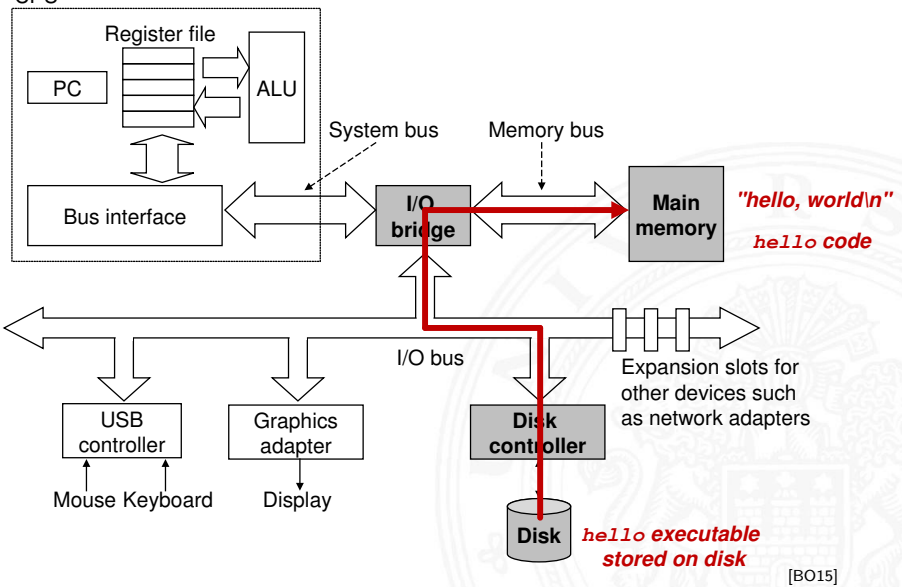

# Programmausführung: 3. Programmlauf

11.5 [Rechnerarchitektur I](#page-752-0) - [Wie rechnet ein Rechner?](#page-825-0) [64-040 Rechnerstrukturen und Betriebssysteme](#page-0-0)

**CPU** 

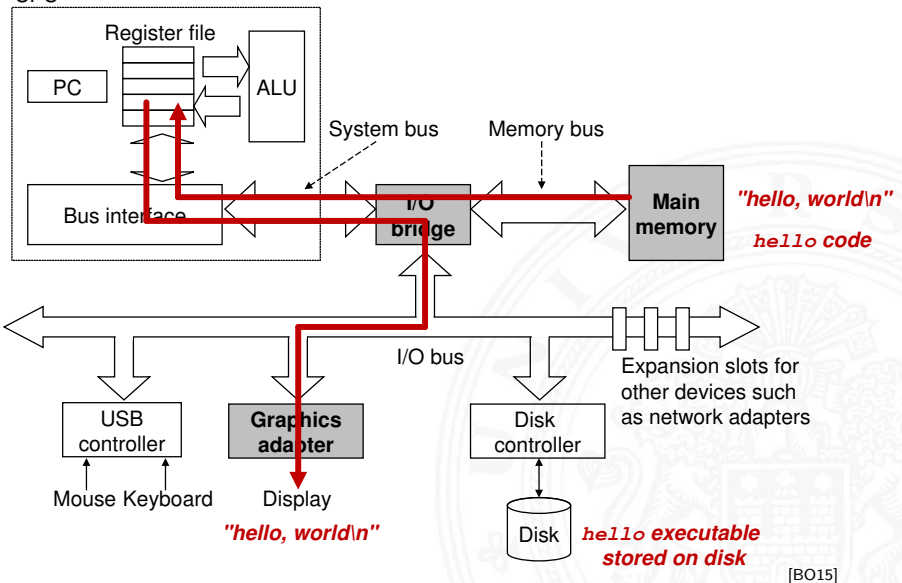

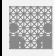

#### Boot-Prozess Was passiert beim Einschalten des Rechners?

11.5 [Rechnerarchitektur I](#page-752-0) - [Wie rechnet ein Rechner?](#page-825-0) [64-040 Rechnerstrukturen und Betriebssysteme](#page-0-0)

- ▶ Chipsatz erzeugt Reset-Signale für alle ICs
- ▶ Reset für die zentralen Prozessor-Register (PC . . . )
- ▶ PC wird auf Startwert initialisiert (z.B. 0xFFFF FFEF)
- $\triangleright$  Befehlszyklus wird gestartet
- ▶ Prozessor greift auf die Startadresse zu dort liegt ein ROM mit dem Boot-Programm
- $\blacktriangleright$  Initialisierung und Selbsttest des Prozessors
- ▶ Löschen und Initialisieren der Caches
- $\blacktriangleright$  Konfiguration des Chipsatzes
- $\blacktriangleright$  Erkennung und Initialisierung von I/O-Komponenten
- $\blacktriangleright$  Laden des Betriebssystems

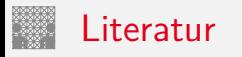

<span id="page-831-0"></span>

[BO15] R.E. Bryant, D.R. O'Hallaron: Computer systems – A programmers perspective. 3rd global ed., Pearson Education Ltd., 2015. ISBN 978–1–292–10176–7. [csapp.cs.cmu.edu](https://csapp.cs.cmu.edu)

[TA14] A.S. Tanenbaum, T. Austin: Rechnerarchitektur – Von der digitalen Logik zum Parallelrechner. 6. Auflage, Pearson Deutschland GmbH, 2014. ISBN 978–3–8689–4238–5

[Fur00] S. Furber: ARM System-on-Chip Architecture. 2nd edition, Pearson Education Limited, 2000. ISBN 978–0–201–67519–1

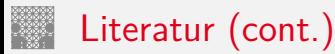

[GK83] D.D. Gajski, R.H. Kuhn: Guest Editors' Introduction: New VLSI Tools. in: IEEE Computer 16 (1983), December, Nr. 12, S. 11–14. ISSN 0018–9162

<span id="page-832-0"></span>[PH22] D.A. Patterson, J.L. Hennessy: Rechnerorganisation und Rechnerentwurf – Die Hardware/Software-Schnittstelle – MIPS Edition. 6. Auflage, De Gruyter Oldenbourg, 2022. ISBN 978–3–11–075598–5

[PH21] D.A. Patterson, J.L. Hennessy: Computer Organization and Design – The Hardware Software Interface – RISC-V Edition. 2nd edition, Morgan Kaufmann Publishers Inc., 2021. ISBN 978–0–12–820331–6

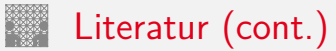

[Mäd11] A. Mäder: Vorlesung: Rechnerarchitektur und Mikrosystemtechnik. Universität Hamburg, FB Informatik, 2011, Vorlesungsfolien. [tams.informatik.](https://tams.informatik.uni-hamburg.de/lectures/2011ws/vorlesung/ram) [uni-hamburg.de/lectures/2011ws/vorlesung/ram](https://tams.informatik.uni-hamburg.de/lectures/2011ws/vorlesung/ram)

[HenHA] N. Hendrich: HADES — HAmburg DEsign System. Universität Hamburg, FB Informatik, Lehrmaterial. [tams.informatik.uni-hamburg.de/applets/hades/webdemos](https://tams.informatik.uni-hamburg.de/applets/hades/webdemos)

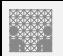

#### <span id="page-834-0"></span>Gliederung

#### 1. [Einführung](#page-3-0)

- 2. [Informationsverarbeitung](#page-93-0)
- 3. [Ziffern und Zahlen](#page-131-0)
- 4. [Arithmetik](#page-230-0)
- 5. [Zeichen und Text](#page-277-0)
- 6. [Logische Operationen](#page-318-0)
- 7. [Codierung](#page-359-0)
- 8. [Schaltfunktionen](#page-479-0)
- 9. [Schaltnetze](#page-539-0)
- 10. [Schaltwerke](#page-648-0)
- 11. [Rechnerarchitektur I](#page-752-0)
- 12. [Instruction Set Architecture](#page-834-0) [Speicherorganisation](#page-842-0)

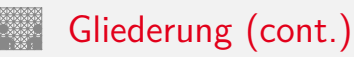

[Befehlssatz](#page-868-0) [Befehlsformate](#page-875-0) [Adressierungsarten](#page-889-0) [Intel x86-Architektur](#page-904-0) [Befehlssätze](#page-919-0) [Literatur](#page-935-0)

13. [Assembler-Programmierung](#page-938-0)

14. [Rechnerarchitektur II](#page-1036-0)

15. [Betriebssysteme](#page-1156-0)

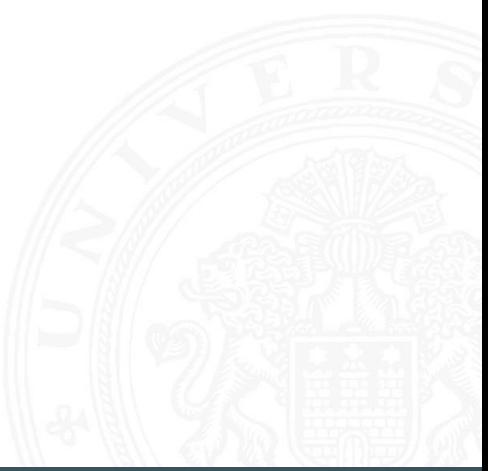

# Rechnerstrukturen und Betriebssysteme – Einordnung

12 [Instruction Set Architecture](#page-834-0) [64-040 Rechnerstrukturen und Betriebssysteme](#page-0-0)

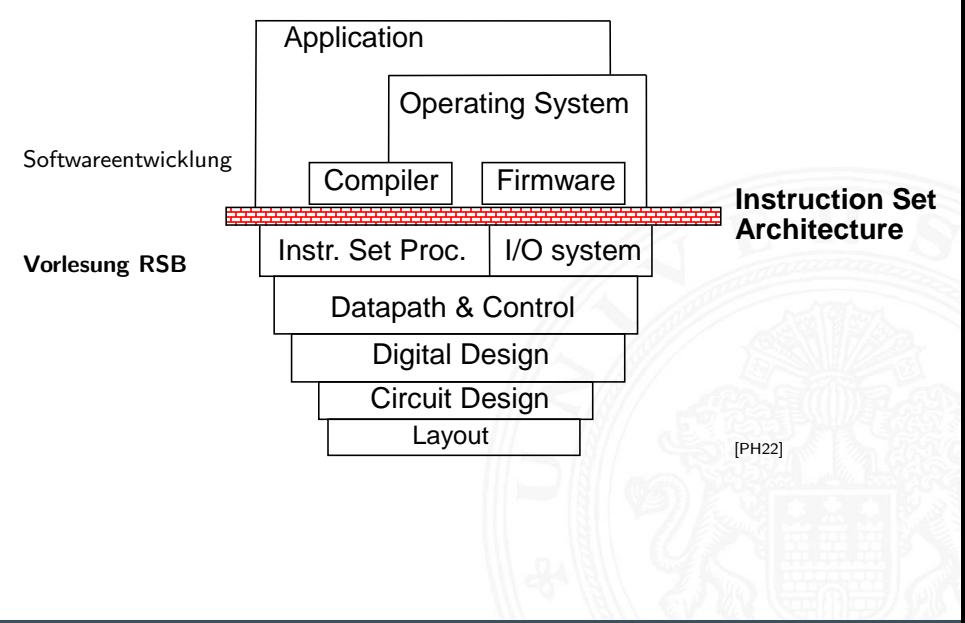

# Befehlssatzarchitektur – ISA

- ISA **I**nstruction **S**et **A**rchitecture
- ⇒ alle für den Programmierer sichtbaren Attribute eines Rechners
	- ▶ der (konzeptionellen) Struktur
		- $\blacktriangleright$  Funktionseinheiten der Hardware: Recheneinheiten, Speicher, Verbindungssysteme

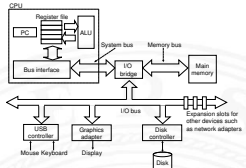

- $\blacktriangleright$  des Verhaltens
	- **Organisation des programmierbaren Speichers**
	- ▶ Datentypen und Datenstrukturen: Codierungen und Darstellungen
	- $\blacktriangleright$  Befehlssatz
	- $\blacktriangleright$  Befehlsformate
	- ▶ Modelle für Befehls- und Datenzugriffe
	- $\blacktriangleright$  Ausnahmebedingungen

# Befehlssatzarchitektur – ISA (cont.)

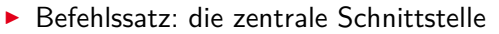

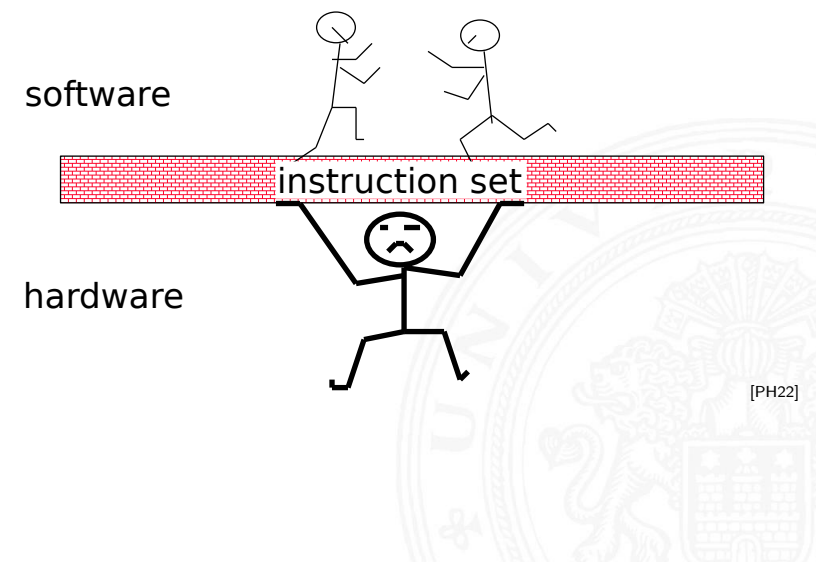

## Merkmale der Instruction Set Architecture

12 [Instruction Set Architecture](#page-834-0) [64-040 Rechnerstrukturen und Betriebssysteme](#page-0-0)

- 
- 
- 
- 
- 
- ▶ Ausrichtung der Daten Alignment/Endianness

▶ Speichermodell Wortbreite, Adressierung ...

▶ Rechnerklasse Stack-/Akku-/Registermaschine ▶ Registersatz **Anzahl und Art der Rechenregister** 

<sup>I</sup> Befehlssatz Definition aller Befehle ▶ Art, Zahl der Operanden Anzahl/Wortbreite/Reg./Speicher

- ▶ Ein- und Ausgabe, Unterbrechungsstruktur (Interrupts)
- 

▶ Systemsoftware Loader, Assembler, Compiler, Debugger

## Beispiele für charakteristische ISA

in dieser Vorlesung bzw. im Praktikum angesprochen

- 
- 
- $\triangleright$  x86 / x86-64 (x64) / amd64 CISC, Verwendung in PCs

**INIPS** MIPS **klassischer 32-bit RISC** ■ D·CORE "DORE", 16-bit

- **Assemblerprogrammierung, Kontrollstrukturen und** Datenstrukturen werden am Beispiel der x86-Architektur vorgestellt
- ▶ viele weitere Architekturen (z.B. Mikrocontroller) werden aus Zeitgründen nicht weiter behandelt

## Artenvielfalt vom "Embedded Architekturen"

12 [Instruction Set Architecture](#page-834-0) [64-040 Rechnerstrukturen und Betriebssysteme](#page-0-0)

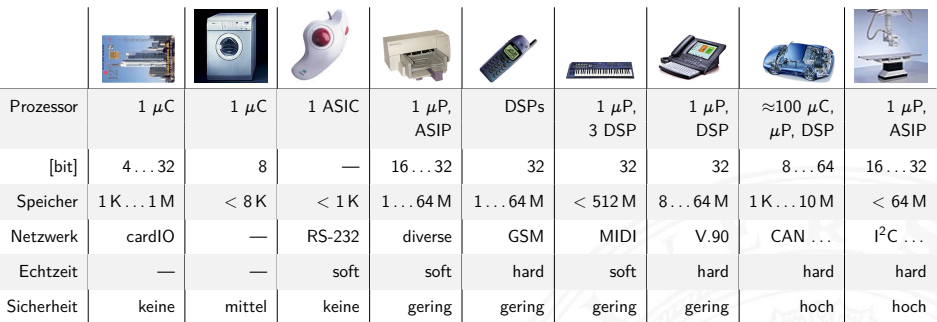

- riesiges Spektrum: 4...64 bit Prozessoren, DSPs, digitale/analoge ASICs ...
- Sensoren/Aktoren: Tasten, Displays, Druck, Temperatur, Antennen, CCD ...
- $\blacktriangleright$  sehr unterschiedliche Anforderungen: Echtzeit, Sicherheit, Zuverlässigkeit, Leistungsaufnahme, Abwärme, Temperaturbereich, Störstrahlung, Größe, Kosten etc.

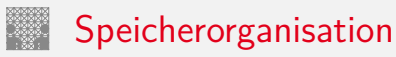

<span id="page-842-0"></span>12.1 [Instruction Set Architecture](#page-834-0) - [Speicherorganisation](#page-842-0) [64-040 Rechnerstrukturen und Betriebssysteme](#page-0-0)

- $\blacktriangleright$  Adressierung
- $\blacktriangleright$  Wortbreite, Speicherkapazität
- $\blacktriangleright$  "Big Endian" / "Little Endian"
- $\blacktriangleright$  , Alignment"
- $\blacktriangleright$  "Memory-Map"
- ▶ Beispiel: PC mit Windows

#### $\blacktriangleright$  spätere Themen

- ▶ Cache-Organisation für schnelleren Zugriff
- ▶ Virtueller Speicher für Multitasking
- ▶ Synchronisation in Multiprozessorsystemen (z.B. MESI-Protokoll)

## Aufbau und Adressierung des Speichers

- **Abspeichern von Zahlen, Zeichen, Strings?** 
	- **E** kleinster Datentyp üblicherweise ein Byte (8-bit)
	- andere Daten als Vielfache: 16-bit, 32-bit, 64-bit ...
- ▶ Organisation und Adressierung des Speichers?
	- $\blacktriangleright$  Adressen typisch in Bytes angegeben
	- ▶ erlaubt Adressierung einzelner ASCII-Zeichen usw.
- $\blacktriangleright$  aber Maschine/Prozessor arbeitet wortweise
- $\triangleright$  Speicher daher ebenfalls wortweise aufgebaut
- $\blacktriangleright$  typischerweise 32-bit oder 64-bit

# Hauptspeicherorganisation

3 Organisationsformen eines 96-bit Speichers:  $12 \times 8$ ,  $8 \times 12$ ,  $6 \times 16$  Bits

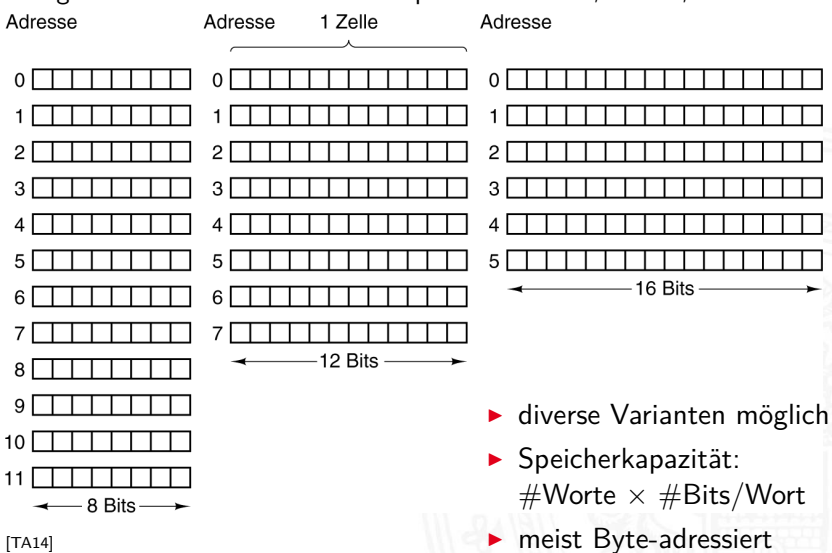

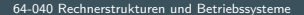

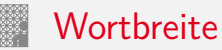

#### ▶ Speicherwortbreiten historisch wichtiger Computer

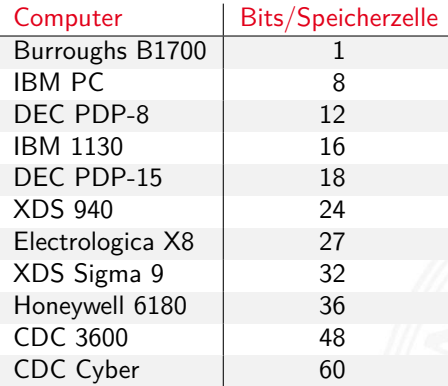

- $\blacktriangleright$  heute dominieren 8/16/32/64-bit Systeme
- ▶ erlaubt 8-bit ASCII, 16-bit Unicode, 32-/64-bit Floating-Point
- $\triangleright$  Beispiel x86: "byte", "word", "double word", "quad word"

### Wort-basierte Organisation des Speichers

- **>** Speicher Wort-orientiert
- **Adressierung Byte-orientiert** 
	- ► die Adresse des ersten Bytes im Wort
	- **Adressen aufeinanderfolgender Worte** unterscheiden sich um 4 (32-bit Wort) oder 8 (64-bit)
	- Adressen normalerweise Vielfache der Wortlänge
	- ▶ verschobene Adressen "in der Mitte" eines Worts oft unzulässig

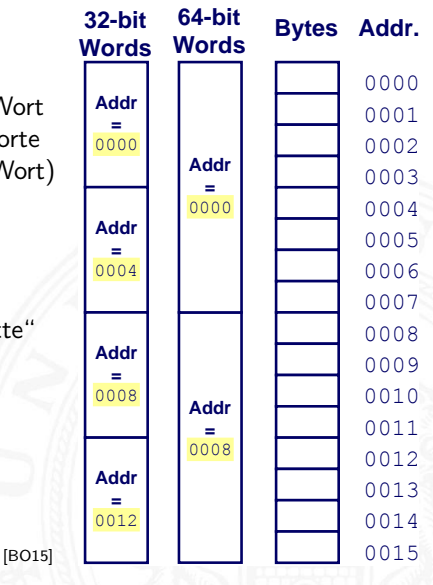

# Wdh. Datentypen auf Maschinenebene

- ▶ gängige Prozessoren unterstützen mehrere Datentypen
- entsprechend der elementaren Datentypen in C, Java ...
- ▶ void\* ist ein **Pointer** (Referenz, Speicheradresse)
- ► Beispiel für die Anzahl der Bytes:

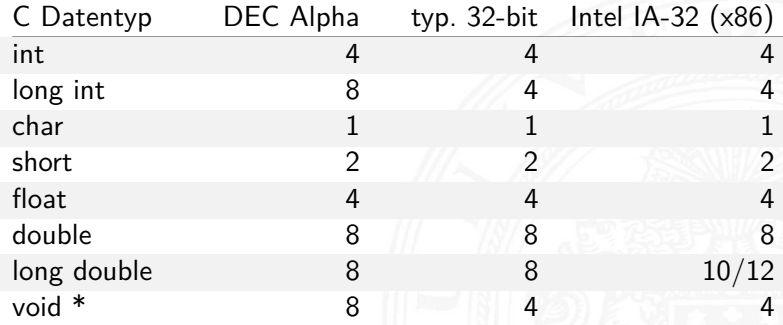

# Wdh. Datentypen auf Maschinenebene (cont.)

ı.

12.1 [Instruction Set Architecture](#page-834-0) - [Speicherorganisation](#page-842-0) [64-040 Rechnerstrukturen und Betriebssysteme](#page-0-0)

Abhängigkeiten (!)

- **Prozessor**
- $\blacktriangleright$  Betriebssystem
- $\blacktriangleright$  Compiler

[www.agner.org/optimize/](https://www.agner.org/optimize/calling_conventions.pdf) [calling\\_conventions.pdf](https://www.agner.org/optimize/calling_conventions.pdf)

 **segment word size 16 bit 32 bit 64 bit compiler** Borland Borland **Microsoft** Watcom Microsof Watcom Microsoft Intel Windows Gnu, Clang Intel Linux Intel Window: Gnu, Clang Intel Linux Microsoft Microsoft Intel Windows Microsoft Intel Windows **bool** 2 1 1 1 1 1 1 1 1 1 1 1 1 1 1 1 **char** 1 1 1 1 1 1 1 1 1 1 1 1 1 **wchar\_t** 2 2 2 2 2 2 2 2 2 4 4 **short int** 2 2 2 2 2 2 2 2 2 2 2 2 2 2 **int** 2 2 2 4 4 4 4 4 4 4 4 4 4 4 **long int** 4 4 4 4 4 4 4 4 4 4 4 4 8 8 **int64\_t** 8 8 8 8 8 8 8 8 **enum (typical)** 2 2 1 4 4 4 4 4 4 4 4 4 4 **float** 4 4 4 4 4 4 4 4 4 4 4 4 4 **double** 8 8 8 8 8 8 8 8 8 8 8 8 8 8 8 **long double** 10 10 8 8 16 10 8 12 12 8 16 16 16 **\_\_m64** 8 8 8 8 8 8 8 **\_\_m128** 16 16 16 16 16 16 16 16 **\_\_m256** 32 32 32 32 32 32 32 32 **\_\_m512** 64 64 64 64 64 64 64 64 **pointer** 2 2 2 4 4 4 4 4 4 8 8 8 8 **far pointer**  $\begin{array}{|c|c|c|c|}\n\hline\n4 & 4 & 4 \\
\hline\n4 & 2 & 2 & 2\n\end{array}$ **function pointer** 2 2 2 4 4 4 4 4 4 8 8 8 8 8 data member pointer 2 4 6 4 4 8 4 4 4 4 4 4 8 8 **data member pointer**  2 4 6 4 4 8 4 4 4 4 4 8 8 **(min) data member pointer**  4 6 12 12 8 12 4 4 12 12 8 8 **(max) member function**  2 | 12 | 6 | 4 | 4 | 12 | 4 | 8 | 8 | 8 | 8 | 16 | 16 **pointer (min) member function**  12 6 16 16 12 16 8 8 24 24 16 16 **pointer (max)**

Table 1 shows how many bytes of storage various objects use for different compilers.

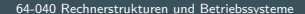

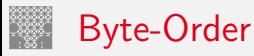

12.1 [Instruction Set Architecture](#page-834-0) - [Speicherorganisation](#page-842-0) [64-040 Rechnerstrukturen und Betriebssysteme](#page-0-0)

- ► Wie sollen die Bytes innerhalb eines Wortes angeordnet werden?
- <sup>I</sup> Speicher wort-basiert ⇔ Adressierung byte-basiert

Zwei Möglichkeiten / Konventionen:

▶ Big Endian: Sun, Mac usw.

das MSB (most significant byte) hat die kleinste Adresse das LSB (least significant byte) hat die höchste

**Little Endian: Alpha, x86** 

das MSB hat die höchste, das LSB die kleinste Adresse

satirische Referenz auf Gulliver's Reisen (Jonathan Swift)

# Big- vs. Little Endian

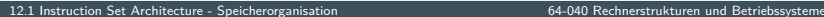

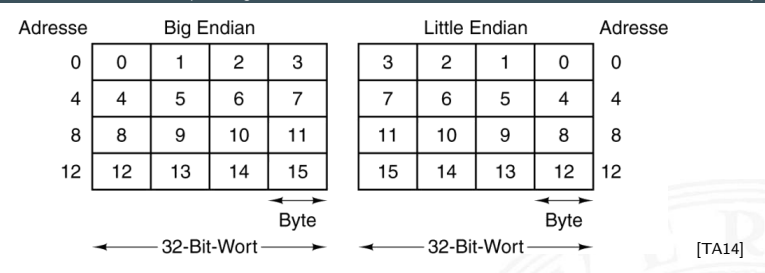

Anordnung einzelner Bytes in einem Wort (hier  $32$  bit)

- Big Endian  $(n \dots n + 3)$ : MSB  $\dots$  LSB  $\dots$  String "-Reihenfolge
- $\triangleright$  Little Endian  $(n \dots n + 3)$ : LSB  $\dots$  MSB  $\dots$  Zahlen"-Reihenfolge
- ▶ beide Varianten haben Vor- und Nachteile
- ► ggf. Umrechnung zwischen beiden Systemen notwendig

# Byte-Order: Beispiel

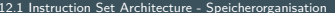

12.1 Instructure - Set Architecture - Speicherstrukturen und Betriebssysteme

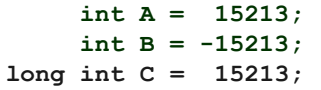

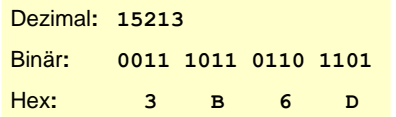

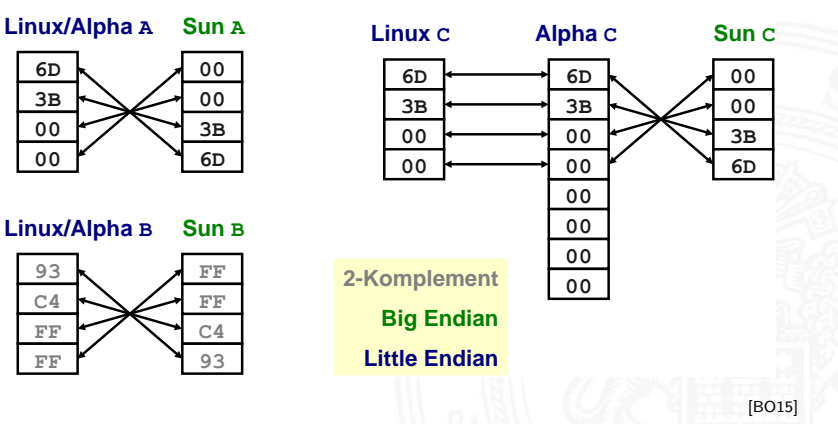

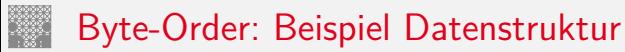

```
/* JimSmith.c - example record for byte-order demo */typedef struct employee {
 int age;
 int salary;
 char name [12];
} employee_t ;
static employee_t jimmy = \{23, // 0x0017
 50000 , // 0xc350
 "Jim Smith", // J=0x4a i=0x69 usw.};
```
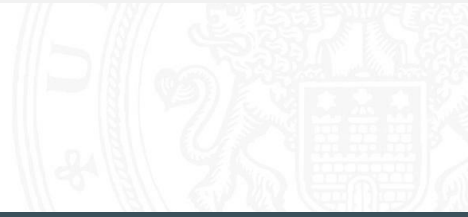

## Byte-Order: Beispiel x86 und SPARC

```
12.1 Instruction Set Architecture - Speicherorganisation 64-040 Rechnerstrukturen und Betriebssysteme
tams12 > objdump -s JimSmith.x86.o
JimSmith.x86.o: file format elf32 -i386
Contents of section data:0000 17000000 50c30000 4a696d20 536d6974 ..... P... Jim Smit
0010 68000000 h...
tams12 > objdump -s JimSmith.sparc.o
JimSmith.sparc.o: file format elf32 -sparc
Contents of section .data:
0000 00000017 0000 c350 4a696d20 536 d6974 ....... PJim Smit
0010 68000000 h.
```
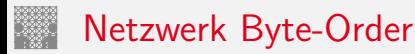

- 
- ▶ Byte-Order muss bei Datenübertragung zwischen Rechnern berücksichtigt und eingehalten werden
- ▶ Internet-Protokoll (IP) nutzt ein Big Endian Format
- ⇒ auf x86-Rechnern müssen alle ausgehenden und ankommenden Datenpakete umgewandelt werden
	- $\triangleright$  zugehörige Hilfsfunktionen / Makros in netinet/in.h
		- $\triangleright$  inaktiv auf Big Endian, **byte-swapping** auf Little Endian
		- $\triangleright$  ntohl $(x)$ : network-to-host-long
		- $\triangleright$  htons(x): host-to-network-short
		- <sup>I</sup> . . .

## Beispiel: Byte-Swapping network to/from host

12.1 [Instruction Set Architecture](#page-834-0) - [Speicherorganisation](#page-842-0) [64-040 Rechnerstrukturen und Betriebssysteme](#page-0-0)

```
Linux: /usr/include/bits/byteswap.h (distributionsabhängig)
```
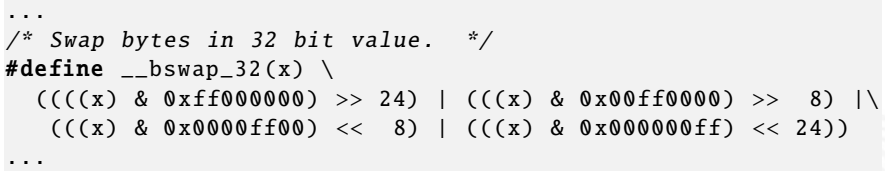

Linux: /usr/include/netinet/in.h

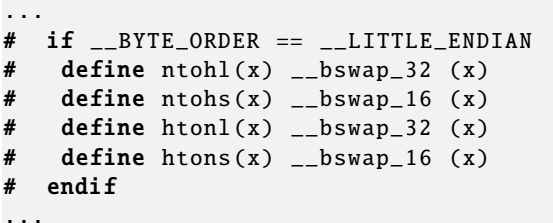

## Programm zum Erkennen der Byte-Order

```
12.1 Instruction Set Architecture - Speicherorganisation 64-040 Rechnerstrukturen und Betriebssysteme
\blacktriangleright Programm gibt Daten byteweise aus
► C-spezifische Typ- (Pointer-) Konvertierung
\triangleright[BO15]
void show_bytes( byte_pointer start, int len ) {
  int i;
  for( i=0; i < 1en; i++ ) {
    printf( " % . 2x", start[i] );
  }
  printf("\n\n\);
}
void show_double( double x ) {
  show_bytes( (byte_pointer) &x, sizeof( double ));
}
  ...
```
# .. Misaligned" Zugriff

12.1 [Instruction Set Architecture](#page-834-0) - [Speicherorganisation](#page-842-0) [64-040 Rechnerstrukturen und Betriebssysteme](#page-0-0)

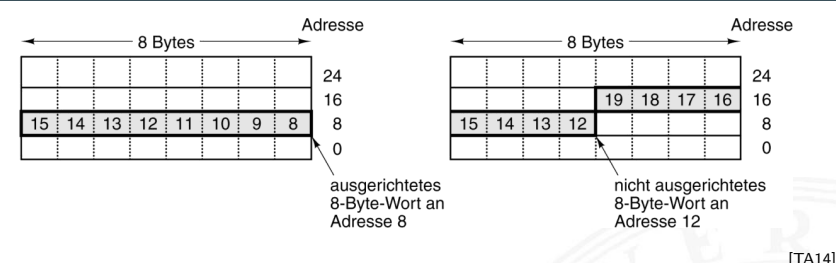

▶ Beispiel: 8-Byte-Wort in Little Endian Speicher

- "aligned" bezüglich Speicherwort
- ▶ "non aligned" an Byte-Adresse 12
- $\triangleright$  Speicher wird (meistens) Byte-weise adressiert aber Zugriffe lesen/schreiben jeweils ein ganzes Wort
- $\Rightarrow$  was passiert bei "krummen" (*misaligned*) Adressen?
	- automatische Umsetzung auf mehrere Zugriffe (x86)
	- Programmabbruch (SPARC)

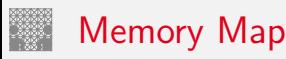

- ▶ CPU kann im Prinzip alle möglichen Adressen ansprechen
- $\triangleright$  in der Regel: kein voll ausgebauter Speicher 32 bit Adresse entsprechen 4 GiB Hauptspeicher, 64 bit . . .
- $\Rightarrow$  .. Memory Map"
	- ▶ Adressdecoder als Hardwareeinheit
		- $\blacktriangleright$  Aufteilung in read-write- und read-only-Bereiche
		- ROM zum Booten notwendig
		- ▶ Read-only in eingebetteten Systemen: Firmware, OS, Programme
		- $\triangleright$  zusätzliche Speicherbereiche für "memory mapped" I/O
	- ▶ Adressabbildung in Betriebssystemen (Windows, Linux etc.)
		- ▶ Zuordnung von Adressen zu "realem" Speicher
		- $\triangleright$  alle Hardwarekomponenten (+ Erweiterungskarten) Ein-/Ausgabekanäle Interrupts
		- ▶ Verwaltung über Treiber

#### Adressabbildung Hardware: ARM

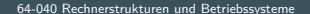

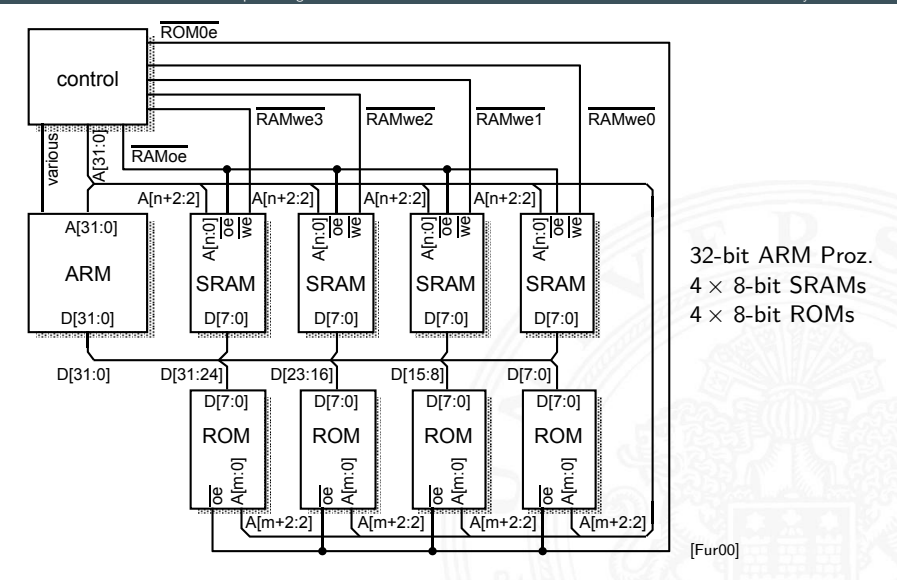

## Adressabbildung Hardware: ARM (cont.)

12.1 [Instruction Set Architecture](#page-834-0) - [Speicherorganisation](#page-842-0) [64-040 Rechnerstrukturen und Betriebssysteme](#page-0-0)

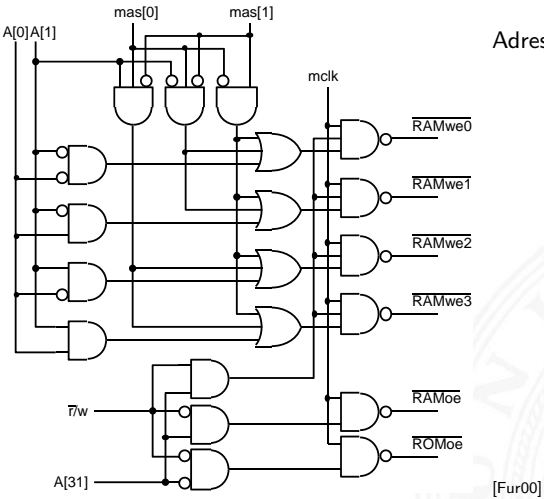

Adressdecoder Hardware

## Adressabbildung in Betriebssystemen

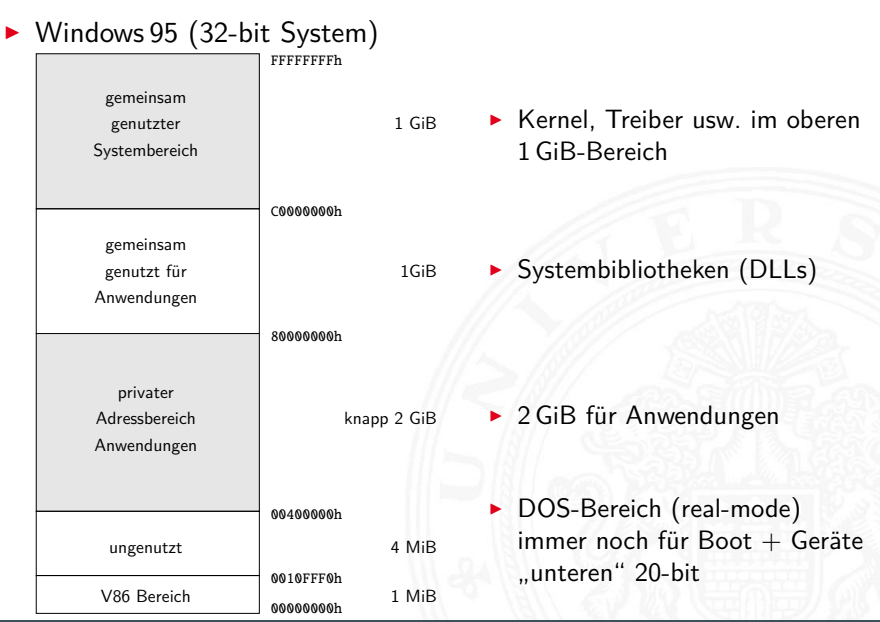

# Adressabbildung in Betriebssystemen (cont.)

- $\triangleright$  Windows 95 (32-bit System)
	- ▶ 32-bit Adressen, 4 GiByte Adressraum
	- Aufteilung 2 GiB für Programme, obere  $1+1$  GiB für Windows
	- $\blacktriangleright$  unabhängig von physikalischem Speicher
	- $\triangleright$  Beispiel der Zuordnung, diverse Bereiche für I/O reserviert

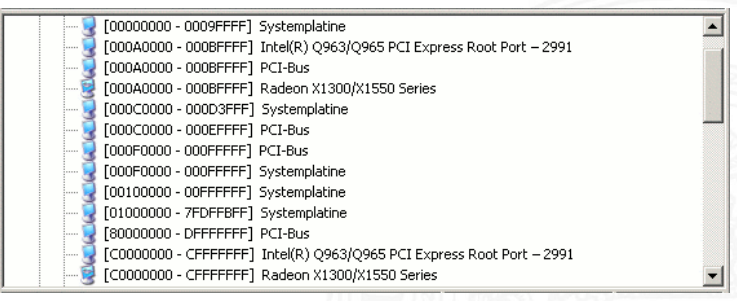

- $\triangleright$  x86 I/O-Adressraum gesamt nur 64 KiByte
- $\triangleright$  je nach Zahl der I/O-Geräte evtl. fast voll ausgenutzt
- **Adressen vom BIOS zugeteilt**

#### Adressabbildung in Betriebssystemen (cont.)

12.1 [Instruction Set Architecture](#page-834-0) - [Speicherorganisation](#page-842-0) [64-040 Rechnerstrukturen und Betriebssysteme](#page-0-0)

#### $\triangleright$  Windows 10 (64-bit System)

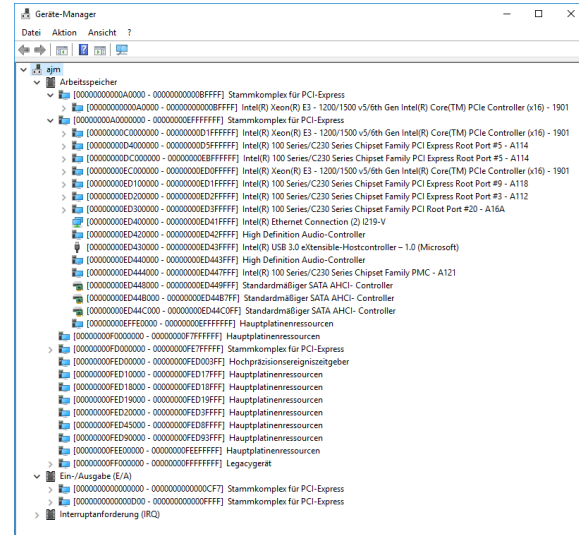

⇒ Adressbereich
### Adressabbildung in Betriebssystemen (cont.)

12.1 [Instruction Set Architecture](#page-834-0) - [Speicherorganisation](#page-842-0) [64-040 Rechnerstrukturen und Betriebssysteme](#page-0-0)

### mehrstufige Abbildung:

- 1. alle Hardwarekomponenten, Ein-/Ausgabeeinheiten und Interrupts ⇒ Adressbereich
- 2. Adressbereich  $⇒$  physikalischer Speicher

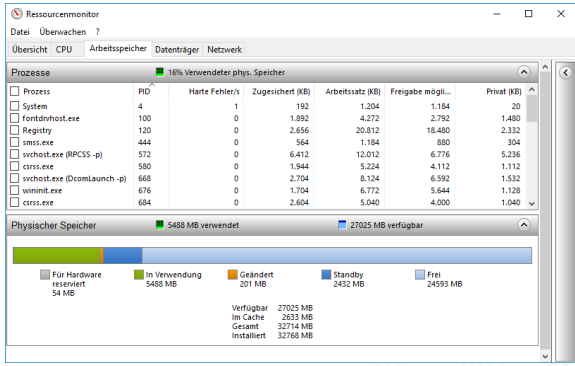

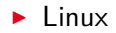

▶ Linux ausprobieren: 1shw, kinfocenter, sysinfo etc.

### **Speicherhierarchie**

12.1 [Instruction Set Architecture](#page-834-0) - [Speicherorganisation](#page-842-0) [64-040 Rechnerstrukturen und Betriebssysteme](#page-0-0)

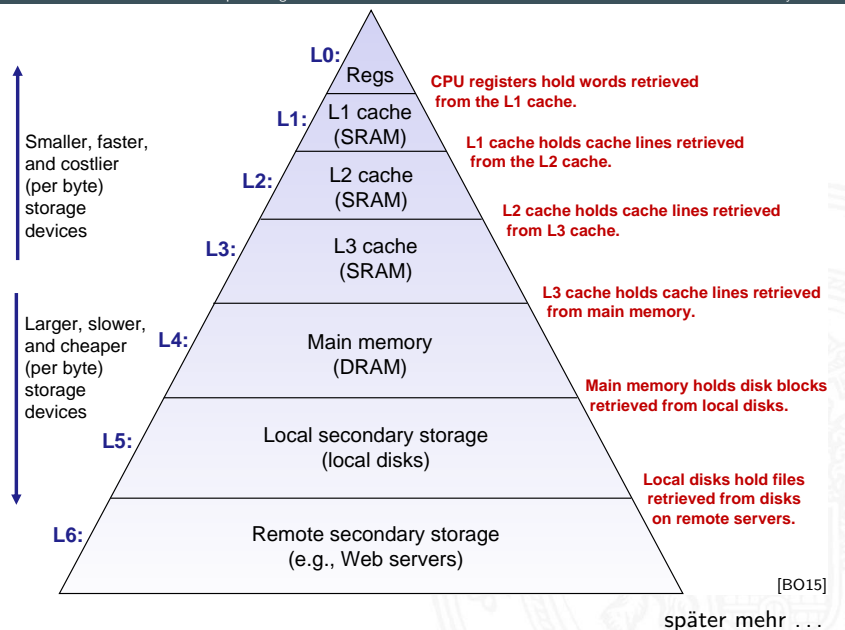

## Speicherhierarchie: Cache

12.1 [Instruction Set Architecture](#page-834-0) - [Speicherorganisation](#page-842-0) [64-040 Rechnerstrukturen und Betriebssysteme](#page-0-0)

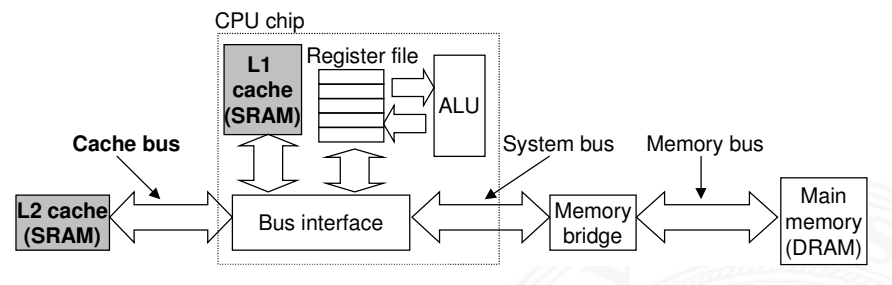

[\[BO15\]](#page-227-0)

- **>** schneller Zwischenspeicher: überbrückt Geschwindigkeitsunterschied zwischen CPU und Hauptspeicher
- $\blacktriangleright$  Cache Strategien
	- $\triangleright$  Welche Daten sollen in Cache?
	- ▶ Welche werden aus (vollem) Cache entfernt?
- $\triangleright$  Cache Abbildung: direct-mapped, n-fach assoz., voll assoziativ
- <sup>I</sup> Cache Organisation: Größe, Wortbreite etc.

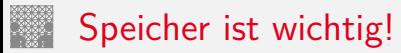

12.1 [Instruction Set Architecture](#page-834-0) - [Speicherorganisation](#page-842-0) [64-040 Rechnerstrukturen und Betriebssysteme](#page-0-0)

- $\blacktriangleright$  Speicher ist nicht unbegrenzt
	- $\triangleright$  muss zugeteilt und verwaltet werden
	- ▶ viele Anwendungen werden vom Speicher dominiert
- **Exercise Sorgfalt beim Umgang mit Speicher** 
	- **Fehler sind besonders gefährlich und schwer zu Debuggen**
	- $\triangleright$  Auswirkungen sind sowohl zeitlich als auch räumlich entfernt
- ▶ Speicherleistung ist nicht gleichbleibend Wechselwirkungen: Speichersystem ⇔ Programme
	- ▶ "Cache"- und "Virtual"-Memory Auswirkungen können Performanz/Programmleistung stark beeinflussen
	- **Anpassung des Programms an das Speichersystem kann** Geschwindigkeit bedeutend verbessern

 $\rightarrow$  siehe [14](#page-0-1) Rechnerarchitektur II – Speicherhierarchie

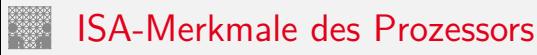

<span id="page-868-0"></span>

- $\blacktriangleright$  Befehlszyklus
- $\blacktriangleright$  Befehlsklassen
- $\blacktriangleright$  Registermodell
- $\blacktriangleright$  n-Adress Maschine
- $\blacktriangleright$  Adressierungsarten

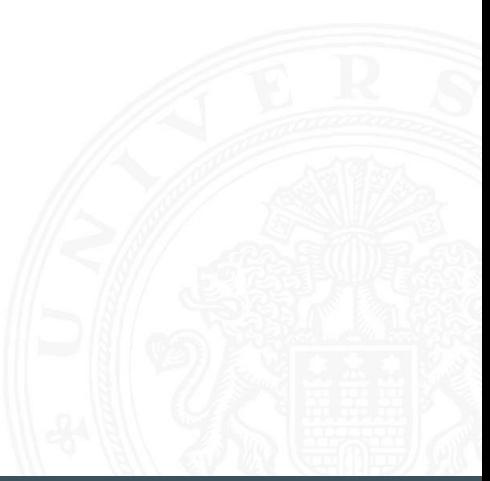

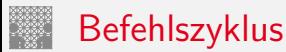

### 12.2 [Instruction Set Architecture](#page-834-0) - [Befehlssatz](#page-868-0) [64-040 Rechnerstrukturen und Betriebssysteme](#page-0-0)

- **Prämisse: von-Neumann Prinzip** 
	- **Daten und Befehle im gemeinsamen Hauptspeicher**
- ▶ Abarbeitung des Befehlszyklus in Endlosschleife
	- **Programmzähler PC adressiert den Speicher**
	- $\triangleright$  gelesener Wert kommt in das Befehlsregister IR
	- $\blacktriangleright$  Befehl decodieren
	- $\blacktriangleright$  Befehl ausführen
	- $\blacktriangleright$  nächsten Befehl auswählen
- $\blacktriangleright$  benötigte Register

### **Steuerwerk**

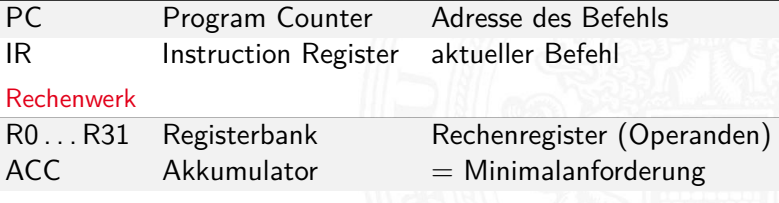

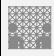

### Instruction Fetch "Befehl holen" Phase im Befehlszyklus

- 1. Programmzähler (PC) liefert Adresse für den Speicher
- 2. Lesezugriff auf den Speicher
- 3. Resultat wird im Befehlsregister (IR) abgelegt
- 4. Programmzähler wird inkrementiert (ggf. auch später)
- ▶ Beispiel für 32 bit RISC mit 32 bit Befehlen

$$
\blacktriangleright \ \mathsf{IR} \ = \mathsf{MEM[PC]}
$$

$$
\blacktriangleright \; PC = PC + 4
$$

 $\triangleright$  bei CISC-Maschinen evtl. weitere Zugriffe notwendig, abhängig von der Art (und Länge) des Befehls

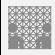

### Instruction Decode "Befehl decodieren" Phase im Befehlszyklus

- $\triangleright$  Befehl steht im Befehlsregister IR
- 1. Decoder entschlüsselt Opcode und Operanden
- 2. leitet Steuersignale an die Funktionseinheiten

### Operand Fetch

 $\triangleright$  wird meist zu anderen Phasen hinzugezählt RISC: Teil von Instruction Decode CISC: –"– Instruction Execute

1. Operanden holen

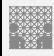

# Instruction Execute

"Befehl ausführen" Phase im Befehlszyklus

12.2 [Instruction Set Architecture](#page-834-0) - [Befehlssatz](#page-868-0) [64-040 Rechnerstrukturen und Betriebssysteme](#page-0-0)

- $\triangleright$  Befehl steht im Befehlsregister IR
- $\triangleright$  Decoder hat Opcode und Operanden entschlüsselt
- B Steuersignale liegen an Funktionseinheiten
- 1. Ausführung des Befehls durch Aktivierung der Funktionseinheiten
- 2. ggf. Programmzähler setzen/inkrementieren
- ▶ Details abhängig von der Art des Befehls
- ▶ Ausführungszeit –"–
- $\blacktriangleright$  Realisierung
	- $\blacktriangleright$  fest verdrahtete Hardware
	- $\blacktriangleright$  mikroprogrammiert

### Welche Befehle braucht man?

12.2 [Instruction Set Architecture](#page-834-0) - [Befehlssatz](#page-868-0) [64-040 Rechnerstrukturen und Betriebssysteme](#page-0-0)

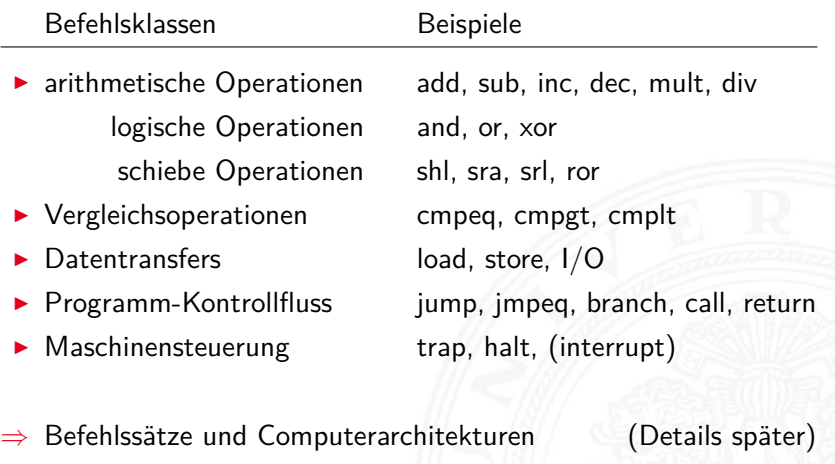

- CISC Complex Instruction Set Computer
- RISC Reduced Instruction Set Computer

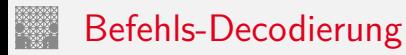

- $\triangleright$  Befehlsregister IR enthält den aktuellen Befehl
- $\triangleright$  z B. einen 32-bit Wert

 $31$  0 0 1 0 0 1 1 1 0 0 1 1 1 1 1 0 0 0 0 1 1 0 0 0 0 0 0 0 0 0 0 1 0

Wie soll die Hardware diesen Wert interpretieren?

- ▶ direkt in einer Tabelle nachschauen (Mikrocode-ROM)
- $\blacktriangleright$  Problem: Tabelle müsste 2<sup>32</sup> Einträge haben
- Aufteilung in Felder: Opcode und Operanden
- ⇒ Decodierung über mehrere, kleine Tabellen
- $\Rightarrow$  unterschiedliche Aufteilung für unterschiedliche Befehle: Befehlsformate

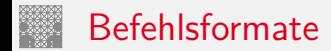

<span id="page-875-0"></span>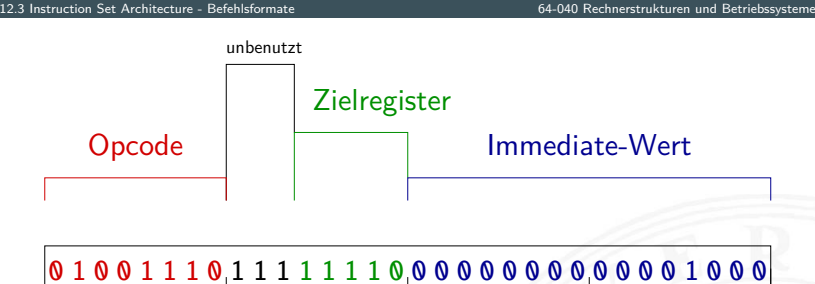

 $31$  0

▶ Befehlsformat: Aufteilung in mehrere Felder

- 
- 
- 
- 

■ Opcode eigentlicher Befehl

- $\blacktriangleright$  ALU-Operation add/sub/incr/shift/usw.
- ▶ Register-Indizes Operanden / Resultat
- <sup>I</sup> Speicher-Adressen für Speicherzugriffe
- **Immediate-Operanden** Werte direkt im Befehl
- ▶ Lage und Anzahl der Felder abhängig vom Befehlssatz

### Befehlsformat: drei Beispielarchitekturen

12.3 [Instruction Set Architecture](#page-834-0) - [Befehlsformate](#page-875-0) [64-040 Rechnerstrukturen und Betriebssysteme](#page-0-0)

- ▶ MIPS: Beispiel für 32-bit RISC Architekturen
	- $\blacktriangleright$  alle Befehle mit 32-bit codiert
	- $\blacktriangleright$  nur 3 Befehlsformate  $(R, I, J)$
- ▶ D.CORE: Beispiel für 16-bit Architektur
	- ▶ siehe Praktikum RSB (64-042) für Details
- $\blacktriangleright$  Intel x86: Beispiel für CISC-Architekturen
	- $\blacktriangleright$  irreguläre Struktur, viele Formate
	- **E** mehrere Codierungen für einen Befehl
	- $\blacktriangleright$  1-Byte  $\dots$  36-Bytes pro Befehl

## Befehlsformat: Beispiel MIPS

12.3 [Instruction Set Architecture](#page-834-0) - [Befehlsformate](#page-875-0) [64-040 Rechnerstrukturen und Betriebssysteme](#page-0-0)

- $\blacktriangleright$  festes Befehlsformat
	- $\blacktriangleright$  alle Befehle sind 32 Bit lang
- ▶ Opcode-Feld ist immer 6-bit breit
	- **•** codiert auch verschiedene Adressierungsmodi

### wenige Befehlsformate

- $\blacktriangleright$  R-Format
	- ▶ Register-Register ALU-Operationen
- $\blacktriangleright$  I-/J-Format
	- $\blacktriangleright$  Lade- und Speicheroperationen
	- alle Operationen mit unmittelbaren Operanden
	- $\blacktriangleright$  Jump-Register
	- $\blacktriangleright$  Jump-and-Link-Register

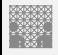

# MIPS: Übersicht

"Microprocessor without Interlocked Pipeline Stages"

12.3 [Instruction Set Architecture](#page-834-0) - [Befehlsformate](#page-875-0) [64-040 Rechnerstrukturen und Betriebssysteme](#page-0-0)

- ▶ entwickelt an der Univ. Stanford, seit 1982
- ▶ Einsatz: eingebettete Systeme, SGI Workstations/Server
- $\blacktriangleright$  klassische 32-bit RISC Architektur
- ▶ 32-bit Wortbreite, 32-bit Speicher, 32-bit Befehle
- ▶ 32 Register: R0 ist konstant Null, R1 . . . R31 Universalregister
- $\blacktriangleright$  Load-Store Architektur, nur base+offset Adressierung
- ▶ sehr einfacher Befehlssatz, 3-Adress Befehle
- ▶ keinerlei HW-Unterstützung für "komplexe" SW-Konstrukte
- ▶ SW muss sogar HW-Konflikte ("Hazards") vermeiden
- ▶ Koprozessor-Konzept zur Erweiterung

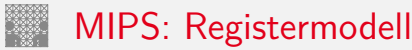

12.3 [Instruction Set Architecture](#page-834-0) - [Befehlsformate](#page-875-0) 64-040 Second 12.040 Rechnerstrukturen und Betriebssysteme

- $\triangleright$  32 Register, R0 . . R31, jeweils 32-bit
- $\triangleright$  R1 bis R31 sind Universalregister
- ▶ R0 ist konstant Null (ignoriert Schreiboperationen)
	- $\triangleright$  R0 Tricks R5 = -R5 sub R5, R0, R5  $R4 = 0$  add R4, R0, R0  $R3 = 17$  addi R3, R0, 17 if  $(R2 != 0)$  bne R2, R0, label
- $\blacktriangleright$  keine separaten Statusflags
- $\triangleright$  Vergleichsoperationen setzen Zielregister auf 0 bzw. 1 R1 = (R2 *<* R3) slt R1, R2, R3

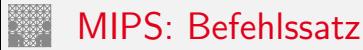

12.3 [Instruction Set Architecture](#page-834-0) - [Befehlsformate](#page-875-0) 64-040 Second 12.040 Rechnerstrukturen und Betriebssysteme

- ▶ Übersicht und Details: [\[PH22,](#page-832-0) [PH21\]](#page-832-1) David A. Patterson, John L. Hennessy: Computer Organization and Design – The Hardware/Software Interface
- ▶ dort auch hervorragende Erläuterung der Hardwarestruktur
- $\blacktriangleright$  klassische fünf-stufige Befehlspipeline
	- Instruction-Fetch Befehl holen
	-
	-
	-
	-

▶ Decode Decodieren und Operanden holen ▶ Execute ALU-Operation oder Adressberechnung ▶ Memory Speicher lesen oder schreiben ▶ Write-Back Resultat in Register speichern

### MIPS: Hardwarestruktur

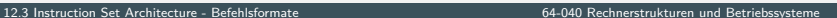

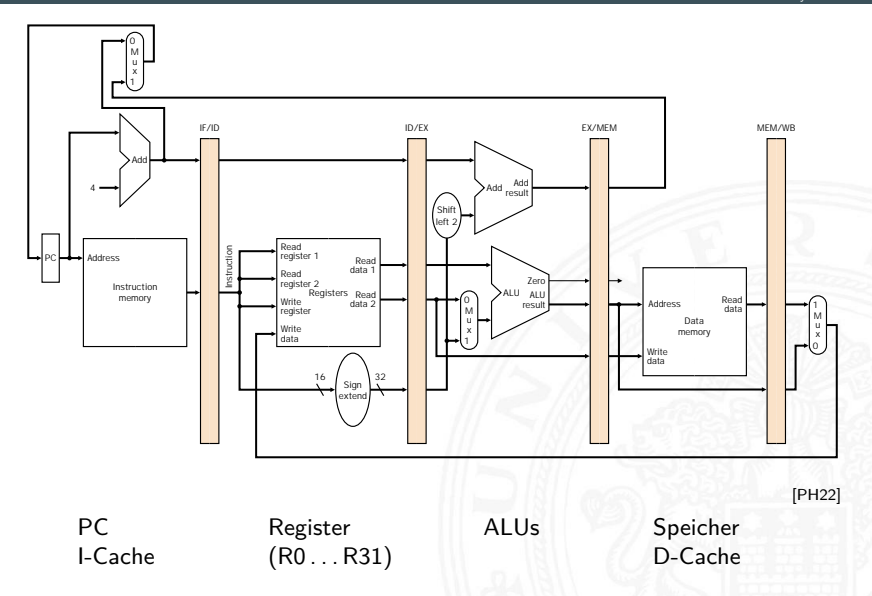

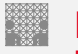

### MIPS: Befehlsformate Befehl im R-Format

12.3 [Instruction Set Architecture](#page-834-0) - [Befehlsformate](#page-875-0) [64-040 Rechnerstrukturen und Betriebssysteme](#page-0-0)

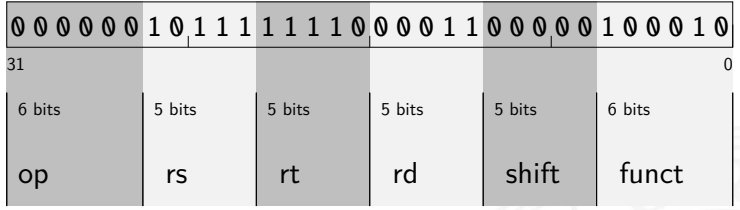

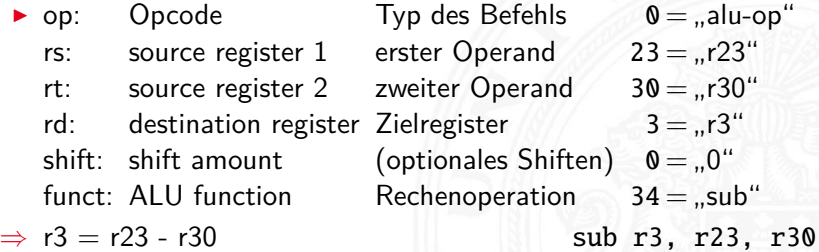

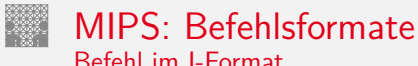

Befehl im I-Format

12.3 [Instruction Set Architecture](#page-834-0) - [Befehlsformate](#page-875-0) [64-040 Rechnerstrukturen und Betriebssysteme](#page-0-0)

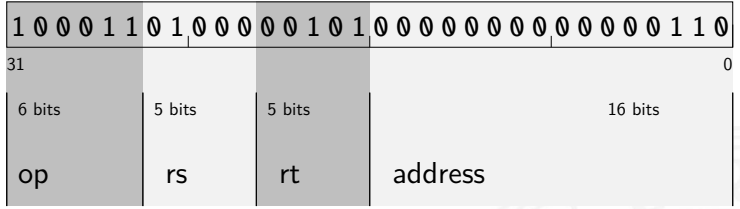

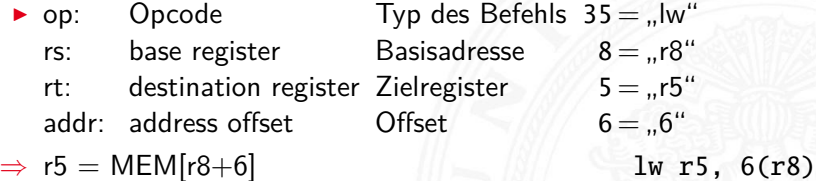

## Befehlsformat: Beispiel M·CORE

- ▶ 32-bit RISC Architektur, Motorola 1998
- **besonders einfaches Programmiermodell** 
	- ▶ Program Counter PC
	- $\blacktriangleright$  16 Universalregister  $R0 \dots R15$
	- ▶ Statusregister C ("carry flag")
	- ▶ 16-bit Befehle (um Programmspeicher zu sparen)
- $\blacktriangleright$  Verwendung
	- **Mikrocontroller für eingebettete Systeme** z.B. "Smart Cards"
	- $\triangleright$  siehe [en.wikipedia.org/wiki/M.CORE](https://en.wikipedia.org/wiki/M.CORE)

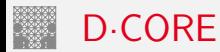

- $\blacktriangleright$  ähnlich M $\cdot$ CORF
- ▶ gleiches Registermodell, aber nur 16-bit Wortbreite
	- ▶ Program Counter PC
	- $\blacktriangleright$  16 Universalregister  $R0 \dots R15$
	- $\triangleright$  Statusregister  $\bigcirc$  ("carry flag")
- ▶ Subset der Befehle, einfachere Codierung
- ▶ vollständiger Hardwareaufbau in Hades verfügbar
	- ▶ [\[HenHA\]](#page-91-0) Hades Demo: [60-dcore/t3/chapter](https://tams.informatik.uni-hamburg.de/applets/hades/webdemos/60-dcore/t3/chapter.html)
	- oder Simulator mit Assembler aus den Praktikumsunterlagen
		- ▶ [64-042: Rechnerstrukturen und Betriebssysteme](https://tams.informatik.uni-hamburg.de/lectures/2022ws/praktikum/rsb/index.php?content=02-unterlagen) ( linT3asm / winT3asm / macT3asm / T3asm.jar )

# D·CORE: Registermodell

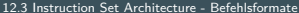

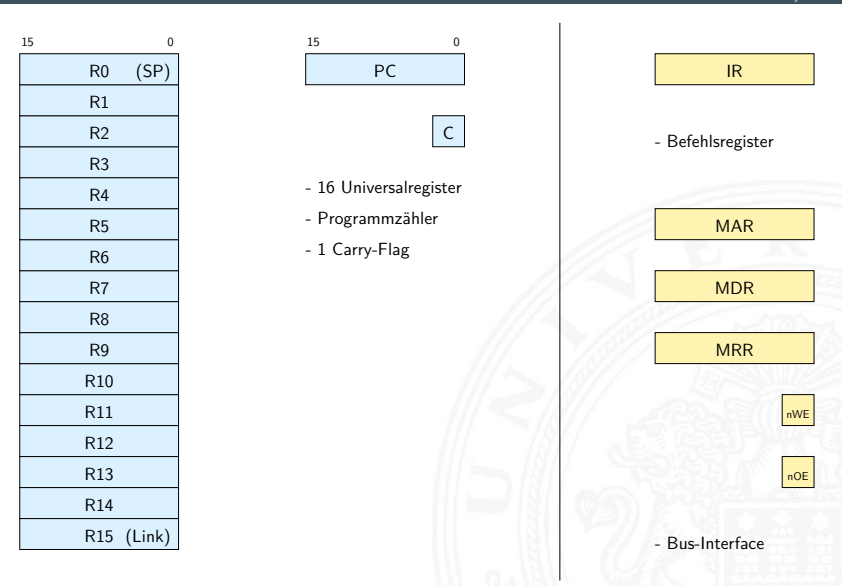

■ sichtbar für Programmierer: R0 . . . R15, PC und C

12.3 [Instruction Set Architecture](#page-834-0) - [Befehlsformate](#page-875-0) [64-040 Rechnerstrukturen und Betriebssysteme](#page-0-0)

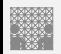

### D·CORE: Befehlssatz

12.3 [Instruction Set Architecture](#page-834-0) - [Befehlsformate](#page-875-0) [64-040 Rechnerstrukturen und Betriebssysteme](#page-0-0)

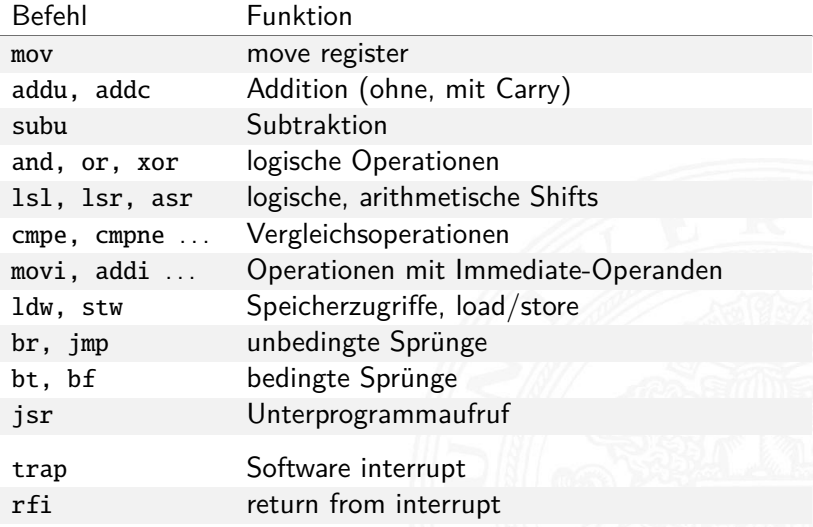

### D·CORE: Befehlsformate

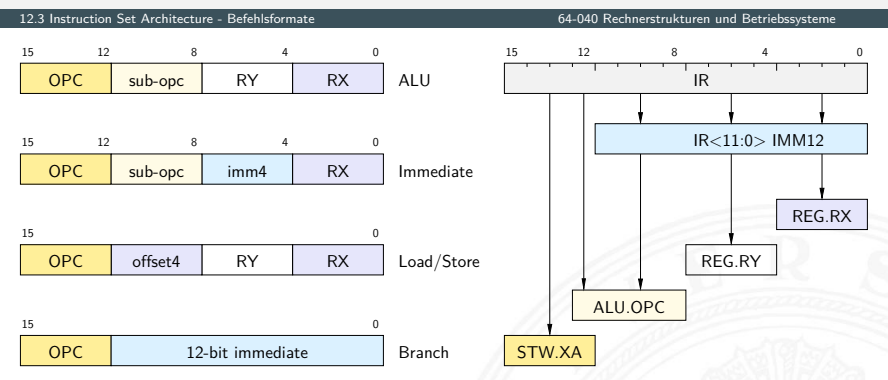

- ▶ 4-bit Opcode, 4-bit Registeradressen
- **E** einfaches Zerlegen des Befehls in die einzelnen Felder

### <span id="page-889-0"></span>Adressierungsarten

- ▶ Woher kommen die Operanden / Daten für die Befehle?  $\blacktriangleright$  Hauptspeicher, Universalregister, Spezialregister
- ▶ Wie viele Operanden pro Befehl?
	- $\triangleright$  0- / 1- / 2- / 3-Adress Maschinen
- ▶ Wie werden die Operanden adressiert?
	- $\triangleright$  immediate / direkt / indirekt / indiziert / autoinkrement / usw.
- ⇒ wichtige Unterscheidungsmerkmale für Rechnerarchitekturen
	- ► Zugriff auf Hauptspeicher:  $\approx 100 \times$  langsamer als Registerzugriff
		- **•** möglichst Register statt Hauptspeicher verwenden (!)
		- $\blacktriangleright$  "load/store"-Architekturen

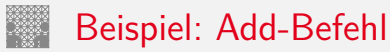

12.4 [Instruction Set Architecture](#page-834-0) - [Adressierungsarten](#page-889-0) [64-040 Rechnerstrukturen und Betriebssysteme](#page-0-0)

- $\triangleright$  Rechner soll "rechnen" können
- $\triangleright$  typische arithmetische Operation nutzt 3 Variablen Resultat, zwei Operanden: *X* = *Y* + *Z*

add r2, r4, r5  $reg2 = reg4 + reg5$ "addiere den Inhalt von R4 und R5 und speichere das Resultat in R2"

- $\blacktriangleright$  woher kommen die Operanden?
- $\triangleright$  wo soll das Resultat hin?
	- $\blacktriangleright$  Speicher
	- $\blacktriangleright$  Register
- $\blacktriangleright$  entsprechende Klassifikation der Architektur

## Beispiel: Datenpfad

12.4 [Instruction Set Architecture](#page-834-0) - [Adressierungsarten](#page-889-0) [64-040 Rechnerstrukturen und Betriebssysteme](#page-0-0)

 $A + B$  $\blacktriangleright$  Register (-bank)  $\blacktriangleright$  liefern Operanden  $\overline{A}$  $\blacktriangleright$  speichern Resultate Register B<sub>1</sub> ALU-Eingaberegister B  $\blacktriangleright$  interne Hilfsregister ALU-Eingabebus ALU, typ. Funktionen:  $\blacktriangleright$  add, add-carry, sub ALU  $\blacktriangleright$  and, or, xor  $\blacktriangleright$  shift, rotate ALU-Ausgaberegister  $A + B$ compare  $\blacktriangleright$  (floating point ops.) [\[TA14\]](#page-91-1)

## Woher kommen die Operanden?

12.4 [Instruction Set Architecture](#page-834-0) - [Adressierungsarten](#page-889-0) [64-040 Rechnerstrukturen und Betriebssysteme](#page-0-0)

- $\blacktriangleright$  typische Architektur
	- $\triangleright$  von-Neumann Prinzip: alle Daten im Hauptspeicher
	- ▶ 3-Adress Befehle: zwei Operanden, ein Resultat
- $\Rightarrow$  ... Multiport-Speicher" mit drei Ports?
	- **>** sehr aufwändig, extrem teuer, trotzdem langsam

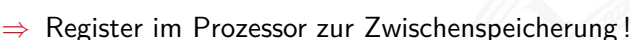

- **Datentransfer zwischen Speicher und Registern**  $Load$   $reg = MEM[addr]$ Store  $MEM[addr] = reg$
- $\triangleright$  RISC: Rechenbefehle arbeiten nur mit Registern
- ▶ CISC: gemischt, Operanden in Registern oder im Speicher

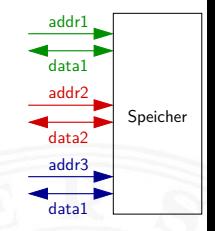

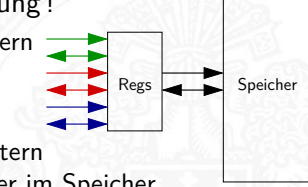

### $n-Adress Maschine \n= {3...0}$

12.4 [Instruction Set Architecture](#page-834-0) - [Adressierungsarten](#page-889-0) 64-040 General [64-040 Rechnerstrukturen und Betriebssysteme](#page-0-0)

3-Adress Format  $\rightarrow X = Y + Z$ 

- $\triangleright$  sehr flexibel, leicht zu programmieren
- ► Befehl muss 3 Adressen codieren
- 2-Adress Format  $\rightarrow X = X + Z$ 
	- - ► eine Adresse doppelt verwendet: für Resultat und einen Operanden
		- $\blacktriangleright$  Format wird häufig verwendet
- 
- 1-Adress Format  $\rightarrow$  ACC = ACC + Z
	- $\blacktriangleright$  alle Befehle nutzen das Akkumulator-Register
	- $\blacktriangleright$  häufig in älteren / 8-bit Rechnern
- 
- 0-Adress Format  $\rightarrow$  TOS = TOS + NOS
	- $\triangleright$  Stapelspeicher: top of stack, next of stack
	- $\blacktriangleright$  Adressverwaltung entfällt
	- $\blacktriangleright$  im Compilerbau beliebt

### Beispiel: n-Adress Maschine

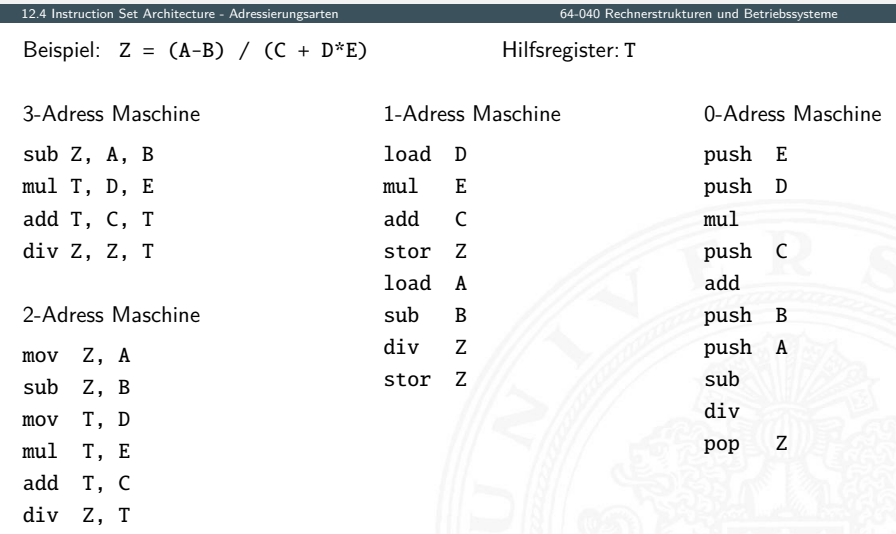

### Beispiel: Stack-Maschine / 0-Adress Maschine

12.4 [Instruction Set Architecture](#page-834-0) - [Adressierungsarten](#page-889-0) [64-040 Rechnerstrukturen und Betriebssysteme](#page-0-0)

Beispiel:  $Z = (A-B) / (C + D*E)$ 

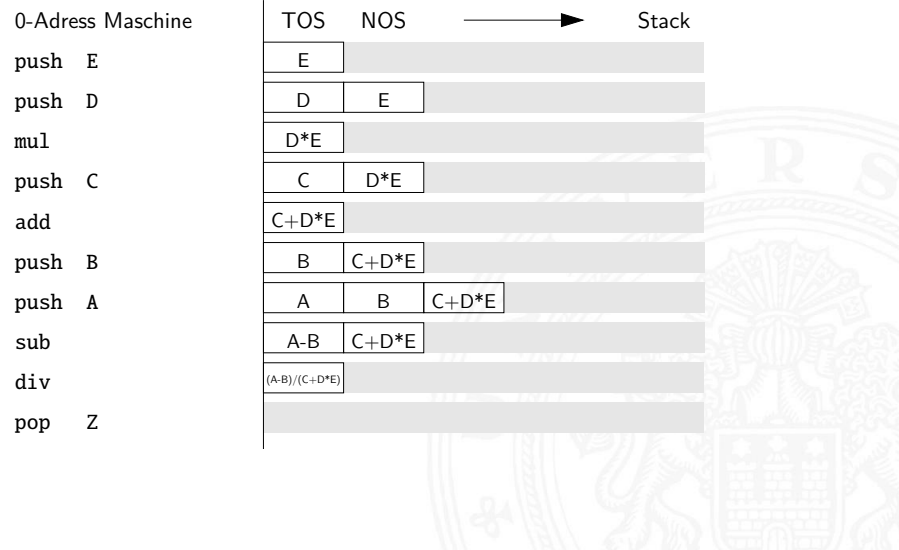

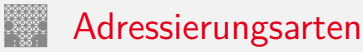

12.4 [Instruction Set Architecture](#page-834-0) - [Adressierungsarten](#page-889-0) [64-040 Rechnerstrukturen und Betriebssysteme](#page-0-0)

- $\blacktriangleright$  ..immediate"
	- ▶ Operand steht direkt im Befehl
	- $\blacktriangleright$  kein zusätzlicher Speicherzugriff
	- **D** aber Länge des Operanden beschränkt
- $\blacktriangleright$  ...direkt"
	- ▶ Adresse des Operanden steht im Befehl
	- $\blacktriangleright$  keine zusätzliche Adressberechnung
	- $\blacktriangleright$  ein zusätzlicher Speicherzugriff
	- $\blacktriangleright$  Adressbereich beschränkt
- $\blacktriangleright$  .indirekt"
	- **Adresse eines Pointers steht im Befehl**
	- **F** erster Speicherzugriff liest Wert des Pointers
	- **EXECUTE:** Zweiter Speicherzugriff liefert Operanden
	- $\triangleright$  sehr flexibel (aber langsam)

12.4 [Instruction Set Architecture](#page-834-0) - [Adressierungsarten](#page-889-0) [64-040 Rechnerstrukturen und Betriebssysteme](#page-0-0)

- $\blacktriangleright$  .register"
	- $\triangleright$  wie Direktmodus, aber Register statt Speicher
	- ▶ 32 Register: benötigen 5 bit im Befehl
	- ▶ genug Platz für 2- oder 3-Adress Formate
- $\blacktriangleright$  "register-indirekt"
	- $\blacktriangleright$  Befehl spezifiziert ein Register
	- $\blacktriangleright$  mit der Speicheradresse des Operanden
	- $\blacktriangleright$  ein zusätzlicher Speicherzugriff
- $\blacktriangleright$  ..indiziert"
	- $\blacktriangleright$  Angabe mit Register und Offset
	- $\blacktriangleright$  Inhalt des Registers liefert Basisadresse
	- $\blacktriangleright$  Speicherzugriff auf (Basisadresse+offset)
	- $\blacktriangleright$  ideal für Array- und Objektzugriffe
	- Hauptmodus in RISC-Rechnern (auch: "Versatz-Modus")

### Immediate Adressierung

12.4 [Instruction Set Architecture](#page-834-0) - [Adressierungsarten](#page-889-0) [64-040 Rechnerstrukturen und Betriebssysteme](#page-0-0)

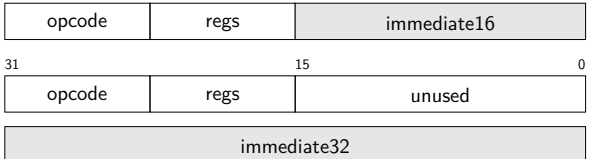

1-Wort Befehl

2-Wort Befehl

- ▶ Operand steht direkt im Befehl, kein zusätzlicher Speicherzugriff
- Länge des Operanden < (Wortbreite Opcodebreite)
- **Darstellung größerer Zahlenwerte** 
	- $\triangleright$  2-Wort Befehle (x86) zweites Wort für Immediate-Wert
	- mehrere Befehle (MIPS, SPARC) z.B. obere/untere Hälfte eines Wortes
	- Immediate-Werte mit zusätzlichem Shift (ARM)

## Direkte Adressierung

12.4 [Instruction Set Architecture](#page-834-0) - [Adressierungsarten](#page-889-0) [64-040 Rechnerstrukturen und Betriebssysteme](#page-0-0)

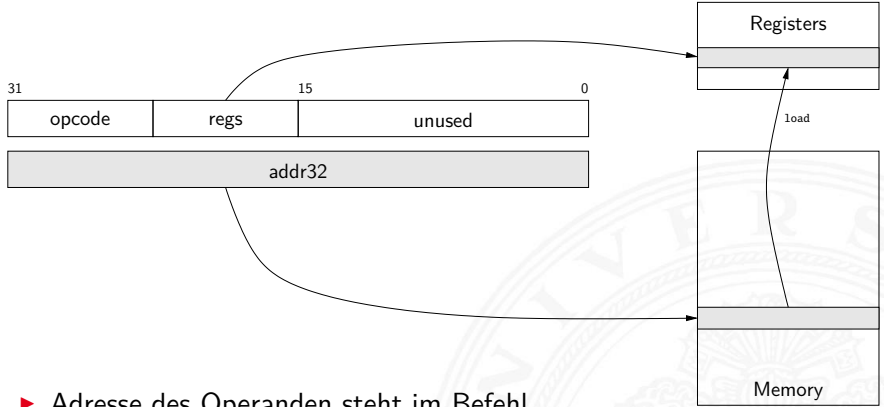

- ▶ Adresse des Operanden steht im Befehl
- $\blacktriangleright$  keine zusätzliche Adressberechnung
- $\triangleright$  ein zusätzlicher Speicherzugriff: z.B. R3 = MEM[addr32]
- ▶ Adressbereich beschränkt oder 2-Wort Befehl (wie Immediate)
## Indirekte Adressierung

12.4 [Instruction Set Architecture](#page-834-0) - [Adressierungsarten](#page-889-0) [64-040 Rechnerstrukturen und Betriebssysteme](#page-0-0)

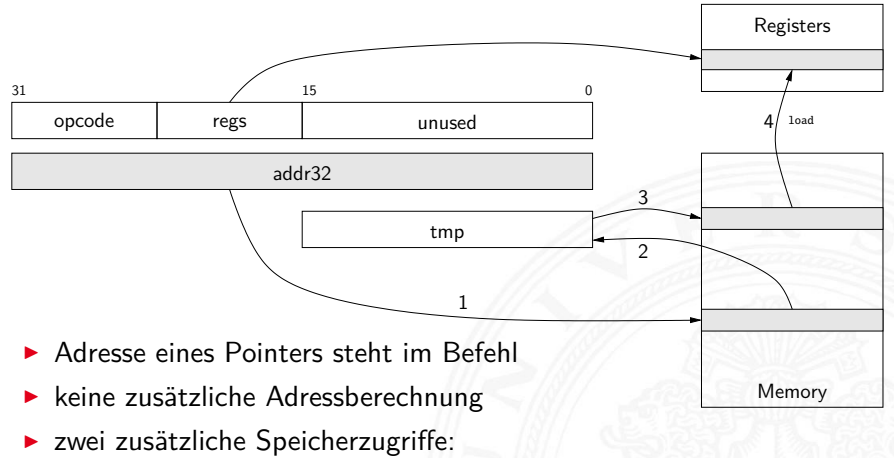

z.B. tmp =  $MEM[addr32]$  R3 =  $MEM[tmp]$ 

- $\blacktriangleright$  typische CISC-Adressierungsart, viele Taktzyklen
- ▶ kommt bei RISC-Rechnern nicht vor

### Indizierte Adressierung

12.4 [Instruction Set Architecture](#page-834-0) - [Adressierungsarten](#page-889-0) [64-040 Rechnerstrukturen und Betriebssysteme](#page-0-0)

#### Indexaddressing

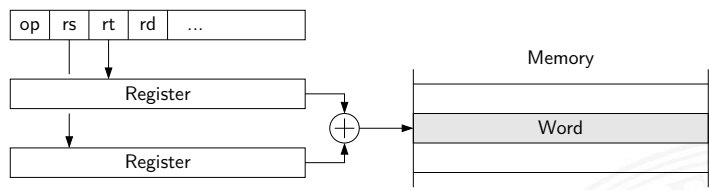

#### Updateaddressing

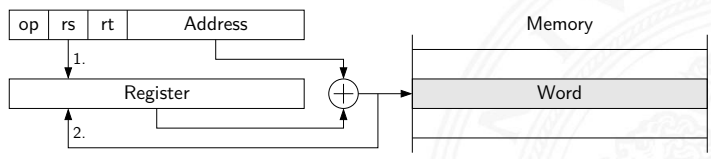

- $\blacktriangleright$  indizierte Adressierung, z.B. für Arrayzugriffe
	- $\triangleright$  addr =  $\langle$  Sourceregister $\rangle$  +  $\langle$  Basisregister $\rangle$
	- $\blacktriangleright$  addr =  $\langle Sourceregister \rangle$  + offset; Sourceregister  $=$  addr

### Beispiel: MIPS Adressierungsarten

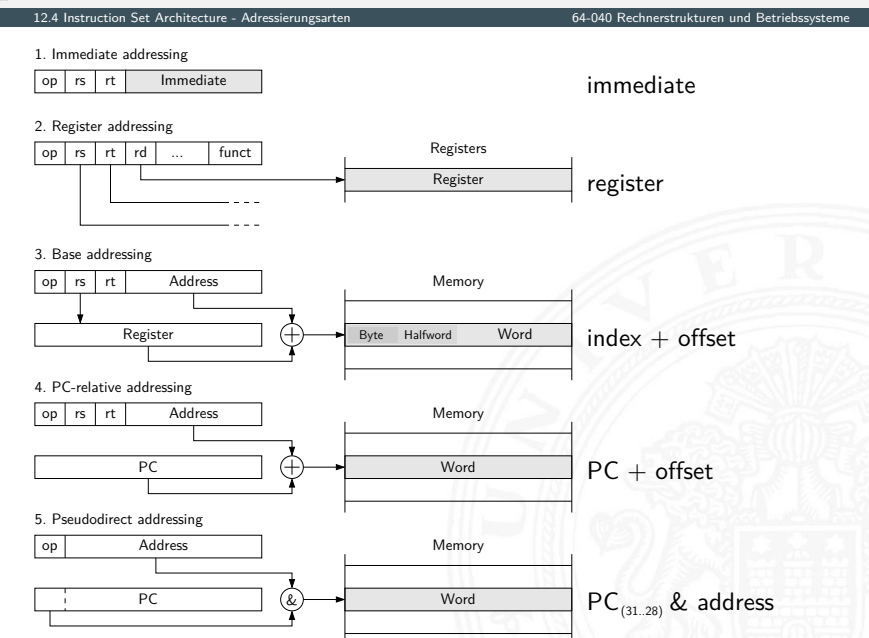

#### typische Adressierungsarten

12.4 [Instruction Set Architecture](#page-834-0) - [Adressierungsarten](#page-889-0) [64-040 Rechnerstrukturen und Betriebssysteme](#page-0-0)

welche Adressierungsarten / -Varianten sind üblich?

- ▶ 0-Adress (Stack-) Maschine Java virtuelle Maschine
- ▶ 1-Adress (Akkumulator) Maschine 8-bit Mikrocontroller
- ▶ 2-Adress Maschine 16-bit Rechner
- ▶ 3-Adress Maschine 32-bit RISC

einige x86 Befehle einige x86 Befehle

- $\triangleright$  CISC Rechner unterstützen diverse Adressierungsarten
- $\triangleright$  RISC meistens nur indiziert mit Offset
- $\triangleright$  siehe [en.wikipedia.org/wiki/Addressing\\_mode](https://en.wikipedia.org/wiki/Addressing_mode)

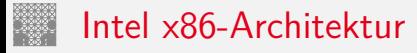

<span id="page-904-0"></span>12.5 [Instruction Set Architecture](#page-834-0) - [Intel x86-Architektur](#page-904-0) [64-040 Rechnerstrukturen und Betriebssysteme](#page-0-0)

- ▶ übliche Bezeichnung für die Intel-Prozessorfamilie
- ▶ von 8086, 80286, 80386, 80486, Pentium . . . Pentium 4, Core 2, Core-i . . .
- $\triangleright$  eigentlich "IA-32" (Intel architecture, 32-bit)... "IA-64"

- $\blacktriangleright$  irreguläre Struktur: CISC
- $\triangleright$  historisch gewachsen: diverse Erweiterungen (MMX, SSE  $\dots$ )
- ▶ Abwärtskompatibilität: IA-64 mit IA-32 Emulation
- **ab 386 auch wie reguläre 8-Register Maschine verwendbar**

Hinweis: niemand erwartet, dass Sie sich alle Details merken

### Intel x86: Evolution

12.5 [Instruction Set Architecture](#page-834-0) - [Intel x86-Architektur](#page-904-0) [64-040 Rechnerstrukturen und Betriebssysteme](#page-0-0)

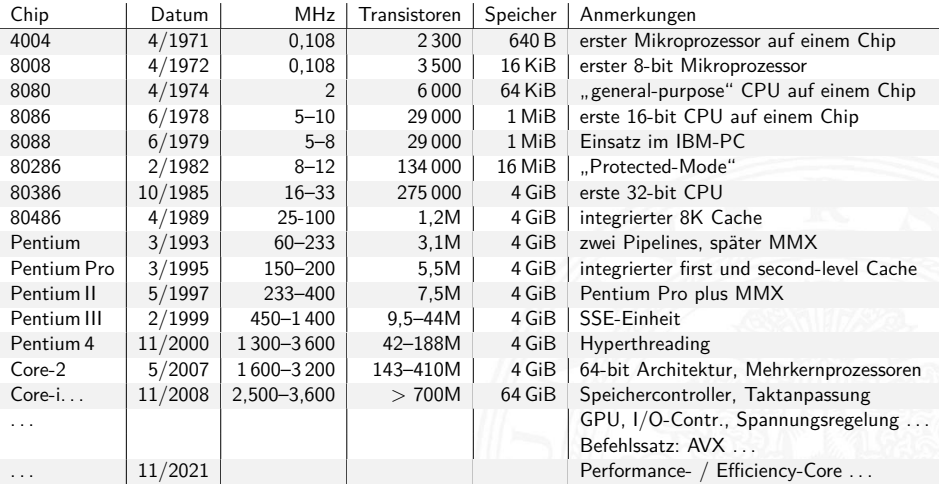

#### Beispiel: Core i9-13900K Prozessor

12.5 [Instruction Set Architecture](#page-834-0) - [Intel x86-Architektur](#page-904-0) [64-040 Rechnerstrukturen und Betriebssysteme](#page-0-0)

Efficiency Cores 16

L3 Cache 36 MiB (I+D) Memory Controller  $2 \times 44.8$  GiB/s DMI Durchsatz 16 GT/s Verbindung zu Chipsatz Prozess 7 nm Größe 257 mm<sup>2</sup> Leistungsaufnahme 125 W (*<* 253 W) Quellen: [ark.intel.com](https://ark.intel.com)

[www.intel.de](https://www.intel.de) [en.wikichip.org](https://en.wikichip.org)

Performance Cores  $8 (× 2$  Hyperthreading) Taktfrequenz 3,0 GHz (max. 5,8 GHz) L1 Cache  $8 \times 32$  KiB I + 48KiB D L2 Cache  $8 \times 2,0$  MiB  $(1+D)$ 

Taktfrequenz 2,2 GHz (max. 4,3 GHz) L1 Cache  $16 \times 32$  KiB I + 64KiB D L2 Cache  $4 \times 2$  MiB  $(l+D)$ 

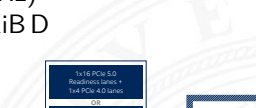

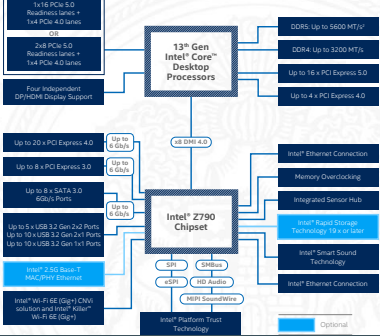

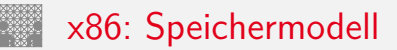

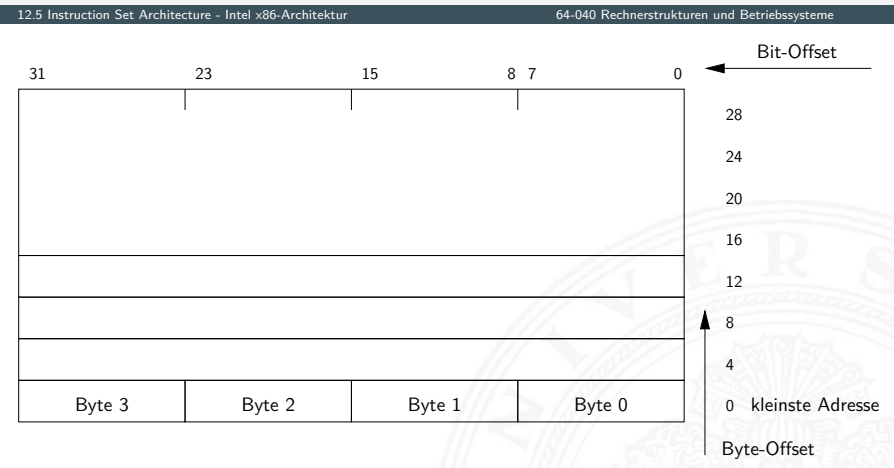

▶ "Little Endian": LSB eines Wortes bei der kleinsten Adresse

# x86: Speichermodell (cont.)

12.5 [Instruction Set Architecture](#page-834-0) - [Intel x86-Architektur](#page-904-0) [64-040 Rechnerstrukturen und Betriebssysteme](#page-0-0)

- 
- $\triangleright$  misaligned Zugriffe langsam

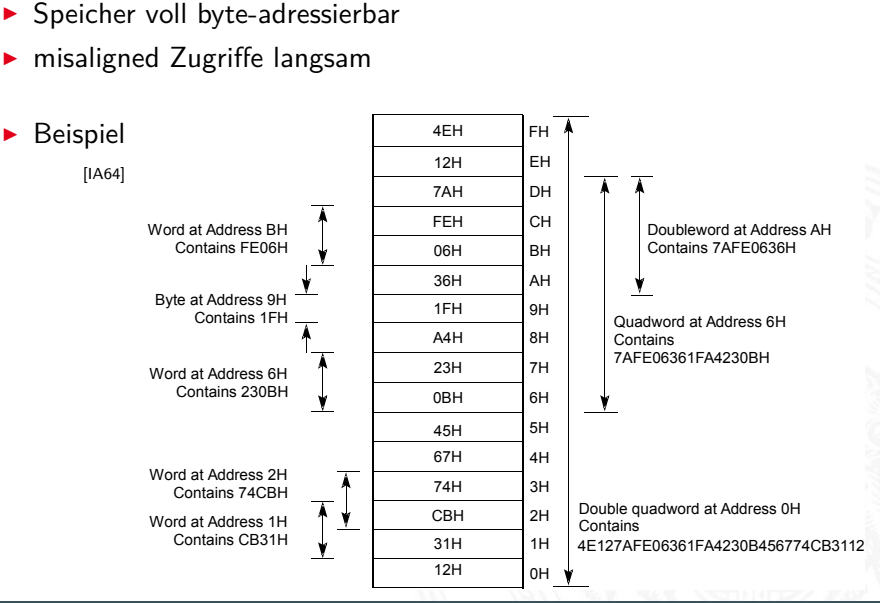

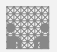

# x86: Register

#### 12.5 [Instruction Set Architecture](#page-834-0) - [Intel x86-Architektur](#page-904-0) [64-040 Rechnerstrukturen und Betriebssysteme](#page-0-0)

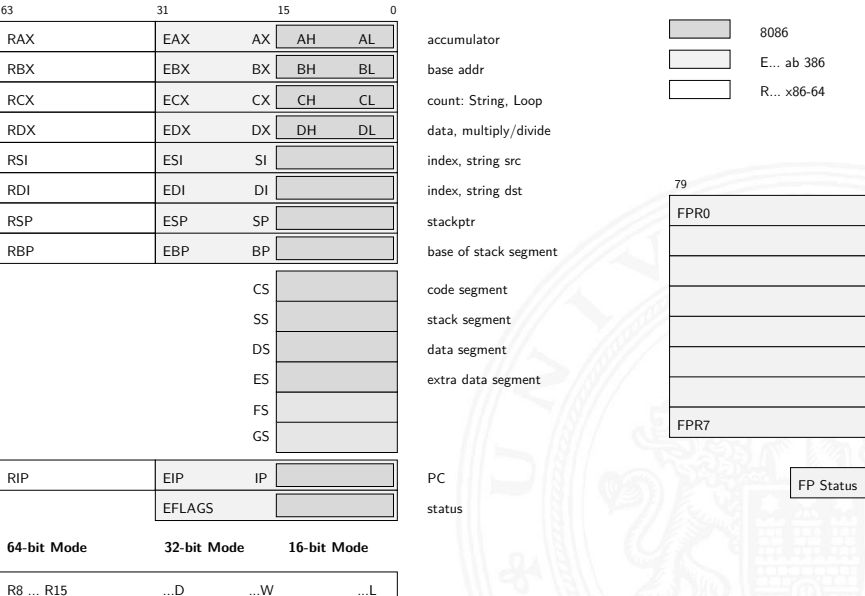

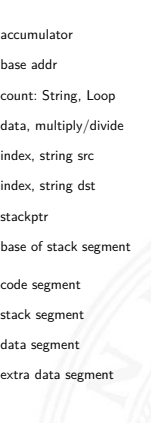

# 8086

E... ab 386

R... x86-64

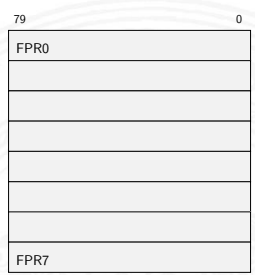

#### A. Mäder 882

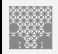

#### x86: EFLAGS Register

12.5 [Instruction Set Architecture](#page-834-0) - [Intel x86-Architektur](#page-904-0) [64-040 Rechnerstrukturen und Betriebssysteme](#page-0-0)

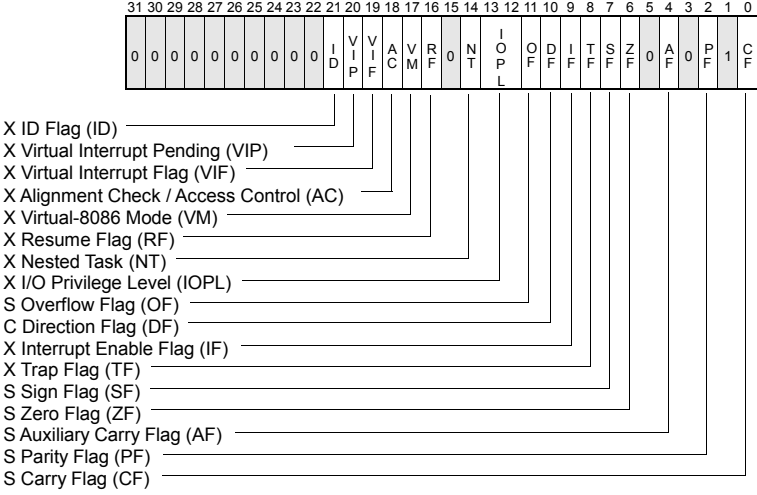

S Indicates a Status Flag

- C Indicates a Control Flag
- X Indicates a System Flag

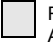

Reserved bit positions. DO NOT USE. Always set to values previously read.

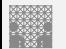

#### x86: Datentypen

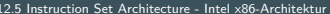

#### 31 15 63 (two digits per byte, multiple bytes) (one digit per byte, multiple bytes) float / double / extended byte string bit string bit field far pointer near pointer BCD ordinal integer packed BCD quadword doubleword word bytes (16 bit segment  $+32$  bit offset) (32 bit offset) (unsigned b/w/dw/qw) (2-complement b/w/dw/qw)  $b$ ,  $b$ b 2\*\*32 -1 bytes 2\*\*32-1 bits 79 32 31 0 63 high low high word low word high doubleword low doubleword

Adressen: N+4 N+3 N+2 N+1 N

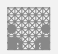

#### x86: Befehlssatz

12.5 [Instruction Set Architecture](#page-834-0) - [Intel x86-Architektur](#page-904-0) [64-040 Rechnerstrukturen und Betriebssysteme](#page-0-0)

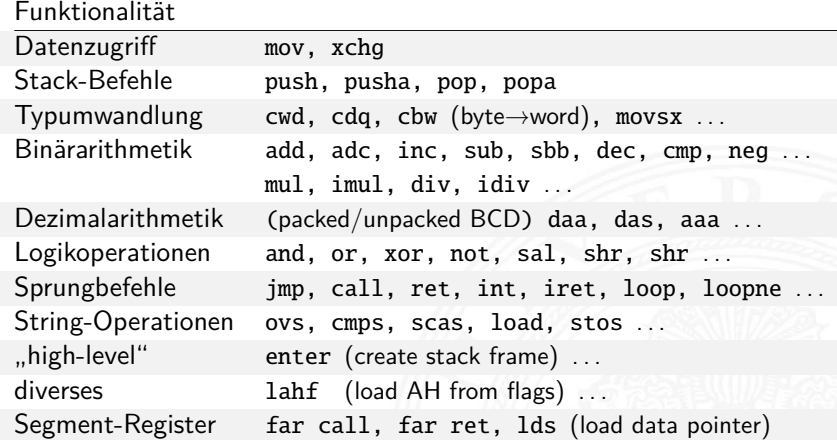

▶ CISC: zusätzlich diverse Ausnahmen/Spezialfälle

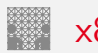

#### x86: Befehlsformate

12.5 [Instruction Set Architecture](#page-834-0) - [Intel x86-Architektur](#page-904-0) [64-040 Rechnerstrukturen und Betriebssysteme](#page-0-0)

- **D** außergewöhnlich komplexes Befehlsformat
	-
	-
	-
	- 4. address mode specifier diverse Varianten
	-
	- 6. displacement Offset
	- 7. immediate operand

1. prefix **1.** prefix **repeat** / segment override / etc. 2. opcode eigentlicher Befehl 3. register specifier Ziel / Quellregister 5. scale-index-base Speicheradressierung

- **D** außer dem Opcode alle Bestandteile optional
- $\blacktriangleright$  unterschiedliche Länge der Befehle, von  $1 \dots 36$  Bytes
- ⇒ extrem aufwändige Decodierung
- ⇒ CISC **C**omplex **I**nstruction **S**et **C**omputer

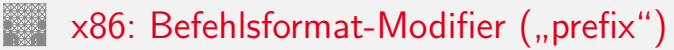

12.5 [Instruction Set Architecture](#page-834-0) - [Intel x86-Architektur](#page-904-0) 64-040 Sechnerstrukturen und Betriebssysteme

▶ alle Befehle können mit Modifiern ergänzt werden

segment override Adresse aus angewähltem Segmentregister address size Umschaltung 16/32/64-bit Adresse operand size Umschaltung 16/32/64-bit Operanden

repeat Stringoperationen: für alle Elemente lock Speicherschutz bei Multiprozessorsystemen

## x86 Befehlscodierung: Beispiele

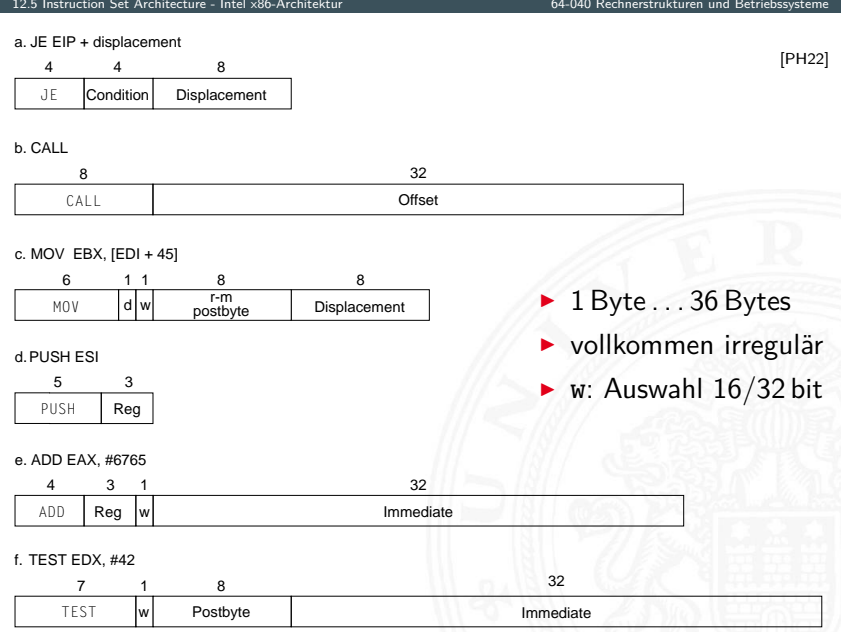

### x86 Befehlscodierung: Beispiele (cont.)

12.5 [Instruction Set Architecture](#page-834-0) - [Intel x86-Architektur](#page-904-0) [64-040 Rechnerstrukturen und Betriebssysteme](#page-0-0)

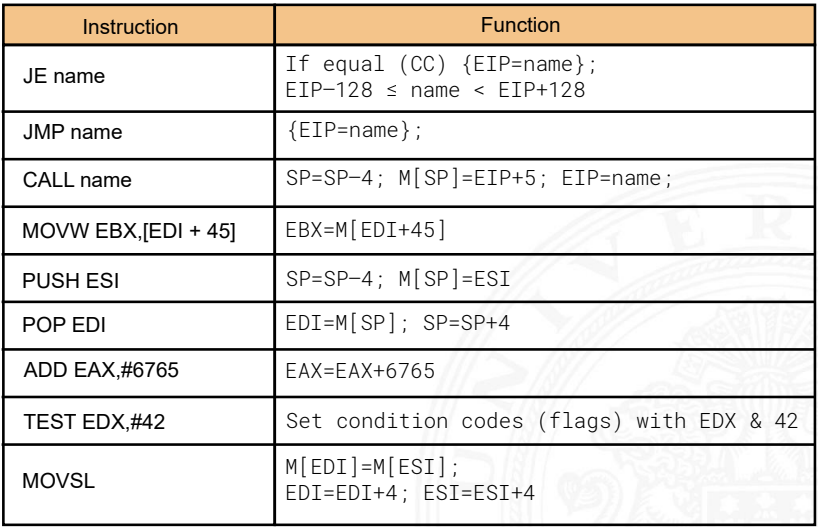

[\[PH22\]](#page-832-0)

### x86: Assembler-Beispiel print( . . . )

12.5 [Instruction Set Architecture](#page-834-0) - [Intel x86-Architektur](#page-904-0) [64-040 Rechnerstrukturen und Betriebssysteme](#page-0-0)

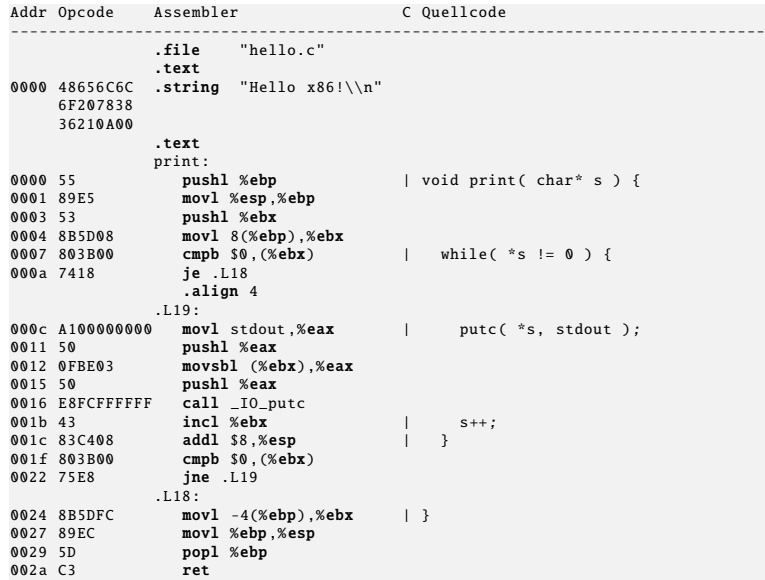

# x86: Assembler-Beispiel main( . . . )

12.5 [Instruction Set Architecture](#page-834-0) - [Intel x86-Architektur](#page-904-0) [64-040 Rechnerstrukturen und Betriebssysteme](#page-0-0)

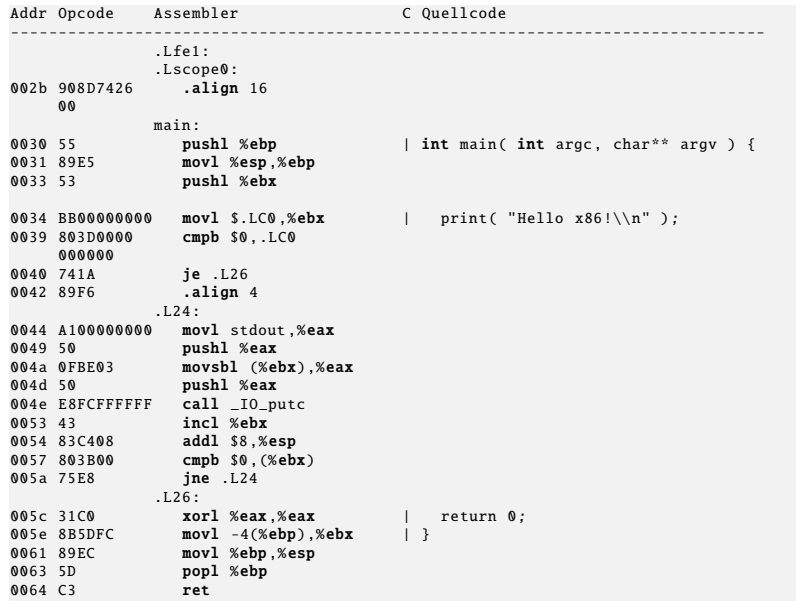

<span id="page-919-0"></span>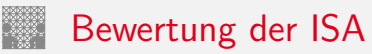

Kriterien für einen guten Befehlssatz

- $\triangleright$  vollständig: alle notwendigen Instruktionen verfügbar
- $\triangleright$  orthogonal: keine zwei Instruktionen leisten das Gleiche
- $\triangleright$  symmetrisch: z.B. Addition  $\Leftrightarrow$  Subtraktion
- **adäquat:** technischer Aufwand entsprechend zum Nutzen
- ▶ effizient: kurze Ausführungszeiten

# Bewertung der ISA (cont.)

Statistiken zeigen: Dominanz der einfachen Instruktionen

 $\triangleright$  x86-Prozessor

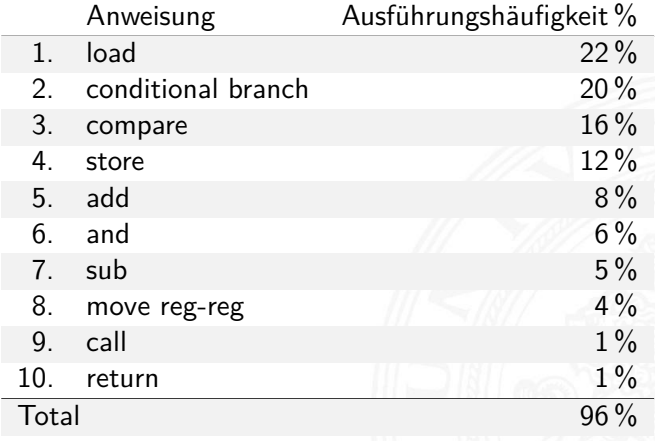

### Bewertung der ISA (cont.)

#### 12.6 [Instruction Set Architecture](#page-834-0) - [Befehlssätze](#page-919-0) [64-040 Rechnerstrukturen und Betriebssysteme](#page-0-0)

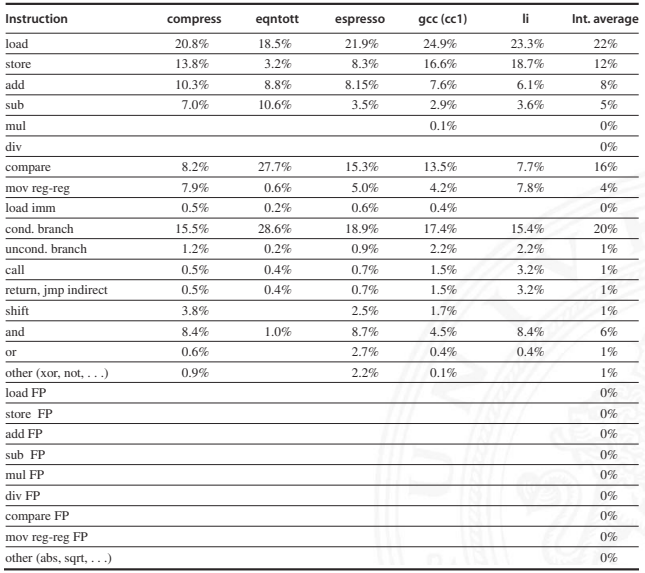

[\[HP17\]](#page-936-0)

Figure D.15 80x86 instruction mix for five SPECint92 programs.

# Bewertung der ISA (cont.)

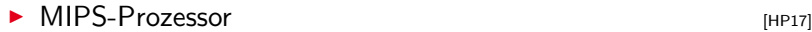

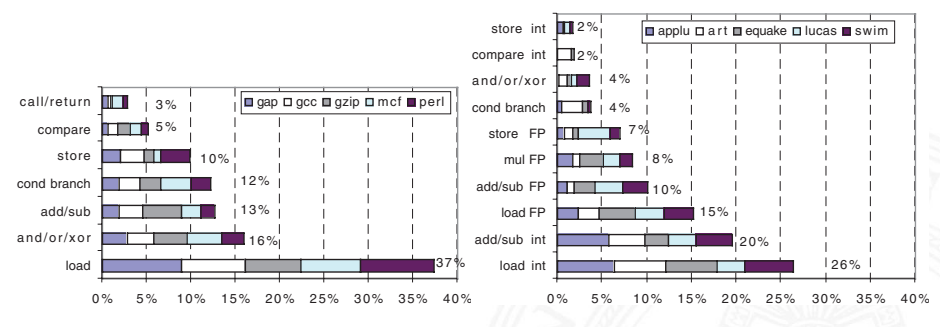

#### SPECint2000 (96%) SPECfp2000 (97%)

- $\triangleright$  ca. 80 % der Berechnungen eines typischen Programms verwenden nur ca. 20 % der Instruktionen einer CPU
- $\triangleright$  am häufigsten gebrauchten Instruktionen sind einfache Instruktionen: load, store, add . . .
- ⇒ Motivation für RISC

### CISC – **C**omplex **I**nstruction **S**et **C**omputer

Rechnerarchitekturen mit irregulärem, komplexem Befehlssatz und (unterschiedlich) langer Ausführungszeit

- ▶ aus der Zeit der ersten Großrechner, 60er Jahre
- ▶ Programmierung auf Assemblerebene
- ► Komplexität durch sehr viele (mächtige) Befehle umgehen

typische Merkmale

- ▶ Instruktionssätze mit mehreren hundert Befehlen (> 300)
- $\triangleright$  unterschiedlich lange Instruktionsformate: 1... n-Wort Befehle
	- $\blacktriangleright$  komplexe Befehlscodierung
	- **•** mehrere Schreib- und Lesezugriffe pro Befehl
- $\blacktriangleright$  viele verschiedene Datentypen

### CISC – **C**omplex **I**nstruction **S**et **C**omputer (cont.)

12.6 [Instruction Set Architecture](#page-834-0) - [Befehlssätze](#page-919-0) [64-040 Rechnerstrukturen und Betriebssysteme](#page-0-0)

- ▶ sehr viele Adressierungsarten, -Kombinationen
	- ► fast alle Befehle können auf Speicher zugreifen
	- Mischung von Register- und Speicheroperanden
	- $\blacktriangleright$  komplexe Adressberechnung
- $\blacktriangleright$  Unterprogrammaufrufe: über Stack
	- $\triangleright$  Übergabe von Argumenten
	- **>** Speichern des Programmzählers
	- ▶ explizite "Push" und "Pop" Anweisungen
- $\blacktriangleright$  Zustandscodes ("Flags")
	- $\triangleright$  implizit gesetzt durch arithmetische und logische Anweisungen

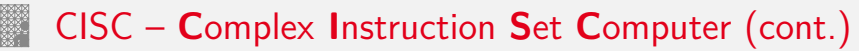

#### Vor- / Nachteile

- $+$  nah an der Programmiersprache, einfacher Assembler
- + kompakter Code: weniger Befehle holen, kleiner I-Cache
- − Befehlssatz vom Compiler schwer auszunutzen
- − Ausführungszeit abhängig von: Befehl, Adressmodi . . .
- − Instruktion holen schwierig, da variables Instruktionsformat
- − Speicherhierarchie schwer handhabbar: Adressmodi
- − Pipelining schwierig

Beispiele

Intel x86 / IA-64, Motorola 68 000, DEC Vax

## CISC – Mikroprogrammierung

- $\triangleright$  ein Befehl kann nicht in einem Takt abgearbeitet werden
- $\Rightarrow$  Unterteilung in Mikroinstruktionen ( $\varnothing$  5...7)
	- ▶ Ablaufsteuerung durch endlichen Automaten
	- $\triangleright$  meist als ROM (RAM) implementiert, das Mikroprogrammworte beinhaltet
- 1. horizontale Mikroprogrammierung [horizontale Mikroprog.](#page-928-0)
	-

- <span id="page-926-0"></span>langes Mikroprogrammwort (ROM-Zeile)
- $\blacktriangleright$  steuert direkt alle Operationen
- **>** Spalten entsprechen: Kontrollleitungen und Folgeadressen

# CISC – Mikroprogrammierung (cont.)

12.6 [Instruction Set Architecture](#page-834-0) - [Befehlssätze](#page-919-0) [64-040 Rechnerstrukturen und Betriebssysteme](#page-0-0)

2. vertikale Mikroprogrammierung [vertikale Mikroprog.](#page-929-0)

<span id="page-927-0"></span>

- $\blacktriangleright$  kurze Mikroprogrammworte
- $\blacktriangleright$  Spalten enthalten Mikrooperationscode
- **•** mehrstufige Decodierung für Kontrollleitungen
- + CISC-Befehlssatz mit wenigen Mikrobefehlen realisieren
- $+$   $\mu$ -Programm im RAM: Mikrobefehlssatz austauschbar
- − (mehrstufige) ROM/RAM Zugriffe: zeitaufwändig
- ⇒ wird inzwischen nur noch benutzt, um CISC Befehle in RISC-artige Sequenzen umzusetzen (x86)

#### horizontale Mikroprogrammierung r

l

12.6 [Instruction Set Architecture](#page-834-0) - [Befehlssätze](#page-919-0) [64-040 Rechnerstrukturen und Betriebssysteme](#page-0-0)

<span id="page-928-0"></span>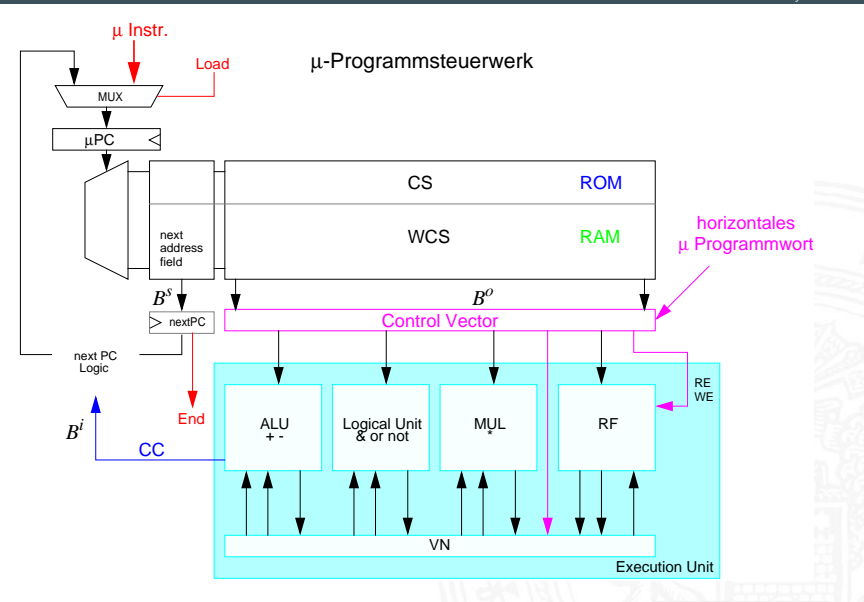

[Mikroprogrammierung](#page-926-0)

#### vertikale Mikroprogrammierung

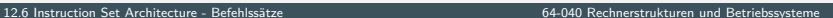

<span id="page-929-0"></span>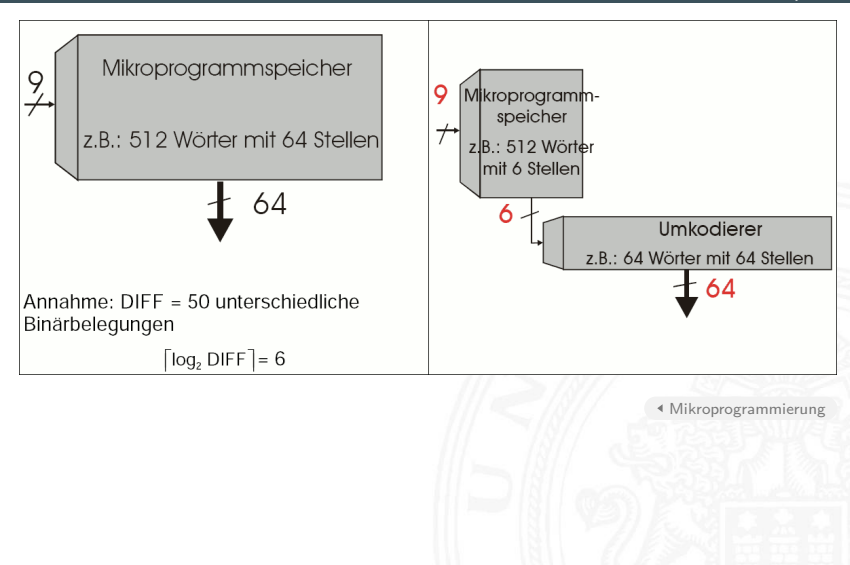

### RISC – **R**educed **I**nstruction **S**et **C**omputer

12.6 [Instruction Set Architecture](#page-834-0) - [Befehlssätze](#page-919-0) [64-040 Rechnerstrukturen und Betriebssysteme](#page-0-0)

oft auch: "**R**egular **I**nstruction **S**et **C**omputer"

- <sup>I</sup> Grundidee: Komplexitätsreduktion in der CPU
- ▶ seit den 80er Jahren: "RISC-Boom"
	- $\blacktriangleright$  internes Projekt bei IBM
	- ▶ von Hennessy (Stanford) und Patterson (Berkeley) publiziert
- $\blacktriangleright$  Hochsprachen und optimierende Compiler
	- ⇒ kein Bedarf mehr für mächtige Assemblerbefehle
	- $\Rightarrow$  pro Assemblerbefehl muss nicht mehr "möglichst viel" lokal in der CPU gerechnet werden (CISC Mikroprogramm)

Beispiele

▶ IBM 801, MIPS, SPARC, DEC Alpha, ARM

typische Merkmale

- $\blacktriangleright$  reduzierte Anzahl einfacher Instruktionen (z.B. 128)
	- **>** benötigen in der Regel mehr Anweisungen für eine Aufgabe
	- ▶ werden aber mit kleiner, schneller Hardware ausgeführt

### RISC – **R**educed **I**nstruction **S**et **C**omputer (cont.)

12.6 [Instruction Set Architecture](#page-834-0) - [Befehlssätze](#page-919-0)

- ▶ reguläre Struktur, z.B. 32-bit Wortbreite, 32-bit Befehle
- $\blacktriangleright$  nur ein-Wort Befehle
- $\triangleright$  alle Befehle in gleicher Zeit ausführbar  $\Rightarrow$  Pipeline-Verarbeitung
- ▶ Speicherzugriff nur durch "Load" und "Store" Anweisungen
	- $\blacktriangleright$  alle anderen Operationen arbeiten auf Registern
	- $\blacktriangleright$  keine Speicheroperanden
- $\blacktriangleright$  Register-orientierter Befehlssatz
	- $\triangleright$  viele universelle Register, keine Spezialregister (> 32)
	- ▶ oft mehrere (logische) Registersätze: Zuordnung zu Unterprogrammen, Tasks etc.
- ▶ Unterprogrammaufrufe: über Register
	- ▶ Register für Argumente, "Return"-Adressen, Zwischenergebnisse
- $\blacktriangleright$  keine Zustandscodes ("Flags")
	- $\blacktriangleright$  spezielle Testanweisungen
	- $\blacktriangleright$  speichern Resultat direkt im Register
- **optimierende Compiler statt Assemblerprogrammierung**

### RISC – **R**educed **I**nstruction **S**et **C**omputer (cont.)

12.6 [Instruction Set Architecture](#page-834-0) - [Befehlssätze](#page-919-0) [64-040 Rechnerstrukturen und Betriebssysteme](#page-0-0)

#### Vor- / Nachteile

- $+$  fest-verdrahtete Logik, kein Mikroprogramm
- $+$  einfache Instruktionen, wenige Adressierungsarten
- $+$  Pipelining gut möglich
- $+$  Cycles per Instruction  $= 1$ in Verbindung mit Pipelining: je Takt (mind.) ein neuer Befehl
- − längerer Maschinencode
- − viele Register notwendig
- $\triangleright$  optimierende Compiler nötig / möglich
- $\blacktriangleright$  High-performance Speicherhierarchie notwendig

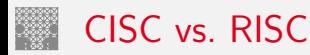

ursprüngliche Debatte

- $\blacktriangleright$  streng geteilte Lager
- ▶ pro CISC: einfach für den Compiler; weniger Code Bytes
- $\triangleright$  pro RISC: besser für optimierende Compiler; schnelle Abarbeitung auf einfacher Hardware

#### aktueller Stand

- $\blacktriangleright$  Grenzen verwischen
	- **RISC-Prozessoren werden komplexer**
	- ▶ CISC-Prozessoren weisen RISC-Konzepte oder gar RISC-Kern auf
- ► für Desktop Prozessoren ist die Wahl der ISA kein Thema
	- $\triangleright$  Code-Kompatibilität ist sehr wichtig!
	- $\triangleright$  mit genügend Hardware wird alles schnell ausgeführt
- ▶ eingebettete Prozessoren: eindeutige RISC-Orientierung
	- $+$  kleiner, billiger, weniger Leistungsverbrauch

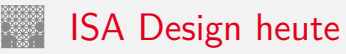

- ▶ Restriktionen durch Hardware abgeschwächt
- ▶ Code-Kompatibilität leichter zu erfüllen
	- $\blacktriangleright$  Emulation in Firm- und Hardware
- Intel bewegt sich weg von  $IA-32$ 
	- $\blacktriangleright$  erlaubt nicht genug Parallelität

hat IA-64 eingeführt ("Intel Architecture 64-bit")

- ⇒ neuer Befehlssatz mit expliziter Parallelität (EPIC)
- ⇒ 64-bit Wortgrößen (überwinden Adressraumlimits)
- ⇒ benötigt hoch entwickelte Compiler

<span id="page-935-0"></span>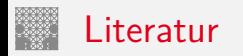

[BO15] R.E. Bryant, D.R. O'Hallaron: Computer systems – A programmers perspective. 3rd global ed., Pearson Education Ltd., 2015. ISBN 978–1–292–10176–7. [csapp.cs.cmu.edu](https://csapp.cs.cmu.edu)

[TA14] A.S. Tanenbaum, T. Austin: Rechnerarchitektur – Von der digitalen Logik zum Parallelrechner. 6. Auflage, Pearson Deutschland GmbH, 2014. ISBN 978–3–8689–4238–5
Literatur (cont.)

[PH22] D.A. Patterson, J.L. Hennessy: Rechnerorganisation und Rechnerentwurf – Die Hardware/Software-Schnittstelle – MIPS Edition. 6. Auflage, De Gruyter Oldenbourg, 2022. ISBN 978–3–11–075598–5

[PH21] D.A. Patterson, J.L. Hennessy: Computer Organization and Design – The Hardware Software Interface – RISC-V Edition. 2nd edition, Morgan Kaufmann Publishers Inc., 2021. ISBN 978–0–12–820331–6

[HP17] J.L. Hennessy, D.A. Patterson: Computer architecture – A quantitative approach. 6th edition, Morgan Kaufmann Publishers Inc., 2017. ISBN 978–0–12–811905–1

# Literatur (cont.)

[Fur00] S. Furber: ARM System-on-Chip Architecture. 2nd edition, Pearson Education Limited, 2000. ISBN 978–0–201–67519–1

[HenHA] N. Hendrich: HADES - HAmburg DEsign System. Universität Hamburg, FB Informatik, Lehrmaterial. [tams.informatik.uni-hamburg.de/applets/hades/webdemos](https://tams.informatik.uni-hamburg.de/applets/hades/webdemos)

[IA64] Intel 64 and IA-32 Architectures Software Developer's Manual – Volume 1: Basic Architecture. Intel Corp.; Santa Clara, CA. [software.intel.com/en-us/articles/intel-sdm](https://software.intel.com/en-us/articles/intel-sdm)

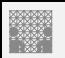

#### <span id="page-938-0"></span>Gliederung

#### 1. [Einführung](#page-3-0)

- 2. [Informationsverarbeitung](#page-93-0)
- 3. [Ziffern und Zahlen](#page-131-0)
- 4. [Arithmetik](#page-230-0)
- 5. [Zeichen und Text](#page-277-0)
- 6. [Logische Operationen](#page-318-0)
- 7. [Codierung](#page-359-0)
- 8. [Schaltfunktionen](#page-479-0)
- 9. [Schaltnetze](#page-539-0)
- 10. [Schaltwerke](#page-648-0)
- 11. [Rechnerarchitektur I](#page-752-0)
- 12. [Instruction Set Architecture](#page-834-0)
- 13. [Assembler-Programmierung](#page-938-0)

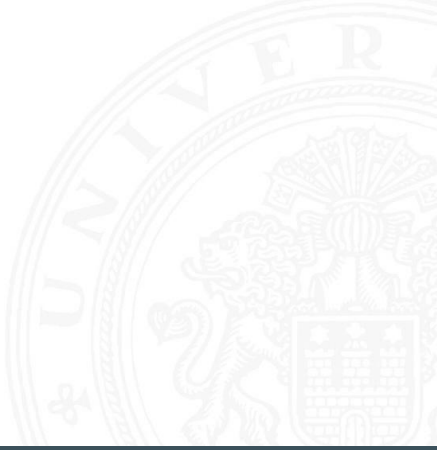

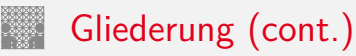

[Motivation](#page-940-0) [Grundlagen der Assemblerebene](#page-943-0) [x86 Assembler](#page-957-0) Elementare Befehle  $+$  Adressierung [Operationen](#page-969-0) [Kontrollfluss](#page-972-0) [Sprungbefehle und Schleifen](#page-980-0) [Funktionsaufrufe und Stack](#page-988-0) [Linker und Loader](#page-1025-0) [Literatur](#page-1034-0)

14. [Rechnerarchitektur II](#page-1036-0)

15. [Betriebssysteme](#page-1156-0)

# <span id="page-940-0"></span>Wdh. Compilierungssystem

Preprocessor (cpp) hello.i Compiler  $(cc1)$ hello.s Assembler (as) hello.o<sup>4</sup> Linker  $(1d)$ hello.c | second | hello.i | Compiler | hello.s | Assembler | hello.o | Linker | hello Source program (text) **Modified** source program (text) **Assembly** program (text) Relocatable object programs (binary) **Executable** object program (binary) printf.o

13.1 [Assembler-Programmierung](#page-938-0) - [Motivation](#page-940-0) [64-040 Rechnerstrukturen und Betriebssysteme](#page-0-0)

[\[BO15\]](#page-227-0)

▶ verschiedene Repräsentationen des Programms

- **Hochsprache**
- $\blacktriangleright$  Assembler
- **Maschinensprache**
- **Ausführung der Maschinensprache** 
	- ▶ von-Neumann Zyklus: Befehl holen, decodieren, ausführen
	- $\blacktriangleright$  reale oder virtuelle Maschine

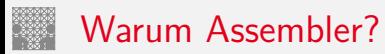

Programme werden nur noch selten in Assembler geschrieben

- **Programmentwicklung in Hochsprachen weit produktiver**
- $\triangleright$  Compiler/Tools oft besser als handcodierter Assembler

aber Grundwissen bleibt trotzdem unverzichtbar

- ▶ Verständnis des Ausführungsmodells auf der Maschinenebene
- $\triangleright$  Programmverhalten bei Fehlern / Debugging
	- $\blacktriangleright$  das High-Level Sprachmodell ist dort nicht anwendbar
- $\blacktriangleright$  Programmleistung verstärken
	- ▶ Ursachen für Programm-Ineffizienz verstehen
	- $\triangleright$  effiziente "maschinengerechte" Datenstrukturen / Algorithmen
- $\blacktriangleright$  Systemsoftware implementieren
	- ▶ Compilerbau: Maschinencode als Ziel
	- Betriebssysteme implementieren (Prozesszustände verwalten)
	- $\blacktriangleright$  Gerätetreiber schreiben

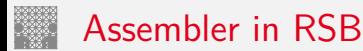

- **Beschränkung auf wesentliche Konzepte** 
	- GNU Assembler für x86-64 (Linux, 64-bit)
	- ▶ nur ein Datentyp: 64-bit Integer (long)
	- **Inur kleiner Subset des gesamten Befehlssatzes**
- $\blacktriangleright$  diverse nicht behandelte Themen
	- **>** Speicherverwaltung der Datentypen
	- $\blacktriangleright$  Behandlung von Makros
	- $\blacktriangleright$  Implementierung eines Assemblers (2-pass)
	- $\blacktriangleright$  Tipps für effizientes Programmieren
	- ▶ Befehle für die Systemprogrammierung (supervisor mode)
	- $\triangleright$  x86 Gleitkommabefehle
	- <sup>I</sup> . . .

## <span id="page-943-0"></span>Assemblersicht des Programmierers

13.2 [Assembler-Programmierung](#page-938-0) - [Grundlagen der Assemblerebene](#page-943-0) [64-040 Rechnerstrukturen und Betriebssysteme](#page-0-0)

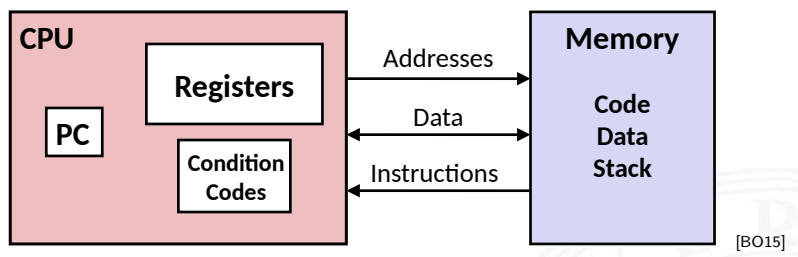

beobachtbare Zustände

- **Programmzähler (Instruction Pointer)** x86-64 rip Register
	- **Adresse der nächsten Anweisung**
- - ▶ häufig benutzte Programmdaten r8 . . r15 Register
- - ▶ gespeicherte Statusinformationen über die letzte arithmetische Operation
	- $\triangleright$  für bedingte Sprünge benötigt (Conditional Branch)

▶ Registerbank rax . . . rbp Register ▶ Zustandscodes EFLAGS Register

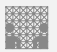

13.2 Assembler-Programmierung - Grundlagen der Assemblerebene

64-040 Rechnerstrukturen und Betriebssysteme

- $\blacktriangleright$  Speicher
	- byteweise adressierbares Array
	- Code, Nutzerdaten, (einige) OS Daten
	- beinhaltet Kellerspeicher für Unterprogrammaufrufe
	- dynamischen Adressraum

"Stack" "Heap"

#### Umwandlung von C in Objektcode

13.2 [Assembler-Programmierung](#page-938-0) - [Grundlagen der Assemblerebene](#page-943-0) [64-040 Rechnerstrukturen und Betriebssysteme](#page-0-0)

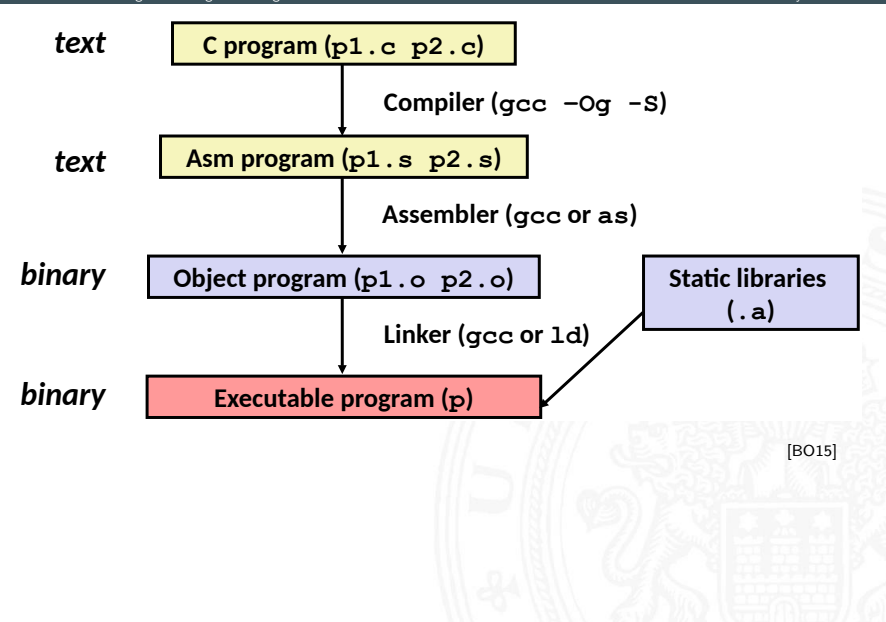

### Compilieren zu Assemblercode: Funktion sum()

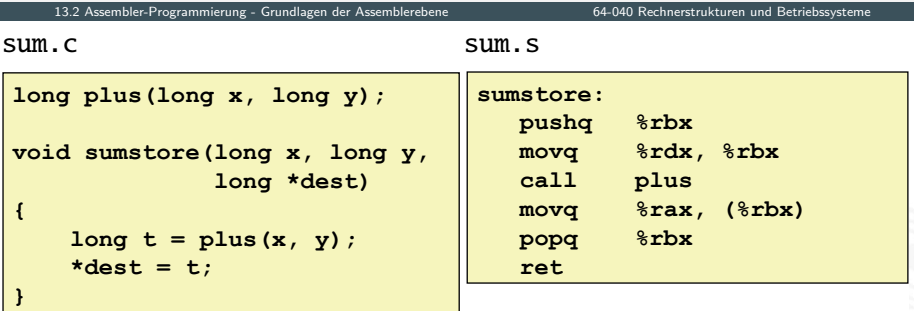

 $[BO15]$ 

- Befehl gcc Og S sum.c
- Erzeugt sum.s

# Assemblercode: sum.s

13.2 Assembler-Programmierung - Grundlagen der Assemblerebene 64-040 Rechnerstrukturen und Betriebssysteme .globl sumstore .type sumstore, @function sumstore:  $LFB35:$ .cfi startproc pushq %rbx .cfi def cfa offset 16 .cfi offset 3, -16 movq %rdx, %rbx call plus  $movq$   $\frac{2}{3}rax$ ,  $(\frac{2}{3}rbx)$ popq %rbx .cfi def cfa offset 8 ret. .cfi endproc  $LFE35:$ .size sumstore, .-sumstore

# Assemblercode: sum.s

13.2 Assembler-Programmierung - Grundlagen der Assemblerebene

.globl sumstore

.tvpe sumstore, @function

#### $sumstora$

 $LFR35:$ 

.cfi\_startproc

#### pushq %rbx

.cfi def cfa offset 16 .cfi offset  $3, -16$ 

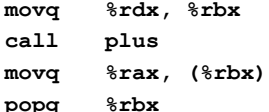

.cfi def cfa offset 8

#### ret.

.cfi endproc

 $LFE35:$ 

.size sumstore, .-sumstore

alles was mit "." beginnt: Label, Anweisungen für Linker

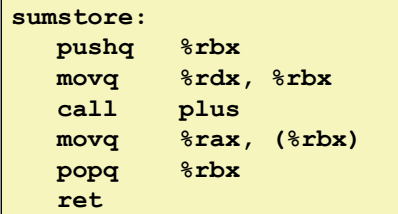

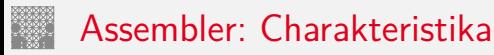

13.2 [Assembler-Programmierung](#page-938-0) - [Grundlagen der Assemblerebene](#page-943-0) [64-040 Rechnerstrukturen und Betriebssysteme](#page-0-0)

 $\blacktriangleright$  hardwarenahe Programmierung: Zugriff auf kompletten Befehlssatz und alle Register einer Maschine

#### $\blacktriangleright$  je ein Befehl pro Zeile

- $\triangleright$  Mnemonics für die einzelnen Maschinenbefehle
- ► Konstanten als Dezimalwerte oder Hex-Werte
- $\triangleright$  eingängige Namen für alle Register
- **Adressen für alle verfügbaren Adressierungsarten**
- $\triangleright$  Konvention bei gcc/as x86: Ziel einer Operation steht rechts

#### ► symbolische Label für Sprungadressen

- $\triangleright$  Verwendung in Sprungbefehlen
- globale Label definieren Einsprungpunkte für den Linker/Loader

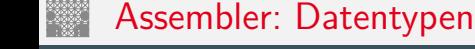

13.2 [Assembler-Programmierung](#page-938-0) - [Grundlagen der Assemblerebene](#page-943-0) [64-040 Rechnerstrukturen und Betriebssysteme](#page-0-0)

- $\blacktriangleright$  nur die von der Maschine unterstützten "primitiven" Daten
- ▶ keine Aggregattypen wie Arrays, Strukturen oder Objekte
	- $\blacktriangleright$  nur fortlaufend adressierbare Bytes im Speicher
- ▶ Ganzzahl-Daten, z.B. 1, 2, 4 oder 8 Bytes 8...64 bits Datenwerte für Variablen int/long/long long positiv oder vorzeichenbehaftet signed/unsigned ■ Textzeichen (ASCII, Unicode) char ▶ Gleitkomma-Daten mit 4 oder 8 Bytes float/double ▶ Adressen bzw. "Pointer" untypisierte Adressverweise

# Assembler: Befehle/Operationen

13.2 [Assembler-Programmierung](#page-938-0) - [Grundlagen der Assemblerebene](#page-943-0) [64-040 Rechnerstrukturen und Betriebssysteme](#page-0-0)

- ▶ arithmetische/logische Funktionen auf Registern und Speicher
	- $\blacktriangleright$  Addition/Subtraktion, Multiplikation usw.
	- bitweise Logische- und Schiebe-Operationen
- ▶ Datentransfer zwischen Speicher und Registern
	- ▶ Daten aus Speicher in Register laden
	- ▶ Registerdaten im Speicher ablegen
	- $\triangleright$  ggf. auch Zugriff auf Spezial-/OS-register
- $\blacktriangleright$  Kontrolltransfer
	- $\blacktriangleright$  unbedingte / bedingte Sprünge
	- $\blacktriangleright$  Unterprogrammaufrufe: Sprünge zu/von Prozeduren
	- $\blacktriangleright$  Interrupts, Exceptions, System-Calls
- ▶ Makros: Folge von Assemblerbefehlen

# Objektcode: Funktion sumstore()

13.2 [Assembler-Programmierung](#page-938-0) - [Grundlagen der Assemblerebene](#page-943-0) [64-040 Rechnerstrukturen und Betriebssysteme](#page-0-0)

- ▶ 14 Bytes Programmcode
- $\triangleright$  x86-Instruktionen mit 1-, 3- oder 5 Bytes Erklärung s.u.
- ▶ Startadresse: 0x400595
- $\triangleright$  vom Compiler/Assembler gewählt

0x0400595: 0x53 0x48 0x89 0xd3  $0xe8$ 0xf2 **- - -**  0x48 0x89 0x03 0x5b  $0 \times c3$ 

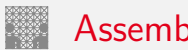

13.2 [Assembler-Programmierung](#page-938-0) - [Grundlagen der Assemblerebene](#page-943-0) [64-040 Rechnerstrukturen und Betriebssysteme](#page-0-0)

#### **Assembler**

- <sup>I</sup> übersetzt .s zu .o
- **binäre Codierung jeder Anweisung**
- $\triangleright$  (fast) vollständiges Bild des ausführbaren Codes
- $\triangleright$  keine Verknüpfungen zu Code aus anderen Dateien / zu Bibliotheksfunktionen

#### **Linker / Binder**

- ▶ löst Referenzen zwischen Dateien auf
- $\blacktriangleright$  kombiniert mit statischen Laufzeit-Bibliotheken
	- ▶ z.B. Code für malloc, printf
- $\triangleright$  manche Bibliotheken sind *dynamisch* verknüpft
	- ▶ Verknüpfung wird beim Laden in den Speicher, bzw. zur Laufzeit erstellt

### Beispiel: Maschinenbefehl für Speichern

13.2 [Assembler-Programmierung](#page-938-0) - [Grundlagen der Assemblerebene](#page-943-0) [64-040 Rechnerstrukturen und Betriebssysteme](#page-0-0)

► C-Code

 $*dest = t;$ 

- ▶ speichert Wert t nach Adresse aus dest
- $\blacktriangleright$  Assembler
	- ▶ Kopiere einen 8-Byte Wert in den Hauptspeicher
		- ▶ *Quad-Worte in x86-64 Terminologie*
	- $\triangleright$  Operanden

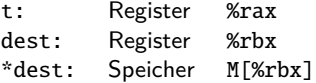

- $\triangleright$  Objektcode (x86-Befehlssatz)
	- $\triangleright$  3-Byte Befehl
	- an Speicheradresse 0x40059e

#### $0x40059e: 488903$

movq %rax, (%rbx)

## Objektcode Disassembler: objdump

13.2 Assembler-Programmierung - Grundlagen der Assemblerebene

64-040 Rechnerstrukturen und Betriebssysteme

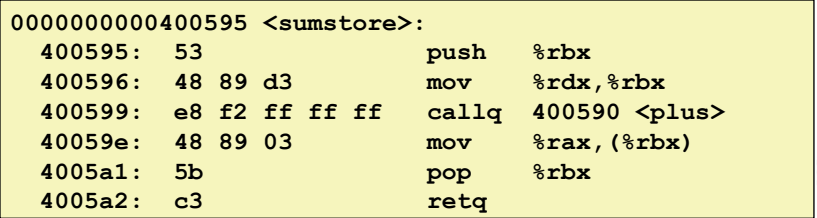

**IBO151** 

#### $\triangleright$  objdump  $-d$ ...

- Werkzeug zur Untersuchung des Objektcodes
- rekonstruiert aus Binärcode den Assemblercode
- $\triangleright$  kann auf vollständigem, ausführbaren Programm (executable) oder einer .o Datei ausgeführt werden

#### Was kann "disassembliert" werden?

13.2 Assembler-Programmierung - Grundlagen der Assemblerebene 64-040 Rechnerstrukturen und Betriebssysteme % objdump -d WINWORD. EXE WINWORD.EXE: file format pei-i386 No symbols in "WINWORD.EXE". Disassembly of section . text:  $30001000$  < text>:  $30001000 \cdot$  $30001001:$ Reverse engineering forbidden by  $30001003:$ **Microsoft End User License Agreement**  $30001005:$  $3000100a:$ 

[BO15]

- alles, was als ausführbarer Code interpretiert werden kann
- Disassembler untersucht Bytes und rekonstruiert Assemblerquelle (soweit wie möglich)

# <span id="page-957-0"></span>x86 Assemblerprogrammierung

13.3 [Assembler-Programmierung](#page-938-0) - [x86 Assembler](#page-957-0) [64-040 Rechnerstrukturen und Betriebssysteme](#page-0-0)

- $\blacktriangleright$  Adressierungsarten
- $\blacktriangleright$  arithmetische Operationen
- $\blacktriangleright$  Statusregister
- ▶ Umsetzung von Programmstrukturen

Einschränkungen

- $\triangleright$  Beispiele nutzen nur die 64-bit Datentypen long bei Linux (unter Windows nur 4-Byte!)
	- $\triangleright$  x86-64 wird wie 16-Register 64-bit Maschine benutzt (=RISC)
	- ▶ CISC Komplexität und Tricks bewusst vermieden
- $\triangleright$  Beispiele nutzen gcc/as Syntax (vs. Microsoft, Intel)

Grafiken und Beispiele dieses Abschnitts sind aus R.E. Bryant, D.R. O'Hallaron: Computer systems - A programmers perspective [\[BO15\]](#page-227-0), bzw. dem zugehörigen Foliensatz

## <span id="page-958-0"></span>Datentransfer ..move"

13.3.1 [Assembler-Programmierung](#page-938-0) - [x86 Assembler](#page-957-0) - [Elementare Befehle + Adressierung](#page-958-0) 64-040 Rechnerstrukturen

- ► Format: movq  $\langle src \rangle$ ,  $\langle dst \rangle$
- $\triangleright$  transferiert ein 8-Byte "long" Wort
- $\blacktriangleright$  sehr häufige Instruktion
- $\blacktriangleright$  Typ der Operanden
	- $\blacktriangleright$  Immediate: Konstante, ganzzahlig
		- ▶ wie C-Konstante, aber mit dem Präfix \$
		- $\blacktriangleright$  z.B.: \$0x400, \$-533
		- ▶ codiert mit 1, 2 oder 4 Bytes
	- $\blacktriangleright$  Register: 16 Ganzzahl-Register
		- ▶ %rsp (ggf. auch %rbp) für spezielle Aufgaben reserviert
		- ▶ z.T. Spezialregister für andere Anweisungen
	- ▶ Speicher: 8 konsekutive Speicherbytes
		- $\blacktriangleright$  zahlreiche Adressmodi

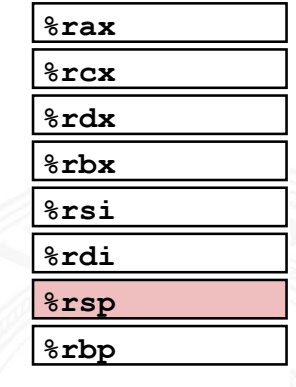

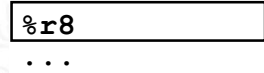

**-** 

#### movg Operanden-Kombinationen

13.3.1 Assembler-Programmierung - x86 Assembler - Elementare Befehle + Adressierung 64-040 Rechnerstrukturen und Betriebssysteme

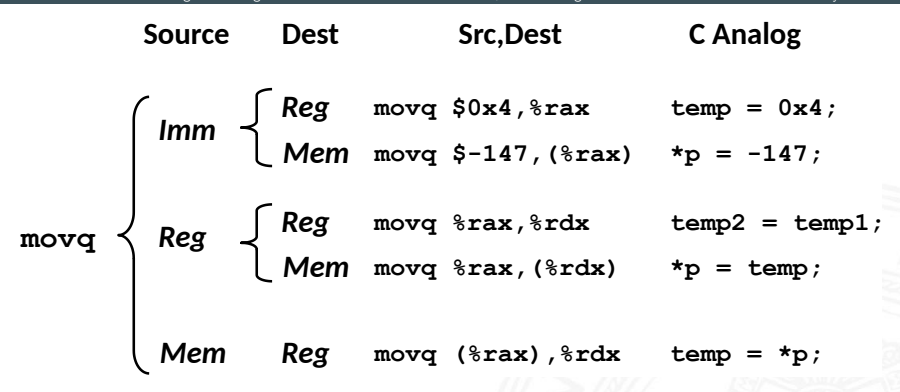

Mem-Mem Kombination nicht möglich

## movq: Operanden/Adressierungsarten

13.3.1 [Assembler-Programmierung](#page-938-0) - [x86 Assembler](#page-957-0) - [Elementare Befehle + Adressierung](#page-958-0) [64-040 Rechnerstrukturen und Betriebssysteme](#page-0-0)

- $\triangleright$  Immediate:  $\mathbb{S}x \to x$ 
	- $\triangleright$  positiver (oder negativer) Integerwert
- $\triangleright$  Register: R → Reg[R]
	- Inhalt eines der 16 Universalregister  $xax \dots xr15$ Registername R beginnt immer mit %
- $\triangleright$  Normal:  $(R) \rightarrow$  Mem[Reg[R]]
	- **Register R spezifiziert die Speicheradresse**
	- ▶ Beispiel: movq (%rcx), %rax
- $\triangleright$  Displacement:  $D(R) \rightarrow$  Mem[Reg[R]+D]
	- $\blacktriangleright$  Register R als Basis-Speicheradresse
	- $\triangleright$  Konstantes "Displacement" D spezifiziert den "offset"
	- Beispiel: movq 8(%rbp), %rdx

# Beispiel: Funktion swap()

13.3.1 Assembler-Programmierung - x86 Assembler - Elementare Befehle + Adressierung 64-040 Rechnerstrukturen und Betriebssysteme

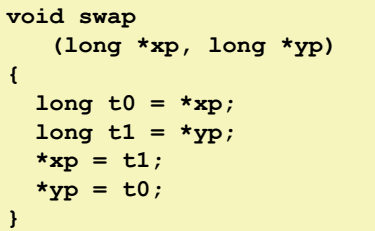

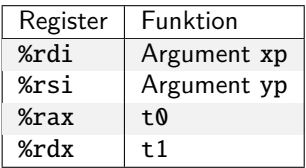

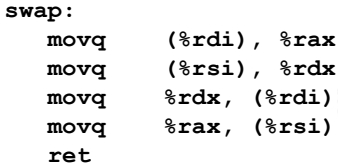

13.3.1 [Assembler-Programmierung](#page-938-0) - [x86 Assembler](#page-957-0) - [Elementare Befehle + Adressierung](#page-958-0) [64-040 Rechnerstrukturen und Betriebssysteme](#page-0-0)

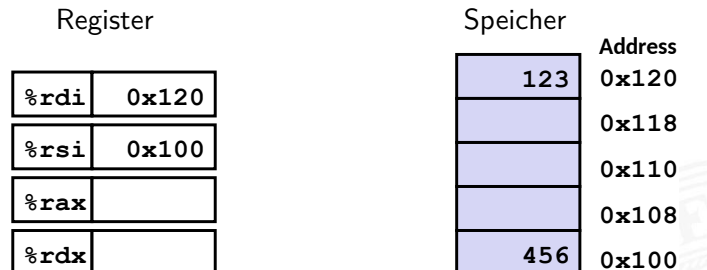

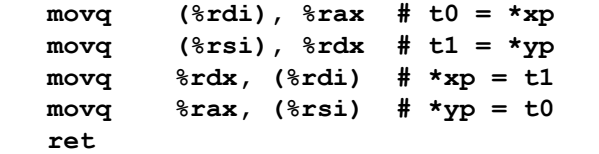

13.3.1 [Assembler-Programmierung](#page-938-0) - [x86 Assembler](#page-957-0) - [Elementare Befehle + Adressierung](#page-958-0) [64-040 Rechnerstrukturen und Betriebssysteme](#page-0-0)

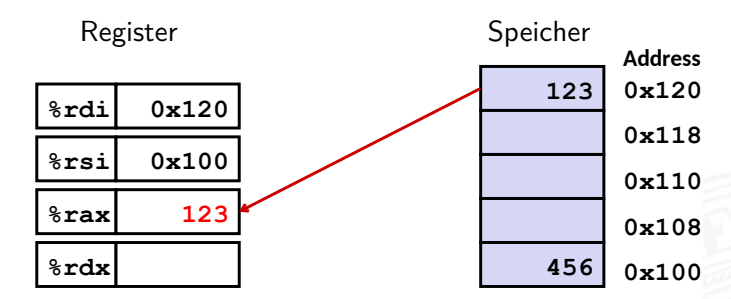

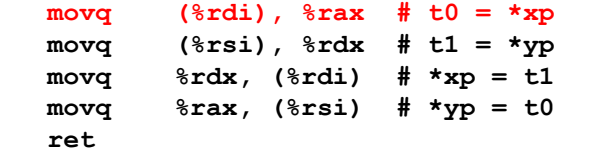

13.3.1 [Assembler-Programmierung](#page-938-0) - [x86 Assembler](#page-957-0) - [Elementare Befehle + Adressierung](#page-958-0) [64-040 Rechnerstrukturen und Betriebssysteme](#page-0-0)

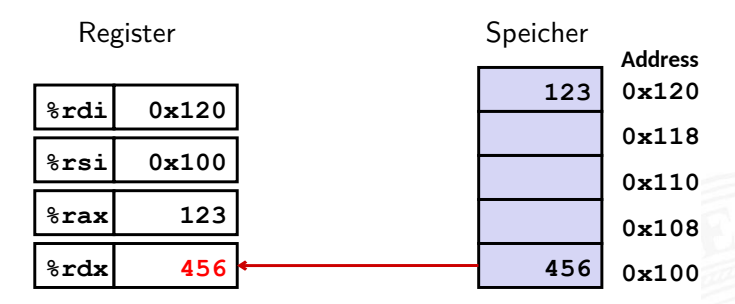

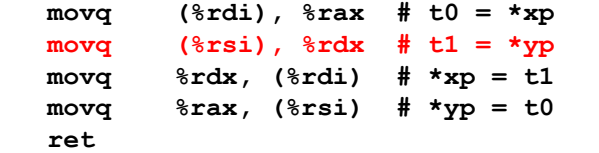

13.3.1 [Assembler-Programmierung](#page-938-0) - [x86 Assembler](#page-957-0) - [Elementare Befehle + Adressierung](#page-958-0) [64-040 Rechnerstrukturen und Betriebssysteme](#page-0-0)

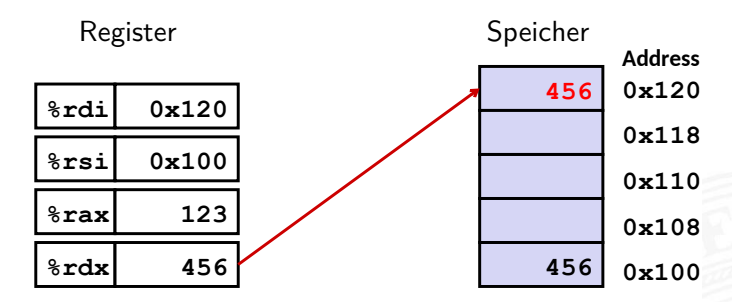

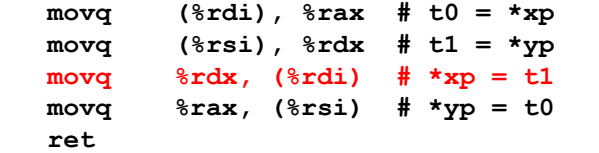

13.3.1 [Assembler-Programmierung](#page-938-0) - [x86 Assembler](#page-957-0) - [Elementare Befehle + Adressierung](#page-958-0) [64-040 Rechnerstrukturen und Betriebssysteme](#page-0-0)

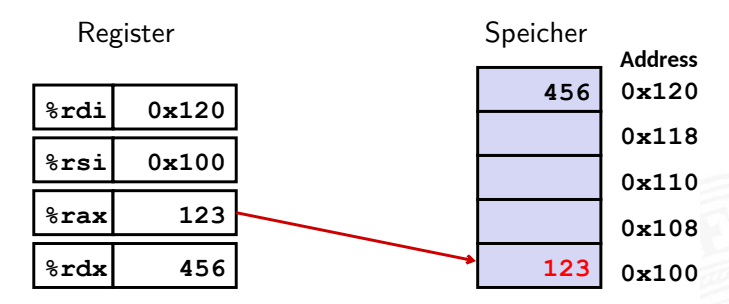

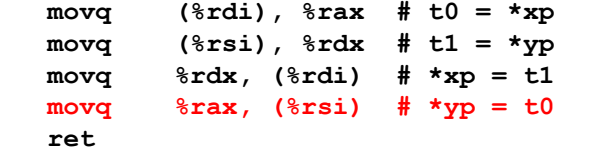

#### Indizierte Adressierung

13.3.1 [Assembler-Programmierung](#page-938-0) - [x86 Assembler](#page-957-0) - [Elementare Befehle + Adressierung](#page-958-0) [64-040 Rechnerstrukturen und Betriebssysteme](#page-0-0)

#### $\blacktriangleright$  allgemeine Form

#### $\blacktriangleright$  Imm(Rb,Ri,S)  $\rightarrow$  Mem[Reg[Rb]+S\*Reg[Ri]+Imm]

- $\blacktriangleright$   $\langle$  Imm $\rangle$  Offset
- $\blacktriangleright$   $\langle Rb \rangle$  Basisregister: eines der 16 Integer-Register
- $\blacktriangleright$   $\langle Ri \rangle$  Indexregister: jedes außer %rsp %rbp grundsätzlich möglich, jedoch unwahrscheinlich
- $\triangleright$   $\langle S \rangle$  Skalierungsfaktor 1, 2, 4 oder 8

#### $\blacktriangleright$  gebräuchlichste Fälle

- $(Rb) \rightarrow Mem[Reg[Rb]]$
- $Imm(Rb)$   $\rightarrow$  Mem[Reg[Rb] + Imm]
- $(Rb, Ri) \rightarrow Mem[Reg[Rb] + Reg[Ri]]$
- $Imm(Rb,Ri)$   $\rightarrow$  Mem[Reg[Rb] + Reg[Ri] + Imm]
- $(Rb, Ri, S) \rightarrow Mem[Reg[Rb] + S*Reg[Ri]]$

## Beispiel: Adressberechnung

13.3.1 [Assembler-Programmierung](#page-938-0) - [x86 Assembler](#page-957-0) - [Elementare Befehle + Adressierung](#page-958-0) [64-040 Rechnerstrukturen und Betriebssysteme](#page-0-0)

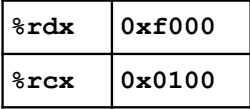

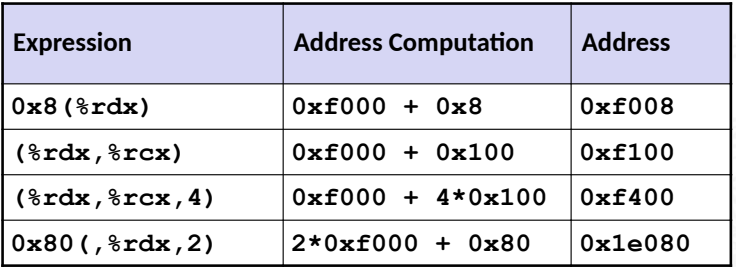

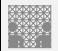

<span id="page-969-0"></span>13.3.2 [Assembler-Programmierung](#page-938-0) - [x86 Assembler](#page-957-0) - [Operationen](#page-969-0) [64-040 Rechnerstrukturen und Betriebssysteme](#page-0-0)

#### $\blacktriangleright$  binäre Operatoren

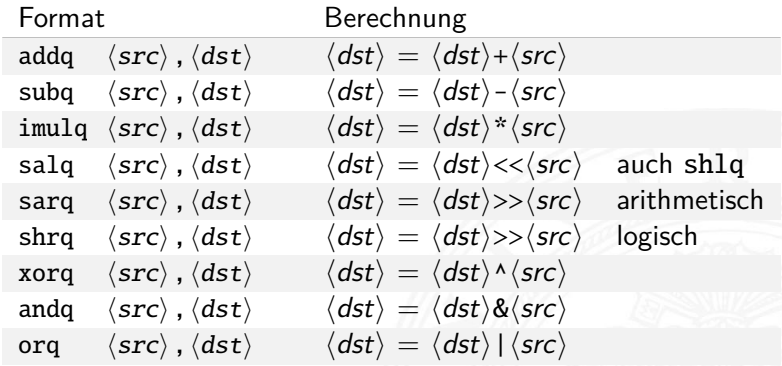

13.3.2 [Assembler-Programmierung](#page-938-0) - [x86 Assembler](#page-957-0) - [Operationen](#page-969-0) [64-040 Rechnerstrukturen und Betriebssysteme](#page-0-0)

#### $\blacktriangleright$  unäre Operatoren

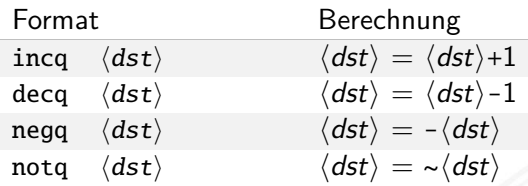

 $\blacktriangleright$  leag-Befehl: load effective address

leaq  $\langle src \rangle$ ,  $\langle dst \rangle$ 

- ▶ Adressberechnung für (späteren) Ladebefehl
- $\triangleright$  Speichert die Adressausdruck  $\langle src \rangle$  in Register  $\langle dst \rangle$  $Imm(Rb,Ri,S) \rightarrow Reg[Rb]+S*Reg[Ri]+Imm$
- wird oft von Compilern für arithmetische Berechnung genutzt s. Beispiele

#### Beispiel: arithmetische Operationen

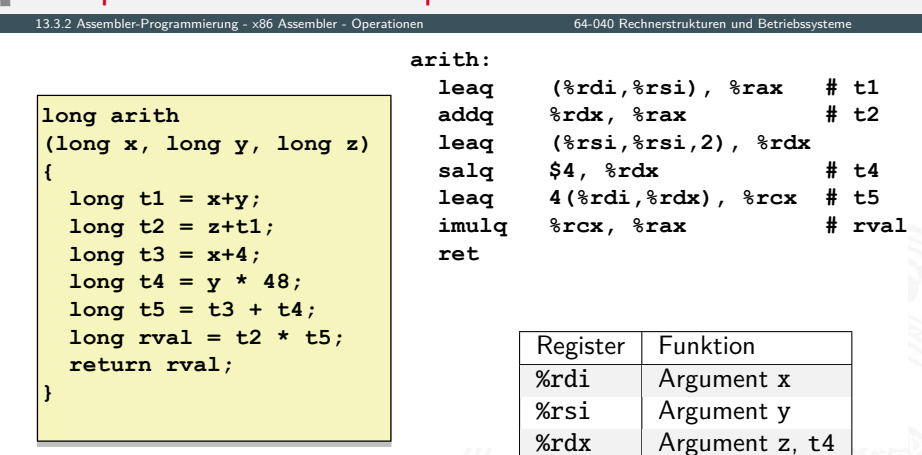

 $%$ rax  $\mid$  t1, t2, rval

 $%$ rcx  $|$  t5
# <span id="page-972-0"></span>Kontrollfluss / Programmstrukturen

- $\blacktriangleright$  Zustandscodes
	- $\blacktriangleright$  Setzen
	- $\blacktriangleright$  Testen
- $\blacktriangleright$  Ablaufsteuerung
	- ▶ Verzweigungen: "If-then-else"
	- ▶ Schleifen: "Loop"-Varianten
	- $\blacktriangleright$  Mehrfachverzweigungen: "Switch"

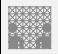

#### x86: EFLAGS Register

13.3.3 [Assembler-Programmierung](#page-938-0) - [x86 Assembler](#page-957-0) - [Kontrollfluss](#page-972-0) [64-040 Rechnerstrukturen und Betriebssysteme](#page-0-0)

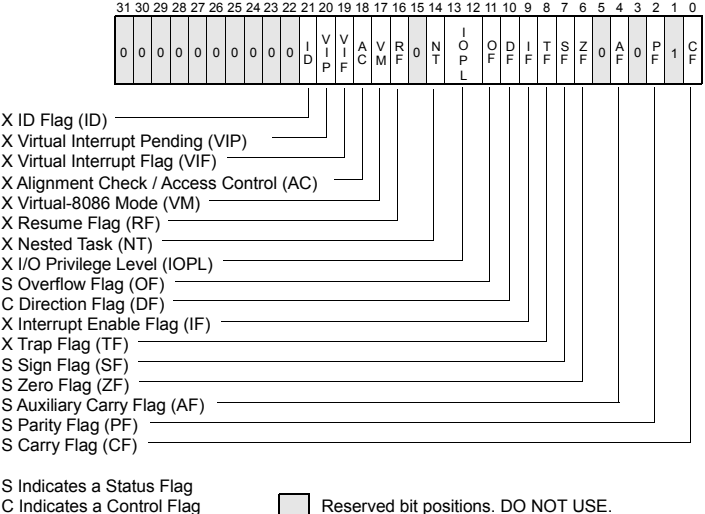

[\[IA64\]](#page-937-0)

 $\triangleright$  x86-64: RFLAGS  $\widehat{=}$  EFLAGS, mit "0" erweitert

Always set to values previously read.

X Indicates a System Flag

### Prozessor aus Sicht des Programmierers

- $\blacktriangleright$  temporäre Daten %rax, . . .
- $\blacktriangleright$  Top of Stack %rsp
- $\blacktriangleright$  Programmzähler %rip
- $\blacktriangleright$  Flag-Bits CF, ZF, SF, OF

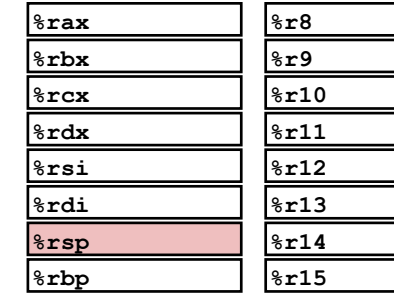

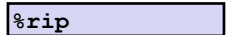

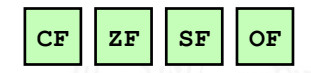

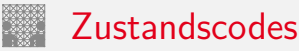

- ▶ vier relevante "Flags" im Statusregister EFLAGS/RFLAGS
	- $\triangleright$  CF Carry Flag
	- $\triangleright$  ZF Zero Flag
	- $\triangleright$  SF Sign Flag
	- $\triangleright$  OF Overflow Flag
- 1. implizite Aktualisierung durch arithmetische Operationen
	- $\triangleright$  Beispiel: addq  $\langle src \rangle$ ,  $\langle dst \rangle$  in C: t=a+b
	- ▶ CF höchstwertiges Bit generiert Übertrag: Unsigned-Überlauf
	- $\blacktriangleright$  ZF wenn  $t=0$
	- $\blacktriangleright$  SF wenn  $t < 0$
	- ▶ OF wenn das Zweierkomplement überläuft (*a >* 0 && *b >* 0 && *t <* 0) || (*a <* 0 && *b <* 0 && *t* ≥ 0)

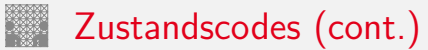

- 2. explizites Setzen durch Vergleichsoperation
	- $\triangleright$  Beispiel: cmpq  $\langle src2 \rangle$ ,  $\langle src1 \rangle$ wie Berechnung von  $\langle src1 \rangle - \langle src2 \rangle$  (subq  $\langle src2 \rangle$ ,  $\langle src1 \rangle$ ) jedoch ohne Abspeichern des Resultats
	- $\triangleright$  CF höchstwertiges Bit generiert Übertrag
	- $\triangleright$  ZF setzen wenn *src*1 = *src*2
	- <sup>I</sup> SF setzen wenn (*src*1 − *src*2) *<* 0
	- ▶ OF setzen wenn das Zweierkomplement überläuft (*a >* 0 && *b <* 0 && (*a* − *b*) *<* 0) || (*a <* 0 && *b >* 0 && (*a* − *b*) ≥ 0)

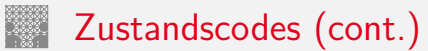

- 3. explizites Setzen durch Testanweisung
	- <sup>I</sup> Beispiel: testq ⟨src2⟩,⟨src1⟩ wie Berechnung von  $\langle src1\rangle \& \langle src2\rangle$  (andq  $\langle src2\rangle$ ,  $\langle src1\rangle$ ) jedoch ohne Abspeichern des Resultats
	- ⇒ hilfreich, wenn einer der Operanden eine Bitmaske ist
		- $\blacktriangleright$  ZF setzen wenn *src*1&*src*2 = 0
		- <sup>I</sup> SF setzen wenn *src*1&*src*2 *<* 0

#### Zustandscodes lesen: set. . . -Befehle

- ▶ Befehle setzen ein einzelnes Byte (LSB) in Universalregister
- ► die anderen 7-Bytes werden nicht verändert

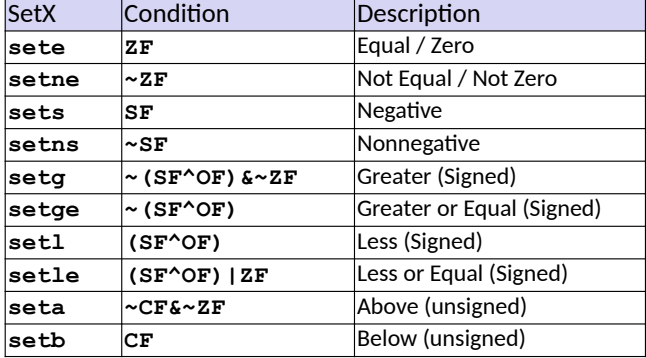

## Beispiel: Zustandscodes lesen

- $\triangleright$  ein-Byte Zieloperand (Register, Speicher)
- $\triangleright$  meist kombiniert mit movzbl move with zero-extend byte to long also Löschen der Bits 31 . . . 8

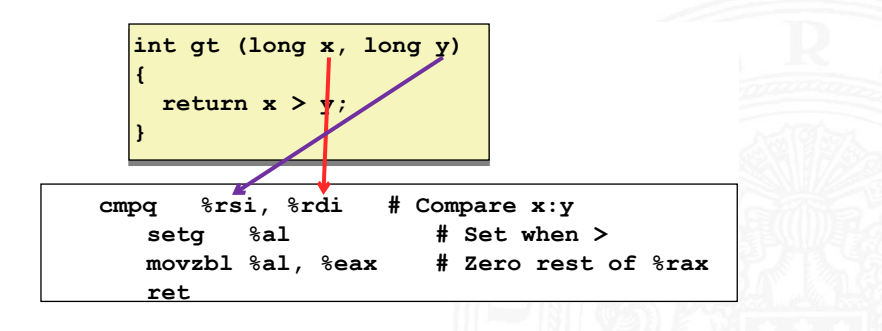

### Sprünge ("Jump"): j...-Befehle

<span id="page-980-0"></span>13.3.4 [Assembler-Programmierung](#page-938-0) - [x86 Assembler](#page-957-0) - [Sprungbefehle und Schleifen](#page-980-0) [64-040 Rechnerstrukturen und Betriebssysteme](#page-0-0)

#### $\triangleright$  unbedingter- / bedingter Sprung (abhängig von Zustandscode)

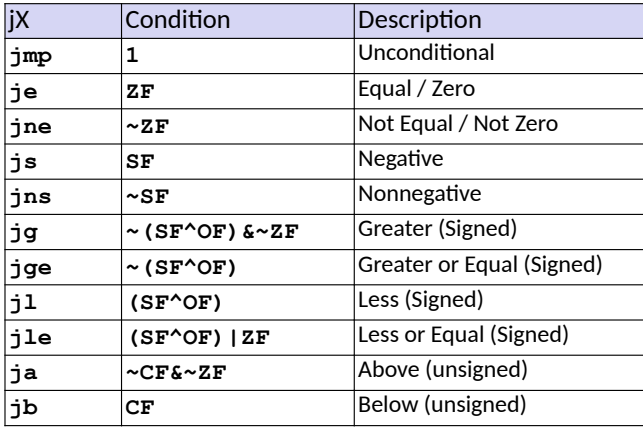

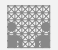

#### Assembler: Label

13.3.4 [Assembler-Programmierung](#page-938-0) - [x86 Assembler](#page-957-0) - [Sprungbefehle und Schleifen](#page-980-0) [64-040 Rechnerstrukturen und Betriebssysteme](#page-0-0)

- ▶ Assemblercode enthält je einen Maschinenbefehl pro Zeile
- $\triangleright$  normale Programmausführung ist sequenziell
- ▶ Befehle beginnen an eindeutig bestimmten Speicheradressen
- ► Label: symbolische Namen für bestimmte Adressen
	- ▶ am Beginn einer Zeile oder vor einem Befehl
	- ▶ vom Programmierer / Compiler vergeben
	- **B** als symbolische Adressen für Sprünge verwendet
	- $\blacktriangleright$   $\mathsf{max:}$  global, Beginn der Funktion max()
	- ▶ L9: lokal, nur vom Assembler verwendete interne Adresse
	- $\blacktriangleright$  Label müssen in einem Programm eindeutig sein

## if-Verzweigung / bedingter Sprung

13.3.4 [Assembler-Programmierung](#page-938-0) - [x86 Assembler](#page-957-0) - [Sprungbefehle und Schleifen](#page-980-0) [64-040 Rechnerstrukturen und Betriebssysteme](#page-0-0)

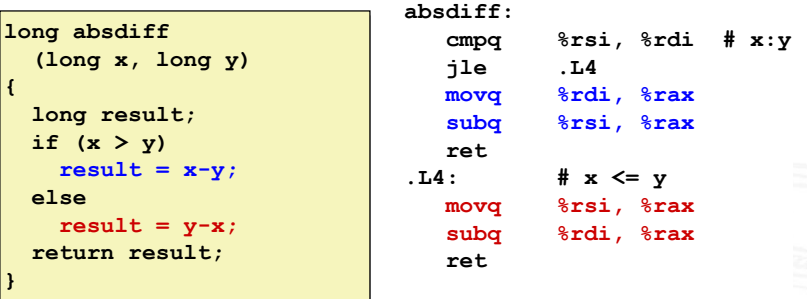

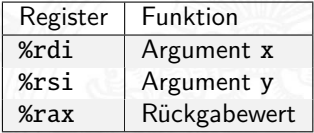

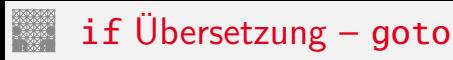

 $\blacktriangleright$  entspricht C Code mit goto

```
long absdiff
long absdiff
 (long x, long y)
 (long x, long y)
{
 long result;
 long result;
 if (x > y)
 if (x > y)
 result = x-y;
 result = x-y;
 else
 else
 result = y-x;
 result = y-x;
 return result;
 return result;
}
{
}
```

```
long absdiff_j
long absdiff_j
 (long x, long y)
 (long x, long y)
{
 long result;
 long result;
 int ntest = x <= y;
 int ntest = x <= y;
 if (ntest) goto Else;
 if (ntest) goto Else;
 result = x-y;
 result = x-y;
 goto Done;
 goto Done;
 Else:
Else:
 result = y-x;
 result = y-x;
 Done:
Done:
 return result;
 return result;
}
{
}
```
▶ Compilerabhängigkeit -fno-if-conversion

# if Übersetzung – goto (cont.)

13.3.4 [Assembler-Programmierung](#page-938-0) - [x86 Assembler](#page-957-0) - [Sprungbefehle und Schleifen](#page-980-0) [64-040 Rechnerstrukturen und Betriebssysteme](#page-0-0)

- **P** getrennte Code Abschnitte: then, else
- $\blacktriangleright$  . passenden" ausführen
- $\triangleright$  Codeäquivalent

 $\mathbf{v} = \mathbf{z}$  **Test** ? Then\_Expr : Else\_Expr;

 $val = x \rightarrow y ? x-y : y-x;$ 

```
ntest = !Test;
ntest = !Test;
   if (ntest) goto Else;
if (ntest) goto Else;
   val = Then_Expr;
val = Then_Expr;
 goto Done;
 goto Done;
Else:
Else:
 val = Else_Expr;
 val = Else_Expr;
Done:
Done:
   . . .
   . . .
```
#### if Übersetzung – conditional move 13.3.4 [Assembler-Programmierung](#page-938-0) - [x86 Assembler](#page-957-0) - [Sprungbefehle und Schleifen](#page-980-0) [64-040 Rechnerstrukturen und Betriebssysteme](#page-0-0)

 **ret**

represent to the conversion of  $\overline{f}$  conversion  $\blacktriangleright$  kein Sprung **absdiff: movq %rdi, %rax # x subq %rsi, %rax # result = x-y movq %rsi, %rdx subq %rdi, %rdx # eval = y-x long absdiff long absdiff (long x, long y) (long x, long y) { long result; long result; if (x > y) if (x > y) result = x-y; result = x-y; else else result = y-x; result = y-x; return result; return result; } { }** Register  $|$  Funktion %rdi Argument x %rsi Argument y %rax Rückgabewert

## if Übersetzung – conditional move (cont.)

13.3.4 [Assembler-Programmierung](#page-938-0) - [x86 Assembler](#page-957-0) - [Sprungbefehle und Schleifen](#page-980-0) [64-040 Rechnerstrukturen und Betriebssysteme](#page-0-0)

- + keine Sprünge (gut für Pipelining)
- <sup>I</sup> beide Ausdrücke werden berechnet
	- $+$  Parallelisierung durch Hardware möglich (Superskalarität)
	- − Performanz, wenn komplizierte Berechnung
	- − Unsicher, Seiteneffekte!
- $\blacktriangleright$  Codeäquivalent

**val =** *Test* **val =** *Test*  **?** *Then\_Expr*  **?** *Then\_Expr*  **:** *Else\_Expr***; :** *Else\_Expr***;**

```
result = Then_Expr;
result = Then_Expr;
 eval = Else_Expr;
 eval = Else_Expr;
 nt = !Test;
 nt = !Test;
 if (nt) result = eval;
 if (nt) result = eval;
 return result;
 return result;
```
#### andere Kontrollstrukturen

13.3.4 [Assembler-Programmierung](#page-938-0) - [x86 Assembler](#page-957-0) - [Sprungbefehle und Schleifen](#page-980-0) [64-040 Rechnerstrukturen und Betriebssysteme](#page-0-0)

- ▶ while..., until..., for... Schleifen
	- $\triangleright$  können durch Kombinationen von Sprüngen ersetzt werden
	- <sup>I</sup> bedingte und unbedingte Vorwärts-/Rückwärtssprünge
- ▶ case... Mehrfachverzweigungen
	- $\triangleright$  Bedingung wird in Zahl umgesetzt
	- $\triangleright$  entspricht Offset in Tabelle mit Sprungzielen
	- $\blacktriangleright$  dann unbedingter Sprung

 $\blacktriangleright$  jetzt weiter mit Unterprogrammen...

<span id="page-988-0"></span>13.3.5 [Assembler-Programmierung](#page-938-0) - [x86 Assembler](#page-957-0) - [Funktionsaufrufe und Stack](#page-988-0) [64-040 Rechnerstrukturen und Betriebssysteme](#page-0-0)

- $\blacktriangleright$  Kontrollübergabe
	- **Example 2 zu Unterprogrammcode**
	- <sup>I</sup> zurück zu Aufruf
- $\blacktriangleright$  Datenübergabe
	- $\blacktriangleright$  Argumente
	- **Rückgabewert**
- $\blacktriangleright$  Speicherverwaltung
	- **Allokation während der Ausführung**
	- Freigabe nach return

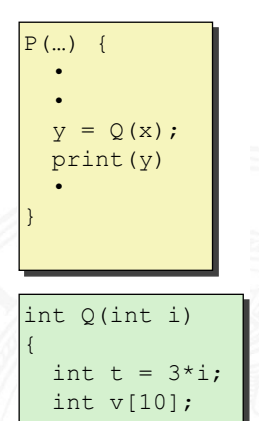

 • •

}

}

•

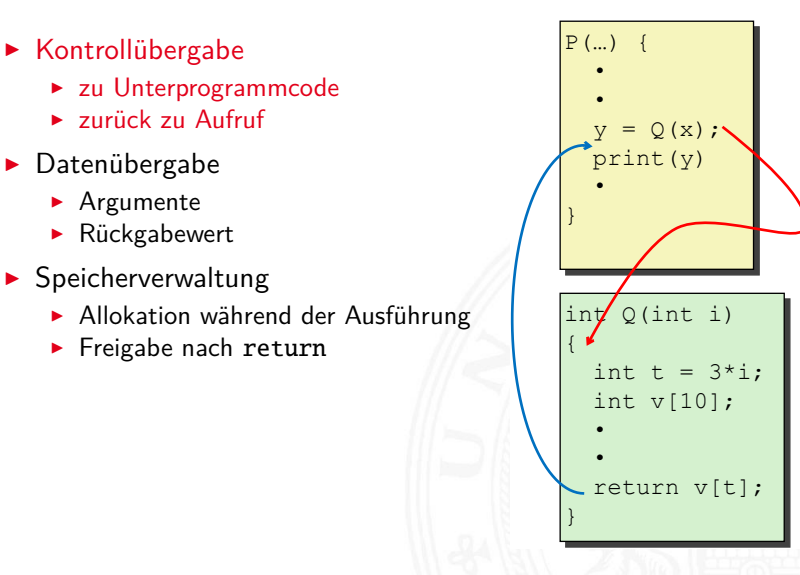

- $\blacktriangleright$  Kontrollübergabe
	- **Example 2 zu Unterprogrammcode**
	- <sup>I</sup> zurück zu Aufruf
- $\blacktriangleright$  Datenübergabe
	- $\blacktriangleright$  Argumente
	- $\blacktriangleright$  Rückgabewert
- $\blacktriangleright$  Speicherverwaltung
	- **Allokation während der Ausführung**
	- Freigabe nach return

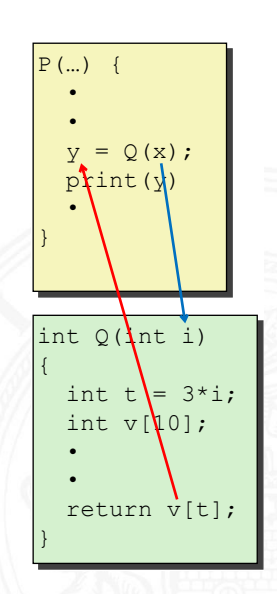

- $\blacktriangleright$  Kontrollübergabe
	- **Example 2 zu Unterprogrammcode**
	- <sup>I</sup> zurück zu Aufruf
- $\blacktriangleright$  Datenübergabe
	- $\blacktriangleright$  Argumente
	- **Rückgabewert**
- $\blacktriangleright$  Speicherverwaltung
	- **Allokation während der Ausführung**
	- $\blacktriangleright$  Freigabe nach return

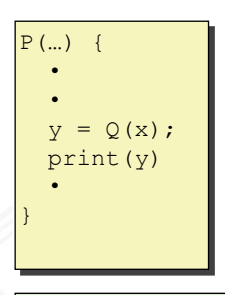

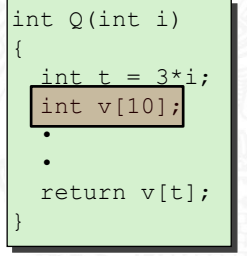

13.3.5 [Assembler-Programmierung](#page-938-0) - [x86 Assembler](#page-957-0) - [Funktionsaufrufe und Stack](#page-988-0) [64-040 Rechnerstrukturen und Betriebssysteme](#page-0-0)

- $\blacktriangleright$  Kontrollübergabe
	- **Example 2 zu Unterprogrammcode**
	- <sup>I</sup> zurück zu Aufruf
- $\blacktriangleright$  Datenübergabe
	- $\blacktriangleright$  Argumente
	- **Rückgabewert**
- $\blacktriangleright$  Speicherverwaltung
	- **Allokation während der Ausführung**
	- Freigabe nach return

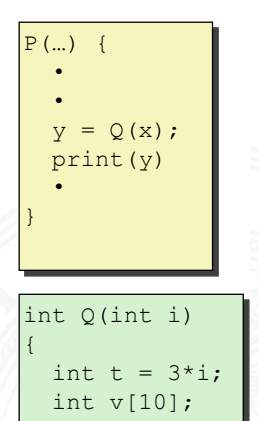

 • •

}

}

•

# Stack (Kellerspeicher)

- **>** Speicherregion
- ▶ Startadresse vom OS vorgegeben
- $\blacktriangleright$  Zugriff mit Stackoperationen
- $\triangleright$  wächst in Richtung niedrigerer Adressen
- ▶ Register %rsp ("Stack-Pointer")
	- **E** aktuelle Stack-Adresse
	- <sup>I</sup> oberstes Element

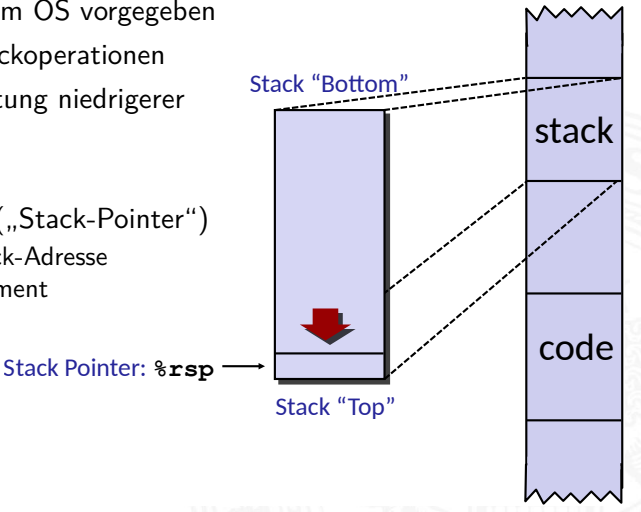

## Stack (Kellerspeicher) (cont.)

- $\blacktriangleright$  Implementierung von Funktionen/Prozeduren
	- **>** Speicherplatz für Aufruf-Parameter
	- **>** Speicherplatz für lokale Variablen
	- Rückgabe der Funktionswerte
	- $\blacktriangleright$  auch für rekursive Funktionen (!)
- $\blacktriangleright$  mehrere Varianten/Konventionen
	- $\blacktriangleright$  Parameterübergabe in Registern
	- $\blacktriangleright$  ... Caller-Save"
	- $\blacktriangleright$  ...Callee-Save"
	- $\triangleright$  Kombinationen davon
	- **Aufruf einer Funktion muss deren Konvention berücksichtigen**

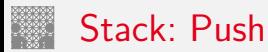

pushq ⟨src⟩

- $\blacktriangleright$  holt Operanden aus  $\langle src \rangle$
- ► dekrementiert %rsp um 8
- ▶ speichert den Operanden unter der von %rsp vorgegebenen Adresse

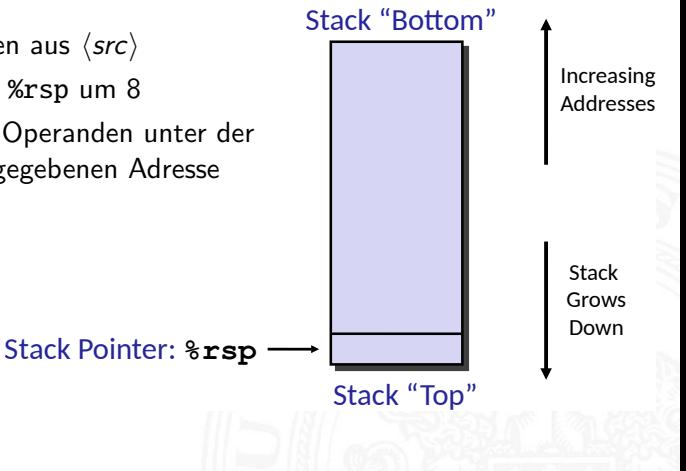

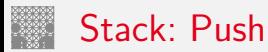

pushq ⟨src⟩

- $\blacktriangleright$  holt Operanden aus  $\langle src \rangle$
- ► dekrementiert %rsp um 8
- ▶ speichert den Operanden unter der von %rsp vorgegebenen Adresse

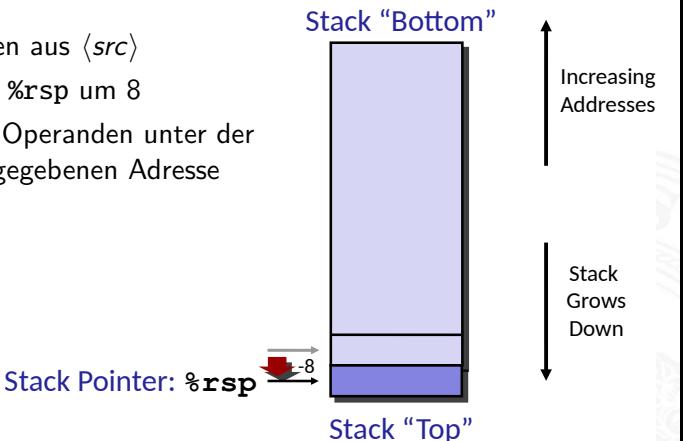

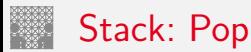

popq ⟨dst⟩

- ► liest den Operanden unter der von %rsp vorgegebenen Adresse
- $\blacktriangleright$  inkrementiert %rsp um 8
- $\triangleright$  schreibt gelesenen Wert in  $\langle dist \rangle$

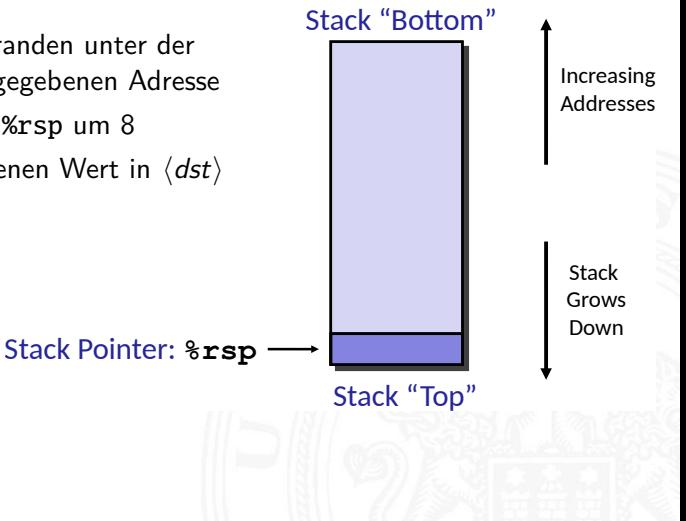

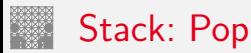

popq ⟨dst⟩

- ► liest den Operanden unter der von %rsp vorgegebenen Adresse
- $\blacktriangleright$  inkrementiert %rsp um 8
- $\triangleright$  schreibt gelesenen Wert in  $\langle dist \rangle$

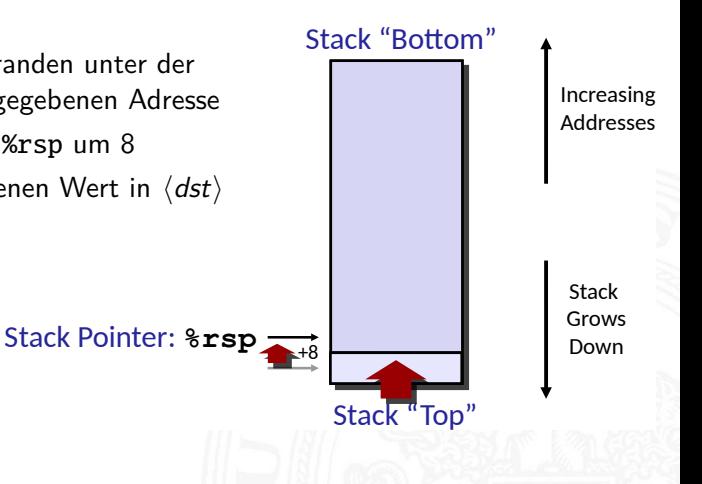

## Funktions-/Prozeduraufruf

- $\triangleright$  x86 ist CISC: spezielle Maschinenbefehle für Funktionsaufruf
	- ▶ call zum Aufruf einer Funktion
	- **P** ret zum Rücksprung aus der Funktion
	- $\triangleright$  beide Funktionen ähnlich jmp: rip wird modifiziert
	- $\blacktriangleright$  Parameterübergabe über Register und/oder Stack
- ▶ Stack zur Unterstützung von call und ret
- $\blacktriangleright$  Register mit Spezialaufgaben
	- ▶ %rsp "stack-pointer": Speicheradresse des top-of-stack
	- $\triangleright$  %rbp "base-pointer": Speicheradresse des aktuellen Frame
- ▶ Prozeduraufruf: call  $\langle label \rangle$ 
	- $\blacktriangleright$  Rücksprungadresse auf Stack ("Push")
	- $\blacktriangleright$  Sprung zu  $\langle$  label $\rangle$
- ▶ Wert der Rücksprungadresse
	- $\triangleright$  Adresse der auf den call folgenden Anweisung
- $\blacktriangleright$  Rücksprung ret
	- ▶ Rücksprungadresse vom Stack ("Pop")
	- **>** Sprung zu dieser Adresse

## Codebeispiel Unterprogrammaufruf

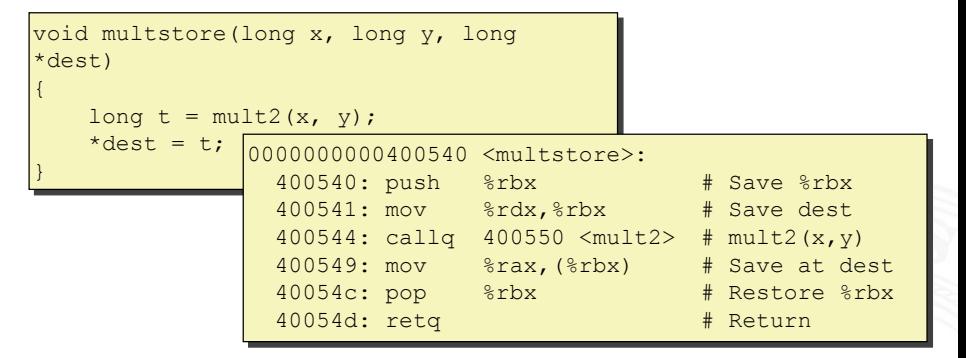

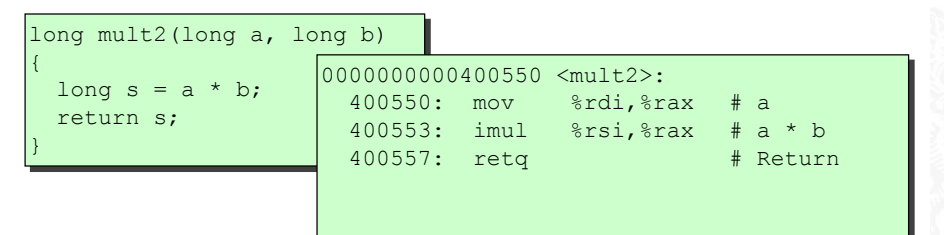

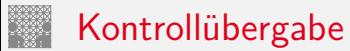

13.3.5 [Assembler-Programmierung](#page-938-0) - [x86 Assembler](#page-957-0) - [Funktionsaufrufe und Stack](#page-988-0) [64-040 Rechnerstrukturen und Betriebssysteme](#page-0-0)

#### **Prozeduraufruf callq**

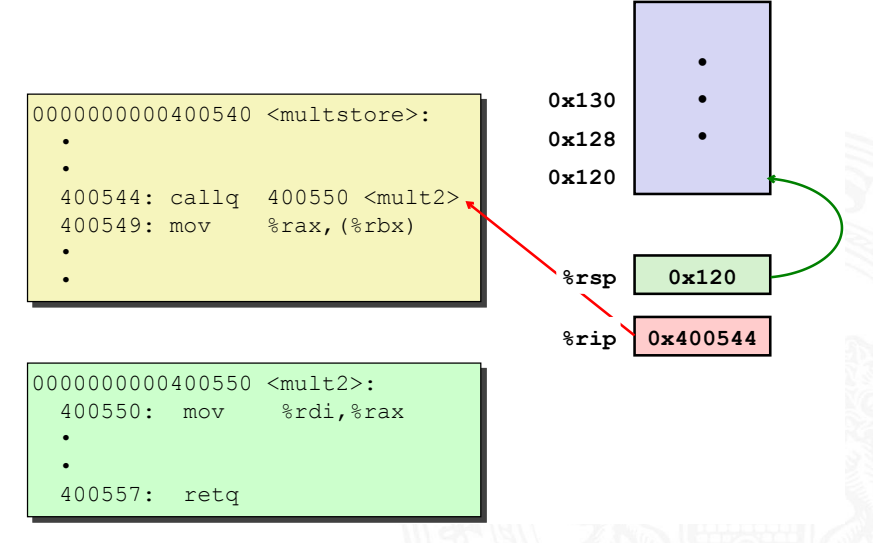

## Kontrollübergabe (cont.)

- I Rücksprungadresse auf Stack
- **Programmzähler setzen %rip**

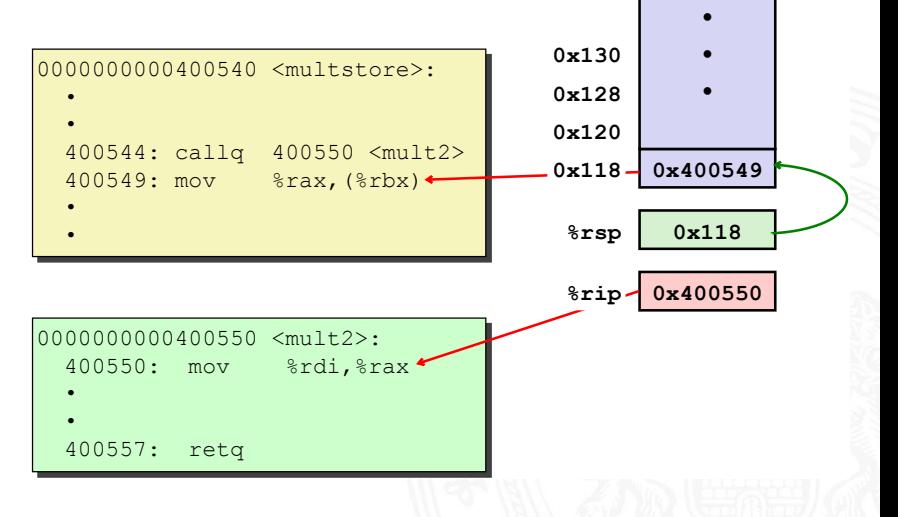

# Kontrollübergabe (cont.)

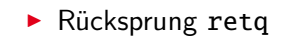

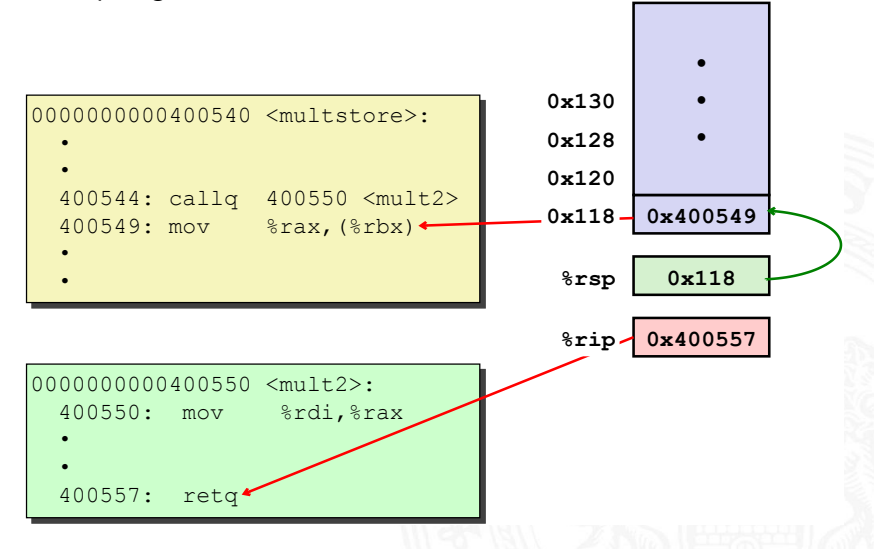

- I Rücksprungadresse vom Stack
	- ► Programmzähler setzen %rip

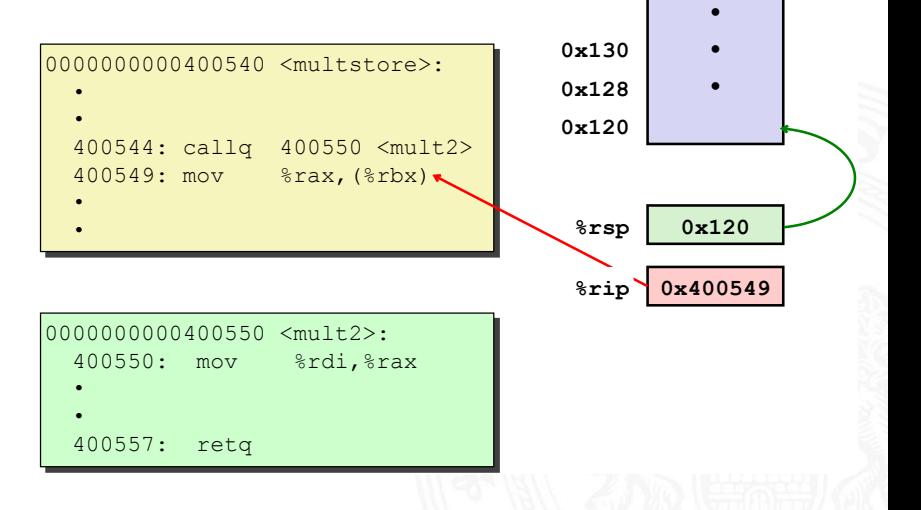

#### Datenübergabe

13.3.5 [Assembler-Programmierung](#page-938-0) - [x86 Assembler](#page-957-0) - [Funktionsaufrufe und Stack](#page-988-0) [64-040 Rechnerstrukturen und Betriebssysteme](#page-0-0)

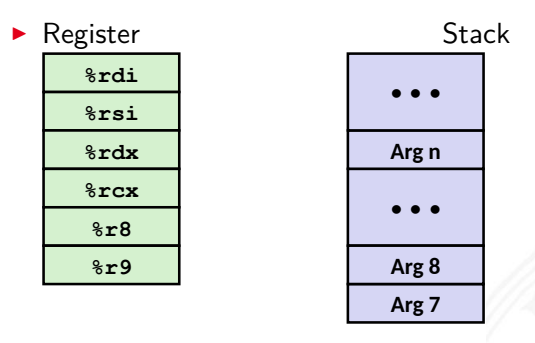

#### **-**

#### $\blacktriangleright$  Konvention

- ▶ die ersten 6 Argumente: Register %rdi, %rsi...
- $\triangleright$  Stack wenn notwendig
- ▶ Rückgabewert: Register %rax

#### Datenübergabe (cont.)

```
void multstore
void multstore
 (long x, long y, long *dest) 
(long x, long y, long *dest) 
{
 long t = mult2(x, y);
 long t = mult2(x, y);
 *dest = t;
 *dest = t;
}
{
}
```
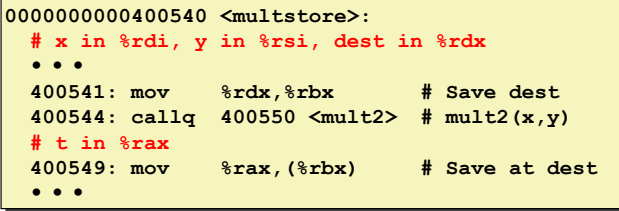

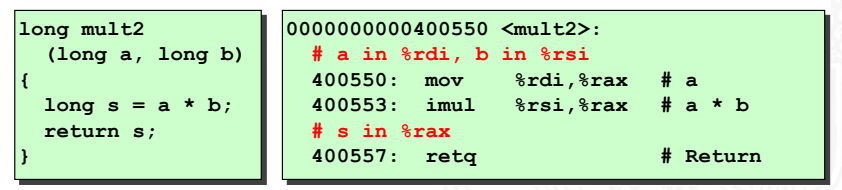

### Stack-basierende Programmierung

- ▶ für alle Programmiersprachen, die Rekursion unterstützen
	- $\blacktriangleright$  C, Pascal, Java, Lisp usw.
		- $\blacktriangleright$  Code muss "reentrant" sein
		- $\blacktriangleright$  erlaubt mehrfache, simultane Instanziierungen einer Prozedur
	- ▶ benötigt Platz, um den Zustand jeder Instanziierung zu speichern
		- $\blacktriangleright$  ggf. Argumente
		- $\blacktriangleright$  lokale Variable(n)
		- $\blacktriangleright$  Rücksprungadresse
- $\blacktriangleright$  Stack-"Prinzip"
	- <sup>I</sup> dynamischer Zustandsspeicher für Aufrufe
	- $\triangleright$  zeitlich limitiert: vom Aufruf (call) bis zum Rücksprung (ret)
	- aufgerufenes Unterprogramm ("Callee") wird vor dem aufrufendem Programm ("Caller") beendet
- $\blacktriangleright$  Stack-"Frame"
	- $\triangleright$  der Bereich/Zustand einer einzelnen Prozedur-Instanziierung
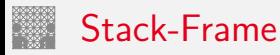

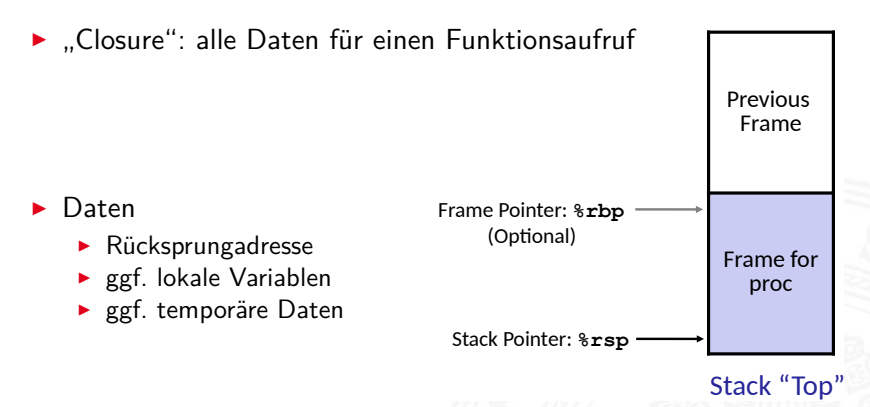

- $\blacktriangleright$  Speicherverwaltung durch Funktion
	- ▶ bei Aufruf wird Stack gefüllt: "Set-up" Code
	- ▶ bei Return wieder freigegeben: "Finish" Code

### Beispiel: Prozeduraufrufe

13.3.5 [Assembler-Programmierung](#page-938-0) - [x86 Assembler](#page-957-0) - [Funktionsaufrufe und Stack](#page-988-0) [64-040 Rechnerstrukturen und Betriebssysteme](#page-0-0)

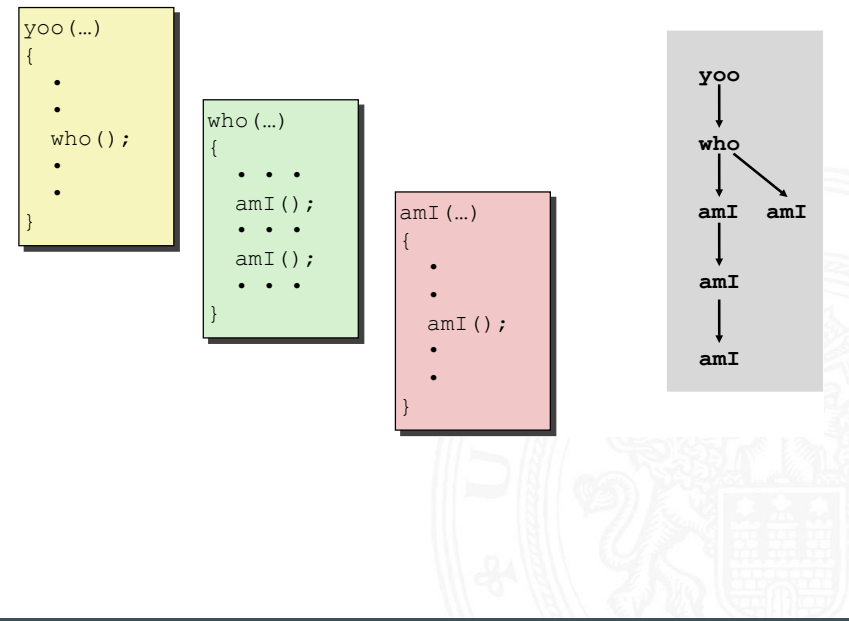

13.3.5 Assembler-Programmierung - x86 Assembler - Funktionsaufrufe und Stack

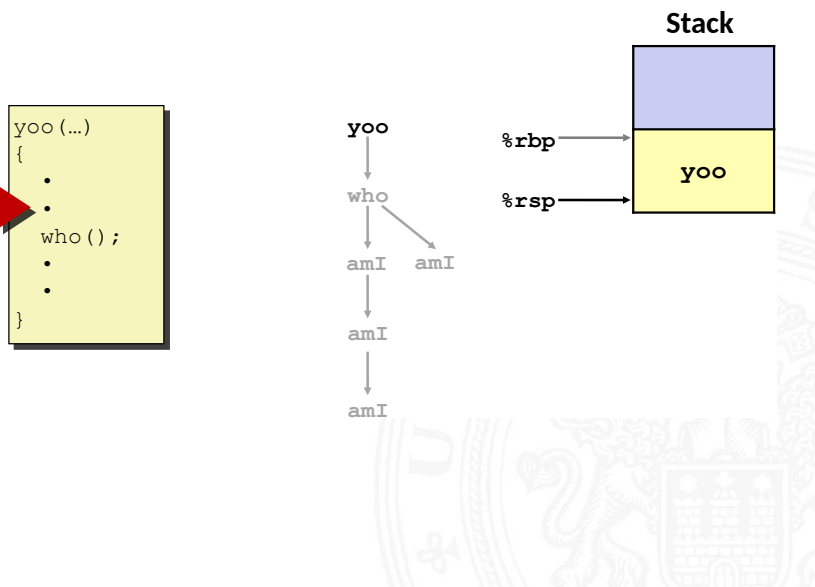

13.3.5 [Assembler-Programmierung](#page-938-0) - [x86 Assembler](#page-957-0) - [Funktionsaufrufe und Stack](#page-988-0) [64-040 Rechnerstrukturen und Betriebssysteme](#page-0-0)

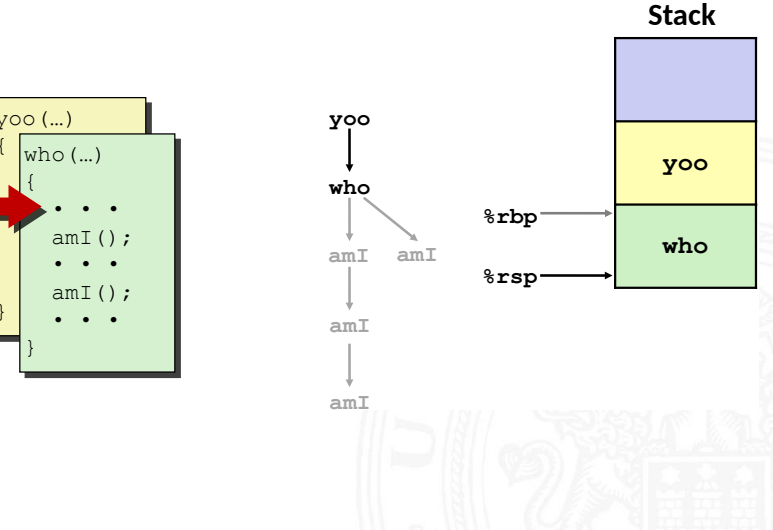

yoo(…) yoo(…)  $\{$  who (...)  $\Box$  •  $\sum_{\text{amI}(i)}$  • • • •  $\left( \begin{array}{c} \cdot \end{array} \right)$  amI(); amI();  $\left\{ \begin{array}{c} \end{array} \right.$  $\blacktriangleright$   $\cdot$   $\cdot$   $\cdot$ 

}

}

}

 •  $\}$ 

13.3.5 [Assembler-Programmierung](#page-938-0) - [x86 Assembler](#page-957-0) - [Funktionsaufrufe und Stack](#page-988-0) [64-040 Rechnerstrukturen und Betriebssysteme](#page-0-0)

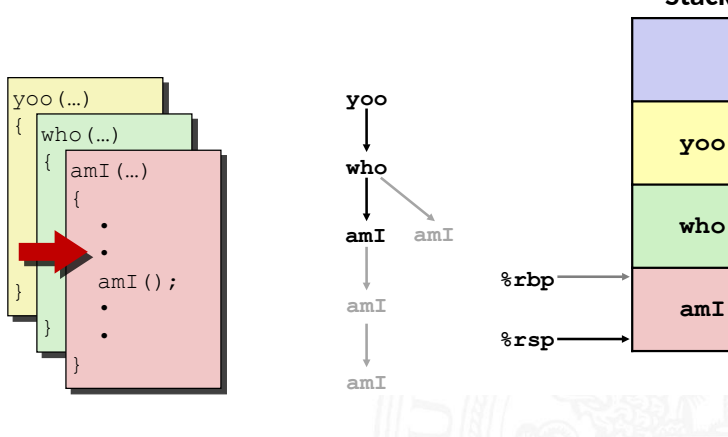

13.3.5 [Assembler-Programmierung](#page-938-0) - [x86 Assembler](#page-957-0) - [Funktionsaufrufe und Stack](#page-988-0) [64-040 Rechnerstrukturen und Betriebssysteme](#page-0-0)

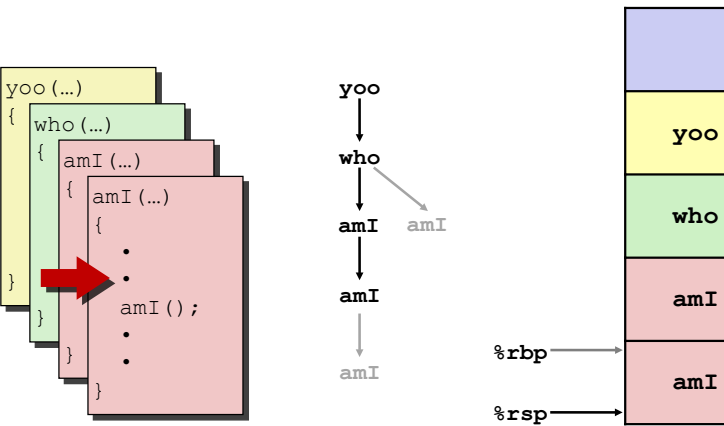

13.3.5 [Assembler-Programmierung](#page-938-0) - [x86 Assembler](#page-957-0) - [Funktionsaufrufe und Stack](#page-988-0) [64-040 Rechnerstrukturen und Betriebssysteme](#page-0-0)

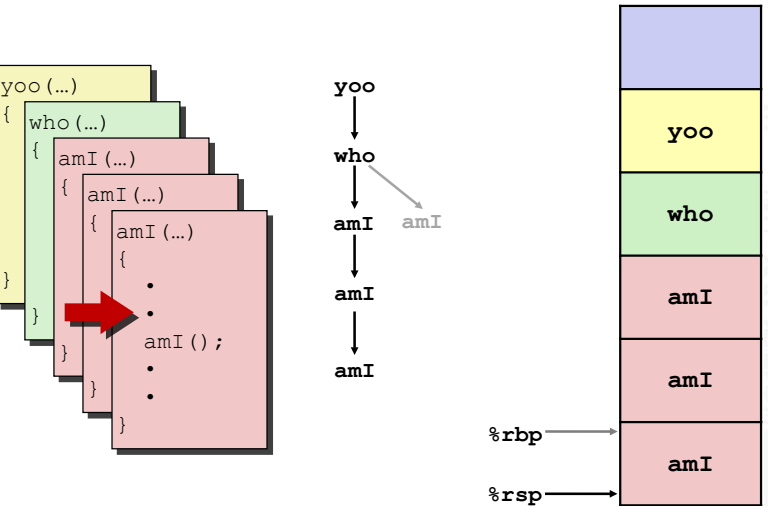

13.3.5 [Assembler-Programmierung](#page-938-0) - [x86 Assembler](#page-957-0) - [Funktionsaufrufe und Stack](#page-988-0) [64-040 Rechnerstrukturen und Betriebssysteme](#page-0-0)

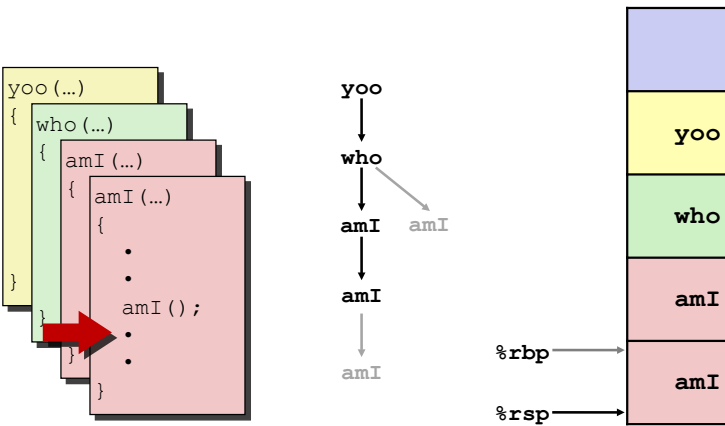

13.3.5 [Assembler-Programmierung](#page-938-0) - [x86 Assembler](#page-957-0) - [Funktionsaufrufe und Stack](#page-988-0) [64-040 Rechnerstrukturen und Betriebssysteme](#page-0-0)

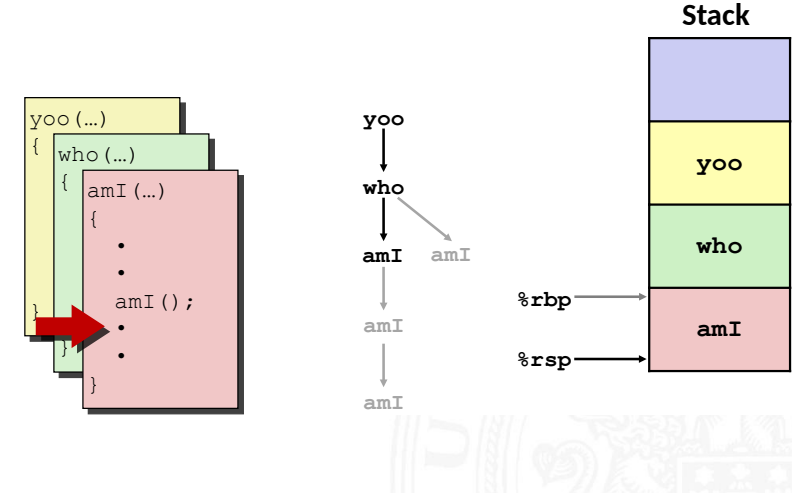

13.3.5 [Assembler-Programmierung](#page-938-0) - [x86 Assembler](#page-957-0) - [Funktionsaufrufe und Stack](#page-988-0) [64-040 Rechnerstrukturen und Betriebssysteme](#page-0-0)

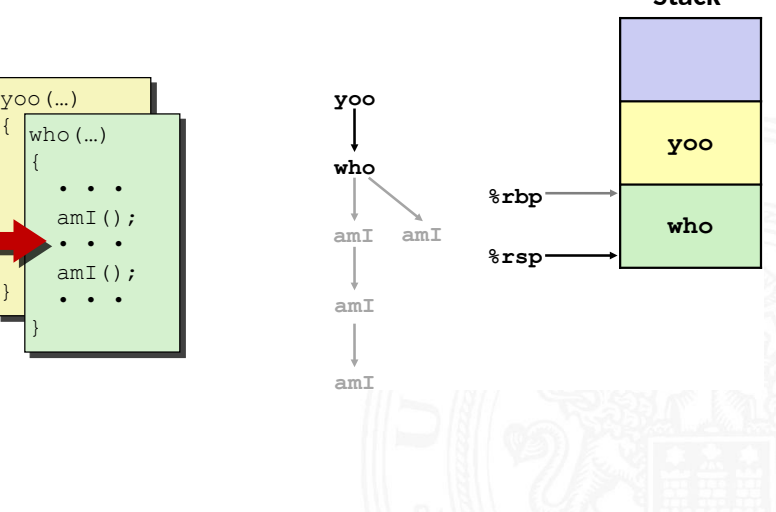

**Stack**

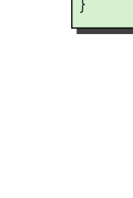

 • •

 $\left( \begin{array}{cc} \frac{1}{2} & \frac{1}{2} \\ \frac{1}{2} & \frac{1}{2} \end{array} \right)$ 

 $\{$ 

 • •

•

 • •  $\}$ 

}

}

13.3.5 [Assembler-Programmierung](#page-938-0) - [x86 Assembler](#page-957-0) - [Funktionsaufrufe und Stack](#page-988-0) [64-040 Rechnerstrukturen und Betriebssysteme](#page-0-0)

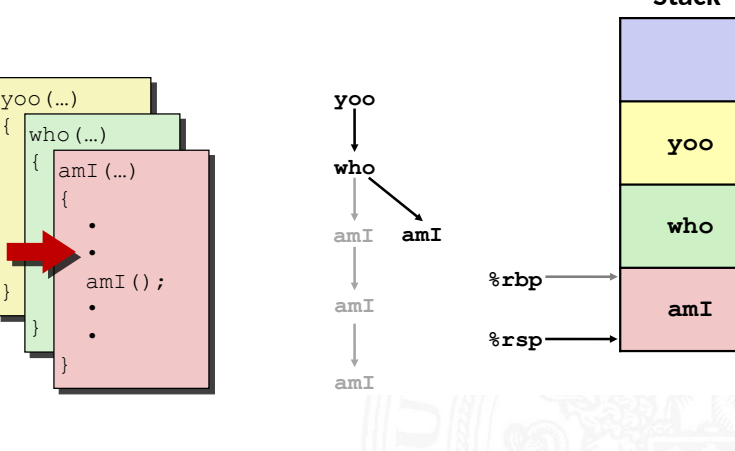

13.3.5 [Assembler-Programmierung](#page-938-0) - [x86 Assembler](#page-957-0) - [Funktionsaufrufe und Stack](#page-988-0) [64-040 Rechnerstrukturen und Betriebssysteme](#page-0-0)

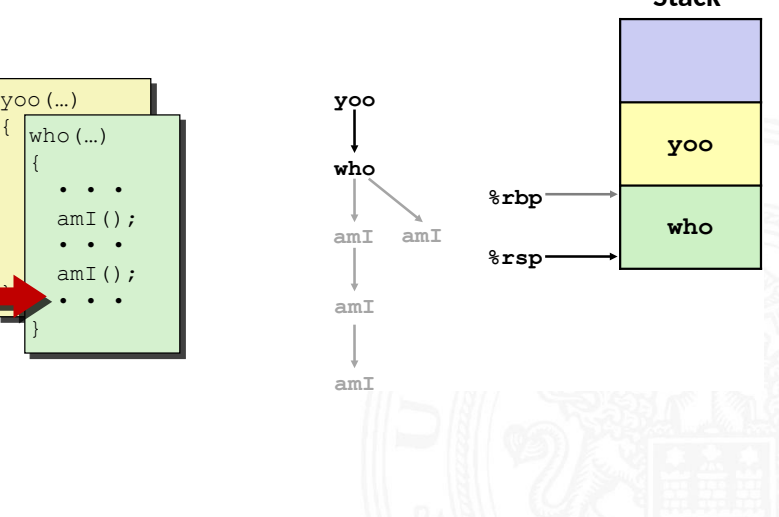

**Stack**

 • •

 $\left( \begin{array}{cc} \frac{1}{2} & \frac{1}{2} \\ \frac{1}{2} & \frac{1}{2} \end{array} \right)$ 

 $\{$ 

 • •

•

 • • **h** 

}

}

}

13.3.5 Assembler-Programmierung - x86 Assembler - Funktionsaufrufe und Stack

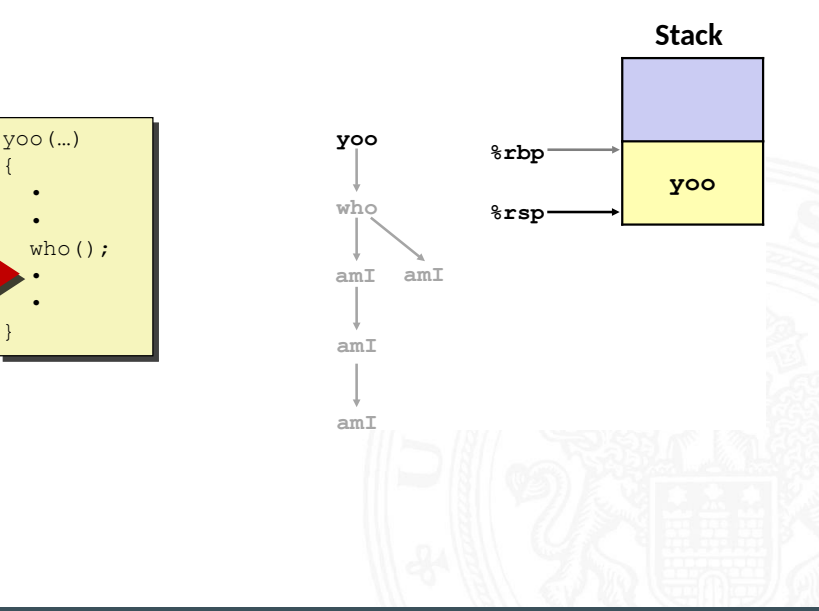

# x86-64/Linux Stack-Frame

13.3.5 [Assembler-Programmierung](#page-938-0) - [x86 Assembler](#page-957-0) - [Funktionsaufrufe und Stack](#page-988-0) [64-040 Rechnerstrukturen und Betriebssysteme](#page-0-0)

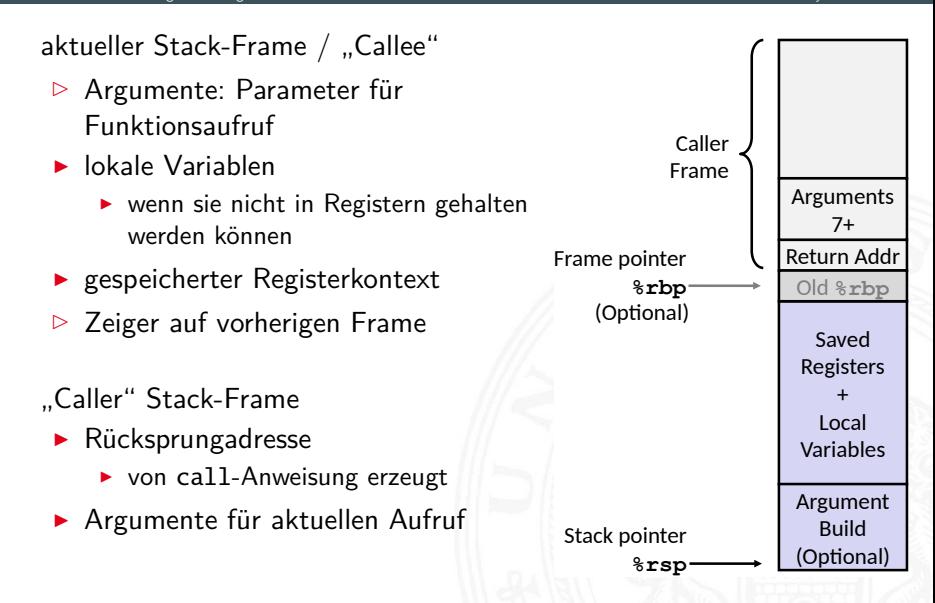

# Register Sicherungskonventionen

13.3.5 [Assembler-Programmierung](#page-938-0) - [x86 Assembler](#page-957-0) - [Funktionsaufrufe und Stack](#page-988-0) [64-040 Rechnerstrukturen und Betriebssysteme](#page-0-0)

- ▶ yoo ("Caller") ruft Prozedur who ("Callee") auf
- ⇒ Welche Register können temporär von who genutzt werden?
	- **>** zwei mögliche Konventionen
		- $\blacktriangleright$  . Caller-Save" yoo speichert in seinen Frame vor Prozeduraufruf
		- $\blacktriangleright$   $\Box$  Callee-Save"

who speichert in seinen Frame vor Benutzung

### Register Sicherungskonventionen (cont.)

13.3.5 [Assembler-Programmierung](#page-938-0) - [x86 Assembler](#page-957-0) - [Funktionsaufrufe und Stack](#page-988-0) [64-040 Rechnerstrukturen und Betriebssysteme](#page-0-0)

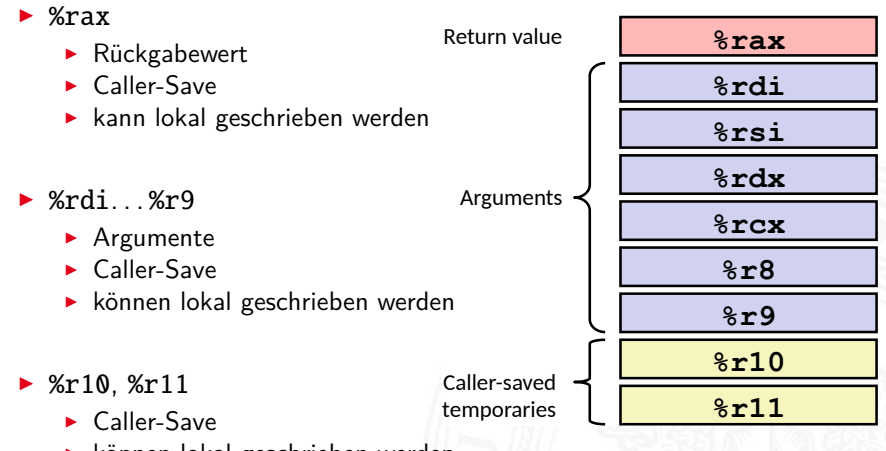

 $\blacktriangleright$  können lokal geschrieben werden

### Register Sicherungskonventionen (cont.)

13.3.5 [Assembler-Programmierung](#page-938-0) - [x86 Assembler](#page-957-0) - [Funktionsaufrufe und Stack](#page-988-0) [64-040 Rechnerstrukturen und Betriebssysteme](#page-0-0)

- %rbx, %r12...%r14
	- **Calleg-Save**
	- ▶ Prozedur muss sichern (Stack-Frame) und zurückschreiben

**%rbx %rsp** Callee-saved **Temporaries** Special **%rbp %r12 %r13 %r14**

- ► %rbp
	- $\blacktriangleright$  Callee-Save
	- ▶ Prozedur muss sichern (Stack-Frame) und zurückschreiben
	- $\triangleright$  Frame-Pointer  $\widehat{=}$  Beginn des eigenen Frames
- $\triangleright$  %rsp
	- $\blacktriangleright$  Behandlung durch call/return
	- ▶ Sonderfall, quasi Callee-Save

<span id="page-1025-0"></span>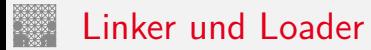

▶ Programm in mehrere Quelldateien aufgeteilt

```
int sum(int *a, int n);
                                   int sum(int *a, int n)
int array[2] = {1, 2};
                                       int i, s = 0;
int main (int argc, char** argv)
                                       for (i = 0; i < n; i++) {
                                           s := a[i];int val = sum(array, 2);
    return val;
                                       return s;
ł
                       main.c
                                                           sum.c
```
# Linker und Loader (cont.)

13.4 Assembler-Programmierung - Linker und Loader

- Compiler(-driver) startet einzelne Programme Linux gcc
	- Präprozessor (cpp), Compiler (cc), Assembler (as) und Linker (1d)
	- Feintuning" und Steuerung über Kommandozeilen-Parameter 'zig Parameter für jedes Teilprogramm man gcc

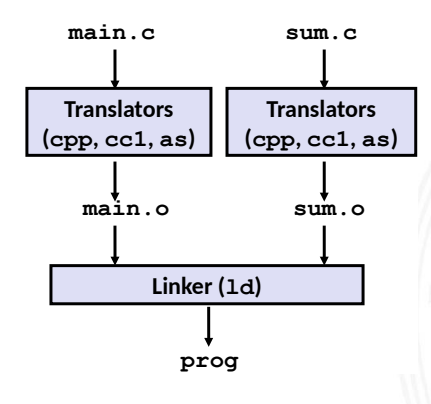

### + Modularität

- **Programm in übersichtlichen kleinen Dateien**
- **Funktionen können wiederverwendet werden**
- ⇒ vorgefertigte Programmbibliotheken
- $+$  Effizienz
	- ⇒ Zeitvorteil
		- ▶ nach Änderung müssen nur kleine Teile neu übersetzt werden
		- $\blacktriangleright$  ermöglicht paralleles Compilieren
	- ⇒ (Speicher-) Platzvorteil
		- $\triangleright$  wichtige Funktionen in Datei aggregiert (z.B. malloc, printf)
		- **F** ermöglicht gemeinsame Nutzung

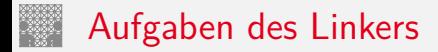

13.4 Assembler-Programmierung - Linker und Loader

1. Symbole identifizieren (globale Variablen, Funktionen) Symbole auflösen (= eindeutig machen)  $\Rightarrow$  Symboltabelle

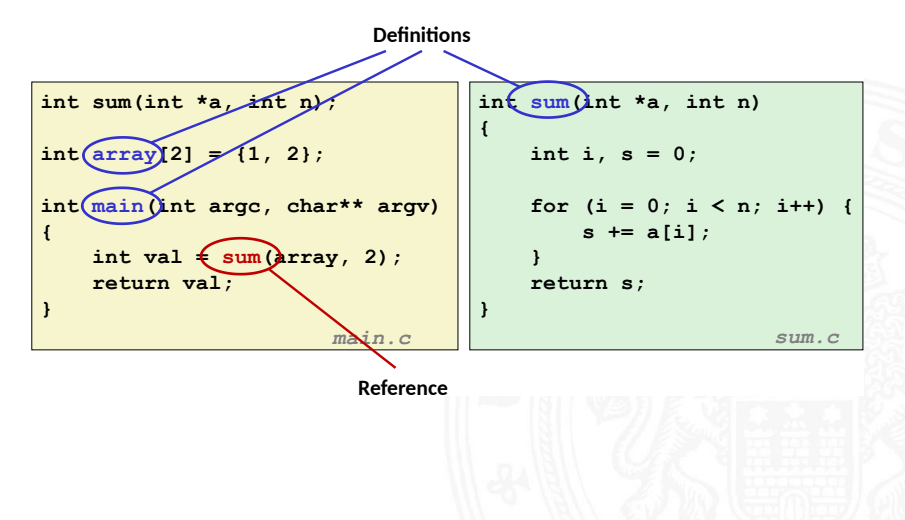

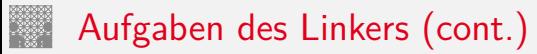

### 2. ..Relocation"

- <sup>I</sup> Programmcode und -daten der Quelldateien zusammenfassen
- **>** Symboltabellen zusammenfassen
- ⇒ Speicheradressen eindeutig machen: Sprünge+Symbole

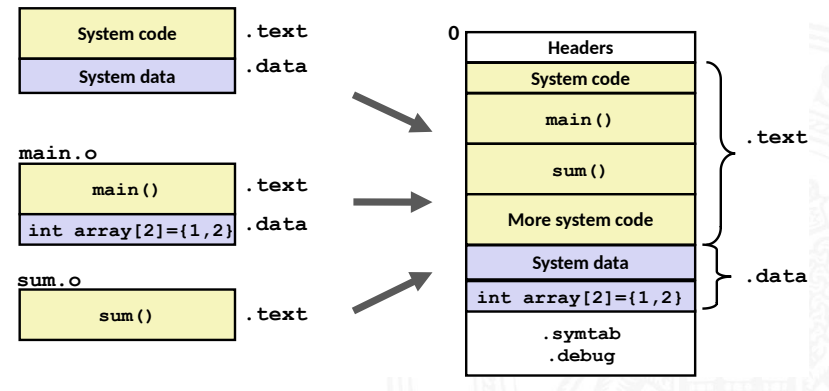

 $\Rightarrow$  erzeugt ein ausführbares Programm für Loader

# Statisches / dynamisches Linken

13.4 [Assembler-Programmierung](#page-938-0) - [Linker und Loader](#page-1025-0) [64-040 Rechnerstrukturen und Betriebssysteme](#page-0-0)

- $\triangleright$  Statisches Binden ("static linking")
	- ▶ Funktionen aus Bibliotheksarchiven (.a-Dateien) werden in ausführbares Programm eingebaut
	- $\triangleright$  nicht genutzte Funktionen werden entfernt
	- $\blacktriangleright$  Linken während Compilierung
- $\triangleright$  Dynamisches Binden ("dynamic linking")
	- **Bibliotheken werden erst beim Laden in Speicher** oder sogar erst zur Laufzeit dazugelinkt
	- ▶ gemeinsame Nutzung von Funktionen durch mehrere Prozesse (incl. Betriebssystem); die zugehörigen Bibliotheken liegen aber (maximal) einmal im Speicher
	- $\triangleright$  signifikant effizienter als separat statische gelinkte Programme
	- $\blacktriangleright$  Linux: .so-Dateien "Shared Object" Windows: .dl1-Dateien - "Dynamic Link Libraries"

# Statisches / dynamisches Linken (cont.)

13.4 Assembler-Programmierung - Linker und Loader

64-040 Rechnerstrukturen und Betriebssysteme

#### dynamisches Linken beim Laden

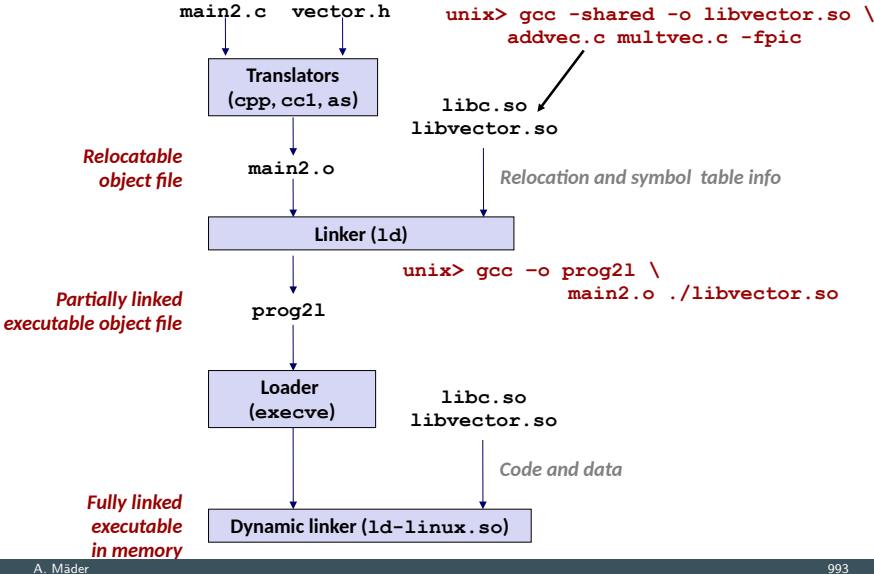

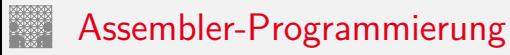

13.4 [Assembler-Programmierung](#page-938-0) - [Linker und Loader](#page-1025-0) [64-040 Rechnerstrukturen und Betriebssysteme](#page-0-0)

viele Themen aus Zeitgründen nicht behandelt

- I inker und Loader
	- ▶ genauere Funktionsweise von Linker und Loader
	- $\blacktriangleright$  programmiertechnische Realisierung
	- **Probleme bei der Symbolauflösung**
- $\blacktriangleright$  Speicherverwaltung
	- **Abbildung der Datenstrukturen auf Bytes im Speicher**
	- **Adressberechnung für Arrays, Records**
	- $\blacktriangleright$  Alignment
	- $\blacktriangleright$  dynamische Speicherverwaltung / der "Heap"
- ▶ Objektorientierte Konzepte
	- **Daten mit zugehörigen Methoden kombinieren**

# Assembler-Programmierung (cont.)

13.4 [Assembler-Programmierung](#page-938-0) - [Linker und Loader](#page-1025-0) [64-040 Rechnerstrukturen und Betriebssysteme](#page-0-0)

- $\triangleright$  Was kann zur Laufzeit alles schief gehen?
	- $\blacktriangleright$  Pufferüberläufe
	- $\blacktriangleright$  Sicherheitsaspekte
- ▶ Wie ist die Verbindung zum Betriebssystem?

weitere Informationen unter:

- $\rightarrow$  R.E. Bryant, D.R. O'Hallaron: Computer systems – A programmers perspective [\[BO15\]](#page-227-0)
- $\rightarrow$  die "passende" Vorlesung der Carnegie Mellon Uni.  $www.cs.cmu.edu/~213 - Foliensätze unter . Schedule"$  $www.cs.cmu.edu/~213 - Foliensätze unter . Schedule"$

<span id="page-1034-0"></span>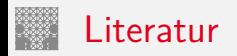

[BO15] R.E. Bryant, D.R. O'Hallaron: Computer systems – A programmers perspective. 3rd global ed., Pearson Education Ltd., 2015. ISBN 978–1–292–10176–7. [csapp.cs.cmu.edu](https://csapp.cs.cmu.edu)

[TA14] A.S. Tanenbaum, T. Austin: Rechnerarchitektur – Von der digitalen Logik zum Parallelrechner. 6. Auflage, Pearson Deutschland GmbH, 2014. ISBN 978–3–8689–4238–5

[IA64] Intel 64 and IA-32 Architectures Software Developer's Manual – Volume 1: Basic Architecture. Intel Corp.; Santa Clara, CA. [software.intel.com/en-us/articles/intel-sdm](https://software.intel.com/en-us/articles/intel-sdm)

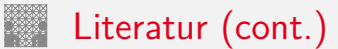

[PH22] D.A. Patterson, J.L. Hennessy: Rechnerorganisation und Rechnerentwurf – Die Hardware/Software-Schnittstelle – MIPS Edition. 6. Auflage, De Gruyter Oldenbourg, 2022. ISBN 978–3–11–075598–5

[PH21] D.A. Patterson, J.L. Hennessy: Computer Organization and Design – The Hardware Software Interface – RISC-V Edition. 2nd edition, Morgan Kaufmann Publishers Inc., 2021. ISBN 978–0–12–820331–6

[Hyd10] R. Hyde: The Art of Assembly Language Programming. 2nd edition, No Starch Press, 2010. ISBN 978–1–59327–207–4. [www.randallhyde.com/AssemblyLanguage/www.artofasm.com](https://www.randallhyde.com/AssemblyLanguage/www.artofasm.com)

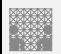

### <span id="page-1036-0"></span>Gliederung

- 1. [Einführung](#page-3-0)
- 2. [Informationsverarbeitung](#page-93-0)
- 3. [Ziffern und Zahlen](#page-131-0)
- 4. [Arithmetik](#page-230-0)
- 5. [Zeichen und Text](#page-277-0)
- 6. [Logische Operationen](#page-318-0)
- 7. [Codierung](#page-359-0)
- 8. [Schaltfunktionen](#page-479-0)
- 9. [Schaltnetze](#page-539-0)
- 10. [Schaltwerke](#page-648-0)
- 11. [Rechnerarchitektur I](#page-752-0)
- 12. [Instruction Set Architecture](#page-834-0)
- 13. [Assembler-Programmierung](#page-938-0)

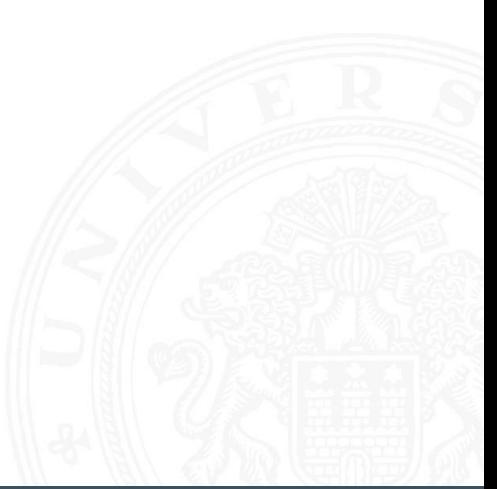

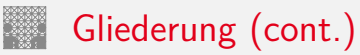

#### 14. [Rechnerarchitektur II](#page-1036-0)

[Pipelining](#page-1038-0) [Befehlspipeline](#page-1052-0) [MIPS](#page-1057-0) [Bewertung](#page-1060-0) [Parallelität](#page-1068-0) [Amdahl's Gesetz](#page-1069-0) [Superskalare Rechner](#page-1077-0) [Parallelrechner](#page-1093-0) [Symmetric Multiprocessing](#page-1097-0) **[Speicherhierarchie](#page-1102-0)** [Speichertypen](#page-1108-0) [Cache Speicher](#page-1114-0) [Literatur](#page-1153-0)

#### 15. [Betriebssysteme](#page-1156-0)

### <span id="page-1038-0"></span>Pipelining / Fließbandverarbeitung i

14.1 [Rechnerarchitektur II](#page-1036-0) - [Pipelining](#page-1038-0) [64-040 Rechnerstrukturen und Betriebssysteme](#page-0-0)

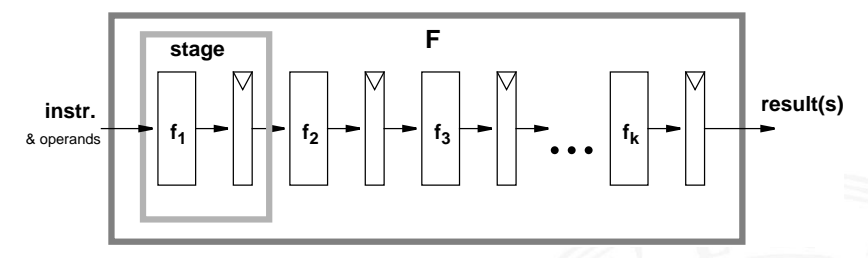

#### Grundidee

- ▶ Operation *F* kann in Teilschritte zerlegt werden
- $\blacktriangleright$  jeder Teilschritt  $f_i$  braucht ähnlich viel Zeit
- $\blacktriangleright$  Teilschritte  $f_1 \ldots f_k$  können parallel zueinander ausgeführt werden
- $\blacktriangleright$  Trennung der Pipelinestufen ("stage") durch Register
- <sup>I</sup> Zeitbedarf für Teilschritt *f<sup>i</sup>* ≫ Zugriffszeit auf Register (*tF F* )

# Pipelining / Fließbandverarbeitung (cont.)

Pipelining-Konzept

- ▶ Prozess in unabhängige Abschnitte aufteilen
- ▶ Objekt sequenziell durch diese Abschnitte laufen lassen
	- ▶ zu jedem Zeitpunkt werden zahlreiche Objekte bearbeitet
	- sind alle Stationen ausgelastet

Konsequenz

- **Pipelining lässt Vorgänge gleichzeitig ablaufen**
- $\triangleright$  reale Beispiele: Autowaschanlagen, Fließbänder in Fabriken

# Pipelining / Fließbandverarbeitung (cont.)

14.1 [Rechnerarchitektur II](#page-1036-0) - [Pipelining](#page-1038-0) [64-040 Rechnerstrukturen und Betriebssysteme](#page-0-0)

Arithmetische Pipelines

- $\blacktriangleright$  Idee: lange Berechnung in Teilschritte zerlegen wichtig bei komplizierteren arithmetischen Operationen
	- ► die sonst sehr lange dauern (weil ein großes Schaltnetz)
	- $\triangleright$  die als Schaltnetz extrem viel Hardwareaufwand erfordern
	- Beispiele: Multiplikation, Division, Fließkommaoperationen ...
- $+$  Erhöhung des Durchsatzes, wenn Berechnung mehrfach hintereinander ausgeführt wird

Befehlspipeline im Prozessor

- ► Idee: die Phasen der von-Neumann Befehlsabarbeitung (Befehl holen, Befehl decodieren . . . ) als Pipeline implementieren
- $\rightarrow$  folgt in Befehlspipeline, ab Folie [1011](#page-1052-1)

### Beispiel: Schaltnetz ohne Pipeline

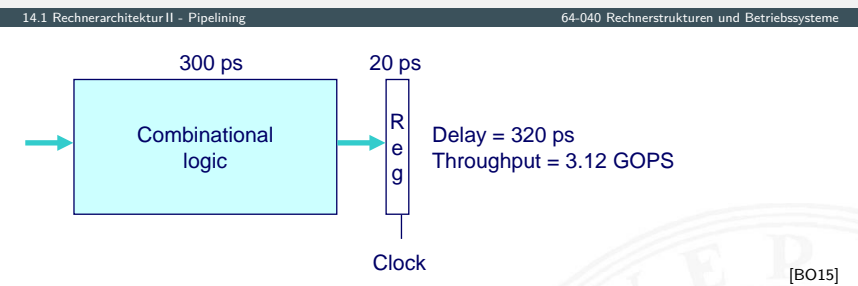

- $\blacktriangleright$  Verarbeitung erfordert 300 ps
- $\triangleright$  weitere 20 ps um das Resultat im Register zu speichern
- $\blacktriangleright$  Zykluszeit: mindestens 320 ps

# Beispiel: Version mit 3-stufiger Pipeline

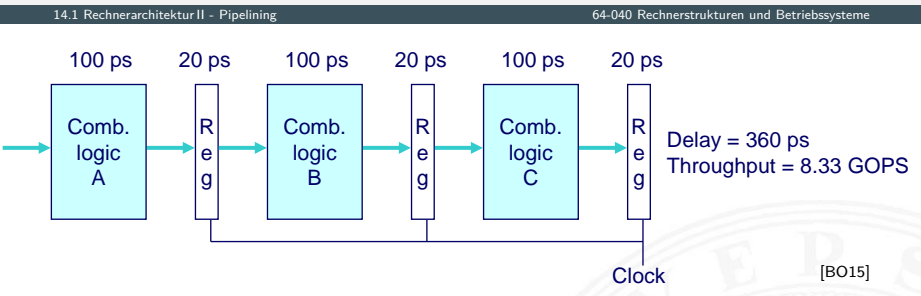

- <sup>I</sup> Kombinatorische Logik in 3 Blöcke zu je 100 ps aufgeteilt
- $\triangleright$  neue Operation, sobald vorheriger Abschnitt durchlaufen wurde  $\Rightarrow$  alle 120 ps neue Operation
- $\blacktriangleright$  allgemeine Latenzzunahme
	- $\Rightarrow$  360 ps von Start bis Ende

# Prinzip: 3-stufige Pipeline

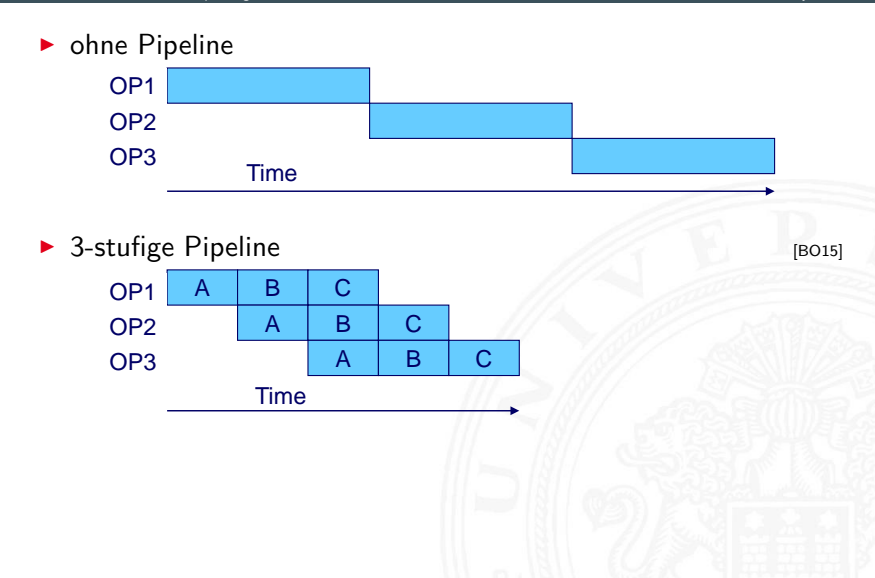
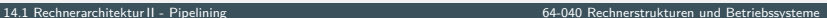

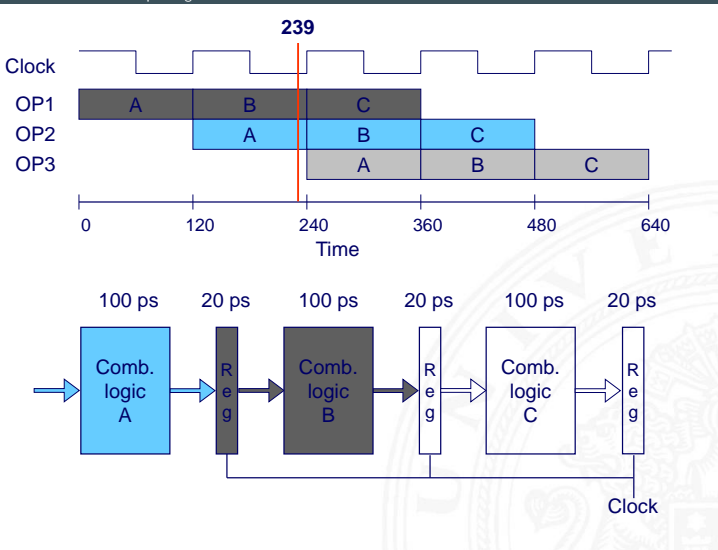

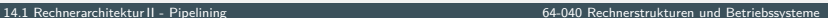

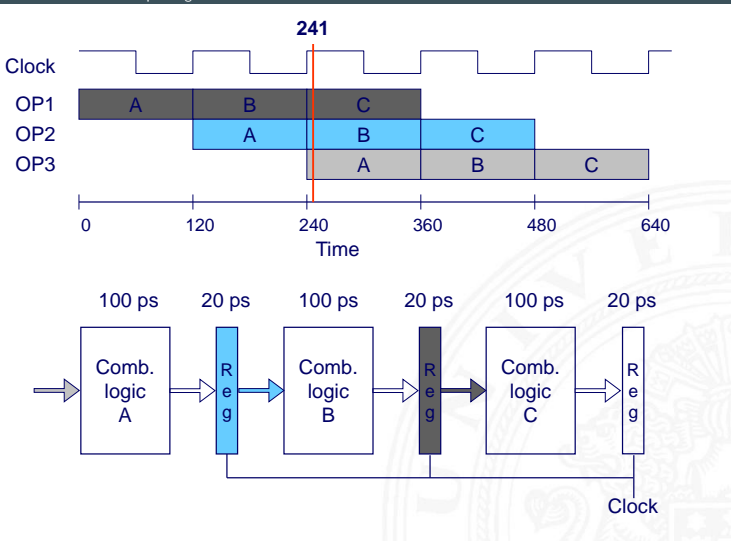

A. Mäder 1006

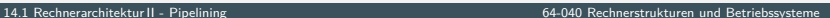

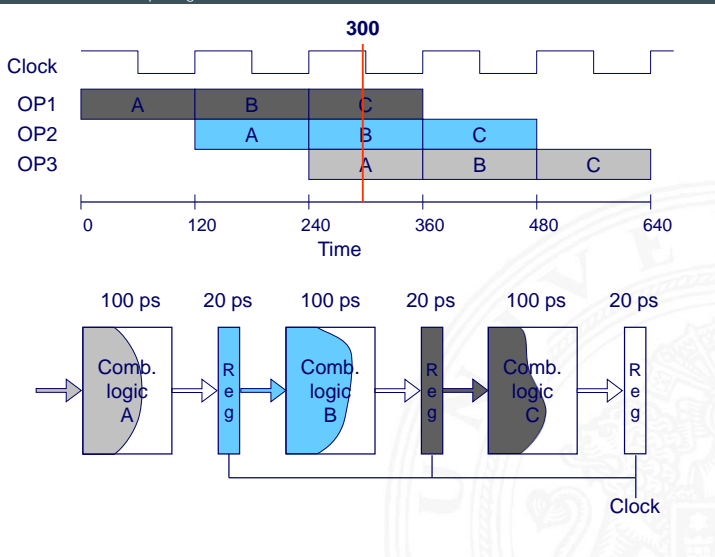

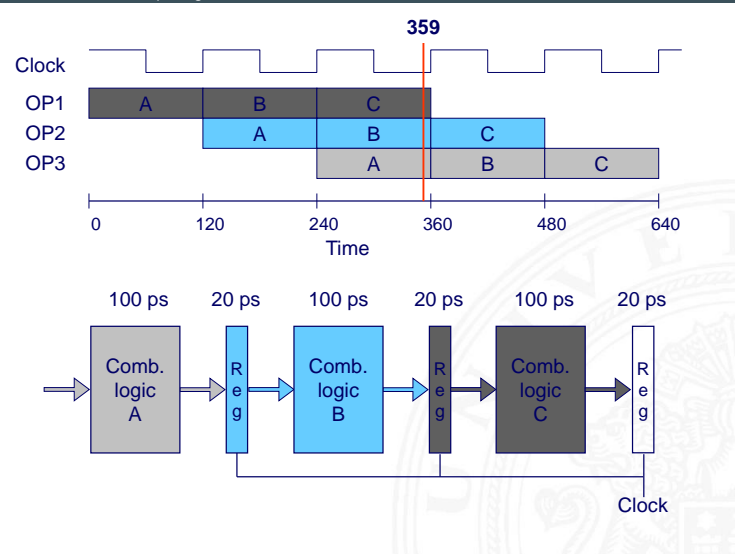

# Limitierungen: nicht uniforme Verzögerungen

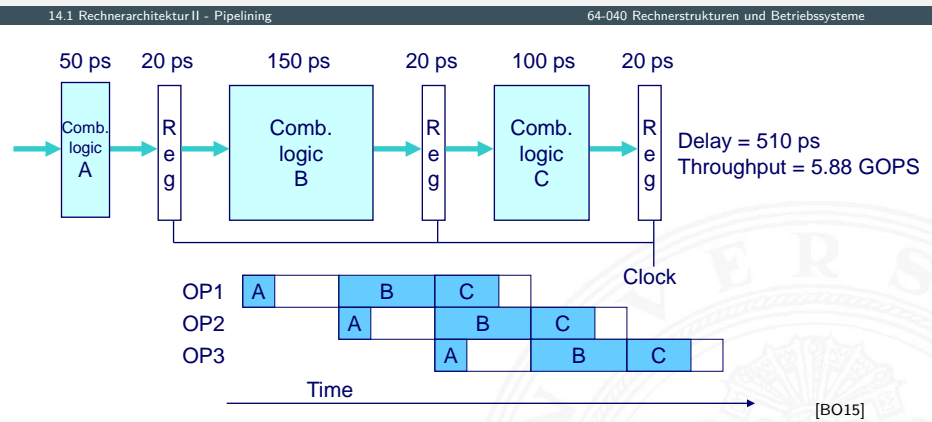

- $\blacktriangleright$  Taktfrequenz limitiert durch langsamste Stufe
- $\triangleright$  Schaltung in möglichst gleich schnelle Stufen aufteilen

# Limitierungen: Register "Overhead"

14.1 [Rechnerarchitektur II](#page-1036-0) - [Pipelining](#page-1038-0) [64-040 Rechnerstrukturen und Betriebssysteme](#page-0-0)

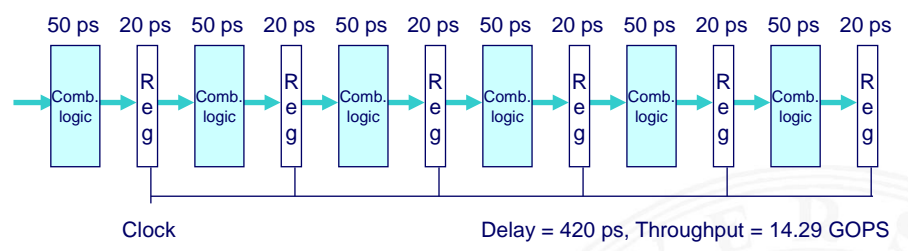

- registerbedingter Overhead wächst mit Pipelinelänge
- ▶ (anteilige) Taktzeit für das Laden der Register

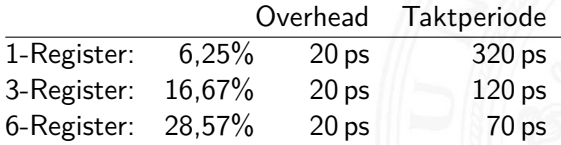

## Limitierungen: Datenabhängigkeiten

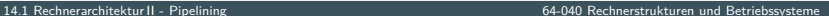

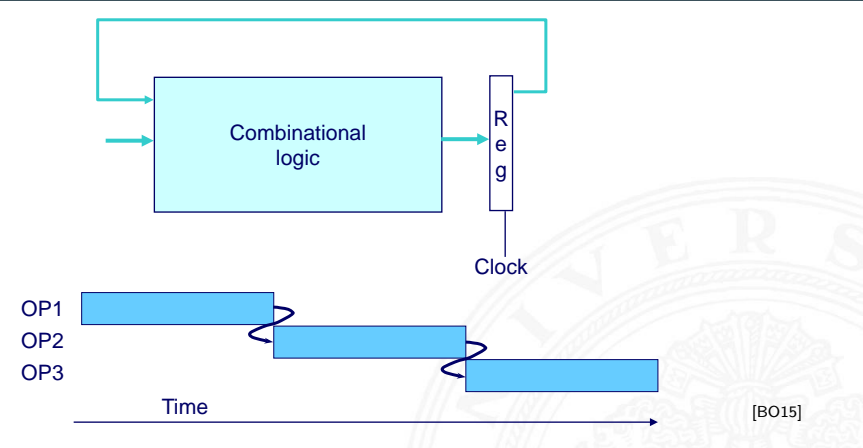

▶ jede Operation hängt vom Ergebnis der Vorhergehenden ab

## Limitierungen: Datenabhängigkeiten (cont.)

14.1 [Rechnerarchitektur II](#page-1036-0) - [Pipelining](#page-1038-0) [64-040 Rechnerstrukturen und Betriebssysteme](#page-0-0)

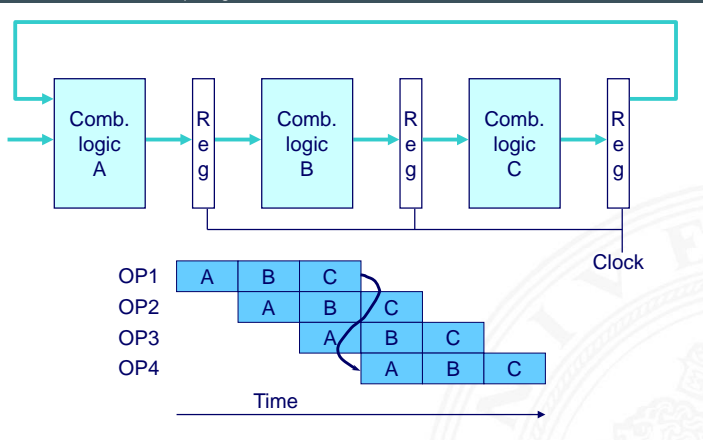

[\[BO15\]](#page-227-0)

⇒ Resultat-Feedback kommt zu spät für die nächste Operation

⇒ Pipelining ändert Verhalten des gesamten Systems

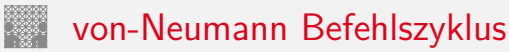

<span id="page-1052-0"></span>14.1.1 [Rechnerarchitektur II](#page-1036-0) - [Pipelining](#page-1038-0) - [Befehlspipeline](#page-1052-0) [64-040 Rechnerstrukturen und Betriebssysteme](#page-0-0)

typische Schritte der Befehlsabarbeitung (von ISA abhängig)

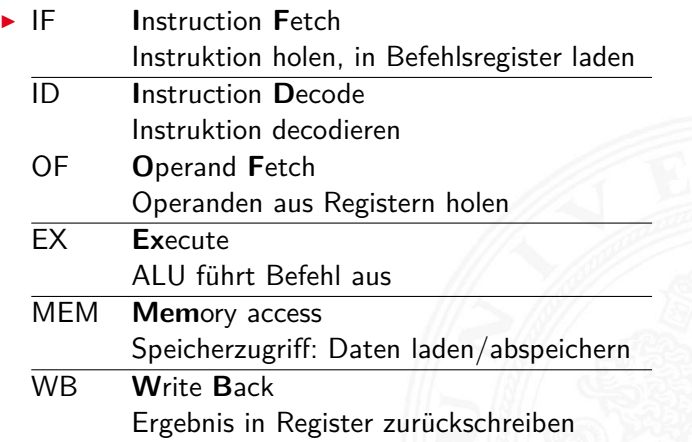

### von-Neumann Befehlszyklus (cont.)

14.1.1 [Rechnerarchitektur II](#page-1036-0) - [Pipelining](#page-1038-0) - [Befehlspipeline](#page-1052-0) [64-040 Rechnerstrukturen und Betriebssysteme](#page-0-0)

- $\blacktriangleright$  je nach Instruktion sind nicht alle Schritte notwendig
	- $\triangleright$  nop: nur Instruction-Fetch
	- $\rightarrow$  jump: kein Speicher- und Registerzugriff
	- $\blacktriangleright$  aluOp: kein Speicherzugriff
- ▶ Pipeline kann auch feiner unterteilt werden (meist mehr Stufen)

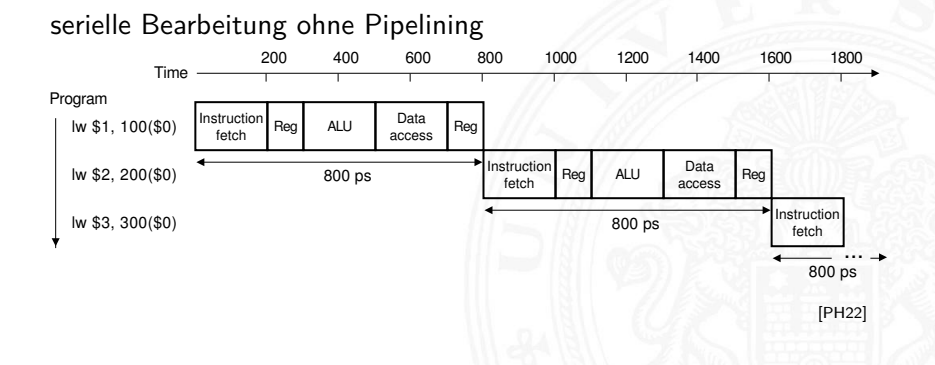

#### von-Neumann Befehlszyklus (cont.)

14.1.1 [Rechnerarchitektur II](#page-1036-0) - [Pipelining](#page-1038-0) - [Befehlspipeline](#page-1052-0) [64-040 Rechnerstrukturen und Betriebssysteme](#page-0-0)

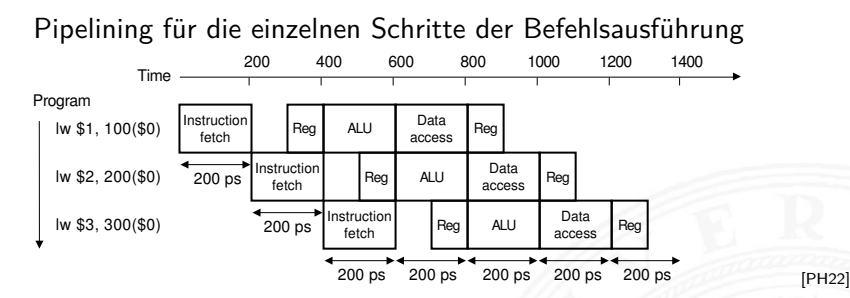

- $\triangleright$  Befehle überlappend ausführen: neue Befehle holen, dann decodieren, während vorherige noch ausgeführt werden
- $\blacktriangleright$  Register trennen Pipelinestufen

# Klassische 5-stufige Pipeline

14.1.1 [Rechnerarchitektur II](#page-1036-0) - [Pipelining](#page-1038-0) - [Befehlspipeline](#page-1052-0) [64-040 Rechnerstrukturen und Betriebssysteme](#page-0-0)

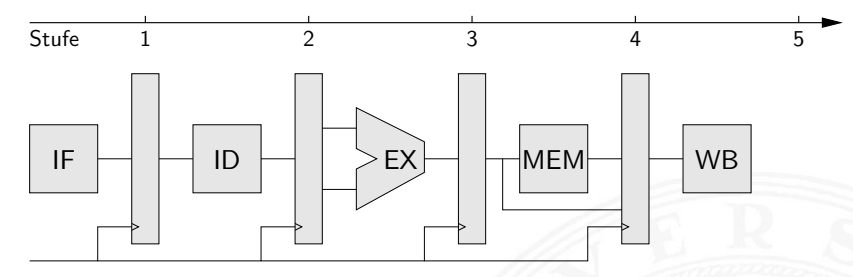

 $\triangleright$  Grundidee der ursprünglichen RISC-Architekturen

- $+$  Durchsatz ca. 3...5  $\times$  besser als serielle Ausführung
- $+$  guter Kompromiss aus Leistung und Hardwareaufwand

#### <span id="page-1055-0"></span>▶ MIPS-Architektur (aus Patterson, Hennessy [\[PH22\]](#page-832-0))

▶ [MIPS ohne Pipeline](#page-1057-0) A [MIPS Pipeline](#page-1058-0) A [Pipeline Schema](#page-1067-0)

# Klassische 5-stufige Pipeline (cont.)

14.1.1 [Rechnerarchitektur II](#page-1036-0) - [Pipelining](#page-1038-0) - [Befehlspipeline](#page-1052-0) [64-040 Rechnerstrukturen und Betriebssysteme](#page-0-0)

- $\triangleright$  RISC ISA: Pipelining wird direkt umgesetzt
	- $\triangleright$  Befehlssätze auf diese Pipeline hin optimiert
	- ▶ IBM-801, MIPS R-2000/R-3000 (1985), SPARC (1987)
- $\triangleright$  CISC-Architekturen heute ebenfalls mit Pipeline
	- ▶ Motorola 68020 (zweistufige Pipeline, 1984), Intel 486 (1989), Pentium (1993) . . .
	- <sup>I</sup> Befehle in Folgen RISC-ähnlicher Anweisungen umsetzen

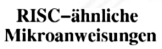

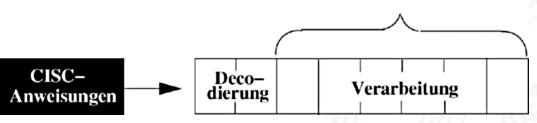

- + CISC-Software bleibt lauffähig
- Befehlssatz wird um neue RISC Befehle erweitert

#### <span id="page-1057-1"></span>MIPS: serielle Realisierung ohne Pipeline

14.1.2 [Rechnerarchitektur II](#page-1036-0) - [Pipelining](#page-1038-0) - [MIPS](#page-1057-1) [64-040 Rechnerstrukturen und Betriebssysteme](#page-0-0)

<span id="page-1057-0"></span>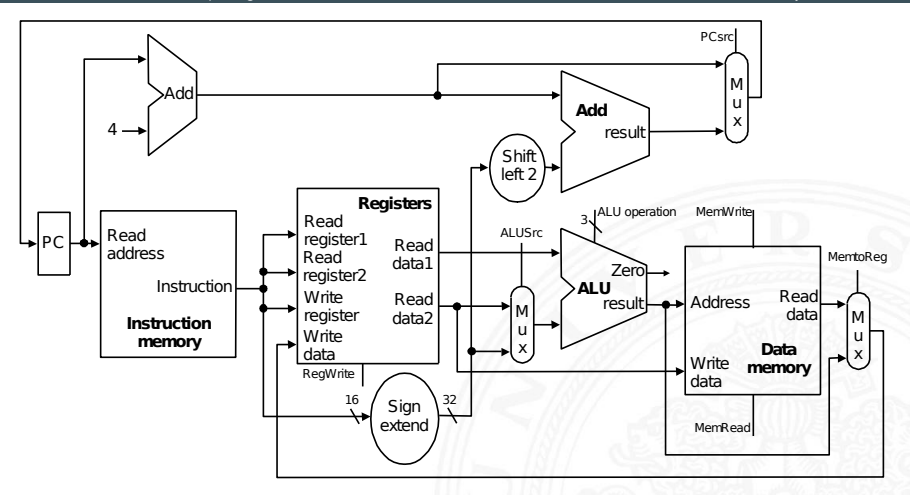

längster Pfad: PC - IM - REG - MUX - ALU - DM - MUX - PC/REG [\[PH22\]](#page-832-0)

[RISC Pipelining](#page-1055-0)

## MIPS: mit 5-stufiger Pipeline

<span id="page-1058-0"></span>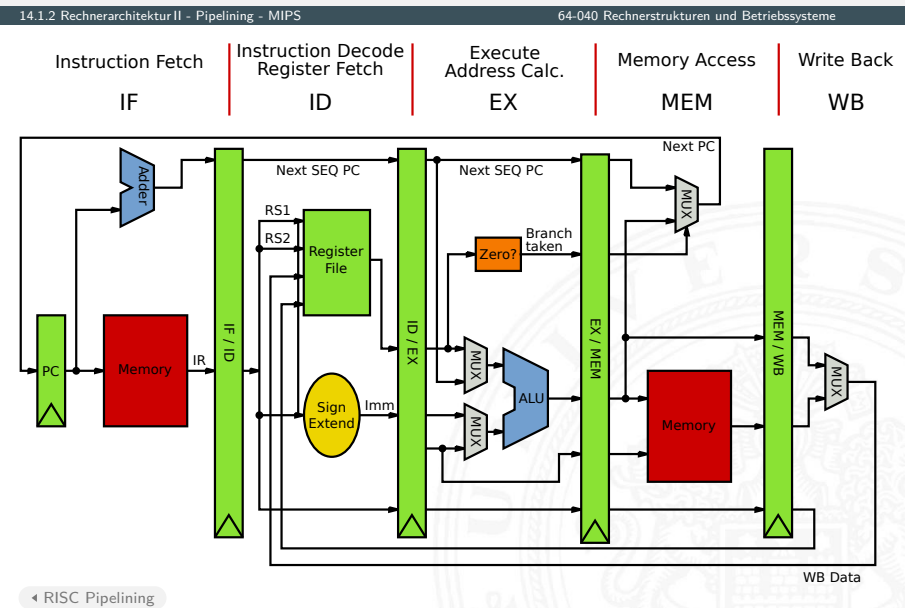

# MIPS: mit 5-stufiger Pipeline (cont.)

- <sup>I</sup> die Hardwareblöcke selbst sind unverändert
	- ▶ PC. Addierer fürs Inkrementieren des PC
	- $\blacktriangleright$  Registerbank
	- ▶ Rechenwerke: ALU, sign-extend, zero-check
	- <sup>I</sup> Multiplexer und Leitungen/Busse
- $\triangleright$  vier zusätzliche Pipeline-Register
	- $\blacktriangleright$  die (decodierten) Befehle
	- $\blacktriangleright$  alle Zwischenergebnisse
	- alle intern benötigten Statussignale
- ▶ längster Pfad zwischen Registern jetzt eine der 5 Stufen
- <sup>I</sup> aber wie wirkt sich das auf die Software aus?!

<span id="page-1060-0"></span>14.1.3 [Rechnerarchitektur II](#page-1036-0) - [Pipelining](#page-1038-0) - [Bewertung](#page-1060-0) [64-040 Rechnerstrukturen und Betriebssysteme](#page-0-0)

Begriffe

**Pipeline-Stage: einzelne Stufe der Pipeline** 

#### **Pipeline Machine Cycle:**

Instruktion kommt einen Schritt in Pipeline weiter

- **Durchsatz**: Anzahl der Instruktionen, die je Zeiteinheit abgeschlossen werden
- **Latenz**: Zeit, die eine Instruktion benötigt, um alle Pipelinestufen zu durchlaufen

## Prozessorpipeline – Bewertung

14.1.3 [Rechnerarchitektur II](#page-1036-0) - [Pipelining](#page-1038-0) - [Bewertung](#page-1060-0) [64-040 Rechnerstrukturen und Betriebssysteme](#page-0-0)

#### Vor- und Nachteile

- + Schaltnetze in kleinere Blöcke aufgeteilt ⇒ höherer Takt
- $+$  im Idealfall ein neuer Befehl pro Takt gestartet  $\Rightarrow$  höherer Durchsatz, bessere Performanz
- + geringer Zusatzaufwand an Hardware
- + Pipelining ist für den Programmierer nicht direkt sichtbar!
	- − Achtung: Daten-/Kontrollabhängigkeiten (s.u.)
- − Latenz wird nicht verbessert, bleibt bestenfalls gleich
- − Pipeline Takt limitiert durch langsamste Pipelinestufe unausgewogene Pipelinestufen reduzieren den Takt und damit die Performanz
- − zusätzliche Zeiten, um Pipeline zu füllen bzw. zu leeren

### Prozessorpipeline – Bewertung (cont.)

14.1.3 [Rechnerarchitektur II](#page-1036-0) - [Pipelining](#page-1038-0) - [Bewertung](#page-1060-0) [64-040 Rechnerstrukturen und Betriebssysteme](#page-0-0)

Analyse

- ▶ *N* Instruktionen; *K* Pipelinestufen
- ▶ ohne Pipeline: *N · K* Taktzyklen
- <sup>I</sup> mit Pipeline: *K* + *N* − 1 Taktzyklen

$$
\blacktriangleright \text{ "Speedup" } S = \frac{N \cdot K}{K + N - 1}, \quad \lim_{N \to \infty} S = K
$$

- ⇒ ein großer Speedup wird erreicht durch
	- ► große Pipelinetiefe: K
	- lange Instruktionssequenzen: N
	- wegen Daten- und Kontrollabhängigkeiten nicht erreichbar
	- außerdem: Register-Overhead nicht berücksichtigt

#### Prozessorpipeline – Bewertung (cont.)

#### 14.1.3 [Rechnerarchitektur II](#page-1036-0) - [Pipelining](#page-1038-0) - [Bewertung](#page-1060-0) [64-040 Rechnerstrukturen und Betriebssysteme](#page-0-0)

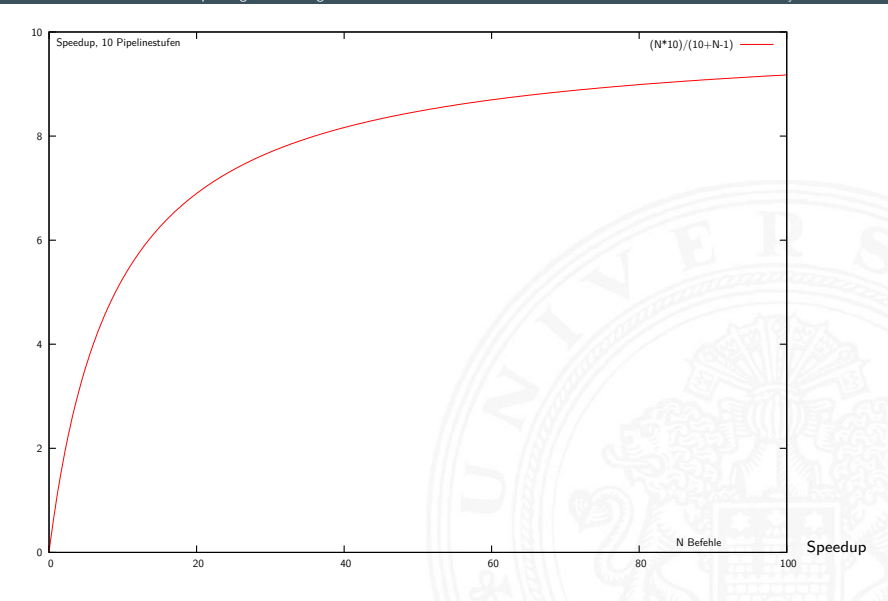

### Prozessorpipeline – Dimensionierung

14.1.3 [Rechnerarchitektur II](#page-1036-0) - [Pipelining](#page-1038-0) - [Bewertung](#page-1060-0) [64-040 Rechnerstrukturen und Betriebssysteme](#page-0-0)

- größeres *K* wirkt sich direkt auf den Durchsatz aus
- weniger Logik zwischen den Registern, höhere Taktfrequenzen
- ▶ zusätzlich: technologischer Fortschritt (1985...2017)
- $\blacktriangleright$  Beispiele

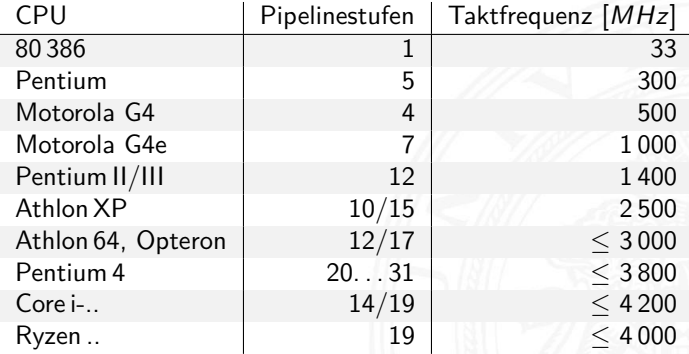

### Prozessorpipeline – Auswirkungen

14.1.3 [Rechnerarchitektur II](#page-1036-0) - [Pipelining](#page-1038-0) - [Bewertung](#page-1060-0) [64-040 Rechnerstrukturen und Betriebssysteme](#page-0-0)

Architekturentscheidungen, die sich auf das Pipelining auswirken

#### gut für Pipelining

- $\blacktriangleright$  gleiche Instruktionslänge
- $\blacktriangleright$  wenige Instruktionsformate
- ▶ Load/Store Architektur

#### **BASIC INSTRUCTION FORMATS**

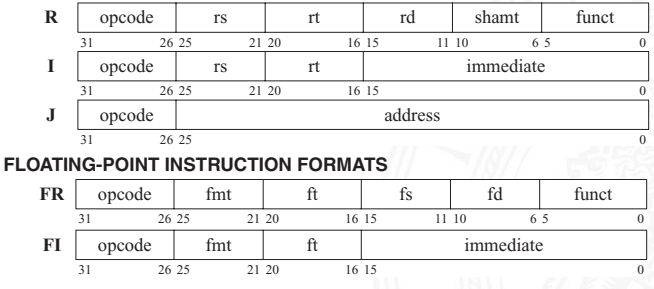

MIPS-Befehlsformate [\[PH22\]](#page-832-0)

### Prozessorpipeline – Auswirkungen (cont.)

14.1.3 [Rechnerarchitektur II](#page-1036-0) - [Pipelining](#page-1038-0) - [Bewertung](#page-1060-0) [64-040 Rechnerstrukturen und Betriebssysteme](#page-0-0)

schlecht für Pipelining: Pipelinekonflikte / -Hazards

- ▶ Strukturkonflikt: gleichzeitiger Zugriff auf eine Ressource durch mehrere Pipelinestufen
- ▶ Datenkonflikt: Ergebnisse von Instruktionen werden innerhalb der Pipeline benötigt
- ▶ Steuerkonflikt: Sprungbefehle in der Pipelinesequenz

#### sehr schlecht für Pipelining

Interbrechung des Programmkontexts ("Context Switch"): Interrupt, System-Call, Exception, Prozesswechsel ...

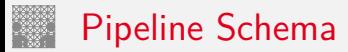

#### <span id="page-1067-0"></span>14.1.3 [Rechnerarchitektur II](#page-1036-0) - [Pipelining](#page-1038-0) - [Bewertung](#page-1060-0) [64-040 Rechnerstrukturen und Betriebssysteme](#page-0-0)

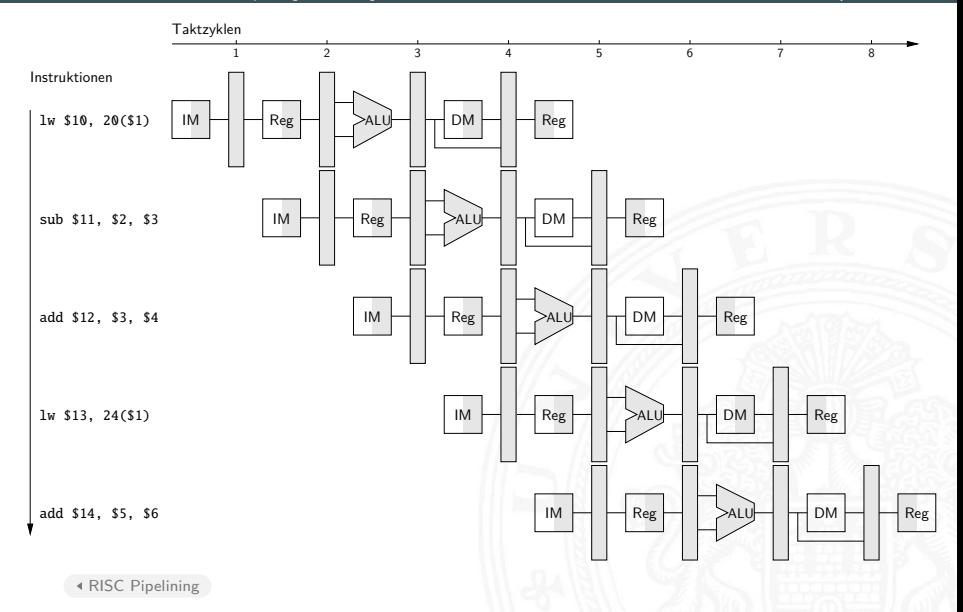

## <span id="page-1068-0"></span>Motivation: ständig steigende Anforderungen

- ▶ Simulationen, Wettervorhersage, Gentechnologie ...
- $\blacktriangleright$  Datenbanken, Transaktionssysteme, Suchmaschinen ...
- $\blacktriangleright$  Softwareentwicklung, Schaltungsentwurf ...
- **Performanz eines einzelnen Prozessors ist begrenzt**
- ⇒ Hardware: Verteilen eines Programms auf mehrere Prozessoren
- $\Rightarrow$  Software: kommunizierende Prozesse und Multithreading

Vielfältige Möglichkeiten

- $\triangleright$  wie viele und welche Prozessoren?
- ▶ Kommunikation zwischen den Prozessoren?
- $\blacktriangleright$  Programmierung und Software/Tools?

<span id="page-1069-0"></span>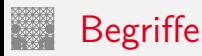

- **Antwortzeit:** die Gesamtzeit zwischen Programmstart und -ende, inklusive I/O-Operationen, Unterbrechungen etc.  $($ "wall clock time", "response time", "execution time") performance  $=\frac{1}{\mathrm{execution\_time}}$
- **Ausführungszeit: reine CPU-Zeit** Unix time-Befehl: 597.07u 0.15s 9:57.61 99.9% 597.07 user CPU time [sec.] 0.15 system CPU time 9:57.61 elapsed time 99.9 CPU/elapsed [%]
- ▶ **Durchsatz**: Anzahl der bearbeiteten Programme / Zeit
- **Speedup**:  $s = \frac{\text{performance}}{\text{performance}} \times \text{secution time}$  ime y execution time x

## Wie kann man Performanz verbessern?

- $\blacktriangleright$  Ausführungszeit =  $\langle Anzah$ l der Befehle $\rangle \cdot \langle Zeit$  pro Befehl $\rangle$
- $\blacktriangleright$  weniger Befehle
	- $\rightarrow$  gute Algorithmen
	- $\blacktriangleright$  bessere Compiler
	- $\blacktriangleright$  mächtigere Befehle (CISC)
- $\triangleright$  weniger Zeit pro Befehl
	- $\blacktriangleright$  bessere Technologie
	- $\blacktriangleright$  Architektur: Pipelining, Caches ...
	- $\blacktriangleright$  einfachere Befehle (RISC)
- $\blacktriangleright$  parallele Ausführung
	- $\triangleright$  superskalare Architekturen, SIMD, MIMD

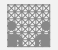

#### Amdahl's Gesetz

14.2.1 [Rechnerarchitektur II](#page-1036-0) - [Parallelität](#page-1068-0) - [Amdahl's Gesetz](#page-1069-0) [64-040 Rechnerstrukturen und Betriebssysteme](#page-0-0)

Möglicher Speedup durch Beschleunigung einer Teilfunktion?

- 1. System berechnet Programm *P*, darin Funktion *X* mit Anteil 0 *< f <* 1 der Gesamtzeit
- 2. System berechnet Programm *P*, Funktion  $X'$  ist schneller als  $X$  mit Speedup  $S_X$

Amdahl's Gesetz Gene Amdahl, Architekt der IBM S/360, 1967

$$
\blacktriangleright \text{ Speedup} \qquad \qquad \mathcal{S}_{gesamt} = \frac{1}{(1-f) + f/\mathcal{S}_X}
$$

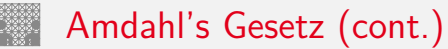

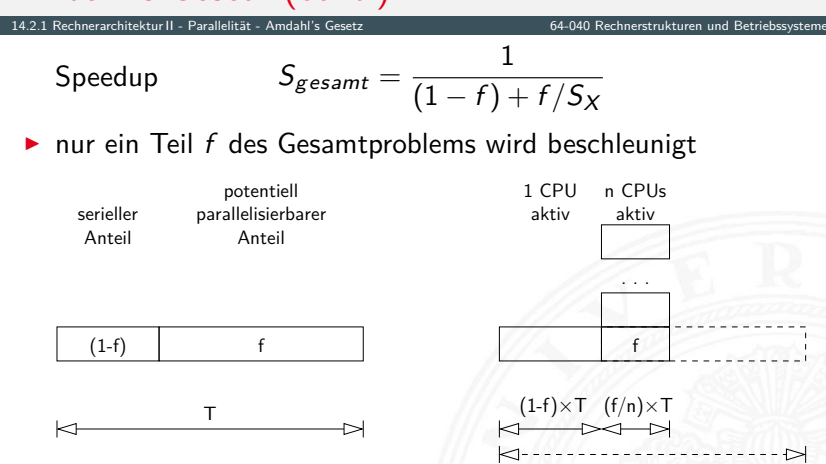

- ⇒ möglichst großer Anteil *f*
- ⇒ Optimierung lohnt nur für relevante Operationen allgemeingültig: entsprechend auch für Projektplanung, Verkehr . . .

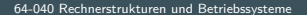

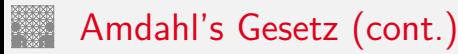

14.2.1 [Rechnerarchitektur II](#page-1036-0) - [Parallelität](#page-1068-0) - [Amdahl's Gesetz](#page-1069-0) [64-040 Rechnerstrukturen und Betriebssysteme](#page-0-0)

<sup>I</sup> ursprüngliche Idee: Parallelrechner mit *n*-Prozessoren

$$
\text{Speedup} \qquad \qquad \mathcal{S}_{gesamt} = \frac{1}{(1-f) + k(n) + f/n}
$$

- *n* # Prozessoren als Verbesserungsfaktor
- *f* Anteil parallelisierbarer Berechnung
- 1 − *f* Anteil nicht parallelisierbarer Berechnung
- *k*() Kommunikationsoverhead zwischen den Prozessoren
	- $\blacktriangleright$  Aufgaben verteilen
	- $\blacktriangleright$  Arbeit koordinieren
	- $\blacktriangleright$  Ergebnisse zusammensammeln

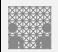

#### Amdahl's Gesetz: Beispiele

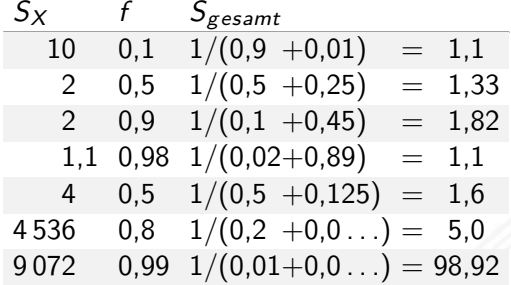

- ▶ Optimierung bringt nichts, wenn der nicht beschleunigte "serielle" Anteil  $(1 - f)$  eines Programms überwiegt
- − *n*-Prozessoren (große *SX*) wirken nicht linear
- − die erreichbare Parallelität in Hochsprachen-Programmen ist gering, typisch  $S_{gesamt} \leq 4$
- $+$  viele Prozesse/Tasks, unabhängig voneinander: Serveranwendungen, virtuelle Maschinen, Container . . .

#### Amdahl's Gesetz: Beispiele (cont.)

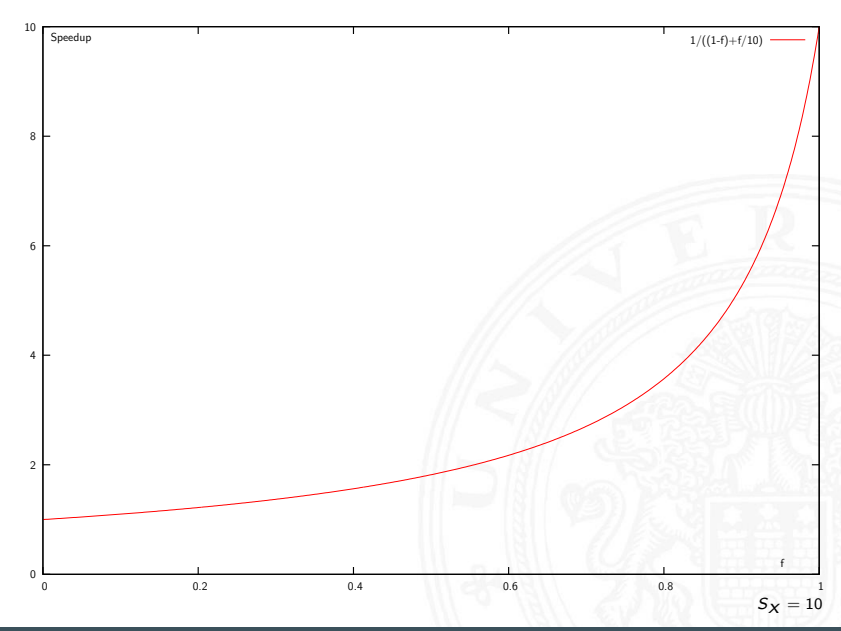

### Amdahl's Gesetz: Beispiele (cont.)

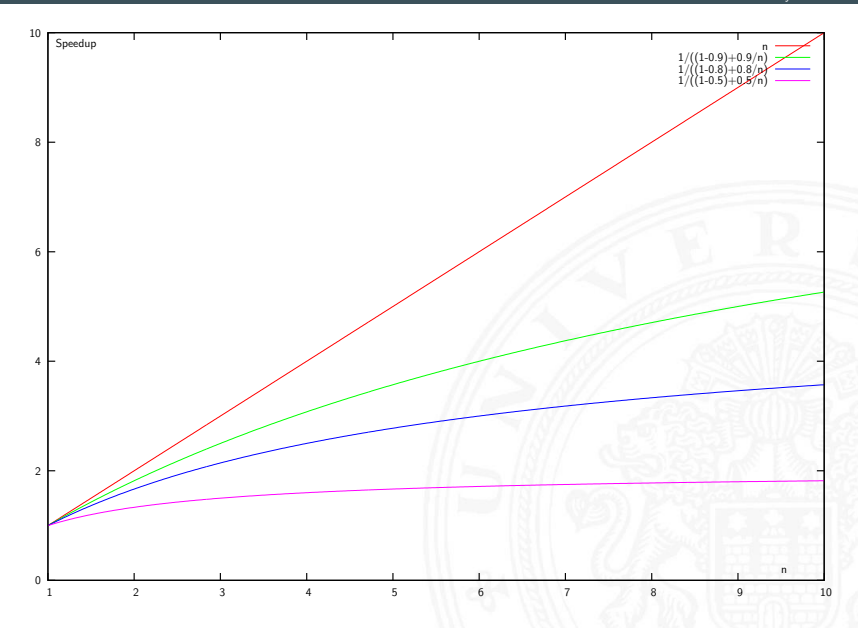

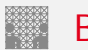

#### <span id="page-1077-0"></span>Befehlspipeline

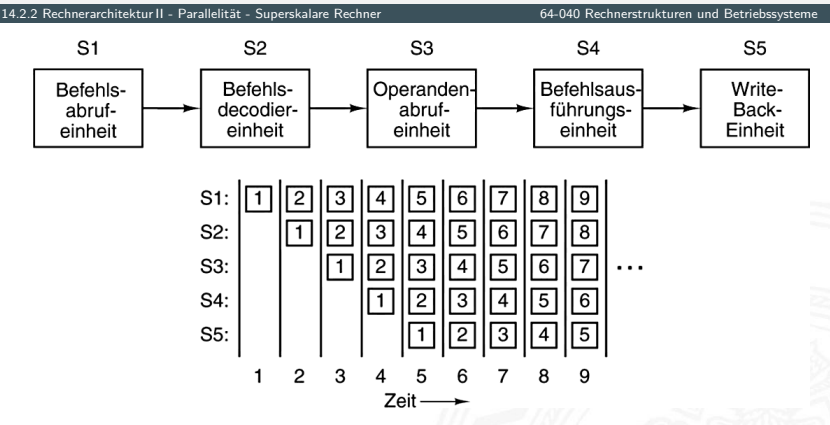

[\[TA14\]](#page-91-0)

- I Befehl in kleinere, schnellere Schritte aufteilen ⇒ höherer Takt
- I mehrere Instruktionen überlappt ausführen ⇒ höherer Durchsatz

# Parallele Pipelines

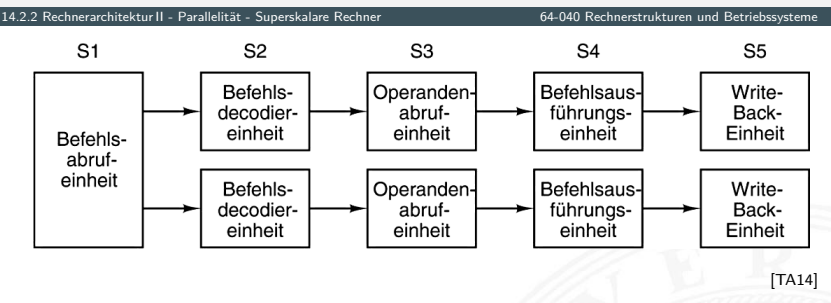

- im Bild jeweils zwei Operationen pro Pipelinestufe
- ▶ parallele ("superskalare") Ausführung
- komplexe Hardware (Daten- und Kontrollabhängigkeiten)
- Beispiel: Pentium

# Superskalarer Prozessor

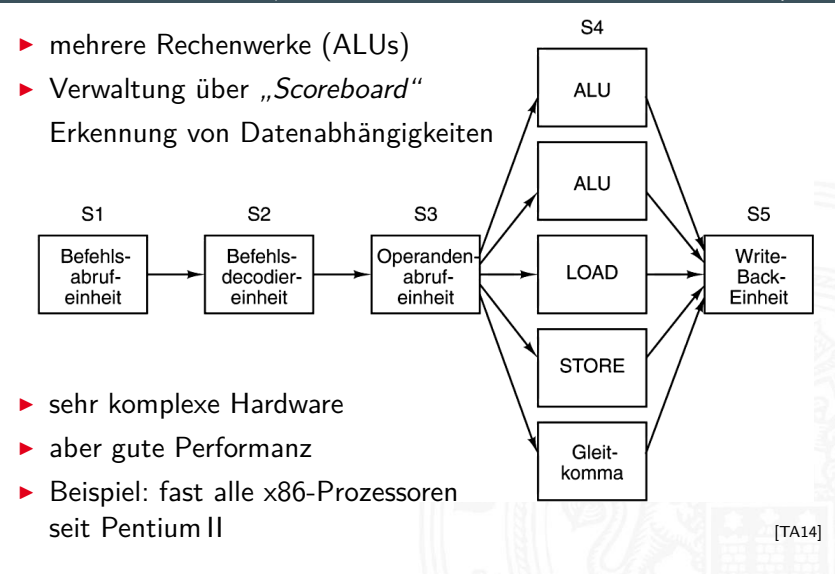
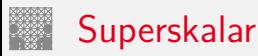

14.2.2 [Rechnerarchitektur II](#page-1036-0) - [Parallelität](#page-1068-0) - [Superskalare Rechner](#page-1077-0) [64-040 Rechnerstrukturen und Betriebssysteme](#page-0-0)

- $\triangleright$  Superskalare CPUs besitzen mehrere Recheneinheiten: 4...12
- $\triangleright$  in jedem Takt werden (dynamisch) mehrere Instruktionen eines konventionell linearen Instruktionsstroms abgearbeitet
- ⇒ ILP (**I**nstruction **L**evel **P**arallelism)
	- $\blacktriangleright$  Hardware verteilt initiierte Instruktionen auf Recheneinheiten
	- $\triangleright$  pro Takt kann *mehr als eine* Instruktion initiiert werden Die Anzahl wird dynamisch von der Hardware bestimmt: 0..., Instruction Issue Bandwidth"
- $+$  sehr effizient, alle modernen CPUs sind superskalar
- − Abhängigkeiten zwischen Instruktionen sind der Engpass, das Problem der Hazards wird verschärft

14.2.2 [Rechnerarchitektur II](#page-1036-0) - [Parallelität](#page-1068-0) - [Superskalare Rechner](#page-1077-0) [64-040 Rechnerstrukturen und Betriebssysteme](#page-0-0)

Datenabhängigkeiten

- <sup>I</sup> RAW **R**ead **A**fter **W**rite Instruktion *I<sup>x</sup>* darf Datum erst lesen, wenn *Ix*−*<sup>n</sup>* geschrieben hat
- ▶ WAR Write After Read Instruktion *I<sup>x</sup>* darf Datum erst schreiben, wenn *Ix*−*<sup>n</sup>* gelesen hat
- ▶ WAW **Write After Write** Instruktion *I<sup>x</sup>* darf Datum erst überschreiben, wenn *Ix*−*<sup>n</sup>* geschrieben hat

Datenabhängigkeiten superskalarer Prozessoren

- $\triangleright$  RAW: echte Abhängigkeit; Forwarding ist kaum möglich und in superskalaren Pipelines extrem aufwändig
- $\triangleright$  WAR, WAW: "Register Renaming" als Lösung

#### Superskalar – Datenabhängigkeiten (cont.)

14.2.2 [Rechnerarchitektur II](#page-1036-0) - [Parallelität](#page-1068-0) - [Superskalare Rechner](#page-1077-0) [64-040 Rechnerstrukturen und Betriebssysteme](#page-0-0)

"Register Renaming"

- ▶ Hardware löst (einige) Datenabhängigkeiten der Pipeline auf
- ▶ zwei Arten von Registersätzen
	- 1. Architektur-Register: "logische Register" der ISA
	- 2. viele Hardware-Register: "Rename Register" (180 Int, 168 FP)
	- ▶ dynamische Abbildung von ISA- auf Hardware-Register
- − Kontextwechsel aufwändig: "Rename Register" speichern

#### $\triangleright$  Beispiel

▶ Originalcode nach Renaming

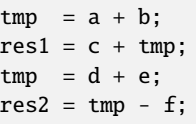

 $tmp1 = a + b;$  $res1 = c + tmp1;$  $tmp2 = d + e;$  $res2 = tmp2 - f$ ;  $tmp = tmp2;$ 

**Parallelisierung des modifizierten Codes**  $tmp1 = a + b;$   $tmp2 = d + e;$  $res1 = c + tmp1;$   $res2 = tmp2 - f;$   $tmp = tmp2;$ 

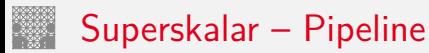

14.2.2 [Rechnerarchitektur II](#page-1036-0) - [Parallelität](#page-1068-0) - [Superskalare Rechner](#page-1077-0) [64-040 Rechnerstrukturen und Betriebssysteme](#page-0-0)

#### Aufbau der superskalaren Pipeline

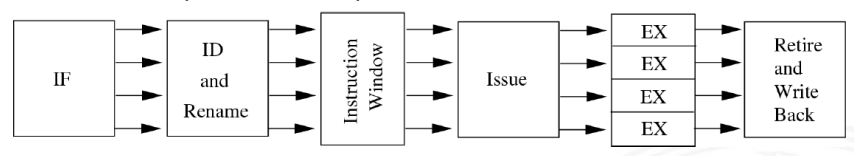

- ▶ lange Pipelines mit vielen Phasen: Fetch (Prefetch, Predecode), Decode / Register-Renaming, Issue, Dispatch, Execute, Retire (Commit, Complete / Reorder), Write-Back
- $\triangleright$  je nach Implementation unterschiedlich aufgeteilt
- $\blacktriangleright$  entscheidend für superskalare Architektur sind die Schritte vor den ALUs: Issue, Dispatch  $\Rightarrow$  out-of-order Ausführung  $nach$  -"- : Retire  $\Rightarrow$  in-order Ergebnisse

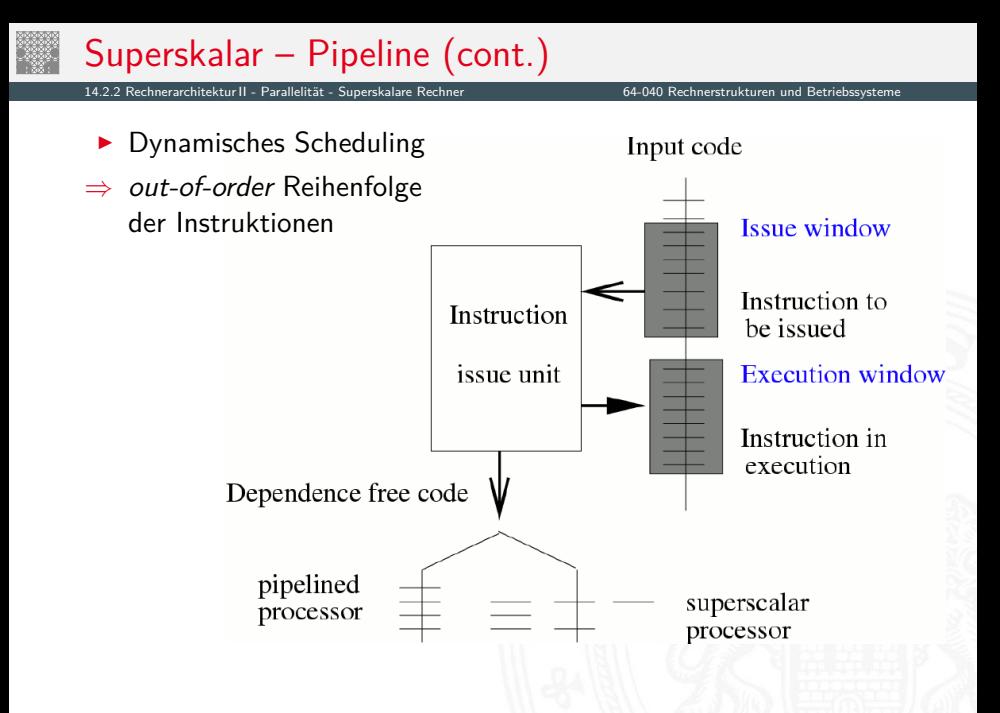

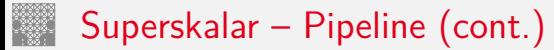

14.2.2 [Rechnerarchitektur II](#page-1036-0) - [Parallelität](#page-1068-0) - [Superskalare Rechner](#page-1077-0) [64-040 Rechnerstrukturen und Betriebssysteme](#page-0-0)

 $\blacktriangleright$  Issue: globale Sicht

Dispatch: getrennte Ausschnitte in "Reservation Stations"

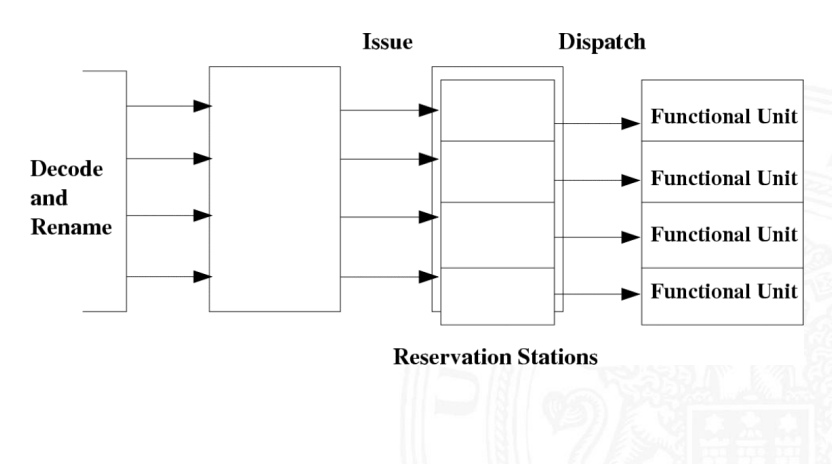

# Superskalar – Pipeline (cont.)

14.2.2 [Rechnerarchitektur II](#page-1036-0) - [Parallelität](#page-1068-0) - [Superskalare Rechner](#page-1077-0) [64-040 Rechnerstrukturen und Betriebssysteme](#page-0-0)

- ▶ Reservation Station für jede Funktionseinheit
	- $\triangleright$  speichert: initiierte Instruktionen die auf Recheneinheit warten
	- <sup>I</sup> –"– zugehörige Operanden
	- -"- ggf. Zusatzinformation
	- Instruktion bleibt blockiert, bis alle Parameter bekannt sind und wird dann an die zugehörige ALU weitergeleitet
- $\blacktriangleright$  ggf. "Retire"-Stufe
	- ▶ Reorder-Buffer: erzeugt wieder in-order Reihenfolge
	- **commit:** "richtig ausgeführte" Instruktionen gültig machen abort: Instruktionen verwerfen, z.B. Sprungvorhersage falsch
- ▶ Dynamisches Scheduling: zuerst '67 in IBM 360 (R. Tomasulo)
	- $\blacktriangleright$  Forwarding
	- $\triangleright$  Registerumbenennung und Reservation Stations

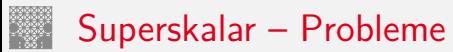

14.2.2 [Rechnerarchitektur II](#page-1036-0) - [Parallelität](#page-1068-0) - [Superskalare Rechner](#page-1077-0) [64-040 Rechnerstrukturen und Betriebssysteme](#page-0-0)

Spezielle Probleme superskalarer Pipelines

- − komplexe Datenabhängigkeiten
	- $\triangleright$  die verschiedenen ALUs haben unterschiedliche Latenzzeiten
	- Befehle "warten" in den Reservation Stations
	- ⇒ Datenabhängigkeiten können sich mit jedem Takt ändern
- − Kontrollflussabhängigkeiten:

Anzahl der Instruktionen zwischen bedingten Sprüngen limitiert Anzahl parallelisierbarer Instruktionen

- ⇒ Kontextwechsel noch aufwändiger, muss ggf. warten
- $\Rightarrow$  Optimierungstechniken wichtig
	- **•** optimiertes (dynamisches) Scheduling: Scoreboard, Tomasulo-Algorithmus
	- **>** "Loop Unrolling" (längere Codesequenzen ohne Sprünge)

## Superskalar – Probleme (cont.)

14.2.2 [Rechnerarchitektur II](#page-1036-0) - [Parallelität](#page-1068-0) - [Superskalare Rechner](#page-1077-0) [64-040 Rechnerstrukturen und Betriebssysteme](#page-0-0)

Softwareunterstützung für Pipelining superskalarer Prozessoren "Software Pipelining"

- ▶ Codeoptimierungen beim Compilieren als Ersatz/Ergänzung zur Pipelineunterstützung durch Hardware
- $\blacktriangleright$  Compiler hat "globalen" Überblick
- ⇒ zusätzliche Optimierungsmöglichkeiten

#### Beispiel: Pentium 4 / NetBurst Architektur

14.2.2 [Rechnerarchitektur II](#page-1036-0) - [Parallelität](#page-1068-0) - [Superskalare Rechner](#page-1077-0) [64-040 Rechnerstrukturen und Betriebssysteme](#page-0-0)

- **>** superskalare Architektur (mehrere ALUs)
- CISC-Befehle werden dynamisch in "µOPs" (1...3) umgesetzt
- ▶ Ausführung der µOPs mit "Out of Order" Maschine, wenn
	- $\triangleright$  Operanden verfügbar sind
	- $\triangleright$  funktionelle Einheit (ALU) frei ist
- ▶ Ausführung wird durch "Reservation Stations" kontrolliert
	- **►** beobachtet die Datenabhängigkeiten zwischen  $\mu$ OPs
	- **E** teilt Ressourcen zu
- $\blacktriangleright$  . Trace" Cache
	- $\blacktriangleright$  ersetzt traditionellen Anweisungscache
	- **►** speichert Anweisungen in decodierter Form: Folgen von  $\mu$ OPs
	- **F** reduziert benötigte Rate für den Anweisungsdecoder
- ▶ "Double pumped" ALUs (2 Operationen pro Taktzyklus)

#### Beispiel: Pentium 4 / NetBurst Architektur (cont.)

14.2.2 [Rechnerarchitektur II](#page-1036-0) - [Parallelität](#page-1068-0) - [Superskalare Rechner](#page-1077-0) [64-040 Rechnerstrukturen und Betriebssysteme](#page-0-0)

#### <sup>I</sup> große Pipelinelänge ⇒ sehr hohe Taktfrequenzen

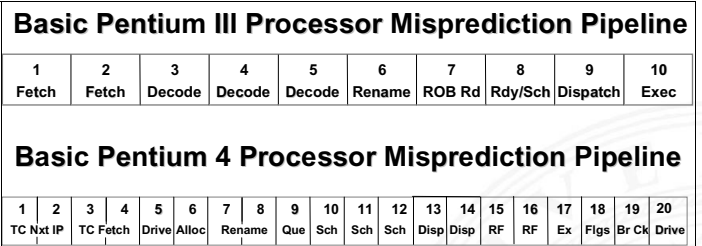

 $\blacktriangleright$  umfangreiches Material von Intel unter: [ark.intel.com](https://ark.intel.com), [www.intel.com](https://www.intel.com)

## Beispiel: Pentium 4 / NetBurst Architektur (cont.)

14.2.2 [Rechnerarchitektur II](#page-1036-0) - [Parallelität](#page-1068-0) - [Superskalare Rechner](#page-1077-0) [64-040 Rechnerstrukturen und Betriebssysteme](#page-0-0)

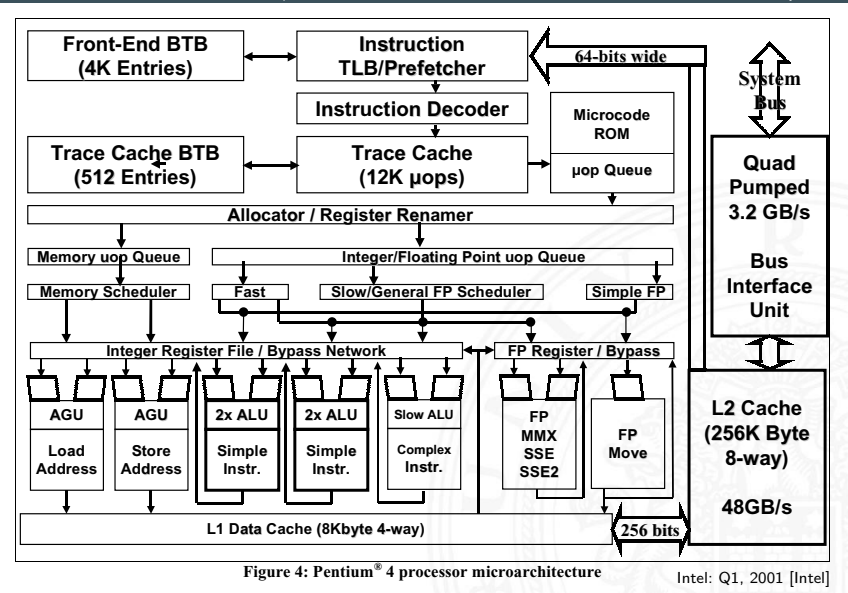

#### Beispiel: Core 2 Architektur

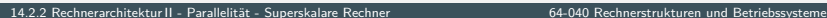

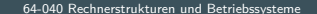

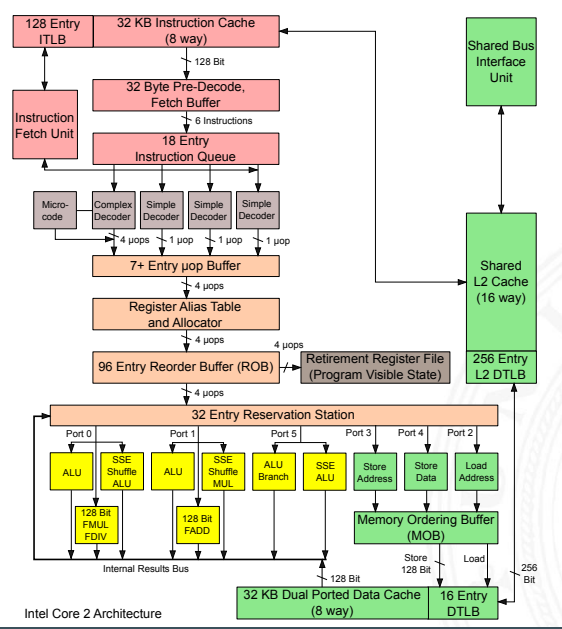

#### <span id="page-1093-0"></span>Parallelrechner mit mehreren Prozessoren

14.2.3 [Rechnerarchitektur II](#page-1036-0) - [Parallelität](#page-1068-0) - [Parallelrechner](#page-1093-0) [64-040 Rechnerstrukturen und Betriebssysteme](#page-0-0)

- $Moore's Law technischer Fortschritt$ 
	- $\blacktriangleright$  immer schnellere Schaltungen
	- **F** immer mehr Transistoren pro IC möglich
- Taktfrequenzen > 10 GHz nicht sinnvoll realisierbar
	- **hoher Takt nur bei einfacher Hardware möglich**
	- **F** Stromverbrauch bei CMOS proportional zum Takt
- ⇒ höhere Rechenleistung durch Mehrprozessorsysteme
	- $\blacktriangleright$  Datenaustausch
		- 1. gemeinsamer Speicher ("Shared-memory") oder
		- 2. Verbindungsnetzwerk ("Message-passing")
	- $\blacktriangleright$  Probleme
		- **D** Overhead durch Kommunikation
		- **Parallelität in den Algorithmen**
		- **Komplexität bei der Programmierung**

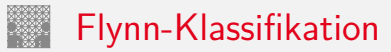

14.2.3 [Rechnerarchitektur II](#page-1036-0) - [Parallelität](#page-1068-0) - [Parallelrechner](#page-1093-0) [64-040 Rechnerstrukturen und Betriebssysteme](#page-0-0)

- SISD ..Single Instruction, Single Data" ► jeder klassische von-Neumann Rechner (z.B. PC) SIMD "Single Instruction, Multiple Data"  $\blacktriangleright$  Vektorrecher/Feldrechner z.B. Connection-Machine 2: 65 536 Prozessoren **Erweiterungen in Befehlssätzen: superskalare** Recheneinheiten werden direkt angesprochen z.B. x86 MMX, SSE, VLIW-Befehle: 2 . . . 8 fach parallel MIMD ..Multiple Instruction, Multiple Data"
	- $\blacktriangleright$  Multiprozessormaschinen
		- z.B. Compute-Cluster, aber auch Multi-Core CPU

MISD, "Multiple Instruction, Single Data" :-)

# Detaillierte Klassifikation

14.2.3 [Rechnerarchitektur II](#page-1036-0) - [Parallelität](#page-1068-0) - [Parallelrechner](#page-1093-0) [64-040 Rechnerstrukturen und Betriebssysteme](#page-0-0)

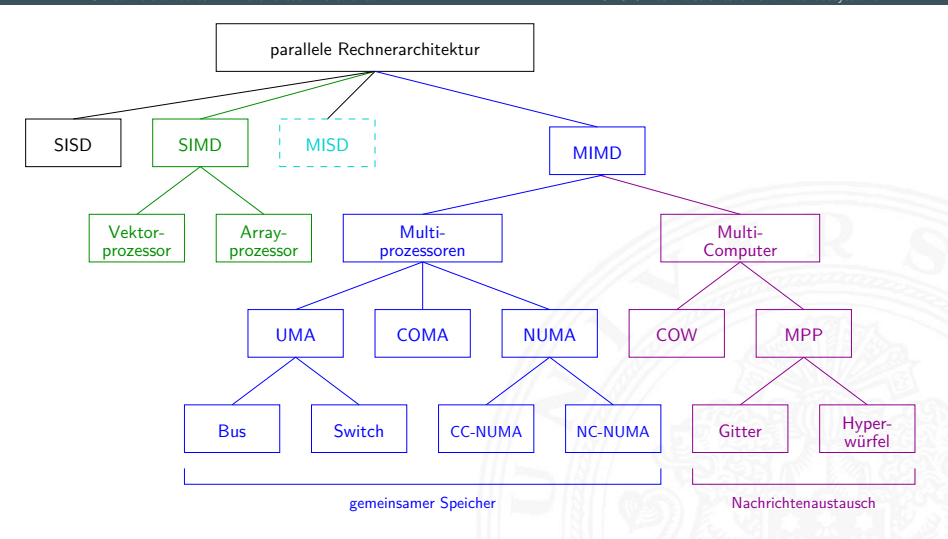

[\[TA14\]](#page-91-0)

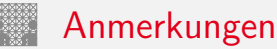

- **Programmierung: ein ungelöstes Problem** 
	- ▶ Aufteilung eines Programms auf die CPUs/Rechenknoten?
	- $\blacktriangleright$  insbesondere bei komplexen Kommunikationsnetzwerken
- $\triangleright$  Programme sind nur teilweise parallelisierbar
	- ▶ Parallelität einzelner Programme: kleiner 8 gilt für Desktop-, Server-, Datenbankanwendungen etc.
	- $\Rightarrow$  hochgradig parallele Rechner sind dann Verschwendung
- $\triangleright$  Wohin mit den Transistoren aus "Moore's Law"?  $\Rightarrow$  SMP-/Mehrkern-CPUs (2...64 Proz.) sind technisch attraktiv
- $\triangleright$  Grafikprozessoren (GPUs)
	- ▶ neben 3D-Grafik zunehmender Computing-Einsatz (OpenCL)
	- $\blacktriangleright$  Anwendungen: Numerik, Simulation, "Machine Learning" ...
	- $\blacktriangleright$  hohe Fließkomma-Rechenleistung

## <span id="page-1097-0"></span>SMP: Symmetric Multiprocessing

14.2.4 [Rechnerarchitektur II](#page-1036-0) - [Parallelität](#page-1068-0) - [Symmetric Multiprocessing](#page-1097-0) [64-040 Rechnerstrukturen und Betriebssysteme](#page-0-0)

- ▶ mehrere (gleichartige) Prozessoren Mattartien B+16-Kern Core-i9 13900K
- $\triangleright$  gemeinsamer Hauptspeicher und I/O-Einheiten
- ▶ Zugriff über Verbindungsnetzwerk oder Bus
- $\blacktriangleright$  geringer Kommunikationsoverhead
- $+$  Bus-basierte Systeme sind sehr kostengünstig
- − aber schlecht skalierbar: Bus als Flaschenhals!
- − Konsistenz der Daten
	- $\blacktriangleright$  lokale Caches für gute Performanz notwendig
	- ▶ Hauptspeicher und Cache(s): Cache-Kohärenz MESI-Protokoll und "Snooping"
	- $\rightarrow$  siehe 14.3 Speicherhierarchie Cache Speicher
		- $\triangleright$  Registerinhalte: ? problematisch
- − Prozesse wechseln CPUs: "Hopping"
- ▶ Multi-Core Prozessoren sind "SMP on-a-chip"

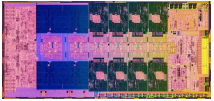

60-Kern 4th Gen. Xeon

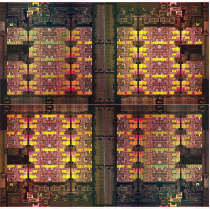

Frontier Blade 2 CPU, 8 GPU

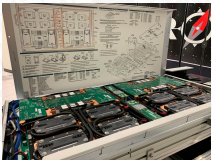

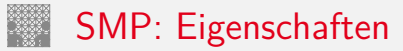

14.2.4 [Rechnerarchitektur II](#page-1036-0) - [Parallelität](#page-1068-0) - [Symmetric Multiprocessing](#page-1097-0) [64-040 Rechnerstrukturen und Betriebssysteme](#page-0-0)

Symmetric Multiprocessing

- $\blacktriangleright$  alle CPUs gleichrangig, Zugriff auf Speicher und I/O
- ▶ Konsistenz: Gleichzeitiger Zugriff auf eine Speicheradresse?

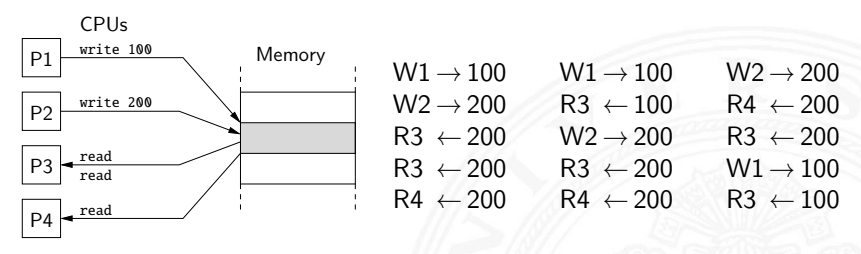

 $\Rightarrow$  "Locking" Mechanismen und Mutexe

- **>** spez. Befehle, atomare Operationen, Semaphore etc.
- $\triangleright$  explizit im Code zu programmieren
- $\rightarrow$  siehe 15.4 Betriebssysteme Synchronisation und Kommunikation

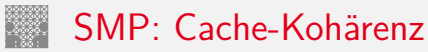

14.2.4 [Rechnerarchitektur II](#page-1036-0) - [Parallelität](#page-1068-0) - [Symmetric Multiprocessing](#page-1097-0) [64-040 Rechnerstrukturen und Betriebssysteme](#page-0-0)

Cache für schnelle Prozessoren notwendig

- $\triangleright$  jede CPU hat eigene Cache (L1, L2  $\dots$ )
- $\blacktriangleright$  aber gemeinsamer Hauptspeicher

#### Problem der Cache-Kohärenz

- ▶ Prozessor *P*<sub>2</sub> greift auf Daten zu, die im Cache von *P*<sub>1</sub> liegen
	- ▶ *P*<sub>2</sub> Lesezugriff: *P*<sub>1</sub> muss seinen Wert *P*<sub>2</sub> liefern
	- $\triangleright$  *P*<sub>2</sub> Schreibzugriff: *P*<sub>1</sub> muss Wert von *P*<sub>2</sub> übernehmen oder seinen Cache ungültig machen
	- *Was ist mit gleichzeitigen Zugriffen von P*<sub>1</sub>, *P*<sub>2</sub>?
- ▶ diverse Protokolle zur Cache-Kohärenz
	- $\triangleright$  z.B. MESI-Protokoll mit "Snooping" Modified, Exclusive, Shared, Invalid
	- ▶ Caches enthalten Wert, Tag und 2 bit MESI-Zustand
	- $\rightarrow$  siehe 14.3 Speicherhierarchie Cache Speicher, ab Folie [1073](#page-1114-0)

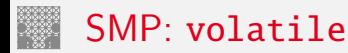

14.2.4 [Rechnerarchitektur II](#page-1036-0) - [Parallelität](#page-1068-0) - [Symmetric Multiprocessing](#page-1097-0) [64-040 Rechnerstrukturen und Betriebssysteme](#page-0-0)

▶ MESI-Verfahren garantiert Cache-Kohärenz für Werte im Cache und im Hauptspeicher

Vorsicht: Was ist mit den Registern?

- ▶ Variablen in Registern werden von MESI nicht erkannt
- ▶ Compiler versucht, häufig benutzte Variablen soweit wie möglich in Registern zu halten
- $\blacktriangleright$  globale/shared-Variablen niemals in Registern halten
- $\blacktriangleright$  Java, C: Deklaration als volatile

## SMP: Erreichbarer Speedup (bis 32 Threads)

14.2.4 [Rechnerarchitektur II](#page-1036-0) - [Parallelität](#page-1068-0) - [Symmetric Multiprocessing](#page-1097-0) [64-040 Rechnerstrukturen und Betriebssysteme](#page-0-0)

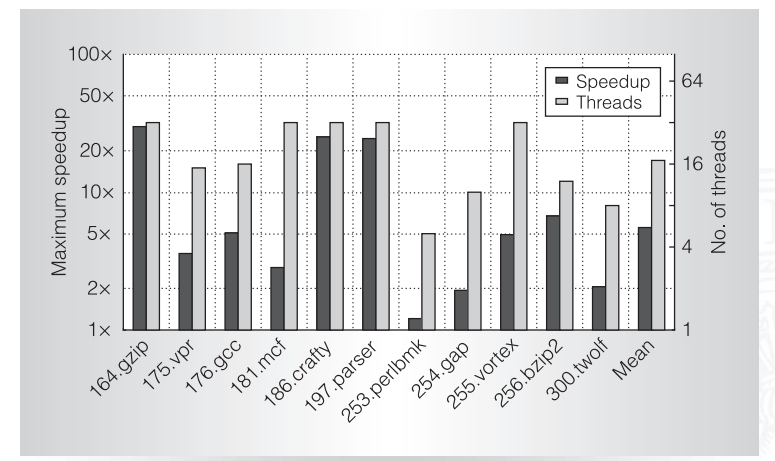

Figure 4. Maximum speedup achieved on up to 32 threads over singlethreaded execution (black bars) and minimum number of threads at which the maximum speedup occurred (gray bars).

M.J.Bridges et.al.: Revisiting the Sequential Programming Model for the Multicore Era. IEEE Micro 2008 [Br<sup>+</sup>[08\]](#page-1155-0)

#### <span id="page-1102-0"></span>**Speicherhierarchie**

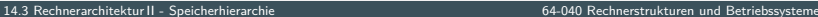

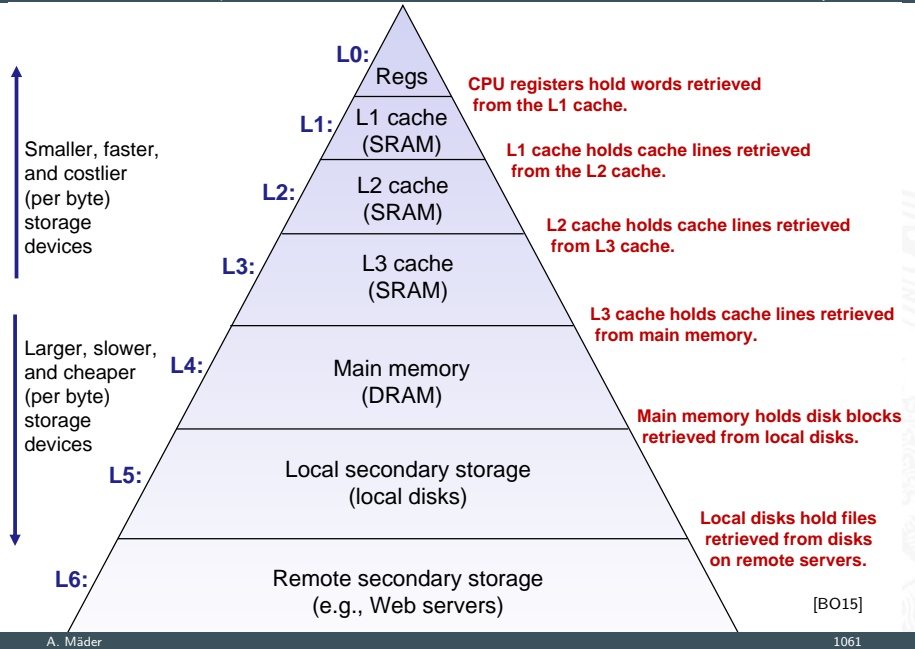

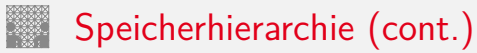

Gesamtsystem kombiniert verschiedene Speicher

- ▶ wenige KByte Register (-bank) im Prozessor
- ► einige MByte SRAM als schneller Zwischenspeicher
- $\triangleright$  einige GByte DRAM als Hauptspeicher
- ► einige TByte Festplatte als nichtflüchtiger Speicher
- $\blacktriangleright$  Hintergrundspeicher (CD/DVD/BR, Magnetbänder)
- ▶ das WWW und Cloud-Services

Kompromiss aus Kosten, Kapazität, Zugriffszeit

- $\blacktriangleright$  Illusion aus großem schnellem Speicher
- $\blacktriangleright$  funktioniert nur wegen räumlicher/zeitlicher Lokalität

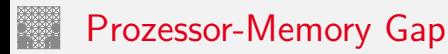

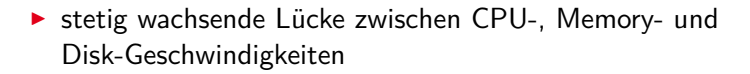

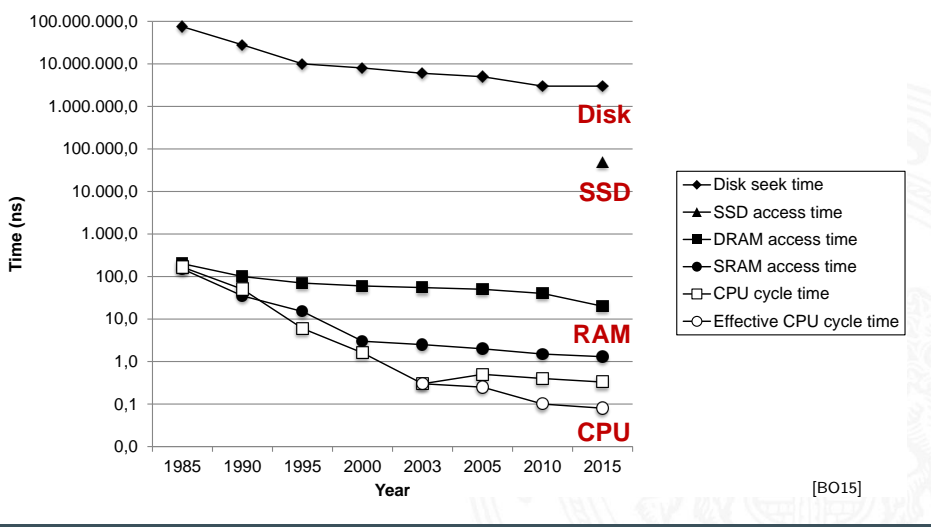

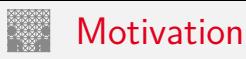

- ► Geschwindigkeit der Prozessoren
- **Kosten für den Speicherplatz**
- $\blacktriangleright$  permanente Speicherung
	- magnetisch
	- $\triangleright$  optisch
	-

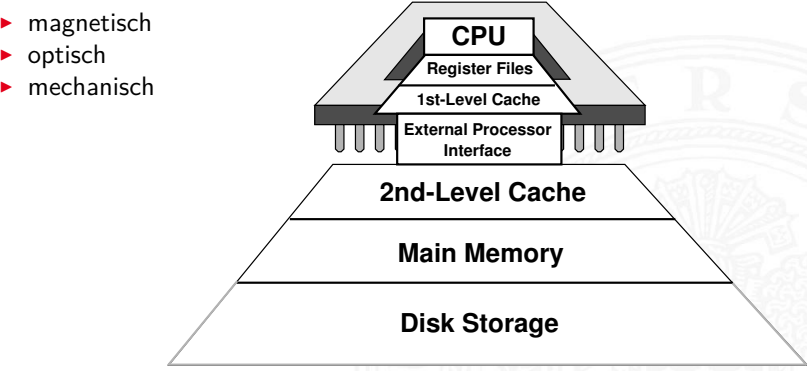

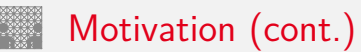

 $\triangleright$  schnelle vs. langsame Speichertechnologie schnell : hohe Kosten/Byte geringe Kapazität langsam : geringe –"– hohe –"–

▶ wachsender Abstand zwischen CPU und Speichergeschwindigkeit

- **Prozessor läuft mit einigen GHz Takt**
- $\triangleright$  Register können mithalten, aber nur einige KByte Kapazität
- $\triangleright$  DRAM braucht 50...100 ns für Zugriff:  $100 \times$  langsamer
- Festplatte braucht  $2,5...10$  ms für Zugriff:  $1000000 \times$  langsamer
- ► Lokalität der Programme wichtig
	- $\triangleright$  aufeinanderfolgende Speicherzugriffe sind meistens "lokal"
	- <sup>I</sup> gut geschriebene Programme haben meist eine gute Lokalität
- ⇒ Motivation für spezielle Organisation von Speichersystemen **Speicherhierarchie**

## Verwaltung der Speicherhierarchie

- $\blacktriangleright$  Register  $\leftrightarrow$  Memory
	- $\blacktriangleright$  Compiler
	- $\blacktriangleright$  Assembler-Programmierer
- $\blacktriangleright$  Cache  $\leftrightarrow$  Memory
	- $\blacktriangleright$  Hardware
- $\blacktriangleright$  Memory  $\leftrightarrow$  Disk
	- ▶ Hardware und Betriebssystem: Paging, Segmentation
	- ▶ Programmierer und –"– : Dateien

<span id="page-1108-0"></span>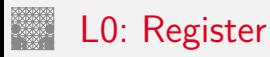

- $\blacktriangleright$  Register im Prozessor integriert
	- ▶ Program-Counter und Datenregister für Programmierer sichtbar
	- ▶ ggf. weitere Register für Systemprogrammierung
	- **EXEC** zusätzliche unsichtbare Register im Steuerwerk
- ▶ Flipflops oder Registerbank mit 6 Trans.-Speicherzellen
	- **Exercise** Lesen und Schreiben in jedem Takt möglich
	- $\triangleright$  ggf. mehrere parallele Lesezugriffe in jedem Takt
	- $\blacktriangleright$  Zugriffszeiten ca. 100 ps
- **typ.** Größe einige KByte, z.B. 16 Register à 64-bit  $x86-64$

#### L1-L4: Halbleiterspeicher RAM

- ▶ "Random-Access Memory" (RAM) aufgebaut aus Mikrochips
- Grundspeichereinheit ist eine Zelle (ein Bit pro Zelle)
- ▶ SRAM (6T-Zelle) oder DRAM (1T-Zelle) Technologie
- mehrere RAM Chips bilden einen Speicher

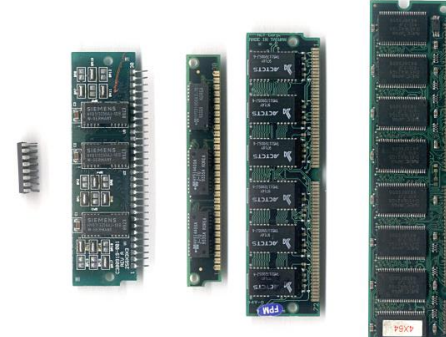

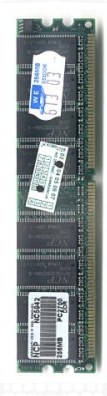

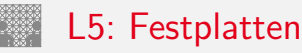

- **dominierende Technologie für nichtflüchtigen Speicher**
- $\triangleright$  hohe Speicherkapazität, derzeit einige TB
	- $\triangleright$  Daten bleiben beim Abschalten erhalten
	- $\blacktriangleright$  aber langsamer Zugriff
	- besondere Algorithmen, um langsamen Zugriff zu verbergen
	- Einsatz als Speicher für dauerhafte Daten
	- Einsatz als erweiterter Hauptspeicher ("virtual memory")
- ▶ FLASH/SSD zunehmend als Ersatz für Festplatten
	- $\blacktriangleright$  Halbleiterspeicher mit sehr effizienten multibit-Zellen
	- $\triangleright$  Verwaltung (derzeit) wie Festplatten
	- $\blacktriangleright$  signifikant schnellere Zugriffszeiten

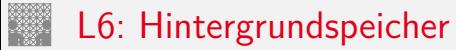

- $\blacktriangleright$  enorme Speicherkapazität
- $\blacktriangleright$  langsame Zugriffszeiten
- $\triangleright$  Archivspeicher und Backup für (viele) Festplatten
	- $\blacktriangleright$  Magnetbänder
	- ▶ RAID-Verbund aus mehreren Festplatten
	- ▶ optische Datenspeicher: CD-ROM, DVD-ROM, BlueRay
- ▶ WWW und Internet-Services, Cloud-Services
	- ► Cloud-Farms ggf. ähnlich schnell wie L5 Festplatten, da Netzwerk schneller als der Zugriff auf eine lokale Festplatte
- $\triangleright$  in dieser Vorlesung nicht behandelt

#### Speicherhierarchie: zwei Beispiele

14.3.1 [Rechnerarchitektur II](#page-1036-0) - [Speicherhierarchie](#page-1102-0) - [Speichertypen](#page-1108-0) [64-040 Rechnerstrukturen und Betriebssysteme](#page-0-0)

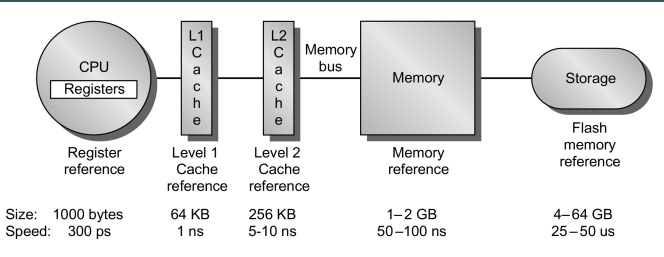

 $(A)$ 

#### Memory hierarchy for a personal mobile device

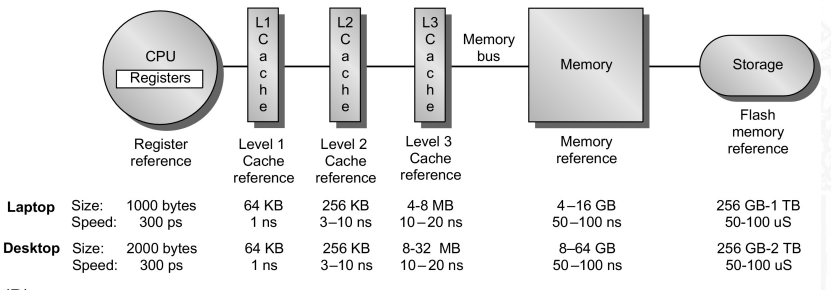

Memory hierarchy for a laptop or a desktop

[\[HP17\]](#page-936-0)

### Eigenschaften der Speichertypen

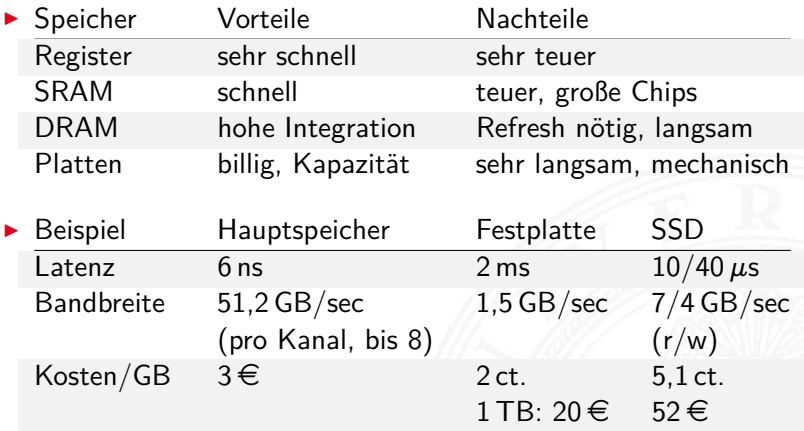

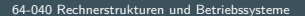

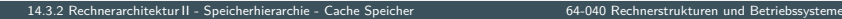

<span id="page-1114-1"></span>Cache

<span id="page-1114-0"></span>▶ "*Memory Wall"*: DRAM zu langsam für CPU

**Processor-DRAM Memory Gap (latency)**

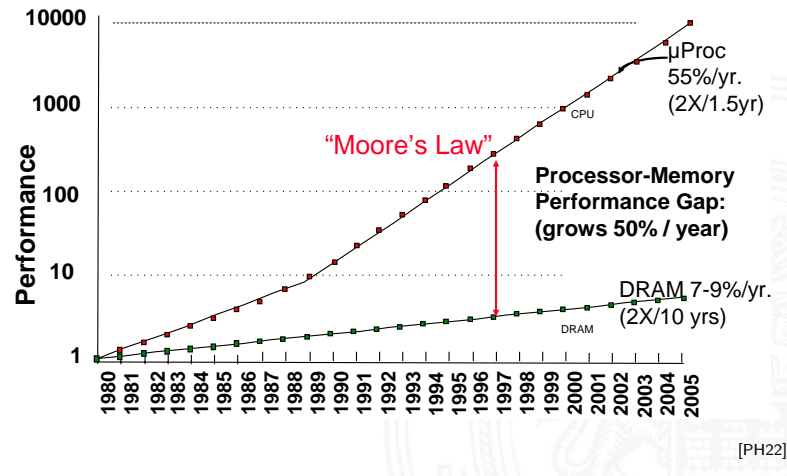

⇒ Cache als schneller Zwischenspeicher zum Hauptspeicher

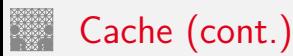

14.3.2 [Rechnerarchitektur II](#page-1036-0) - [Speicherhierarchie](#page-1102-0) - [Cache Speicher](#page-1114-1) [64-040 Rechnerstrukturen und Betriebssysteme](#page-0-0)

- $\blacktriangleright$  technische Realisierung: SRAM
- $\blacktriangleright$  transparenter Speicher
	- ► Cache ist für den Programmierer nicht sichtbar!
	- $\triangleright$  wird durch Hardware verwaltet
- ▶ ggf. getrennte Caches für Befehle und Daten
- **enthält Hauptspeicherblöcke mit erhöhter Zugriffswahrscheinlichkeit**
- $\triangleright$  basiert auf Prinzip der Lokalität von Speicherzugriffen durch ein laufendes Programm
	- ► ca. 80% der Zugriffe greifen auf 20% der Adressen zu
	- manchmal auch  $90\%$  /  $10\%$  oder noch besser
- $\blacktriangleright$  [de.wikipedia.org/wiki/Cache](https://de.wikipedia.org/wiki/Cache)

[en.wikipedia.org/wiki/CPU\\_cache](https://en.wikipedia.org/wiki/CPU_cache) [en.wikipedia.org/wiki/Cache\\_\(computing\)](https://en.wikipedia.org/wiki/Cache_(computing))
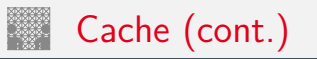

- **I** CPU referenziert Adresse
	- **P** parallele Suche in L1 (level 1), L2  $\dots$  und Hauptspeicher
	- **F** erfolgreiche Suche liefert Datum, Abbruch laufender Suchen

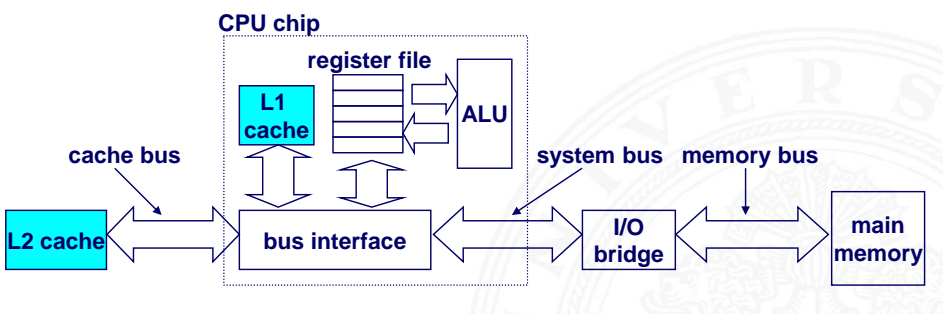

[\[BO15\]](#page-227-0)

### gemeinsamer Cache / "unified Cache"

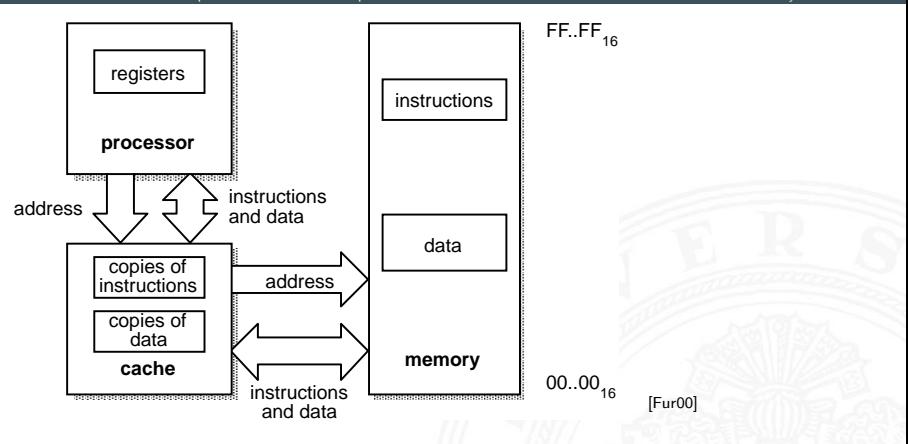

#### separate Instruction-/Data Caches

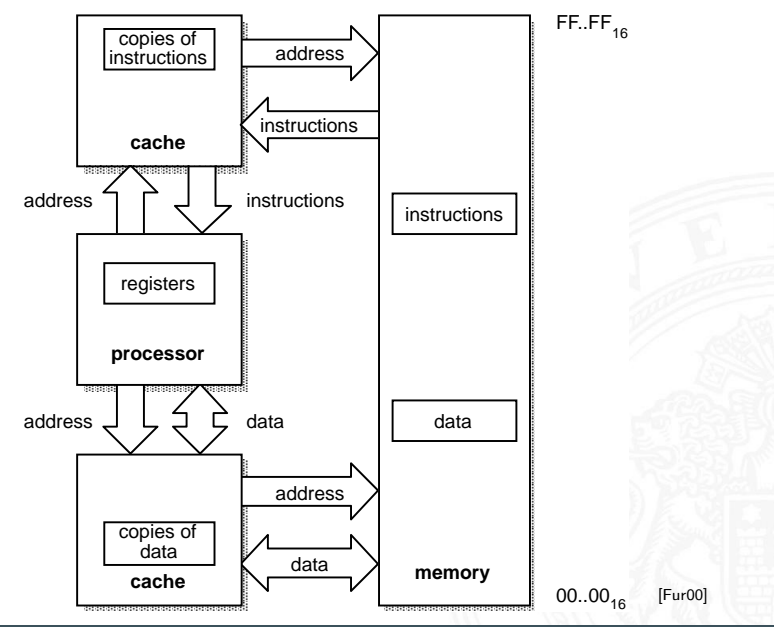

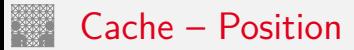

#### $\blacktriangleright$  First- und Second-Level Cache

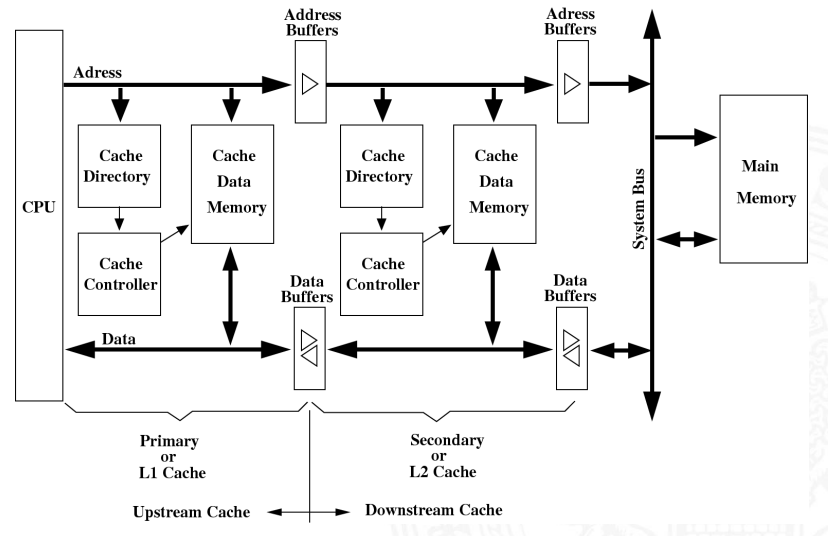

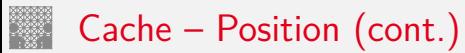

- $\blacktriangleright$  Virtueller Cache
	- + Adressumrechnung durch MMU oft nicht nötig
	- − Cache leeren bei Kontextwechseln

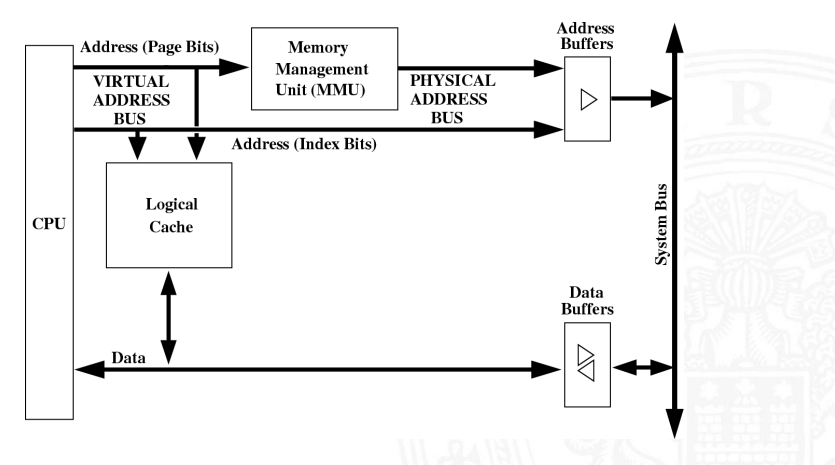

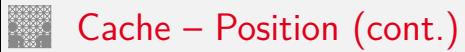

- $\blacktriangleright$  Physikalischer Cache
	- + Cache muss nie geleert werden
	- − Adressumrechnung durch MMU immer nötig

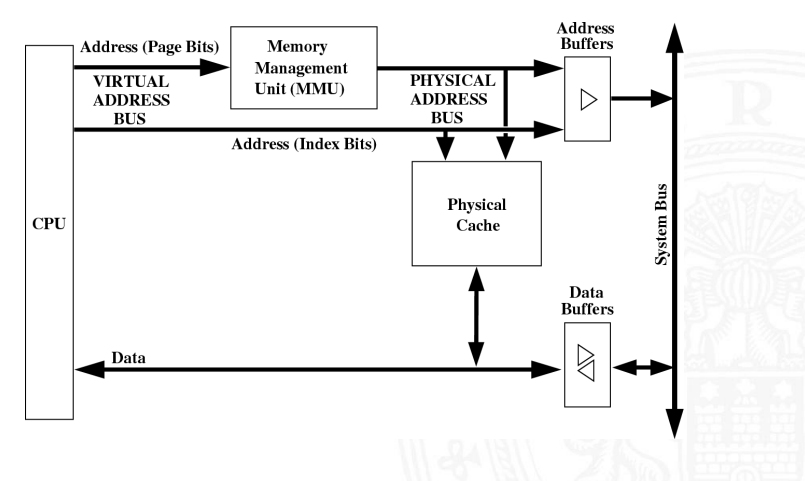

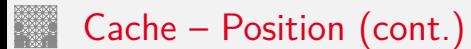

- $\blacktriangleright$  typische Cache Organisation
	- First-Level Cache: getrennte Instruktions- und Daten-Caches
	- **>** Second-Level Cache: gemeinsamer Cache je Prozessorkern
	- Third-Level Cache: gemeinsamer Cache für alle Prozessorkerne
- $\triangleright$  bei mehreren Prozessoren / Prozessorkernen
	- $\Rightarrow$  Cache-Kohärenz wichtig
		- $\triangleright$  gemeinsam genutzte Daten konsistent halten (s.u.)

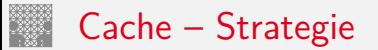

Cachestrategie: Welche Daten sollen in den Cache? Diejenigen, die bald wieder benötigt werden!

- **•** temporale Lokalität: die Daten, die zuletzt häufig gebraucht wurden
- $\blacktriangleright$  räumliche Lokalität: die Daten, die nahe den zuletzt gebrauchten liegen
- ▶ verschiedene Platzierungs-, Ersetzungs- und Rückschreibestategien für den Cache

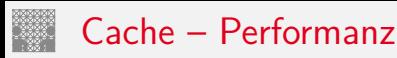

#### Cacheperformanz

 $\blacktriangleright$  Begriffe

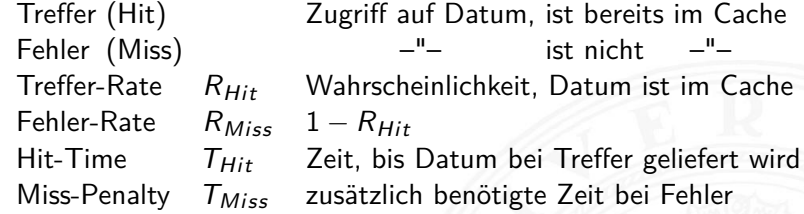

- $\triangleright$  Mittlere Speicherzugriffszeit =  $T_{Hit} + R_{Miss} \cdot T_{Miss}$
- $\blacktriangleright$  Beispiel
	- $T_{Hit} = 1$  Takt,  $T_{Miss} = 20$  Takte,  $R_{Miss} = 5\%$
	- $\Rightarrow$  Mittlere Speicherzugriffszeit = 2 Takte

# Cache Organisation

- ▶ Cache ist ein Array von Speicher-Bereichen ("sets")
- ▶ jeder Bereich enthält eine oder mehrere Zeilen
- $\blacktriangleright$  jede Zeile enthält einen Datenblock
- $\blacktriangleright$  jeder Block enthält mehrere Byte

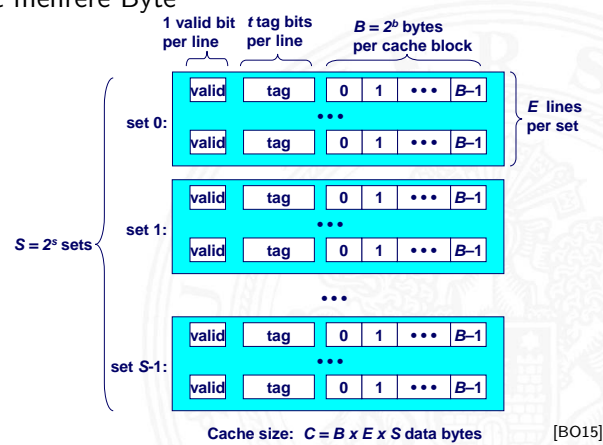

### Adressierung von Caches

14.3.2 [Rechnerarchitektur II](#page-1036-0) - [Speicherhierarchie](#page-1102-0) - [Cache Speicher](#page-1114-0) [64-040 Rechnerstrukturen und Betriebssysteme](#page-0-0)

▶ Adressteil *⟨set index⟩* von *A* bestimmt Bereich ("set")

- ▶ Adresse *A* ist im Cache, wenn
	- 1. Cache-Zeile ist als gültig markiert  $($ "valid")
	- 2. Adressteil  $\langle tag \rangle$  von  $A =$  "tag" Bits des Bereichs

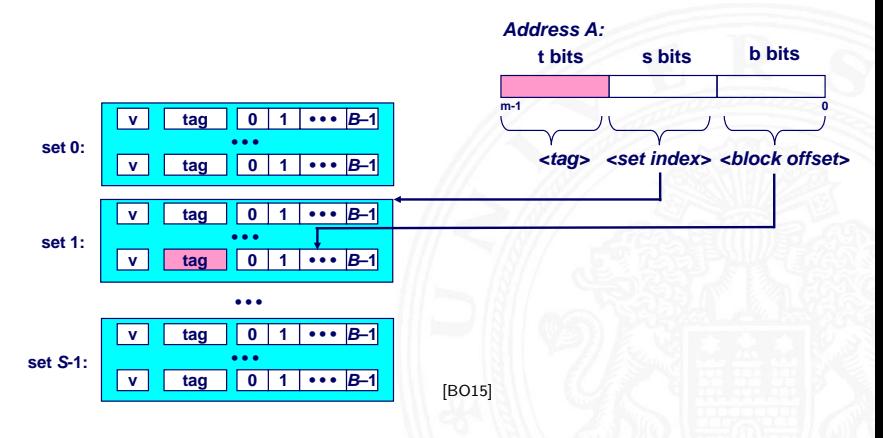

# Adressierung von Caches (cont.)

- ► Cache-Zeile ("cache line") enthält Datenbereich von 2<sup>b</sup> Byte
- ▶ gesuchtes Wort mit Offset (block offset)

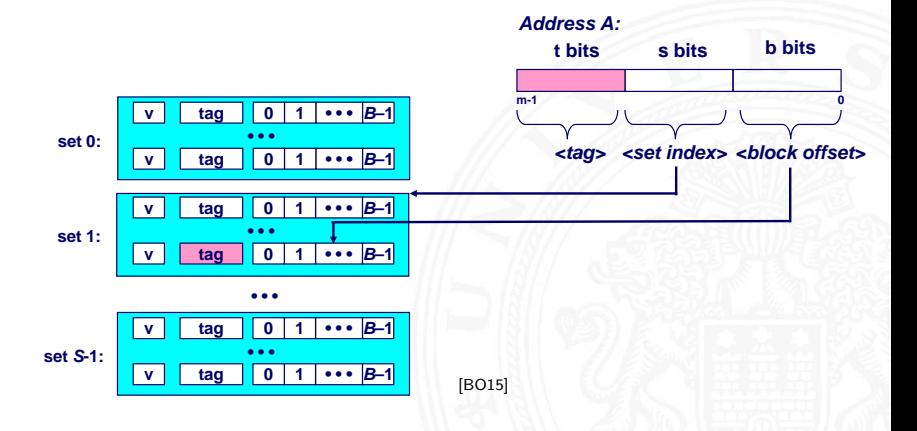

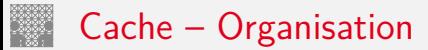

- ▶ Welchen Platz im Cache belegt ein Datum des Hauptspeichers?
- ▶ drei Verfahren
	- direkt abgebildet / direct mapped jeder Speicheradresse ist genau eine Cache-Speicherzelle zugeordnet
	- n-fach bereichsassoziativ / set associative jeder Speicheradresse ist eine von *n* möglichen Cache-Speicherzellen zugeordnet (*E* in [\[BO15\]](#page-227-0))
	- voll-assoziativ jeder Speicheradresse kann jede beliebige Cache-Speicherzelle zugeordnet werden

### Cache: direkt abgebildet  $/$  "direct mapped"

14.3.2 [Rechnerarchitektur II](#page-1036-0) - [Speicherhierarchie](#page-1102-0) - [Cache Speicher](#page-1114-0) [64-040 Rechnerstrukturen und Betriebssysteme](#page-0-0)

▶ jeder Adresse ist genau eine Speicherzelle im Cache zugeordnet

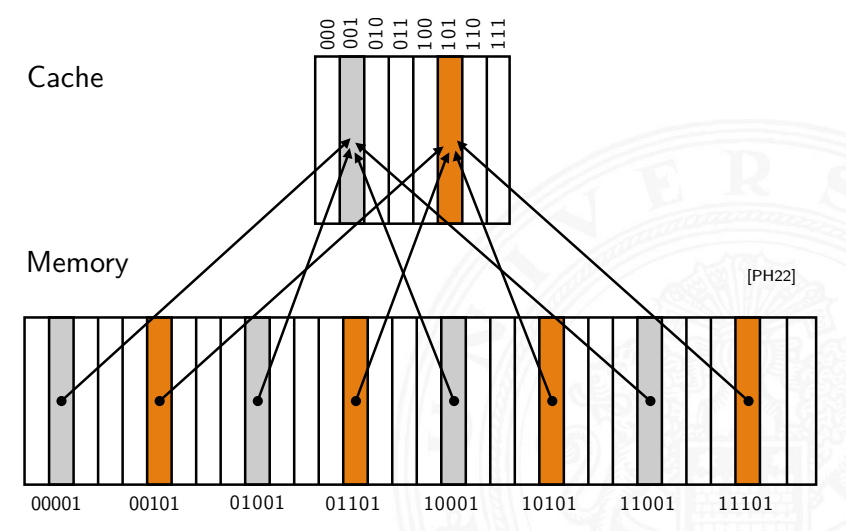

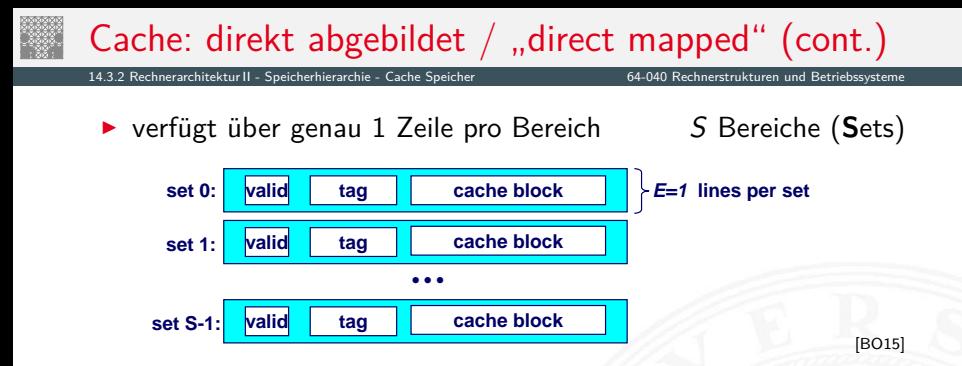

- + einfachste Cache-Art
- + große Caches möglich
- − Effizienz, z.B. Zugriffe auf *A*, *A* + *n* ·*S*. . .
	- $\Rightarrow$  "Cache Thrashing"

Beispiel (s.o.): Zugriff auf "00101", "01101", "10101", "11101"

# Cache: direkt abgebildet / "direct mapped" (cont.)

14.3.2 [Rechnerarchitektur II](#page-1036-0) - [Speicherhierarchie](#page-1102-0) - [Cache Speicher](#page-1114-0) [64-040 Rechnerstrukturen und Betriebssysteme](#page-0-0)

Zugriff auf direkt abgebildete Caches

1. Bereichsauswahl durch Bits (set index)

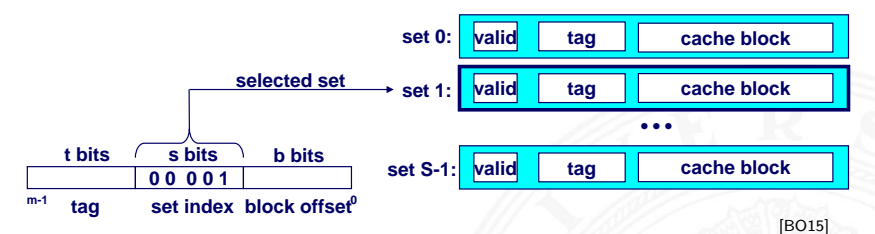

# Cache: direkt abgebildet / "direct mapped" (cont.)

- 2. ⟨valid⟩: sind die Daten gültig?
- 3. "Line matching": stimmt  $\langle tag \rangle$  überein?
- 4. Wortselektion extrahiert Wort unter Offset *\block offset*}

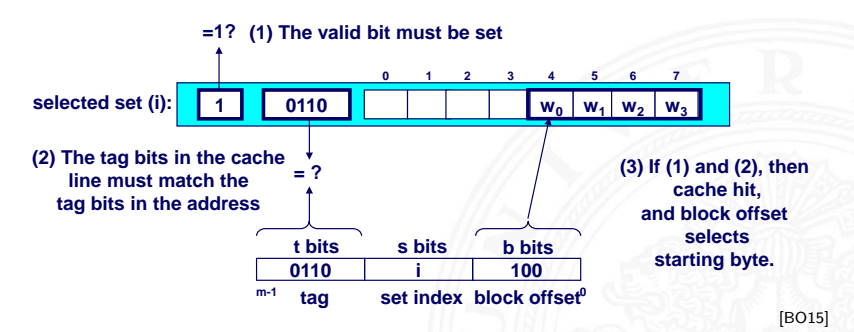

# Cache: direkt abgebildet / "direct mapped" (cont.)

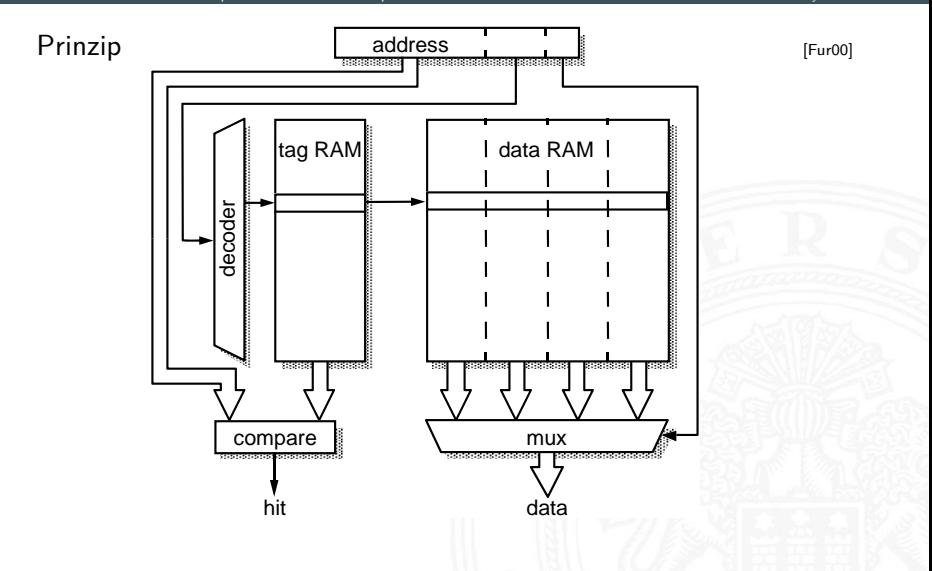

#### Cache: bereichsassoziativ  $/$  "set associative" 14.3.2 [Rechnerarchitektur II](#page-1036-0) - [Speicherhierarchie](#page-1102-0) - [Cache Speicher](#page-1114-0) [64-040 Rechnerstrukturen und Betriebssysteme](#page-0-0) ▶ jeder Speicheradresse ist ein Bereich S mit mehreren (*E*) Cachezeilen zugeordnet  $\blacktriangleright$  n-fach assoziative Caches: E=2, 4 ...  $n,$ 2-way set associative cache",  $n,$ 4-way  $\dots$  " **valid tag set 0: valid tag set 1 z z i z z i z z i z z i z z i z z i z z i z z i z i z i z i z i z i z i z i i z i i i i cache block valid tag cache block**

**• • •**

**valid tag cache block valid tag cache block**

**valid tag cache block valid tag cache block**

**set 1:**

**set S-1:**

[\[BO15\]](#page-227-0)

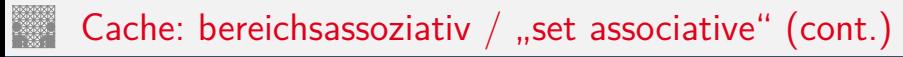

Zugriff auf n-fach assoziative Caches

1. Bereichsauswahl durch Bits  $\langle$ *set index* $\rangle$ 

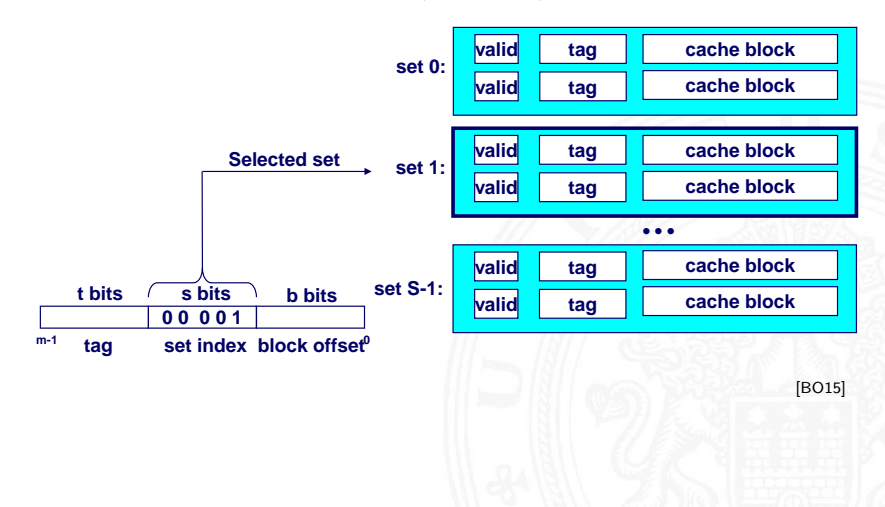

# Cache: bereichsassoziativ / "set associative" (cont.)

- 2. ⟨valid⟩: sind die Daten gültig?
- 3. "Line matching": Cache-Zeile mit passendem  $\langle tag \rangle$  finden? dazu Vergleich aller "tags" des Bereichs  $\langle$  set index $\rangle$
- 4. Wortselektion extrahiert Wort unter Offset *\block offset*}

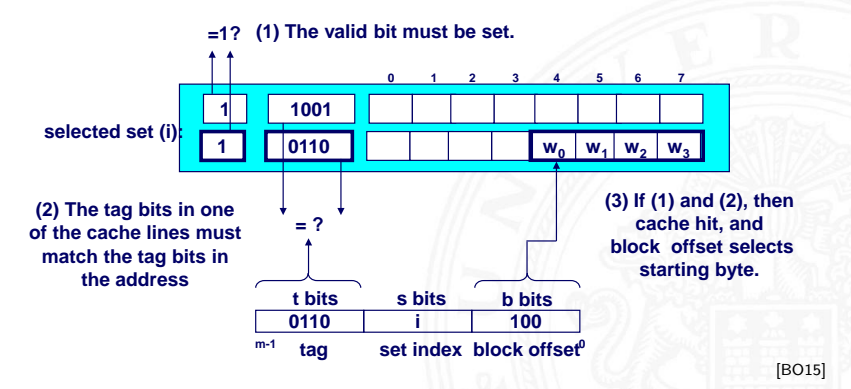

# Cache: bereichsassoziativ / "set associative" (cont.)

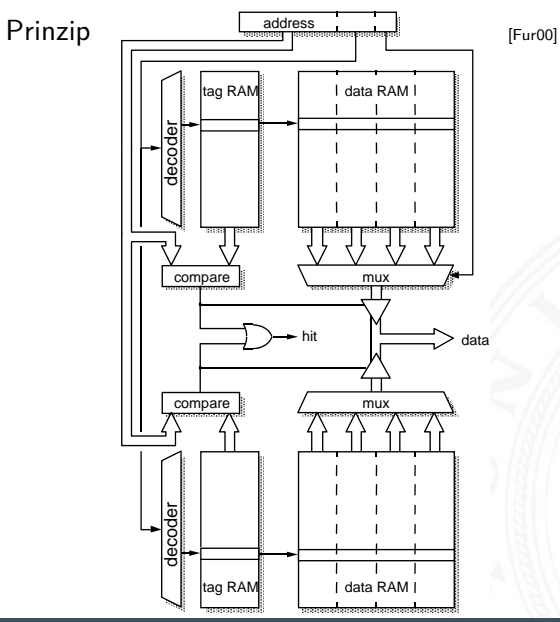

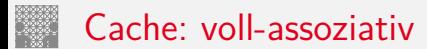

- ▶ jeder Adresse des Speichers kann jede beliebige Cachezeile zugeordnet werden
- <sup>I</sup> Spezialfall: nur ein Cachebereich *S*
- − benötigt *E*-Vergleicher
- − nur für sehr kleine Caches realisierbar

### Cache – Dimensionierung

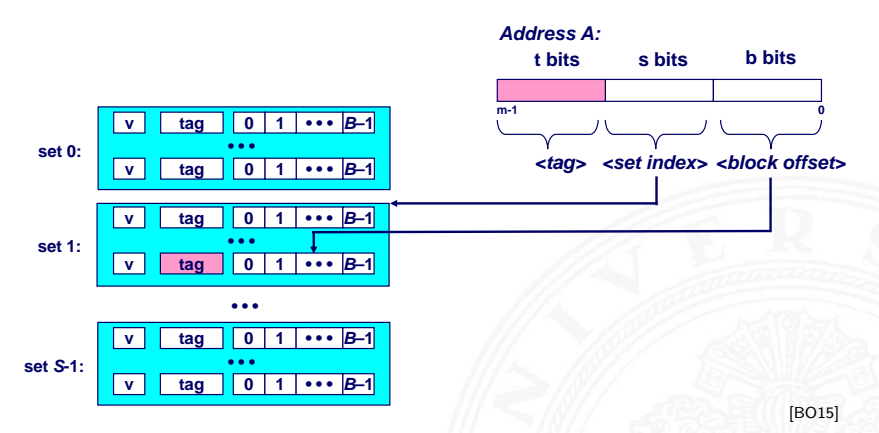

- ▶ Parameter: *S*, *B*, *E*
- $\triangleright$  Cache speichert immer größere Blöcke / "Cache-Line"
- $\triangleright$  Wortauswahl durch  $\langle block \; offset \rangle$  in Adresse

### Cache – Dimensionierung (cont.)

- Vor- und Nachteile des Cache
- + nutzt räumliche Lokalität aus Speicherzugriffe von Programmen (Daten und Instruktionen) liegen in ähnlichen/aufeinanderfolgenden Adressbereichen
- $+$  breite externe Datenbusse, es werden ganze Bereiche übertragen
- + nutzt Burst-Adressierung des Speichers: Adresse nur für erstes Wort vorgeben, dann automatisches Inkrement
- + kürzere interne Cache-Adressen
- − Hardwareaufwand und Kosten

# Cache – Dimensionierung (cont.)

14.3.2 [Rechnerarchitektur II](#page-1036-0) - [Speicherhierarchie](#page-1102-0) - [Cache Speicher](#page-1114-0) [64-040 Rechnerstrukturen und Betriebssysteme](#page-0-0)

#### Cache- und Block-Dimensionierung

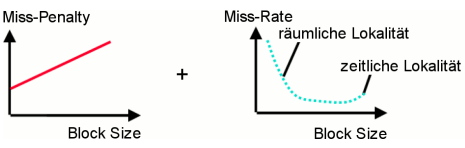

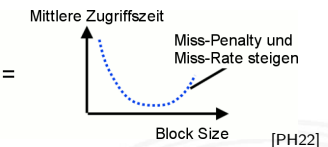

- **Blockgröße klein, viele Blöcke** 
	- $+$  kleinere Miss-Penalty
	- + temporale Lokalität
	- − räumliche Lokalität
- Blockgröße groß, wenig Blöcke
	- − größere Miss-Penalty
	- − temporale Lokalität
	- + räumliche Lokalität

# Cache – Dimensionierung (cont.)

14.3.2 [Rechnerarchitektur II](#page-1036-0) - [Speicherhierarchie](#page-1102-0) - [Cache Speicher](#page-1114-0) [64-040 Rechnerstrukturen und Betriebssysteme](#page-0-0)

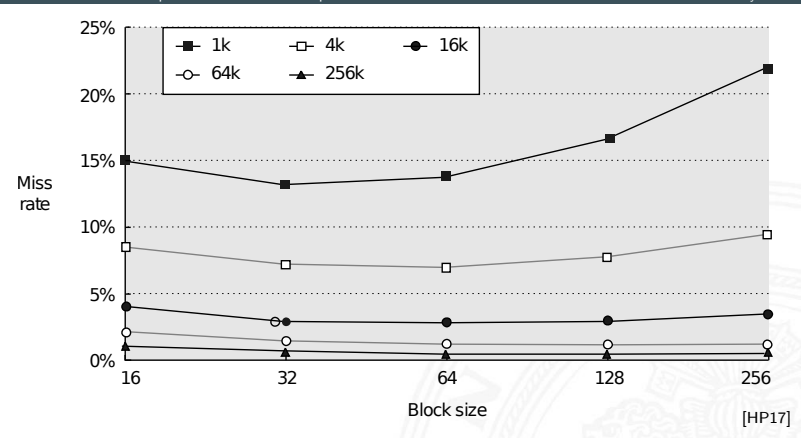

Block-Size: 32... 128 Byte L1-Cache: 4... 256 KiByte L2-Cache: 256...4096 KiByte

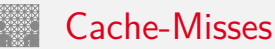

#### $\triangleright$  cold miss

 $\triangleright$  Cache ist (noch) leer

#### $\triangleright$  conflict miss

- ▶ wenn die Kapazität des Cache eigentlich ausreicht, aber unterschiedliche Daten in den selben Block abgebildet werden
- $\triangleright$  Beispiel für "Trashing" beim direct-mapped Cache mit S=8: abwechselnder Zugriff auf Blöcke 0, 8, 0, 8, 0, 8 . . . ist jedesmal ein Miss

#### $\triangleright$  capacity miss

▶ wenn die Menge der aktiven Blöcke ("working set") größer ist als die Kapazität des Cache

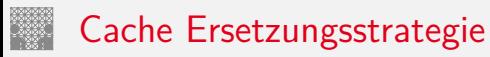

Wenn der Cache gefüllt ist, welches Datum wird entfernt?

- $\blacktriangleright$  zufällige Auswahl
- ▶ LRU (Least Recently Used): der "älteste" nicht benutzte Cache Eintrag
	- $\triangleright$  echtes LRU als Warteschlange realisiert
	- ▶ Pseudo LRU mit baumartiger Verwaltungsstruktur: Zugriff wird paarweise mit einem Bit markiert, die Paare wieder zusammengefasst usw.
- ▶ LFU (Least **F**requently Used): der am seltensten benutzte Cache Eintrag
	- $\blacktriangleright$  durch Zugriffszähler implementiert

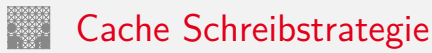

Wann werden modifizierte Daten des Cache zurückgeschrieben?

- ▶ Write-Through: beim Schreiben werden Daten sofort im Cache und im Hauptspeicher modifiziert
	- $+$  andere Bus-Master sehen immer den "richtigen" Speicherinhalt: Cache-Kohärenz
	- − Werte werden unnötig oft in Speicher zurückgeschrieben
- ▶ Write-Back: erst in den Speicher schreiben, wenn Datum des Cache ersetzt werden würde
	- + häufig genutzte Werte (z.B. lokale Variablen) werden nur im Cache modifiziert
	- − Cache-Kohärenz ist nicht gegeben
	- $\Rightarrow$  spezielle Befehle für "Cache-Flush"
	- $\Rightarrow$  "non-cacheable" Speicherbereiche

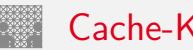

Cache-Kohärenz

- ▶ Daten zwischen Cache und Speicher konsistent halten
- **notwendig wenn mehrere Einheiten (Bus-Master: Prozessor,** DMA-Controller) auf Speicher zugreifen können: wichtig für "Symmetric Multiprocessing"
- ▶ Harvard-Architektur hat getrennte Daten- und Instruktions-Speicher
	- $\blacktriangleright$  Instruktionen sind read-only
	- ⇒ einfacherer Instruktions-Cache
	- ⇒ Cache-Kohärenz Problem betrifft D-Cache
- $\blacktriangleright$  Cache-Kohärenz Protokolle und "Snooping"
	- $\blacktriangleright$  alle Prozessoren( $P_1, P_2 \ldots$ ) überwachen alle Bus-Transaktionen Cache ..schnüffelt" am Speicherbus
	- ▶ Prozessor *P*<sub>2</sub> greift auf Daten zu, die im Cache von *P*<sub>1</sub> liegen *P*<sub>2</sub> Schreibzugriff  $\Rightarrow$  *P*<sub>1</sub> Cache aktualisieren / ungültig machen  $P_2$  Lesezugriff  $\Rightarrow$   $P_1$  Cache liefert Daten
	- *Was ist mit gleichzeitige Zugriffen von P*<sub>1</sub>, *P*<sub>2</sub>?

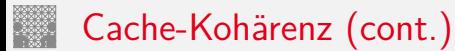

- ▶ viele verschiedene Protokolle: Hersteller- / Prozessor-spezifisch
	- $\blacktriangleright$  SI ("Write Through")
	- $\triangleright$  MSI, MOSI,
	- $\triangleright$  MESI: Modified, Exclusive, Shared, Invalid
	- ▶ MOESI: Modified (exclusive), Owned (Modified shared), Exclusive, Shared, Invalid  $\blacktriangleright$  ...
	- siehe z.B.: [en.wikipedia.org/wiki/Cache\\_coherence](https://en.wikipedia.org/wiki/Cache_coherence)

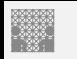

MESI Protokoll

- ▶ Caches enthalten Wert, Tag und zwei Statusbits für die vier Protokollzustände
	- ▶ Modified: gültiger Wert, nur in diesem Cache, gegenüber Hauptspeicher-Wert verändert
	- **Exclusive: gültiger Wert, nur in diesem Cache** nicht verändert (unmodified)
	- **Shared:** gültiger Wert, in mehreren Caches vorhanden nicht verändert (unmodified)
	- **I**nvalid: ungültiger Inhalt, Initialzustand
- $\blacktriangleright$  alle Prozessoren überwachen alle Bus-Transaktionen
- ▶ bei Speicherzugriffen Aktualisierung des Status'
- $\blacktriangleright$  Zugriffe auf "modified"-Werte werden erkannt:
	- 1. fremde Bus-Transaktion unterbrechen
	- 2. eigenen (=modified) Wert zurückschreiben
	- 3. Status auf shared ändern
	- 4. unterbrochene Bus-Transaktion neu starten

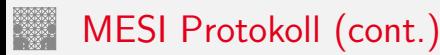

- ▶ erfordert spezielle Snoop-Logik im Prozessor
- ► garantiert Cache-Kohärenz
- ▶ gute Performanz, aber schlechte Skalierbarkeit
- I Zustandsübergänge: MESI Protokoll

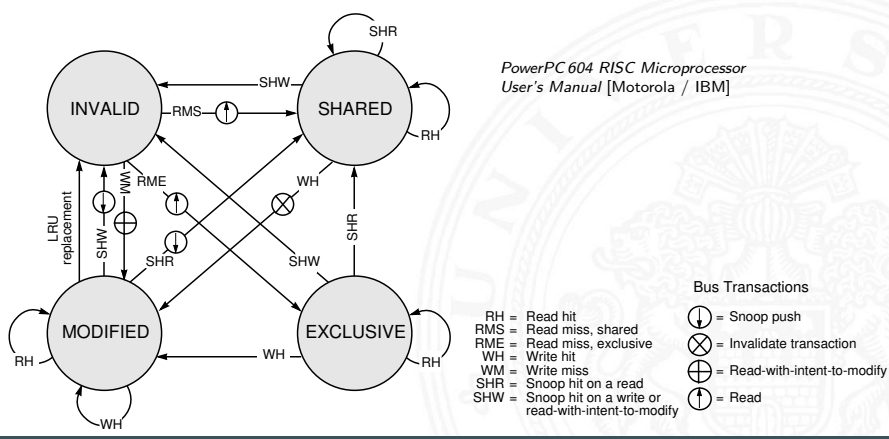

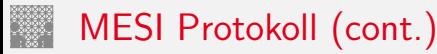

#### ▶ "Snooping" Beispiel

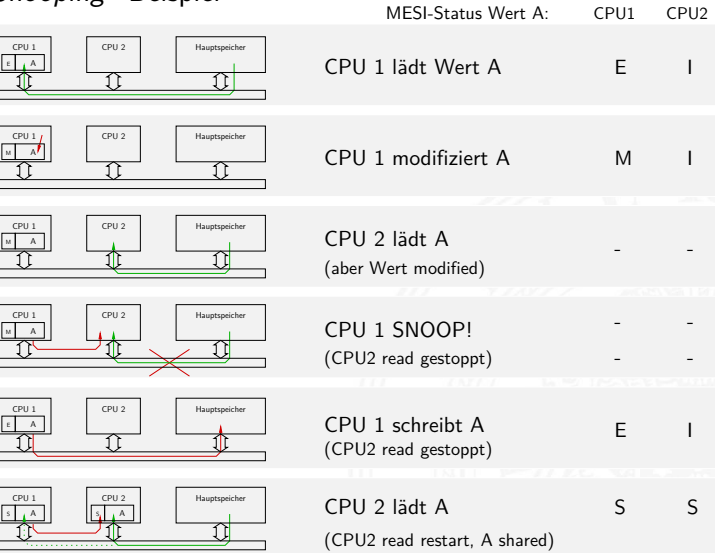

### Cache Effekte bei Matrixzugriffen

```
public static double sumRowCol( double[][] matrix ) {
  int rows = matrix.length;
  int cols = matrix[0].length;double sum = 0.0;
  for( int r = 0; r < rows; r++ ) {
    for( int c = 0; c < cols; c++ ) {
      sum += matrix[r][c];
    }
  }
  return sum;
}
```
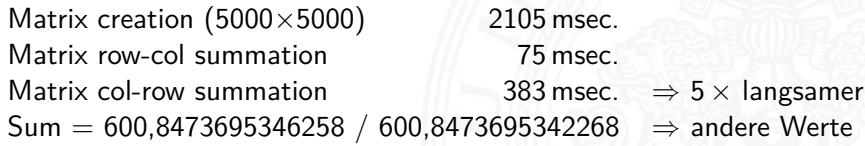
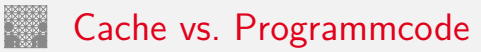

14.3.2 [Rechnerarchitektur II](#page-1036-0) - [Speicherhierarchie](#page-1102-0) - [Cache Speicher](#page-1114-0) [64-040 Rechnerstrukturen und Betriebssysteme](#page-0-0)

Programmierer kann für maximale Cacheleistung optimieren

- $\triangleright$  Datenstrukturen werden fortlaufend alloziert
- 1. durch entsprechende Organisation der Datenstrukturen
- 2. durch Steuerung des Zugriffs auf die Daten
	- $\blacktriangleright$  Geschachtelte Schleifenstruktur
	- $\triangleright$  Blockbildung ist eine übliche Technik

Systeme bevorzugen einen Cache-freundlichen Code

- $\triangleright$  Erreichen der optimalen Leistung ist plattformspezifisch
	- ▶ Cachegrößen, Zeilengrößen, Assoziativität etc.
- $\blacktriangleright$  generelle Empfehlungen
	- <sup>I</sup> "working set" klein ⇒ zeitliche Lokalität
	- $k$ leine Adressfortschaltungen ("strides")  $\Rightarrow$  räumliche Lokalität

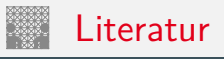

<span id="page-1153-0"></span>

[PH22] D.A. Patterson, J.L. Hennessy: Rechnerorganisation und Rechnerentwurf – Die Hardware/Software-Schnittstelle – MIPS Edition. 6. Auflage, De Gruyter Oldenbourg, 2022. ISBN 978–3–11–075598–5

[PH21] D.A. Patterson, J.L. Hennessy: Computer Organization and Design – The Hardware Software Interface – RISC-V Edition. 2nd edition, Morgan Kaufmann Publishers Inc., 2021. ISBN 978–0–12–820331–6

[HP17] J.L. Hennessy, D.A. Patterson: Computer architecture – A quantitative approach. 6th edition, Morgan Kaufmann Publishers Inc., 2017. ISBN 978–0–12–811905–1

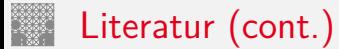

[BO15] R.E. Bryant, D.R. O'Hallaron: Computer systems – A programmers perspective. 3rd global ed., Pearson Education Ltd., 2015. ISBN 978–1–292–10176–7. [csapp.cs.cmu.edu](https://csapp.cs.cmu.edu)

[TA14] A.S. Tanenbaum, T. Austin: Rechnerarchitektur – Von der digitalen Logik zum Parallelrechner. 6. Auflage, Pearson Deutschland GmbH, 2014. ISBN 978–3–8689–4238–5

[Tan06] A.S. Tanenbaum:

Computerarchitektur – Strukturen, Konzepte, Grundlagen. 5. Auflage, Pearson Studium, 2006. ISBN 3–8273–7151–1

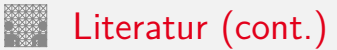

[Intel] Intel Corp.; Santa Clara, CA. [www.intel.com](https://www.intel.com) [ark.intel.com](https://ark.intel.com)

 $[Br^+08]$  M.J. Bridges [u. a.]: Revisiting the Sequential Programming Model for the Multicore Era. in: IEEE Micro 1 Vol. 28 (2008), S. 12–20.

[Fur00] S. Furber: ARM System-on-Chip Architecture. 2nd edition, Pearson Education Limited, 2000. ISBN 978–0–201–67519–1

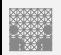

### <span id="page-1156-0"></span>Gliederung

- 1. [Einführung](#page-3-0)
- 2. [Informationsverarbeitung](#page-93-0)
- 3. [Ziffern und Zahlen](#page-131-0)
- 4. [Arithmetik](#page-230-0)
- 5. [Zeichen und Text](#page-277-0)
- 6. [Logische Operationen](#page-318-0)
- 7. [Codierung](#page-359-0)
- 8. [Schaltfunktionen](#page-479-0)
- 9. [Schaltnetze](#page-539-0)
- 10. [Schaltwerke](#page-648-0)
- 11. [Rechnerarchitektur I](#page-752-0)
- 12. [Instruction Set Architecture](#page-834-0)
- 13. [Assembler-Programmierung](#page-938-0)

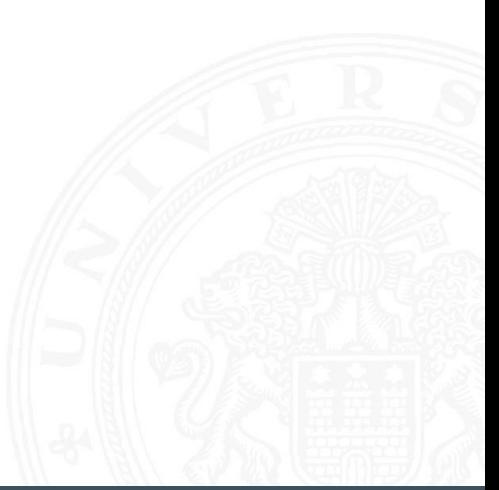

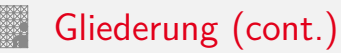

#### 14. [Rechnerarchitektur II](#page-1036-0)

#### 15. [Betriebssysteme](#page-1156-0)

[Historische Entwicklung](#page-1160-0) [Interrupts](#page-1173-0) [Prozesse und Threads](#page-1183-0) [Synchronisation und Kommunikation](#page-1208-0) **[Scheduling](#page-1232-0)** [Speicherverwaltung](#page-1247-0) [I/O und Dateiverwaltung](#page-1278-0) [Literatur](#page-1290-0)

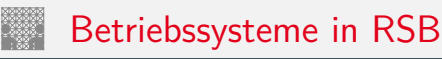

- $\triangleright$  genug Stoff für eigene Vorlesungen Übersicht in RSB
- $\blacktriangleright$  Themen
	- $\blacktriangleright$  Prozesse und Threads
	- $\triangleright$  Synchronisation und Kommunikation; Deadlocks
	- $\blacktriangleright$  Scheduling
	- **>** Speicherverwaltung; Virtual Memory
	- $\triangleright$  Dateiverwaltung und I/O
- $\blacktriangleright$  nicht behandelt
	- $\blacktriangleright$  Praxisbeispiele: Windows, Unix, Linux, Android ...
	- $\blacktriangleright$  Dateisysteme
	- ▶ Virtualisierung; Container
	- $\rightarrow$  Moderne Betriebssysteme VL + Übung
	- $\rightarrow$  VSS (Verteilte Systeme und Systemsicherheit) Sicherheit, RAID
	- $\rightarrow$  ES (Eingebettete Systeme) Embedded OS, Echtzeit
- $\rightarrow$  Grafiken, wenn nicht anders angegeben, aus: W. Stallings: Operating Systems – Internals and Design Principles [\[Sta17\]](#page-1290-1)

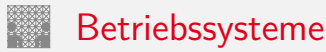

Was sind Betriebssysteme?

Im Prinzip Software, wie jedes andere Programm auch!

Was machen Betriebssysteme?

- ▶ Verwalten der "teuren" Hardware für optimale Nutzung
	- $\blacktriangleright$  Prozessor(en)
	- $\blacktriangleright$  Systembus(se)
	- $\blacktriangleright$  Hauptspeicher
	- $\blacktriangleright$  Festplatten / SSDs
	- $\blacktriangleright$  Ein-/Ausgabeeinheiten (I/O)
	- ⇒ Anpassen der Geschwindigkeiten
- ▶ Koordination aller Programme, Dienste und Benutzer Wer darf wann worauf zugreifen?
- ▶ Bereitstellen von Systemdiensten ("Service") und Schnittstellen ("System-Call") für (andere) Programme, bzw. die Benutzer Wie ist der Zugriff geregelt?
- $\Rightarrow$  BS sind meist die komplexeste Software auf dem Computer!

## <span id="page-1160-0"></span>1. erste Computer / serielle Verarbeitung

15.1 [Betriebssysteme](#page-1156-0) - [Historische Entwicklung](#page-1160-0) [64-040 Rechnerstrukturen und Betriebssysteme](#page-0-0)

- $\blacktriangleright$  kein Betriebssystem
- ▶ Programmierer arbeitet direkt mit Computer an Konsole
- **Benutzer können nur nacheinander am Computer arbeiten**
- − Reservierung des Systems längerer Job: wird nicht fertig oder Reservierungen verschieben sich kürzerer Job: System bleibt ungenutzt
- − "Rüstzeit": Vorbereitung auf Programmlauf

## 2. einfache Batch-Systeme

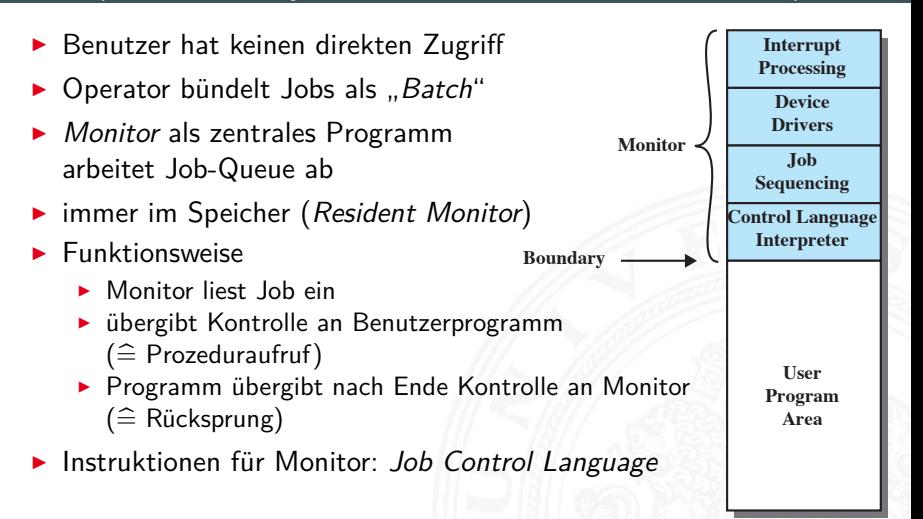

# 2. einfache Batch-Systeme (cont.)

- $\blacktriangleright$  wichtige Eigenschaften
	- **Memory protection**: Jobs haben keinen Zugriff auf Monitor-Speicherbereich
	- **Fimer** begrenzt Laufzeit von Jobs
	- privilegierte Instruktionen nur durch Monitor ausführbar
	- **Interrupts** bessere, flexiblere Kontrolle der Jobs
- ⇒ zwei Modi
	- 1. **User Mode** für Batch-Job
		- ► einige Speicherbereiche sind gesperrt
		- $\blacktriangleright$  einige Befehle sind nicht ausführbar
	- 2. **Kernel Mode** für Monitor
		- ▶ Zugriff auf geschützte Speicheradressen
		- **P** privilegierte Befehle sind ausführbar
	- ▶ Overhead, verglichen mit serieller Abarbeitung
		- − Prozessor muss zusätzlich Monitor bearbeiten
		- − zusätzlicher Speicherbedarf für Monitor
		- + insgesamt aber bessere Auslastung des Computers

# 3. Multiprogramm Batch-Systeme

unterschiedliche Geschwindigkeiten  $\Rightarrow$  Prozessor wartet meist

#### $\blacktriangleright$  Uniprogramming

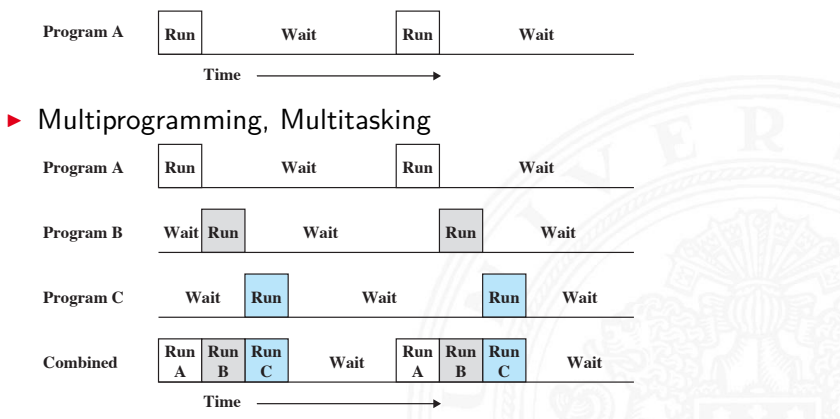

+ Job wartet auf  $1/O \Rightarrow$  Monitor wechselt zu anderem Job

 − Speicherbedarf für Monitor und alle Jobs

# 3. Multiprogramm Batch-Systeme (cont.)

15.1 [Betriebssysteme](#page-1156-0) - [Historische Entwicklung](#page-1160-0) [64-040 Rechnerstrukturen und Betriebssysteme](#page-0-0)

#### $\blacktriangleright$  Beispiel

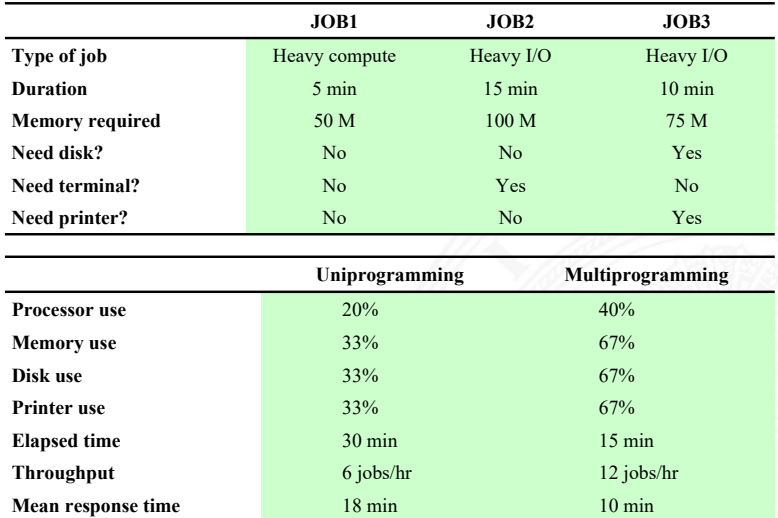

# 3. Multiprogramm Batch-Systeme (cont.)

#### 15.1 [Betriebssysteme](#page-1156-0) - [Historische Entwicklung](#page-1160-0) [64-040 Rechnerstrukturen und Betriebssysteme](#page-0-0)

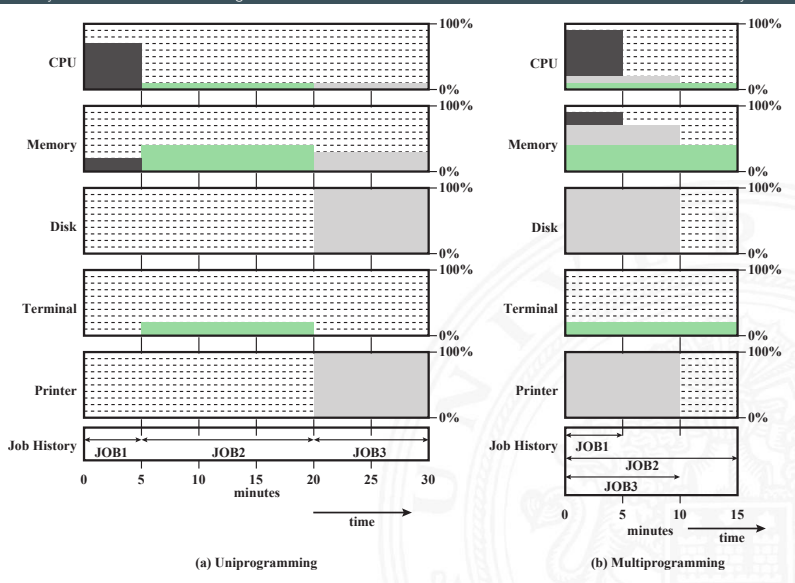

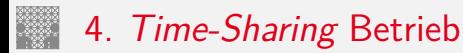

- **Erweiterung von Multitasking für interaktive Jobs**
- ▶ Prozessor/Ressourcen werden zwischen Benutzern geteilt
- ▶ Zugriff über Terminals (Kommandozeile) später grafische Oberflächen
- $\triangleright$  Optimierungsziel

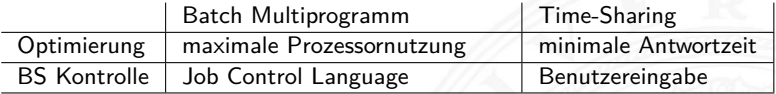

- $\blacktriangleright$  typisch: Zeitscheiben Verfahren (Time Slicing)
	- $\blacktriangleright$  periodische Interrupts durch Systemclock
	- Betriebssystem übernimmt Kontrolle
	- prüft ob anderer Prozess laufen soll
	- Benutzerprozess wird "unterbrochen" ("Preemption")
	- $\triangleright$  sein Status wird gesichert
	- Daten für neuen / fortzusetzenden Prozess werden geladen

# aktuelle Betriebssysteme

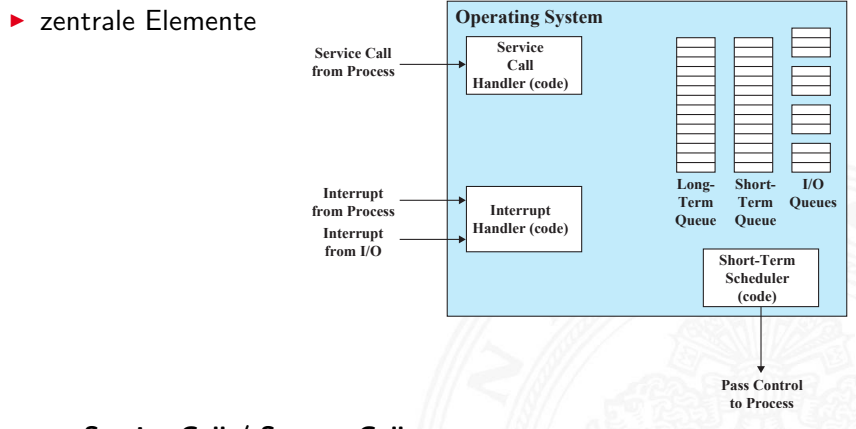

- ▶ Service Call / System Call: Programm ruft BS-Funktion auf  $\Rightarrow$  Ressourcenzugriff
- **Interrupt**: besonderes Ereignis
- **FIFO Queues: Warteschlangen**
- **Scheduler**: CPU / Kontrolle wird an Prozess übergeben

- $\blacktriangleright$  Architekturansätze
	- **Monolithischer Kernel** alle Funktionalitäten. Treiber etc.
		- in gemeinsamen Kernel; das Programm "Betriebssystem"
	- **Mikrokernel** enthält nur
		- $\blacktriangleright$  Scheduling
		- $\blacktriangleright$  Interprozess-Kommunikation
		- $\blacktriangleright$  Adressverwaltung
		- $\triangleright$  restliche Funktionalität als getrennte Prozesse

#### **• hybride Kernel Mischformen**

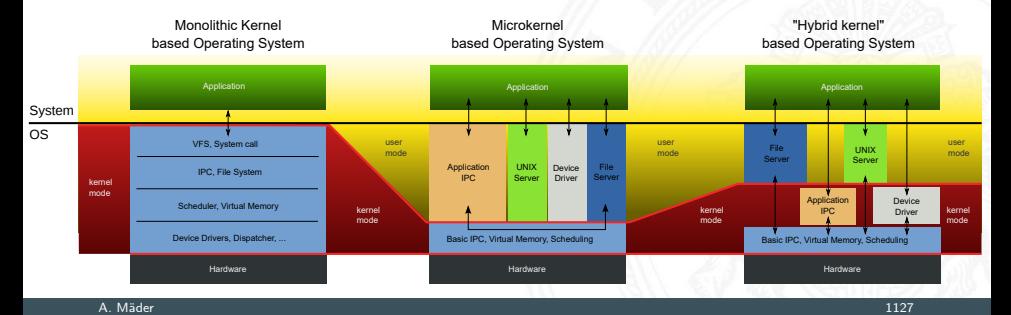

#### 15.1 [Betriebssysteme](#page-1156-0) - [Historische Entwicklung](#page-1160-0) [64-040 Rechnerstrukturen und Betriebssysteme](#page-0-0) user level **hardware user level kernel processes** signals  $\leftarrow$  **system calls processes & scheduler file network systems protocols** kernel **virtual memory char device block device network dedrivers drivers vice drivers traps & physical interrupts faults memory** ardware **network intersystem CPU terminal disk memory face controller**

Monolithischer Kernel (Linux): Teilkomponenten

#### $\blacktriangleright$  weitere Konzepte

- $\triangleright$  Multithreading  $\Rightarrow$  bessere Granularität
- $\blacktriangleright$  Multiprocessing (SMP)
	- **I** Verwaltung mehrerer Prozessoren
	- $\blacktriangleright$  für Benutzer transparent
	- + Verfügbarkeit, Performanz, Skalierbarkeit etc.
	- − schwierig zu implementieren . . .

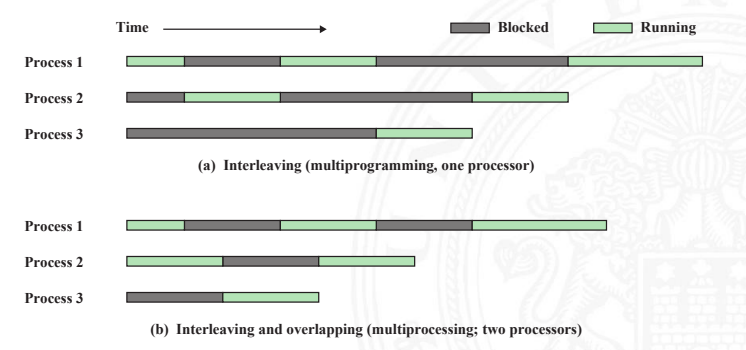

- ▶ verteilte Betriebssysteme, einheitliche Sicht auf Cluster
- $\blacktriangleright$  spezielle Anforderungen
	- $\blacktriangleright$  Echtzeit Betriebssysteme
	- $\blacktriangleright$  Fehlertoleranz

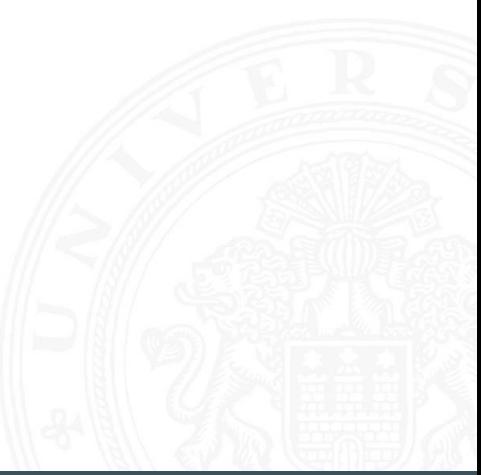

# Aufgaben eines Betriebssystems

- $\blacktriangleright$  Prozessverwaltung
	- **Prozesse starten und beenden**
	- **F** Scheduling: Prozesse CPUs zuordnen
	- **Prozesswechsel**
	- $\blacktriangleright$  Prozesssynchronisation und Interprozesskommunikation
	- ▶ Verwaltung der dazu notwendigen Datenstrukturen (Prozesskontrollblock)
- $\blacktriangleright$  Speicherverwaltung
	- ▶ Zuordnung des (virtuellen) Adressraums zu Prozessen
	- <sup>I</sup> Swapping: Hauptspeicher ⇔ sekundärer Speicher
	- $\triangleright$  Seitenadressierung (*Paging*) und Segmentierung
- $\blacktriangleright$  Ein-/Ausgabeverwaltung
	- $\triangleright$  Verwaltung von FIFOs
	- ▶ Zuordnung von I/O-Geräten und -Kanälen zu Prozessen
- $\blacktriangleright$  weitere Funktionen
	- $\blacktriangleright$  Interruptverarbeitung
	- **Abrechnung der Ressourcen (Accounting)**
	- **Protokollierung** (*Monitoring*)

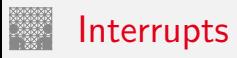

<span id="page-1173-0"></span>

- **EX** sequenzieller Ablauf der Programmabarbeitung wird unterbrochen
- **Bessere Ausnutzung des Prozessors** 
	- $\blacktriangleright$  I/O, Platten, Hauptspeicher langsamer als CPU
	- ▶ CPU muss "warten"  $\Rightarrow$  schlechte Nutzung
- $\blacktriangleright$  Interrupts durch
	- **Programm**: Ausnahmebehandlung ("*Exception*") z.B. Überlauf, Division durch 0, illegale Anweisung, ungültige Speicheradresse
	- **Fimer**: regelmäßige Ausführung von Aufgaben
	- ▶ I/O: externe Hardware meldet: Ende einer Operation, Fehler
	- **Hardwarefehler**: Speicherparität, Spannungsversorgung, Temperatur . . .

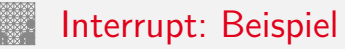

- $\triangleright$  Benutzerprogramm schreibt auf Festplatte, rechnet (1,2,3)
- $\blacktriangleright$  I/O-Programm für Plattenzugriff (4,5)
	- $\blacktriangleright$  Teil des Betriebssystems
	- $\triangleright$  Schnittstelle durch System-Call
- $\triangleright$  Zeit zwischen I/O Command und Interrupt wird durch langsames Gerät bestimmt

# Interrupt: Beispiel (cont.)

#### 15.2 [Betriebssysteme](#page-1156-0) - [Interrupts](#page-1173-0) [64-040 Rechnerstrukturen und Betriebssysteme](#page-0-0)

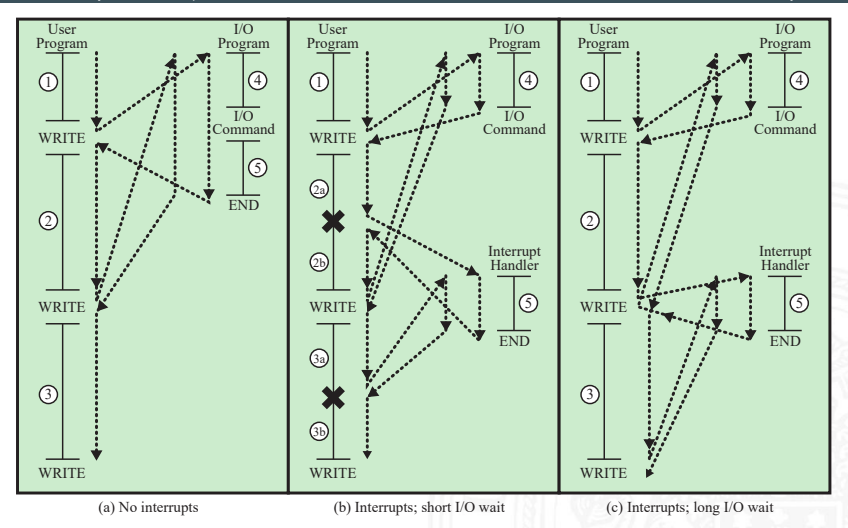

= interrupt occurs during course of execution of user program x

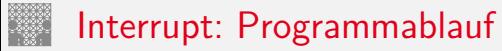

#### I Ausführungszyklus der Befehle ergänzt

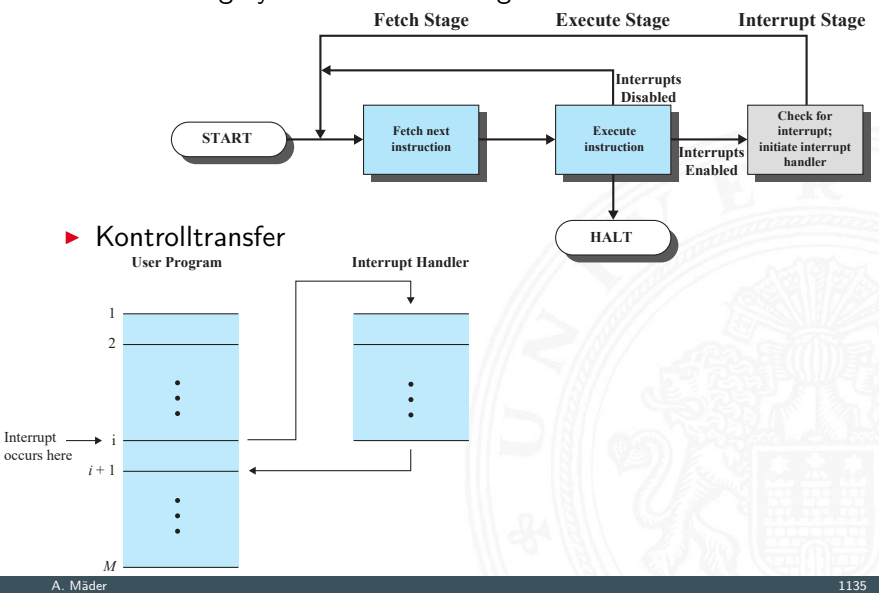

## Interrupt: Programmablauf (cont.)

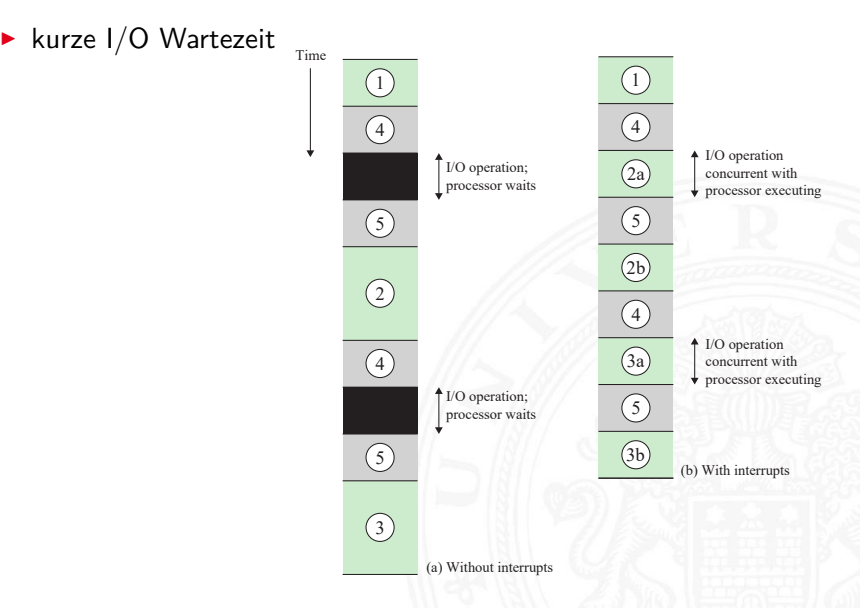

## Interrupt: Programmablauf (cont.)

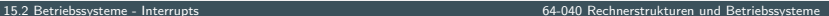

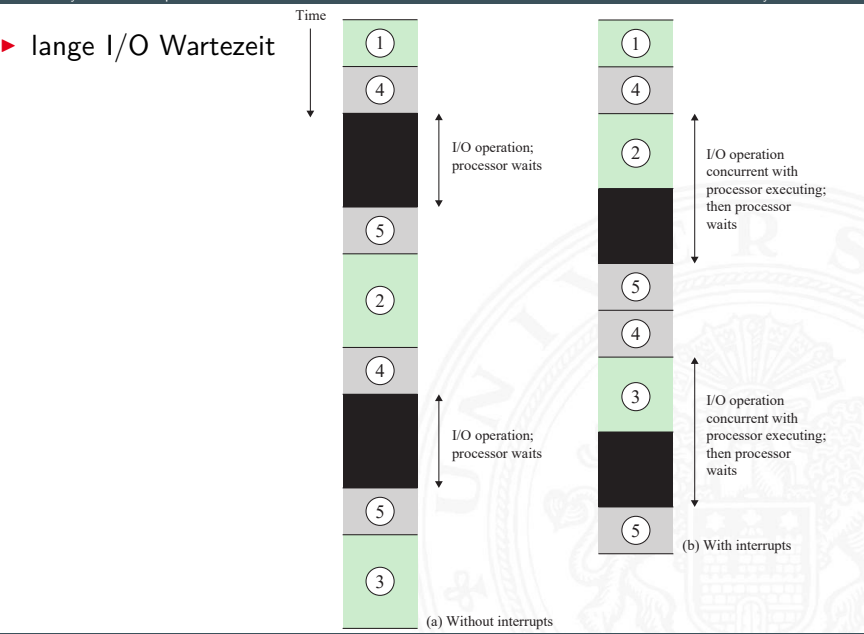

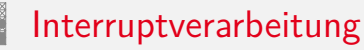

. .

- 1. HW Gerät, Systemhardware liefert Interrupt
- 2. HW Prozessor beendet aktiven Befehl Pipelining!
- 3. HW Prozessor bestätigt Interrupt
- 4. HW Programmstatus (PC, Register, Speicherinformation etc.) auf Control Stack sichern
- 5. HW PC mit Interrupt (-startadresse) initialisieren

Wechsel in privilegierten Modus (Kernel Mode)

- 6. SW ggf. weitere Informationen auf Control Stack sichern
- 7. SW Interruptverarbeitung / Interrupt Handler (Programm) .
- 8. SW Programmstatus aus 6. wiederherstellen
- 9. SW Programmstatus aus 4. wiederherstellen; PC mit Programmfortsetzung initialisieren

# Interruptverarbeitung (cont.)

#### 15.2 [Betriebssysteme](#page-1156-0) - [Interrupts](#page-1173-0) [64-040 Rechnerstrukturen und Betriebssysteme](#page-0-0)

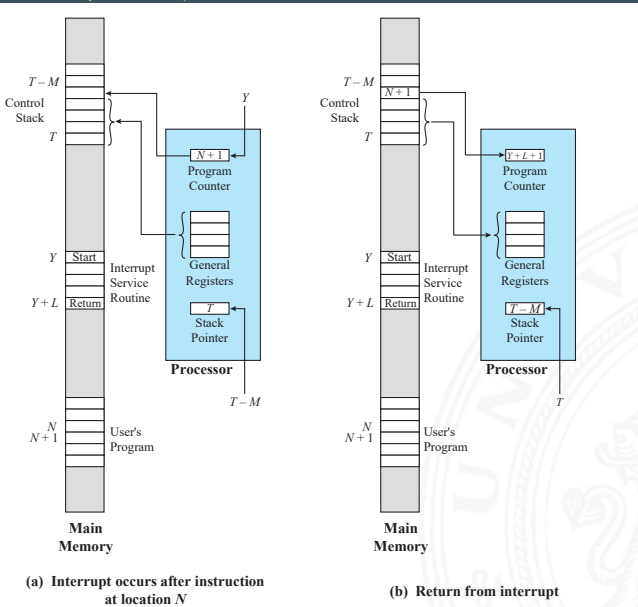

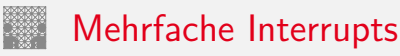

- $\triangleright$  während Interruptverarbeitung kommt Interrupt
	- 1. weitere Interrupts deaktivieren
	- 2. verschiedene Interruptprioritäten
- Interrupts können "verloren gehen", ggf. Zwischenspeichern
- $\triangleright$  Schachtelung und/oder sequenzielle Abarbeitung

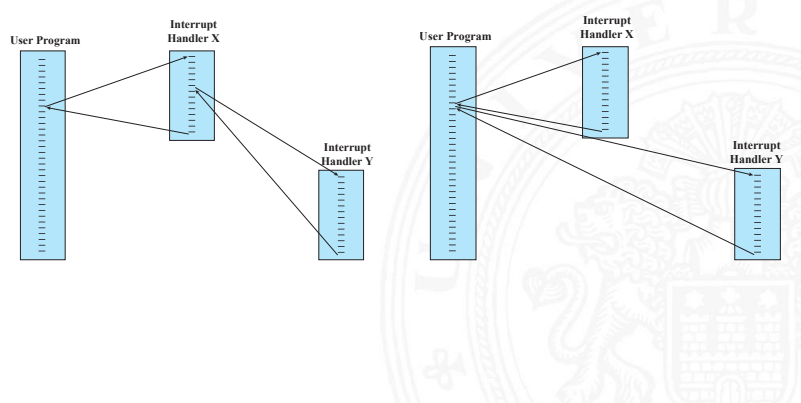

## Mehrfache Interrupts (cont.)

#### **Beispiel: zeitlicher Verlauf**

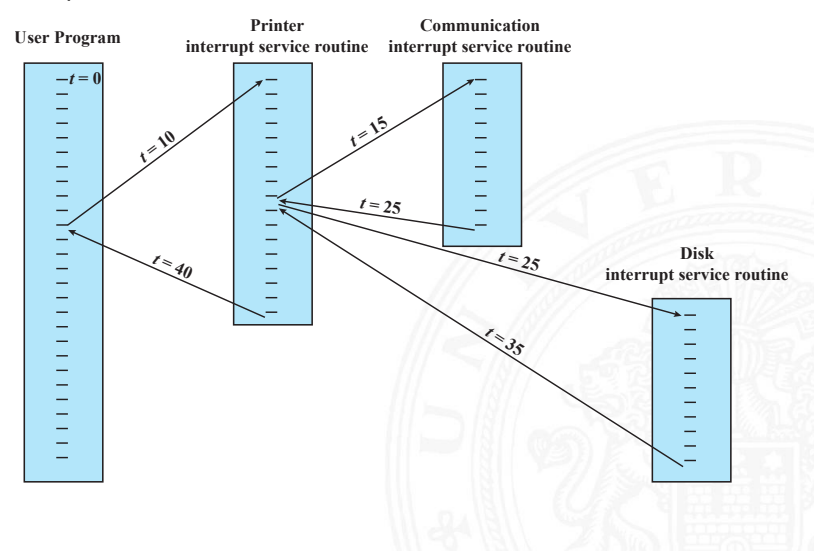

<span id="page-1183-0"></span>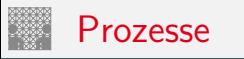

Prozess: zentral verwaltete Einheit in Betriebssystemen

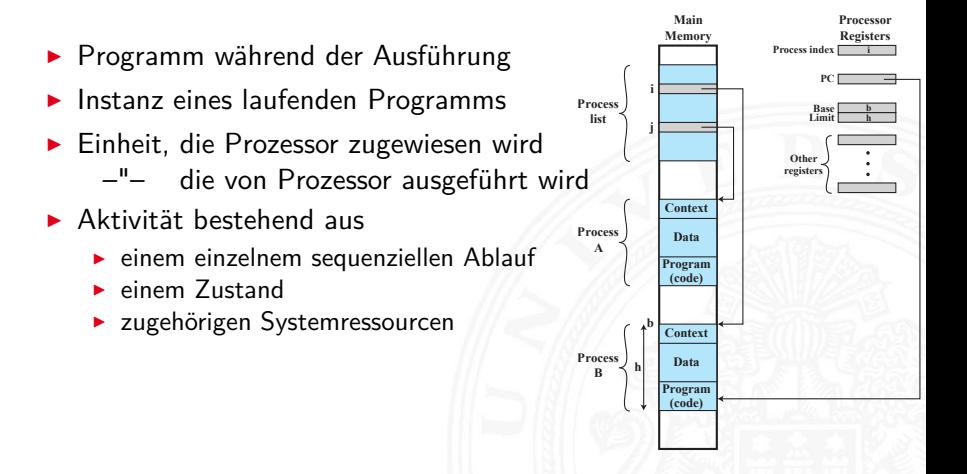

- $\blacktriangleright$  Synchronisationsfehler
	- $\blacktriangleright$  Prozess muss warten
	- $\blacktriangleright$  Reaktivierung durch externes Ereignis
	- ⇒ Ereignis wird nicht, wird mehrfach ausgelöst
- **P** gegenseitiger Ausschluss (Mutual Exclusion)
	- $\triangleright$  mehrere Prozesse mit gleichzeitigen Zugriff auf Ressource, z.B. Speicher, Datei
	- ⇒ Sperrmechanismen: Semaphore, Mutex, Monitor
- $\blacktriangleright$  nichtdeterministisches Verhalten
	- $\triangleright$  mehrere Prozesse/Threads kommunizieren über Shared Memory
	- ⇒ transiente Effekte: Programme überschreiben sich Werte abhängig vom Scheduling durch Betriebssystem
- $\blacktriangleright$  Deadlocks
	- $\Rightarrow$  Prozesse warten (zyklisch) aufeinander
- $\rightarrow$  siehe Abschnitt 15.4 Synchronisation und Kommunikation

### Komponenten eines Prozesses

- 1. das ausführbare Programm (Text-Segment)
- 2. die zugehörigen Daten (Data-Segment)
- 3. der Programmkontext
	- $\blacktriangleright$  prozessspezifische Daten des Betriebssystems
	- **Inhalt der Prozessorregister**
	- $\blacktriangleright$  Warten auf Ereignisse?
	- **Prioritäten, Rechte, Abrechnungsinformationen etc.**

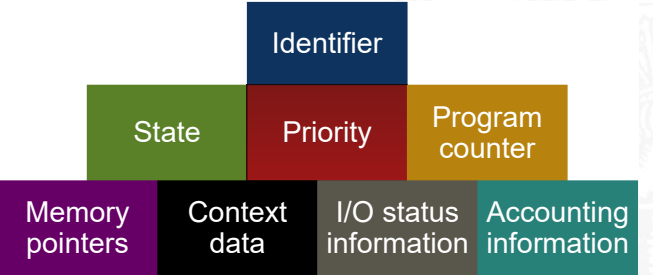

### Komponenten eines Prozesses (cont.)

15.3 [Betriebssysteme](#page-1156-0) - [Prozesse und Threads](#page-1183-0) [64-040 Rechnerstrukturen und Betriebssysteme](#page-0-0)

#### $\blacktriangleright$  Prozesskontrollblock speichert Verwaltungsinformation

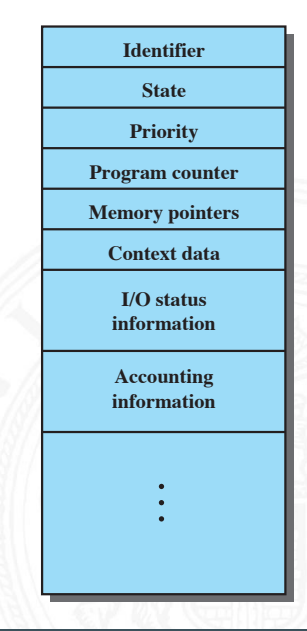

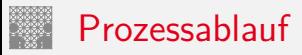

#### 15.3 [Betriebssysteme](#page-1156-0) - [Prozesse und Threads](#page-1183-0) [64-040 Rechnerstrukturen und Betriebssysteme](#page-0-0)

- $\blacktriangleright$  Trace: Folge von Instruktionen
	- <sup>I</sup> für einzelnen Prozess ⇒ Laufzeitverhalten
	- für Prozessor  $\Rightarrow$  zeigt Prozesswechsel
- ▶ Dispatcher: BS-Komponente, die Prozessor Prozessen zuordnet
- $\blacktriangleright$  Beispiel

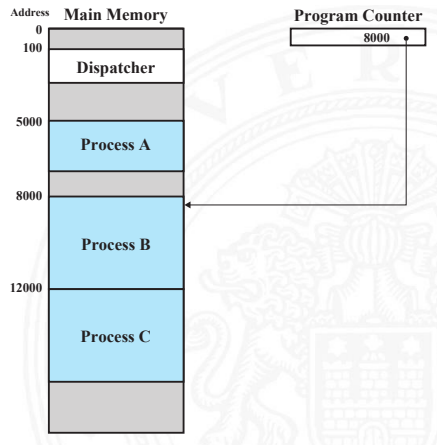
## Prozessablauf (cont.) 15.3 [Betriebssysteme](#page-1156-0) - [Prozesse und Threads](#page-1183-0)

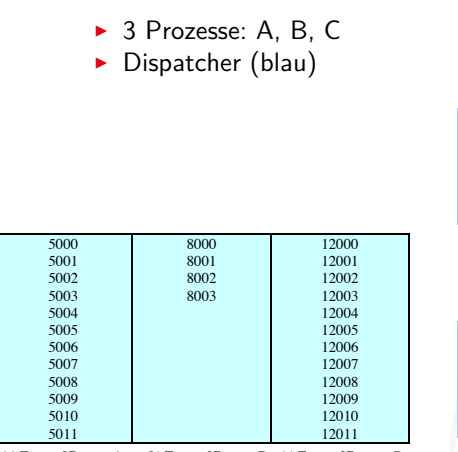

**(a) Trace of Process A (b) Trace of Process B (c) Trace of Process C**

5000 = Starting address of program of Process A 8000 = Starting address of program of Process B

12000 = Starting address of program of Process C

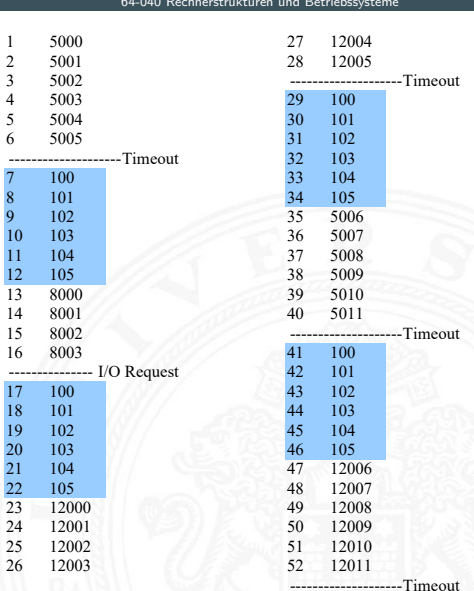

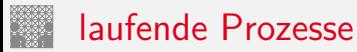

#### $\blacktriangleright$  Prozesse starten

- $\triangleright$  neuer Batch-Job
- $\triangleright$  interaktiver Login (Kommandozeile / Shell)
- $\blacktriangleright$  durch Betriebssystem: neuer Dienst, z.B.: nach Booten
- ▶ durch laufenden Prozess: explizite Parallelität
- ▶ Parent: laufender Prozess, der Neuen startet Child: neu gestarteter Prozess
- ▶ Prozesshierarchie (Baumstruktur) (http://www.facebook.com/

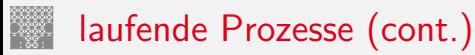

### $\blacktriangleright$  Prozessende

- $\triangleright$  normales Programmende, Berechnung/Aufgabe fertig
- ▶ Zeitlimit überschritten: maximale Laufzeit, Warten auf Benutzereingabe . . .
- $\blacktriangleright$  Timeout: Warten auf Event/Systemsignal
- <sup>I</sup> Speicherlimit: kein (virtueller) Speicher mehr verfügbar
- ▶ Adressverletzung: versuchter Zugriff auf ungültige Speicheradresse
- ▶ Zugriffsfehler: ungültiger Zugriff auf Ressource, z.B.: Schreiben in read-only Datei
- $\blacktriangleright$  Ein-/Ausgabefehler: Lesefehler in Datei, Datei nicht vorhanden . . .
- $\triangleright$  Arithmetischer Fehler: Teilen durch 0
- $\triangleright$  Datenfehler: "falscher" Typ in Datenstrukturen ...
- ungültiger Befehl: kein Assemblerbefehl (in Datensegment?)
- unerlaubter Befehl: privilegierter Befehl im User Mode
- ▶ Parent Anfrage an Child
- <sup>I</sup> Parent terminiert ⇒ Child-Prozess beenden
- ▶ Abbruch durch: Betriebssystem, Operator, Benutzer

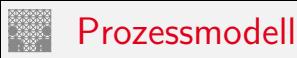

- ▶ Prozesse werden dynamisch gestartet und beendet
- $-I$  warten auf  $I/O$  / Systemereignisse
- werden unterbrochen: Time-Sharing Betrieb
- $\blacktriangleright$  Verwaltung durch Dispatcher
- $\blacktriangleright$  Zustandsautomat

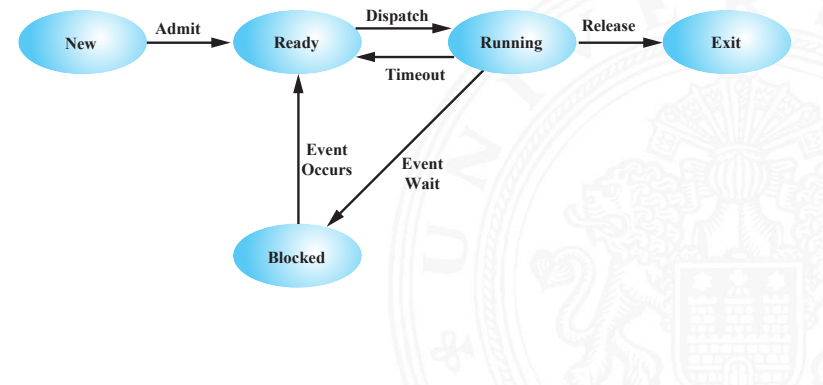

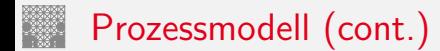

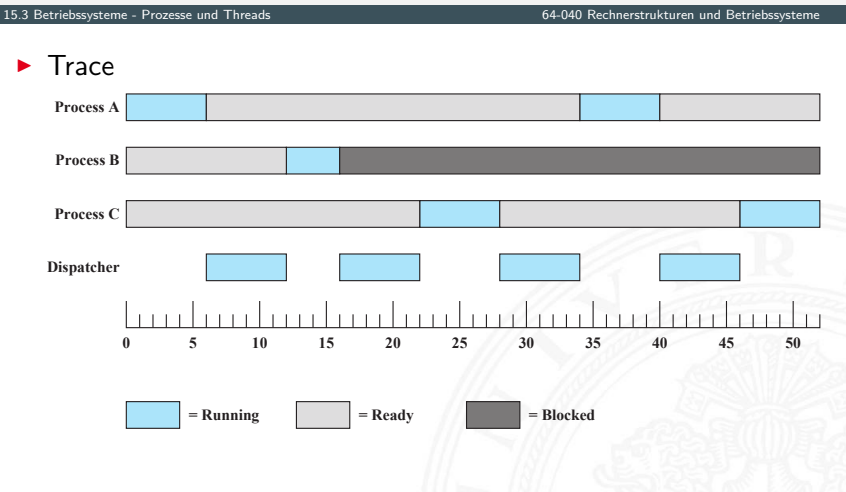

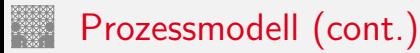

▶ Warteschlangen, ggf. mit Trennung nach Signal

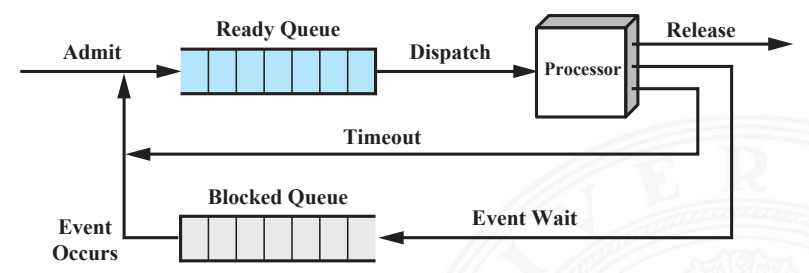

## Prozessmodell (cont.)

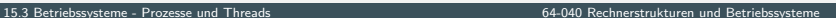

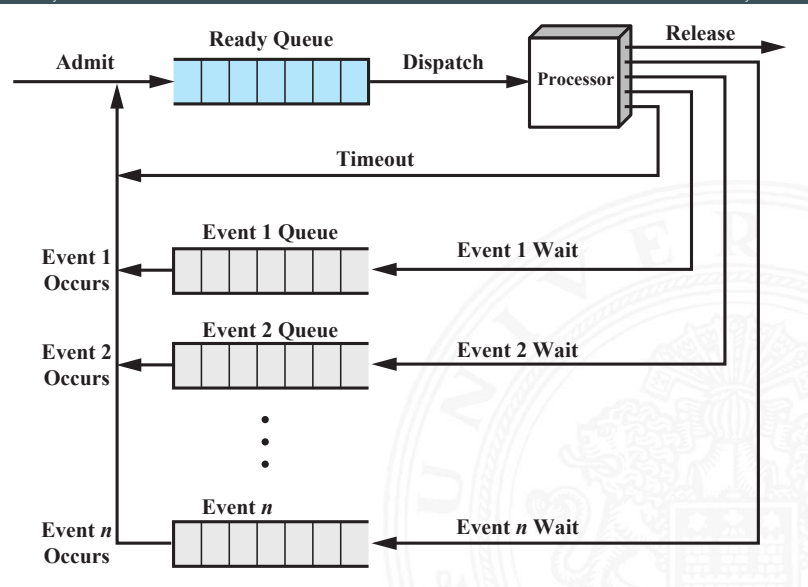

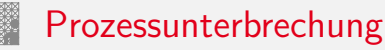

- ▶ Swapping: Auslagerung von Prozessen, bzw. Teilen von Prozessen auf sekundären Speicher (HDD, SSD)
- Prozessunterbrechung (suspend) durch
	- **> Swapping: Betriebssystem benötigt Hauptspeicher**
	- **Fiming: periodische Ausführung ...**

- ▶ Parent Anfrage an Child, z.B.: zur Synchronisation
- ▶ Unterbrechung durch: Betriebssystem, Operator, Benutzer
- **Erweiterung des Prozessmodells**

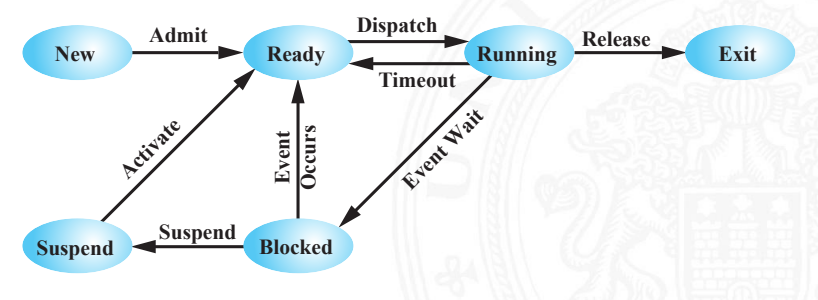

## Kontrollstrukturen

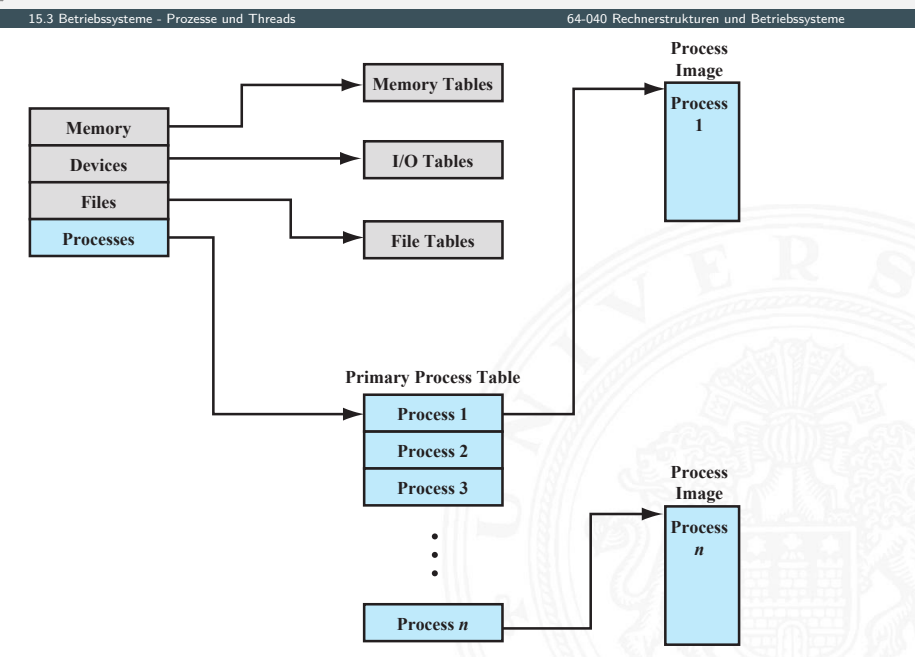

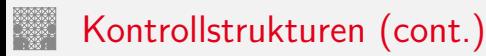

- $\blacktriangleright$  Prozesstabellen
- $\blacktriangleright$  Speicherverwaltung: Memory Tables
	- ▶ Verwaltung von virtuellem Speicher
	- ▶ Zuordnung für Hauptspeicher (RAM)
	- ▶ Zuordnung für sekundären Speicher (HDD, SSD)
	- ▶ Attribute für Speicherblöcke, z.B.: Speicherschutz
- $\blacktriangleright$  Ein-/Ausgabeverwaltung: I/O Tables
	- ▶ Zuordnung zu Prozessen
	- $\triangleright$  Status von I/O-Befehlen
	- $\blacktriangleright$  Informationen zu Befehlen: Startadresse in Hauptspeicher, Datengröße
- ▶ Datei-Verwaltung: File Tables
	- $\blacktriangleright$  Existenz von Dateien / Dateinamen
	- $\triangleright$  Ort auf Sekundärspeicher
	- $\triangleright$  Status, z.B.: geöffnet (rw, ro)
	- ▶ weitere Attribute: Zugriffsrechte, Zeitstempel etc.

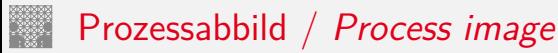

## $\blacktriangleright$  Programmcode

- ▶ Datenstrukturen des Programms: statische Datenstrukturen und dynamischer Speicher, z.B.: Heap
- $\triangleright$  *Stack*: Unterprogrammaufrufe und -Datenstrukturen  $\rightarrow$  siehe Abschnitt 13.3 Funktionsaufrufe und Stack
- ▶ Prozesskontrollblock, siehe Folie [1144](#page-1185-0) f
	- $\blacktriangleright$  Identifier, Parent, Child-Liste
	- **•** Register: für Benutzer sichtbar  $+$  "Rename-Register"
	- ▶ Status-Register: Programmzähler, Flags, Modus Interrupts Enabled . . .
	- $\blacktriangleright$  Stack-Pointer
	- ▶ Scheduling Information: Zustand des Prozessmodells, Priorität . . .
	- $\blacktriangleright$  Informationen für Interprozesskommunikation
	- $\triangleright$  Privilegien: Zugriffsrechte auf Speicherbereiche,  $1/O$ ...
	- **> Speicherverwaltung: Tabellen für Virtual Memory**
	- ▶ aktuelle Ressourcen, z.B.: geöffnete Dateien

 $\blacktriangleright$  . . .

## Prozessabbild / Process image (cont.)

#### 15.3 [Betriebssysteme](#page-1156-0) - [Prozesse und Threads](#page-1183-0) [64-040 Rechnerstrukturen und Betriebssysteme](#page-0-0)

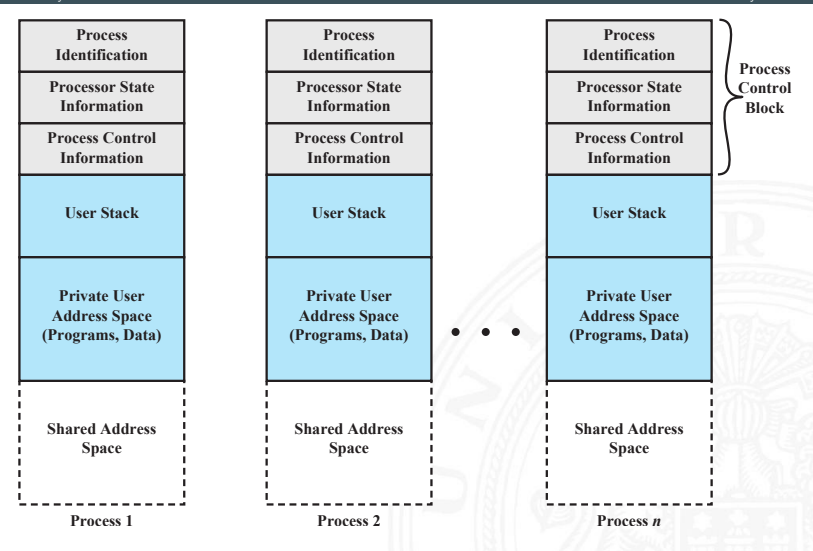

## Prozessabbild / Process image (cont.)

15.3 [Betriebssysteme](#page-1156-0) - [Prozesse und Threads](#page-1183-0) [64-040 Rechnerstrukturen und Betriebssysteme](#page-0-0)

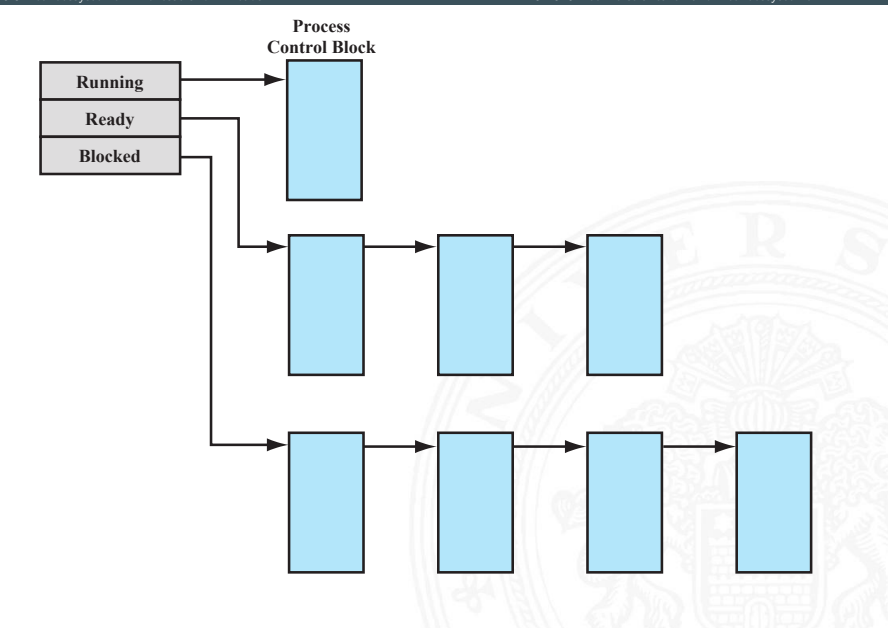

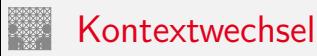

- $\blacktriangleright$  Interrupt-Mechanismen
	- $\blacktriangleright$  Interrupt: asynchrones, externes Ereignis
	- **FRAU Fehler während der Programmabarbeitung**
	- ▶ System-Call: Aufruf einer Betriebssystemfunktion
- ► kein "wartender" Interrupt  $\Rightarrow$  nächsten Befehl holen
- $\blacktriangleright$  Interrupt löst Kontextwechsel aus
	- $\blacktriangleright$  Programmzähler mit Interrupt Handler initialisieren
	- $\triangleright$  Wechsel User Mode  $\Rightarrow$  Kernel Mode für privilegierte Instruktionen
- $\blacktriangleright$  Kontextwechsel
	- <sup>I</sup> Kontext des Prozesses sichern
	- <sup>I</sup> Prozesskontrollblock aktualisieren
	- in "passende" Warteschlange einfügen
	- **>** anderen Prozess zur Ausführung wählen
	- $\blacktriangleright$  dessen Prozesskontrollblock aktualisieren
	- ▶ Speicherstrukturen für neuen Prozess aktualisieren (Seitentabelle)
	- $\triangleright$  Kontext des neuen Prozesses einrichten

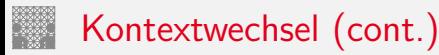

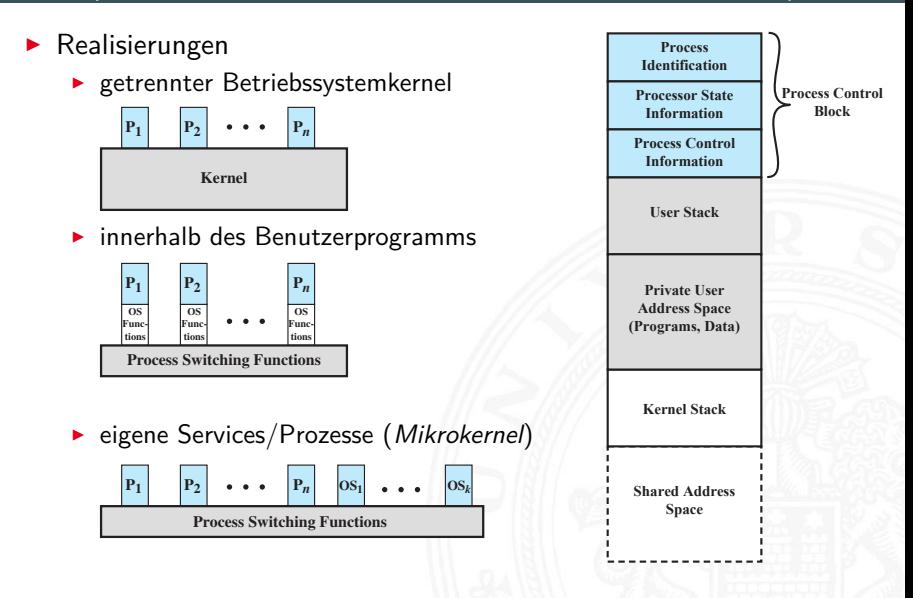

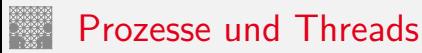

#### 15.3 [Betriebssysteme](#page-1156-0) - [Prozesse und Threads](#page-1183-0) [64-040 Rechnerstrukturen und Betriebssysteme](#page-0-0)

- $\blacktriangleright$  Thread / Lightweight Process
	- ▶ Betriebssystem: Zuordnung zu Prozessor (CPU)
	- $\Rightarrow$  Programmablauf (Scheduling, Dispatching)

### $\blacktriangleright$  Prozess

- **Betriebssystem: Zuordnung zu Ressourcen** (Speicher, Dateien, I/O . . . )
- ⇒ gesamter Kontrollblock

# Prozesse und Threads (cont.)

- $\blacktriangleright$  Multithreading
	- **•** mehrere parallele Ausführungen innerhalb eines Prozesses
	- **von Programmiersprache und Betriebssystem abhängig**

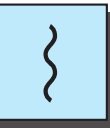

**one process one thread**

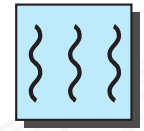

**one process multiple threads**

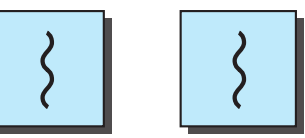

**multiple processes one thread per process**

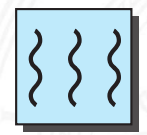

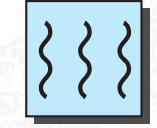

**multiple processes multiple threads per process**

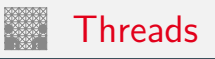

- $\blacktriangleright$  eigener Zustand ( $\widehat{=}$  Prozesszustand)
- $\blacktriangleright$  eigener Kontext
- $\blacktriangleright$  eigener Stack
- ▶ ggf. eigenen, statischen (Variablen-) Speicher
- ▶ Zugriff aller Datenstrukturen und Ressourcen des Prozesses
- geteilt mit allen anderen Threads

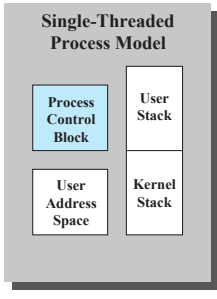

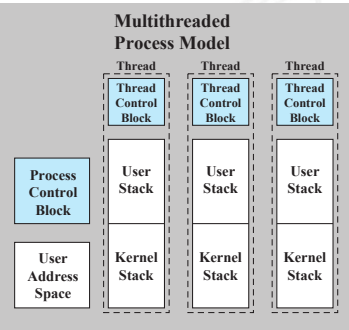

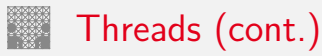

## $\triangleright$  Vor- und Nachteile

- + einfacher zu verwalten / erzeugen
- + schneller zu beenden
- + Wechsel zwischen Threads schneller als Prozess-Kontextwechsel
- + effizientere Kommunikation
- $+$  effektiv, wenn auf I/O gewartet wird, z.B.: Serverdienste, RPC (Remote procedure calls), Browser-Tabs . . .
- + Parallelität ausnutzen
- − Synchronisation wichtig! alle Threads arbeiten im gleichen Adressraum
- $\blacktriangleright$  Arten von Threads
	- User Level Thread (ULT), eigene Bibliotheken
		- + Thread-Wechsel ohne Kernel Privilegien
		- + spezifisches (eigenes!) Scheduling
		- + läuft auf allen Betriebssystemen
		- für Kernel nur ein Ablauf → keine Parallelität, System-Call blockiert alles

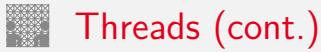

- $\blacktriangleright$  Kernel Level Thread (KLT)
	- + mehrere Threads in Multiprozessorumgebung
	- + Prozess (andere Threads) kann trotz blockiertem Thread weiterlaufen
	- + Betriebssystem selbst kann Multithreaded sein
	- − Wechsel zwischen Threads eines Prozesses bedingt Moduswechsel

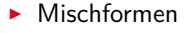

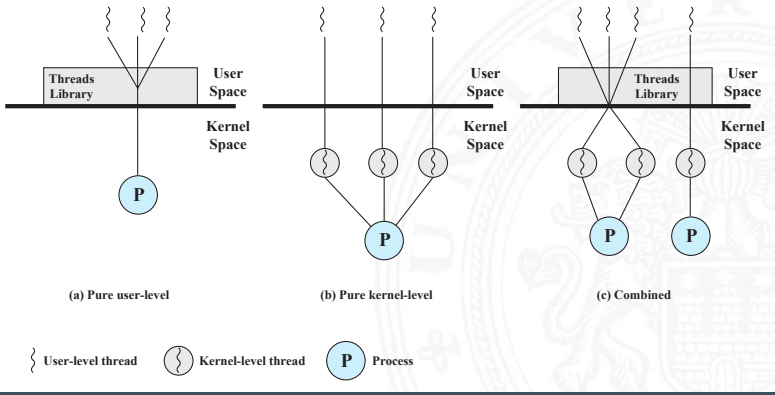

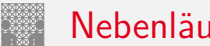

<span id="page-1208-0"></span>Nebenläufigkeit

- $\blacktriangleright$  nebenläufige Prozesse und Threads
	- **Multiprogramming: viele Prozesse, ein Prozessor**
	- ▶ Multiprocessing: viele Prozesse, mehrere Prozessoren
	- $\blacktriangleright$  verteiltes Rechnen
- $\Rightarrow$  abwechselndes und überlapptes Rechnen
- ⇒ Timing / Abarbeitungsgeschwindigkeit nicht vorhersehbar
	- <sup>I</sup> Aktivitäten anderer Prozesse oder der Benutzer
	- $\blacktriangleright$  Interrupts
	- $\triangleright$  Scheduling durch Betriebssystem
	- $\blacktriangleright$  Begriffe
		- **Exercise 3 atomare Operation:** Funktion oder Aktion; kann nicht unterteilt/unterbrochen werden, auch wenn sie aus mehreren Schritten besteht. Wird komplett oder gar nicht wirksam. Zentraler Mechanismus, zur Trennung nebenläufiger Prozesse.
		- **F** Critical Section / kritische Sektion: Codebereiche mehrerer Prozesse, in denen auf gemeinsame Ressourcen (z.B. Speicher) zugegriffen wird.

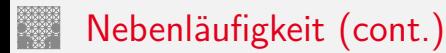

- **Deadlock**: zwei oder mehr Prozesse können nicht weiterarbeiten, da sie gegenseitig aufeinander warten.
- **Livelock**: zwei oder mehr Prozesse wechseln ständig ihre Zustände durch Aktivitäten jeweils anderer Prozesse, ohne Fortschritte in der Bearbeitung.
- **Mutual Exclusion / gegenseitiger Ausschluss:** wenn ein Prozess in seiner Critical Section ist, kann kein zweiter Prozess in einer Critical Section sein, die die gleichen Ressourcen nutzt.
- **Race Condition**: mehrere Threads/Prozesse lesen und schreiben Daten, wobei das Ergebnis von deren zeitlicher Reihenfolge abhängig ist.
- **Starvation / "verhungern"**: ein lauffähiger Prozess könnte (weiter-) arbeiten, wird aber nie bedient.
- $\blacktriangleright$  Kommunikationsmechanismen zwischen Prozessen/Threads
	- $\triangleright$  gemeinsamer Speicher (Shared Memory)  $\Rightarrow$  Mutual Exclusion
	- $\blacktriangleright$  Nachrichtenaustausch

## Mutual Exclusion / gegenseitiger Ausschluss

- **•** notwendig, um Race Conditions zu vermeiden
- $\blacktriangleright$  durch Sicherung von Critical Sections
- ▶ mögliche Probleme: Deadlock, Starvation
- ▶ Uniprozessor: keine Interrupts in Critical Section
- **Exercise Standard Andrx** atomare Hardwareoperationen  $($  "compare  $\&$  swap")
	- + gilt für: Uni-/Multiprozessor, beliebige Anzahl Prozesse
	- + einfach zu verifizieren
	- $+$  für beliebige Anzahl kritischer Sektionen
	- − Busy-waiting: Prozessor arbeitet immer
	- − Starvation möglich (wenn mehrere Prozesse warten)
	- − Deadlock möglich

# Mutual Exclusion / gegenseitiger Ausschluss (cont.)

- $\blacktriangleright$  Software Mechanismen
	- Implementierung in Software nicht trivial !!! (Dekker-Algorithmus; E. W. Dijkstra; Peterson-Algorithmus)
	- **Semaphor**: Integer Variable, für die drei atomare Operationen möglich sind: initialisieren, increment, decrement
	- **Mutex / binärer Semaphor:** Werte 0 und 1
	- **Monitor**: Programmiersprachen Konzept, das Variablen und Zugriffsprozeduren als Datentyp kapselt. Immer nur ein Prozess hat Zugriff darauf.

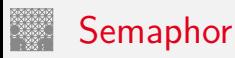

- $\blacktriangleright$  Integer Variable, initialisiert mit Anz. gleichzeitiger Zugriffe
- $\blacktriangleright$  atomare Operationen

 $semWait$  decrement  $+$  aufrufender Prozess muss ggf. warten

⇒ Beginn der Critical Section

 $semSignal$  increment + ein wartender Prozess kann starten

⇒ Ende der Critical Section

- **In** starke Semaphor: am längsten wartender Prozess wird gestartet ⇒ Queue für wartende Prozesse
- ▶ schwache Semaphor: beliebiger, wartender Prozess wird gewählt

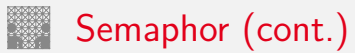

#### $\blacktriangleright$  Beispiele

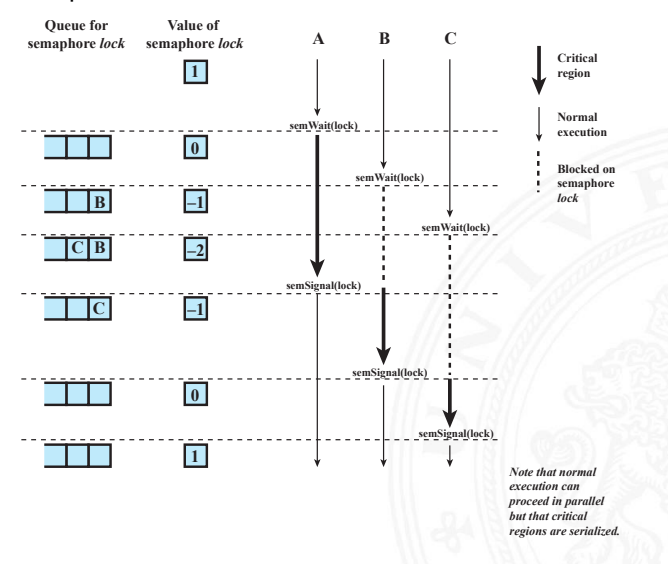

# Semaphor (cont.)

#### 15.4 [Betriebssysteme](#page-1156-0) - [Synchronisation und Kommunikation](#page-1208-0) [64-040 Rechnerstrukturen und Betriebssysteme](#page-0-0)

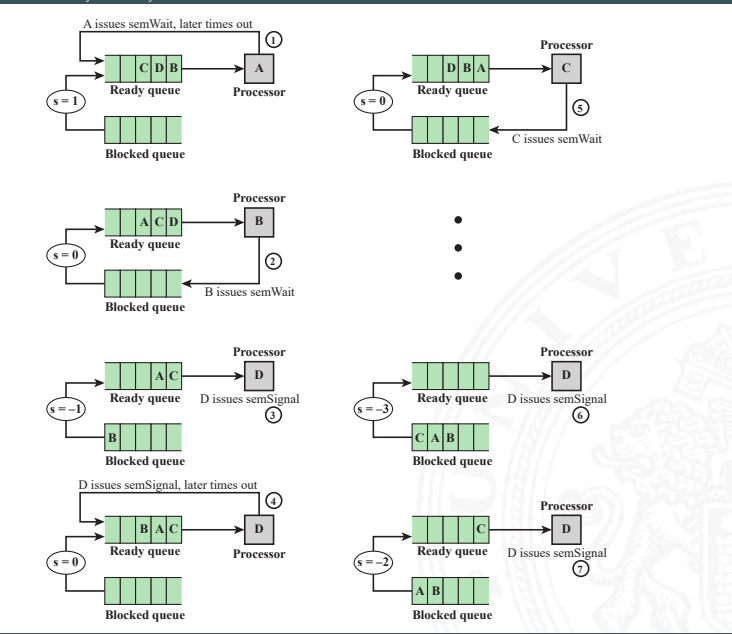

A. Mäder 1173

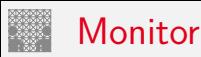

- $\triangleright$  in Programmiersprachen: Concurrent Pascal, Ada, Modula ...
- $\triangleright$  in Java (synchronized), aber keine Bedingungsvariablen
- ► einfacher zu handhaben als Semaphor, gleiche Funktionalität
- $\blacktriangleright$  nur ein Prozess darf im Monitor sein
- ▶ Synchronisation: Bedingungsvariablen (condition variables) und Funktionen wait, signal
- $\triangleright$  mehrere Warteschlangen: extern (Eintritt in Monitor), für jede Bedingungsvariable

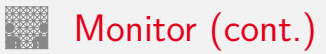

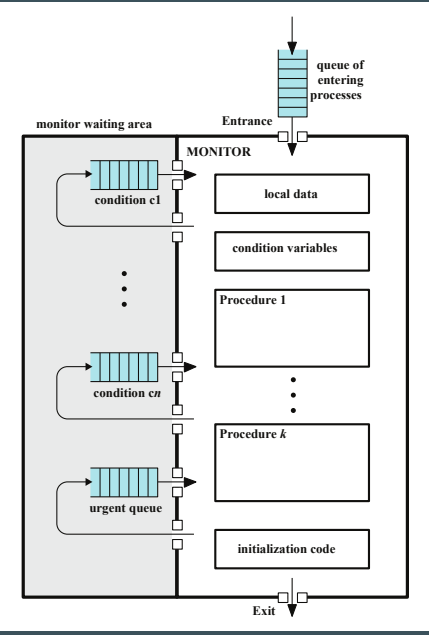

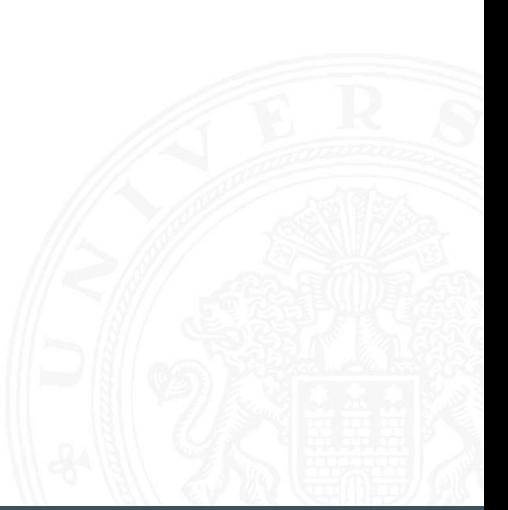

## Nachrichtenaustausch (Message Passing)

15.4 [Betriebssysteme](#page-1156-0) - [Synchronisation und Kommunikation](#page-1208-0) [64-040 Rechnerstrukturen und Betriebssysteme](#page-0-0)

- ▶ geht auch für (räumlich) verteilte Systeme
- $\blacktriangleright$  Kommunikationsfunktionen

send  $(\langle \text{dst} \rangle, \langle \text{data} \rangle)$  sendet Daten blockierend / nicht blockierend receive (⟨src⟩, ⟨data⟩) empfängt Daten blockierend / nicht blockierend / testend

- $\blacktriangleright$  Varianten
	- block. send + block. receive  $\Rightarrow$  Rendezvous nicht block. send  $+$  block. receive nicht block. send  $+$  nicht block. receive
	- $\blacktriangleright$  direkte Adressierung (s.o.) / indirekte Adressierung  $\Rightarrow$  1:1, 1:n, m:1, m:n Beziehungen

```
process P is
...
send(Q, A)...
                               process Q is
                                  ...
                                 receive(P, A)
                                  ...
```
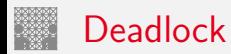

- ▶ Dauerhaftes Blockieren mehrerer Prozesse, die um Ressourcen konkurrieren, bzw. miteinander kommunizieren
- ▶ Deadlock, wenn jeder Prozess blockiert auf etwas wartet, was nur ein anderer blockierter Prozess anstoßen kann
- $\triangleright$  im Allgemeinen: keine effiziente Lösung

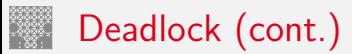

### $\blacktriangleright$  Beispiel: "rechts vor links"

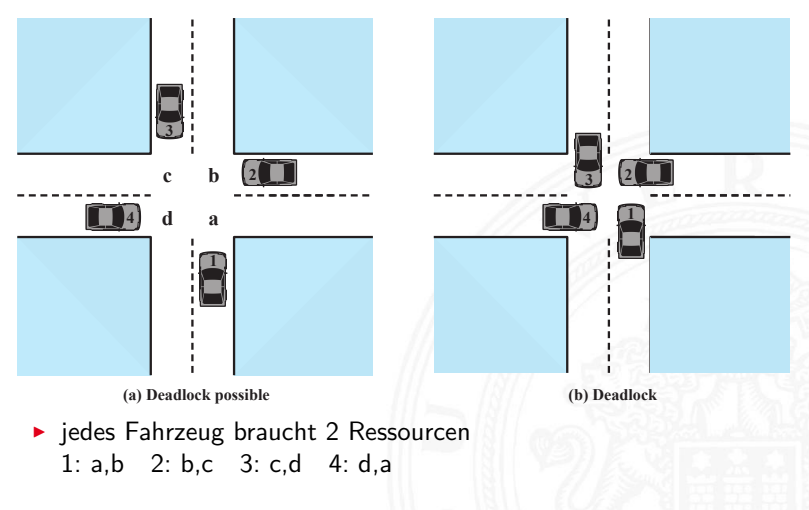

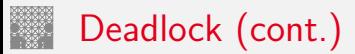

### **Beispiel: zwei Programme, zwei Mutexe**

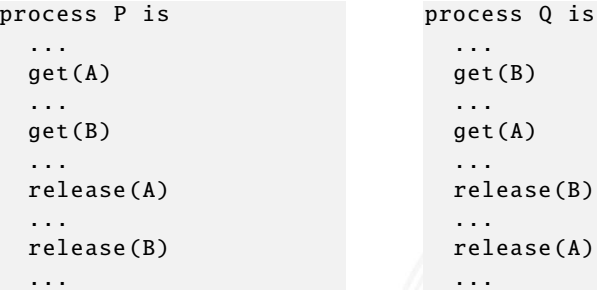

- ► alternierender Ablauf der Prozesse
- $\blacktriangleright$  zweidimensional dargestellt

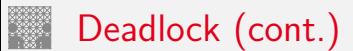

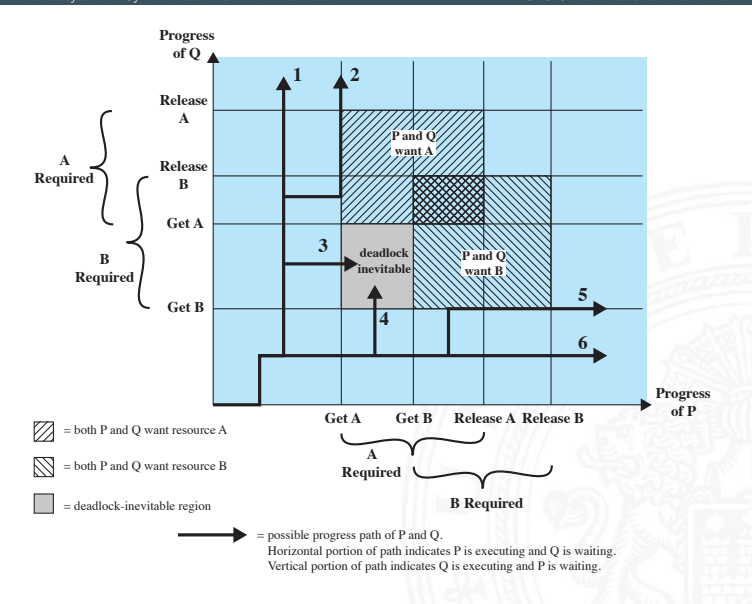

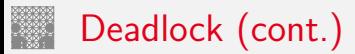

### $\triangleright$  vorheriges Beispiel ohne Deadlock

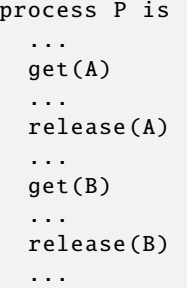

```
process Q is
...
get(B)
...
get(A)
...
release(B)
...
release(A)
...
```
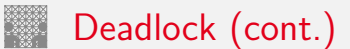

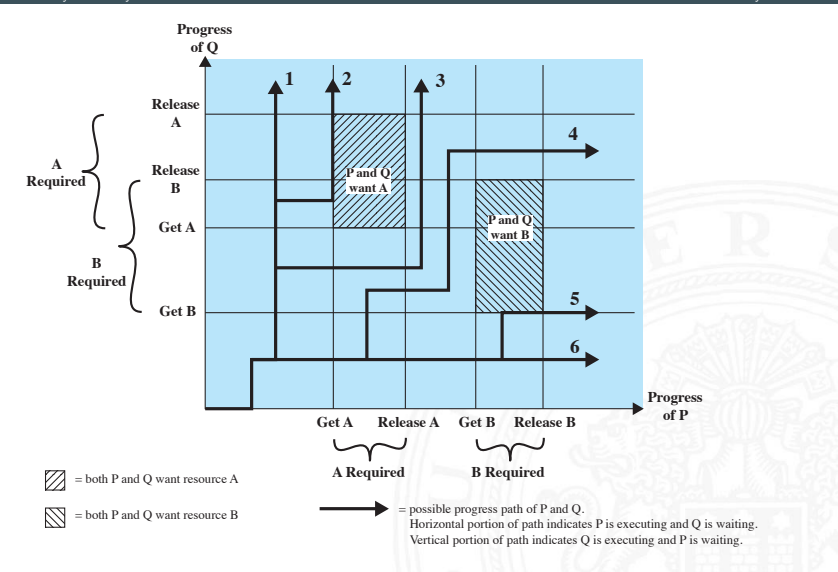
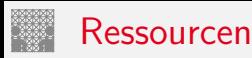

- $\triangleright$  wiederverwendbare (reusable) Ressource
	- $\triangleright$  wird bei Benutzung durch Prozess/Task nicht verbraucht
	- ▶ Prozessor, I/O-Kanal, Hauptspeicher, sekundärer Speicher, Datenstrukturen
- $\blacktriangleright$  verbrauchbare (consumable) Ressource
	- $\triangleright$  wird erzeugt und bei Nutzung verbraucht
	- $\triangleright$  Interrupts, Signale, Nachrichten etc. (in FIFOs)
- $\triangleright$  Beispiel: wiederverwendbare Ressource = 200 KiB Speicher

```
process P is
...
malloc (70 KiB)
...
malloc (80 KiB)
...
```

```
process Q is
...
malloc (80 KiB)
...
malloc (60 KiB)
...
```
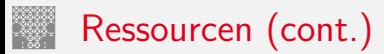

#### $\blacktriangleright$  Beispiel: verbrauchbare Ressource = Nachrichten, receive blockierend

```
process Q is
...
receive(P, M1)
...
send(P, M2)
...
```

```
process P is
...
receive(Q, M3)
...
send(Q, M4)
...
```
- 1. Mutual Exclusion
	- **I** ohne Mutual Exclusion kein Deadlock
		- ⇒ aber u.U. inkonsistente Daten
- 2. Hold-and-Wait
	- ▶ Prozess hat exklusiven Zugriff auf Ressource und fragt weitere an
- 3. No Preemption: Ressourcen können nicht entzogen werden
	- **Preemption hier als zwangsweiser Entzug der Ressource**
- $\triangleright$  Circular Wait: mehrere Prozesse/Tasks warten zyklisch aufeinander
- $\Rightarrow$  1. bis 3. notwendige Bedingungen  $+$  Circular Wait (zur Laufzeit) = Deadlock

# Maßnahmen gegen Deadlock

- 1. Deadlock verhindern
	- indirekt: drei notwendige Bedingungen für Deadlock
		- ▶ zu Mutual Exclusion: meist unverzichtbar
		- ▶ zu Hold-and-Wait: Prozess fordert gleichzeitig (atomar) alle Ressourcen/Locks an
		- zu No-Preemption: Test auf Ressource, wenn nicht verfügbar: kein Warten, sondern Rückgabe; Betriebssystem "entzieht" Ressource
	- $\blacktriangleright$  direkt: *Circular Wait* nicht zulassen
		- $\blacktriangleright$  Einführen einer Ordnung/Reihenfolge für alle Ressourcen
		- **In muss in allen Prozessen eingehalten werden**
- 2. Deadlock vermeiden
	- **B.** Ressource nicht zuteilen, wenn Deadlock möglich  $\Rightarrow$  algorithmisch lösbar (Banker's algorithm)
	- ▶ Prozess nicht starten, der zu Deadlock führen kann
	- $+$  weniger Restriktiv als "Deadlock verhindern"
	- $+$  kein Rollback nötig, wie in "Deadlock Erkennung"

# Maßnahmen gegen Deadlock (cont.)

- 3. Deadlock Erkennung
	- **Periodischer Test auf Deadlock und ggf. (partielles) Rücksetzen**
	- + 1. und 2. schränken Prozesse ein; gegenteiliger Ansatz: Zugriff erlauben
	- $+$  einfacher Algorithmus
	- − Overhead durch periodische Checks
	- − "Zurücksetzen" der Prozesse nicht trivial; Checkpoints
- ⇒ Einteilung der Ressourcen in "Klassen" mit verschiedenen "Arten/Typen" von Deadlocks und Einsatz unterschiedlicher Deadlock Strategien

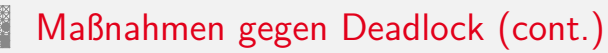

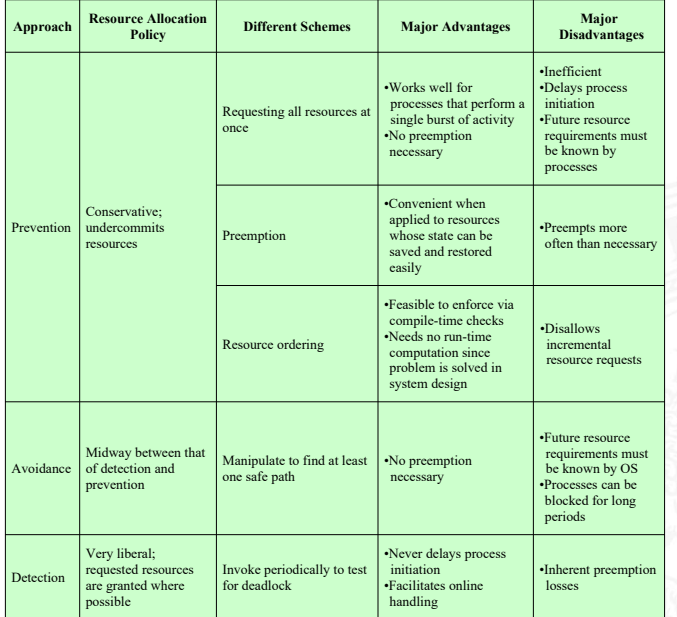

## Maßnahmen gegen Deadlock (cont.)

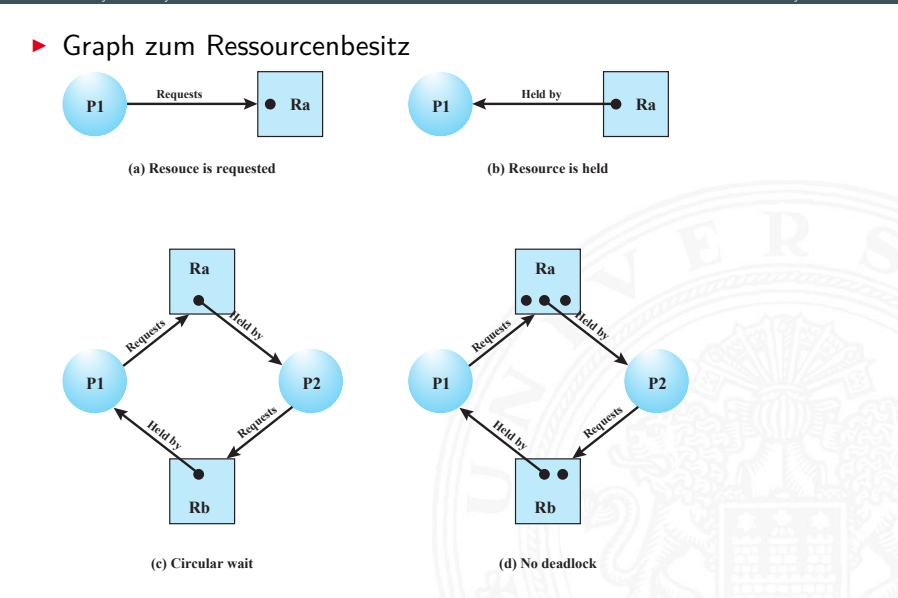

# Maßnahmen gegen Deadlock (cont.)

15.4 [Betriebssysteme](#page-1156-0) - [Synchronisation und Kommunikation](#page-1208-0) [64-040 Rechnerstrukturen und Betriebssysteme](#page-0-0)

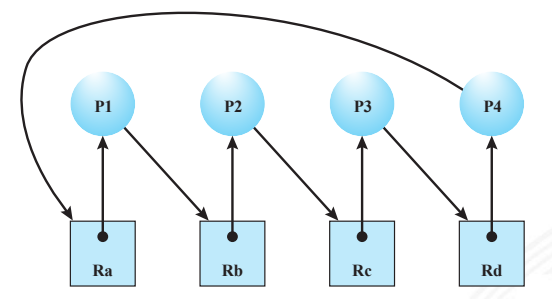

Kreuzung: "rechts vor links"

**Algorithmen zu Deadlock Vermeidung oder Erkennung nutzen** daraus abgeleitete Matrizen zu: Ressourcenanfragen und -besitz

#### <span id="page-1232-0"></span>Scheduling und Ressourcenmanagement

- $\blacktriangleright$  Hauptfunktionalität von Betriebssystemen: Ressourcenmanagement
- $\triangleright$  wichtig dabei Effizienz

Antwortverhalten (Responsiveness) Fairness

- $\Rightarrow$  Scheduling / Ablaufplanung
	- ▶ betrifft mehrere Ressourcen: Prozessor, Speicher, I/O Geräte
	- ▶ Long-term: Welche Prozesse sollen in Menge der Jobs?
		- ▶ beeinflusst Multiprogramming: Anzahl der Jobs auf Computer
		- ▶ Strategien: First-come, First-served; nach Prioritäten; Ressourcen
	- **Medium-term**: Welche Prozesse sollen in Hauptspeicher?
		- $\blacktriangleright$  Teil der Speicherverwaltung  $\rightarrow$  Abschnitt 15.6
		- **Auswirkungen auf Multiprogramming: Prozesse nicht lauffähig,** wenn nicht im Speicher

Scheduling und Ressourcenmanagement (cont.)

**Short-term**: Welcher Prozess wird durch CPU ausgeführt?

- $\triangleright$  Dispatcher: wird häufig aufgerufen
- ▶ Start durch: Interrupts, System-Calls, Signale (Semaphor, Mutex)
- $\blacktriangleright$  quantitative Kriterien
	- Benutzer: Antwortverhalten (Responsiveness)
	- System: Prozessornutzung, Job-Durchsatz, Ressourcenauslastung
- $\blacktriangleright$  qualitative Kriterien Fairness, Deadlockfrei, keine Starvation, Vorhersagbarkeit, Echtzeitfähigkeit etc.
- ▶ I/**O Scheduler**: Welche I/O-Anfrage geht an Gerät?
	- $\blacktriangleright$  mehrere
	- $\blacktriangleright$  gerätespezifisch

#### Scheduling und Ressourcenmanagement (cont.)

15.5 [Betriebssysteme](#page-1156-0) - [Scheduling](#page-1232-0) [64-040 Rechnerstrukturen und Betriebssysteme](#page-0-0)

I verschiedene Zustände im Prozessmodell (vergl. Folie [1150\)](#page-1191-0)

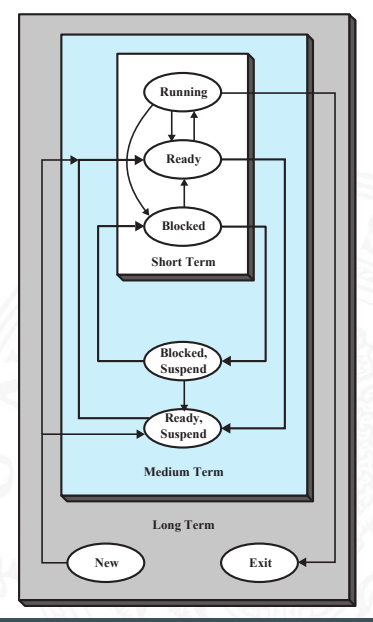

#### Scheduling und Ressourcenmanagement (cont.)

15.5 [Betriebssysteme](#page-1156-0) - [Scheduling](#page-1232-0) [64-040 Rechnerstrukturen und Betriebssysteme](#page-0-0)

#### **F** Scheduling Queues

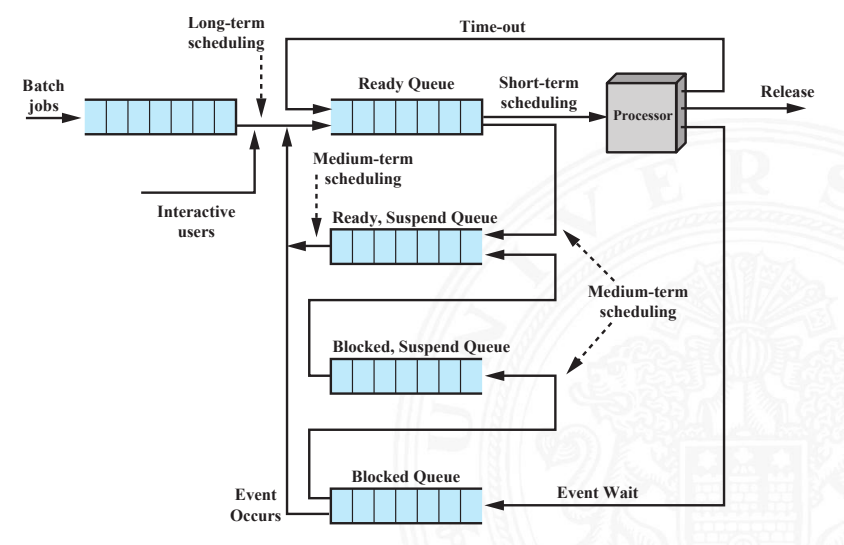

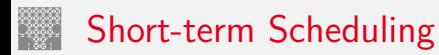

- $\blacktriangleright$  Aktivierung
	- $\triangleright$  neuer Prozess in Ready Queue
	- Interrupt (bringt Prozess in  $Ready)$
	- $\blacktriangleright$  periodisch
- **Funktion zur Auswahl der Prozesse abhängig von** 
	- $\blacktriangleright$  Prioritäten
	- $\blacktriangleright$  Ressourcenbedarf
	- $\blacktriangleright$  Prozessabarbeitung
		- *w* : bisherige Wartezeit
		- *e* : bisherige Ausführungszeit (Execution time)
		- *s* : gesamte Ausführungszeit (Service time)
- **Preemption: Unterbrechung von Jobs?** 
	- **ohne**: gestarteter Prozess läuft bis Ende oder I/O waiting
	- **Init:** Prozess wird unterbrochen und in Ready-Queue eingereiht

# Short-term Scheduling (cont.)

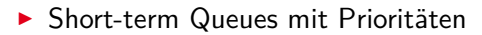

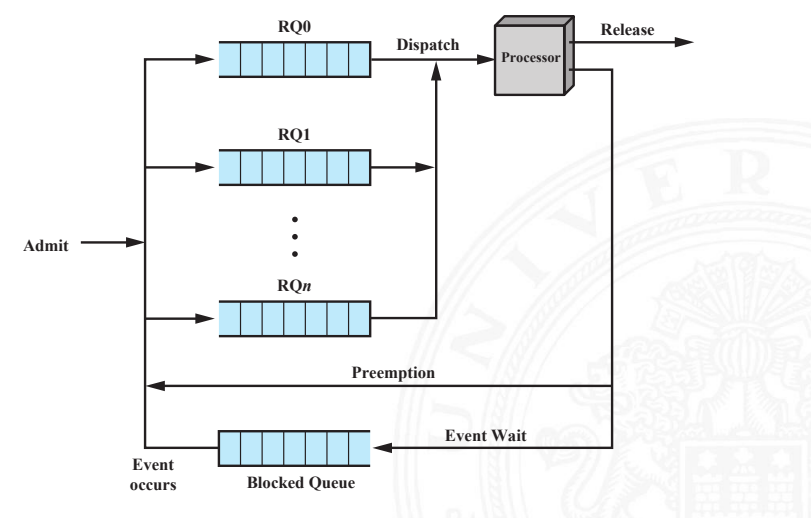

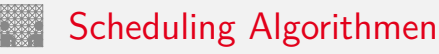

#### **First-come, First-served** (FCFS)

- $\blacktriangleright$  Non-Preemptive
- $\blacktriangleright$  einfache Implementation: FIFO
- **bevorzugt länger laufende Prozesse**
- bevorzugt rechenlastige Prozesse gegenüber I/O-lastigen
- **► Round-Robin** (RR) Zeitscheiben Verfahren
	- $\blacktriangleright$  Preemptive
	- ► Länge des Zeitslots?
	- $\triangleright$  Gut für Transaction Processing (Durchsatz, Fairness)

#### ▶ Round Robin Queues

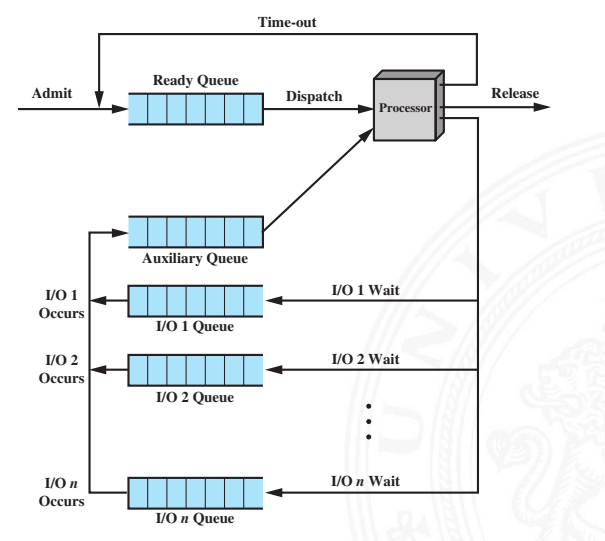

#### **F** Shortest Process Next (SPN)

- $\blacktriangleright$  Non-Preemptive
- **Prozess mit kürzester Ausführungszeit startet**
- <sup>I</sup> Ausführungszeit *s* schätzen?
- **> Starvation für lang laufende Prozesse möglich**
- $\blacktriangleright$  Interaktive Prozesse: Durchschnittsbildung der letzten Aktivitäten, ggf. "exponentielles Altern" (= Wichtung älterer Werte nimmt ab)

#### **Burger** Shortest Remaining Time (SRT)

- **Preemptive Version von SPN**
- <sup>I</sup> Prozess mit kürzester Restzeit startet
- <sup>I</sup> Ausführungszeit *s* schätzen?
- $\triangleright$  Starvation für lang laufende Prozesse möglich

#### **• Highest Response Ratio Next (HRRN)**

- $\blacktriangleright$  Non-Preemptive
- $\blacktriangleright$  Response Ratio:  $r = \frac{w+s}{s}$ *s*
- ► Prozess mit größtem *r* startet
- ▶ Fair, auch für lang laufende Prozesse wegen *w*

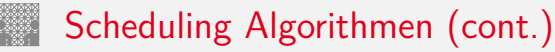

#### **Feedback Scheduling**

- $\blacktriangleright$  Preemptive
- ▶ Round-Robin mit mehreren Queues: Start in Hochpriorisierter, sukzessiver Abstieg in weniger priorisierte Queues
- **•** relativer Vorzug kurz laufender Prozesse

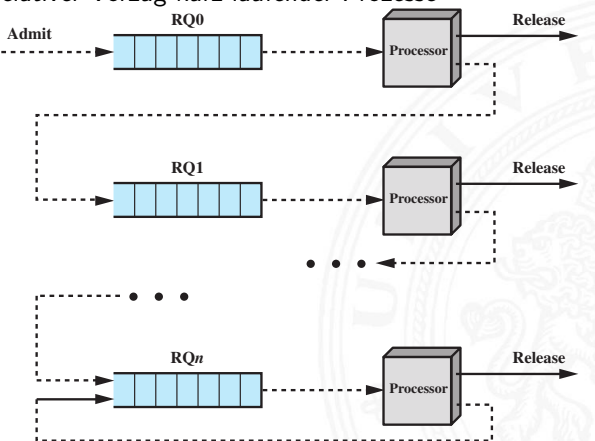

- $\blacktriangleright$  ... viele weitere Algorithmen, es fehlen
	- Gruppierung von Prozessen (Process Groups)
	- periodische Tasks
	- **Echtzeitsysteme: Prozesse haben eine Deadline!**

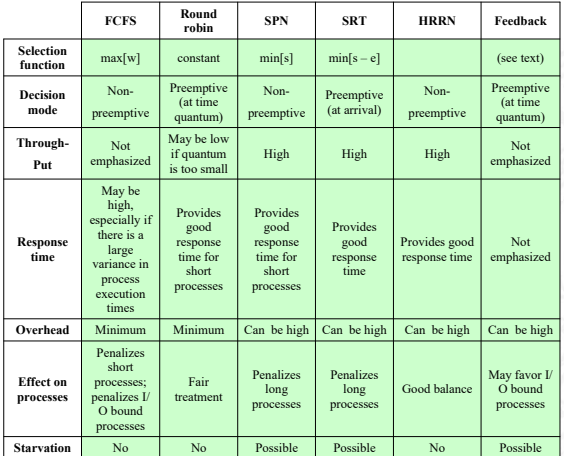

15.5 [Betriebssysteme](#page-1156-0) - [Scheduling](#page-1232-0)

#### **Beispiel**

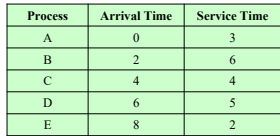

First-Come-First Served (FCFS)

Round-Robin  $(RR)$ ,  $q = 1$ 

Round-Robin  $(RR)$ ,  $q = 4$ 

 $q = 1$ 

 $q = 2<sup>i</sup>$ 

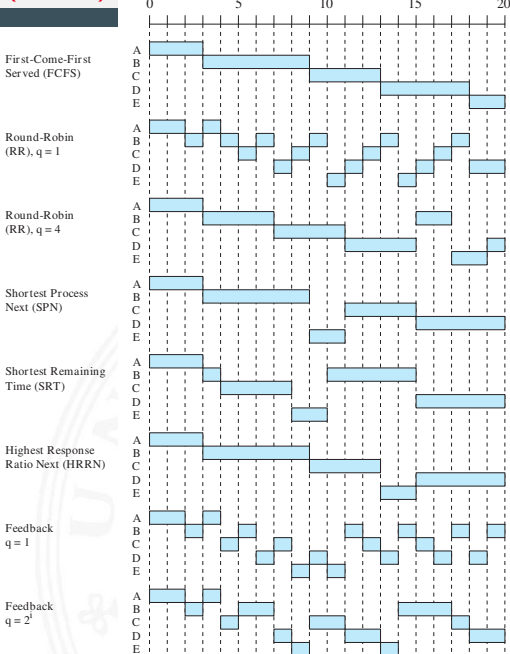

- $\blacktriangleright$  Performanz des Scheduling? Bewertung?
	- ▶ Rechnersystem: Desktop, Kontroll-/Steuerungsrechner, Server (DB, Web-Dienste . . . ), HPC (Großrechner, Supercomputer)
	- **Anwendungsszenarien: welche, wie viele Prozesse?**
	- $\blacktriangleright$  I/O: welche Geräte, wie schnell?
	- $\blacktriangleright$  Aufwand und Effizienz des Scheduling
	- $\blacktriangleright$  Aufwand für Kontextwechsel
	- ⇒ Modellierung über Warteschlangentheorie, stochastische Prozesse

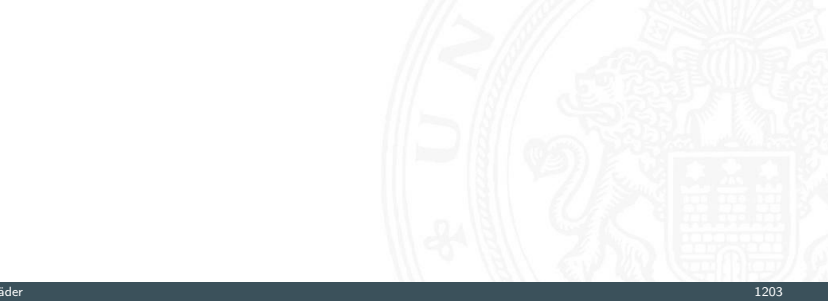

# Multiprozessor Scheduling

- $\blacktriangleright$  unterschiedliche Kopplungen: Cluster (schwach) . . . Symmetrical Multiprocessing (stark)
- ▶ Scheduling auch für Spezial- (Co-) Prozessoren
- $\blacktriangleright$  Granularität, wichtig für Synchronisation
	- $\blacktriangleright$  Parallelität inhärent in Thread
	- $\triangleright$  Parallelität innerhalb eines Prozesses / Multithreading
	- ▶ kommunizierende Prozesse (Shared-Memory)
	- ▶ verteilte Prozesse in Netzwerk (Message-Passing)
	- ► Menge unabhängiger Prozesse

# Multiprozessor Scheduling (cont.)

- ▶ Zuordnung von Prozessen zu Prozessoren
	- $\triangleright$  dynamisch: Menge von Prozessen  $\rightarrow$  Pool von Prozessoren
	- **Exercisch:** Prozess wird Prozessor zugeordnet
		- $+$  Scheduling einfacher
		- + Group-Scheduling
		- − ggf. Prozessorleerlauf (dann Load-Balancing)
- ▶ Architekturen (Wo läuft der Scheduler?)
	- ▶ Peer Systeme / verteiltes Scheduling
	- Master-Slave
		- $+$  einfach zu implementieren
		- + weniger Overhead
		- − Point of Failure
		- − Bottleneck

# <span id="page-1247-0"></span>Aufgaben des Betriebssystems

- **F** Trennung der Prozesse voneinander
- ▶ Verwaltung von dynamischem Speicher
- **Interstützung modularer Programme**
- $\triangleright$  Schutz: Integrität der Daten
- ▶ Schutz: Durchsetzung von Zugriffsrechten
- ▶ Realisierung von Langzeitspeicher (Dateisysteme)

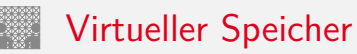

- ▶ sekundärer Speicher (HDD, SSD) ist Teil des Speichers
- $\triangleright$  logische Adressen in Programmen sind unabhängig von
	- $\blacktriangleright$  dem physikalisch vorhandenem Speicher
	- **physikalischen Adressen (Adressen zur Laufzeit)**
- ▶ mehrere Prozesse, Benutzerjobs. . . sind gleichzeitig im Speicher
- ⇒ Adressen im Code werden zu **virtuellen Adressen**:  $logische$  Adresse  $+$  Adressübersetzung
	- ▶ Adressübersetzung entspricht Funktion
	- $\triangleright$  meist als Tabelle realisiert

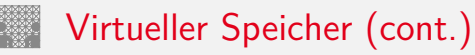

#### ▶ Frame / Kachel

**Block fester Größe im Hauptspeicher** 

#### ▶ Page / Seite

- ▶ Block fester Größe im sekundären Speicher (HDD, SSD),
- kann temporär in Frame (im Hauptspeicher) kopiert werden
- ⇒ Paging

#### ▶ Segment

- ▶ Block variabler Größe im sekundären Speicher, kann temporär
- $\triangleright$  in passenden Bereich im Hauptspeicher kopiert werden
- ⇒ Segmentierung
	- $\blacktriangleright$  in Seiten unterteilt werden, die jeweils kopiert werden
- $\Rightarrow$  Segmentierung + Paging

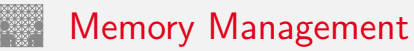

- ▶ Adressumsetzung / Relocation
	- **logische Adressen**: Adressen in (Assembler-) Programm
	- **Exercise Extending Adressen:** relativ zu Bezug (Basisadresse), i.d.R. logische Adressen
	- **physikalische / absolute Adressen:**

Adressen des Hauptspeichers

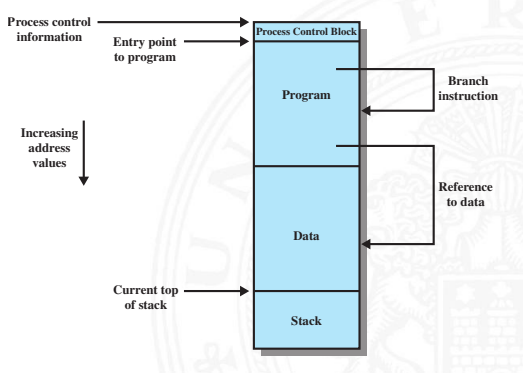

- ▶ Swapping: Prozess auslagern, u.U. an anderer Stelle in Hauptspeicher fortsetzen
- $\blacktriangleright$  Abbildung: logische  $\rightarrow$  physikalische Adressen

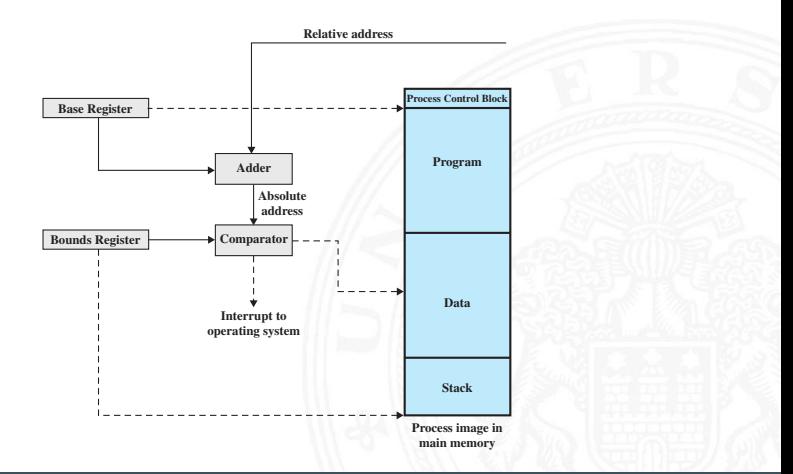

- **>** Schutz, hier Zugriff
	- ▶ Relocation verwaltet auch Zugriffsrechte auf Speicherbereiche
	- bei Adressumrechnung in Segment- und Seiten-Tabellen
- **P** gemeinsam genutzte Code- und Datenbereiche
	- **B.** Relocation ermöglicht auch Einbindung von Speicherbereichen in Adressraum mehrerer Prozesse
	- **P** gemeinsam genutzte Segmente

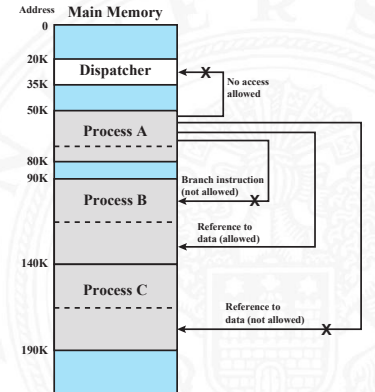

- $\triangleright$  Trennung von logischer und physischer Organisation
	- 1. Segmentierung
	- 2. Paging / Seitenadressierung
	- 3. Kombination von: Segmentierung und Paging
- ▶ bei Programmlauf: nicht alle Segmente/Seiten des Prozesses müssen gleichzeitig in Hauptspeicher sein
	- **Resident Set:** Adressbereiche (Text, Data) in Hauptspeicher
	- **Working Set**: im Programm gerade genutzt (Lokalität)
- $\triangleright$  während Programmlauf
	- 1. Interrupt, wenn Adresse des Prozesses nicht in Hauptspeicher
	- 2. Prozess wechselt in "blocked"
	- 3. Datentransfer von sekundärem Speicher (HDD, SSD) in Hauptspeicher durch DMA (im Hintergrund)
	- 4. Dispatcher lässt anderer Prozess rechnen
	- 5. Interrupt, wenn Datentransfer fertig
	- $6.$  Prozess wechselt in "ready"

- + kleinerer Adressraum je Prozess ⇒ mehr Prozesse im System ⇒ bessere CPU-Auslastung
- $+$  Prozesse können größer sein als gesamter Hauptspeicher
- $+$  für Programmierer transparent, von Betriebssystem und HW verwaltet

#### 15.6 [Betriebssysteme](#page-1156-0) - [Speicherverwaltung](#page-1247-0) [64-040 Rechnerstrukturen und Betriebssysteme](#page-0-0)

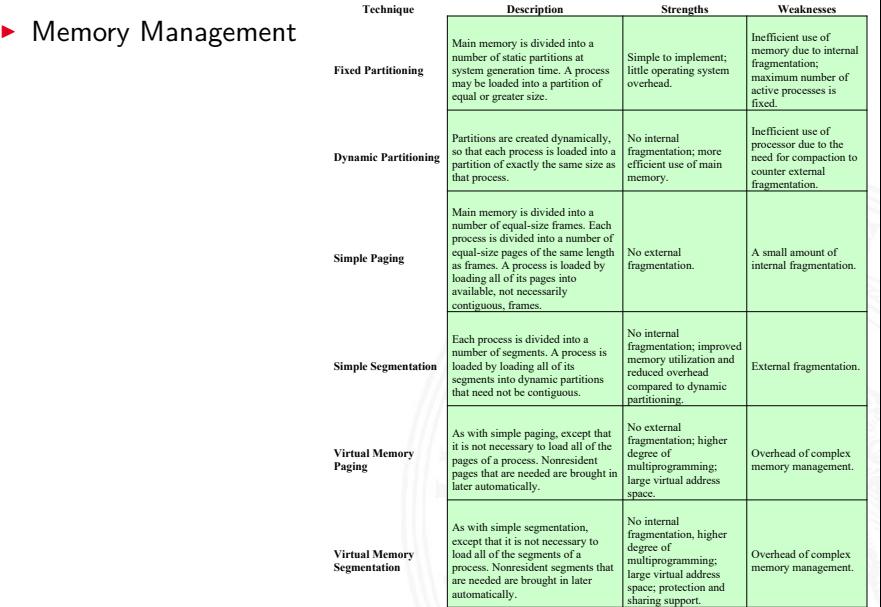

#### Partitionierung

- I Speicher in feste Bereiche unterteilt
	- ▶ Anzahl, Größe der Speicherbereiche?
	- − Programme zu groß für Partition ⇒ Overlay-Techniken
	- − interne Fragmentierung: ungenutzter Speicher in Partition
	- ⇒ schlechte Speicherausnutzung
	- ⇒ obsolet

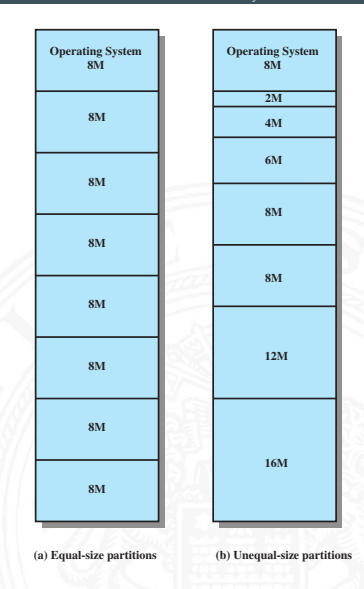

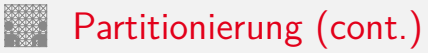

#### I dynamische Partitionierung

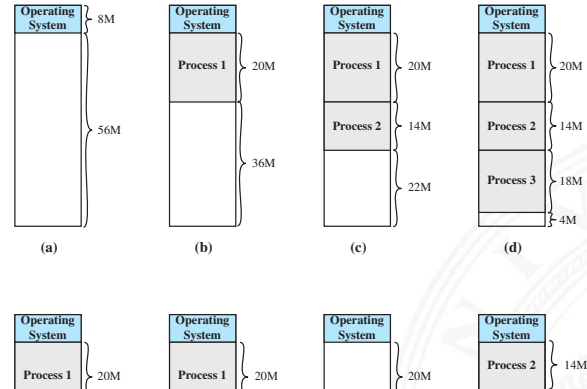

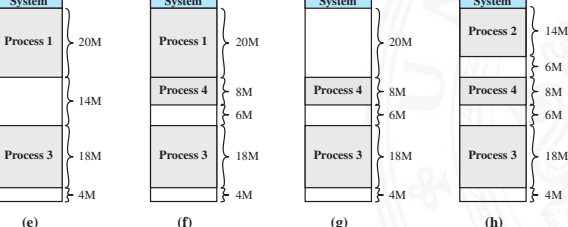

A. Mäder 1216

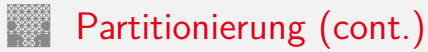

- ► externe Fragmentierung durch Ein- und Auslagern von Prozessen
- $\blacktriangleright$  Platzierung: Best-fit, First-fit, Next-fit ...
- − Kompaktierung notwendig, Zeitaufwand!

⇒ obsolet

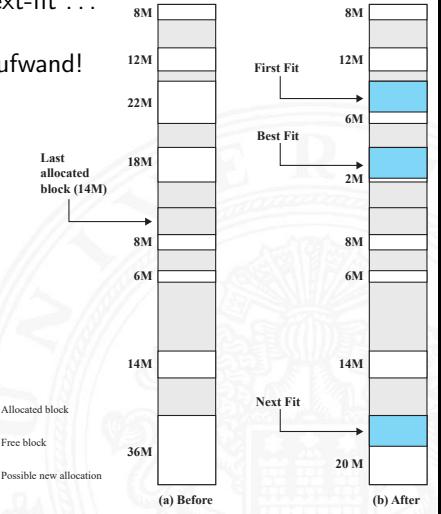

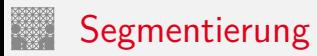

Virtual Address

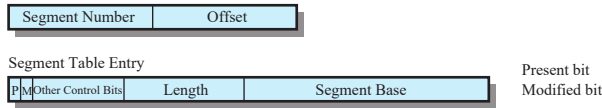

- ▶ "logische" Unterteilung des Programms (Programmiersicht)
	- $\blacktriangleright$  Text: Binärcode, read only
	- Data: statische Daten + dynamischer Speicher (Heap), read write
- ► variable Größe der Segmente
- $\blacktriangleright$  ähnlich dynamischer Partitionierung
- $\blacktriangleright$  für Programmierer sichtbar
- $+$  keine interne Fragmentierung
- externe Fragmentierung
### Segmentierung (cont.)

- $\triangleright$  Segmenttabelle  $\langle \text{segNr} \rangle \rightarrow \langle \text{Basisadresse} \rangle + \langle \text{Länge} \rangle$ 
	- $\triangleright$  wird für jeden Prozess angelegt

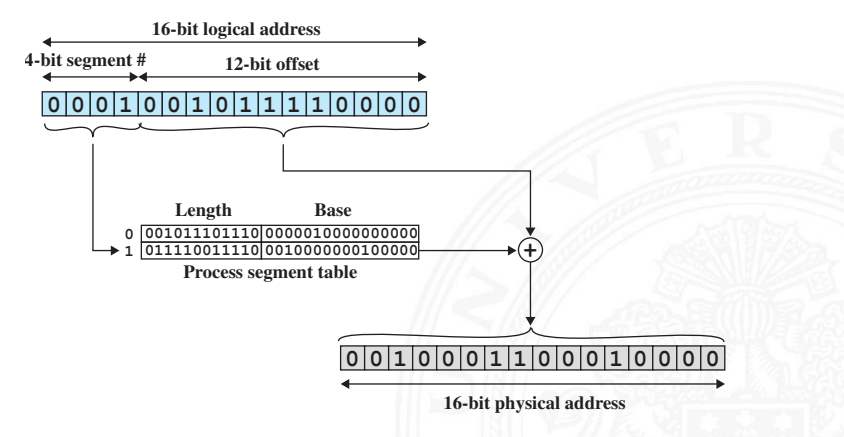

# Segmentierung (cont.)

### $\blacktriangleright$  Adressierung

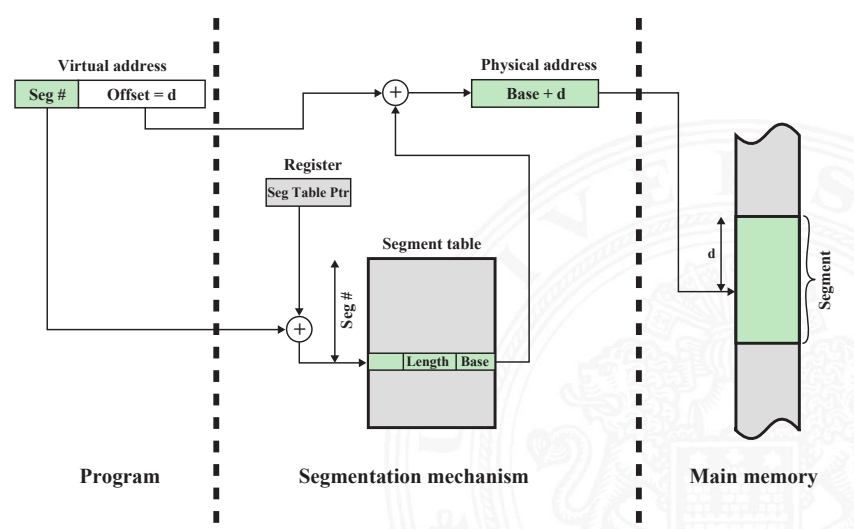

# Segmentierung (cont.)

### **Beispiel**

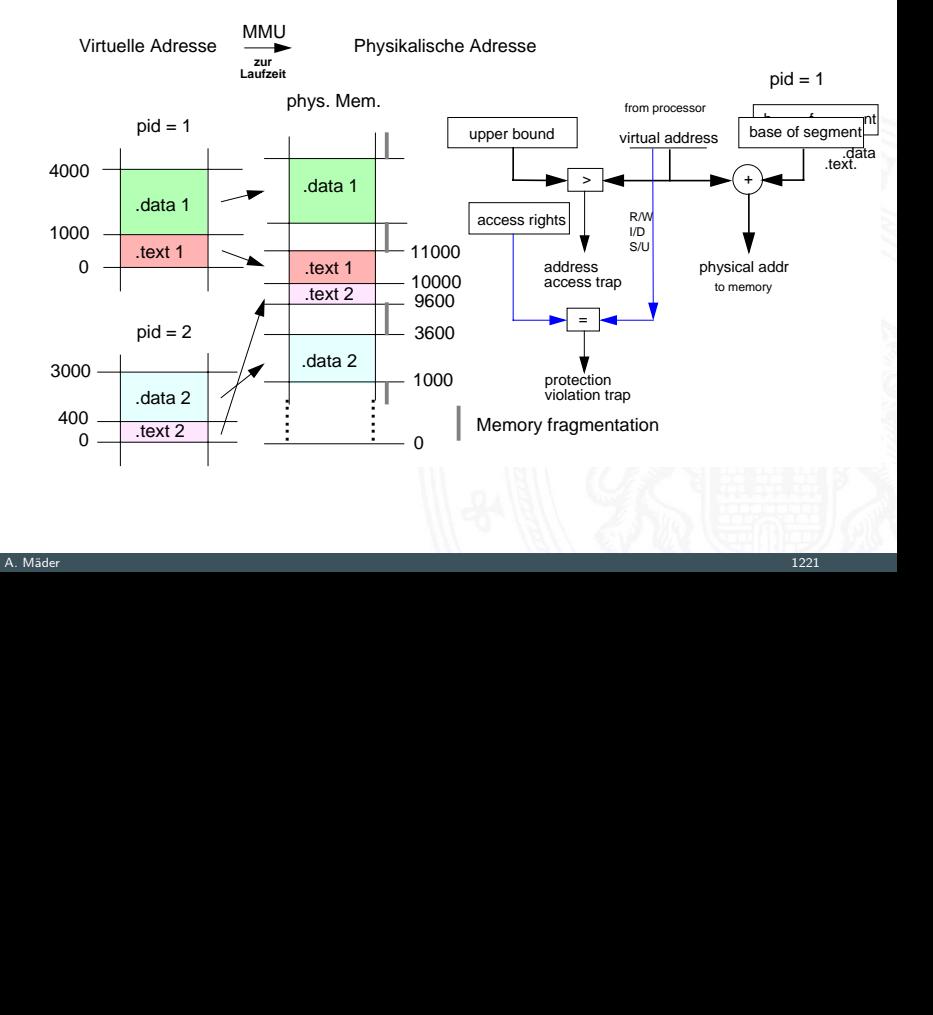

j

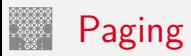

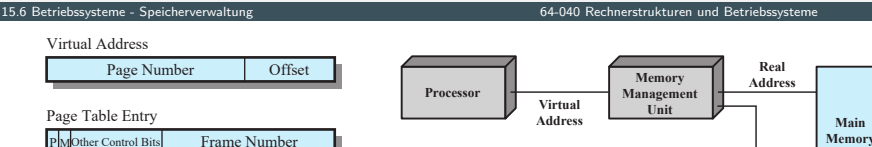

- $\triangleright$  Unterteilung des Programms
	- $\triangleright$  Prozesse (Instruktionen+Daten) belegen mehrere Speicherblöcke fester Größe  $\Rightarrow$  Seiten (Pages)
	- $\blacktriangleright$  dynamische Abbildung (Tabellen) zwischen virtueller und realer, physikalischer Adresse
	- $\blacktriangleright$  Speicherzugriff:

```
\langle \text{virt. } \text{Adresse} \rangle = \langle \text{Seitennr.} \rangle + \langle \text{offset} \rangle
```
- $\blacktriangleright$  Seite kann
	- 1. an beliebiger Stelle Hauptspeicher stehen
	- 2. auf sekundären Speicher (HDD, SSD) ausgelagert sein
	- ▶ Verwaltung durch Memory Management Unit (MMU)
- $\blacktriangleright$  für Programmierer transparent

**Secondary Memory**

**Disk Address**

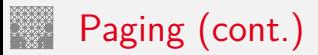

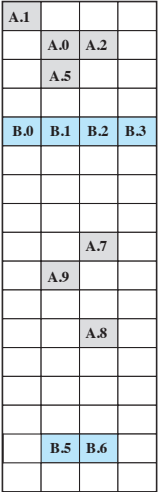

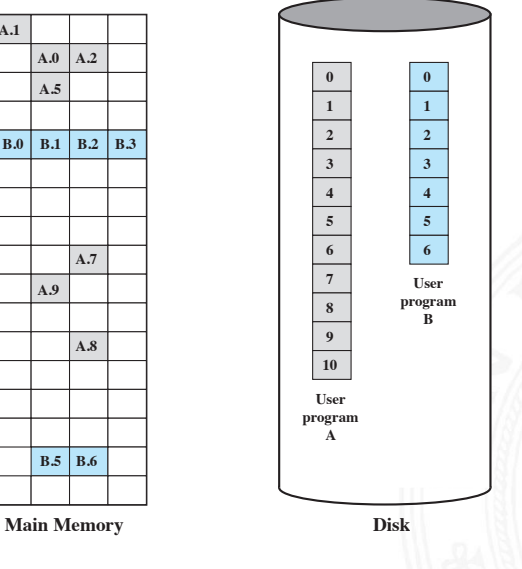

### 15.6 [Betriebssysteme](#page-1156-0) - [Speicherverwaltung](#page-1247-0) [64-040 Rechnerstrukturen und Betriebssysteme](#page-0-0)

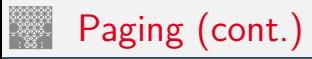

- $\triangleright$  Seitentabelle / Page Table  $\langle pageNr \rangle \rightarrow \langle frameAddr \rangle$ 
	- ▶ wird für jeden Prozess angelegt

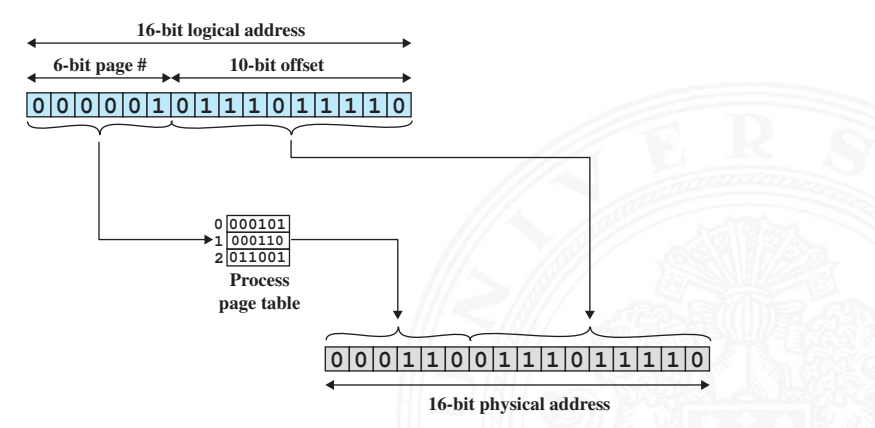

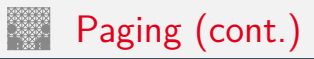

### $\blacktriangleright$  Adressierung

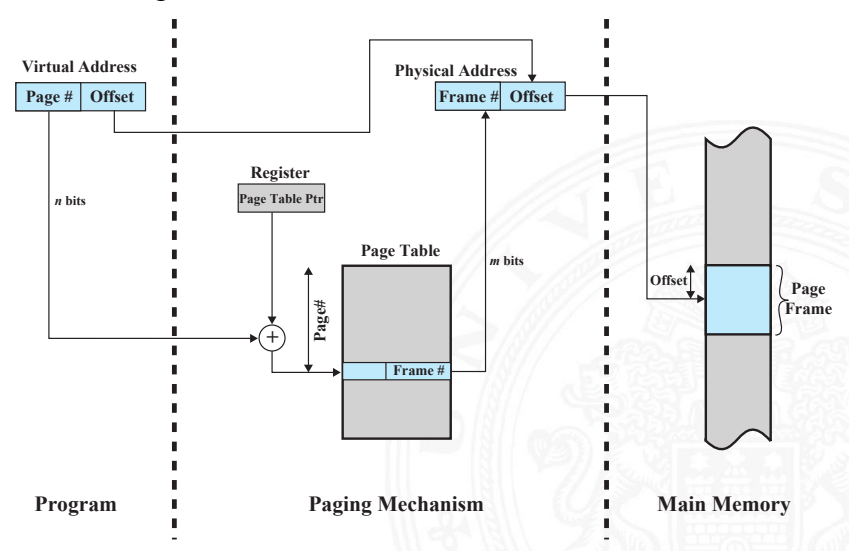

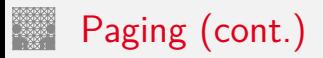

### **Beispiel**

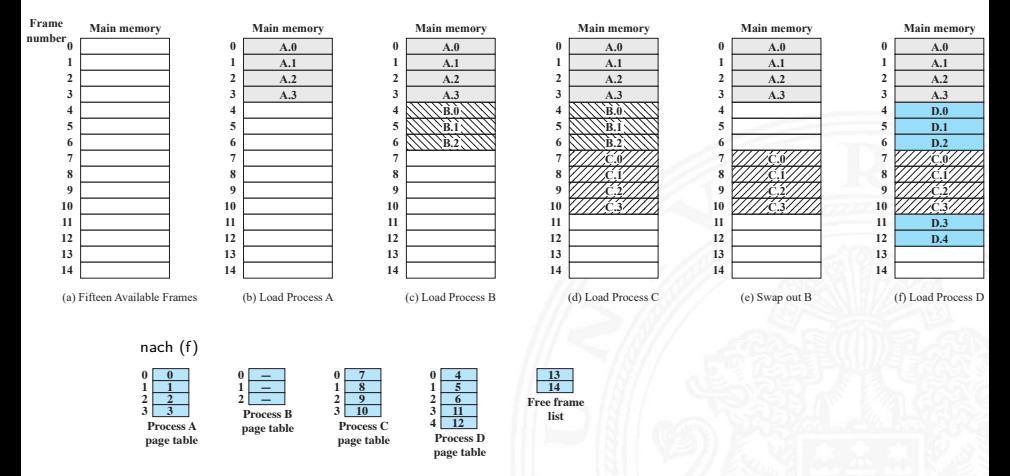

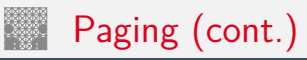

### $\blacktriangleright$  Seitengröße

- $\triangleright$  1 KiB, 4 KiB, 8 KiB  $\ldots$  16 GiB (Hardware-, BS-abhängig!)
- $\blacktriangleright$  klein vs. groß
	- $+$  weniger interne Fragmentierung
	- − aber sehr viele Seiten
	- − Prozesstabelle größer
	- − Datentransfer zu sekundärem Speicher für große Seiten effizienter

### $\blacktriangleright$  mehrstufige Übersetzung

- $\triangleright$  Tabelle wird zu groß  $\Rightarrow$  mehrstufige Tabellen
- − mehrfacher Zugriff langsam

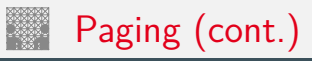

### mehrstufige Übersetzung

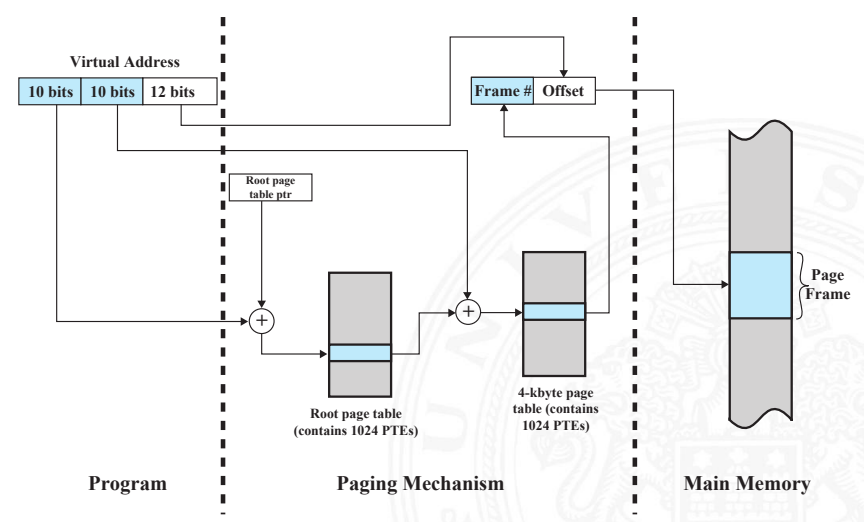

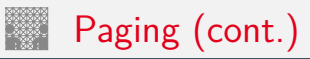

### **Inverted Page Table**

- **>** statt (mehrerer) großer Seitentabellen (für alle virtuellen Adressen)
- $\triangleright$  eine Tabelle (für alle physikalischen Adressen)
- $\blacktriangleright$  Hash-Funktion + verkettete Liste (Suche!)

**Page # Offset Frame # Offset** *m* **bits** *m* **bits** *n* **bits** *n* **bits hash function Page # Process ID Control bits Chain Inverted Page Table (one entry for each physical memory frame) Real Address** *i* **0** *j*  $2^m - 1$ 

**Virtual Address**

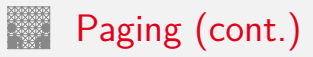

- $\triangleright$  Translation Lookaside Buffer (TLB)
	- $\triangleright$  schneller Zugriff
	- $\triangleright$  voll-assoziativer Cache

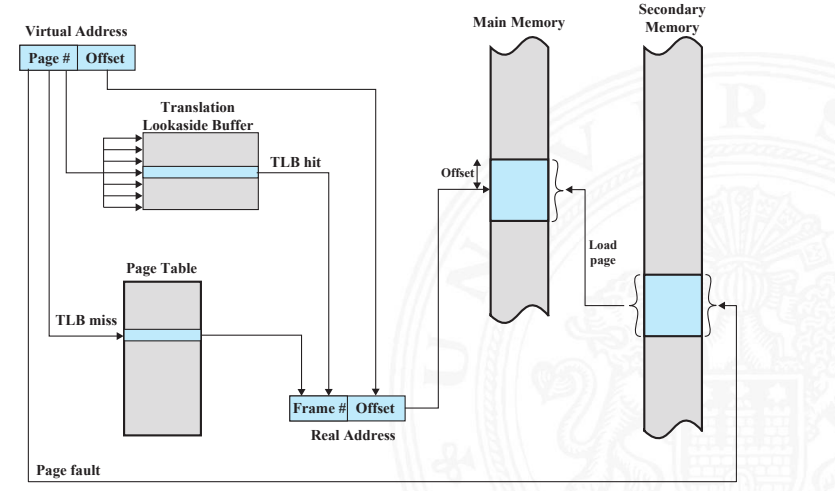

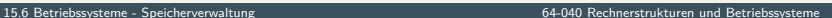

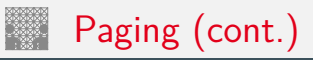

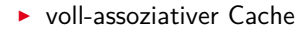

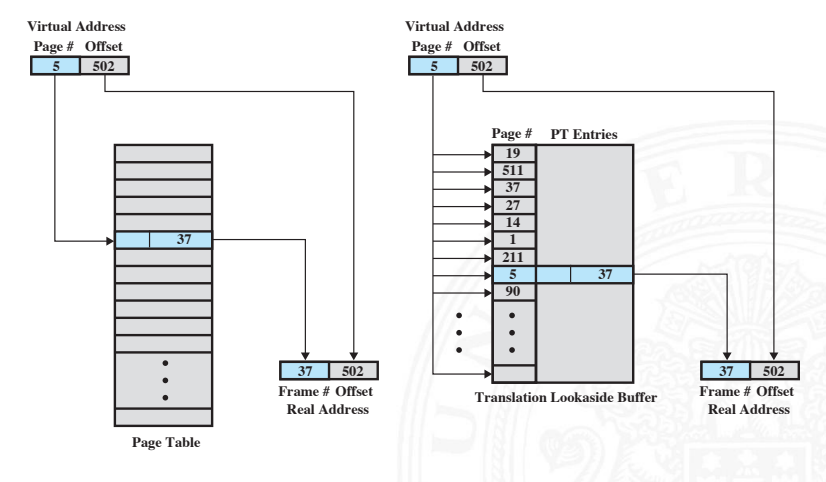

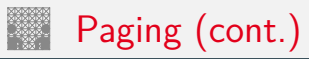

### 15.6 [Betriebssysteme](#page-1156-0) - [Speicherverwaltung](#page-1247-0) [64-040 Rechnerstrukturen und Betriebssysteme](#page-0-0)

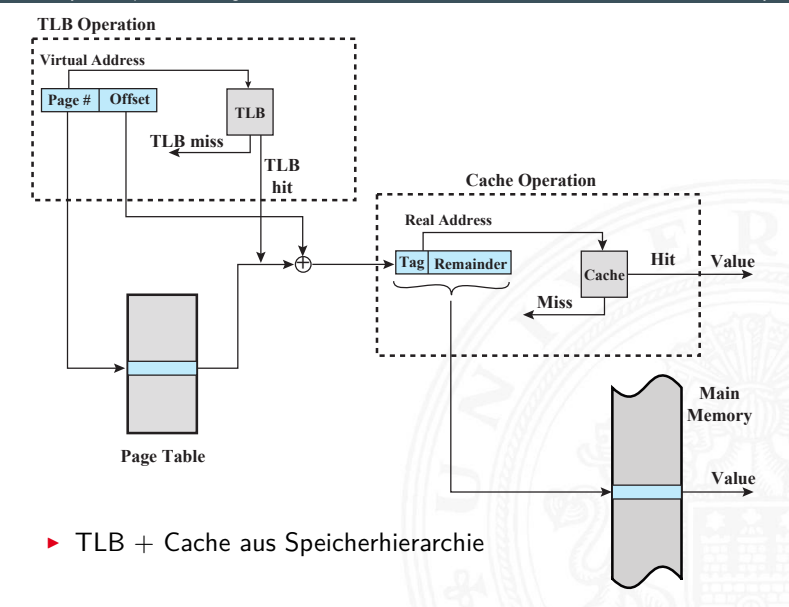

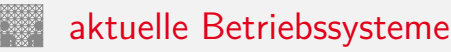

### $\blacktriangleright$  Übersicht Adressierung

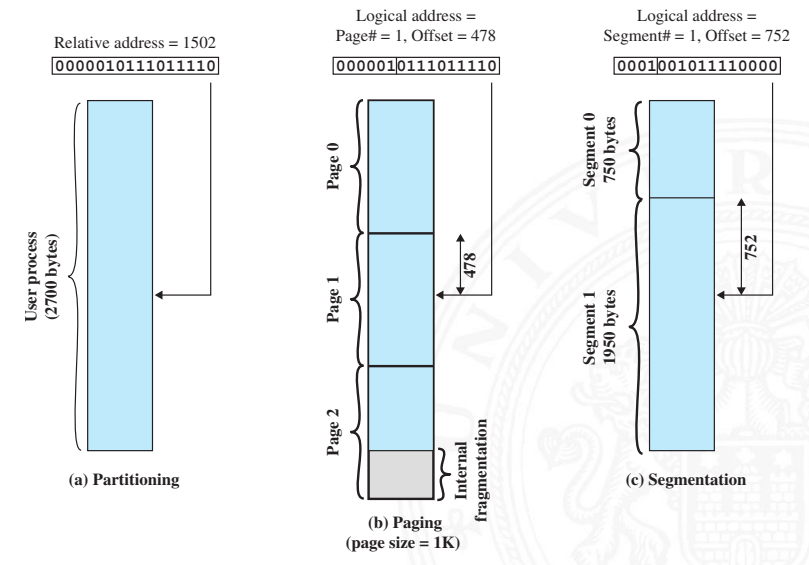

### aktuelle Betriebssysteme (cont.)

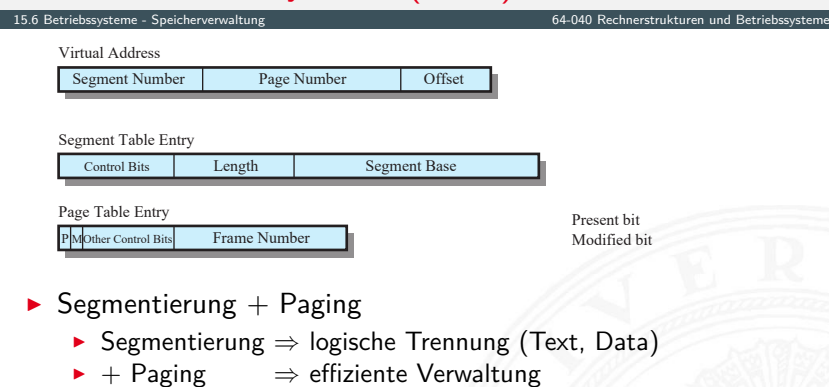

- $\blacktriangleright$  im Betriebssystem festlegen
	- ▶ wann Seiten Laden? (auf Anfrage, Prepaging)
	- ▶ wo in Hauptspeicher? welche Seiten werden ausgelagert?
		- = Platzierungs- und Ersetzungsstrategie
	- ▶ wieviel Multiprogramming? (Anzahl der Prozesse)
	- $\triangleright$  wieviel Hauptspeicher pro Prozess (fest, dynamisch ...)
	- $\triangleright$  vielfältige Wechselwirkungen: Anwendungsszenario, Caching etc.

### aktuelle Betriebssysteme (cont.)

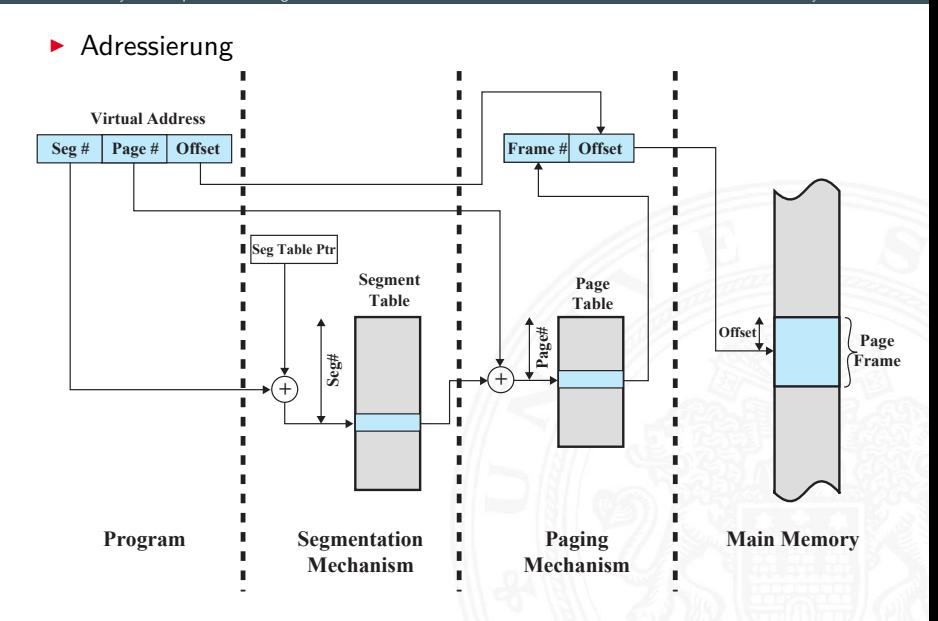

### aktuelle Betriebssysteme (cont.)

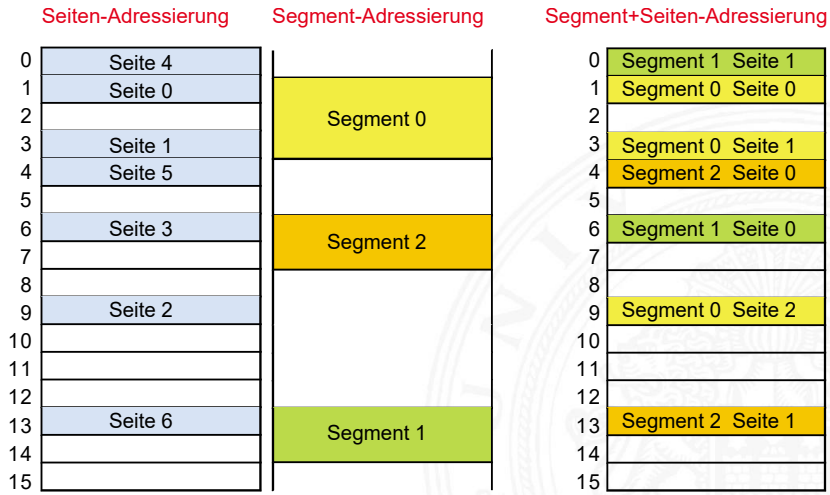

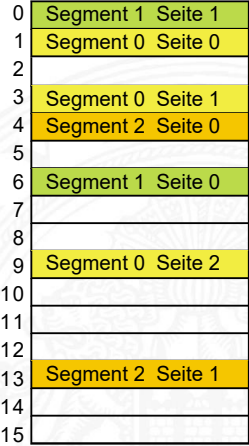

<span id="page-1278-0"></span>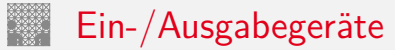

- $\blacktriangleright$  Mensch-Maschine Schnittstellen
	- ▶ Displays, Tastatur, Maus, Terminals, Drucker . . .
- ▶ Schnittstellen zu Computerperipherie
	- ▶ Festplatten, Speichermedien, Sensoren, Controller ...
- **EXP** Kommunikation zwischen Computersystemen
	- ▶ Netzwerk, Modems . . .
- $\blacktriangleright$  Charakteristika
	- $\blacktriangleright$  Datenrate
	- $\blacktriangleright$  Anwendung
	- $\blacktriangleright$  Schnittstellen
	- $\triangleright$  Protokoll / Fehlerbedingungen
	- Daten (Zeichen, Datenstrukturen, Blöcke von Bytes ...)
	- $\blacktriangleright$  Repräsentation der Daten
	- $\blacktriangleright$  . . .

# Ein-/Ausgabegeräte (cont.)

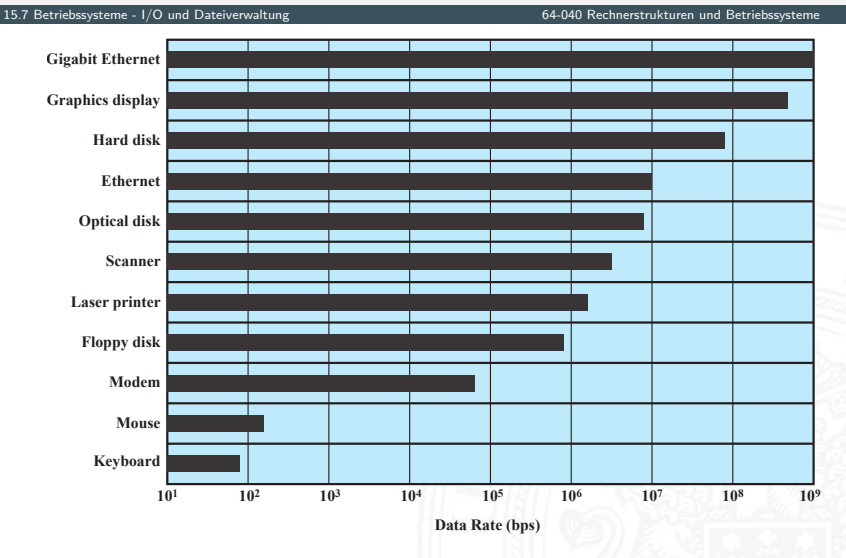

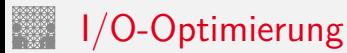

- $\blacktriangleright$  Effizienz
	- $\blacktriangleright$  I/O oft als "Bottleneck" im System
	- $\triangleright$  extrem langsam, verglichen mit Hauptspeicher oder CPU
- $\blacktriangleright$  Generalität
	- ▶ einheitliche Schnittstelle für (möglichst viele) Geräte (-klassen)
	- $\triangleright$  sowohl als Programmierschnittstelle
	- $\blacktriangleright$  als auch für das Betriebssystem selber
	- $\blacktriangleright$  hierarchische, modulare Konzepte
	- ⇒ wegen der völlig unterschiedlichen Geräteeigenschaften und der Dynamik der technischen Entwicklung schlecht realisierbar
- $\blacktriangleright$  stufenweise Entwicklung
	- 1. Prozessor kontrolliert Gerät direkt
	- 2. Prozessor kontrolliert Gerät über I/O-Modul (Controller)
	- $3. +$  Interruptsteuerung
	- 4. I/O-Controller hat Hauptspeicherzugriff (DMA)
	- 5. I/O-Prozessor: eigener Befehlssatz (programmierbar), statt "Automat"
	- 6.  $1/O$ -System mit eigenem Speicher = Computer, realisiert  $1/O$ -Dienst

### Ein-/Ausgabe Behandlung

15.7 [Betriebssysteme](#page-1156-0) - [I/O und Dateiverwaltung](#page-1278-0) [64-040 Rechnerstrukturen und Betriebssysteme](#page-0-0)

- 1. Programmed I/O
	- $\blacktriangleright$  I/O-Modul führt Operation aus
	- $\triangleright$  setzt Bits in Status-Register (Kommunikation)
	- **Prozessor fragt periodisch Status ab**
	- − "Busy-waiting", schlechte Performanz
- 2. Interrupt gesteuert
	- $\triangleright$  Befehl von Prozessor an I/O-Modul
	- Interrupt, wenn  $I/O$  bereit
	- $\triangleright$  Datentransfer durch Prozessor (in ISR)
	- − Beteiligung des Prozessors Performanz (mehrere Instruktionen pro Datentransfer)
	- $\rightarrow$  siehe 15.2 Betriebssysteme Interrupts

15.7 [Betriebssysteme](#page-1156-0) - [I/O und Dateiverwaltung](#page-1278-0) [64-040 Rechnerstrukturen und Betriebssysteme](#page-0-0)

- 3. DMA (Direct Memory Access)
	- $\triangleright$  separate Hardwareeinheit mit Zugriff auf Systembus
	- ▶ DMA-Controller übertragt selbständig Daten
	- $\triangleright$  DMA-Kommando mit
		- $\blacktriangleright$  Lesen / Schreiben
		- $\blacktriangleright$  Adresse des I/O Geräts
		- $\blacktriangleright$  Startadresse in Hauptspeicher
		- ▶ Anzahl Datenwörter
	- **Konflikt, wenn Prozessor Bus benötigt**

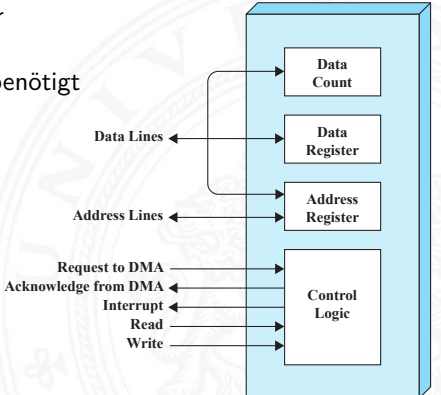

15.7 [Betriebssysteme](#page-1156-0) - [I/O und Dateiverwaltung](#page-1278-0) [64-040 Rechnerstrukturen und Betriebssysteme](#page-0-0)

DMA

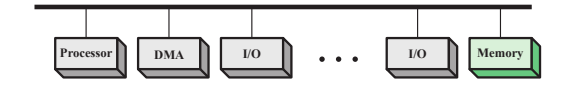

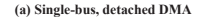

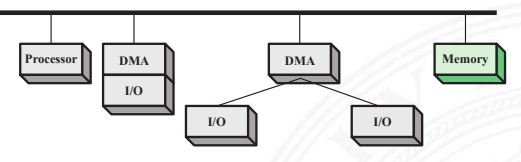

**(b) Single-bus, Integrated DMA-I/O**

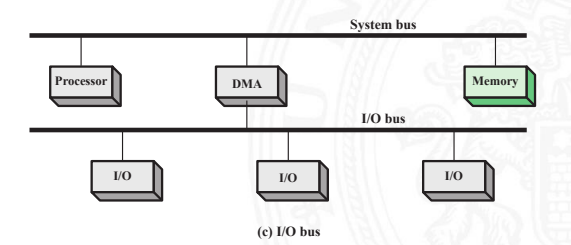

15.7 [Betriebssysteme](#page-1156-0) - [I/O und Dateiverwaltung](#page-1278-0) [64-040 Rechnerstrukturen und Betriebssysteme](#page-0-0)

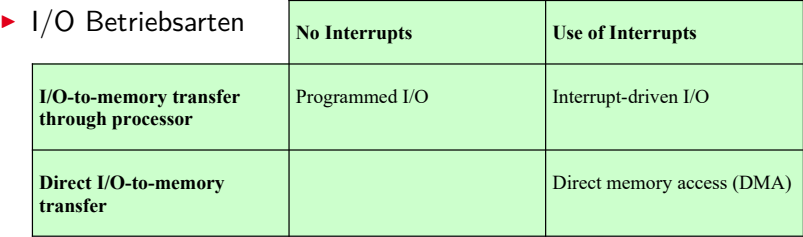

 $\triangleright$  Schnittstelle zum Benutzerprogramm / Buffering

- ▶ lesend: "read-ahead", Daten schon bereitstellen
- **>** schreibend: verzögerte (autonome) Ausführung
- ⇒ Zwischenspeicher, in der Regel FIFO

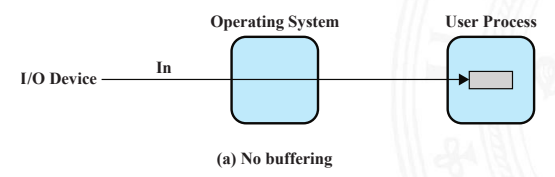

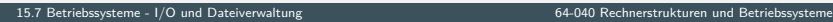

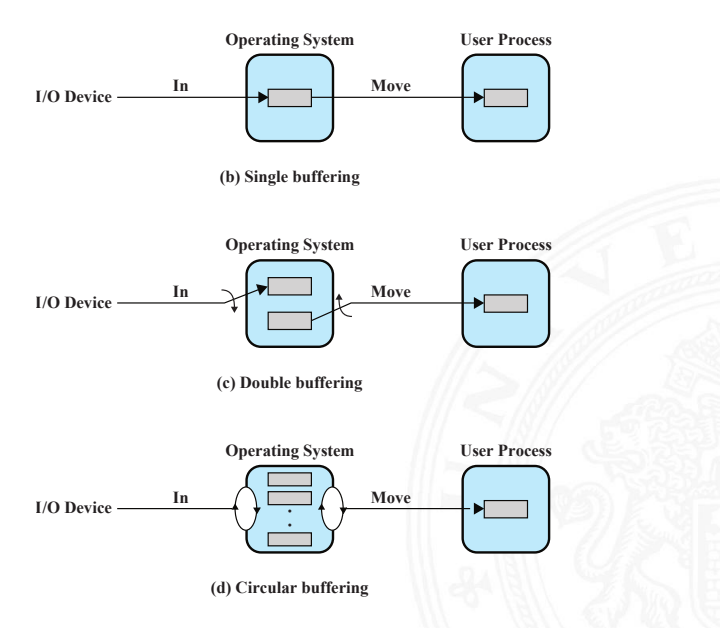

**Physical blocks**

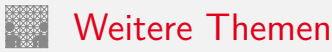

15.7 [Betriebssysteme](#page-1156-0) - [I/O und Dateiverwaltung](#page-1278-0) [64-040 Rechnerstrukturen und Betriebssysteme](#page-0-0)

- $\triangleright$  Festplattenzugriffe: das zentrale Thema bei I/O-Optimierung
	- ▶ viele Algorithmen zum "Umsortieren" von Schreib-/Lesebefehlen
	- ⇒ Optimierung des Durchsatzes
- **Daten-Organisation** 
	- ▶ Benutzer: logisch, Dateisysteme und Verzeichnisse
	- $\blacktriangleright$  Hardware: physikalisch, Blöcke

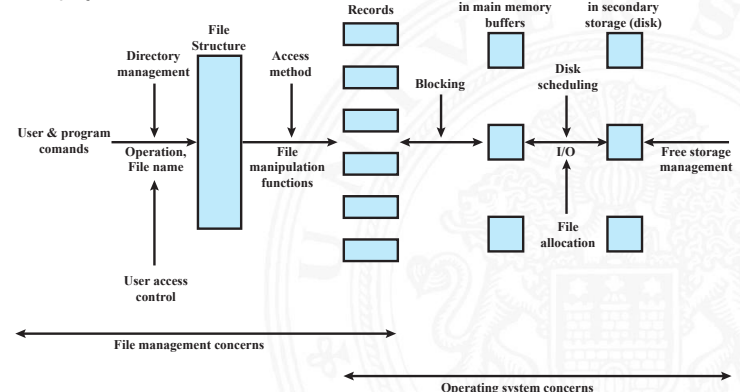

**Physical blocks**

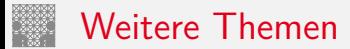

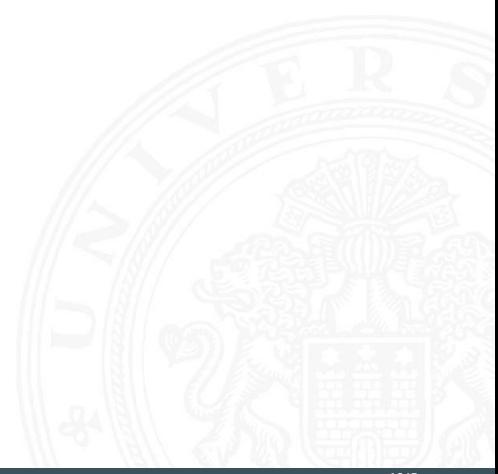

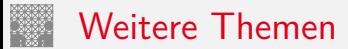

# **O** ENDE

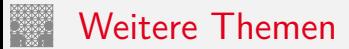

# EN DE

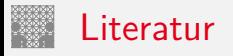

<span id="page-1290-0"></span>

[Sta17] W. Stallings: Operating Systems – Internals and Design Principles. 9th, global ed., Pearson Education, 2017. ISBN 978–1–292–21429–0

[Bau20] C. Baun: Betriebssysteme kompakt – Grundlagen, Daten, Speicher, Dateien, Prozesse und Kommunikation. 2. Auflage, Springer-Verlag GmbH, 2020. ISBN 978–3–662–61410–5

[SGG18] A. Silberschatz, P.B. Galvin, G. Gagne: Operating System Concepts. 10th edition, John Wiley & Sons, 2018. ISBN 978–1–119–32091–3

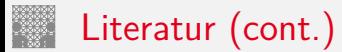

[Bra17] R. Brause: Betriebssysteme – Grundlagen und Konzepte. Springer-Verlag GmbH, 2017. ISBN 978–3–662–54099–2

[TB16] A.S. Tanenbaum, H. Bos: Moderne Betriebssysteme. 4. Auflage, Pearson Deutschland GmbH, 2016. ISBN 978–3–8689–4270–5

[BO15] R.E. Bryant, D.R. O'Hallaron: Computer systems – A programmers perspective. 3rd global ed., Pearson Education Ltd., 2015. ISBN 978–1–292–10176–7. [csapp.cs.cmu.edu](https://csapp.cs.cmu.edu)